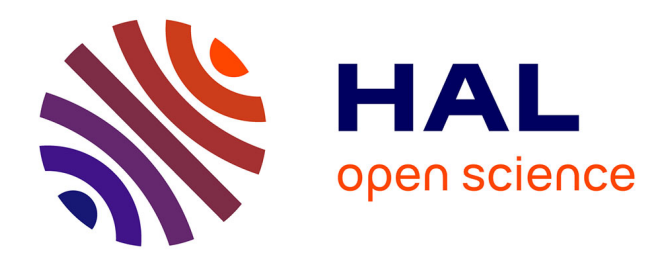

## **Modèles, langage et outils pour la réutilisation de profils d'apprenants**

Carole Eyssautier-Bavay

#### **To cite this version:**

Carole Eyssautier-Bavay. Modèles, langage et outils pour la réutilisation de profils d'apprenants. Environnements Informatiques pour l'Apprentissage Humain. Université Joseph-Fourier - Grenoble I, 2008. Français. NNT: . tel-00327198

## **HAL Id: tel-00327198 <https://theses.hal.science/tel-00327198>**

Submitted on 7 Oct 2008

**HAL** is a multi-disciplinary open access archive for the deposit and dissemination of scientific research documents, whether they are published or not. The documents may come from teaching and research institutions in France or abroad, or from public or private research centers.

L'archive ouverte pluridisciplinaire **HAL**, est destinée au dépôt et à la diffusion de documents scientifiques de niveau recherche, publiés ou non, émanant des établissements d'enseignement et de recherche français ou étrangers, des laboratoires publics ou privés.

Université Joseph Fourier - Grenoble 1

Thèse de doctorat

*spécialité* informatique

*présentée par*

### Carole EYSSAUTIER-BAVAY

# Modèles, langage et outils pour la réutilisation de profils d'apprenants

Soutenue publiquement le lundi 26 mai 2008 devant le jury composé de :

#### *Rapporteurs :*

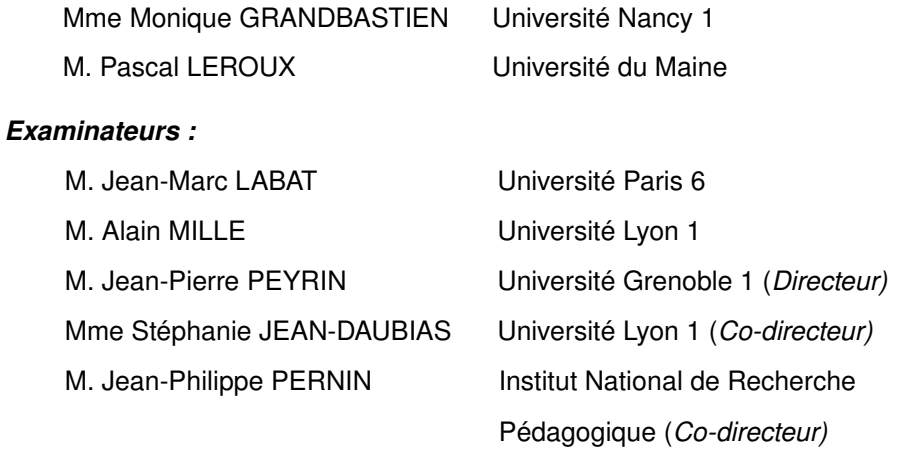

Laboratoire d'Informatique de Grenoble (LIG) École doctorale Mathématiques, Sciences et Technologies de l'Information, Informatique

À François, parce que cette thèse est un peu la tienne À nos enfants À mes parents qui m'ont offert la liberté

#### **Remerciements**

Comme dans toute histoire et aventure, il y a eu des notes, il y en a eu beaucoup. Des notes salées, des notes sucrées, parfois timides, souvent des rondes, parfois des croches, toujours des notes, un grand silence.

Ces notes ensembles ont fait la partition, écrite enfin, jouée maintenant, à continuer pourtant.

Merci aux rapporteurs d'abord, Monique Grandbastien et Pascal Leroux de m'avoir fait le grand honneur et le plaisir de rapporter ma thèse, ainsi qu'à Jean-Marc Labat d'avoir accepté d'être le président de ce jury qui a joué les derniers accords. Mention spéciale à Alain Mille qui a été examinateur et tellement plus encore. Merci Alain pour ta disponibilité, tes conseils et ton expérience qui m'ont été particulièrement précieux en fin de thèse.

Merci Jean-Pierre de m'avoir accueillie dans ton équipe et d'avoir su toujours tempérer les difficultés extérieures afin de me permettre d'avancer. Merci Jean-Philippe de m'avoir accompagnée durant ces années de thèse avec beaucoup de respect, d'amitié... et de schémas ! Merci Stéphanie de m'avoir fait découvrir la recherche avec enthousiasme il y a de ça maintenant sept ans (!) et de m'avoir incitée à faire une thèse. Que vous soyez tous trois remerciés ici de m'avoir aidée à mener à bien ce projet.

Les notes encore, toutes les rondes et puis les croches, de Grenoble ou bien de Lyon, Mag pour les airs, Amélie pour le solfège, Sandra pour le rythme, Emmanuelle, Marie, Dima, Olfa, Rosanna (que des filles ? ah mais non alors...), Seb, Benoît, Damien, Denis, Brice... Et les expertes, celles qui sont en cours de partition, Nathalie (merci !), Serge, Christine, Raph,... tous les amateurs de thé ou café de Lyon et puis Viviane, Anne, Cyrille, Vanda, Jean-Michel, Jean-Pierre et tous les membres des équipes ex-Arcade et nouveau MeTAH de Grenoble !

Une écriture, réussie ou non, c'est une vie, une histoire, de l'affection. Merci à ceux qui ont posé mes premières portées, qui m'ont accompagnée dans cette réalisation. Danielle, Thierry, Mathias et nos grands-parents, on est nés du même sang, mais s'il fallait choisir, je vous re-choisirais avec le cœur, sans faiblir.

Et quant au grand silence, il a donné deux trilles. Merci Lili, merci Philou, mes deux trilles, mes égéries...

Mention spéciale enfin au seul musicien qui fait naître des notes de ses mots, de ses rires, des grands matins, mon prince très très charmant...

## Avant Propos

### Contexte du travail

Ce travail de thèse a été réalisé au sein de l'équipe MeTAH (Modèles et Technologies pour l'Apprentissage Humain) du LIG (Laboratoire Informatique de Grenoble) en collaboration avec l'équipe SILEX (Supporting Interaction and Learning by Experience) du LIRIS (Laboratoire d'InfoRmatique en Image et Systèmes d'information). Cette collaboration s'inscrit elle-même dans une dynamique entre équipes de recherche régionales initiée par l'Erté E-Praxis (2004-2006), poursuivie par le PPF Apprendre avec les TICE (2007-2010) et matérialisée par le projet « Personnalisation des EIAH » Cluster Région ISLE<sup>[1](#page-7-0)</sup>. Cette dynamique intègre l'INRP (Institut National de Recherche Pédagogique) qui a permis d'associer étroitement à nos travaux des enseignants de terrain dans un cadre formalisé.

L'équipe MeTAH possède une expertise reconnue dans le domaine des EIAH (Environnements Informatiques pour l'Apprentissage Humain). L'une de ses thématiques concerne l'assistance à l'activité de suivi de l'enseignant. Par ailleurs, l'équipe SILEX possède une expertise reconnue dans le domaine d'une part de la gestion des profils d'apprenants et d'autre part de la théorie des traces, appliquée entre autres au domaine de l'apprentissage humain.

### Présentation de la recherche

De nombreuses informations concernant l'apprenant sont recueillies par des enseignants et de plus en plus souvent par des systèmes informatiques, principalement dans un but d'évaluation. Ces informations peuvent être également utilisées pour adapter les systèmes d'enseignements, informatiques ou non, par la planification du parcours d'apprentissage, la proposition d'activités de remédiation, ou la personnalisation de l'environnement dans le cas d'un système informatique. Ces informations peuvent être également présentées à l'apprenant ou à d'autres acteurs de la situation d'apprentissage tels que l'institution ou les familles.

Plusieurs profils peuvent concerner le même apprenant. Les profils existants étant créés par différents systèmes informatiques ou acteurs humains, ils sont très divers tant par leur structure que par la nature des informations qu'ils contiennent.

Cette diversité des profils, de leur contenu, de leur structure, de leur exploitation et des acteurs concernés, en limite la réutilisation possible. En effet, à l'heure actuelle, aucune solution n'existe pour permettre aux acteurs de la situation d'apprentissage de récupérer les différents profils au sein d'un même environnement informatique, de les gérer, de les traiter puis de les exploiter de façon riche.

Nous cherchons dans ce travail de thèse à proposer des modèles et des outils informatiques facilitant la réutilisation des profils d'apprenants par les différents acteurs de la situation d'apprentissage.

<span id="page-7-0"></span><sup>1</sup> Cluster ISLE Informatique, Signal, logiciels embarqués, 2005-2008

## Organisation du manuscrit

Ce manuscrit est organisé selon trois parties :

La première partie consiste en l'introduction de ce travail de thèse. Nous présentons dans le chapitre 1 la problématique générale dans laquelle nous nous situons et la question de recherche à laquelle nous essayerons de répondre dans la suite. Le chapitre 2 présente la méthodologie employée dans ce travail.

La seconde partie consiste en une revue de l'existant conséquente qui constitue en elle-même un premier apport de notre thèse. En effet, un des objectifs majeurs de nos travaux est la définition et la formalisation de l'objet « profil ». Ceci nous a conduit à analyser l'objet profil en étudiant les différentes notions connexes, telles que celles de portfolio ou de traces d'apprentissage. Les résultats que nous en tirons pour nos propositions sont divers : certains sont directement exploitables dans nos propositions d'autres le sont en partie seulement et d'autres enfin n'interviennent pas dans nos propositions autrement qu'à travers le constat que ces notions ne sont pas des profils d'apprenants. Il nous a semblé néanmoins nécessaire de les mettre en perspective afin de positionner notre approche. Cette partie est subdivisée en chapitres, unités de lecture. Le premier chapitre de cette partie, le chapitre 3, s'intéresse à la notion de métacognition en l'abordant selon la littérature puis selon les praticiens. Le chapitre 4 présente la revue de l'existant concernant les profils et modèles de l'apprenant, selon la littérature scientifique, les outils du « marché » et enfin les praticiens. Le chapitre 5 présente les travaux autour des arbres de connaissances et du portfolio de l'apprenant. Le chapitre 6 regroupe les travaux concernant la standardisation des données personnelles des apprenants. Les recherches concernant les traces d'activités d'apprentissage et leur utilisation constituent le chapitre 7. Enfin le chapitre 8 des travaux en relation vient conclure cette partie.

La troisième partie du manuscrit consiste en l'exposé de nos propositions. Elle est divisée en quatre chapitres. Dans le premier, le chapitre 9, nous exposons les objectifs de notre recherche ainsi que le verrou principal que l'on souhaite lever. Dans le chapitre 10, nous exposons les modèles que nous proposons pour répondre à la question de la réutilisation des profils d'apprenants par les acteurs. Nous présentons le modèle REPro (Reuse of External Profiles), modèle de processus de gestion de profils, puis une typologie des activités réflexives destinées à l'apprenant et enfin une catégorisation des informations contenues dans les profils. Dans le chapitre 11, nous présentons le langage PMDL (Profiles MoDeling Language) de modélisation de profils, permettant la réécriture des différents profils existants dans un formalisme commun. Nous exposons à la suite des exemples d'opérateurs que l'on peut utiliser sur les profils précédemment exprimés dans ce formalisme. Enfin, dans le chapitre 12, nous présentons le développement des propositions et leurs mises à l'essai.

Nous concluons enfin en présentant les perspectives ouvertes par ce travail de thèse.

## Table des matières

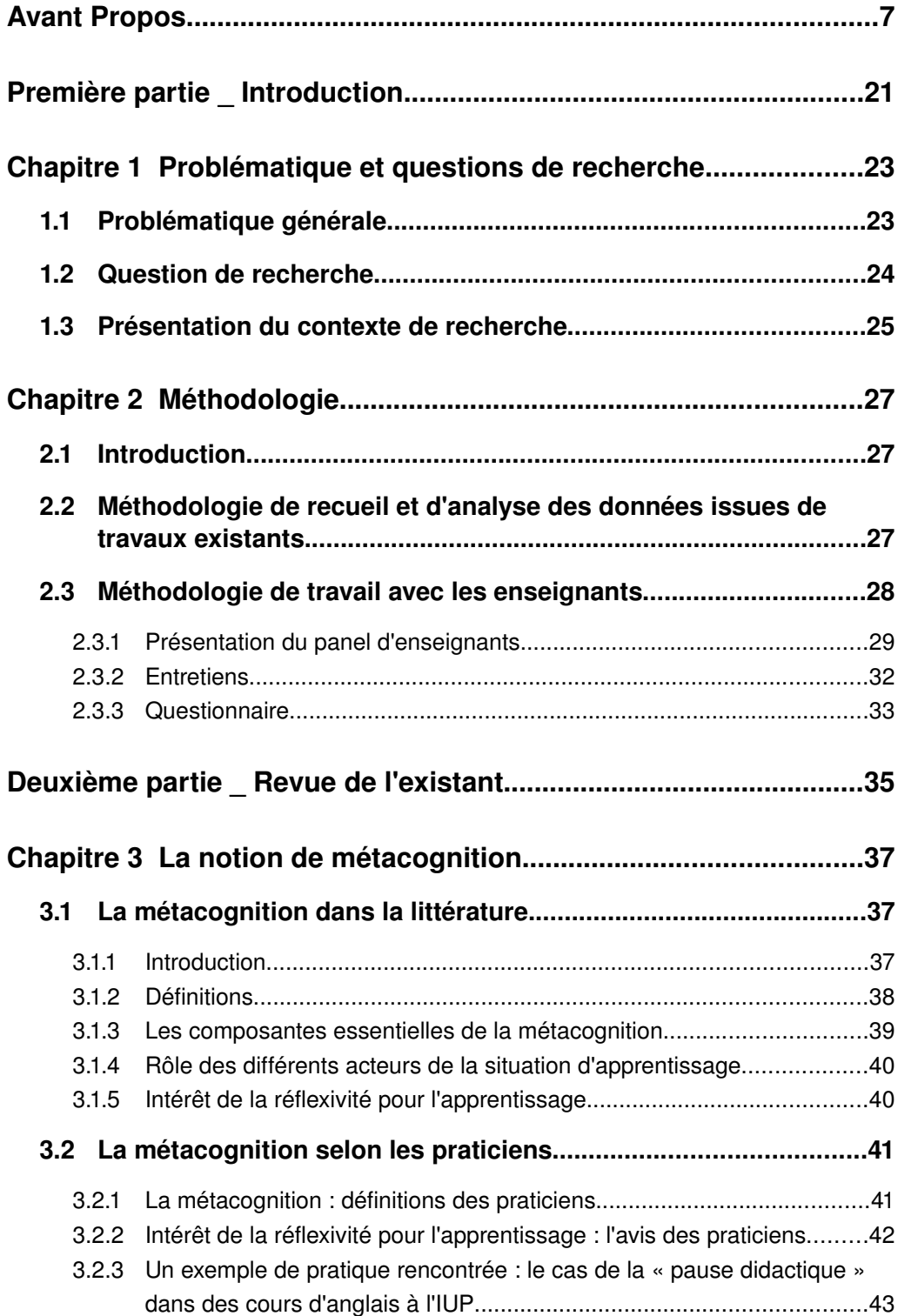

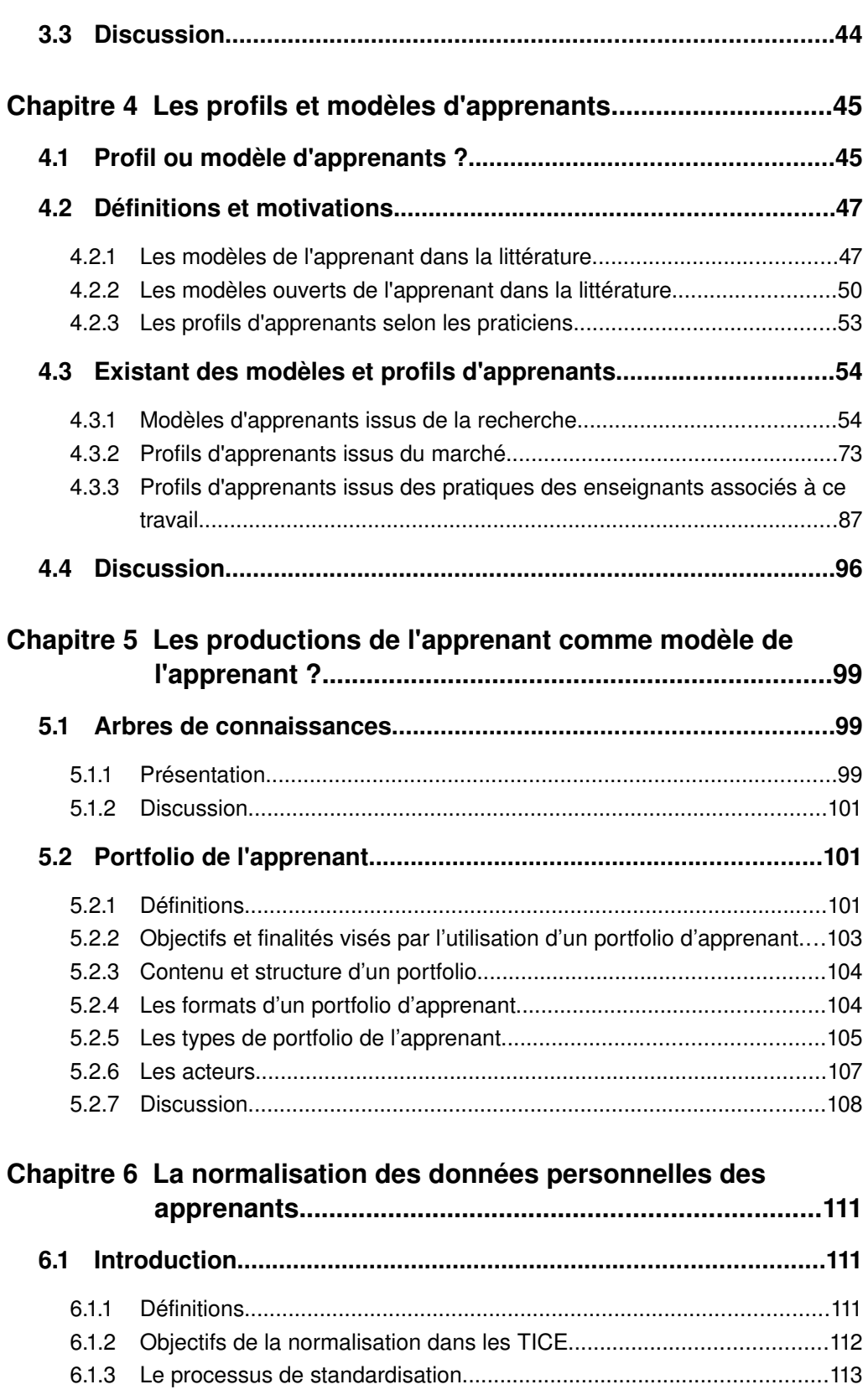

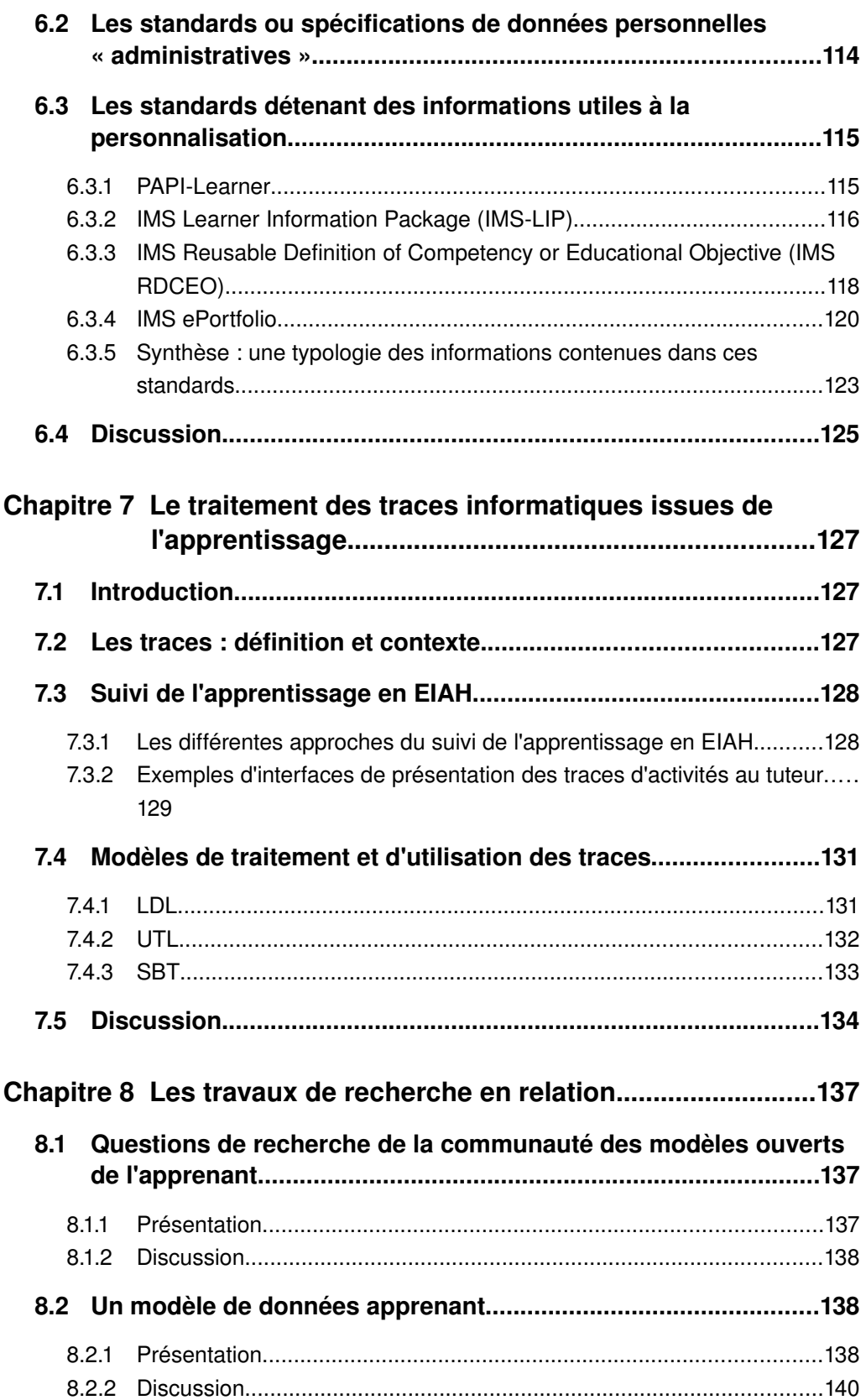

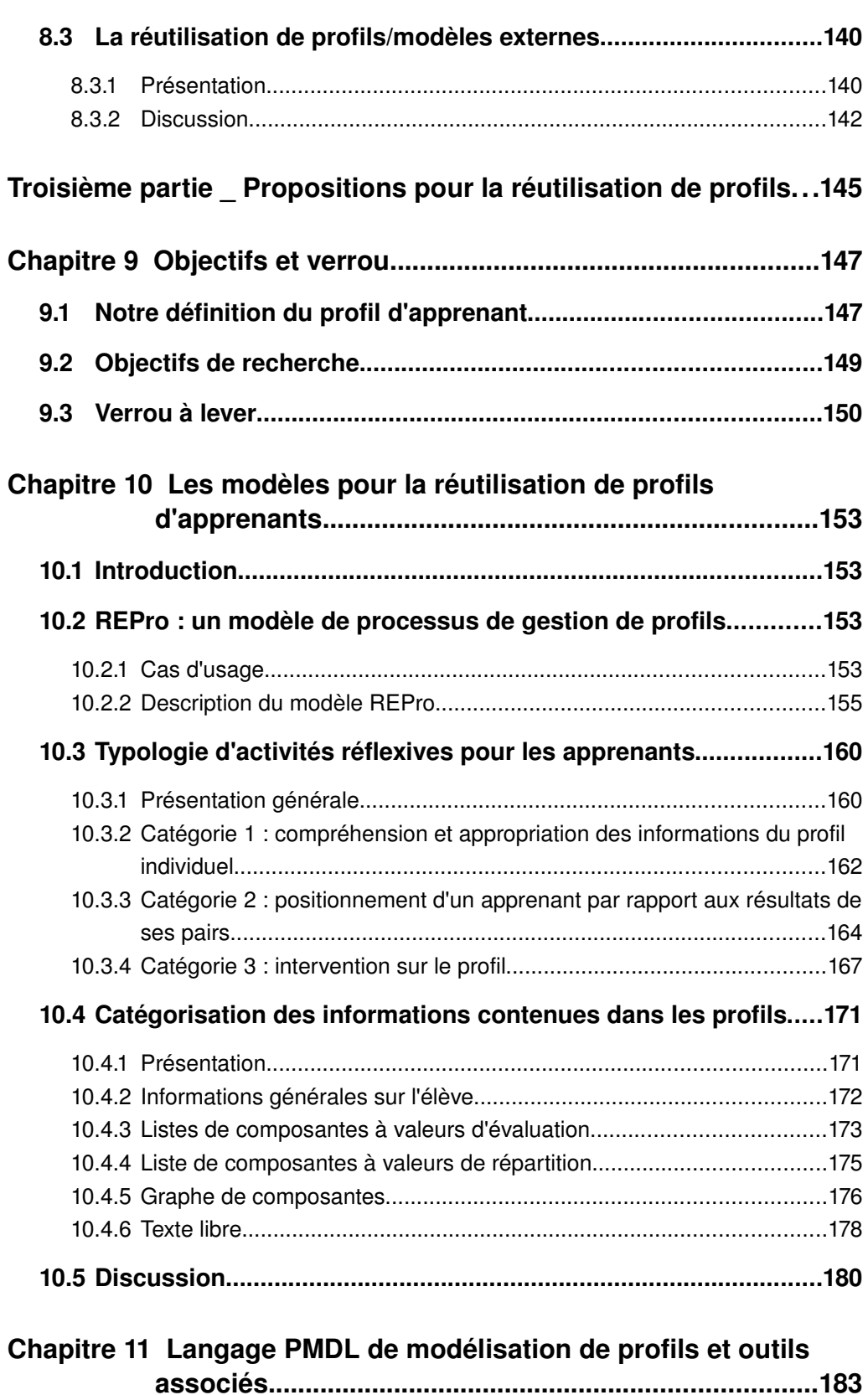

*xiv*

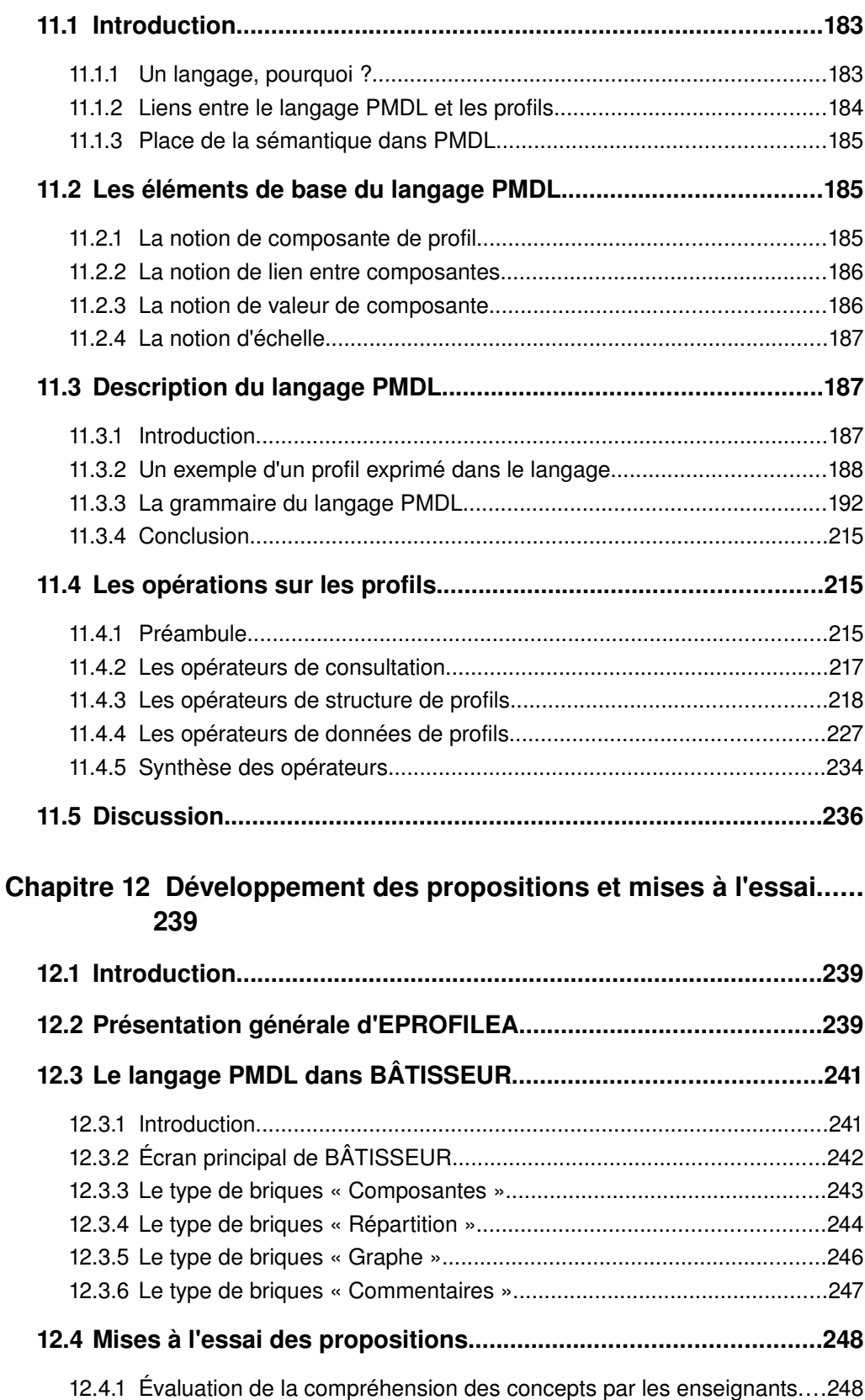

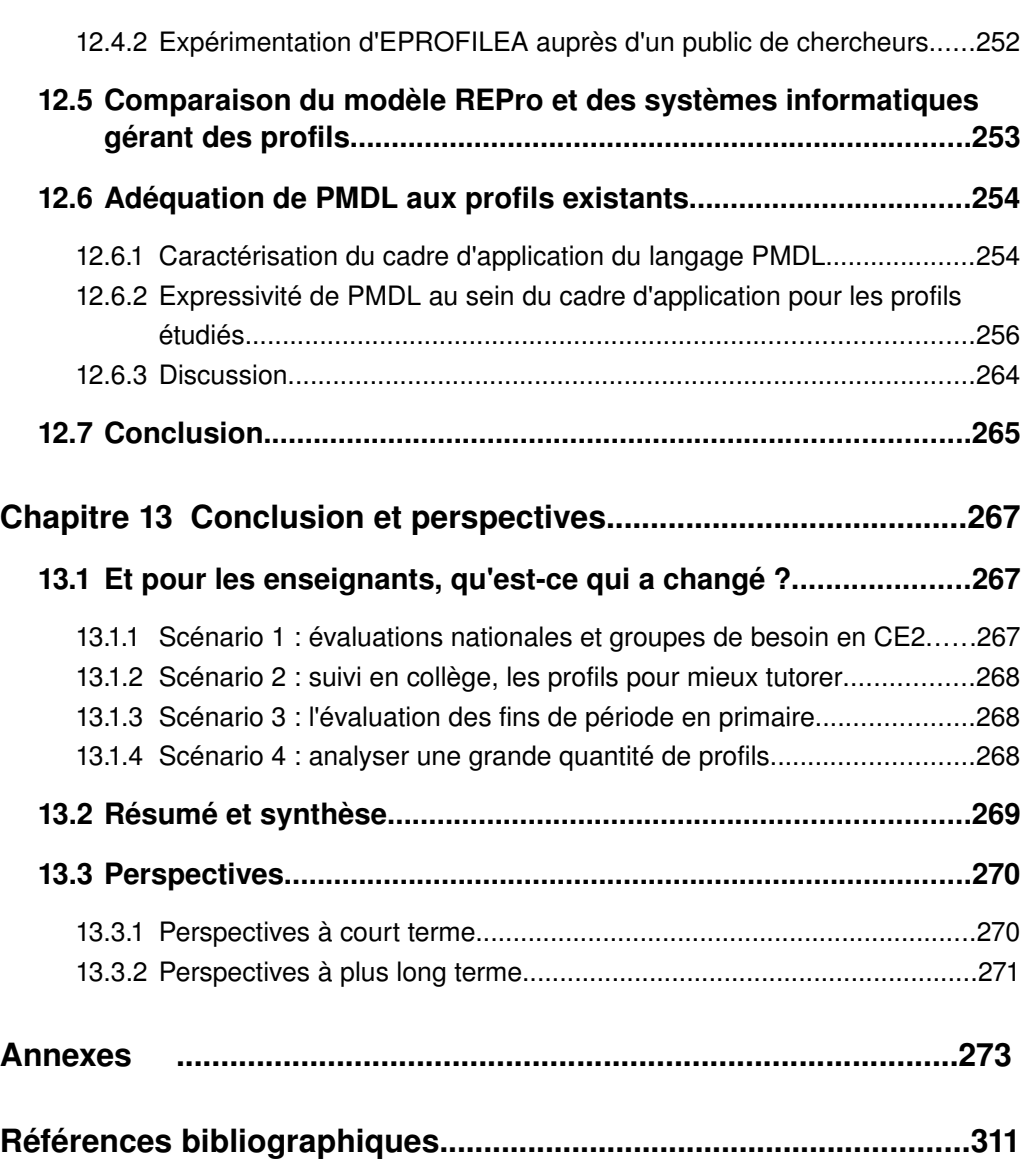

## Index des illustrations

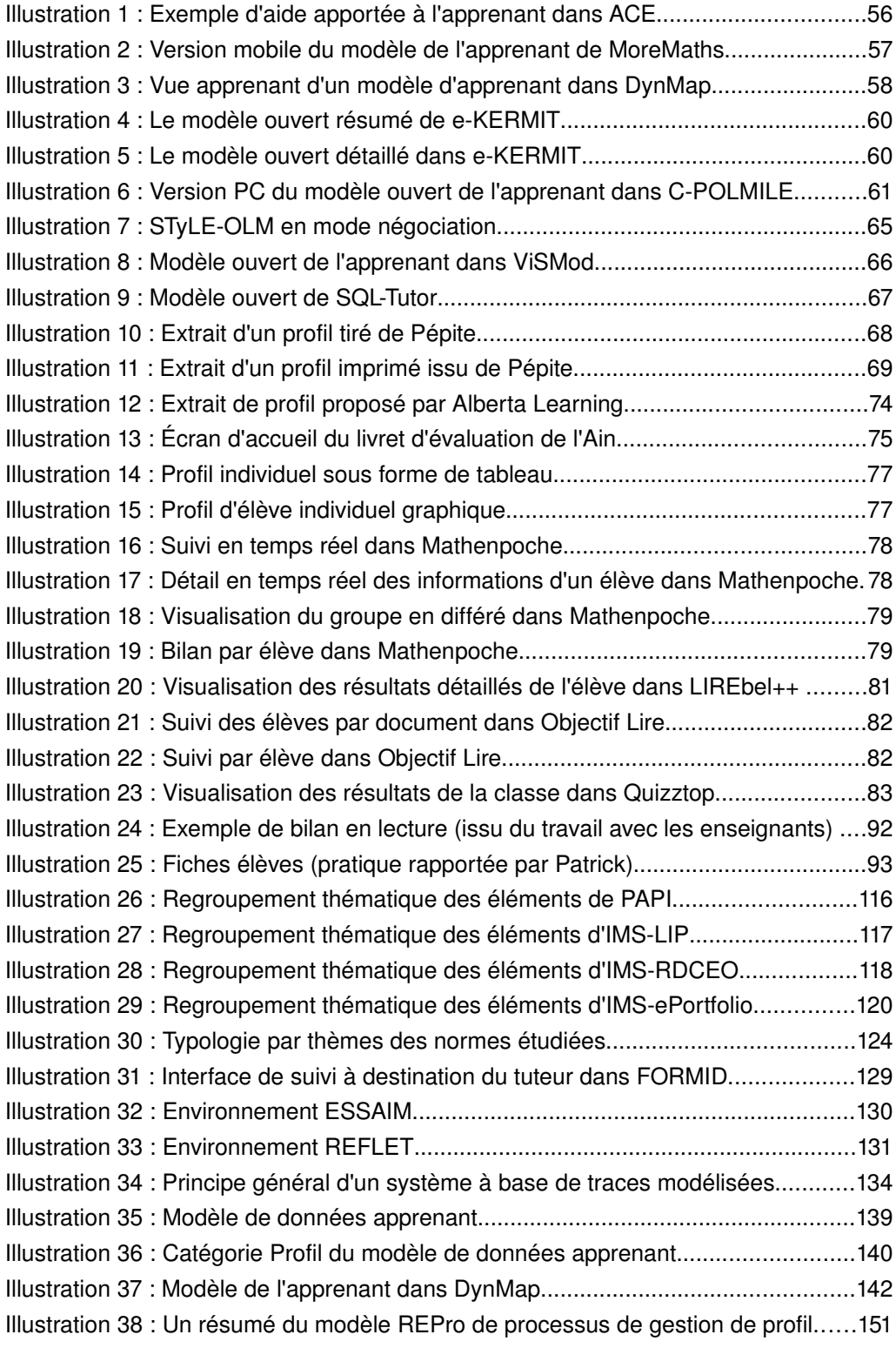

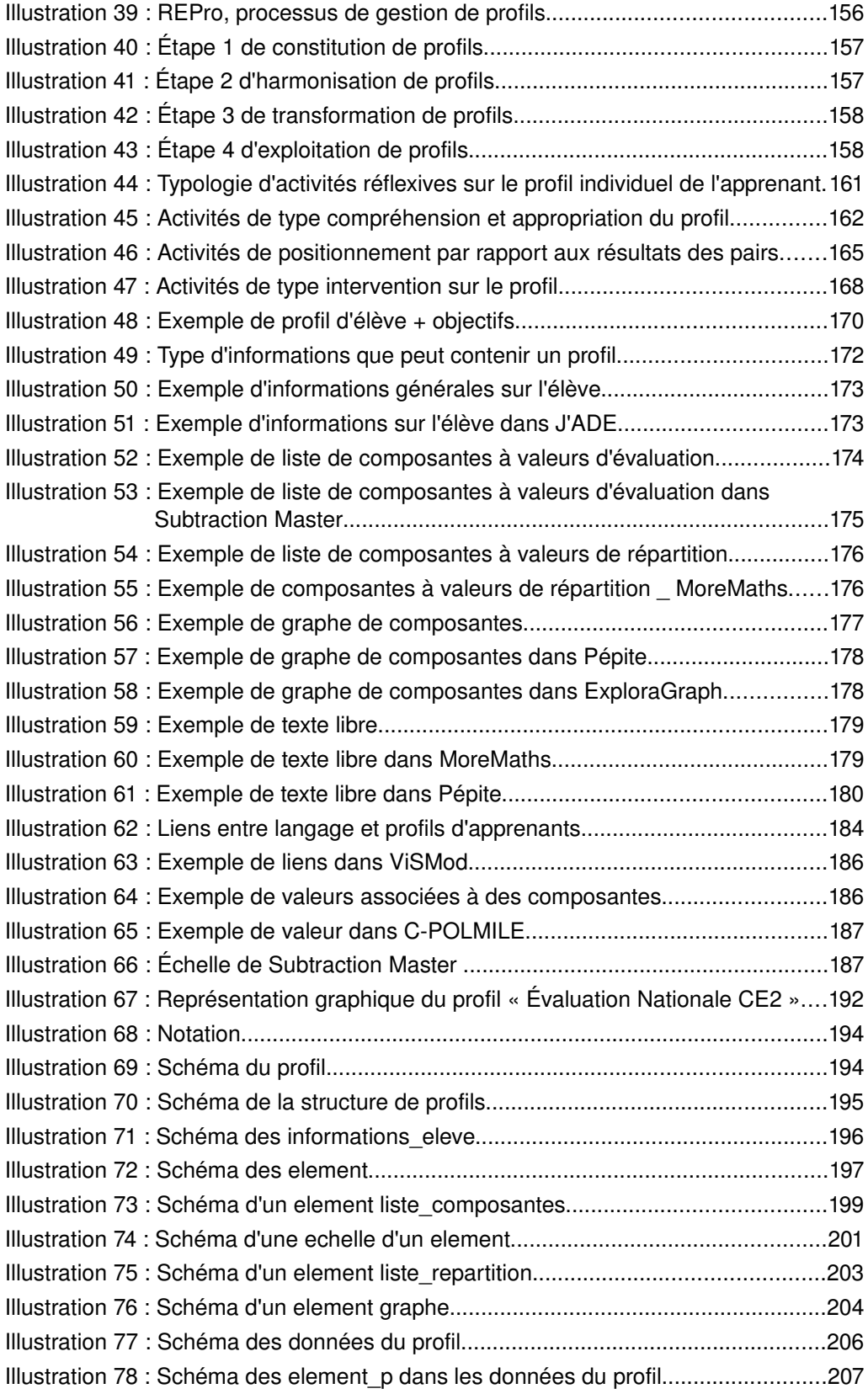

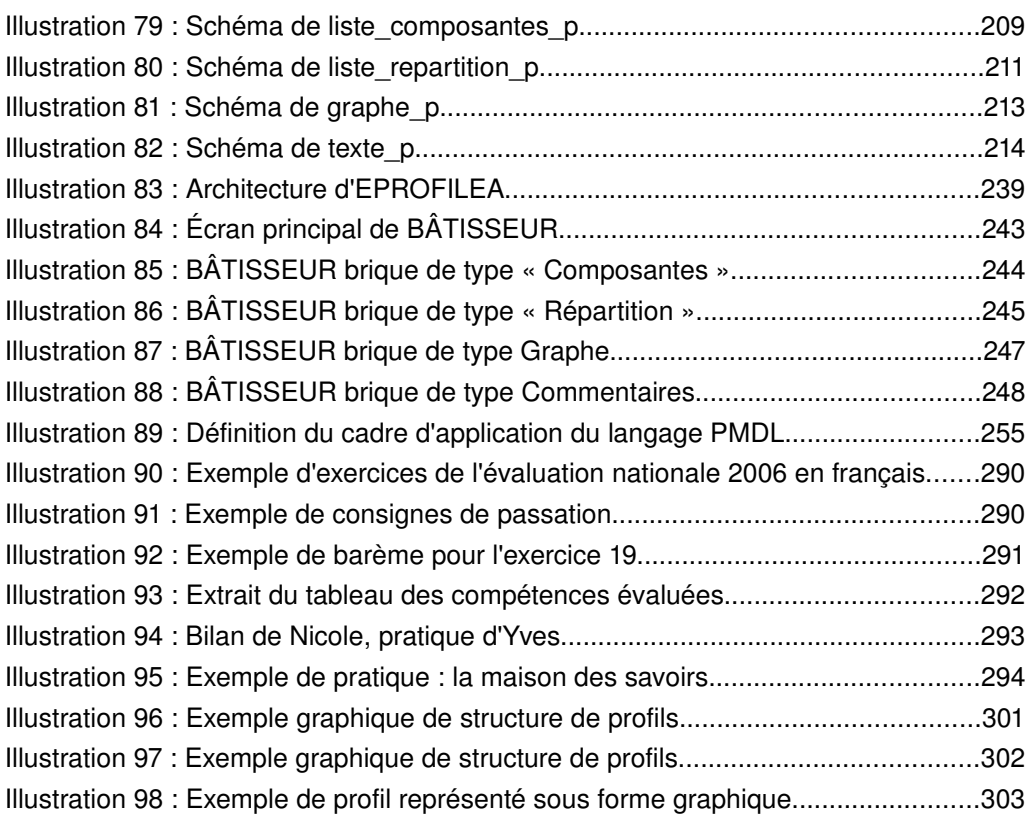

## Index des tables

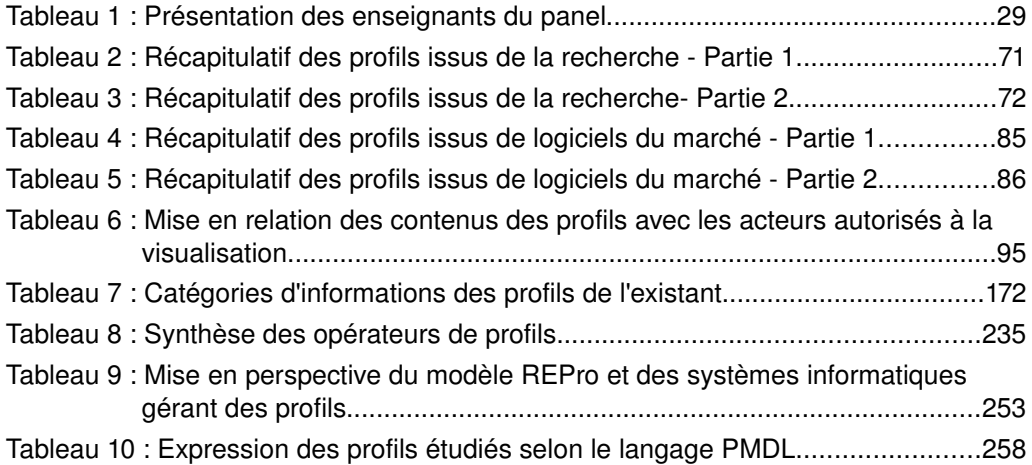

# Première partie

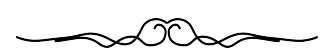

Introduction

## Chapitre 1 Problématique et questions de recherche

## 1.1 Problématique générale

Le recours croissant à des référentiels partagés dans les dispositifs d'apprentissage humain crée de forts besoins de modélisation des informations issues des activités des apprenants.

De nombreuses initiatives, menées autour du portfolio (tel que le portfolio européen des langues), des référentiels de compétences (tels que les évaluations nationales ou le livret personnel de compétences) ou encore des travaux de standardisation démontrent l'intérêt croissant des institutions éducatives nationales ou internationales pour élaborer des représentations communes de ces types d'informations. Les objectifs poursuivis sont multiples. Tout d'abord, il s'agit de faciliter la mobilité des apprenants entre les institutions. En effet, alors que les systèmes traditionnels de notation souffrent d'une grande disparité entre pays, entre institutions, voire même d'un enseignant à l'autre, la publication de données concernant les productions ou les compétences des apprenants facilite l'évaluation du niveau de chacun [Eyssautier-Bavay 2004]. Un second objectif est de faciliter l'évaluation de l'enseignement dispensé au sein des institutions éducatives [Houchot *et al.* 2007]. Ces différents dispositifs d'évaluation permettent en effet à l'institution de recueillir des informations concernant l'ensemble d'une population d'apprenants en utilisant des indicateurs identiques ou comparables. De plus, cette approche permet d'aller dans le sens d'une amélioration des pratiques en proposant une évolution du système de notation traditionnel vers plus d'objectivité [Houchot *et al.* 2007]. Enfin, un dernier objectif est de rendre lisibles et consultables les apprentissages effectués par l'apprenant en constituant un « historique ». Cela permet « à l'élève, à ses parents ou représentants légaux et aux enseignants de suivre la validation progressive des connaissances et compétences du socle commun » [Ministère français de l'éducation nationale de l'enseignement supérieur et de la recherche 7 juin 2007].

A cette forte demande institutionnelle s'ajoutent des besoins d'acteurs divers. Les concepteurs d'environnements informatiques pour l'apprentissage humain (EIAH) ont besoin de recueillir des informations permettant à l'enseignant ou au tuteur de suivre les apprenants, y compris à distance. Ces environnements établissent des profils (ou modèles d'apprenants) contenant diverses informations exprimées en termes de compétences, connaissances, conceptions ou comportements susceptibles d'aider l'enseignant ou le tuteur dans sa tâche de suivi (*cf.* section [4.3\)](#page-54-0). Les enseignants cherchant à individualiser davantage l'apprentissage ont, quant à eux, besoin de créer et de réutiliser des informations leur permettant d'apporter de meilleures solutions de remédiation ou de renforcer l'implication de l'apprenant. Enfin, des recherches [Bull *et al.* 2007] ont démontré l'intérêt de présenter aux apprenants des informations concernant leur propre apprentissage. Cela leur permet de développer des compétences réflexives et de renforcer leur motivation et leur responsabilisation face à leur apprentissage.

Ces demandes et besoins variés entraînent la création parallèle de nombreuses formes différentes de modélisation des connaissances, formes que nous désignons dans nos travaux sous le terme de profils d'apprenants.

<span id="page-24-0"></span>Nous définissons un profil comme un *ensemble d'informations interprétées, concernant un apprenant ou un groupe d'apprenants, collectées ou déduites à l'issue d'une ou plusieurs activités pédagogiques, qu'elles soient ou non informatisées. Les informations contenues dans le profil de l'apprenant peuvent concerner ses connaissances, compétences, conceptions, ou encore son comportement* [Jean-Daubias 2003] [Jean-Daubias *et al.* 2005].

Les profils d'apprenants créés par des systèmes informatiques ou par les enseignants dans le cadre de leurs pratiques papier-crayon peuvent être établis à la demande de différentes personnes, enseignants, institutions ou apprenants, et contenir des informations très variées. Pour un même apprenant, il peut exister plusieurs profils parfois complémentaires, parfois incompatibles, dans une ou plusieurs disciplines. Chaque profil apporte un éclairage particulier sur l'apprentissage de l'apprenant, sur l'état de ses connaissances et sa façon d'apprendre. Ces profils sont très divers, tant par leur contenu que par leur représentation externe et leur structure.

### 1.2 Question de recherche

Ce travail de recherche se situe dans le domaine des EIAH (Environnements Informatiques pour l'Apprentissage Humain). Nous abordons ce domaine pluridisciplinaire avec un point de vue informatique en nous enrichissant de travaux en sciences de l'éducation. Nous nous intéressons de façon spécifique à la question de la réutilisation informatique des différents profils d'apprenants par les acteurs d'une situation d'apprentissage.

En effet, l'hétérogénéité actuelle des profils rend difficile leur utilisation. Il est alors nécessaire de disposer de modèles génériques et de méthodes permettant de mieux gérer ces profils dans leur diversité et leur hétérogénéité pour en permettre une meilleure exploitation par les différents acteurs. Nous posons ainsi la question de recherche suivante :

Quels modèles et outils informatiques peut-on proposer pour permettre aux différents acteurs de la situation d'apprentissage de gérer, manipuler puis exploiter les divers profils existants ?

En réponse à cette question, nous proposons le modèle REPro (Reuse of External Profiles) de processus de gestion de profils décrivant les différentes étapes de la vie d'un profil depuis sa création initiale jusqu'à son exploitation par les acteurs de la situation d'apprentissage dans des contextes variés. Ce modèle de processus, indépendant de tout environnement informatique, constitue un cadre conceptuel dans lequel nous inscrivons nos autres propositions. La première étape de *constitution de profil* permet, à partir d'une situation d'apprentissage donnée, d'élaborer un profil d'apprenant. Dans la majorité des cas, cette étape est suivie de l'*exploitation du profil* par un ou plusieurs acteurs de la situation d'apprentissage. Dans le cadre de la réutilisation de profils hétérogènes existants, nous introduisons une étape intermédiaire *d'harmonisation des profils* par leur réécriture selon un formalisme commun ou "langage de modélisation de profils" PMDL (Profiles MoDeling Language). Enfin, nous proposons une étape optionnelle de *manipulation de profils* permettant de transformer les profils exprimés, grâce à un ensemble d'opérateurs adaptés.

Dans ce travail, nous nous adressons principalement à l'enseignant ou concepteur pédagogique d'un EIAH, en tant que prescripteur et utilisateur de profils d'apprenants. C'est lui qui intègre ou non les profils à ses pratiques, c'est lui qui choisit de réutiliser des profils créés par d'autres. Le second acteur auquel nous prêtons une attention spécifique est l'apprenant. D'une part, le profil manipulé le concerne intimement, puisqu'il s'agit d'informations le concernant et d'autre part, l'exploitation du profil par l'apprenant est le cas le plus complexe puisqu'il fait intervenir des notions de réflexivité et qu'il implique d'autres acteurs dont l'enseignant qui doit contrôler les informations présentées afin de mieux accompagner l'apprenant. C'est la raison pour laquelle nous avons choisi d'approfondir la question de l'exploitation des profils par l'apprenant lui-même, en vue de préciser le modèle de processus de gestion de profils et le langage de modélisation de profils proposés. Cela nous a amenée à établir une typologie d'activités réflexives visant à accompagner les apprenants dans la prise en compte de leur profil. Nous avons tiré de cette étude des enseignements pour une spécification plus précise du langage de modélisation de profils PMDL et du modèle REPro.

L'énoncé de la problématique de recherche nous conduit à réaliser un état de l'art dans plusieurs domaines. Tout d'abord, nous effectuons une revue de l'existant sur les différents types de profils d'apprenants abordés par trois champs différents : la littérature scientifique, les systèmes informatiques proposés sur le ''marché'' et enfin les pratiques des enseignants. Par cette revue de l'existant nous cherchons à dégager une catégorisation des informations contenues dans les profils afin de proposer le langage de modélisation de profils, formalisme commun permettant de les décrire. Ensuite, étudier l'exploitation des profils par l'apprenant nous amène à réaliser un état de l'art sur les thèmes de la métacognition. Cela nous permet d'établir une typologie d'activités permettant d'engager les apprenants dans une démarche réflexive. Enfin, nous nous intéressons aux travaux de standardisation des données personnelles des apprenants et aux recherches autour du traitement et de l'utilisation des traces d'apprentissage, afin de comparer nos approches.

### 1.3 Présentation du contexte de recherche

Le projet PERLEA (Profils d'Élèves Réutilisés par l'Enseignant et l'Apprenant) est porté par Stéphanie Jean-Daubias. L'équipe est complétée par Nathalie Guin (maître de conférences en informatique), Marie Lefevre (doctorante en informatique) et nous-même. Le projet PERLEA s'intéresse à la réutilisation des profils pour en proposer des traitements élaborés. L'environnement EPROFILEA (Exploitation de PROfils par L'Enseignant et l'Apprenant) est développé dans le cadre de ce projet.

Nos propositions, le modèle REPro, le langage PMDL, ainsi que la typologie d'activités réflexives, alimentent le projet PERLEA d'un point de vue théorique. Par ailleurs, l'environnement EPROFILEA nous fournit un champ d'application et d'expérimentation pour ces propositions.

## Chapitre 2 Méthodologie

## 2.1 Introduction

En nous intéressant à la réutilisation de profils issus de sources diverses, comme des institutions, des pratiques des enseignants ou des logiciels d'apprentissage, nous nous sommes basée dans ce travail sur des données composites.

Celles-ci consistent en :

- des documents officiels (créés par les institutions)
- des profils produits par des logiciels d'apprentissage (issus de la recherche ou du « marché »)
- des productions d'enseignants (panel d'enseignants)
- des entretiens semi-directifs (panel d'enseignants)
- des résultats à un questionnaire (enseignants autres que ceux du panel)
- des observations (panel d'enseignants en laboratoire)

Deux tiers de ces données proviennent d'enseignants, ce qui montre l'intérêt que nous leur avons porté. Nous avons collaboré avec un panel d'enseignants durant tous ces travaux de thèse afin de recueillir leurs pratiques et de confronter nos propositions avec leurs avis.

Nous présentons dans les deux section suivantes les méthodologies développées pour le recueil et l'analyse de chacune de ces données. La première section concerne la méthodologie utilisée pour recueillir et analyser des profils issus de la littérature scientifique et du « marché ». La seconde concerne les différentes méthodologies utilisées pour le travail auprès des enseignants.

## 2.2 Méthodologie de recueil et d'analyse des données issues de travaux existants

L'objectif de la revue de l'existant réalisée sur les profils et modèles d'apprenants était de relever une catégorisation des informations qui y sont contenues afin de proposer par la suite un formalisme commun permettant de les décrire.

Concernant le recueil des profils/modèles étudiés dans l'état de l'art, nous avons procédé en plusieurs étapes. Tout d'abord, nous avons donné une définition de ce qu'était pour nous un profil d'apprenant (présentée en introduction, chapitre [1.1,](#page-24-0) p[.24\)](#page-24-0). Nous avons ensuite cherché des objets correspondant à cette définition dans la littérature et les logiciels du « marché ». Il en existe de très nombreux, plus ou moins intéressants en fonction de la richesse des informations qu'ils représentent. Afin de constituer notre catégorisation, nous nous sommes concentrée sur ceux dont les informations étaient les plus variées et les plus riches. De plus, certains systèmes ne permettent que difficilement d'accéder à leurs profils/modèles, rendant leur étude difficile voire impossible. Ceci nous a amené à étudier de façon approfondie les profils/modèles ouverts de l'apprenant (présentés en section [4.2.2,](#page-50-0) p[.50\)](#page-50-0) qui, de par leur finalité de présentation aux acteurs, contiennent des informations riches et accessibles.

En ce qui concerne l'analyse des profils/modèles, nous avons élaboré une grille de lecture permettant de structurer notre étude et de recueillir des informations comparables pour chacun. Nous la présentons ci-dessous :

#### *Système EXEMPLE :*

*Équipes impliquées dans ce travail :* nom du porteur de projet si connu, sinon, nom des personnes impliquées dans le travail

*Modèle de l'apprenant :* non ouvert, ou ouvert (visualisable, éditable ou négociable), selon la classification de [Bull *et al.* 2003] (*cf.* section [4.3,](#page-54-0) p[.51\)](#page-51-0).

*Type de modèle :* réseau bayésien, modèle overlay, modèle overlay étendu, etc.

*Représentation interne :* représentation interne des informations si connue (tableau à deux dimensions, système à base de contraintes, etc.)

*Représentation externe :* représentation à l'interface des informations du profil/modèle (texte, barres de progression, carte conceptuelle, etc.)

*Type d'informations recueillies :* connaissances, conceptions, temps passé sur l'exercice, comportement, etc.

*Niveau des apprenants cibles (+ âge):* élèves de CE2, étudiants d'université, etc.

*Public cible :* public destinataire du profil (apprenant, enseignant, parents, etc.)

*Domaine d'application :* domaine d'apprentissage visé par le logiciel (chimie, programmation en langage C, algèbre, etc.)

*Environnement :* environnement informatique concerné par le logiciel (ordinateur PC, assistant numérique personnel)

*Comparaison de l'élève par rapport à la classe :* possibilité de comparer les résultats de l'élève à ceux de la classe

**Prise en compte de la temporalité** : possibilité de représenter l'évolution des résultats de l'élève dans le temps

*Source des informations (provenance et acteur de la saisie) :* qui renseigne les informations contenues dans le profil/modèle de l'apprenant (système informatique, apprenant, enseignant, etc.)

*Références :* références bibliographiques (ou sites internet dans le cas des logiciels du « marché »)

*Remarques :*

Pour chacun des systèmes étudiés, issus de la recherche ou du « marché », et rapportés dans l'état de l'art présenté en section [4.3,](#page-54-0) p[.54,](#page-54-0) nous fournissons leurs grilles de lecture en annexe [A](#page-277-0) : « [Grilles d'analyse des profils étudiés dans la revue de l'existant](#page-277-0) », p[.277.](#page-277-0)

### 2.3 Méthodologie de travail avec les enseignants

Nos recherches concernant les utilisations des profils d'apprenants par les différents acteurs, nous avons choisi d'entretenir un lien fort avec certains d'entre eux. L'enseignant est l'acteur le plus impliqué. En effet, d'une part, il intègre ou non les profils à ses pratiques. D'autre part, il nous permet d'accéder à deux points de vue, l'un vécu (le sien), l'autre rapporté en tant qu'expert (celui de l'apprenant). Nous avons donc décidé de

travailler en étroite collaboration avec un panel d'enseignants français tout au long de ce travail.

Les objectifs de cette collaboration sont multiples : tout d'abord, accéder à leurs pratiques concernant les profils, collecter ceux qu'ils utilisent, identifier les contextes de ces utilisations et les acteurs concernés. Nous avons également cherché à prendre en compte leurs pratiques et leurs besoins dans nos propositions, afin que celles-ci ne soient pas déconnectées de leur réalité. Nous avons cherché de plus à confronter les notions de profils et de réflexivité issues de la littérature avec leurs propres conceptions. Nous souhaitions enfin les intégrer au processus de conception des modèles et des outils proposés dans le cadre d'une conception informative [Jean-Daubias 2004].

Nous avons donné une grande place à cette collaboration dans notre travail, ce qui se traduit par de nombreuses références à ces praticiens dans la suite du document. Par facilité, nous utiliserons parfois dans la suite du manuscrit l'expression « nos enseignants » pour désigner les enseignants avec lesquels nous avons travaillé.

### 2.3.1 Présentation du panel d'enseignants

Nous avons travaillé tout au long de ce projet avec sept enseignants allant du primaire à l'université (*cf.* [Tableau 1\)](#page-29-0). Nous avons voulu constituer une certaine diversité dans ce panel en représentant plusieurs niveaux, en accueillant diverses fonctions et plusieurs matières. Nous répartissons ces enseignants dans deux groupes, le groupe des enseignants « collaborateurs » (en gris foncé dans le [Tableau 1\)](#page-29-0) et celui des enseignants « consultatifs » (en gris clair dans le [Tableau 1\)](#page-29-0). Les enseignants du premier groupe, au nombre de quatre, ont été très impliqués dans ce travail par des réunions régulières. Les enseignants du second groupe, au nombre de trois, ont été consultés de façon plus ponctuelle. Nous présentons les enseignants des deux groupes en détail ci-dessous.

| <b>Nom</b>   | Niveau                  | Fonction                   | <b>Matière</b>             | Public                           | Collaboration                    |
|--------------|-------------------------|----------------------------|----------------------------|----------------------------------|----------------------------------|
| Agnès        | primaire                | conseillère<br>pédagogique | toutes                     | pas de classe                    | 18 réunions<br>$(05/04 - 07/06)$ |
| Patrick      | primaire                | lmaître<br>lformateur      | ltoutes                    | ICM1                             | 18 réunions<br>$(03/04 - 06/06)$ |
| Bérengère    | ∣collège                |                            | français                   | collège                          | 5 réunions<br>(2006)             |
| Daniel       | llycée                  |                            | mathématiques lycée        |                                  | 5 réunions<br>$(11/04 - 06/04)$  |
| Danielle     | primaire                |                            | ltoutes                    | CE <sub>2</sub> /CM <sub>1</sub> | 3 entretiens<br>$(2003 - 2007)$  |
| François-Luc | llycée et<br>université |                            | anglais                    | llycée + IUP                     | 1 entretien<br>(2007)            |
| Yves         | lformation<br>continue  |                            | comptabilité et<br>gestion | ladultes                         | 2 entretiens<br>$(2003 - 2007)$  |

<span id="page-29-0"></span>*Tableau 1 : Présentation des enseignants du panel*

#### 1 Les enseignants « collaborateurs »

Dans le cadre d'un partenariat de recherche développé avec l'ERTe E-Praxis (Équipe de Recherche Technologique E-Praxis), il nous a été possible de travailler de façon suivie et approfondie avec des enseignants par l'intermédiaire de l'INRP (Institut National de Recherche Pédagogique) sur des contrats spécifiques. Ces contrats précisent en particulier que les enseignants de primaire doivent satisfaire des conditions précises : être maître-formateur ou conseiller pédagogique. Cette contrainte forte, qui ne permet pas de travailler avec de simples "enseignants de terrain", présente en contrepartie l'avantage de nous faire accéder à une réflexion riche sur la pratique de l'enseignement et à une bonne connaissance des publics enseignés, du fait de la fonction occupée par ces enseignants. Cette situation nous permet en outre d'accéder à leurs pratiques présentes et passées, mais aussi aux pratiques de collègues qu'ils sont amenés à rencontrer dans le cadre de leur fonction. Ce dernier point est particulièrement intéressant dans le cadre d'une collecte de pratiques. Dans le cas des enseignants de collège et lycée, n'ayant pas eu de telles contraintes, nous avons recruté des enseignants au profil plus classique.

Nous présentons ci-dessous ces enseignants :

#### **Agnès** :

- **lieu d'enseignement :** département de l'Ain
- **fonction :** conseillère pédagogique (primaire)
- public : Agnès est déchargée de classe à l'heure actuelle. Elle a enseigné entre autres en maternelle et CP.
- **durée de la collaboration :** 18 réunions de mai 2004 à juillet 2006, dont une dizaine en commun avec Patrick, enseignant présenté ci-dessous
- **intérêt pour notre travail :** Agnès nous apporte le point de vue d'un enseignant de primaire avec un bonne prise de recul. De par ses fonctions, elle nous donne accès également à un point de vue institutionnel, ainsi qu'à certaines pratiques qu'elle rencontre dans les classes de sa circonscription.

#### **Patrick** :

- **lieu d'enseignement :** département du Rhône, aujourd'hui de l'Ain
- **• fonction** : maître formateur (primaire)
- **public :** habituellement le CM1, mais a connu d'autres niveaux
- **durée de la collaboration :** 18 réunions de mars 2004 à juin 2006, dont une dizaine en commun avec Agnès
- **intérêt pour notre travail :** Patrick nous apporte le point de vue d'un enseignant de primaire, avec une prise de recul assez récente due à ses formations pour devenir maître formateur au début de notre collaboration. De par ses fonctions, il nous donne accès au point de vue IUFM (Institut Universitaire de Formation des Maîtres). Il nous apporte également certaines pratiques rencontrées dans les classes de ses jeunes collègues en formation.

#### **Daniel** :

- **lieu d'enseignement :** département du Rhône
- **fonction :** enseignant en lycée
- **matière :** mathématiques
- **public :** une classe de seconde, une 1ère S (Scientifique) et une terminale STI (Sciences et Techniques pour l'Ingénieur)
- **durée de la collaboration :** 5 réunions entre novembre 2004 et juin 2005
- **intérêt pour notre travail :** Daniel nous apporte le point de vue d'un enseignant de lycée. Il n'a pas de pratiques particulières liées à l'utilisation de profils individuels, ni de pratiques d'ordre réflexives. Il utilise principalement des bulletins de notes. Il nous apporte un regard d'un enseignant « neutre » sur notre travail dans le contexte du lycée moins orienté « individualisation » de l'enseignement que le primaire.

#### **Berengère** :

- **lieu d'enseignement :** département de la Sarthe
- **fonction :** enseignante en collège
- **matière :** français
- **public :** de la 6ème à la 3ème
- **durée de la collaboration :** quelques entretiens consultatifs entre 2004 et 2006 (réalisés par S. Jean-Daubias), puis collaboration dans le cadre de l'INRP depuis 2006. Dans ce cadre, nous avons eu 5 journées de rencontres environ.
- **intérêt pour notre travail :** Bérengère nous apporte le point de vue d'un enseignant de collège. Elle possède des pratiques intéressantes autour de l'évaluation et de la notion de profil de classe. D'autre part, elle est enseignante en français ce qui nous apporte un point de vue différent et complémentaire avec Daniel. D'autre part, elle est bien intégrée dans son collège et nous rapporte des pratiques de ses collègues.

#### 2 Les enseignants « consultatifs »

En complément du travail régulier avec les enseignants collaborateurs présentés cidessus, nous avons eu des liens avec trois autres enseignants de façon moins suivie. En effet, n'ayant pu avoir de cadre officiel pour les rencontres avec ces enseignants, nous n'avons pas organisé un suivi aussi dense, vu l'implication que cela leur demande. Nous nous sommes contentées d'échanges plus ou moins formels selon les cas sur leurs pratiques et sur notre travail afin d'avoir leur retour. Ces enseignants étant intervenus dans notre travail à titre consultatif, par raccourci, nous les appellerons dans la suite les enseignants « consultatifs ».

Nous les présentons ci-dessous :

#### **Danielle** :

- **lieu d'enseignement :** département de l'Ain
- **fonction :** enseignante en primaire, directrice d'école, depuis peu à la retraite
- **public :** classe à 4 sections pendant 18 ans (moyenne et grande section maternelle, CP et CE1) puis 2 sections pendant 16 ans (CE2/CM1)
- **durée de la collaboration :** 4 entretiens depuis 2003
- **intérêt pour notre travail :** Danielle nous apporte le point de vue d'un enseignant de primaire. De par son expérience des classes à plusieurs sections et son intérêt personnel, elle possède une pratique particulièrement riche en évaluation, auto-évaluation et implication des élèves dans leur apprentissage.

**Yves** :

- **lieu d'enseignement :** département de la Sarthe
- **• fonction** : enseignant en GRETA ()
- **matière :** comptabilité et gestion
- **public :** adultes en formation continue
- **durée de la collaboration :** 2 entretiens réalisés par S. Jean-Daubias
- intérêt pour notre travail : Yves nous apporte un point de vue à considérer avec interêt de par sa position d'enseignant en formation continue. Il possède en outre une pratique intéressante en évaluation en vue d'individualiser l'apprentissage pour ses étudiants qui sont de niveaux très hétérogènes.

#### **François-Luc** :

- **lieu d'enseignement :** département de l'Eure
- **fonction :** enseignant en lycée et IUP (université)
- **matière :** anglais
- **public** (pour l'année 2006-2007) : 1 classe de seconde, 5 terminales (S, ES, L et STT), 1 section BTS, et masters 1 et 2 de l'IUP. Répartition de son temps de travail : 25% en IUP, 4% en BTS et le reste en lycée pré-bac.
- **parcours** : Il a enseigné tout d'abord 1 an en primaire, puis 6 ans en collège. Il enseigne depuis en lycée et BTS et ces 5 dernières années, il intervient également en université. Il a également été directeur pédagogique de son lycée pendant un an.
- **durée de la collaboration :** 1 entretien en 2007
- **intérêt pour notre travail :** François-Luc nous apporte un point de vue particulier de par son parcours atypique et sa double vision, lycée et IUP. Il a développé de façon isolée et selon ses propres termes « artisanale », une pratique très intéressante autour de la réflexivité mise en œuvre notamment en université.

Dans la suite de ce manuscrit nous appellerons ces enseignants par leur prénom lorsque nous ferons référence à leurs pratiques ou que nous les citerons.

#### 2.3.2 Entretiens

<span id="page-32-1"></span><span id="page-32-0"></span>Nous avons vu dans la section précédente que de nombreux entretiens avec des enseignants on été menés durant ces travaux de thèse (*cf.* [Tableau 1](#page-29-0)[,](#page-32-1) p[.29](#page-29-0)[\).](#page-32-0) Certains enseignants ont eu beaucoup plus d'entretiens que d'autres, selon leur implication dans ces travaux, mais tous ces entretiens se sont déroulés selon la même méthodologie présentée ici.

Ces entretiens avaient différents objectifs. Tout d'abord, nous avons recueilli les pratiques des enseignants autour des notions de profils d'apprenants et de métacognition. Nous avons ensuite confronté à leurs pratiques les activités d'ordre réflexives issues de l'état de l'art. Nous avons en parallèle fait testé en laboratoire les différents logiciels développés dans l'environnement EPROFILEA du projet PERLEA [Jean-Daubias 2003] aux enseignants collaborateurs. Les objectifs de ces différents entretiens étaient tout d'abord d'enrichir l'existant en terme de profils d'une part et d'activités réflexives d'autre part et également d'impliquer les enseignants dans une démarche de conception informative [Jean-Daubias 2004].

Ces entretiens se sont déroulés de façon semi-directive sans utilisation spécifique de l'outil informatique (excepté pour les tests des modules d'EPROFILEA). Pour les enseignants collaborateurs, les entretiens se sont déroulés dans le contexte du laboratoire de recherche, avec une personne intervieweur, parfois secondée d'une personne chargée de la prise de notes. En ce qui concerne les enseignants de primaire Agnès et Patrick, environ les deux tiers de leurs dix-huit entretiens ont eu lieu en commun. Nous avons fait ce choix pour confronter leurs points de vue et nous permettre d'approfondir certaines questions, tout en allant plus loin dans la conception informative que nous leur proposions. Pour les enseignants consultatifs, les contextes des entretiens ont été variés sur leur lieu de travail ou dans un lieu public. Dans ces cas-là, les entretiens se sont déroulés entre une personne intervieweur et l'enseignant.

Pour chacun de ces entretiens, nous avons utilisé des guides, dont nous présentons des exemples en annexe [B,](#page-283-0) p[.283.](#page-283-0) Le premier de ces exemples est un guide d'entretien type utilisé pour l'évaluation et la conception d'une activité réflexive. Le second présente un guide type utilisé pour le recueil de pratiques. Enfin, le troisième exemple présente un guide utilisé pour les tests de logiciels en laboratoire. Dans ce dernier cas, les guides ne sont pas très précis puisqu'ils consistent à noter ce que nous prévoyions de présenter aux enseignants et d'éventuelles questions à leur poser. Nous avons mis en place deux sortes de tests de logiciels, les premiers consistant à présenter nous-même le logiciel pour recueillir leurs réactions, les seconds à fournir aux enseignants le logiciel à utiliser en donnant le moins d'indications possibles afin d'évaluer la facilité et la rapidité de prise en main du logiciel.

#### 2.3.3 Questionnaire

En plus du travail avec les enseignants collaborateurs ou consultatifs, nous avons souhaité réaliser une enquête de masse auprès d'enseignants non impliqués dans le projet. L'objectif de cette enquête était d'évaluer l'acceptabilité et la compréhension du terme « profil d'élève » par des enseignants dans un contexte classique ainsi que de recueillir des données sur leur utilisation en classe de logiciels d'apprentissage.

Après une tentative infructueuse d'envoi d'un questionnaire à tous les enseignants d'une circonscription de primaire du département de l'Ain, par l'intermédiaire de leur inspection, nous avons soumis en juin 2007 une autre version de ce questionnaire (fourni en annexe [C,](#page-287-0) p[.287\)](#page-287-0) aux enseignants d'un collège de la Sarthe d'où est issue Bérengère, l'une des enseignantes collaboratrice. Ceci nous permettait d'accéder à des enseignants n'ayant pas forcément de lien avec J'ADE<sup>[2](#page-33-0)</sup>, donc pouvant avoir plus de distance avec la notion de profil d'élève et d'autre part d'accéder à des enseignants possiblement moins intéressés par nos problématiques que nos enseignants « habituels ».

Dans ce questionnaire, nous cherchions tout d'abord à connaître les pratiques de ces enseignants de collège en terme d'utilisation de logiciels éducatif en classe et ensuite, nous leur demandions quelle était la définition d'un profil d'élève selon eux.

Cette enquête n'a pas eu l'impact escompté. En effet, le premier envoi en classe de primaire n'a donné lieu à aucune réponse, malgré une relance de la part d'Agnès, conseillère pédagogique dans la circonscription et le second envoi du questionnaire en collège a donné lieu à une petite dizaine de réponses d'enseignants, malgré la présence active de Bérengère auprès de ses collègues. Les raisons de ces réponses peu nombreuses sont sans doute multiples : manque de temps, méfiance vis à vis de l'exploitation du dit questionnaire, réticence à partager même succinctement ses pratiques à des personnes qui plus est inconnues, peur d'un quelconque « jugement » sur ses pratiques, etc. Nous n'utiliserons donc que peu les résultats obtenus à ce questionnaire.

<span id="page-33-0"></span><sup>2</sup> J'ADE (J'Aide au Développement des Évaluations) est un logiciel fourni par le Ministère de l'Éducation Nationale français aux enseignants pour la saisie et l'exploitation des résultats des évaluations nationales à l'entrée en CE2 et 6ème. http://dep.adc.education.fr/jade/

# Deuxième partie

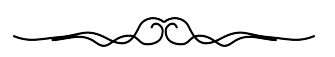

# Revue de l'existant
# Chapitre 3 La notion de métacognition

Nous désirons proposer aux enseignants un outil de gestion et d'exploitation des profils d'apprenants existants. L'une des possibilités d'exploitation consiste à présenter les profils aux apprenants ainsi que des activités afin d'en permettre une appropriation adaptée par l'apprenant. Nous nous sommes donc intéressée au concept de métacognition : qu'est-ce que la métacognition, quels sont les effets de l'utilisation de connaissances métacognitives dans une démarche d'apprentissage, comment développer ces connaissances, etc.

Nos motivations pour cet état de l'art sont :

- étudier la notion de métacognition pour mesurer les enjeux et les problématiques des travaux autour des modèles ouverts de l'apprenant (présentés en section [4.2.2,](#page-50-0) p[.50\)](#page-50-0);
- identifier les travaux traitant de la présentation du profil à l'apprenant luimême et aux répercutions que cela peut avoir sur son apprentissage;
- compléter l'étape d'exploitation des profils présente dans le modèle REPro (section [10.2.2,](#page-155-0) p[.155\)](#page-155-0) en se plaçant du point de vue de l'apprenant.

# 3.1 La métacognition dans la littérature

# 3.1.1 Introduction

Le concept de métacognition existait déjà dans l'antiquité, comme le démontre la célèbre formule sur le fronton du temple de Delphes « Connais-toi toi-même ». La base de la théorie de la métacognition se trouve principalement dans les travaux de Vygotsky et de Piaget. Vygotsky s'intéresse dès 1930 aux connaissances métacognitives d'un individu et met en avant leur origine sociale. Le développement des compétences métacognitives d'un individu passe selon lui nécessairement par une interaction sociale, médiatisée en général par le langage [Vygotsky 1978]. Piaget quant à lui, [Piaget 1977] (cité par [Coen 2001]), appelle cette notion l'abstraction réfléchissante et met l'accent sur la prise de conscience nécessaire au développement des connaissances métacognitives. L'abstraction réfléchissante se décompose en trois paliers successifs : « l'action matérielle sans conceptualisation » où il n'y a pas encore de connaissance consciente, « la conceptualisation à partir de la prise de conscience » où le sujet peut comprendre l'événement, le décrire et en expliquer le pourquoi et le comment et enfin, « l'abstraction réfléchie en tant que produits conscients des abstractions réfléchissantes » où le sujet est capable d'une pensée sur sa propre pensée.

Enfin, [Coen 2001] rappelle que les recherches dans le champ du traitement de l'information traitent principalement des mécanismes de planification, de régulation et de contrôle de l'activité. Un problème peut être analysé en terme de situation de départ, de situation d'arrivée et de procédures transformant les données de départ en données finales. L'action du sujet revient donc à transformer les éléments de départ en fonction des connaissances et des stratégies dont il dispose et en fonction des buts qu'il se donne. L'observation de l'écart entre le but recherché et le résultat de

l'action peut être faite soit par un observateur extérieur, soit par le sujet lui-même. Trois grandes catégories de connaissances peuvent être distinguées dans la réflexion sur la régulation de l'action par le sujet : capacité à se représenter le déroulement des actions, capacité à analyser ces actions et capacité à contrôler la régulation de ces actions [Coen 2001]. Enfin, les travaux dans le domaine de la psychologie cognitive ont contribué très largement à développer le concept de métacognition. Les premières recherches datent des années 1970 et portent sur la méta-mémoire et son implication sur les apprentissages [Coen 2001]. Les définitions suivantes sont issues de ces recherches.

# 3.1.2 Définitions

De nombreuses définitions de la notion de métacognition existent [Broyon 2001], chacune avec ses propres nuances. L'objet de ce travail n'étant pas la métacognition elle-même, mais plutôt le développement de capacités métacognitives, ainsi que leur répercussion dans l'apprentissage, nous ne ferons pas un « catalogue » des différentes définitions. Nous essayerons de relever les différentes approches définissant le concept et resterons à un niveau assez général.

D'après [Melot 1998], « la métacognition (ou cognition de la cognition) regroupe les savoirs et les activités cognitives qui prennent pour objet la cognition et contribuent à la régulation et au contrôle de son fonctionnement ». Dans la littérature, de nombreuses définitions ont été données, à commencer par celle de Flavell qui a introduit le terme de métacognition. [Flavell 1976] définit la métacognition comme la « connaissance du sujet de ses propres processus cognitifs, de leurs produits et de tout ce qui s'y rapporte ». Ensuite le terme a été étendu aux « mécanismes de régulation ou de contrôle du fonctionnement cognitif », notamment par les apports des travaux de [Brown 1987]. De nombreuses définitions ont été données autour des régulations de l'action, insistant sur le contrôle de l'activité, sur la comparaison entre référé et référentiel (ce que le sujet a fait et ce qu'il veut faire), ou encore sur les régulations conscientes [Coen 2001]. Plus simplement, pour [Broyon 2001], la métacognition est définie comme la connaissance que la personne a de ses propres connaissances ainsi que le contrôle qu'elle exerce sur son propre système cognitif. [Coen 2001] note qu'il y a métacognition « lorsque le sujet engage sa pensée à réfléchir sur elle-même » et que par ailleurs « cette pensée réfléchie est capable de produire des connaissances sur ses propres connaissances à travers une prise de conscience plus ou moins importante et permet au sujet de contrôler la régulation de ses activités ». Avoir des habiletés métacognitives c'est être capable de planifier, de s'évaluer (avant, pendant et suite à une tâche) et de réajuster ses actions ou stratégies si besoin. C'est de plus être capable de choisir une stratégie cognitive adaptée à la situation, être capable de faire le lien entre une nouvelle connaissance et une connaissance antérieure, c'est savoir apprendre à apprendre [Broyon 2001]. Une définition du concept de métacognition qui prend en compte la plupart des angles de vue présents chez les auteurs a été donnée par [Noël 1991]. Pour cet auteur, « la métacognition est un processus mental dont l'objet est soit une activité cognitive, soit un ensemble d'activités cognitives que le sujet vient d'effectuer ou est en train d'effectuer, soit un produit mental de ces activités cognitives. La métacognition peut aboutir à un jugement (habituellement non exprimé) sur la qualité des activités mentales en question ou de leur produit et éventuellement à une décision de modifier l'activité cognitive, son produit ou même la situation qui l'a suscitée ». Enfin, nous souhaitons donner la définition de [Allal *et al.* 1992] : la métacognition désigne la connaissance que le sujet a de ses propres processus de pensée et de ceux d'autrui, ainsi que le contrôle qu'il exerce sur ses propres processus cognitifs.

# 3.1.3 Les composantes essentielles de la métacognition

Malgré la diversité des points de vue entourant le concept de métacognition, on peut remarquer l'existence dans les modèles et les définitions de points d'accords entre les différents auteurs. Ils s'accordent ainsi à reconnaître l'existence de deux composantes principales : les connaissances métacognitives et les régulations métacognitives. John Flavell, qui a introduit le terme « métacognition », décrit ces deux aspects interdépendants de la métacognition comme savoir métacognitif et expériences métacognitives. Selon [Lafortune *et al.* 1998], le savoir métacognitif forme le versant déclaratif de la métacognition et les expériences métacognitives, que les auteurs appellent « gestion de l'activité mentale », forment l'aspect procédural de la métacognition.

Les connaissances métacognitives d'un individu portent sur sa propre cognition et sur la Cognition en général. Les auteurs distinguent souvent trois catégories de connaissances métacognitives : les connaissances déclaratives, procédurales et conditionnelles. Les connaissances déclaratives regroupent les connaissances que l'on possède sur notre propre façon d'apprendre (verbalement explicitables par le sujet). Les connaissances procédurales sont les connaissances que l'on a de ses propres stratégies, de ses savoir-faire. Les connaissances conditionnelles concernent le quand et le pourquoi : quand et pourquoi utiliser telle stratégie, telle ou telle démarche, quand engager telle ou telle action (mobilisées comme des heuristiques sur le choix des stratégies). Ceci est conforme au modèle cognitiviste de l'organisation des connaissances en mémoire à long terme. Seconde dimension principale de la notion de métacognition, les régulations métacognitives réfèrent aux activités supportant le contrôle individuel de la pensée ou de l'apprentissage [Schraw *et al.* 1995]. Trois fonctions de ces régulations sont proposées : la planification d'activités (planning), le contrôle/la surveillance d'activités (monitoring) et l'évaluation de résultats d'activités (evaluation) [Eyssautier-Bavay *et al.* 2006]. Elles permettent la réalisation de l'action, associées aux représentations de la tâche et aux processus de production. Les régulations métacognitives sont les expériences cognitives et affectives conscientes liées à la résolution d'un problème particulier. Ces expériences sont utiles à la régulation des activités cognitives (par exemple lorsqu'au cours d'une tâche l'apprenant prend conscience qu'il ne comprend pas, cela peut l'amener à modifier sa stratégie, à chercher des informations ailleurs, etc...). Les expériences métacognitives sont transitoires, liées à un contexte particulier, souvent une tâche cognitive complexe. Ces expériences métacognitives permettent d'enrichir les connaissances métacognitives.

Selon [Allal *et al.* 1992], les opérations de régulations ne peuvent être considérées comme métacognitives que si elles sont actives et conscientes. D'autres chercheurs pensent que le processus d'autorégulation est dans de nombreuses situations d'apprentissage ni conscient ni explicite, en se basant sur la forte automatisation de ce processus chez les adultes [Brown 1987] [Schraw *et al.* 1995] [Schraw 1998], cités par [Broyon 2001]. Selon [Schraw *et al.* 1995], cité par [Broyon 2001], il est probable que les régulations métacognitives utilisées dans des domaines spécifiques soient graduellement généralisées pour se transformer en habilités métacognitives applicables à tous les domaines cognitifs.

# 3.1.4 Rôle des différents acteurs de la situation d'apprentissage

[Allal *et al.* 1992] rappellent que, selon la perspective vygotskienne, l'apprentissage est le fruit d'un processus double : l'intériorisation par l'apprenant des démarches de régulation, soutenue par le rôle d'un tiers médiateur (adulte ou pair) et l'extériorisation par l'apprenant de ses stratégies d'actions pour soutenir la régulation, explicitation rendue possible par les échanges avec les autres acteurs de la situation d'apprentissage. Selon cette approche, les acteurs de la situation d'apprentissage autres que l'apprenant (enseignant, autres apprenants) ainsi que les artefacts de l'environnement (instruments, système informatique, ressources matérielles) peuvent supporter la métacognition [Eyssautier-Bavay *et al.* 2006].

Selon [Schraw *et al.* 1995], l'apprentissage personnel est l'une des trois manières d'acquérir des compétences métacognitives, avec l'apprentissage dirigé et les interactions entre pairs. Plus l'expérience de l'apprenant est grande, plus il aura de facilités à développer des compétences métacognitives. [Broyon 2001] rappelle les travaux de [Carr *et al.* 1989] qui avancent que ce sont les parents qui préparent le terrain métacognitif de leurs enfants avant leur entrée à l'école et qu'ils contribuent plus tard à leur développement métacognitif en leur enseignant certaines stratégies. [Schraw *et al.*  1995] insistent sur l'importance de l'interaction entre pairs dans le développement de la métacognition. Quant à l'enseignant, il tient un rôle essentiel dans le développement des capacités métacognitives des élèves. Il doit interroger les apprenants sur les stratégies mises en place lors de la réalisation d'une tâche, sur leurs savoirs, sur leurs réalisations, sur l'évolution de leur apprentissage, les accompagner tout au long de leur réflexion. Il doit être un médiateur et les questionner sur eux-mêmes [Broyon 2001]. Ce même auteur situe l'institution école comme un acteur important dans le développement des habiletés d'ordre métacognitives. Les connaissances de type métacognitif se développent avec l'expérience et la scolarisation, par l'apprentissage de connaissances stratégiques et construites qui peuvent être directement enseignées en classe. Elle cite [Tomasello 1999] qui explique que les compétences métacognitives s'acquièrent lors d'apprentissages de savoirs médiatisés par des adultes à l'aide de métadiscours que l'enfant peut intérioriser et s'approprier dès l'âge de cinq ans. Elle cite également les travaux de [Schraw *et al.*  1995] pour qui l'apprentissage dirigé est l'une des trois manières d'acquérir des compétences métacognitives (avec l'apprentissage personnel et les interactions entre pairs).

Nous nous inscrivons précisément dans une perspective de recherche qui s'appuie sur les acteurs réels de la situation et qui valorise leur rôle dans la prise de conscience métacognitive [Eyssautier-Bavay *et al.* 2006].

# 3.1.5 Intérêt de la réflexivité pour l'apprentissage

Nombre de recherches ont mis en évidence la valeur ajoutée pour les apprenants de développer une démarche réflexive sur leur apprentissage [Eyssautier-Bavay *et al.* 2006]. En particulier, le développement d'habiletés d'ordre métacognitives chez l'apprenant lui permet de mieux gérer son processus d'apprentissage, d'être plus autonome, plus motivé et davantage acteur de son apprentissage [Lafortune *et al.* 2000] [Noël 1991]. D'autre part, la verbalisation par l'apprenant de ses processus mentaux permet aussi à l'enseignant d'accéder à des informations auxquelles il n'accède pas en temps normal [Lafortune *et al.* 2000] et de mieux comprendre et aider l'apprenant par la suite.

« En fin de compte, c'est seulement si on laisse l'élève s'exprimer sur ses propres stratégies cognitives et si on lui permet de les confronter avec celles des autres qu'on parviendra à le motiver car il aura pris conscience que sa réussite dépend de lui et il deviendra véritablement autonome » [Noël 1991].

# 3.2 La métacognition selon les praticiens

Nous venons de présenter brièvement la notion de métacognition dans la littérature scientifique. Nous avons questionné également les enseignants avec lesquels nous avons travaillé sur les notions de métacognition et de réflexivité. Nous souhaitions savoir si ces notions leurs étaient familières ou non et si elles entraient en résonance avec certaines de leurs pratiques.

# 3.2.1 La métacognition : définitions des praticiens

François-Luc, enseignant d'anglais en lycée et université, définit la métacognition comme étant « tout ce qui est contextuel à l'acquisition de compétences ou de savoirs. Tout ce qui est science annexe ou principale concernant l'acquisition de connaissance ».

Pour Agnès, conseillère pédagogique en primaire, « la métacognition : c'est descendre de vélo pour se regarder pédaler », « c'est comprendre comment j'apprends ». Il y a de ça quelques années en primaire, il y avait des moments réservés aux études dirigées. Elles étaient prévues pour faire travailler les enfants en méthodologie. Elles ont maintenant disparu du programme. Lorsqu'elle n'était pas encore déchargée de classe, Agnès cherchait à confronter les méthodes d'apprentissage des élèves entre eux afin que chacun trouve une stratégie d'apprentissage qui lui corresponde. Ainsi, par groupe de quatre ou cinq, ils expliquaient leur stratégie pour apprendre par exemple la poésie. En général, c'est Agnès qui créait les groupes en fonction des thèmes, mais en fin d'année, ils étaient capables de choisir à quels ateliers ils voulaient assister en fonction de leurs besoins.

Patrick, maître formateur en primaire, définit la métacognition comme l'ensemble des dispositifs qu'un enfant mobilisera pour apprendre. Pour lui, il y a le rôle du maître qui est de lui montrer d'autres chemins, d'autres possibilités pour l'aider à apprendre. Il ajoute « un mot : cheminement . La métacognition c'est comprendre son cheminement, l'analyser ».

Des rencontres régionales autour de la métacognition ont été organisées dans la commission scolaire La Riverraine [Tremblay 1999] au Québec, réunissant des conseillers et conseillères pédagogiques et des enseignants. Lisette Tremblay, animatrice RÉCIT<sup>[3](#page-41-0)</sup> dans cette commission scolaire, a rédigé un document en ligne présentant le concept de métacognition. Elle le définit comme « une compétence à se poser des questions pour planifier ses interventions, s'évaluer constamment avant, pendant et après une tâche et se réajuster au besoin ». Selon [Le Grand Monde du Primaire 2001], posséder des habiletés métacognitives, c'est être capable de planifier la réalisation d'une tâche en mobilisant ses ressources, qu'elles soient affectives, cognitives, stratégiques, etc... C'est être capable de s'adapter en fonction de soi-même et des progrès que l'on est capable de réaliser.

<span id="page-41-0"></span><sup>3</sup> Le RÉCIT (RÉseau pour le développement des Compétences par l'Intégration des Technologies) se définit comme étant un « réseau de personnes-ressources dédiées à l'intégration pédagogique des TIC (Technologies de l'information et de la Communication) dans les écoles du Québec ». <http://www.recit.qc.ca/>

# 3.2.2 Intérêt de la réflexivité pour l'apprentissage : l'avis des praticiens

En ajout à tout ce qui a été dit précédemment, de nombreux praticiens mettent également en avant l'apport majeur de la métacognition dans le transfert des apprentissages. Ainsi Suzanne Jacob [Le Grand Monde du Primaire 2001], conseillère pédagogique à la commission scolaire de l'Énergie au Canada, écrit : « Dans un contexte de développement des compétences, la métacognition nous propose d'amener l'élève à prendre conscience de ce qu'il fait, comment il le fait, au moment même où il le fait ; pour qu'il puisse ensuite réajuster sa propre démarche selon les circonstances et la transférer dans des contextes de plus en plus complexes. »

Le site québécois du Grand Monde du Primaire [Tremblay 1999], propose une liste d'exemples d'interventions qui, selon les praticiens de cette commission scolaire, favorisent le développement d'une démarche réflexive chez les élèves. Nous en présentons ci-dessous quelques exemples :

- Avant l'apprentissage l'élève devrait essayer :
	- de s'autoévaluer sur le degré de certitude des connaissances qu'il croit posséder (auto-évaluation « scolaire », bilan de connaissances)
	- de prédire les difficultés qu'il pourrait rencontrer
	- d'évaluer son attitude vis-à-vis de cette matière (auto-évaluation « relationnelle »)
	- de s'autoévaluer sur les habiletés qu'il a déjà en main, utiles pour ce nouvel apprentissage
	- de se poser un objectif choisi par lui et de le justifier
- Bendant l'apprentissage on devrait pousser l'élève à essayer :
	- de travailler avec ses pairs, en comparant leur travail entre eux, en enrichissant le travail de l'autre, en évaluant le travail des autres...
	- d'expliciter ses connaissances et stratégies, en expliquant ou en justifiant sa démarche ou sa réponse, en résumant ce qu'il vient d'apprendre, ...
- Après l'apprentissage on devrait pousser l'élève à :
	- s'autoévaluer (ce qu'il a appris, ce qu'il a trouvé difficile, ce qu'il pense devoir réviser davantage, ce qu'il a bien compris,...)
	- comparer ses connaissances antérieures avec les nouvelles connaissances acquises
	- remplir un journal de réflexion qui pourrait être complété au fur et à mesure des apprentissages

Pour Agnès et Patrick, enseignants en primaire, la métacognition est utile pour que les enfants comprennent comment ils apprennent, parce qu'il faut qu'ils apprennent à être acteurs. Enfin, pour eux, travailler sur des compétences métacognitives permet aux élèves de « fixer leurs connaissances ».

# 3.2.3 Un exemple de pratique rencontrée : le cas de la « pause didactique » dans des cours d'anglais à l'IUP

Nous avons demandé à François-Luc, enseignant d'anglais en Lycée et université (IUP) de nous présenter l'organisation d'un cours type. Un de ses cours en IUP dure 3H et est découpé comme suit : 2H10 de cours sur une sous-compétence particulière du TOEIC<sup>[4](#page-43-0)</sup> + 5 min de « pause didactique » + 5 min de pause + 20 min d'évaluation « blanche » (*i.e.* non notée) de la sous-compétence vue dans ce cours + 20 min d'évaluation notée de cette même sous-compétence. Les étudiants ont deux cours d'anglais par semaine. Par ailleurs, une fois tous les 15 jours (soit 1 cours sur 4), un cours est utilisé pour l'évaluation d'une compétence complète du TOEIC avec ses souscompétences. Cette évaluation dure alors entre 40 min et 1H15. Là encore, l'évaluation notée est précédée par une évaluation blanche mais corrigée devant le groupe.

Dans cette organisation de cours, nous nous sommes principalement intéressée à la notion de « pause didactique » réalisée à chaque fois. Cette pause est constituée de trois questions posées à l'oral par François-Luc aux étudiants qui ont le temps de réfléchir et de répondre à main levée à chacune de ces questions.

''Ai-je appris quelque chose ?'' (ou ai-je acquis une compétence), ''Ai-je perfectionné une compétence ?'', ''Ai-je réactualisé une compétence ?'' (compétence déjà acquise, mais peu utilisée). Si la réponse est non à ces 3 questions, une question supplémentaire est posée : « Ai-je remis de l'ordre dans mes compétences ? » (est-ce que ça m'a fait du bien, malgré tout ?). Le vocabulaire utilisé par cet enseignant pour ses étudiants est « pause structurante » et pour lui « pause didactique ». En effet, cette pause permet selon lui aux étudiants de faire le bilan positif ou négatif des 130 min de cours. Cela permet à l'étudiant de nourrir sa motivation pour le cours suivant. Quant à l'enseignant, cela lui permet de faire le point dont ''son investissement est perçu par son public'', d'où le terme "pause didactique".

Nous avons cherché lors de notre entretien avec cet enseignant à préciser les exploitations faites de cette pause. Il en ressort qu'il l'utilise de manière empirique pour modifier si besoin la suite de son cours. François-Luc considère que lorsque 25% de ses étudiants disent n'avoir rien appris, cela correspond à une réalité tangible. Il peut être alors nécessaire de créer un groupe supplémentaire, le groupe initial étant hétérogène. D'autre part, François-Luc décrit : ''si 50% disent n'avoir rien acquis et si personne ne dit "j'ai acquis une compétence aujourd'hui", alors je suis dans les choux, je leur présente mes excuses, je leur ai fait perdre leur temps, on a un entretien pour savoir pourquoi ils n'ont rien appris, s'il l'avaient fait avant avec quelqu'un, s'ils ont déjà passé le TOEIC et avec quel résultat. Si besoin, je sépare le groupe. Je garde le groupe majoritaire avec une démarche accélérée où on ne va travailler que les compétences non acquises. Et sinon, heures sup le soir pour le groupe minoritaire pour rattraper l'autre partie du groupe. Il ne faut pas que ce décalage dans le groupe dure plus d'un mois. C'est arrivé une fois.''

En ce qui concerne les étudiants, voilà les propos de François-luc : « 100% des étudiants disent que c'est très important cette pause structurante : "ça nous permet de digérer ce que vous nous faites faire". Je suis le seul prof à le faire. Ils apprécient d'avoir 5 min pour repenser à ce que nous avons fait surtout dans le cadre de la progression globale et du calendrier remis en début d'année. Ils savent aussi s'ils auront besoin de

<span id="page-43-0"></span><sup>4</sup> Le TOEIC est constitué de 7 compétences qui ont chacune été découpées par François-Luc en sous-compétences.

retravailler cette compétence dans la semaine ou s'ils devront travailler avant le cours suivant. »

Nous retrouvons dans ces propos trois notions essentielles d'une démarche réflexive : le retour sur ce qui a été vu, la position de ce qui est vu dans l'ensemble plus général de l'apprentissage, et la planification des compétences à retravailler.

# 3.3 Discussion

Cette section s'est efforcée de faire le point sur les notions de métacognition et de réflexivité en exploitant non seulement la littérature scientifique, mais aussi les points de vue et pratiques des enseignants associés à la recherche.

Nous retenons de cet existant que :

- le terme de réflexivité est plus adapté que celui de métacognition dans la suite de notre travail;
- qu'il permet de nourrir la typologie d'activités réflexives présentée en section [10.3,](#page-160-0) p[.160](#page-160-0) appartenant à l'étape d'exploitation du modèle REPro (cf. section [10.2.2,](#page-155-0) p[.155\)](#page-155-0). Cette typologie est construite à partir de trois sources, cet état de l'art sur la métacognition, l'état de l'art sur les modèles ouverts de l'apprenant et les entretiens avec les enseignants. Cette typologie regroupe des activités permettant de soutenir l'appropriation des informations contenues dans le profil par l'apprenant lui-même.

# Chapitre 4 Les profils et modèles d'apprenants

Dans notre problématique de réutilisation de profils divers, nous avons besoin d'étudier l'existant en terme de modèles et profils afin de caractériser ces objets que nous devons permettre de représenter selon le même formalisme. Pour réaliser un existant suffisamment complet, nous nous intéressons aux modèles issus de la littérature, du marché et aux profils issus des pratiques des enseignants, (principalement celles des enseignants avec lesquels nous avons travaillé).

Dans cette section nous discutons tout d'abord des termes utilisés, puis, après avoir donné des définitions issues de la littérature et des praticiens, nous présentons les modèles ouverts de l'apprenant et enfin l'existant proprement dit.

Nos motivations pour cet état de l'art se regroupent selon deux objectifs majeurs :

- décrire l'objet de profil de l'apprenant de manière formelle pour être ensuite en mesure de réécrire les profils créés par d'autres selon un formalisme commun pour traitement informatique. Cela nécessite de :
	- prendre connaissance des différentes définitions du terme profil dans la littérature et les pratiques des enseignants;
	- identifier des invariants structurels dans les différents profils permettant de proposer une catégorisation de ces informations (section [10.4,](#page-171-0) p[.171\)](#page-171-0) sur laquelle baser la constitution d'un formalisme commun (le langage PMDL présenté en section [11\)](#page-183-0);
	- analyser les types des données contenues dans les différents profils (entier, chaîne de caractère, etc.) pour la spécification du formalisme.
- lister les exploitations existantes (dans la littérature et dans les pratiques des enseignants) des profils par les différents acteurs de la situation d'apprentissage pour alimenter l'étape d'exploitation du modèle REPro (section [10.2.2\)](#page-155-0).

# <span id="page-45-0"></span>4.1 Profil ou modèle d'apprenants ?

Dans la littérature informatique, le terme le plus répandu pour désigner des informations que l'on possède sur l'apprenant est celui de « modèle » de l'apprenant. Toutefois, dans nos travaux, nous préférons utiliser le terme « profil » de l'apprenant. Et ceci pour plusieurs raisons.

Tout d'abord, en ce qui concerne le terme modèle, les auteurs l'utilisent autant pour parler de la manière de représenter les connaissances des apprenants dans un système donné que pour parler des connaissances d'un apprenant particulier dans ce système. C'est à dire que l'on utilise le même terme pour la classe de modélisation que pour l'instanciation de cette classe à un apprenant particulier. En ce qui nous concerne, nous ne nous intéressons qu'aux données d'un apprenant et non à leur processus de construction. Nous préférons alors utiliser un autre terme, « profil », pour séparer cet objet de la manière de le créer.

D'autre part, dans ce travail, nous nous situons dans une approche métier. Nous travaillons avec des enseignants et pour des enseignants. Nous cherchons à nous inscrire dans leurs pratiques, à en modéliser une partie. Nous souhaitons donc utiliser un vocabulaire en adéquation avec leurs pratiques. La difficulté, c'est que l'objet que nous visons, à savoir ce que nous appelons profil d'apprenant, n'est pas forcément un objet nommé par les enseignants, ou alors s'il l'est, le nom donné n'est pas forcément le même d'un enseignant à un autre. Toutefois, le consensus semble clair dans la communauté enseignante, le terme modèle de l'apprenant est à bannir, trop ambitieux, trop informatique, pas assez humain. Nous avons proposé aux enseignants avec lesquels nous travaillons le terme profil qui leur évoque parfois les stéréotypes, mais en utilisant « profil individuel », ce terme leur convient bien. Nous trouvons également d'assez nombreux sites Web créés par des enseignants, comme le site prepaclasse.net<sup>[5](#page-46-0)</sup>, ou par des communautés enseignantes, comme pedagonet.com<sup>[6](#page-46-1)</sup>, où le terme « profil de l'élève » est utilisé dans le même sens que le nôtre.

Nous venons d'esquisser dans l'argument précédent le problème lié à l'ambition du terme modèle. En effet, le terme « modèle » peut donner l'impression que l'on cherche à modéliser tout l'apprenant, même si ce n'est pas (ou plus ?) l'ambition annoncée dans les travaux de recherche autour de cette notion. Cette idée de modélisation « entière » n'est pas présente dans le terme profil qui au contraire porte en lui l'idée de vue partielle d'un objet, de même que le profil d'un visage n'est pas le visage en entier. Dans le sens courant en effet, le terme profil signifie « Contours, traits d'un visage vu par un de ses côtés » (Trésor de la langue Française [TLF 2007]). Dans de nombreux domaines tels que l'architecture, la géographie, l'hydrologie ou encore les travaux publics, le profil est une coupe de l'objet d'étude afin d'en « montrer l'intérieur, la hauteur, l'épaisseur, la largeur, etc. » [TLF 2007]. Les informations manipulées dans le profil ne sont qu'une vue subjective partielle des connaissances supposées de l'apprenant et non le reflet exact de toutes les connaissances d'un apprenant.

Enfin, dans la littérature, nous ne sommes pas les seuls à parler de profils d'apprenants plutôt que de modèles d'apprenant, dans le sens où nous l'entendons. Ainsi, nous pouvons citer [Keenoy *et al.* 2004]. Dans ce rapport de Kaleïdoscope, les auteurs écrivent « a user model (*i.e.* learner profile) » et utilisent le terme « profile » dans toute la suite du document. En général, comme dans cet exemple, les auteurs utilisant ce terme ne le justifient pas ni ne le définissent. Dans la thèse de [Villanova-Oliver 2002], nous pouvons lire que « les profils utilisateurs sont des modèles également basés sur des couples (items, valeurs) mais ne font pas référence à un modèle de connaissances préétabli. Les items auxquels sont associées des valeurs (booléennes, discrètes, nominales, probabilités) permettent de représenter aussi bien des connaissances du domaine, que des préférences, des capacités, des actions précédentes, etc., de l'utilisateur. » Dans [Vassileva *et al.* 2003], nous avons relevé que les auteurs utilisent parfois le terme « profile » alors qu'ils emploient majoritairement le terme « model » dans le reste de l'article. Nous avons donc demandé en juillet 2007 à Julita Vassileva la différence qu'elle faisait entre les deux termes. Selon Julita Vassileva, « A profile is a simple model, just a few independent variables, each with its own range, not interrelated. A model can be much more complex, including a reasoning engine (e.g. Bayesian Network) ». Cette vision nous conforte dans l'emploi du terme profil d'apprenant plutôt que modèle d'apprenant, dans la séparation des informations résultant d'un diagnostic sur des données par rapport au processus de diagnostic lui-même.

<span id="page-46-0"></span><sup>5</sup><http://www.prepaclasse.net/> (notamment fiche de 2002 sur les profils d'élève et de classe)

<span id="page-46-1"></span><sup>6</sup> <http://www.pedagonet.com/index-fr.php> (questionnaires pour les parents ou fiches méthodologiques pour le début d'année pour constituer le profil d'élève)

Nous attirons ici l'attention du lecteur sur la différence qu'il y a entre les notions de diagnostic et de profil. Nous pourrions dire que le profil d'apprenant est le résultat d'un diagnostic sur des traces de son activité. C'est la différence entre le processus et le résultat de ce processus.

#### **Avertissement :**

Nous utiliserons dans la suite le terme « modèle » dans le cadre de l'état de l'art issu de la littérature et le terme « profil » dans le cadre des pratiques des enseignants, des profils issus du « marché » ainsi que de nos travaux.

# 4.2 Définitions et motivations

# 4.2.1 Les modèles de l'apprenant dans la littérature

#### 1 Définitions

Selon [Py 1998], un modèle de l'apprenant naît de la volonté d'adapter l'interaction tuteur/élève en fonction de chaque élève. Cet auteur définit un modèle d'apprenant comme étant un « ensemble d'informations propres à un apprenant. Ces informations portent le plus souvent sur les connaissances et savoir-faire que le système attribue à l'élève au vu de son comportement » [Py 1998]. [Self 1988], propose une vision du modèle de l'élève comme un quadruplet (P, C, T, H) où :

- P décrit le niveau des connaissances procédurales de l'élève (ses savoir-faire)

- C décrit les connaissances conceptuelles de l'élève (ses savoirs)
- T décrit les traits particuliers de l'élève (comme son caractère)
- H est l'histoire de l'apprentissage (l'historique des sessions)

Pour [Bull *et al.* 2007], le modèle d'apprenant est central dans un système d'apprentissage adaptatif puisqu'il reflète la compréhension de l'apprenant (et éventuellement d'autres aspects comme ses buts, ses préférences d'apprentissage, ses motivations, etc.). Il permet à un système de s'adapter de façon dynamique aux besoins d'apprentissage de l'utilisateur. Dans leur définition, [Mendelsohn *et al.* 1991] mettent l'accent sur la prise en compte de l'aspect dynamique du modèle. Ainsi, ils définissent le modèle de l'élève comme étant un portrait des connaissances de l'élève qui s'enrichit à chaque étape de l'apprentissage. D'autre part, les auteurs considèrent que le modèle de l'apprenant ne se réduit pas à un ensemble de scores (par exemple 4 bonnes réponses sur 10), mais se compose d'un ensemble d'informations sur les méthodes qu'a appliquées l'élève, les causes communes à toutes ses erreurs, etc... Pour les auteurs, quelques paramètres quantitatifs ne forment donc pas un modèle de l'élève.

De nombreux autres auteurs insistent sur le caractère incertain des informations contenues dans le modèle de l'apprenant et sur l'importance de l'intention à l'origine de la création de ce modèle. Ainsi, selon [Dimitrova *et al.* 1999b], un modèle de l'apprenant représente les croyances du système au sujet des croyances des apprenants (the system's beliefs about the learner's beliefs) accumulées pendant le processus de diagnostic. Selon [Bull *et al.* 2003], les informations contenues dans un modèle de l'apprenant dépendent non seulement du domaine de connaissances sur lequel porte l'apprentissage en cours, mais aussi des buts du système ou encore de la philosophie d'éducation visée. [Vassileva 2007], qui travaille sur les modèles d'utilisateur distribués

(*i.e.* répartis dans plusieurs systèmes ou machines), définit la modélisation de l'apprenant comme consistant à « chercher, retrouver et intégrer des informations fragmentées sur l'apprenant dans diverses sources, au moment où c'est nécessaire pour une intention particulière ». Elle précise en outre que le terme modèle est un processus et non une structure de donnée (le lecteur intéressé pourra consulter sa notation FSOPR<sup>[7](#page-48-0)</sup> dans [Vassileva *et al.* 2003]). Selon [Vassileva 2007] ce qui peut permettre de créer du sens à partir des modèles distribués est la capacité à interpréter les informations multi-modales provenant de sources hétérogènes et de les intégrer, selon les besoins, à un modèle de l'apprenant possédant la granularité appropriée. Mais on peut alors s'interroger sur la possibilité de créer du sens à partir de modèles inconsistants et contenant des informations sur l'apprenant pouvant même être contradictoires.

## 2 Motivations à l'utilisation d'un modèle d'apprenant

Pour faciliter l'acquisition de savoirs par un apprenant, les auteurs cherchent à adapter le parcours d'apprentissage en fonction de chaque apprenant. Cette personnalisation peut être obtenue par l'élaboration et l'exploitation d'un modèle de l'élève [Py 1998].

Selon [Mendelsohn *et al.* 1991], un modèle de l'élève "sert à construire un diagnostic qui pourra servir au système pour prendre une décision de nature didactique (questionnement, explications, remédiation,...)". Il peut aussi être utilisé pour différencier les erreurs de distraction ou dues à une charge cognitive trop importante, des erreurs plus profondes dues à des connaissances mal utilisées ou mal comprises [Mendelsohn *et al.* 1991].

[Self 1988] a relevé une vingtaine d'utilisations différentes du modèle de l'apprenant dans les systèmes informatiques. Il les a regroupées en six catégories de fonctions différentes :

- les *fonctions correctives* qui cherchent à corriger les erreurs diagnostiquées;
- les fonctions élaboratives qui concernent le cas où les connaissances de l'élève sont correctes mais incomplètes. Dans ce cas, le modèle de l'apprenant va être utilisé pour aider l'élève à élaborer une action à entreprendre afin de compléter sa procédure correcte mais incomplète [Mendelsohn *et al.* 1991];
- les fonctions stratégiques qui concernent la mise en œuvre d'une stratégie globale pour proposer un nouveau plan d'actions [Mendelsohn *et al.* 1991];
- les *fonctions diagnostiques* du modèle de l'élève qui visent à construire un diagnostic;
- les *fonctions prédictives* qui cherchent à prévoir une action ou un comportement futur. Cela revient donc à "simuler" le comportement de l'apprenant;
- les fonctions évaluatives utilisées pour réaliser une évaluation du travail de l'élève.

## 3 Les principaux types de modèles d'apprenants

Les modèles d'apprenant conservent des informations sur les apprenants, exprimées en termes de connaissances, de savoirs-faire ou de misconceptions. Plusieurs représentations internes peuvent être utilisées. Nous présentons ci-dessous brièvement les principaux types de modèles d'apprenant.

<span id="page-48-0"></span><sup>7</sup> La notation FSOPR (function, subject, object, purpose, resources) propose de considérer la modélisation de l'utilisateur comme une fonction f(s,o,p,r).

#### **Le modèle overlay**

Une forme possible pour représenter l'apprenant est le modèle overlay, appelé aussi modèle d'expertise partielle [Py 1998] ou encore modèle de recouvrement [Mendelsohn *et al.* 1991]. Cette approche représente les connaissances de l'élève comme étant un sous ensemble plus ou moins complet des connaissances du module expert qui est luimême un corpus de connaissances constituées sur le domaine. Le modèle de l'élève est construit par comparaison des actions de l'élève avec celles qu'aurait réalisées l'expert dans des conditions analogues. Cette méthode n'est applicable que lorsque l'expertise est représentée par un ensemble de règles de production.

La principale limite de ce modèle est que les connaissances de l'apprenant correspondent souvent non pas à un sous-ensemble des connaissances de l'expert, mais « à une conceptualisation globalement différente du domaine » [Mendelsohn *et al.* 1991]. D'autre part selon ces mêmes auteurs, cette approche part de l'hypothèse qu'une mauvaise résolution d'un problème résulte nécessairement du choix d'une mauvaise stratégie alors qu'elle peut provenir d'une erreur opératoire commise lors de l'application d'une stratégie adaptée à la situation.

#### **Le modèle overlay étendu**

Le modèle overlay étendu, appelé aussi modèle des erreurs, modèle de bugs ou encore modèle différentiel, a été créé à partir de l'observation que les erreurs des élèves n'étaient pas dues uniquement au manque de connaissances, mais qu'elles pouvaient résulter de procédures élémentaires incorrectes ou misconceptions (conceptions erronées) mises en œuvre par l'apprenant. L'hypothèse de modélisation sous-jacente au modèle overlay étendu est de considérer le modèle de l'élève comme un sous-ensemble du modèle de l'expert, augmenté d'un ensemble de conceptions incorrectes. Ce modèle nécessite d'entretenir trois ensembles de données : le modèle de l'expert, le modèle de l'élève et le catalogue d'erreurs.

#### La planification et la reconnaissance de plans

Selon [Py 1998], un plan « est considéré comme une séquence ordonnée d'actions qui vise à satisfaire un but donné. Chaque action est définie par ses préconditions (les faits qui doivent être vrais pour que l'action soit exécutable) et ses effets (les modifications apportées à l'état du monde par l'exécution de l'action) ». Concernant la planification en EIAO, l'auteure cite deux catégories de travaux : en premier lieu la génération de plan qui consiste à produire le plan des actions à effectuer afin de satisfaire à un but donné et en second lieu la reconnaissance de plan qui consiste à découvrir, à partir de l'observation de certaines actions, le plan mis en œuvre par le sujet observé. La reconnaissance de plan permet de prévoir les prochaines actions du sujet et d'apporter de l'aide à l'apprenant adaptée à sa dernière séquence d'action. Cette méthode nécessite de connaître les différents plans existants qui sont souvent très nombreux et elle ne permet pas à elle seule de créer un modèle à long terme des connaissances et des savoir-faire de l'apprenant [Py 1998].

#### **Le modèle sous forme de base de faits**

[Py 1998] cite Paiva, Self et Hartley qui proposent un dispositif de maintenance du modèle de l'élève en prenant en compte l'évolution du système due à l'incertitude du processus d'acquisition et de l'évolution de l'élève. Le modèle de l'élève est ici représenté par une base de faits, exprimés dans un langage logique. Ces faits sont extraits du comportement de l'apprenant par un module d'acquisition extérieur et indépendant. Selon [Py 1998], cette méthode est bien adaptée à des connaissances factuelles, mais peu aux connaissances procédurales qui demanderaient des aménagements importants.

#### **Le modèle représenté par un réseau bayésien**

Un réseau bayésien est un graphe de dépendances munies de probabilités conditionnelles. Les nœuds définissent les variables du système (dans notre cas les connaissances) et les arcs définissent l'existence de relations de dépendances entre ces variables. Cet ensemble de nœuds et d'arcs constitue la structure du réseau bayésien. A chaque nœud est attaché une table locale de probabilité. Les probabilités sont issues de deux sources principales d'information : celles issues des connaissances des experts dans le domaine et celles issues d'un ensemble de données. Les connaissances des experts permettent de déterminer tout d'abord la structure du réseau bayésien, c'est-àdire le graphe qui va permettre d'expliciter les relations entre les différentes variables. En ce qui concerne les tables de probabilités, elles sont souvent générées à partir de données selon des méthodes statistiques.

# <span id="page-50-0"></span>4.2.2 Les modèles ouverts de l'apprenant dans la littérature

Nous venons de présenter des définitions des modèles d'apprenants issues de la littérature. Nous avons également présenté différents types de modèles utilisés dans la littérature. Dans nos travaux, nous nous intéressons particulièrement aux acteurs destinataires de ces modèles. Nous nous sommes ainsi intéressée à la communauté des modèles ouverts de l'apprenant (Open Learner Model). Nous présentons ci-dessous des définitions d'un modèle ouvert de l'apprenant, ainsi que les différentes formes qu'un tel modèle peut prendre.

## 1 Définition d'un modèle ouvert de l'apprenant

Le développement des modèles des connaissances de l'apprenant a été l'un des principaux axes de recherche dans le domaine des ITS (Intelligent Tutoring System), mais jusqu'à récemment les apprenants n'avaient pas accès à leurs modèles au sein des systèmes informatiques. La situation a commencé à changer dans les années 1990, où certaines recherches se sont intéressées aux effets que pouvaient avoir sur l'apprentissage l'ouverture des modèles d'apprenants aux apprenants eux-mêmes [Paiva *et al.* 1995] [Brna *et al.* 1999]. Ces recherches forment le domaine des « modèles ouverts de l'apprenant » ou Open Learner Model en anglais [Morales *et al.* 1999].

Selon [Bull *et al.* 2007], un modèle ouvert de l'apprenant est un modèle accessible à l'apprenant modélisé<sup>[8](#page-50-1)</sup>. Un tel modèle permet ainsi à l'apprenant de voir les informations fournies par l'EIAH concernant l'état de ses connaissances, informations qui ne lui sont habituellement pas communiquées dans la plupart des systèmes. Ces recherches visent principalement les apprenants eux-mêmes, mais d'autres acteurs sont également cités.

Ainsi, pour un enseignant, accéder aux modèles des apprenants peut l'aider à mieux comprendre les besoins de chacun. Pour les parents, cela permet de les informer sur les progrès de leur enfant et les amener à mieux le soutenir dans son apprentissage [Bull *et al.* 2007]. Ces auteurs citent aussi des recherches sur l'ouverture des modèles aux pairs qui permettrait aux apprenants de comparer leurs connaissances et leurs progrès et de faciliter la collaboration entre groupes d'étudiants.

L'ouverture des modèles d'apprenant aux apprenants eux-mêmes présente de nombreux intérêts. Tout d'abord cela permet à l'apprenant de prendre connaissance des informations sur son apprentissage [Dimitrova *et al.* 1999b], de savoir ce que le système

<span id="page-50-1"></span><sup>8</sup> « a learner model accessible to the learner modelled »

sait ou estime de lui [Bull *et al.* 2003]. Cela lui permet de mieux situer ses points forts et ses points faibles. Cela peut le conduire dans une démarche d'ordre réflexive sur ses connaissances, ses misconceptions [Kay *et al.* 2005] et plus généralement sur son processus d'apprentissage. D'autre part, selon les mêmes auteurs, ouvrir le modèle à l'apprenant lui-même et lui permettre de le compléter et de le modifier, de façon argumentée ou non, présente l'avantage d'augmenter sa pertinence et sa justesse.

Selon ces auteurs, le modèle d'apprenant peut être considéré comme une ressource d'apprentissage à part entière pour l'apprenant [Bull *et al.* 2007]. Selon [Hartley *et al.*  2002], les efforts autour des modèles ouverts de l'apprenant ne portent pas que sur la simple visualisation des modèles, mais aussi sur la négociation ou la co-construction du modèle par l'apprenant. L'objectif est d'engager l'apprenant dans une démarche réflexive autour de sa propre connaissance. Selon [Hartley *et al.* 2002], en inspectant leurs modèles, les apprenants réfléchissent à leurs connaissances et reconsidèrent leurs croyances concernant les concepts du domaine étudié.

Les informations contenues dans un modèle ouvert de l'apprenant sont *a priori*  identiques à celles proposées dans un modèle « classique ». Toutefois, la volonté d'ouvrir les informations aux apprenants peut créer de nouveaux besoins en terme de contenu. Ainsi [Bull *et al.* 2003] présentent les résultats d'une enquête auprès d'étudiants visant à déterminer ce qu'ils souhaitent trouver au sein d'un modèle ouvert « mobile », c'est-à-dire disponible sur un assistant numérique de type PDA par exemple. Parmi les réponses obtenues, on trouve le souhait de disposer d'indicateurs sur les connaissances acquises, sur les points posant problème, sur les misconceptions, ou encore de suggestion des causes probables des difficultés, ou de suggestion sur les points à revoir et une remédiation personnalisée.

## 2 Différentes formes de modèle ouvert de l'apprenant

## <span id="page-51-0"></span>**Classification des modèles ouverts de l'apprenant**

[Bull *et al.* 2003] propose une classification des modèles ouverts de l'apprenant en trois catégories en fontion du degré d'interactivité avec l'apprenant.

#### Modèles ouverts visualisables

La première catégorie de modèles ouverts de l'apprenant est composée des modèles visualisables. Ces modèles permettent la visualisation de leur contenu par l'apprenant mais ne permettent aucun changement ni interaction [Bull *et al.* 2003].

#### Modèles ouverts éditables

D'autres approches de modèles ouverts permettent à l'apprenant d'éditer son modèle pour y apporter des modifications ou des informations complémentaires sans devoir fournir d'argument au système sur les raisons des modifications. Ces modèles ouverts éditables permettent d'encourager la réflexion de l'apprenant sur lui-même [Bull *et al.*  2003]. Ces modèles sont notamment utilisés dans le cas de systèmes d'apprentissage mixtes, c'est-à-dire disponibles à la fois sur poste de travail informatique et assistant numérique. L'apprenant peut ainsi modifier son modèle lorsqu'il revient se former sur poste de travail informatique après une session d'entraînement sur assistant numérique. Ces modèles éditables ont été implémentés sous forme textuelle [Hohl *et al.* 1996] et sous forme graphique structurée [Kay 1997] et [Zapata-Rivera *et al.* 2001]. Des exemples sont proposés dans la revue de l'existant (se reporter au tableau récapitulatif [Tableau 2,](#page-71-0) p[.71\)](#page-71-0). L'inconvénient de ce type de modèle est que l'apprenant peut rendre son modèle incorrect en le modifiant à tort s'il n'arrive pas à évaluer de façon juste l'état de ses connaissances [Bull *et al.* 2003]. Pour minimiser les risques de dégradation progressive

du modèle, les auteurs prévoient de le corriger lors d'une session ultérieure en testant les connaissances de l'apprenant pour réactualiser ces informations.

#### Modèles ouverts négociables

Certaines approches permettent à l'apprenant de négocier le contenu de son modèle avec le système en fournissant des justifications aux modifications qu'il apporte à son modèle.

Selon [Bull *et al.* 2003], la négociation permet en premier lieu la création d'un modèle de l'apprenant plus fidèle et en second lieu de centrer l'attention de l'apprenant sur le développement de ses connaissances. L'apprenant doit en effet mener une réflexion sur l'état de ses connaissances avant d'effectuer des modifications de son modèle et être capable de les argumenter. Un modèle négociable évite ainsi le risque de dégradation progressive d'un modèle éditable, puisque chaque partie (apprenant et système) doit justifier les modifications à apporter au modèle et que celles-ci ne seront validées qu'en cas d'accord [Bull *et al.* 1995] [Dimitrova *et al.* 2001].

Dans le cas d'un dispositif d'apprentissage mixte (disponible sur poste de travail informatique et assistant numérique), la nécessité pour l'apprenant de négocier son modèle peut devenir trop lourde s'il s'agit d'effectuer des modifications mineures. La négociation peut-être alors proposée comme une option de l'environnement. Les modèles « négociés » ont été implémentés textuellement [Bull *et al.* 1995] et graphiquement comme carte conceptuelle [Dimitrova *et al.* 2001]. Des exemples sont proposés dans la revue de l'existant (se reporter au tableau récapitulatif [Tableau 2,](#page-71-0) p[.71\)](#page-71-0).

#### **Présentation d'un modèle ouvert de l'apprenant**

Les modèles ouverts de l'apprenant étant destinés à être visualisés par les apprenants et éventuellement par d'autres acteurs, la question de leur présentation à l'interface se pose. Un éventail de méthodes de présentation de modèles de l'apprenant a ainsi été proposé par différents auteurs. Nous pouvons citer des présentations des modèles ouverts sous forme de texte et tableau [Bull *et al.* 1995], ou par différents formats graphiques, tel qu'une carte conceptuelle [Dimitrova *et al.* 2001], de structures hiérarchiques [Kay 1997], ou par une simple barre de progression [Corbett *et al.* 1995]. Ces différentes méthodes de présentation pouvant aussi être combinées pour le même modèle [Bull *et al.* 2002]. Le choix du type de présentation du modèle et du contenu présenté dépend du contexte (domaine, attributs modélisés, but de l'ouverture du modèle, but général du système, type de support informatique utilisé, etc.). Par exemple, pour visualiser un modèle sur un assistant numérique, la taille de l'écran peut conduire à choisir une méthode de présentation plutôt qu'une autre. Autre exemple, le système e-KERMIT [Mitrovic *et al.* 2007] ne présente qu'une partie du modèle de l'apprenant, les informations le constituant étant trop nombreuses.

En dehors du choix du contenu et de sa représentation, la place du modèle ouvert dans le système semble avoir une importance capitale pour l'impact sur l'apprenant. En effet, selon [Bull *et al.* 2003], les étudiants ne consultent pas forcément le modèle de l'apprenant mis à leur disposition même s'ils connaissent son existence. Susan Bull fait le lien entre cette constatation et le fait que les systèmes concernés n'ont pas pour but principal de promouvoir une démarche réflexive de l'apprenant. D'autres études avancent que les apprenants pensent qu'un modèle ouvert peut être bénéfique. Selon [Bull *et al.*  2003], la raison pour laquelle un apprenant trouve utile le modèle ouvert peut dépendre de la façon dont les buts et les interactions du système intègrent le modèle de l'apprenant.

# 4.2.3 Les profils d'apprenants selon les praticiens

#### 1 Définitions

Comme nous l'avons présenté dans la méthodologie en section [2,](#page-27-0) nous avons travaillé avec des enseignants de primaire, de collège, de lycée et de façon plus exceptionnelle avec un enseignant en formation continue pour adulte. Ces enseignants ne sont pas représentatifs de tous les enseignants. Ils ont néanmoins apporté leur avis personnel sur les notions que nous manipulons, un témoignage de leurs pratiques et des pratiques des collègues avec lesquels ils travaillent.

Nous nous sommes aperçus que le terme « modèle de l'élève » rencontrait une vive opposition de la part de ces enseignants. Nous avons proposé le terme de profil que peu utilisaient en classe, mais qu'ils comprenaient et acceptaient (*cf.* section [4.1,](#page-45-0) p[.45\)](#page-45-0). Nous donnons ci-dessous les définitions et les réactions de ces enseignants sur la notion de « profil » de l'élève.

Pour Daniel, enseignant de mathématiques en lycée, un profil d'élève évoque « quelque chose que l'on obtient suite à l'analyse des résultats de l'élève ». « C'est un mot qui décrit une personne ». On devrait selon lui parler de « profil individuel » pour lever l'ambiguïté du « profil type ». Agnès, conseillère pédagogique en primaire, comprends le terme profil, mais ne l'utilise pas naturellement. « On essaie de déterminer les besoins des enfants suite aux évaluations, on ne dit pas profil, mais il n'y a pas de terme. Les traces sont contenues dans les livrets d'évaluation ». De même que Daniel, elle propose de parler de profils individuels afin de lever l'ambiguïté. Pour Agnès, un profil, « c'est en terme de compétences, c'est-à-dire les points forts, les points faibles, les points à retravailler, avec à chaque fois la question de savoir quelle remédiation faire en fonction du profil ». Elle décrit les compétences comme les savoirs, les savoir-faire et les savoir-être (le comportement de l'élève, s'il est actif dans son apprentissage, s'il s'organise, s'il sait gérer son temps....). « C'est aussi intéressant de connaître son parcours : s'il a redoublé, s'il a un an d'avance, s'il fait de la dyslexie, s'il a besoin d'aide, s'il a été suivi, s'il a un handicap, etc... Ces informations sont utiles pour pouvoir développer la pédagogie en fonction de l'enfant ». Par contre, Agnès souligne la nécessité d'avoir une motivation claire pour élaborer un profil, afin de le rendre utile. Patrick, maître formateur en primaire, introduit la notion d'évolution des informations contenues dans un profil. Pour lui, un profil est « une image d'un élève à un moment donné. Une situation initiale et l'évolution de cette image en fonction des programmes qu'on lui fixe ». Bérengère, enseignante de français en collège n'utilise pas le terme profil et relève le risque de penser stéréotype. François-Luc, enseignant en lycée et IUP, utilise plutôt « fiches pédagogiques » ou « fiches de suivi », mais comprend bien le terme de profil. Il décrit un profil d'élève comme « s'exprimant en terme de compétences, en savoirfaire non acquis, en cours d'acquisition ou acquis ». Il utilise ce terme lors de discussions avec les collègues. Pour lui, c'est un terme institutionnel, car utilisé dès 1999 lors d'un programme expérimental dans son lycée pour l'apprentissage des langues de la seconde à la terminale. Ce sont l'inspectrice et l'inspectrice générale qui utilisaient ce terme lors des réunions avec les enseignants.

#### 2 Motivations à l'utilisation d'un profil d'apprenant

Que ce soit à partir des entretiens avec les enseignants ou à la lecture des documents trouvés sur les sites de praticiens, on retrouve toujours les mêmes motivations à l'utilisation d'un profil d'apprenant.

La motivation la plus répandue est la mise en place d'une remédiation à partir du profil. Selon Agnès, « Établir le profil d'un élève, ce sera pour remédier à ses difficultés ». Créer des profils permet à l'enseignant de mieux suivre sa classe et les niveaux de chaque élève et de constituer des groupes de besoins. Les *groupes de besoin* sont constitués d'apprenants de niveaux variés ayant les mêmes compétences à travailler. L'intérêt, selon les enseignants avec qui nous avons travaillé, est que le groupe va se comporter comme une équipe cherchant à atteindre le même but. Une des conséquences est que les apprenants vont s'entraider, les plus forts aidant les plus faibles. François-Luc, enseignant en lycée et IUP, cite une expérimentation réalisée dans son lycée de 1999 à 2004 pour l'apprentissage des langues où des groupes de besoin ont été constitués entre les différentes classes à partir des résultats individuels. Selon lui, ce fonctionnement permet d'avoir des élèves qui, bien que n'ayant pas le même niveau, ont des profils proches en terme de compétences : les mêmes compétences à travailler, mais bien souvent aussi les mêmes compétences « fortes ». Ceci permet de s'appuyer sur ces dernières pour travailler celles à acquérir.

Le site prepaclasse.net<sup>[9](#page-54-0)</sup> cite d'autres motivations complémentaires. Ainsi, grâce à la constitution de profils d'apprenants, l'enseignant peut se rendre compte de lacunes sur lesquelles il doit revenir dans son enseignement. D'autre part, on lit sur ce site que l'on peut « légitimement imaginer, que des évaluations en particulier celles qui seraient faites au début de chaque année, pourraient donner lieu à des fiches de synthèse, qui feraient le point et aideraient l'enfant à prendre conscience de ses réussites comme de ses manques pour l'aider à définir ainsi les premières lignes de son parcours personnel ». « Si l'on se place ainsi dans une idée de projet, l'élève mis en confiance, va intégrer l'idée qu'il n'y a pas de bons ou de mauvais élèves, mais des élèves qui peuvent progresser ». Ces motivations recoupent celles des recherches du domaine des modèles ouverts de l'apprenant, présentées en section [4.2.2,](#page-50-0)p[.50.](#page-50-0)

# 4.3 Existant des modèles et profils d'apprenants

Tous les systèmes informatiques proposant une personnalisation de l'apprentissage ont besoin de recueillir et de conserver des informations personnelles sur les apprenants. Ces informations dépendent bien sûr du type de personnalisation visé par le système. Selon [Keenoy *et al.* 2004], les informations les plus utiles pour la personnalisation concernent les styles d'apprentissage de l'apprenant, les niveaux de compétences effectifs, les motivations d'apprentissage, les principaux intérêts de l'apprenant ou encore l'historique d'apprentissage.

Dans la suite de cette section, nous allons présenter différents modèles d'apprenants issus de la recherche, de logiciels du marché ou encore des pratiques d'enseignants.

# 4.3.1 Modèles d'apprenants issus de la recherche

Dans ce chapitre, nous présentons les systèmes informatiques issus de la recherche que nous avons étudiés lors de notre revue de l'existant en terme de profils. Nous avons réalisé cette étude à partir de la grille d'analyse présentée en section [2.2,](#page-27-1) p[.27.](#page-27-1) Les grilles pour chacun des logiciels présentés dans cette section sont regroupées en annexe [A,](#page-277-0) p[.277.](#page-277-0) Nous en proposons une synthèse à la fin de ce chapitre.

<span id="page-54-0"></span><sup>9</sup> http://www.prepaclasse.net/

## 1 Adaptive Geometry Game

Le système Adaptive Geometry Game, [Ketamo 2003] vise à adapter le contenu délivré en fonction du comportement de l'utilisateur. Il peut être utilisé sur un poste de travail informatique ou sur un assistant numérique (type PDA). Il traite l'exactitude des réponses de l'apprenant et la vitesse de réponse de l'apprenant, pour adapter les questions présentées. Il n'a pas pour but explicite de promouvoir la réflexion de l'apprenant en lui donnant accès à son modèle. Il ne permet pas de récupérer ces informations pour les réutiliser dans un autre système et ne les présente pas non plus à ses utilisateurs.

## 2 ACE

#### **Présentation**

Le système ACE (Adaptive Coach for Exploration) [Bunt *et al.* 2002] est un micro-monde<sup>[10](#page-55-0)</sup> qui vise l'apprentissage des fonctions mathématiques. Ce système crée un modèle d'apprenant sous forme de réseau bayésien à partir de l'observation du parcours d'exploration de l'apprenant. ACE utilise ce modèle pour fournir des aides à l'apprenant afin de le guider et de l'aider dans son exploration des diverses fonctions. Ces aides sont basées sur la recherche dans le réseau bayésien des nœuds de probabilités faibles. Par exemple, lorsqu'un élève cherche à changer d'exercice, le système va vérifier dans le réseau que l'exercice a été suffisamment exploré par l'élève. Si la probabilité associée est faible, alors l'agent informatique génère un message pour inciter l'élève à mieux explorer l'exercice et à se faire aider si besoin [Bunt *et al.* 2002].

Le système ACE ne permet pas de récupérer les informations sur l'apprenant pour les réutiliser dans un autre système et ne les présente pas non plus à ses utilisateurs.

#### **Type de modèle de l'apprenant**

Le réseau bayésien du système ACE est constitué de deux types de nœuds, les nœuds d'exploration et les nœuds de concepts. Pour évaluer les nœuds d'exploration pour un apprenant donné, le système se base sur les concepts qui devraient être explorés pour permettre la compréhension du concept de l'exercice en cours. Ces nœuds sont des variables logiques où la valeur « vraie » représente le fait que l'apprenant ait exploré l'item correspondant. Une valeur « vraie » pour un nœud de concept signifie que l'apprenant a compris ce concept. La table de probabilités conditionnelles de ce réseau bayésien a été construite à partir des estimations des auteurs et a été revue après une expérimentation [Bunt *et al.* 2002].

#### **Représentation externe du modèle**

Le modèle de l'apprenant dans le système ACE n'est pas ouvert, donc il ne possède pas de représentation à l'interface. Par contre, l'aide proposée par le système ACE à l'apprenant est visualisable depuis la fenêtre principale. Nous proposons dans l'[Illustration 1](#page-56-0) une copie d'écran d'un exemple d'aide fourni.

<span id="page-55-0"></span><sup>10</sup> Un micro-monde est un système qui favorise l'exploration libre par l'apprenant du domaine d'apprentissage cible.

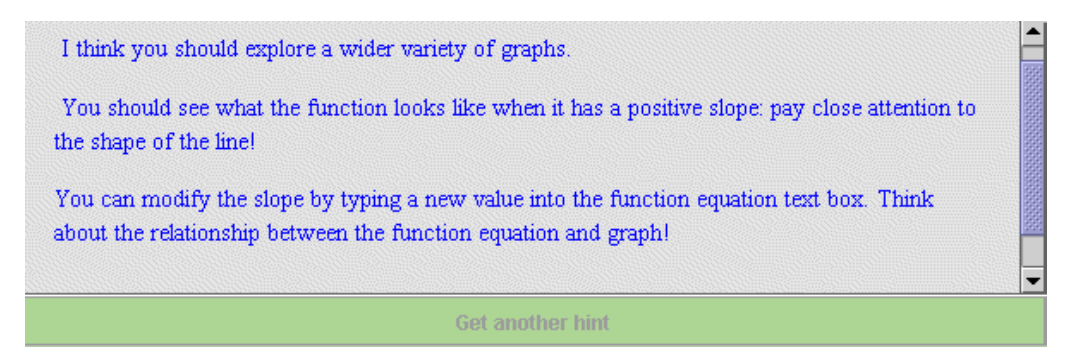

*Illustration 1 : Exemple d'aide apportée à l'apprenant dans ACE*

## <span id="page-56-0"></span>3 Système HYLITE +

#### **Présentation**

HYLITE+, [Bontcheva 2001], génère des explications de termes de type encyclopédique dans deux domaines spécialisés, la chimie et l'informatique. L'utilisateur interagit avec le système à l'aide d'un navigateur Web en spécifiant un terme qu'il veut consulter. Le système génère une explication hypertexte du terme adaptée à l'utilisateur. Des informations complémentaires peuvent être trouvées en suivant les liens hypertextes ou en spécifiant une nouvelle requête.

#### **Type de modèle de l'apprenant**

HYLITE+ créé des « hypertextes dynamiques », c'est-à-dire que le contenu de la page et les liens sont créés à la demande et qu'ils sont adaptés à l'utilisateur et à l'interaction précédente. Pour ce faire, le système utilise un ensemble de concepts qu'il marque comme étant déjà connus ou non de l'utilisateur [Bontcheva 2001]. Par exemple, si un utilisateur a déjà vu une explication sur le concept de bande magnétique et suit un lien sur le concept de mémoire, alors le texte affiché utilisera une phrase du type : « de même que la bande magnétique, il y a d'autres types de stockage de données, etc... ».

HYLITE+ est basé sur le composant de modélisation de l'apprenant ViewGen qui est lui-même basé sur une approche de modèle overlay étendu. Il représente les conceptions de l'utilisateur qui correspondent au modèle expert mais aussi celles qui sont fausses [Bontcheva *et al.* 2005]. Les conceptions de chaque utilisateur sont représentées en machine par un graphe de concept.

Le modèle de l'apprenant est remis à jour dynamiquement, basé sur les interactions de l'utilisateur avec le système [Dimitrova *et al.* 2003]. Quand un utilisateur s'enregistre pour la première fois, son modèle est initialisé à partir d'un ensemble de stéréotypes. Le système détermine quels stéréotypes appliquer sur la base des informations fournies par l'utilisateur lui-même. Si aucune information n'est fournie, le système suppose qu'il s'agit d'un utilisateur novice.

#### **Représentation externe du modèle**

Le modèle étant non ouvert, il n'a pas de représentation à l'interface, il est seulement utilisé par le système pour les adaptations.

#### 4 MoreMaths

## **Présentation**

MoreMaths [Bull *et al.* 2003] propose un tutoriel individualisé composé de contenu et de tests en mathématiques. Il est possible de l'utiliser sur un poste de travail informatique (de type PC) ou sur un assistant numérique (de type PDA). Les principales fonctions sont disponibles uniquement sur PC : le tutoriel, les tests de connaissances ou encore la mise à jour du modèle de l'apprenant. Toutefois, le système propose une fonction de révision (des exercices et du contenu) que l'on peut utiliser sur PC ou sur assistant numérique. Cette base de révision est personnalisée à partir du modèle de l'apprenant. Le matériel de révision s'appuie sur les connaissances et sur les misconceptions de l'apprenant et vise à l'aider à surmonter ses difficultés. Le matériel de révision est statique, la personnalisation se faisant avant la synchronisation entre le poste de travail informatique et l'assistant numérique. Quand l'apprenant retourne sur PC après avoir réalisé une séance de révision, il peut de nouveau effectuer un test pour réactualiser son modèle.

#### **Type de modèle de l'apprenant**

Le modèle de l'apprenant est constitué du résultat de l'analyse des réponses de l'apprenant à des tests réalisés à la fin de chaque cours. Cette analyse consiste en la comparaison des connaissances induites par les réponses de l'apprenant avec le modèle expert du système et une librairie prédéfinie de misconceptions. Il s'agit d'un modèle overlay étendu.

#### **Représentation externe du modèle**

Le modèle de MoreMaths est ouvert visualisable<sup>[11](#page-57-1)</sup>. La représentation externe du modèle de l'apprenant est principalement graphique et est complétée par du texte (*cf.*  [Illustration 2\)](#page-57-0). La représentation graphique permet de visualiser les forces ou les faiblesses de l'apprenant et le texte permet de lister ses misconceptions.

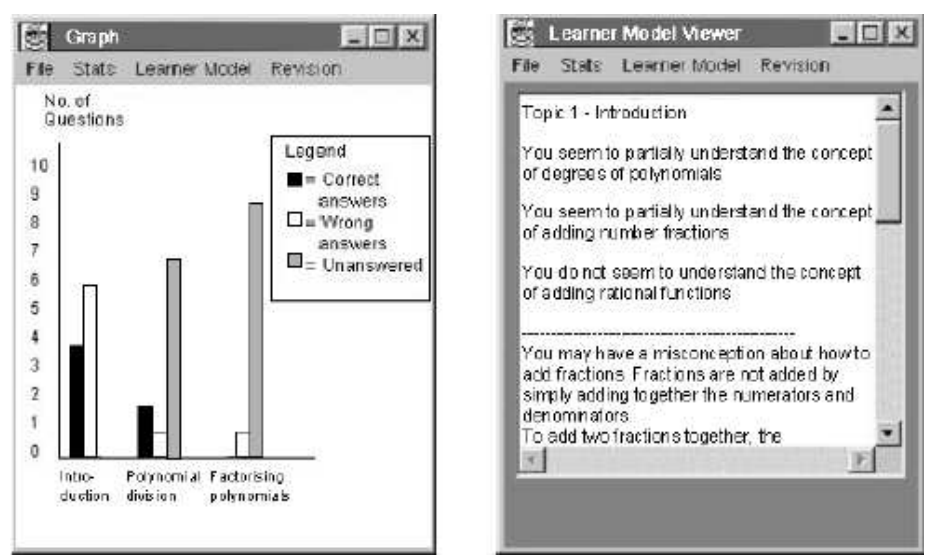

<span id="page-57-0"></span>*Illustration 2 : Version mobile du modèle de l'apprenant de MoreMaths*

## 5 DynMap

#### Avertissement :

Nous attirons l'attention du lecteur sur la présentation succincte du système DynMap dans cet état de l'art. Ce système fait l'objet d'une présentation plus détaillée dans le cadre des travaux en relation de la section [8.3,](#page-140-0) p[.140.](#page-140-0)

<span id="page-57-1"></span><sup>11</sup> Selon la classification de [Bull *et al.* 2003] présentée en section [4.2.2,](#page-50-0) p[.51.](#page-51-0)

## **Présentation**

DynMap (Dynamic visualization of Open Student Models thorough Concept Maps) [Rueda *et al.* 2004] vise à ouvrir des modèles d'apprenants issus de systèmes informatiques externes non ouverts. Ce système n'a donc pas de domaine d'application spécifique. Il représente les informations des modèles sous forme de cartes conceptuelles (*cf.* [Illustration 3\)](#page-58-0). Ce système prend en charge la représentation graphique de l'évolution des connaissances de l'apprenant au cours du temps. Il permet à l'apprenant de voir le déroulement de son apprentissage comme un film où la carte conceptuelle se construit, se modifie.

#### **Type de modèle de l'apprenant**

Les connaissances de l'étudiant sont représentées comme un sous-ensemble des connaissances du domaine qui est représenté lui-même par une carte conceptuelle. Le principe de DynMap est donc basé sur l'approche overlay.

#### **Représentation externe du modèle**

Le modèle de DynMap est ouvert visualisable<sup>[12](#page-58-1)</sup>. DynMap se propose de réutiliser les modèles d'apprenants représentés sous forme de réseaux bayésiens. Il les représente à l'interface sous forme de cartes conceptuelles. Pour cela, ce système utilise l'outil CM-ED (Concept Map Editor) qui permet d'éditer des cartes conceptuelles. L['Illustration 3](#page-58-0) montre un exemple de visualisation destinée à l'apprenant, d'un modèle créé dans un cours de sécurité informatique. DynMap propose aussi une vue enseignant et permet également la visualisation d'un profil de groupe.

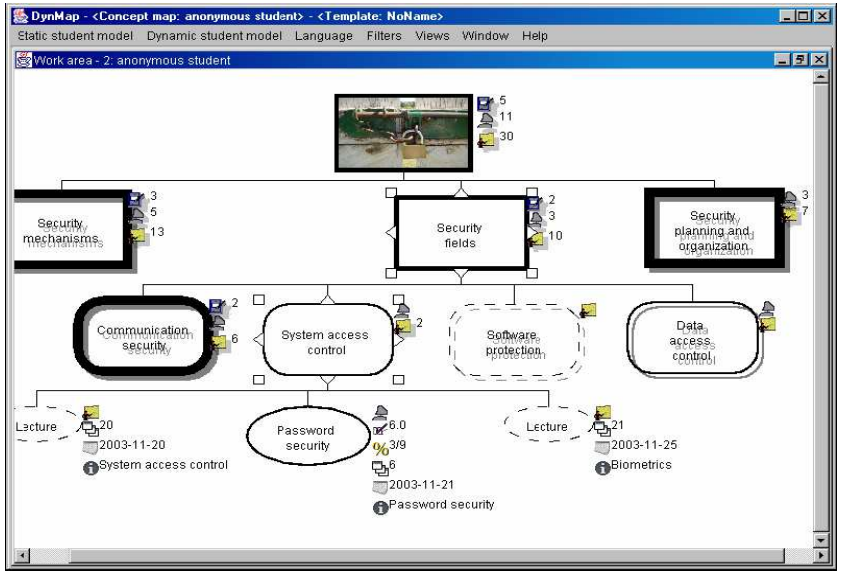

<span id="page-58-0"></span>*Illustration 3 : Vue apprenant d'un modèle d'apprenant dans DynMap*

## 6 e-KERMIT

## **Présentation**

e-KERMIT (Knowledge-based Entity Relationship Modelling Intelligent Tutor) [Hartley *et al.* 2002] est un système informatique qui vise l'apprentissage de la conception de bases de données utilisant le modèle entité-association. Le système est basé sur la modélisation à base de contraintes (Constraint-Based Modeling). L'objectif poursuivi par

<span id="page-58-1"></span><sup>12</sup> Selon la classification de [Bull *et al.* 2003] présentée en section [4.2.2,](#page-50-0) p[.51.](#page-51-0)

les auteurs de e-KERMIT est d'étudier l'impact d'un modèle ouvert de l'apprenant sur l'apprentissage [Mitrovic *et al.* 2007].

#### **Type de modèle de l'apprenant**

Le modèle d'apprenant dans e-KERMIT est généré par le module à base de contraintes. e-KERMIT ne contient pas de résolveur de problème, mais un ensemble de problèmes et de solutions idéales prédéfinies. Afin d'évaluer la solution de l'élève, le système compare la solution de ce dernier avec sa propre solution, jugée correcte. Les connaissances du modèle d'expertise sont représentées sous la forme de 90 contraintes regroupées en fonction de catégories pédagogiques [Hartley *et al.* 2002].

#### **Représentation externe du modèle**

Le modèle de e-KERMIT est ouvert visualisable<sup>[13](#page-59-0)</sup>. Il comporte deux niveaux de détails : un modèle très résumé toujours visible sur l'interface principale et un modèle détaillé visible à la demande permettant d'accéder aux connaissances détaillées. Dans tous les cas, l'apprenant ne visualise pas son modèle directement, mais une représentation de ce modèle. En effet, selon les auteurs [Hartley *et al.* 2002], les contraintes sont trop complexes pour visualiser le modèle de l'apprenant sous cette forme.

Le modèle résumé est constitué d'un ensemble de quatre barres de progression et du nombre de problèmes que l'apprenant a réalisés (*cf.* [Illustration 4](#page-60-1) partie entourée). Le modèle détaillé (*cf.* [Illustration 5\)](#page-60-0) est quant à lui représenté par une taxonomie hiérarchique des connaissances entités-relations avec pour chacune les indications de progrès de l'apprenant [Hartley *et al.* 2002]. Ces données de l'apprenant sont représentées chacune par une barre de progression représentant le score de l'étudiant. A chaque barre de progression sont associées deux valeurs en pourcentage, le score de l'apprenant d'une part et le pourcentage du domaine couvert d'autre part. Dans la fenêtre du modèle détaillé, l'apprenant a accès à une description du concept sélectionné dans la taxonomie afin de l'aider à en comprendre le sens et à bien interpréter son modèle. L'apprenant peut également accéder à un tutoriel lui expliquant la lecture d'un exemple type de modèle e-KERMIT. Des bulles d'aide expliquent la signification des différents pourcentages proposés dans ce modèle.

<span id="page-59-0"></span><sup>13</sup> Selon la classification de [Bull *et al.* 2003] présentée en section [4.2.2,](#page-50-0) p[.51.](#page-51-0)

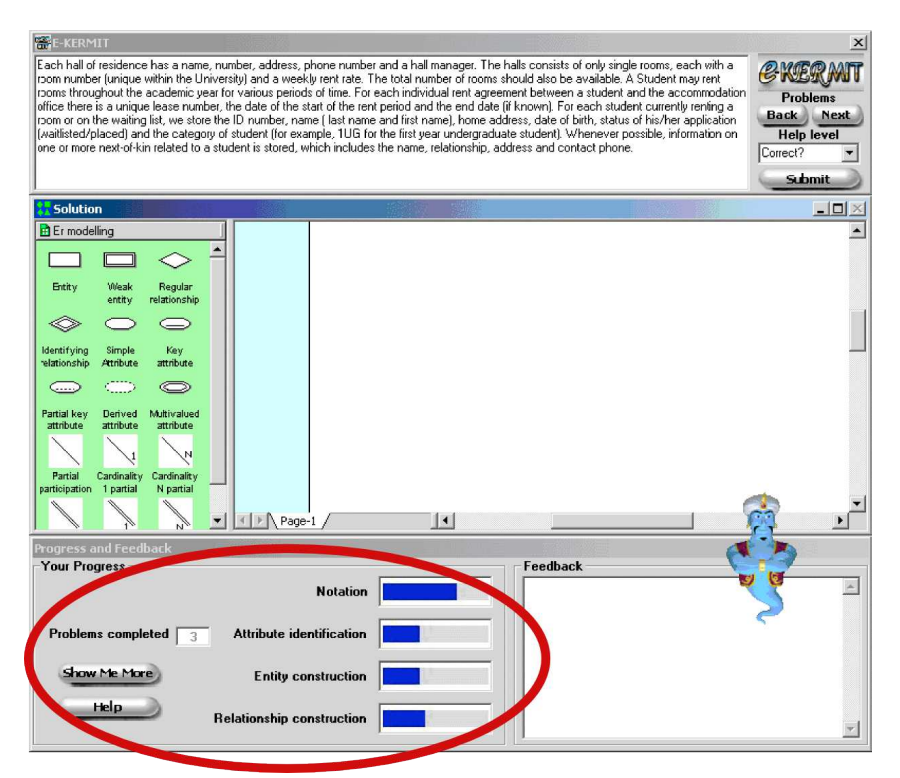

<span id="page-60-1"></span>*Illustration 4 : Le modèle ouvert résumé de e-KERMIT*

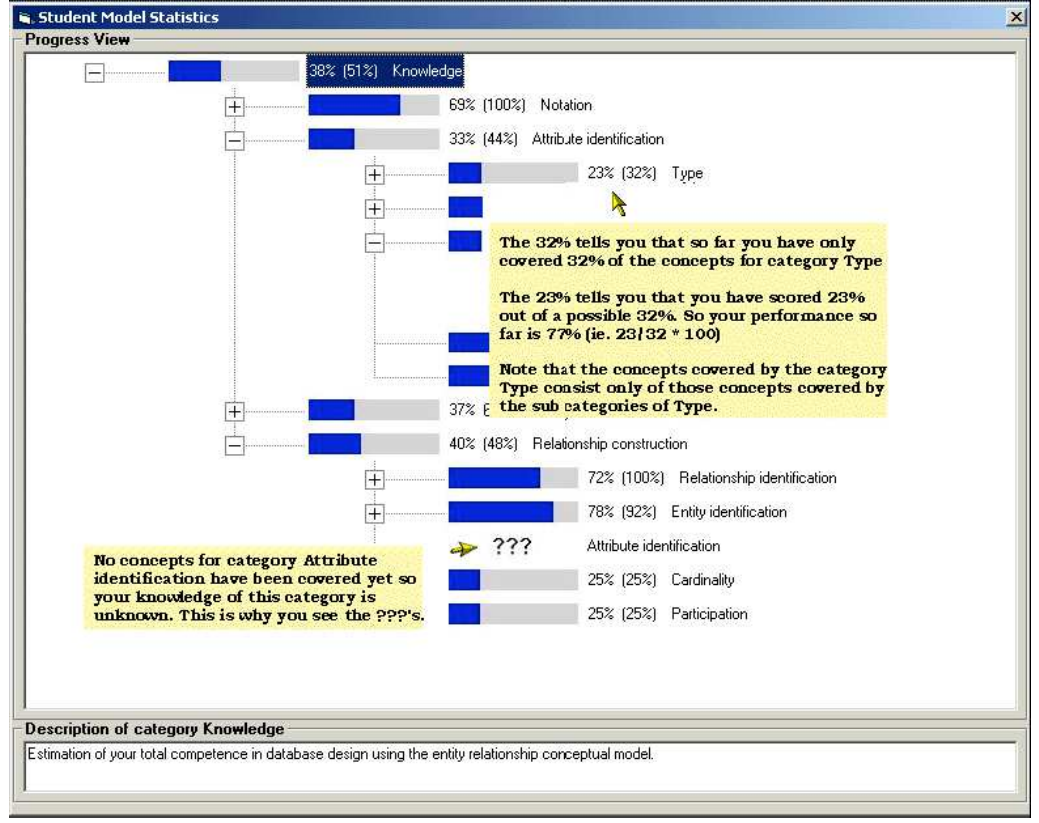

<span id="page-60-0"></span>*Illustration 5 : Le modèle ouvert détaillé dans e-KERMIT*

## 7 C-POLMILE

#### **Présentation**

C-POLMILE [Bull *et al.* 2003] vise l'apprentissage de la programmation en langage C par des étudiants d'université. Ce logiciel est disponible en deux versions, une pour les ordinateurs PC et une autre pour les assistants numériques (PDA). Les fonctions sont multiples, recherche d'information, sessions d'apprentissage individualisées (tutoring), tests de connaissance sous forme de questions à choix multiples, ou encore interactions avec le modèle ouvert de l'apprenant.

Selon [Bull *et al.* 2003], pour un système d'apprentissage combiné PC / PDA, c'est une nécessité pour l'apprenant d'être en mesure d'éditer le modèle pour mettre à jour la version du modèle au plus proche de ce qui a été fait et réalisé. En effet, l'apprenant pouvant travailler sur deux systèmes différents, il faut qu'il puisse signifier l'évolution d'une session à une autre.

#### **Type de modèle de l'apprenant**

Le modèle de l'apprenant est construit à partir de la comparaison des connaissances supposées de l'apprenant, déduites à partir de ses réponses aux tests, avec le modèle du domaine ainsi qu'avec une librairie prédéfinie de misconceptions. Les misconceptions de cette librairie sont associées à une pondération représentant la probabilité que l'apprenant les partage. Cela permet aux auteurs de représenter le caractère incertain de ces informations.

#### **Représentation externe du modèle**

Le modèle d'apprenant construit par C-POLMILE est un modèle ouvert éditable<sup>[14](#page-61-1)</sup>, donc l'apprenant peut le modifier comme il le souhaite, sans négociation avec le système, ni argumentation de ses modifications.

Ce modèle (*cf.* [Illustration 6\)](#page-61-0) représente des informations variées sous différentes formes. Ainsi, pour chaque compétence évaluée (telle que « Programming Basics » dans l'exemple), on trouve une barre de progression représentant la taille du sujet traité, la proportion de sujet connu, la proportion de sujet posant problème ainsi que la proportion de misconceptions probables. Ces informations sont doublées par deux valeurs numériques représentant le pourcentage de sujet connu ainsi que le pourcentage de sujet couvert (somme du pourcentage de sujet connu, du pourcentage de sujet posant problème et du pourcentage de misconceptions décelées). Enfin, les misconceptions sont exprimées sous forme de texte afin de donner un retour explicite à l'apprenant sur ses misconceptions probables.

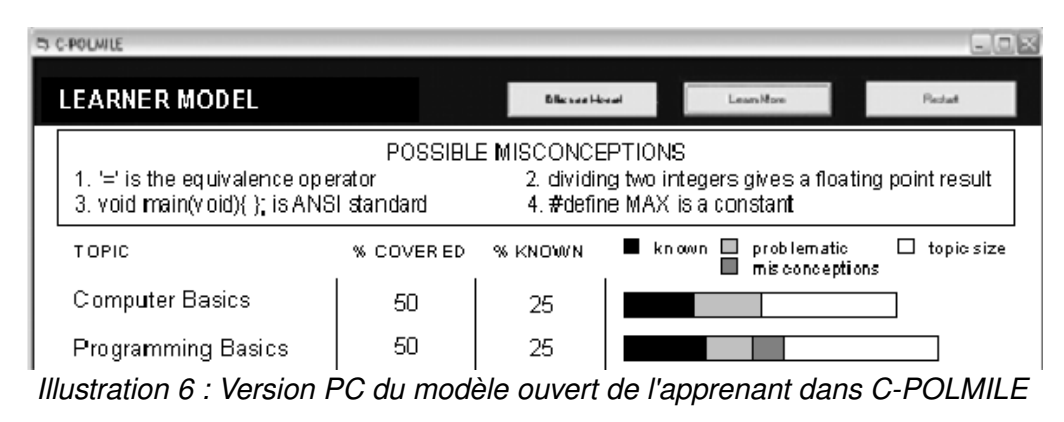

<span id="page-61-1"></span><span id="page-61-0"></span><sup>14</sup> Selon la classification de [Bull *et al.* 2003] présentée en section [4.2.2,](#page-50-0) p[.51.](#page-51-0)

## 8 I-Help

## **Présentation**

Le système I-Help [Greer *et al.* 2001] est un système de mise en relation entre pairs pour aider des apprenants engagés dans une activité de résolution de problème. Le but de ce système est de proposer à l'utilisateur un ensemble de ressources d'aides distribuées. Ces ressources peuvent être humaines, comme l'aide d'un pair ou les conseils d'expert, ou numériques, comme des parties de discussions d'un forum, un sujet dans une FAQ (Foire Aux Questions), ou encore une ressource web [Vassileva *et al.*  2003]. Le système permet aux étudiants de donner et de recevoir de l'aide de façon synchrone ou non. Pour cela, le système utilise des services de matchmaking ou « mise en correspondance » basés sur les modèles des utilisateurs pour mettre en relation les pairs entre eux.

Plusieurs expérimentations ont été réalisées. Dans les deux premières, I-Help propose deux composants [Greer *et al.* 2001], I-Help Pub pour les discussions « publiques », I-Help 1-on-1 pour les discussions privées, de pair à pair. Grâce à I-Help Pub, les apprenants peuvent poster des questions, des commentaires ou encore répondre à des questions sur un forum asynchrone. Le second composant, I-Help 1-on-1, consiste en une messagerie fonctionnant de manière synchrone ou non. I-Help 1-on-1 sert de support aux discussions privées entre un apprenant demandant de l'aide et un autre apprenant répondant à cette demande d'aide.

Dans les deux autres expérimentations, ces deux modules ont été intégrés. Lorsqu'il souhaite de l'aide, l'apprenant prend contact avec un agent personnel pour lui soumettre sa demande. L'agent de l'apprenant négocie avec les agents des autres apprenants pour déterminer lequel pourra répondre à cette demande d'aide moyennant un prix intéressant dans la monnaie virtuelle de I-Help, ICU (I-Help credit unit) [Vassileva *et al.* 2003]. Suite à l'aide apportée, chaque apprenant évalue son partenaire en tant que demandeur ou fournisseur d'aide. Ces courtes évaluations peuvent être ajoutées aux agents personnels des apprenants concernés afin de compléter leur modèle d'apprenant. Ces modèles sont utilisés par les agents personnels lors des négociations avec les autres agents dans le but de trouver le meilleur couple demandeur-répondant [Greer *et al.* 2001]. Les apprenants peuvent créer des listes « d'amis », avec lesquels ils désirent interagir et auxquels ils accordent un prix préférentiel lors d'une demande d'aide ultérieure. De la même façon, les apprenants peuvent créer des listes de « bannis », donc de pairs avec lesquels ils n'ont pas envie d'interagir.

#### **Type de modèle de l'apprenant**

#### L'architecture multi-agents

Le système I-Help est basé sur l'architecture MAGALE (Multi Agent Architecture for Adaptive Learning Environment) [McCalla *et al.* 2000]. Il utilise les modèles des utilisateurs humains, maintenus par des agents personnels, ainsi que les modèles des applications informatiques, maintenus par des agents d'application. Ces agents utilisent une taxonomie partagée (ontologie) ainsi qu'un langage de communication interne [Vassileva *et al.* 2003]. Chaque agent personnel gère des ressources spécifiques sur l'utilisateur qu'il représente, comme par exemple ses connaissances sur certains sujets ou concepts. Ces agents stockent également des informations sur les autres apprenants.

Chaque agent maintient trois modèles distincts de l'utilisateur qu'il représente :

- un modèle des buts et des préférences de l'apprenant
- un modèle des ressources disponibles de l'apprenant dont ses ressources cognitives (ses connaissances, son expérience, ses compétences, etc.)

● un modèle relationnel de l'utilisateur, comme ses amis personnels, les agents qui lui ont été utiles, ou ceux envers qui il a une dette, etc.

Il n'y a pas un unique modèle de l'apprenant dans I-Help, mais un ensemble de modèles fragmentés et distribués [Vassileva *et al.* 2003].

Les informations contenues dans les modèles

Les informations contenues dans le modèle de l'apprenant sont issues de trois sources différentes : d'auto-évaluation de l'apprenant, des courtes évaluations de ses pairs et de données statistiques créées par le système. Ces dernières consistent en des indications de fréquence de présence de l'apprenant en ligne et des indications sur la participation de l'apprenant dans les discussions publiques ou privées. Il y a également un système de diagnostic des compétences pour créer le modèle des connaissances représenté par un modèle overlay.

D'autre part, nous avons vu que le potentiel d'aide d'un apprenant ainsi que son enthousiasme sont modélisés. L'enthousiasme est calculé grâce à l'activité de l'apprenant dans I-Help Pub, par l'intermédiaire du nombre de messages lus, de réponses faites, etc. D'autre part, l'apprenant peut ajouter un certain nombre d'informations à son modèle comme la fréquence à laquelle il accepte d'être contacté, ou encore la rémunération virtuelle qu'il demande. Il peut également spécifier ses souhaits concernant le pair qui lui apporterait son aide lors d'une requête ultérieure, comme sa rémunération ou son niveau de connaissances souhaité. Ces attributs sont pondérés avant la phase de négociation entre agents [Greer *et al.* 2001].

#### **Représentation externe du modèle**

Le modèle de I-Help est ouvert éditable<sup>[15](#page-63-0)</sup>. Dans les premières expérimentations de I-Help, les connaissances étaient représentées par une carte conceptuelle détaillée. Les apprenants ayant trouvé ce type de représentation trop lourd, il a été remplacé par une simple liste d'énoncés de concepts [Greer *et al.* 2001]. Nous ne présentons pas de copie d'écran ici, puisque nous n'avons pas pu en recueillir.

## 9 STyLE-OLM

#### **Présentation**

STyLE-OLM [Dimitrova *et al.* 2002] est le composant de modélisation ouverte de l'apprenant de l'environnement STyLE, environnement d'apprentissage des termes scientifiques (Scientific Terminology Learning Environment), développé dans le cadre du projet européen Larflast. Selon [Dimitrova *et al.* 2003], STyLE-OLM permet de construire le modèle de l'apprenant avec une participation active de l'apprenant. Celui-ci peut inspecter et discuter le contenu du modèle que le système construit sur lui. Deux modes sont proposés, le mode de consultation et le mode de discussion du modèle [Dimitrova *et al.* 2002]. Le modèle de l'apprenant est représenté à l'interface par un graphe conceptuel où l'apprenant peut ajouter, supprimer ou modifier les objets graphiques. Le système propose à chaque modification une version textuelle des modifications effectuées pour confirmation par l'apprenant. L'apprenant peut alors à nouveau modifier le graphe ou confirmer l'assertion. Le système contribue au même titre que l'apprenant à la négociation, puisqu'il peut modifier et construire le graphe ainsi qu'utiliser le langage naturel pour négocier. Toutefois, le choix des termes et notamment des verbes par l'apprenant lors de cette négociation est limité puisque prédéfini. L'historique du dialogue est disponible sous forme de texte ou en utilisant la barre d'outils comme dans un navigateur pour passer d'un état du graphe conceptuel à un autre. En mode consultation,

<span id="page-63-0"></span><sup>15</sup> Selon la classification de [Bull *et al.* 2003] présentée en section [4.2.2,](#page-50-0) p[.51.](#page-51-0)

une ligne de texte indique à l'apprenant une éventuelle correction présentée sur le graphe conceptuel.

Grâce à la négociation, un apprenant peut ajouter dans son modèle de nouvelles conceptions, affiner celles qui existent déjà, en supprimer ou en expliquer. L'apprenant doit choisir lors de sa négociation une action pour la typer. Les différentes actions possibles sont : informer, poser une question, remettre en doute une proposition, exprimer son désaccord face à une proposition, justifier (expliquer pourquoi une proposition est correcte), exprimer son accord envers une proposition, suggérer un nouveau focus de discussion, ou enfin refuser ce nouveau focus [Dimitrova *et al.* 1999a].

#### **Type de modèle de l'apprenant**

Selon [Dimitrova *et al.* 1999a], la modélisation de l'apprenant doit combiner l'observation du comportement et l'interaction entre le système et l'apprenant. STyLE-OLM possède un composant d'observation qui construit un modèle de l'apprenant préliminaire et est en même temps un outil de diagnostic interactif où le modèle brut est affiné par la négociation avec l'apprenant. Le système ouvre une discussion avec l'apprenant à propos du modèle lorsque des problèmes sont détectés suite à un diagnostic résultant de l'observation, comme par exemple lorsque l'apprenant commet la même erreur plusieurs fois de suite, bien que le système lui donne un retour dessus. Dans ce cas, le système a besoin d'affiner la cause de l'erreur, telle qu'une possible misconception. L'apprenant peut également initier une discussion sur son modèle afin notamment d'obtenir des retours appropriés et d'avoir aussi une réflexion sur ses connaissances.

Le modèle de l'apprenant dans STyLE-OLM est de type modèle overlay étendu. Pour constituer le modèle de référence du domaine à partir duquel sera construit le modèle de l'élève, STyLE-OLM importe une ontologie du domaine représentée à l'aide de graphes conceptuels. Les conceptions de l'apprenant sont également représentées par des graphes conceptuels et peuvent être [Dimitrova 2003] :

- correctes : les conceptions de l'apprenant confirmées par le modèle de l'expert
- erronées : les conceptions de l'apprenant non confirmées par le modèle de l'expert
- incomplètes : les conceptions manquantes présentes dans le modèle de l'expert mais que l'apprenant ne possède pas encore

Le modèle de l'apprenant est constitué de plusieurs graphes conceptuels. Le premier représente ce que le système croit que l'apprenant croit (croyances correctes ou erronées). Le deuxième représente ce que le système croit que l'apprenant ne croit pas. Le modèle de l'apprenant est complété par les "misunderstandings" qui expliquent les connaissances erronées et incomplètes [Dimitrova *et al.* 1999a].

#### **Représentation externe du modèle**

Le modèle de l'apprenant dans STyLE-OLM est ouvert négociable<sup>[16](#page-64-0)</sup>. Deux modes de représentation des concepts à l'interface sont proposés [Bull *et al.* 2004] : une représentation pour des enfants à l'aide de smileys et une représentation graphique et textuelle pour les enseignants ou des apprenants plus âgés (*cf.* [Illustration 7\)](#page-65-0).

<span id="page-64-0"></span><sup>16</sup> Selon la classification de [Bull *et al.* 2003] présentée en section [4.2.2,](#page-50-0) p[.51.](#page-51-0)

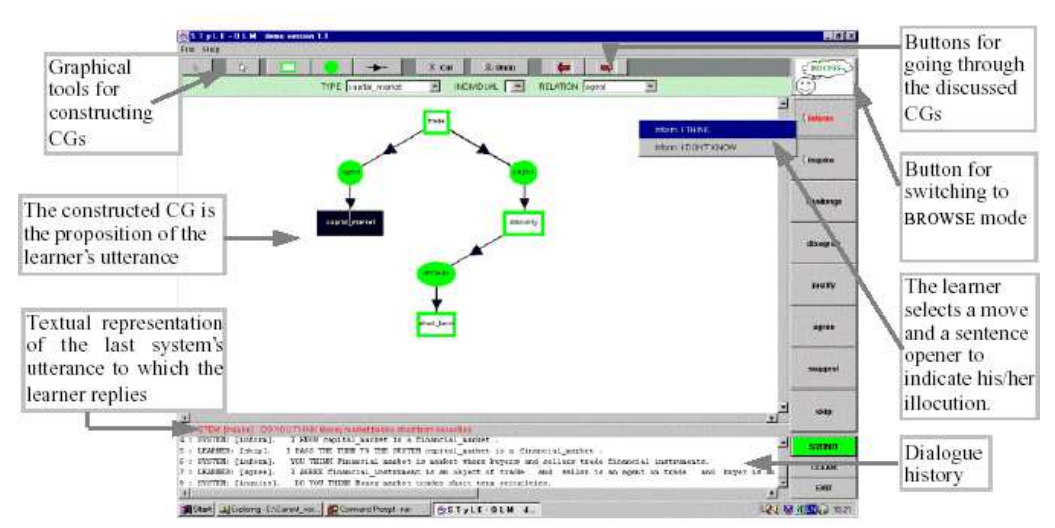

<span id="page-65-0"></span>*Illustration 7 : STyLE-OLM en mode négociation*

#### 10 ViSMod

#### **Présentation**

ViSMod, [Zapata-Rivera *et al.* 2004], permet la visualisation par l'apprenant et l'enseignant de modèles de l'apprenant représentés sous forme de réseaux bayésiens et qui peuvent être répartis au sein de différents systèmes informatiques. L'apprenant peut « négocier » son modèle avec le système. L'utilisateur, enseignant ou apprenant, peut faire varier les probabilités de chaque nœud afin de voir l'implication sur le reste du réseau et représenter son avis personnel sur le graphe, dans la « vue » qui lui est attribuée.

#### **Type de modèle d'apprenant**

Le modèle dans ViSMod est représenté en interne par un réseau bayésien. Selon [Zapata-Rivera *et al.* 2000], un modèle de l'apprenant sous forme de réseau bayésien peut intégrer des informations provenant de tout système d'apprentissage possédant un modèle de l'apprenant. L'enseignant doit créer le réseau bayésien initial et peut ajouter de nouveaux nœuds ou liens au besoin.

#### **Représentation externe du modèle**

Le modèle de l'apprenant dans ViSMod est ouvert négociable<sup>[17](#page-65-1)</sup>. Selon [Zapata-Rivera *et al.* 2004], ViSMod a pour but d'inciter le dialogue entre l'apprenant et l'enseignant autour du profil. ViSMod propose une représentation du modèle sous forme de graphe (*cf.* [Illustration 8\)](#page-66-0). Les nœuds du graphe représentent les concepts. Ils apparaissent sous forme de boules de tailles différentes et de couleurs différentes. La taille et la couleur des nœuds représentent la maîtrise des concepts par l'apprenant. Les arcs représentent les relations entre les concepts. La largeur et la couleur des arcs indiquent la maîtrise de ces relations par l'apprenant.

<span id="page-65-1"></span><sup>17</sup> Selon la classification de [Bull *et al.* 2003] présentée en section [4.2.2,](#page-50-0) p[.51.](#page-51-0)

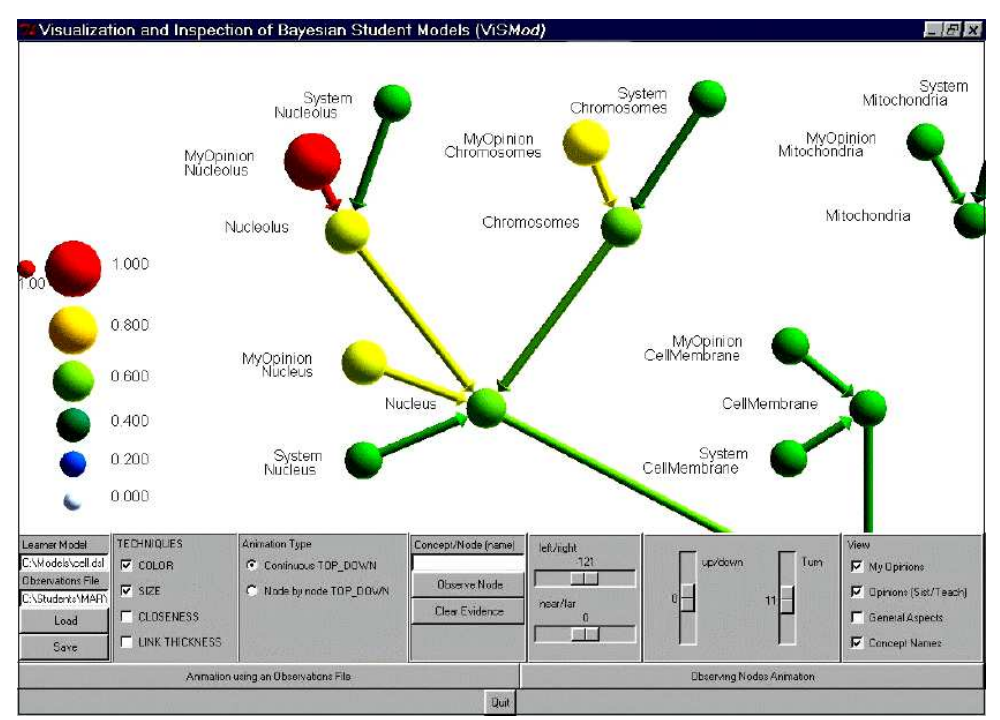

<span id="page-66-0"></span>*Illustration 8 : Modèle ouvert de l'apprenant dans ViSMod*

## 11 SQL-Tutor

#### **Présentation**

Le système SQL-Tutor [Mitrovic *et al.* 2007] vise l'apprentissage du SQL pour des étudiants d'université. Les auteurs l'ont utilisé dans diverses études liées à l'autoévaluation des apprenants. L'un de leurs centres d'intérêts était de voir en quoi présenter un modèle simplifié à l'apprenant peut lui permettre de mieux planifier ses besoins d'apprentissage. Pour cela, les auteurs ont développé SQL-Tutor. Ce système permet de montrer un modèle simplifié à l'apprenant puis de lui demander de choisir un prochain problème qu'il pense avoir besoin de traiter pour progresser. La comparaison de la réponse de l'étudiant avec le choix du système permet d'évaluer la pertinence du choix de l'apprenant.

#### **Type de modèle d'apprenant**

SQL-Tutor est un système à base de contraintes. La représentation du modèle sousjacent est un modèle overlay. SQL-Tutor est composé de plus de 700 contraintes. Ce nombre très important de contraintes justifie la présentation à l'apprenant d'un modèle très simplifié pour qu'il puisse en tirer des indications sur son apprentissage.

#### **Représentation externe du modèle**

La représentation à l'interface du modèle de l'élève est composée de six barres de progression, une pour chaque opérateur de base du SQL (*cf.* [Illustration 9\)](#page-67-0). Chacune présente le pourcentage de questions réalisées par l'apprenant pour l'opérateur SQL concerné ainsi que le pourcentage de réussite.

#### **Current Proficiency**

 $green = learned$ ,  $red = still learning$ , white  $= not covered$  yet

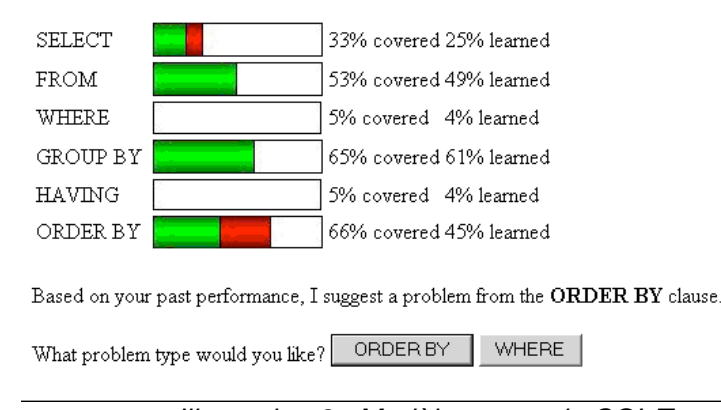

<span id="page-67-0"></span>*Illustration 9 : Modèle ouvert de SQL-Tutor*

## 12 Pépite

## **Présentation**

Pépite [Jean 2000] est un système permettant de modéliser les compétences en algèbre élémentaire d'élèves de 15 ans (fin de 3<sup>ème</sup> ou début de 2<sup>nde</sup>). Les élèves réalisent des exercices d'algèbre, les réponses sont ensuite analysées par un module de diagnostic et les profils sont enfin générés et présentés à l'enseignant. Selon l'auteure [Jean-Daubias 2002], Pépite est un système d'assistance au diagnostic destiné à l'enseignant. Divers degrés d'implication sont proposés à l'enseignant, allant de la simple consultation à la modification du diagnostic réalisé.

#### **Type de modèle d'apprenant**

Pépite propose un test en algèbre élémentaire à l'apprenant. L'analyse *a priori* des questions proposées, établie par des didacticiens, consiste à lister pour chaque question les différents types de réponses possibles. Le module de diagnostic cherche donc à associer la réponse donnée par l'élève à une des réponses prévues par l'analyse *a priori*. S'il n'y a pas de cas prévu dans l'analyse *a priori*, le fonctionnement de l'élève est alors considéré comme non identifié. Le modèle de l'apprenant est de type overlay étendu.

#### **Représentation externe du modèle**

Le modèle de Pépite est ouvert à l'enseignant, mais pas à l'apprenant. Ce modèle comporte trois niveaux de description : des informations sous forme de taux de réussite (*cf.* [Illustration 11\)](#page-69-0), d'autres sous forme de modes de fonctionnements privilégiés (*cf.*  [Illustration 10](#page-68-0) et [Illustration 11\)](#page-69-0) et d'autres enfin sous forme de diagramme d'articulation entre différents cadres (*cf.* [Illustration 11\)](#page-69-0).

L['Illustration 10](#page-68-0) montre l'exemple d'une interface du logiciel de présentation du profil de l'apprenant à l'enseignant. Sur cet exemple, l'enseignant peut visualiser la répartition des réponses de l'élève en fonction d'un certain nombre de modes de fonctionnements identifiés. Par exemple, sur les 10 exercices qui mettaient en œuvre l'utilisation des lettres dans un calcul algébrique, cet élève les a utilisées correctement 2 fois et 6 fois avec des règles fausses.

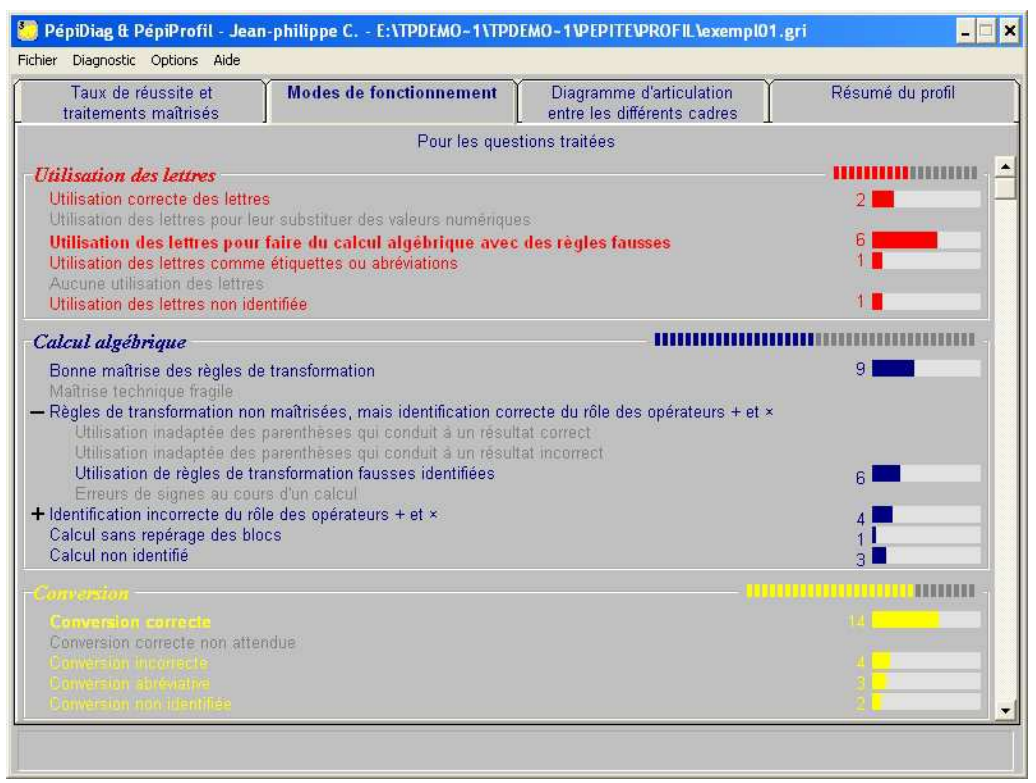

<span id="page-68-0"></span>*Illustration 10 : Extrait d'un profil tiré de Pépite*

L['Illustration 11](#page-69-0) montre par ailleurs un extrait du profil d'un élève dans sa version imprimable. Nous y retrouvons les informations représentant les modes de fonctionnement privilégiés de l'élève. Nous y trouvons aussi les taux de réussite obtenus, les traitements maîtrisés et une barre de progression représentant la répartition des réponses parmi « traitement correct », « traitement correct partiel ou non attendu », « traitement incorrect » ou « absence de réponse ». Enfin, nous trouvons un diagramme d'articulation entre différents cadres (graphique, numérique, etc.) qui permet à l'enseignant de se rendre compte des articulations entre cadres non maîtrisées par l'élève.

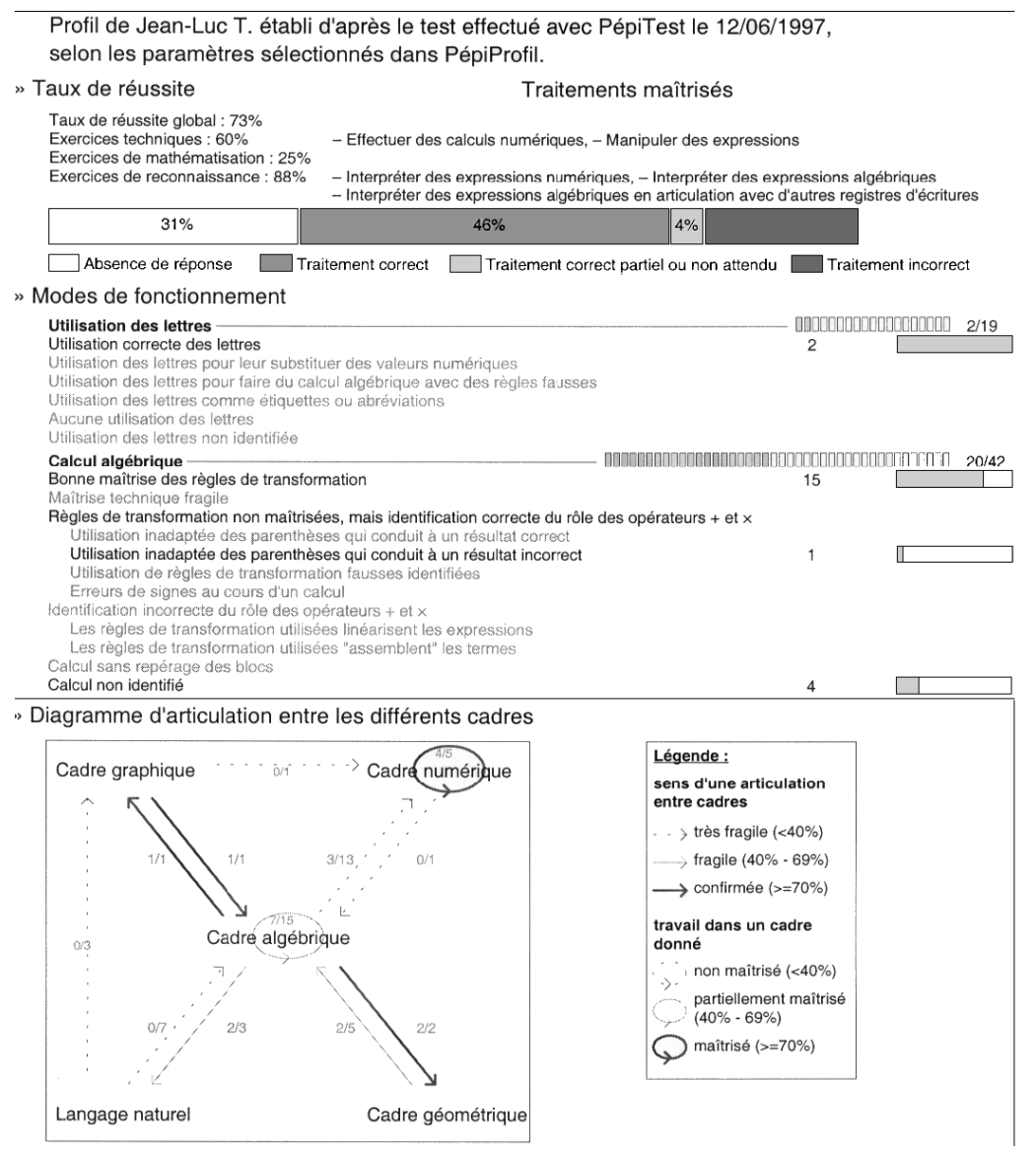

<span id="page-69-0"></span>*Illustration 11 : Extrait d'un profil imprimé issu de Pépite*

#### 13 Synthèse des profils issus de la recherche

Nous proposons ici une synthèse des profils issus de la recherche présentés dans cette revue de l'existant selon deux points de vue : ce qui préside à la création d'un profil [\(Tableau 2\)](#page-71-0) et ce qui caractérise l'exploitation d'un profil [\(Tableau 3\)](#page-72-0).

Le [Tableau 2](#page-71-0) réunit les caractéristiques du modèle utilisé pour créer le profil. Ainsi, nous présentons le type de modèle utilisé, la représentation interne, la ou les représentations externes permettant de présenter le profil à l'acteur destinataire, ainsi que les types d'informations recueillies. Nous décrivons ces profils à l'aide de la classification de [Bull *et al.* 2003] présentée en section [4.2.2](#page-50-0) p[.51](#page-51-0) qui permet de caractériser le degré d'interaction de l'apprenant avec son profil. Enfin, nous faisons apparaître le ou les noms des porteurs des projets à l'origine des logiciels présentés.

Le [Tableau 3](#page-72-0) présente les données relatives à l'exploitation des profils. Tout d'abord sont précisés le public cible de l'EIAH et le public cible de l'exploitation des profils.

Viennent ensuite le domaine d'apprentissage visé par l'utilisation du système et l'environnement supportant le système. Nous indiquons également si le système concerné permet une comparaison entre l'apprenant et la classe et s'il est possible de visualiser l'évolution des données. Nous précisons la ou les sources qui permettent de constituer les profils. Enfin, nous présentons une ou deux références principales présentant le système ainsi que des remarques globales éventuelles.

Nous nous sommes particulièrement intéressée aux profils ouverts de l'apprenant, à cause de leur richesse de contenu et de leur accessibilité (*cf.* section [2.2,](#page-27-1) p[.27\)](#page-27-1), cela se retrouve dans le [Tableau 2.](#page-71-0) Les types de modèles utilisés relèvent tous d'un modèle overlay ou overlay étendu. Les représentations externes des profils les plus répandues sont les barres de progression suivies par les graphes de concepts. Dans ce dernier cas, cela constitue la seule représentation du profil proposée, contrairement aux autres systèmes qui utilisent souvent plusieurs présentations, spécifiques pour chaque information présentée. Les informations recueillies sont extrêmement diverses, allant des connaissances à la vitesse de réponse, en passant par le taux de questions traitées ou les misconceptions supposées de l'apprenant. Les systèmes proposés relèvent très majoritairement des disciplines scientifiques et sont expérimentés pour la plupart auprès d'étudiants d'université ou du secondaire. Très peu d'entre eux proposent une représentation de l'évolution du profil. Enfin, les informations sont majoritairement recueillies par le système lui-même, en dehors de quelques systèmes recueillant des informations de l'apprenant ou de l'enseignant.

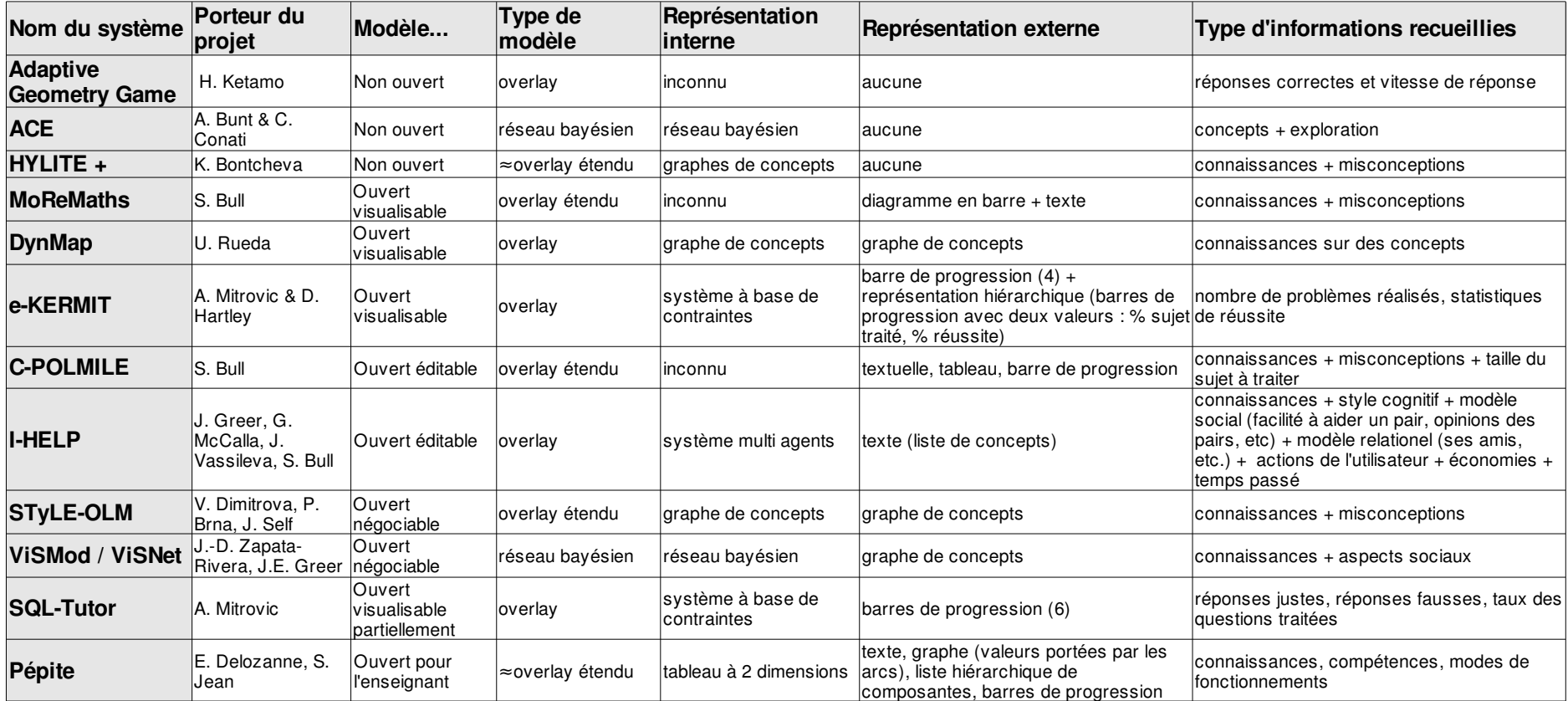

<span id="page-71-0"></span>*Tableau 2 : Récapitulatif des profils issus de la recherche - Partie 1*
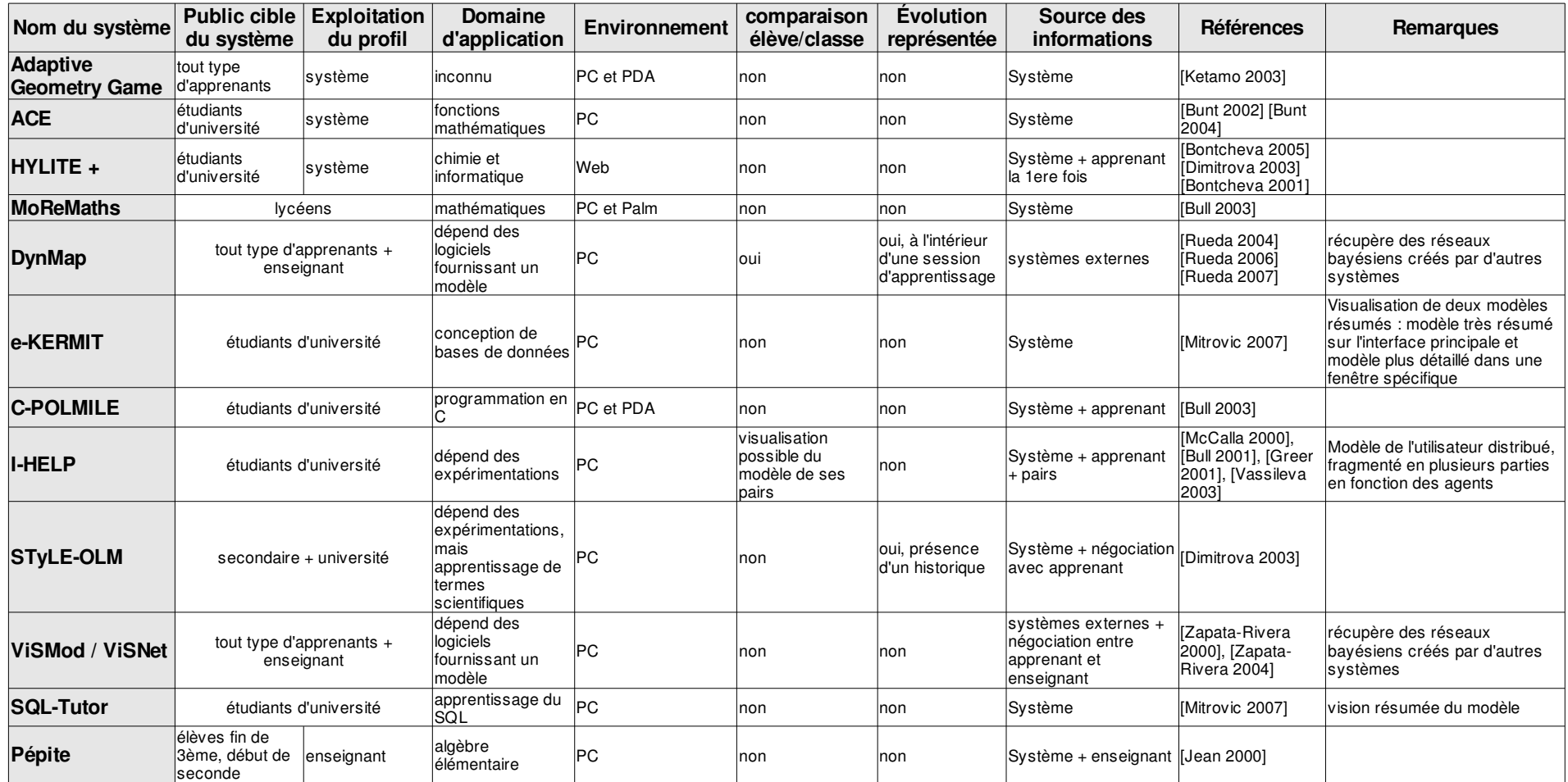

<span id="page-72-0"></span>*Tableau 3 : Récapitulatif des profils issus de la recherche- Partie 2*

# 4.3.2 Profils d'apprenants issus du marché

Nous venons de présenter certains modèles d'apprenants issus de la recherche. Dans l'optique d'une réutilisation des différents profils par les enseignants, il est nécessaire également de réaliser une revue de l'existant des profils provenant de ce que nous appellerons dans la suite « le marché ». La majorité des profils présentés ici est issue de logiciel d'apprentissage créant un bilan des connaissances supposées de l'élève. Certains des logiciels présentés ici sont issus d'une communauté enseignante, développés par des enseignants, d'autres sont réalisés par l'institution scolaire pour usage par les enseignants, certains enfin sont issus d'éditeurs industriels.

L'objectif de cette section n'est pas de réaliser un catalogue exhaustif des produits existants, mais d'inclure dans notre réflexion les logiciels du marché les plus avancés par rapport à la notion de profil d'apprenant.

Pour de nombreux profils présentés ici, nous n'avons pas pu accéder au type de modèle d'apprenant utilisé, ainsi qu'à sa représentation interne. Nous nous sommes donc principalement intéressée aux informations contenues dans ces profils à partir des représentations à l'interface. Nous proposons en fin de section un tableau récapitulatif reprenant les mêmes catégories que les tableaux [2](#page-71-0) et [3](#page-72-0) présentés précédemment.

# 1 Profil de la province d'Alberta (Canada)

Nous présentons ci-dessous [\(Illustration 12\)](#page-74-0) un exemple de référentiel de compétences créé par une institution et mis à disposition des enseignants. Cet exemple rejoint le cas des évaluations nationales françaises (présentées en détail en annexe [D,](#page-289-0) p[.289\)](#page-289-0).

# **Présentation**

Cet exemple est tiré du rapport [Alberta Learning 2004] du ministère de l'éducation de la province d'Alberta au Canada. Les créateurs de ce profil sont membres d'un groupe de travail rattaché au ministère de l'éducation de la province. Le commanditaire est donc le ministère lui-même. Néanmoins, les enseignants ne sont apparemment pas tenus d'utiliser ce profil dans leur pratique, contrairement aux évaluations nationales françaises. Ce rapport vise à aider les enseignants « à choisir et à élaborer des stratégies d'évaluation qui leur permettront d'évaluer des résultats d'apprentissage ». L'objectif est ici l'apprentissage des TIC (Technologies de l'Information et de la Communication). L'extrait de profil présenté ici est issu d'un profil complet fourni dans les annexes de [Alberta Learning 2004].

Dans cet exemple s'adressant à des apprenants de niveau lycée, les auteurs déclarent : « Une bonne communication informe l'élève, ses parents et les autres intéressés des résultats auxquels l'élève est parvenu et des étapes suivantes de son cheminement de formation. [...] Plus l'élève participe de près à son évaluation, plus l'information partagée aura de valeur et plus aussi elle aura un impact sur son apprentissage ultérieur. » Ils ajoutent « Il faut avoir des renseignements sur les progrès scolaires de l'élève pour faire un compte rendu clair à l'élève même, à ses parents et aux autres intéressés. Ces renseignements sont également essentiels pour planifier des activités pédagogiques aptes à répondre aux besoins de chaque élève, de même que pour évaluer l'efficacité des programmes et les réviser au besoin afin d'améliorer l'apprentissage ».

#### **Type de profil d'apprenant**

Le profil présenté ici est un référentiel de compétences. Ce profil comporte d'une part le nom de l'apprenant concerné, la matière, l'année du cycle et la date du profil. D'autre part, il comporte des énoncés de compétences et de sous-compétences évaluées sur une échelle de 1 à 4 (correspondant à Faible, Acceptable, Très bien, Excellent). Lorsqu'une compétence est évaluée, la date de l'évaluation est inscrite dans la colonne correspondant au niveau acquis. Le profil comporte également des informations textuelles correspondant aux objectifs d'apprentissage.

#### **Représentation externe du profil**

Le profil se présente (*cf.* [Illustration 12\)](#page-74-0) principalement sous la forme d'un tableau à double entrée dont les lignes sont les énoncés des compétences évaluées et les colonnes les niveaux obtenus par l'apprenant pour chacune des compétences. Ainsi, lors d'une évaluation, l'enseignant inscrit la date de l'évaluation en face de la compétence évaluée, dans la colonne correspondant au niveau atteint pour cette compétence. Par ailleurs, une zone de texte en dessous du profil permet à l'apprenant de noter ses objectifs d'apprentissage pour la période à venir.

Exemple de Profil d'élève en TIC - Secondaire 2° cycle

Nom : Jean. Mattère: Français langue première  $\overline{3}$ Année : Date du rapport : Le 15 novembre 2004

| Secondaire 2º cycle                                                                                                    | Niveau 4  | Niveau 3                   | Niveau 2     | Niveau 1                   |
|----------------------------------------------------------------------------------------------------|-----------|----------------------------|--------------|----------------------------|
|                                                                                                    | Excellent | Très bien                  | Acceptable   | Faible                     |
|                                                                                                    | (Super!)  | (C'est cela!)              | (Bien, mais) | (Ce n'est pas<br>ça, mais) |
| Résultat d'apprentissage des TIC                                                                                                    | Date:     | Date:                      | Date:        | Date:                      |
| C1<br>Les élèves accèdent à l'information,<br>l'utilisent et la communiquent, au<br>moyen de différentes technologies.<br>C1.1.1                                                                                                    |           |                            |              |                            |
| Accéder à l'information pertinente et<br>l'extraire à partir de sources électroniques<br>dans le cadre d'une enquête donnée.                                                                                                    |           | Octobre 2004<br>(3ª année) |              | Juin 2004<br>(2ª année)    |
| C <sub>3</sub><br>Les élèves évaluent l'information avec<br>un esprit critique à l'aide de différentes<br>technologies.<br>C3.1.1<br>Comparer l'information venant de sources<br>électroniques de types semblables.                                                                    |           | Janvier 2004<br>(2ª armée) |              |                            |
| Objectifs d'apprentissage de l'élève<br>Lacune (ce qui est difficile pour moi) : Trouver l'information dont i'ai besoin dans Internet.<br>- Action, juin 2004 - En octobre 2004, je serai capable d'avoir accès à l'information pertinente dans<br>Internet et de l'extraire moi-même. |           |                            |              |                            |
| Aptitude à développer – <u>Ma capacité d'emplover différentes technologies pour avoir accès à</u><br>٠<br>l'information.<br>Action, janvier 2004 - Je veux trouver de nouveaux moyens d'avoir accès à l'information,<br>p. ex., des groupes de discussion.                             |           |                            |              |                            |

<span id="page-74-0"></span>*Illustration 12 : Extrait de profil proposé par Alberta Learning*

### 2 Livret d'évaluation du département de l'Ain

#### **Présentation**

Dans le département de l'Ain, une équipe composée d'enseignants et de conseillers pédagogiques a développé un livret départemental d'évaluation<sup>[18](#page-75-1)</sup> pour chaque cycle du primaire sous la forme de classeurs Excel. Chaque livret comporte un éditeur de feuille de position (ou bilan). Cette feuille peut être remplie par l'enseignant manuellement et photocopiée, ou remplie par l'enseignant sur ordinateur, « avec possibilité d'impression et d'archivage personnalisé ».

L['Illustration 13](#page-75-0) consiste en l'écran d'accueil de l'éditeur qui présente le processus de création de feuille de position que l'enseignant doit suivre. Ainsi, l'enseignant « sélectionne les compétences dans chaque domaine pour la période d'évaluation en cours » puis les valide. Ensuite, deux modes de gestion sont proposés. La gestion manuelle consiste pour l'enseignant à « créer et imprimer une feuille de position vierge pour photocopie » afin de la remplir à la main. La gestion informatisée consiste à « créer la liste des élèves », « créer le formulaire de saisie des résultats », « créer les feuilles de position individuelles » puis « imprimer les feuilles de position ».

#### **Type de profil d'apprenant**

Le profil présenté ici est basé sur les évaluations nationales (présentées en détail en annexe [D,](#page-289-0) p[.289\)](#page-289-0), obligatoires lors de l'entrée en CE2 et 6ème, construites à partir d'un référentiel de compétences en mathématiques et français. Le livret d'évaluation du département de l'Ain reprend les compétences des évaluations nationales CE2 en les reformulant et en proposant des livrets pour chacun des cycles du primaire.

#### **Représentation externe du profil**

Le profil se présente sous la forme d'un tableau listant les compétences évaluées, sélectionnées par l'enseignant, et l'évaluation associée pour un élève donné.

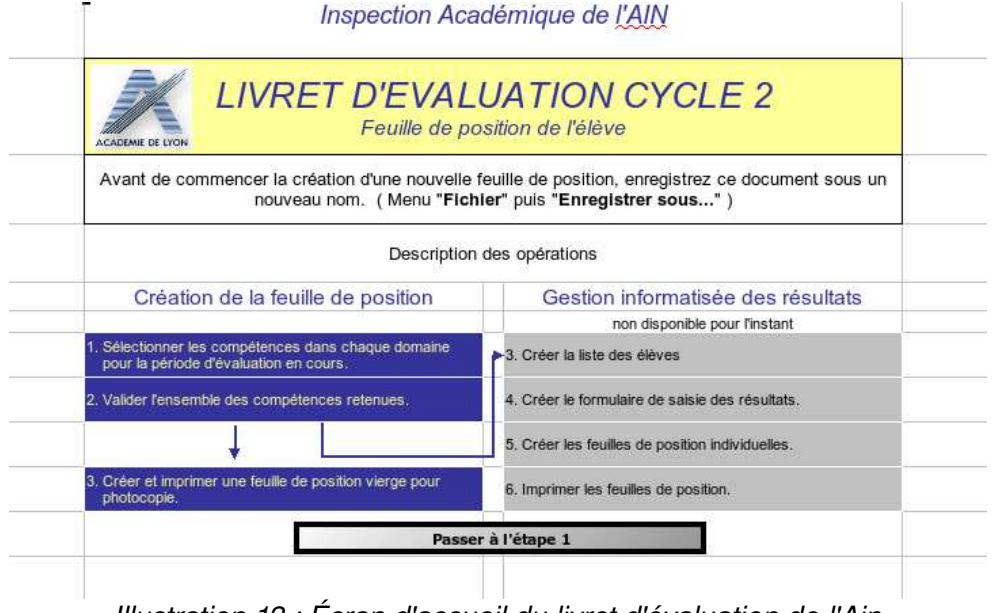

<span id="page-75-0"></span>*Illustration 13 : Écran d'accueil du livret d'évaluation de l'Ain*

<span id="page-75-1"></span><sup>18</sup> Téléchargeable sur le site de l'inspection académique de l'Ain : http://www.ia01.ac-lyon.fr/politique educative/livret\_departemental\_d\_evaluation.php (dernière consultation le 08 octobre 2007)

# 3 J'ADE

# **Présentation**

Le logiciel J'ADE (J'Aide au Développement des Évaluations) est un logiciel créé à l'initiative du ministère de l'éducation nationale française. Ce logiciel sert à saisir les résultats obtenus par les élèves lors des évaluations nationales CE2 et 6ème (présentées en détail en annexe [D,](#page-289-0) p[.289\)](#page-289-0). L'enseignant doit saisir environ 180 résultats pour chaque élève dans J'ADE. Ce logiciel prend la suite de son prédécesseur Casimir. J'ADE utilise le terme « profil » d'élève pour ses résultats.

Selon ses concepteurs [J'ADE 2007a], « J'ADE facilite le repérage des points forts et aide à l'analyse des causes des difficultés rencontrées par les élèves tant au niveau individuel que collectif ». D'autre part, « le logiciel aide les enseignants à l'élaboration de projets pédagogiques. Il donne des indicateurs objectifs pour le pilotage pédagogique des écoles, des circonscriptions et des collèges ». J'ADE est compatible avec les environnements Windows, MAC OS X et Linux. Selon le ministère, il permet la gestion de contextes « Établissements multiples », la concaténation / dissociation des résultats, la gestion des évaluations, la constitution des groupes de besoins et l'utilisation d'un portedocuments propre à l'application.

#### **Type de profil d'apprenant**

J'ADE étant basé sur les évaluations nationales, le profil est en fait un référentiel de compétences. A chaque compétence évaluée est associée une valeur d'évaluation, sous la forme d'un code entre 0 et 9 (*cf.* annexe [D,](#page-289-0) p[.289\)](#page-289-0).

Dans J'ADE, quatorze indicateurs sont répartis au sein de quatre catégories de traitements. La première catégorie est « Enseignement / Projet pédagogique », la deuxième « Profil pédagogique de l'établissement », la troisième « Information des familles des élèves » et la dernière « Relation école-collège ». Nous présentons cidessous seulement l'indicateur « profil d'un élève sur une ou des disciplines » qui nous intéresse particulièrement.

#### **Représentation externe du profil**

 L'indicateur « profil d'un élève sur une ou des disciplines » peut-être représenté dans J'ADE sous forme d'un tableau (*cf.* [Illustration 14\)](#page-77-0) ou d'un graphique (*cf.* [Illustration 15\)](#page-77-1). Les catégories de traitements qui sont associées par les concepteurs aux profils sont les trois premières listées ci-dessus. Il n'est nulle part explicitement question de présentation du profil aux élèves eux-mêmes, mais de présentation aux familles. Pour cet indicateur [J'ADE 2007b], il est possible de visualiser uniquement les domaines étudiés (pour les présentations aux familles) ou les compétences (pour les enseignants). Il est également possible de faire apparaître les résultats de l'élève par rapport à ceux du groupe ou de l'établissement. Dans le document officiel de présentation des indicateurs de J'ADE [J'ADE 2007b], il est écrit que pour la présentation aux parents, « il est possible de faire apparaître ou non les résultats par rapport au groupe et/ou établissement ».

Les informations présentées consistent en : le nom de l'élève, son école, la commune de l'école, l'effectif de la classe, le domaine (dans l'exemple [Illustration 14](#page-77-0) : mathématiques), ses pourcentages de réussite, d'erreur et de non réponse répartis par champs ou par compétences. Les pourcentages sont détaillés par le nombre de réponses concernées sur le nombre total de réponses. Par exemple un taux de réussite de 80% sera détaillé par une valeur de 4/5 dans le cas de 4 réponses réussies sur 5.

| J'Aide au Développement des Evaluations                                                                |                  |                          |              |                                         |                                   |                                              |                  |               | $   $ $  $ $\times$ $ $ |  |
|----------------------------------------------------------------------------------------------------|------------------|--------------------------|--------------|-----------------------------------------|-----------------------------------|----------------------------------------------|------------------|---------------|-------------------------|--|
| <b>Famille de traitements</b>                                                                          |                  |                          |              |                                         |                                   |                                              |                  |               |                         |  |
| C Enseignement/Projet pédagogique                                                                      |                  |                          |              | Information des familles                |                                   |                                              |                  |               |                         |  |
| O Profil pédagogique de l'établissement                                                                |                  |                          |              | Relation collège-école et lycée-collège |                                   |                                              |                  |               |                         |  |
| Graphique<br>Tableau<br>Choix                                                                          |                  |                          |              |                                         |                                   |                                              |                  |               |                         |  |
| J'ADE - 30/4/2004                                                                                      |                  |                          |              |                                         | EVA 2003                          |                                              |                  |               |                         |  |
| <b>PARIS - 075</b><br>ECOLE PRIMAIRE PUBLIQUE - 0755000T - Effectif : 34<br>CE2/CM1test - Effectif : 8 |                  |                          |              |                                         | Mathématiques<br>Détail: Capacité | Profil d'un élève sur une ou des disciplines |                  |               | ▴                       |  |
|                                                                                                    |                  | Elève                    |              | Groupe CE2/CM1test                      |                                   |                                              | Etablissement    |               |                         |  |
| Edouardo                                                                                               | <b>Réussites</b> | Erreurs                  | Non réponses | <b>Réussites</b>                        | Erreurs                           | Non réponses                                 | <b>Réussites</b> | Erreurs       | Non réponses            |  |
|                                                                                                    | 57.0%            | 33.7%                    | 9.3%         | 65.4%                                   | 26.6%                             | 8.0%                                         | 55.0%            | 28.0%         | 17.0%                   |  |
| Mathématiques                                                                                          | 49.0186          | 29.0186                  | 8.0186       | 56.2186                                 | 22.9186                           | 6.9186                                       | 47.3186          | 24.1186       | 14.6186                 |  |
| Rechercher l'information.                                                                              | 100.0%           | 0.0%                     | 0.0%         | 92.5%                                   | 5.0%                              | 2.5%                                         | 92.5%            | 5.0%          | 2.5%                    |  |
| l'interpréter, la reformuler                                                                           | 5.015            | 0.015                    | 0.015        | 4.6   5                                 | 0.215                             | 0.1   5                                      | 4.6 5            | 0.215         | 0.1   5                 |  |
| Produire une réponse, la                                                                               | 100.0%           | 0.0%                     | 0.0%         | 87.5%                                   | 12.5%                             | 0.0%                                         | 87.5%            | 12.5%         | 0.0%                    |  |
| iustifier                                                                                              | 1.011            | 0.011                    | 0.011        | 0.911                                   | 0.111                             | 0.011                                        | 0.911            | 0.111         | 0.011                   |  |
| Analyser une situation,                                                                                | 80.0%            | 20.0%                    | 0.0%         | 85.0%                                   | 7.5%                              | 7.5%                                         | 85.0%            | 7.5%          | 7.5%                    |  |
| Organiser une démarche                                                                                 | 4.015            | 1.015                    | 0.015        | 4.215                                   | 0.415                             | 0.415                                        | 4.215            | 0.415         | 0.415                   |  |
| Utiliser directement une                                                                               | 82.4%            | 17.6%                    | <b>U.U%</b>  | 86.U%                                   | 11.8%                             | 2.2%                                         | 86.U%            | 11.8%         | 2.2%                    |  |
| connaissance                                                                                           | 14.0117          | 3.0117                   | 0.0117       | 14.6   17                               | 2.0117                            | 0.4117                                       | 14.6   17        | 2.0117        | 0.4117                  |  |
| Appliquer une technique                                                                                | 40.0%            | 40.0%                    | 20.0%        | 61.2%                                   | 26.2%                             | 12.5%                                        | 61.2%            | 26.2%         | 12.5%                   |  |
|                                                                                                    | 4.0110           | 4.0110                   | 2.0110       | 6.1110                                  | 2.6110                            | 1.2110                                       | 6.1110           | 2.6 10        | 1.2110                  |  |
|                                                                                                    |                  | Elève                    |              | Groupe CE2/CM1test                      |                                   |                                              |                  | Etablissement |                         |  |
| Felix <b>New York</b>                                                                                  | Réussites        | Erreurs                  | Non réponses | Réussites                               | Erreurs                           | Non réponses                                 | Réussites        | Erreurs       | Non réponses            |  |
|                                                                                                    | «< Précédent     | $\overline{\phantom{a}}$ | Imprimer     | Paramètres                              | 20.28                             | Exporter                                     | Suivant >>       | 0000          |                         |  |

<span id="page-77-0"></span>*Illustration 14 : Profil individuel sous forme de tableau*

Dans le cas d'une présentation du profil aux familles, la représentation graphique est la plus courante [\(Illustration 15\)](#page-77-1). Les barres horizontales correspondent au score de l'élève (donnée chiffrée en bout de ligne). La croix (+) représente le score obtenu par la classe (ou par le groupe d'élèves) à laquelle appartient l'élève. Le signe (x) représente le score de l'établissement.

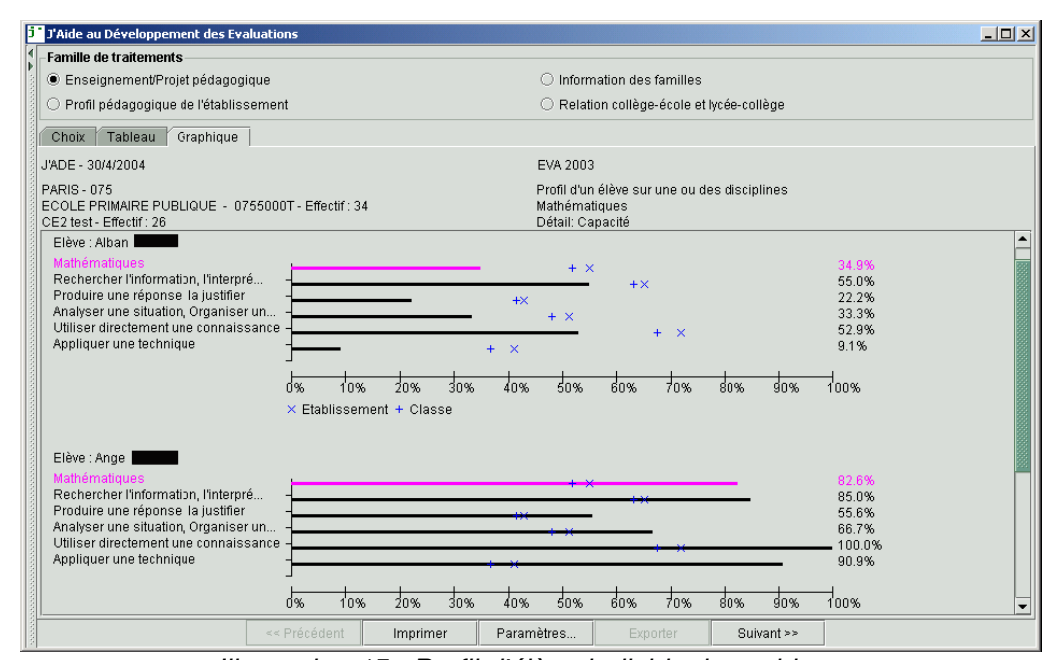

<span id="page-77-1"></span>*Illustration 15 : Profil d'élève individuel graphique*

# 4 Mathenpoche

# **Présentation**

Mathenpoche<sup>[19](#page-78-2)</sup> est un logiciel gratuit de mathématiques développé par des enseignants en poste et diffusé par l'association Sésamath. Il propose des centaines d'exercices sous de nombreuses formes. Il couvre tous les niveaux du collège et très partiellement le niveau 2nde. Nous trouvons la présentation du logiciel sur le site de Mathenpoche (voir note de bas de page [19\)](#page-78-2) : « [Chaque exercice] dispose d'une aide animée propre (rappel de cours, exemples similaires, etc.), [ces exercices] sont auto correctifs et on peut les refaire à volonté (les données sont aléatoires). »

# **Représentation externe du profil**

Mathenpoche peut être utilisé en salle informatique par l'enseignant avec suivi en temps réel de l'avancement de chacun de ses élèves (*cf.* [Illustration 16\)](#page-78-1), grâce à leurs scores moyens sur l'exercice en cours et leurs scores moyens en global. Il peut voir également combien d'exercices l'élève a réalisé depuis le début.

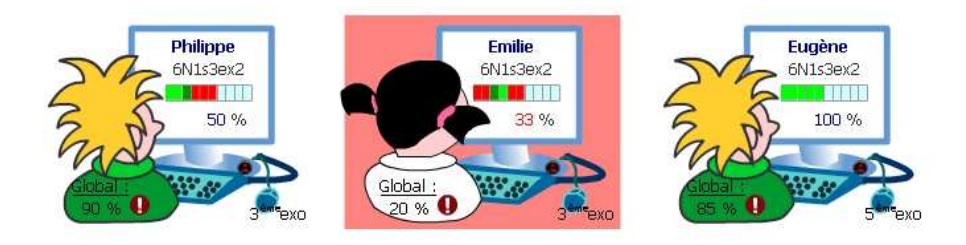

*Illustration 16 : Suivi en temps réel dans Mathenpoche*

<span id="page-78-1"></span>L'enseignant peut aussi, toujours pendant la séance, visualiser le détail de l'activité de l'élève sur le logiciel ainsi que ses taux de réussite (*cf.* [Illustration 17\)](#page-78-0).

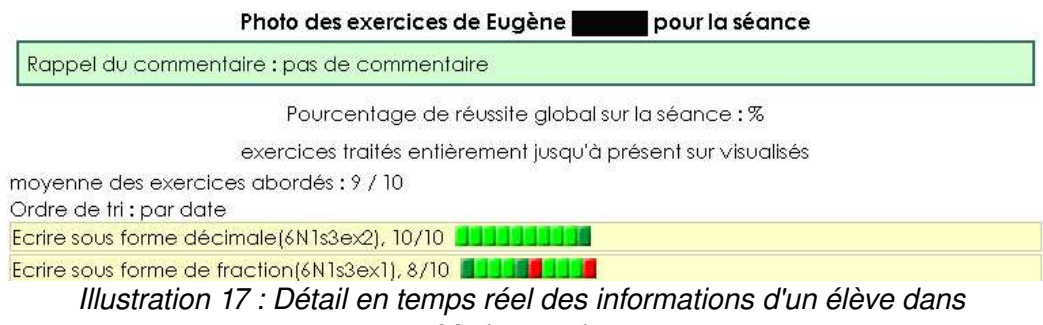

<span id="page-78-0"></span>*Mathenpoche*

Il est également possible pour l'enseignant de visualiser l'avancement de ses élèves en dehors de la séance sous forme de groupe (*cf.* [Illustration 18\)](#page-79-0). Il y a deux types d'informations disponibles dans cette visualisation. Celles qui concernent tout le groupe (pour chaque exercice, le nombre de fois où il a été abordé par un élève, la moyenne des élèves l'ayant réalisé, les notes minimales, maximales et le temps moyen passé sur cet exercice) et celles qui ne concernent que les élèves individuellement.

<span id="page-78-2"></span><sup>19</sup> http://mathenpoche.sesamath.net/index.php?page=000

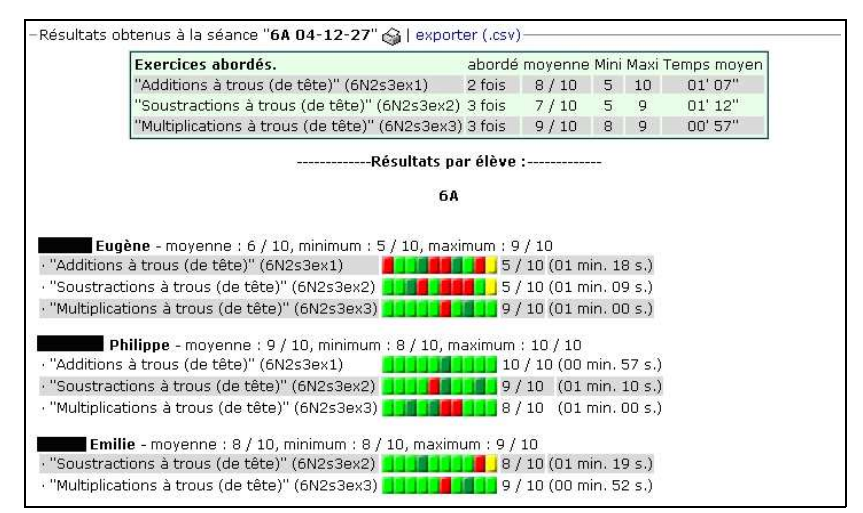

<span id="page-79-0"></span>*Illustration 18 : Visualisation du groupe en différé dans Mathenpoche*

Les données individuelles, comprennent la moyenne globale de l'apprenant, ses notes minimales et maximales et pour chaque exercice réalisé, le temps passé, la note obtenue, ainsi qu'une visualisation graphique des résultats à chacune des dix questions de l'exercice (utilisation d'un code couleur rouge, jaune, vert foncé et vert clair). Cette visualisation n'est accessible que pour l'enseignant.

Enfin, l'enseignant peut choisir de ne visualiser que le bilan d'un élève particulier portant sur toutes les sessions réalisées par l'apprenant dans Mathenpoche (*cf.*  [Illustration 19\)](#page-79-1). Ce bilan peut être montré à l'élève. Les informations présentées sont : le nombre d'exercices réussis, le pourcentage d'exercices traités parmi ceux disponibles dans ce niveau, des barres de mesures de compétences représentant le nombre d'exercices réussis (en vert) et le nombre d'exercices échoués (en rouge) dans chaque série de chaque thème. Une série est un ensemble d'exercices portant sur une même notion (ex : points, droites, segments, etc). Les séries relevant du même thème sont regroupées dans un même groupe.

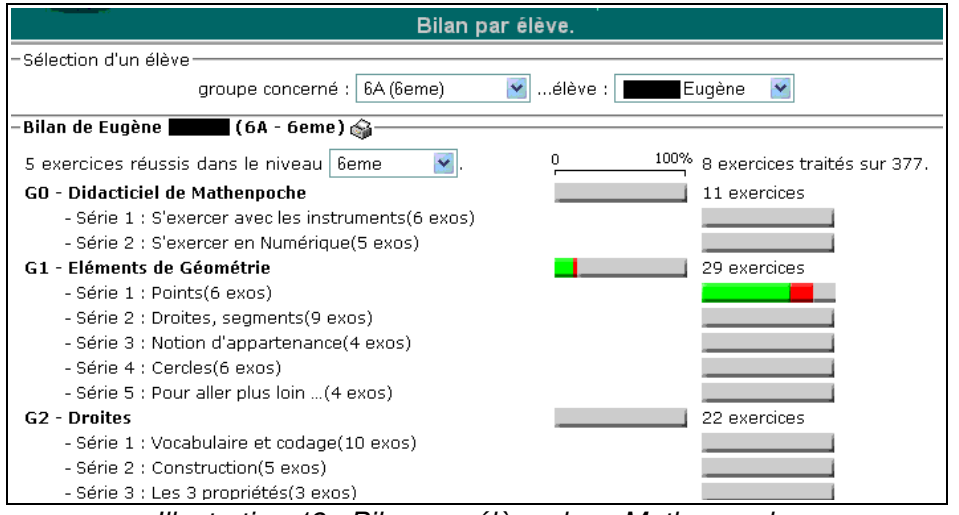

<span id="page-79-1"></span>*Illustration 19 : Bilan par élève dans Mathenpoche*

# 5 LIREbel

#### **Présentation**

 $LIREbel<sup>20</sup>$  $LIREbel<sup>20</sup>$  $LIREbel<sup>20</sup>$  est un logiciel d'apprentissage du français, disponible en plusieurs niveaux de collège ou de primaire. Ce logiciel dans sa version de classe de 6ème utilise une métaphore liée à l'exploration de planètes, les planètes représentant les cours à visiter. L'élève est à bord d'un vaisseau pour réaliser ces visites.

Ce logiciel permet des parcours prédéfinis par objectifs, par séquences ou encore des parcours à la carte.

#### **Représentation externe du profil**

A la fin de chaque exercice, l'élève voit apparaître un « bilan » indiquant le temps qu'il a mis à faire cet exercice et le pourcentage de réussite obtenu. Quand l'élève consulte son « tableau de bord » suite à un exercice, il visualise les différentes astéroïdes de la planète sur laquelle il se situe. Ces astéroïdes peuvent avoir plusieurs degrés de végétation, en fonction de la réussite de l'élève aux exercices de l'astéroïde. Ainsi, un taux de réussite élevé verra l'astéroïde couvert de plantes et d'arbres alors qu'un taux de réussite à 0% verra l'astéroïde sans aucune trace de vie. L'élève a accès à un bouton vert en bas à droite qui lui permet de visualiser ses résultats de manière plus détaillée (*cf.* [Illustration](#page-81-0) [20\)](#page-81-0).

Les résultats détaillés présentés à l'élève sont fournis sous forme d'un tableau où les lignes sont les titres d'exercices (en général l'expression des compétences mises en œuvre) et les colonnes les taux de réussite. La première colonne de résultats représente le taux de réussite obtenu lors de la première réalisation de l'exercice, les trois colonnes suivantes représentent les taux de réussite obtenus lors des trois dernières réalisations de l'exercice. Enfin la cinquième et dernière colonne indique le meilleur résultat obtenu. Les taux sont inscrit en valeurs numériques et coloriés selon un code couleur : le vert indique un bon résultat (> 75%), le bleu indique un résultat moyen (> 50% et < 75%) et le fushia un résultat insuffisant (< 50%).

D'autre part, l'enseignant peut aussi accéder aux résultats des élèves d'une classe. La visualisation, sous forme de tableau reprend les exercices et le taux de réussite obtenu pour chacun d'eux par l'élève. Pour chaque exercice apparaît aussi le taux de réussite moyen de la classe considérée et le taux maximal et minimal obtenu par un élève de la classe.

<span id="page-80-0"></span><sup>20</sup> http://www.chrysis.com/site/data/catalog/FicheProd.asp?id=379

|  | Séquence 1                      |       |                 |   | tyty |                                     |
|--|---------------------------------|-------|-----------------|---|------|-------------------------------------|
|  | $\mathbb{D}$<br>Seance 1        |       |                 |   | 50   |                                     |
|  |                                 |       |                 |   |      |                                     |
|  |                                 | D.000 | a.po a.opc a.oc |   |      | $\frac{1}{2}$ o $\frac{1}{2}$<br>jп |
|  | Exercer le regard               | εı    | ×               | ۰ | m    | W                                   |
|  | Classer par ordre alphabétique  | w     | ۷               |   | 100  | <b>VID</b>                          |
|  | Restituer les voyelles envolées | 98.   | Ä               | 螭 | 蹦    | 骗                                   |
|  | Identifier les types de phrases | 73    | ٠               |   | 鳽    | 码                                   |
|  | Transposer a l'impératif        | GA.   | ×               | ۰ | DS.  | m                                   |
|  | Ponctuer le texte               | w     |                 |   | 519  | 77                                  |
|  | Reconstituer l'ordre du texte   | 180   | ş               | W | 融    | m                                   |

<span id="page-81-0"></span>*Illustration 20 : Visualisation des résultats détaillés de l'élève dans LIREbel++ 6ème*

# 6 Objectif Lire

#### **Présentation**

Le logiciel Objectif Lire<sup>[21](#page-81-1)</sup> est au catalogue des éditions Jériko. Il vise l'accompagnement et l'apprentissage de la lecture au cycle 2. Ce logiciel est basé sur l'utilisation de séquences vidéo, supports aux différentes activités. Selon ses éditeurs, « le module enseignant offre des possibilités de paramétrage et un suivi détaillé, permettant une véritable individualisation du travail des élèves ».

#### **Représentation externe du profil**

Nous présentons ci-dessous des copies d'écran présentant le suivi par document et le suivi par élève disponible à l'enseignant. Ainsi, l['Illustration 21](#page-82-1) présente l'interface destinée à l'enseignant pour le suivi des élèves par document. Cette interface comporte l'identifiant de la classe, le « profil »<sup>[22](#page-81-2)</sup> prédéfini utilisé par les élèves et le document visé. Les lignes du tableau présentent les différents élèves ayant réalisé une activité sur ce document et les colonnes les différentes activités liées au document. Si une activité a été réalisée par un élève, le code couleur (rouge ou vert) indique si elle a été terminée ou si elle a été abandonnée en cours de route. Pour chaque activité réalisée par un élève, le tableau comporte le temps passé sur cette activité ainsi parfois que le nombre d'erreurs réalisées. Une moyenne du groupe est réalisée pour chaque activité, avec le temps moyen par activité ainsi que le nombre d'erreurs moyen.

L['Illustration 22](#page-82-0) présente quant à elle l'interface également destinée à l'enseignant pour le suivi par élève. Cette interface comporte les nom et prénom de l'élève, l'identifiant de sa classe, ainsi que le « profil » Objectif Lire prédéfini. Les lignes du tableau

<span id="page-81-1"></span><sup>21</sup> http://www.jeriko.com/lire/default.asp

<span id="page-81-2"></span><sup>22</sup> Le terme « profil » est utilisé ici par les concepteurs d'Objectif Lire au sens de profil prédéfini et non pas au sens de profil individuel. Les profils prédéfinis décrivent des parcours spécifiques dans les activités.

représentent les différentes vidéos supports du logiciel. Pour chacune apparaissent le nombre de séances réalisées sur cette vidéo, les dates des dernières séances ainsi que la durée totale de temps passé sur chacune. Enfin, un bilan présente le nombre total de séances sur le logiciel, ainsi que la durée totale d'utilisation du logiciel.

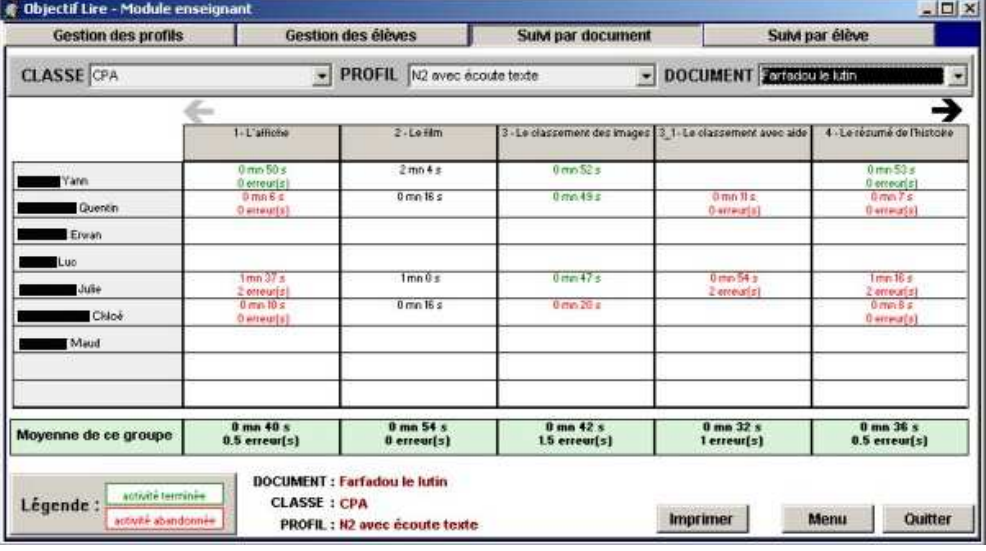

<span id="page-82-1"></span>*Illustration 21 : Suivi des élèves par document dans Objectif Lire*

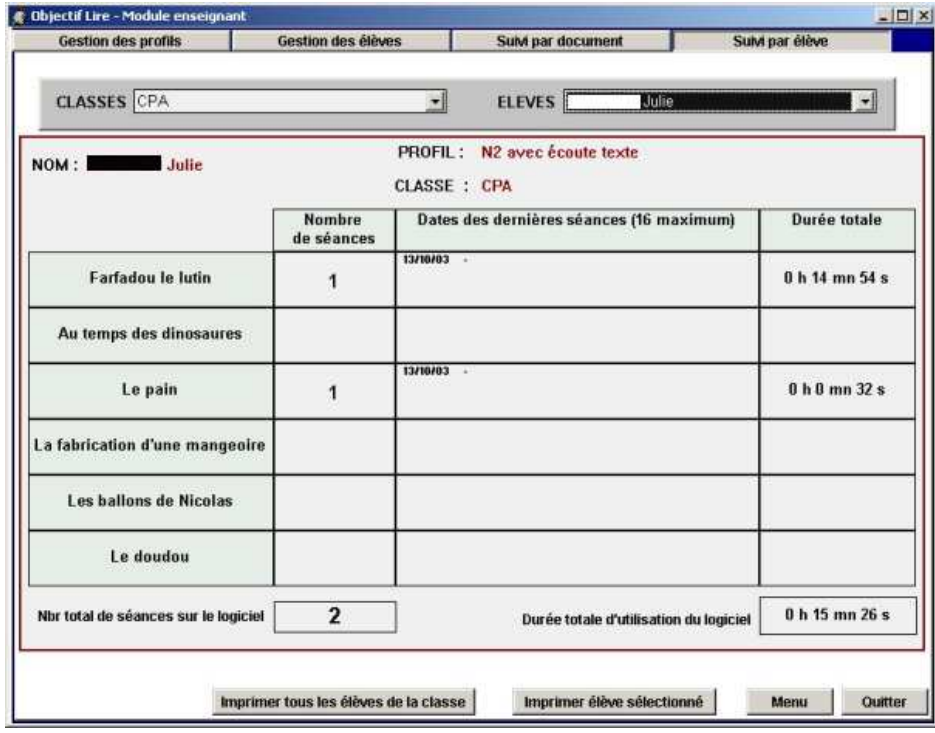

<span id="page-82-0"></span>*Illustration 22 : Suivi par élève dans Objectif Lire*

# 7 Quizztop

# **Présentation**

Quizztop<sup>[23](#page-83-1)</sup>, édité par Jocatop, existe en français et en mathématiques pour les différents niveaux du primaire. Pour chaque niveau, il y a dix modules, constitués de différents exercices. Les résultats sont fournis à l'élève suite à la réalisation des exercices. Un module accessible uniquement à l'enseignant, lui permet d'ajouter ses propres exercices, de préparer des contrôles, de définir du temps imparti à chaque exercice, de créer la liste des élèves utilisateurs ou encore de visualiser les résultats.

#### **Représentation externe du profil**

Les résultats sont visualisables soit par niveau soit par contrôle, par module ou par une moyenne *i.e.* globalement (*cf.* [Illustration 23\)](#page-83-0). Les informations présentées sont les notes obtenues aux différents exercices.

| <b>Instituteur</b>                                                                            | Résultats de la classe                                            |                       |  |  |
|-----------------------------------------------------------------------------------------------|-------------------------------------------------------------------|-----------------------|--|--|
| s mots                                                                                        | Cinveau a Cinvesu c Cluut<br><b>Invenue</b> Contrôles Competitive |                       |  |  |
| Notes >= 16                                                                                   | Notes < 16                                                        | <b>Manager</b>        |  |  |
| $-22 - 12 - 20 -$ Jean<br>$: 23.02 : 20 :$ Jean<br>$b: 2J-02: 20:$ Jean<br>c: 23 U2: 20: Joan | a 23-02 - 14 - Michou                                             | $h = 23-02 - 00 - 3e$ |  |  |

<span id="page-83-0"></span>*Illustration 23 : Visualisation des résultats de la classe dans Quizztop*

# 8 Hotpotatoes

### **Présentation**

Le célèbre générateur d'exercices Hotpotatoes<sup>[24](#page-83-2)</sup> pour navigateurs Web n'est pas à proprement parler un logiciel d'apprentissage, mais plutôt un logiciel de conception d'exercices ou de tests. Il ne vise donc pas l'apprentissage d'une discipline particulière. Les tests évaluatifs que l'on peut réaliser avec ce logiciel sont des QCM, des questions à sélections multiples, etc.

#### **Représentation externe du profil**

Le résultat de ces tests sont des taux de réussite, visibles par les apprenants et les enseignants.

# 9 Quelques exemples de logiciels « artisanaux » créés par des enseignants

Certains logiciels sont créés et développés de façon artisanale par des enseignants « isolés », contrairement à ceux mis au point par des communautés d'enseignants (comme Mathenpoche). Ces logiciels sont par la force des choses moins aboutis que les précédents, mais révèlent certaines pratiques et certains besoins des enseignants.

C'est le cas des logiciels AbaCalc et AbaLect développés par un instituteur spécialisé dans les TICE depuis 2005, Philippe Chevé<sup>[25](#page-83-3)</sup>. En ce qui concerne le suivi des résultats,

<span id="page-83-1"></span><sup>23</sup> http://www.jocatop.fr/produits/produit.php?selectitem=200&collection=Quizztop

<span id="page-83-2"></span><sup>24</sup> http://hotpot.uvic.ca/

<span id="page-83-3"></span><sup>25</sup> http://perso.orange.fr/philippe.cheve/

l'auteur des logiciels écrit : « à tout moment, l'élève peut visualiser ses résultats à l'écran par un code couleur. Le dernier résultat est pris en compte ainsi que la moyenne des cinq derniers résultats ». De plus, dans AbaLect, l'enseignant peut voir des courbes de progression par « blocs d'exercices ».

Les logiciels Lilimini<sup>[26](#page-84-0)</sup> pour l'apprentissage des mathématiques au primaire, ou Lilimath pour le collège et Lilic pour le lycée, sont développés principalement pour le moment par quatre enseignants de mathématiques de collège. Ces logiciels gèrent les réponses des élèves en terme de pourcentage et informent l'élève qu'il a atteint ou non son objectif.

Le logiciel Muliplic'actif permet d'entraîner les élèves de cycle 2 et 3 au calcul mental des tables de multiplication. Il permet de récupérer les taux de réussite des élèves aux exercices et le temps passé ou le nombre de parties effectuées selon le jeu sélectionné. Il permet un suivi de la progression d'un élève particulier ou de la classe.

# 10 Synthèse des profils issus des logiciels du marché étudiés

Nous présentons dans le [Tableau 4](#page-85-0) et le [Tableau 5](#page-86-0) une synthèse des profils issus des logiciels du marché étudiés. Nous reprenons les même critères d'analyse que pour les profils issus de la recherche. Nous remplaçons seulement le porteur de projet par l'éditeur du logiciel.

Nous pouvons remarquer que les profils étudiés ici sont tous ouverts pour l'apprenant, excepté Objectif Lire qui est seulement ouvert pour l'enseignant. Les informations sont souvent représentées dans le profil sous forme de tableau comprenant les compétences ou les exercices évalués en ligne et les évaluations associées en colonne. Excepté le cas des référentiels de compétences, les informations présentées sont principalement en terme d'exercices. Une bonne part des logiciels présentés dans cette section prennent en charge la comparaison des résultats d'un apprenant et des résultats de la classe ou d'un groupe. Cette comparaison se fait le plus souvent à destination de l'enseignant seulement, c'est-à-dire que cette information n'est pas communiquée aux élèves lors de la visualisation de leur profil.

<span id="page-84-0"></span><sup>26</sup> http://lilimath.free.fr/index.htm

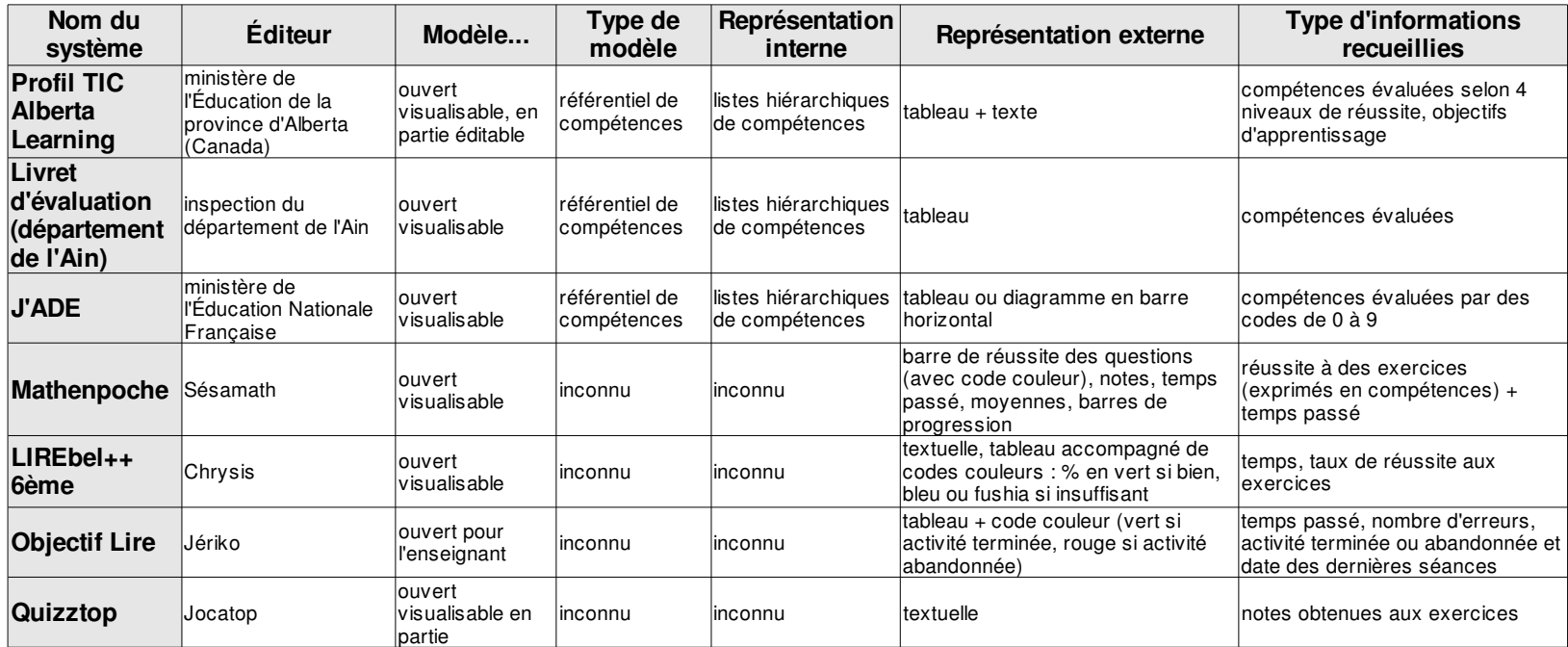

<span id="page-85-0"></span>*Tableau 4 : Récapitulatif des profils issus de logiciels du marché - Partie 1*

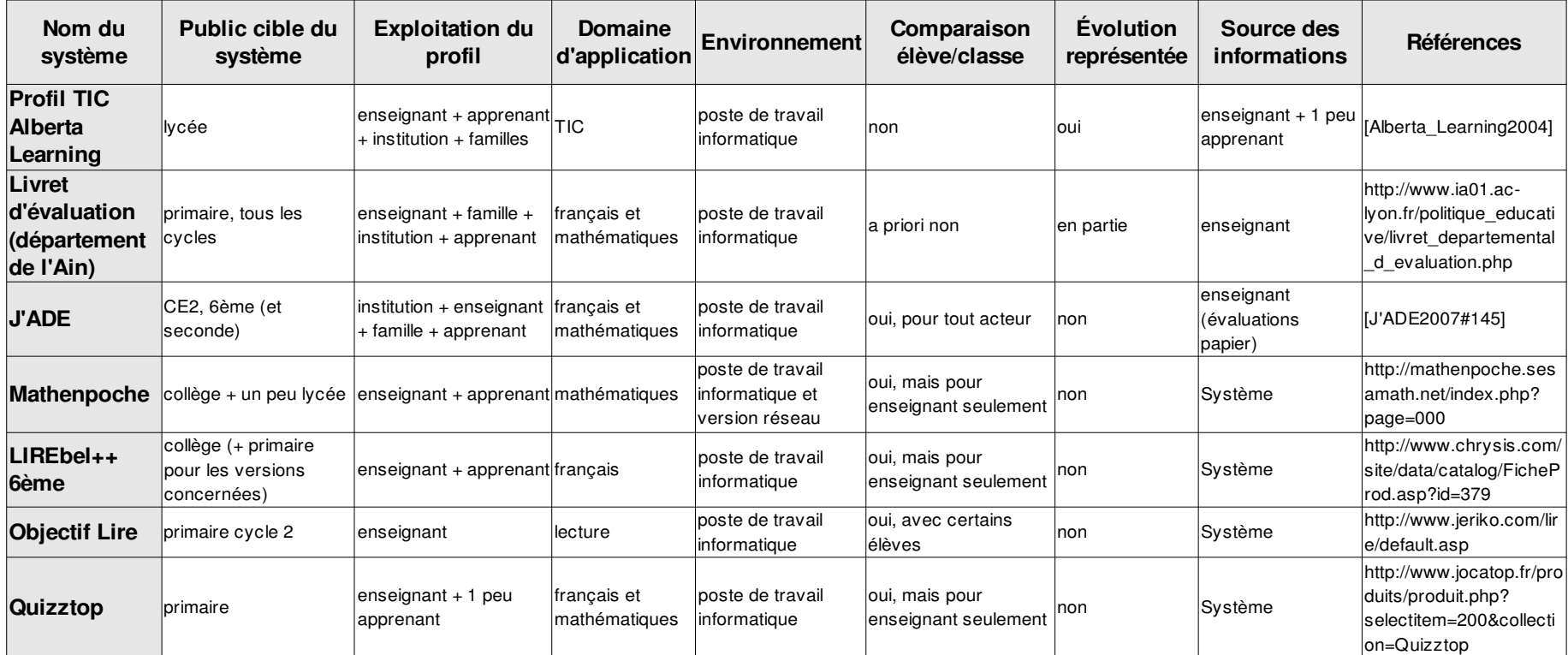

<span id="page-86-0"></span>*Tableau 5 : Récapitulatif des profils issus de logiciels du marché - Partie 2*

# 4.3.3 Profils d'apprenants issus des pratiques des enseignants associés à ce travail

Nous regroupons ici le résultat de notre travail avec les enseignants sur leurs pratiques autour des profils en essayant de répondre aux questions suivantes : Quels sont les profils qu'ils utilisent dans leurs pratiques quotidiennes ? Pour chacun de ces profils, quelles en sont les utilisations ? Ces profils sont-ils issus de pratiques personnelles ou sont-ils partagés par d'autres ?

Nous présentons ci-dessous des profils issus des pratiques des enseignants avec qui nous avons travaillé. Nous proposons également quelques exemples de profils institutionnels, *i.e.* proposés (ou imposés) aux enseignants par leur institution. Pour chacun, nous en décrivons son contenu, les acteurs destinataires ainsi que les commanditaires.

# 1 Les bilans d'Yves dans les Greta, formation continue

#### **Le contenu**

Dans les bilans Greta, le choix des intitulés des compétences évaluées est laissé au formateur. Ces bilans sont en général effectués en fin de formation. Néanmoins, dans certains cas le bilan est réalisé également avant le début de la formation, afin de réaliser un positionnement dans le but de personnaliser le parcours de cet apprenant. Dans le bilan de Nicole fourni en annexe [E,](#page-293-0) la formation est découpée en trois thèmes, « Les documents commerciaux », « Initiation à la comptabilité » et « Comptabilité usuelle », composés eux-mêmes de notions, comme « Le bon de commande », « Le bon de livraison » ou « Calculs des différentes réductions » pour le premier thème. Ces notions sont évaluées par des valeurs A (acquis), AC (à confirmer), NA (non acquis) et NE (non étudié). Un exemple de bilan Greta fourni par Yves est donné en annexe (*cf.* annexe [E\)](#page-293-0). D'autre part, Yves crée divers documents pour accompagner la formation de chaque apprenant, comme par exemple une « fiche de travail » qui lui sert à noter les notions abordées à chaque cours. Par exemple, le 28 octobre, il est noté que Nicole a étudié certains documents commerciaux, bons de commande, factures et avoirs. Ces notions se retrouvent dans le document « Plan de formation comptabilité » créé par Yves, qui regroupe toutes les compétences à enseigner regroupées par thème. Enfin, un document permet à Yves de regrouper pour son usage propre des informations sur le comportement et l'implication de chacun de ses apprenants. On trouve ainsi pour une élève « très bon élément pour la comptabilité », pour une autre « appliquée. Les notions abordées ont été acquises ». Ces dernières informations font pour nous entièrement partie du profil de ces élèves.

#### **Les acteurs concernés**

Au sein des Greta, les bilans de formation sont destinés d'une part au stagiaire et d'autre part au centre de formation. Selon Yves, cela sert à justifier du stage vis à vis du stagiaire. En ce qui concerne l'institution, ce document est destiné à l'archivage pour être éventuellement réutilisé si le stagiaire revient ultérieurement continuer la formation.

#### **Les commanditaires**

Au niveau des Greta, les enseignants doivent créer un bilan de l'activité de chaque apprenant en formation continue. Ces bilans sont créés à la demande de l'éducation nationale et sont utilisés dans tous les Greta. Néanmoins, le choix des intitulés des compétences est laissé au formateur.

### 2 Les profils de François-Luc, lycée et IUP

#### **Le contenu**

François-Luc, enseignant d'anglais en lycée et université utilise des référentiels de compétences déjà créés : d'une part les anciennes évaluations nationales en lycée complétées par le programme officiel et d'autre part les compétences du TOEIC en IUP, puisqu'il prépare les étudiants à cet examen. Il préfère parler de référentiel de « gestes mentaux » plutôt que compétences, car il s'intéresse aux gestes mentaux, comme « savoir repérer l'aberration », « savoir commenter sans projeter ce que l'on attend » présents derrière les compétences dans l'apprentissage de l'anglais. Ces référentiels ont été créés par d'autres, mais le lien avec les gestes mentaux découle de sa pratique personnelle.

Il conserve le taux de réussite des étudiants à chacune des validations de souscompétences et à chacune des validations de compétences. En plus de ces référentiels, cet enseignant conserve des informations d'ordre plus comportemental sur ses élèves de lycée principalement. Ces informations sont constituées des relations entre les étudiants, de remarques personnelles liées à des difficultés familiales, etc. Il ne conserve pas ce genre d'informations sur ses étudiants d'université car ils sont, selon lui, « plus musclés pour s'en sortir seuls ».

#### **Les acteurs concernés**

Pour François-Luc, les taux de réussite correspondant aux différentes compétences et sous-compétences permettent de signaler aux étudiants d'université là où ils en sont, mais surtout de les avertir d'une possible baisse quand on change les modalités d'examen, sa durée ou les compétences évaluées. En effet, évaluer une compétence ciblée en 15 minutes n'est pas comparable à évaluer l'ensemble des compétences sur 30 min. Les résultats des étudiants sont alors en général inférieurs à la somme de leurs précédents résultats sur les sous-compétences.

En ce qui concerne les lycéens, François-Luc leur communique le contenu de leurs profils en terme de compétences lors d'entretiens individuels, parfois à la demande des parents, le plus souvent à la demande des lycéens eux-mêmes. Il utilise également ces informations lors de conseils de classe afin de soutenir un élève jugé trop sévèrement par certains collègues. A notre question sur une utilisation possible de ces informations en vue de personnalisation de l'apprentissage, François-Luc répond qu'il n'a pas été amené à le faire jusqu'à aujourd'hui dans sa pratique. Actuellement, la personnalisation qu'il met en œuvre est uniquement sous forme de conseils à un lycéen en demande pour améliorer son apprentissage.

François-Luc ne conserve pas à long terme les profils pour, je cite, « cause éthique ». Il détruit le contenu de ses classeurs à la fin de chaque année. Il conserve uniquement les indices de réussite non détaillés, afin de suivre l'évolution de son propre enseignement au cours du temps et d'évaluer si les critères de sélection en entrée de l'IUP sur cette matière sont pertinents ou non.

#### **Les commanditaires**

Les profils utilisés par François-Luc en lycée et université sont basés sur des référentiels de compétences créés par des institutions (éducation nationale pour le lycée et TOEIC pour l'université). Néanmoins, il n'est pas obligé de les utiliser, il le fait librement. Nous avons questionné François-Luc sur un possible soutien de ces pratiques par l'éducation nationale, son inspection académique, son établissement ou sur un partage éventuel de pratiques avec ses collègues. Il a répondu avoir un « soutien de l'établissement [non] pas sur mes pratiques mais sur mes résultats, sinon, soutien de mes étudiants $27 \times 1$  $27 \times 1$ .

# 3 Les profils de Bérengère, collège

#### **Le contenu**

Bérengère, enseignante de français en collège, utilise les évaluations nationales de sixième pour faire de la remédiation. En plus des évaluations nationales, elle conserve les notes et le nombre de fautes en orthographe, ainsi que les items du barème en rédaction, quelques appréciations personnelles sur les élèves notées dans les bulletins et des informations personnelles pour son usage propre, comme « redoublant », « problème d'audition », « dyslexie », etc.

#### **Les acteurs concernés**

Dans la pratique de Bérengère en collège, la majorité des informations conservées sont ensuite reportées dans le bulletin de l'élève, diffusé aux parents et aux élèves. Lors des rencontres parents-professeurs, elle se base sur les notes pour faire des « ponts » avec sa mémoire et elle complète parfois avec des photocopies de devoir.

#### **Les commanditaires**

Dans le cas de Bérengère, les profils sont créés à la fois par nécessité pour remplir les bulletins scolaires (le commanditaire est ici l'institution) et à la fois par son propre besoin d'enseignante pour suivre l'apprentissage de ses élèves (le commanditaire est ici l'enseignant lui-même).

#### 4 Les profils de Daniel, Lycée

#### **Le contenu**

Les informations conservées par Daniel, enseignant de mathématiques en lycée, consistent en les bulletins scolaires, les moyennes et les appréciations pour chaque élève. Il s'intéresse beaucoup au côté humain des relations de classe, enseignant/élève ou pair à pair. Comment l'élève est-il intégré à la classe, est-ce qu'avec lui « ça passe ou pas ». Pour lui, « on repère le niveau d'un élève avec les devoirs, le travail en classe et le côté affectif ». Il insiste sur l'importance de données d'ordre comportemental : attitude, volonté, participation. Par contre, il ne stocke pas ces informations comportementales sous forme écrite, c'est uniquement « dans sa tête ».

Lorsqu'il est professeur principal d'une classe, il regarde les dossiers de l'année précédente pour chaque élève. Il trouve très intéressant de disposer d'un résumé de la scolarité de l'élève, de renseignements familiaux (parents divorcés, etc..), de commentaires des enseignants précédents, etc.

#### **Les acteurs concernés**

Les bulletins sont accessibles aux parents, aux élèves et à l'institution. Daniel a pour habitude de lire aux élèves ce qu'il a écrit sur le bulletin.

#### **Les commanditaires**

Ici, le commanditaire est l'institution puisque les enseignants sont tenus de fournir un bulletin. Pour les observations que Daniel réalise sur les comportements des élèves, il le fait sur sa propre initiative, parce qu'il en tire un bénéfice pour sa pratique quotidienne.

<span id="page-89-0"></span><sup>27</sup> En Haute-Normandie, l'Observatoire de l'université, géré par des étudiants, a élu François-Luc "vacataire de l'année". Les résultats des étudiants de cet IUP au TOEIC sont aussi bons que ceux des étudiants de l'école centrale de Paris avec une moyenne de 690 sur 999.

# 5 Les pratiques rapportées par Agnès, conseillère pédagogique en primaire

#### **Le contenu**

Agnès, conseillère pédagogique en primaire, rencontre de nombreux enseignants dans le cadre de son travail et échange avec eux sur leurs pratiques. A ce sujet elle nous présente le travail de deux de ses collègues<sup>[28](#page-90-0)</sup> : les maisons du savoir (*cf.* annexe [E\)](#page-293-0). Ce travail est actuellement repris par d'autres enseignants de la même circonscription. Chaque élève dispose d'une feuille A3 pliée en triptyque contenant des dessins de maisons, représentant chacune un « domaine de travail ». « Chaque maison appartient à un quartier : le quartier du français, le quartier des Maths ou le quartier de la découverte du monde ». Dans chaque maison, il y a des briques codées P1, P2, etc... qui représentent chacune une compétence. Ces compétences sont issues du livret départemental d'évaluation qui reprend les évaluations nationales (programme de 2002). Le travail autour de ce livret a été réalisé par une équipe d'enseignants et de conseillers pédagogiques de la circonscription. Il peut y avoir plusieurs briques P1, une pour chaque évaluation de la compétence correspondant à la brique P1 au cours de l'année. Suite à un exercice d'évaluation, les élèves gagnent des gommettes qui peuvent être vertes, oranges ou rouges, selon le degré d'acquisition de chaque compétence. Au fur et à mesure de l'obtention des gommettes, les enfants les collent sur les briques correspondantes. L'objectif est qu'à la fin, tout soit vert pour tous les enfants. En effet, les gommettes sont collées par dessus les unes des autres pour chaque compétence, au fur et à mesure des évaluations de l'année. Ainsi normalement, les gommettes oranges remplacent les rouges et les gommettes vertes prennent enfin le relais des gommettes oranges. Selon Agnès et ses collègues, les élèves sont motivés pour faire des exercices d'évaluation car cela les conduit ensuite à compléter leurs maisons (ça ressemble aux collecteurs de foot ou autres jeux courants dans les cours d'école).

#### **Les acteurs concernés**

Selon Agnès, les profils intéressent de nombreux acteurs en dehors des enseignants et des apprenants. Tout d'abord les personnels du RASED (Réseau d'Aides Spécialisées aux Élèves en Difficulté) utilisent les informations données par les enseignants à propos de leurs élèves. Les RASED sont constitués de maîtres E (spécialisés en pédagogie), de maîtres G (spécialisés en méthodologie) et de psychologues scolaires. Les profils peuvent aussi intéresser les groupes d'enseignants d'une même école. Ainsi, en conseil de cycle, les enseignants peuvent décider d'utiliser les mêmes outils de mesure en définissant des profils communs. De même, en conseil des maîtres, les profils sont régulièrement utilisés pour répartir les élèves au sein des classes. Agnès cite aussi les familles pour qui les profils peuvent être une façon d'associer les parents à l'apprentissage de l'enfant. Elle cite le cas de familles se tenant à l'écart de l'école comme par exemple les familles issues de l'immigration pour qui un profil peut-être un moyen de communication entre école et parents. Agnès cite également l'utilisation de profils (tels que les évaluations nationales) par les établissements, les inspections académiques et le ministère. Ces profils servent à orienter les projets d'école, les projets des académies et les directives ministérielles. Enfin, en derniers acteurs, Agnès cite l'intérêt pour les stagiaires IUFM de travailler avec des profils de leurs élèves. Pour elle il s'agit « d'outil intéressant pour l'observation du résultat de leurs pratiques ».

Selon Agnès, les maisons du savoir présentées ci-dessus sont visibles bien sûr par l'enseignant et l'apprenant, mais peuvent être également montrées aux parents, aux collègues ou aux membres du réseau d'aide RASED.

<span id="page-90-0"></span><sup>28</sup> M. Immediato et Mme Passot

#### **Les commanditaires**

Dans le cas des maisons du savoir, l'initiative est venue d'un enseignant de primaire pour sa pratique propre. Cette pratique s'est ensuite étendue à quelques collègues proches, intéressés par cette approche.

### 6 Les profils de Patrick, primaire

# **Le contenu**

À notre demande, Patrick, maître formateur en primaire, nous a fourni un exemple d'un bilan qu'il réalise pour évaluer le niveau de ses élèves en début d'année (*cf.*  [Illustration 24\)](#page-92-0). Ce bilan est basé sur les évaluations en lecture éditées par le CRDP (Centre Régional de Documentation Pédagogique) de Nantes. Il prend la forme d'une feuille de calcul Excel contenant les données de tous les élèves<sup>[29](#page-91-0)</sup>.

D'une part, ce fichier contient des données d'identification concernant les élèves (nom, prénom et date de naissance) ainsi que le nom de l'enseignant et celui de la classe : CM1, école primaire Jean-Jaurès, classe d'application (données en entête de la colonne A, non présentée ici). D'autre part, le bilan proprement dit contient deux grandes catégories d'informations, les données individuelles et les données collectives. En ce qui concerne les premières, elles consistent en des valeurs numériques associées à des compétences (ex : Rapidité de compréhension) et sous-compétences (ex : lecture cursive). Les valeurs numériques sont du type 5/9 ou 17/26. Elles sont également représentées en pourcentages, traduits en code couleur. Ainsi, le vert représente un taux de réussite supérieur à 80%, le jaune un taux compris entre 50% et 80%, et le rouge un taux inférieur à 50%. Ces valeurs sont également converties en valeurs textuelles, le vert correspondant à la valeur « acquis » ou A, le jaune à la valeur « en cours d'acquisition » ou EC, le rouge à la valeur « non acquis » ou NA. Pour chaque élève, le taux global de réussite est aussi présenté en bout de chaque ligne ainsi que la traduction de ce taux en code couleur doublé du code A, EC ou NA. Ces valeurs représentent donc la moyenne en lecture pour chaque élève.

Les données collectives sont présentées sous forme de tableau en bas de la feuille de calcul. Pour chaque composante ou sous-composante, est noté le nombre d'élève pour qui cette composante est acquise, en cours d'acquisition ou non acquise. A partir de ce tableau, Patrick crée un graphique qu'il utilise afin d'avoir un aperçu de sa classe. Selon ses propres termes « ces schémas servent beaucoup pour l'idée d'ensemble ».

<span id="page-91-0"></span><sup>29</sup> Pour des raisons d'affichage nous avons masqué les lignes 16 à 34. D'autre part, pour préserver la confidentialité, nous avons masqué la première colonne comportant les noms de famille et nous avons modifié les prénoms et dates de naissance des élèves. Nous avons enfin remplacé le nom de famille de l'enseignant par son prénom.

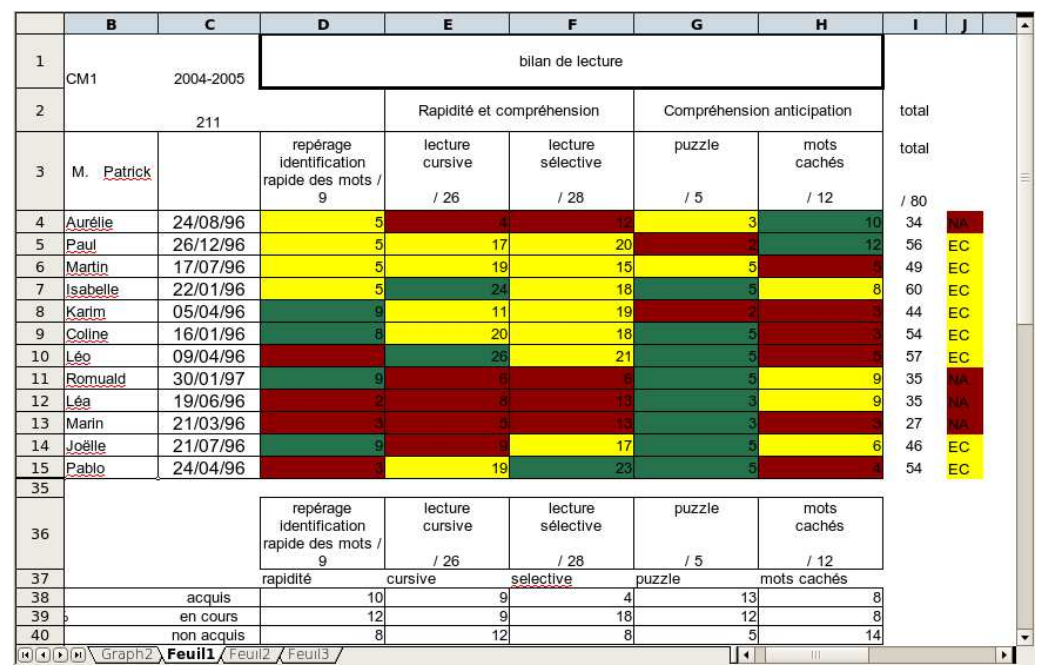

<span id="page-92-0"></span>*Illustration 24 : Exemple de bilan en lecture (issu du travail avec les enseignants)* 

Patrick conserve également tout au long de l'année les productions des élèves ainsi que les bilans effectués en fin de période. Pour réaliser ces bilans, il utilise en partie des supports édités par des tiers. Il exploite par exemple en début d'année les évaluations en lecture éditées par le CRDP (Centre Regional de Documentation Pédagogique) de Nantes puis utilise en complément dans l'année la méthode de lecture Arthur. Par ailleurs, « j'ai aussi un petit dossier où je note les évolutions, les rencontres avec les parents. J'ai un petit doute sur la légalité même de ces notes, car il double le cahier scolaire ».

Patrick utilise des logiciels d'apprentissage en classe, tel que *Pythagore.exe* ou *Table.exe*. Sa pratique habituelle consiste à faire travailler ses élèves sur ces logiciels. Il récupère en fin de session les fichiers résultats des élèves et les imprime. Il fait cela en général en début d'année une fois par semaine, principalement en direction des élèves en difficulté. Il analyse ensuite les résultats détaillés pour chaque élève (ex : table de 2 pour Paul : 2 réponses correctes sur 3, table de 7 : 0 réponses correctes sur 5, etc.). Pour chaque élève, il surligne les tables qui ont besoin d'être retravaillées et demande aux élèves concernés de refaire des exercices pour ces tables-là grâce au logiciel. Il n'utilise pas ces résultats pour noter ses élèves, mais uniquement pour les guider vers les apprentissages adéquats.

#### **Les acteurs concernés**

Dans le cas du bilan de lecture présenté ci-dessus, Patrick ne le présente pas tel quel à ses élèves puisqu'il y a les données de chaque élève. Il utilise un tel bilan pour sa propre pratique. Il peut éventuellement être amené à le montrer à des collègues spécialisés du réseau d'aide (RASED) pour certains élèves ou certains de ces collègues de la même école avec qui il travaille.

Il présente par contre d'autres informations aux différents acteurs. C'est le cas des bilans de fin de période qu'il présente aux élèves et aux parents. « À partir du bilan, on peut discuter avec un enfant. On identifie par exemple les compétences en rouge, on cherche à identifier la raison de cet « échec » et l'enseignant passe un contrat avec l'élève "tu t'engages à passer du rouge à l'orange pour la prochaine évaluation" ». Patrick élabore souvent les critères d'évaluation avec les élèves (par exemple « vérifier dans une phrase que tous les verbes ont un sujet »). Toutefois, le barème associé dans l'évaluation à ces critères reste le choix de l'enseignant seul.

Concernant les remarques consignées dans son dossier personnel (telles que l'évolution de l'élève, son implication, les rencontres avec les parents, etc.), elles peuvent être communiquées si besoin à ses collègues, mais en aucun cas à la famille ou à l'élève.

#### **Les commanditaires**

Le bilan de lecture présenté en [Illustration 24](#page-92-0) est créé sur l'initiative de Patrick pour sa pratique propre. Il utilise régulièrement des référentiels de compétences issus notamment des évaluations nationales ou des programmes.

#### 7 Une pratique rapportée par Patrick, maître formateur, primaire

Patrick nous a fait connaître le travail d'un maître ressource TICE<sup>[30](#page-93-1)</sup> de Rillieux (Rhône) mis à disposition des autres enseignants. Il propose des feuilles de calcul Excel couplées à des documents Word. Chaque feuille de calcul représente la fiche classe et contient les données pour chaque élève. Les documents Word représentent les fiches élèves pour chaque période d'évaluation (*cf.* [Illustration 25\)](#page-93-0).

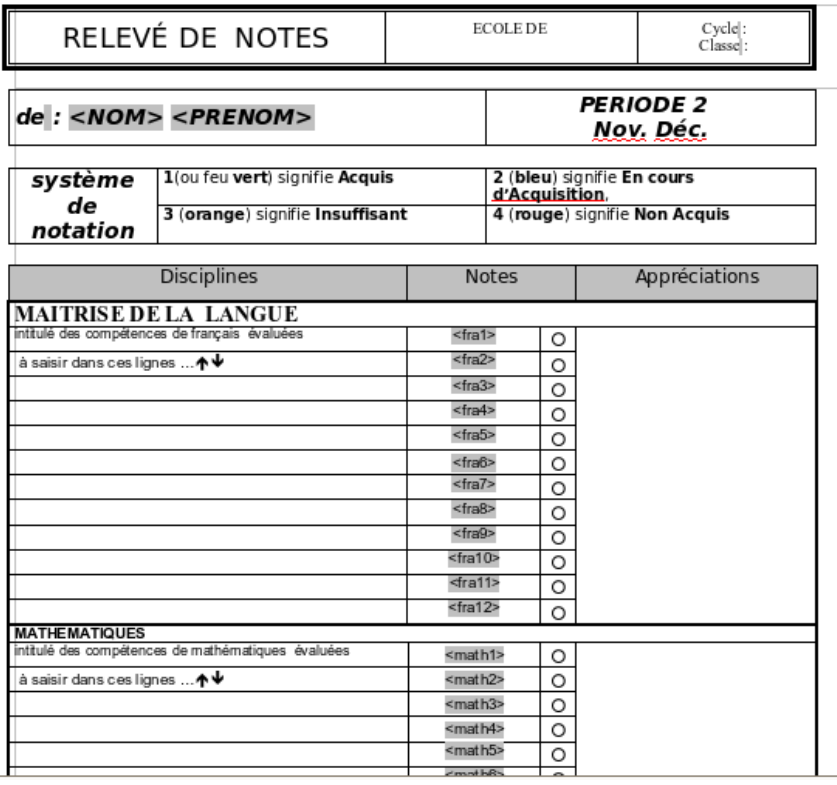

<span id="page-93-0"></span>*Illustration 25 : Fiches élèves (pratique rapportée par Patrick)*

L'enseignant créé une fiche bilan par élève et par période. Pour cela, il saisit d'une part les compétences évaluées dans cette période dans les documents Word et d'autre part les noms et prénoms des élèves et leurs notes dans la feuille de calcul Excel. Les notes se répartissent sur une échelle de 1 à 4 (1, Acquis; 2, En cours d'acquisition; 3,

<span id="page-93-1"></span><sup>30</sup> Les maîtres ressources sont des maîtres dont certaines compétences sont reconnues comme pouvant être utiles à leurs collègues au niveau d'une inspection

Insuffisant; 4, Non acquis). Les fiches bilan sont alors mises à jour pour chaque élève et prêtes à être distribuées aux familles. Une autre feuille de calcul du même classeur Excel permet à l'enseignant d'examiner pour chaque élève le nombre de chacune des notes (1, 2, 3 ou 4) et d'obtenir un classement de ses élèves. Ces fiches bilan présentent un bulletin de notes au niveau des compétences mises en œuvre dans la période d'évaluation considérée et prenant en compte un code couleur.

# 8 Synthèse des profils issus des pratiques des enseignants

Nous présentons ici une synthèse des profils des enseignants avec lesquels nous avons travaillé. Nous reprenons pour cela les différents profils cités ci-dessus et nous réalisons un bilan des informations qui y sont contenues en les croisant avec les acteurs autorisés à les visualiser. Nous y ajoutons les évaluations nationales utilisées massivement en classe en France (*cf.* annexe [D,](#page-289-0) p[.289\)](#page-289-0), ainsi que le référentiel de compétences de la province d'Alberta au Canada présenté précédemment.

Les pratiques rapportées ici ne nous permettent pas de déduire des généralités, mais seulement de constater certains faits marquants.

Pour construire ce tableau nous avons fait plusieurs choix :

- Nous ne renseignons pas la colonne « État civil et contexte scolaire » lorsque le profil ne contient que les noms et prénoms de l'élève. En effet, tous les profils contenant ces informations, cette colonne ne serait pas distinctive et n'apporterait pas d'informations.
- Nous ne renseignons la colonne « Bulletin de notes » que dans le cas de la présence explicite d'un vrai bulletin de notes dans le profil considéré (et non dans l'ensemble des pratiques d'un enseignant). Par exemple, un référentiel de compétence est accompagné d'une évaluation des compétences, souvent sous forme de code, ou d'échelle de valeurs. Néanmoins, nous ne considérons pas cela comme un « vrai » bulletin de note, le niveau de détail et les objectifs n'étant pas les mêmes et rendant l'objet plus riche.

L'observation du tableau [6](#page-95-0) permet de voir l'importance de l'utilisation de référentiels de compétences dans les pratiques que nous avons rencontrées, que ce soit en primaire ou collège / lycée. Nous trouvons également de nombreuses informations relevant de l'état civil ou du contexte scolaire. Suite au choix de ne présenter que les profils étudiés avec nos enseignants, la part réservée aux bulletins de notes est moins importante que la réalité, bien qu'ils en manipulent tous à un moment ou à un autre de l'année scolaire.

La lecture de ce tableau nous permet de voir que les acteurs autorisés à visualiser les profils ainsi créés sont tout d'abord l'enseignant bien sûr, l'institution ensuite et l'apprenant essentiellement pour les informations relevant de référentiels de compétences.

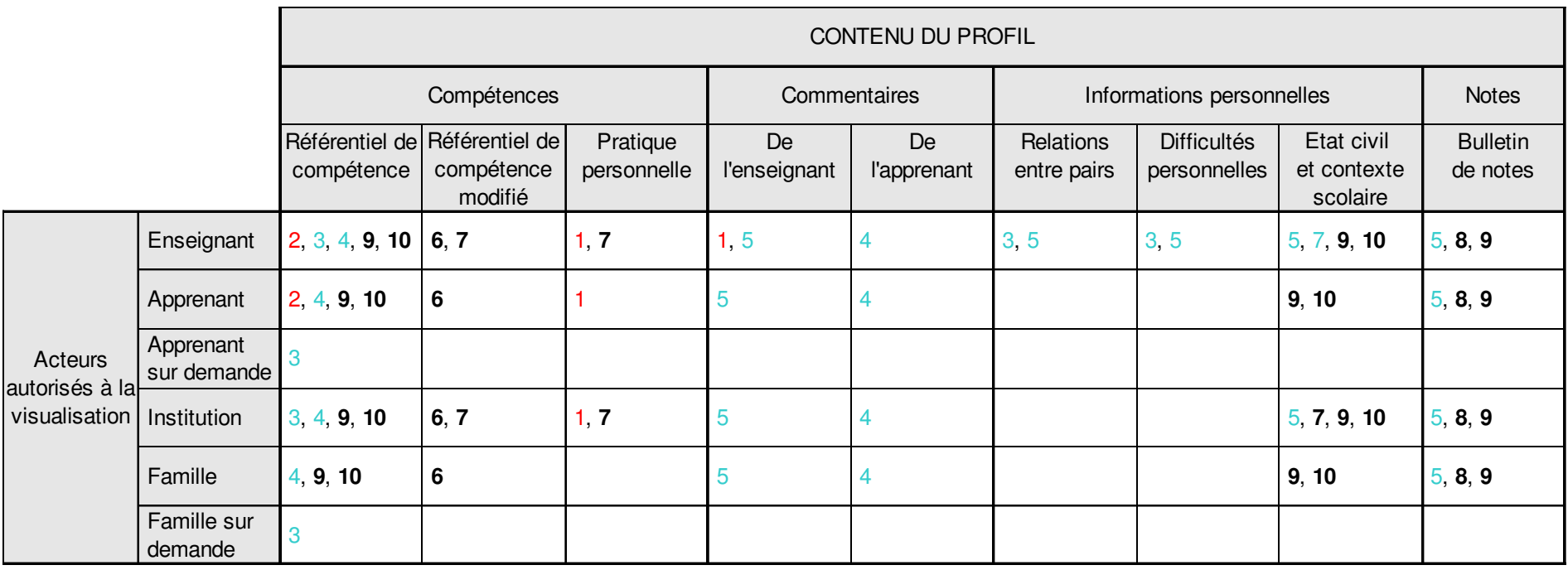

*Tableau 6 : Mise en relation des contenus des profils avec les acteurs autorisés à la visualisation*

Légende :

NB : nous ajoutons un code couleur constitué de 3 couleurs différentes. La couleur **noir en gras** représente les profils pour les niveaux de l'enseignement primaire, la couleur bleu représente les profils de niveau enseignement secondaire (*i.e.* collège et lycée), enfin, la couleur rouge représente les niveaux d'enseignement supérieur ou formation continue.

1 : Greta (Yves) , formation continue

2 : TOEIC (François-Luc), université

- 3 : Fiche pédagogique (François-Luc), lycée
- 4 : Profil TIC (Alberta Learning, Canada), 2ème cycle du secondaire (équivalent lycée)
- 5 : Profil de Daniel, lycée
- **6** : Les maisons du savoir (pratique rapportée par Agnès), primaire
- **7** : Bilan lecture (Patrick), CM1, primaire
- **8** : Bilan de logiciels d'apprentissage en mathématiques (Patrick), CM1, primaire
- **9** : Relevé de notes numérique (pratique rapportée par Patrick), primaire
- <span id="page-95-0"></span>**10** : Profil issu des évaluations nationales française (mathématiques et français), CE2, primaire

# 4.4 Discussion

Nous avons présenté dans cette section les notions de modèles et de profils d'apprenants, à travers d'une part les définitions disponibles et d'autre part l'existant. Les profils d'apprenants présentés dans l'existant proviennent des travaux issus de la littérature scientifique, des logiciels ou dispositifs issus du marché, ainsi que des pratiques des enseignants avec lesquels nous avons travaillé.

Une bonne proportion des profils de la littérature présentés sont issus de la communauté des modèles ouverts de l'apprenant. Ces recherches nous intéressent à plusieurs titres :

- L'objectif de ces travaux étant d'ouvrir les profils, nous pouvons accéder aux profils et à leur contenu, ce qui n'est pas le cas pour la plupart des profils « fermés ». Pour ces derniers nous manquons souvent d'informations suffisamment précises pour connaître leur structure et leur nature.
- Certains de ces travaux proposent des retours d'usage sur la présentation des profils aux apprenants et nous permettent donc de mieux comprendre les problèmes liés à cette question et les objectifs poursuivis.
- Nous nous situons dans la même intention : permettre aux acteurs humains l'utilisation des profils.
- Enfin, destiner les profils aux acteurs humains nécessite un travail préalable de séparation des données liées à la modélisation du domaine d'apprentissage d'une part et des données personnelles de l'apprenant d'autre part. En effet, pour être visualisé et manipulé, un profil ne doit comporter que les données concernant l'apprenant et être suffisamment concis. Nous pouvons citer le cas de SQL-Tutor où les auteurs réduisent la quantité d'informations présentées à l'apprenant car le modèle comporte trop de règles, ou le système e-Kermit qui crée des profils résumés à présenter à l'apprenant à partir du modèle initial. Les profils issus du domaine de recherche des modèles ouverts de l'apprenant étant destinés à l'homme, le travail de séparation des données a déjà été réalisé. Les informations présentes dans ces profils sont donc celles que nous devons permettre de réutiliser.

Nous pouvons noter certaines différences entre les profils de la recherche et ceux du marché :

- Les profils du marché sont tous ouverts aux enseignants ou aux apprenants, contrairement aux profils de la recherche où les profils ouverts constituent un domaine de recherche spécifique. Dans le même temps, les premiers sont rarement utilisés par le système lui-même, contrairement aux seconds. Ceci est dû, à notre avis, à la différence des objectifs poursuivis. Dans le premier cas, les profils sont créés pour répondre à la demande d'évaluation à la suite de chaque apprentissage. Ils sont créés pour les « hommes ». Dans le second cas, les profils sont, dans leur grande majorité, créés principalement pour permettre la personnalisation du parcours d'apprentissage au sein du système. Ils sont donc créés pour le système (excepté ceux du domaine des profils ouverts bien entendu).
- Les profils du marché sont moins riches que les profils de la recherche en terme de contenu. Ils sont plus centrés activité, le diagnostic en terme de connaissances étant en effet un problème complexe. Par ailleurs, excepté le cas

des référentiels de compétences, ils représentent majoritairement des taux de réussite aux exercices ou l'avancement dans les exercices.

Les profils issus des pratiques des enseignants avec lesquels nous avons travaillé ne nous permettent pas de tirer de conclusions sur les pratiques de l'ensemble de la communauté enseignante. Néanmoins, cela nous permet d'affirmer la présence de certaines pratiques autour de la notion de profils et l'existence d'un intérêt de certains enseignants pour les questions de création et d'utilisation de profils individuels d'apprenants. Ces profils ainsi collectés viennent enrichir la liste des profils que nous devons permettre de réutiliser. Cette démarche rappelle en outre que nous nous inscrivons dans une problématique métier.

Nous retenons de cet existant :

- un « catalogue » des profils les plus riches et les plus variés en terme de contenu, issus de la littérature, du marché et des pratiques des enseignants et répondant à la définition de profil donnée en introduction [1.1,](#page-24-0) p[.24.](#page-24-0)
	- ceci montre la grande diversité des profils d'apprenants constitués par les enseignants ou concepteurs de logiciels d'apprentissage;
	- ce catalogue constitue le corpus initial de profils dont nous avons besoin pour tirer des invariants en terme de structure des profils.
- une spécification du formalisme de réécriture des profils, nécessaire à l'étape d'harmonisation du modèle REPro (présenté en section [10.2.2\)](#page-155-0)
	- nous proposons ainsi une catégorisation des informations contenues dans les profils à partir des invariants repérés. Cette catégorisation sert de base au langage PMDL et est présentée suite à l'état de l'art en section [10.4,](#page-171-0) p[.171.](#page-171-0) Chacun de ses éléments y est illustré par un profil issu des pratiques des enseignants présenté ici et au moins un profil issu de l'état de l'art académique.
	- nous exprimons au chapitre [12](#page-239-0) (tableau [10,](#page-258-0) p[.258\)](#page-258-0) chacun des profils présentés dans cette revue de l'existant selon les cinq éléments du langage PMDL basés sur cette catégorisation.
- une spécification de l'usage des profils par les acteurs (majoritairement par les apprenants), nécessaire à l'étape d'exploitation des profils du modèle REPro.
	- par la proposition d'activités qui alimentent la typologie d'activités réflexives présentée en section [10.3,](#page-160-0) p[.160.](#page-160-0) Rappelons ici que cette typologie est construite à partir de trois sources, l'état de l'art sur la métacognition, l'état de l'art sur les modèles ouverts de l'apprenant (présenté ici) et les entretiens avec les enseignants. Cette typologie regroupe des activités permettant de soutenir l'appropriation des informations contenues dans le profil par l'apprenant lui-même.

# Chapitre 5 Les productions de l'apprenant comme modèle de l'apprenant ?

Nous venons de présenter les modèles et profils d'apprenants issus de la littérature, du marché ou encore des pratiques des enseignants. Ces modèles permettent de représenter certaines informations sur les apprenants, en terme de connaissances, de conceptions, de comportements, etc. D'autres objets existent permettant de représenter des informations différentes. Nous présentons ici les arbres de connaissances et les travaux autour de la notion de portfolio.

Nos motivations pour cet état de l'art sont :

- évaluer la proximité de la notion de portfolio et d'arbres de connaissances de celle de profil d'apprenant,
- considérer les notions de portfolio et d'arbres de connaissances dans leurs fonctions de profil d'apprenant et intégrer ces fonctions dans les spécifications potentielles d'un profil (catégorisation proposée en section [10.4](#page-171-0) puis dans le langage PMDL (section [11\)](#page-183-0)).

# 5.1 Arbres de connaissances

# 5.1.1 Présentation

Le concept d'arbre de connaissances, créé par Pierre Levy et Michel Authier, est issu des travaux de la mission pour l'université de France entre novembre 1991 et février 1992 [Teissier 1998]. Un logiciel [GINGO 2007] (et sa nouvelle version See-K) permet d'opérationnaliser le concept. Les arbres de connaissances suscitent un vif intérêt chez divers acteurs, tels les instituteurs utilisant la méthode de l'école « Freinet », des organismes de formation et de pré-formation, des services informatiques de grandes entreprises privées, des dirigeants de PME, des institutions régionales publiques en charge de la formation, etc... Ils sont également source de controverse chez d'autres types d'acteurs, tels que les milieux de la formation professionnelle de l'éducation et de la recherche [Teissier 1998].

Selon Pierre Levy et Michel Authier, cités par [Teissier 1998], « le coup d'envoi du mouvement démocratique de l'avenir ne pouvait viser que la base même de la richesse et de la citoyenneté du monde contemporain : savoirs, savoir-faire, compétences. C'était donc sur l'échange et le partage des connaissances que nous devions faire porter nos efforts ». Selon [Teissier 1998], les arbres de connaissances sont utiles particulièrement dans trois situations :

● Pour les personnes qui n'entrent dans « aucune des configurations de métier, d'expérience ou de savoirs traditionnellement requis pour occuper les emplois existants » et qui n'ont donc d'autre solution « que de mettre en perspective les morceaux de parcours qu'ils ont pu enchaîner et qui sont révélateurs d'une capacité d'agir ».

- Dans les institutions éducatives où se déroule l'apprentissage, dans lequel « se nouent des relations réussies ou manquées entre le faire et le savoir ».
- Dans des contextes en forte évolution qui ne permettent pas de prescrire le travail, mais supposent de la part de l'individu une capacité d'exploration, de création de sens et de mobilisation de ressources.

Selon les pédagogues s'inscrivant dans ce type de démarche, les arbres de connaissances permettent d'une part à chacun des apprenants de se positionner à la fois comme demandeur et comme offreur de formation. D'autre part, cette démarche permet de privilégier l'exploration et le questionnement et de guider la poursuite du parcours d'apprentissage.

Le système académique ignore, d'après [Authier *et al.* 1993], « la plupart des savoirs empiriques (les savoirs de vie) élaborés et transmis par l'ensemble de l'humanité et prive beaucoup d'individus d'une véritable identité cognitive. Il faut inventer un nouveau système sur la base de ces trois principes:

1. Chacun sait : du fait qu'il a vécu, tout être humain sait quelque chose.

2. On ne sait jamais : personne ne peut disposer de l'intégralité des savoirs qui circulent.

3. Tout le savoir est dans l'humanité : "Je ne sais pas, mais l'autre sait. Tous les autres. Chacun sait, chacun apporte au savoir sa parcelle incomparable. Si bien que seule l'humanité entière peut porter le savoir, tous les savoirs, tout le savoir". »

La proposition de Michel Authier et Pierre Levy repose essentiellement sur trois concepts [Meunier 1999] : les arbres de connaissances, les blasons et les brevets. Les brevets, auxquels correspondent des savoirs et savoir-faire (y compris les "savoirs de vie" qui ne sont généralement pas reconnus par des diplômes), sont attribués aux individus qui souhaitent les obtenir, après passation d'une épreuve définie par les spécialistes du domaine. Tous les brevets disponibles au sein d'une communauté (école, région, entreprise, etc.) sont représentés, au moyen d'icônes, dans un arbre de connaissance dont la structure, constamment changeante en fonction des tendances cognitives de la communauté, dépend de l'ordre chronologique dans lequel les individus obtiennent leurs brevets. "Ainsi et très grossièrement, les savoirs de base seront dans le «tronc», les savoirs très spécialisés de fin de cursus formeront les «feuilles», les «branches» réuniront les brevets presque toujours associés dans certains blasons, etc." [Authier *et al.*  1993] cité par [Meunier 1999]. Dès lors qu'ils appartiennent à une communauté de savoir, les individus disposent chacun d'un «blason», carte d'identité contenant les savoirs et savoir-faire obtenus. Comme les arbres de connaissances, les blasons sont évolutifs. Si les individus dépendent de l'arbre pour la constitution de leurs blasons, l'arbre, comme structure, dépend de la composition des comportements individuels. L'ensemble est auto-organisé. "Les arbres de connaissances sont fondés sur des principes d'autoorganisation, de démocratie et de libre-échange dans le rapport au savoir. En abandonnant une conception féodale des connaissances organisées en disciplines, dominées par de grands concepts, ils déploient un espace du savoir produit par tous, coextensif à la vie des collectivités humaines, sans murs ni fossés incontournables. La diversité des compétences et des ressources cognitives de n'importe quelle communauté peut alors être rendue visible. Un espace de communication et de négociation entre tous les auteurs impliqués par les rapports au savoir est institué" [Authier *et al.* 1993].

# 5.1.2 Discussion

Les arbres de connaissances s'inscrivent dans une vision particulière de la connaissance, partagée entre individus d'une même communauté. La communauté définit les connaissances et savoir-faire qui peuvent la composer ainsi que les modalités de reconnaissance, ou d'évaluation, de cette connaissance. Les profils d'apprenants sont quant à eux centrés sur l'individu sans prise en compte de la notion de communauté.

Le lien entre le blason, ensemble de brevets recueillis par un individu et un profil d'apprenant, ensemble d'informations sur les connaissances, compétences et conceptions d'un apprenant, est bien visible. Nous pouvons cependant noter que la notion de brevet est soit acquise, soit non acquise, mais non graduée en terme de réussite. Nous pouvons ainsi dire que les blasons sont des exemples de modèles d'apprenant.

La visualisation des connaissances sous forme d'arbre ou même de forêt est très intéressante. Cette visualisation permet d'envisager de nouvelles possibilités de représentation des modèles d'apprenants.

# 5.2 Portfolio de l'apprenant

Nous présentons ci-dessous la notion de portfolio de l'apprenant permettant de représenter certaines informations sur l'apprentissage d'un individu en terme de productions. Nous présentons tout d'abord différentes définitions, puis les formats d'un portfolio d'apprenant, les objectifs poursuivis, les différents types de portfolios ainsi que les différents acteurs concernés. Ce chapitre s'appuie sur [Eyssautier-Bavay 2004].

Le concept de portfolio est historiquement associé aux disciplines artistiques, telles que la photographie, les arts plastiques ou encore l'architecture. Dans ces domaines, il est un recueil de réalisations de l'artiste, présentant un échantillon de son travail ainsi que ses meilleures réalisations [Klenowski 2002]. Il est destiné à être présenté à divers interlocuteurs, tels que les maisons d'éditions, les clients ou encore le public. Le concept de portfolio artistique a été transposé au monde de l'éducation, tout d'abord en Amérique du Nord, principalement en primaire et au secondaire, puis il s'est peu à peu répandu, son utilisation restant néanmoins encore moindre en Europe.

# 5.2.1 Définitions

# 1 Définition du portfolio d'après la littérature

Certains auteurs définissent le portfolio comme une collection de travaux d'un apprenant sélectionnés dans le but de montrer ses progrès et ses réalisations, dans une ou plusieurs disciplines [Jalbert 1997] [Stiggins 1994]. D'autres, comme [Derycke 2000], ajoutent à cette définition la dimension dynamique du portfolio, en insistant sur le fait que le portfolio montre le cheminement de l'élève en ne présentant pas une seule réalisation de l'élève à un instant donné, mais un ensemble de réalisations à différents stades de l'apprentissage. Ce dernier cite également les travaux de [Simon *et al.* 1993], qui définissent le portfolio (ou dossier d'apprentissage) en ajoutant la part de l'implication et de réflexion de l'élève : « recueil cumulatif et continu d'indicateurs du cheminement de l'élève dans ses apprentissages, sélectionnés et commentés par l'élève et l'enseignant à des fins d'évaluation ». C'est cette part de réflexion de l'élève sur ses réalisations et son

évolution globale qui est la plus importante dans le portfolio selon [Barrett 2001]. Selon le même auteur, traduit par [Baron *et al.* 2003], le portfolio serait : « une présentation d'exemples du travail de l'étudiant ou de l'enseignant (les artefacts) et des réflexions sur ce travail transformant des artefacts en "preuves" de réussite. »

# 2 Définition du portfolio d'après les institutions

Selon la Northwest Evaluation Association, citée par [Barrett 2001], un portfolio est une collection de travaux d'un étudiant présentant ses efforts, ses progrès et ses réalisations, dans un ou plusieurs domaines. Cette définition est d'ailleurs reprise pour définir le concept de portfolio dans un document de l'Unesco [Khvilon *et al.* 2002]. [Baron *et al.*  2003] donnent une autre définition du concept fournie également par la NorthWest Evaluation Association : « une collection finalisée et raisonnée de documents témoignant de la qualité et de la progression du travail d'un étudiant au travers certaines de ses réalisations ». Cette définition ajoute la notion de sélection des documents présents dans le portfolio. Ceci apparaît également dans un rapport de la Direction des ressources didactiques du Ministère de l'Éducation du Québec [Dufour *et al.* 2002], où le portfolio est défini comme « une collection de travaux d'un élève qui fait foi de sa compétence en gardant des traces pertinentes de ses réalisations ». On peut en outre lire plus bas que « le portfolio rend compte du cheminement personnel de l'élève ».

# 3 Définition du portfolio d'après les praticiens

Un groupe de travail de la commission scolaire des Premières-Seigneuries au Québec définit le portfolio comme étant « un outil d'évaluation des apprentissages qui permet de recueillir et de conserver des échantillons des réalisations de l'élève. Il s'inscrit dans une démarche d'évaluation formative continue et est réalisé en collaboration avec l'enfant. Le portfolio documente sur son cheminement dans les différentes facettes de son développement » [CS Premières Seigneuries 2007]. Le portfolio est de plus présenté comme un possible outil de communication interactive entre l'apprenant, les parents et l'enseignant et comme source complémentaire d'informations sur l'apprenant, utilisés pour « nuancer le jugement » de l'enseignant sur l'élève ou encore pour montrer aux parents les progrès de leur enfant [CS Premières Seigneuries 2007]. Selon [CS Samares 2007], un portfolio est comparable à un journal de bord de l'apprenant. C'est « un dossier évolutif qui rassemble les travaux des élèves, des appréciations de l'enseignant, des remarques sur le travail de l'élève, des jugements personnels, des conseils et des autoévaluations de ses méthodes de travail ». Selon [Chantal 2004], le portfolio « consiste en une collection de productions permettant de suivre la progression de l'élève tant dans ses forces que sur les points qu'il doit améliorer ».

# 4 Synthèse des définitions

La définition de portfolio donnée par le gouvernement du Québec [Dufour *et al.* 2002] donne lieu à un assez grand consensus chez les praticiens de langue française [EIfEL 2003]. Cependant, elle ne traduit pas, à notre avis, de manière suffisamment explicite la dimension de suivi dynamique du cheminement de l'élève ainsi que la notion de réflexivité de l'élève sur son apprentissage, deux composantes essentielles de la notion de portfolio. Selon [Baron *et al.* 2003], « les aspects génétiques, montrer l'évolution au cours du temps, et réflexifs, montrer la capacité à avoir un regard critique sur ce qui a été fait, jouent un rôle majeur ».

Le portfolio de l'apprenant serait donc :

- une collection de travaux, sélectionnés par l'apprenant et/ou l'enseignant comme preuve de sa réussite ou de ses progrès,
- accompagnés de commentaires sur ses réalisations et son cheminement, de la part de l'apprenant ou d'autres acteurs de l'apprentissage (comme l'enseignant),
- et représentant l'évolution de son apprentissage dans le temps.

# 5.2.2 Objectifs et finalités visés par l'utilisation d'un portfolio d'apprenant

Le portfolio se veut un témoin et un instrument de développement des compétences de l'élève [Dufour *et al.* 2002], un outil de structuration de la pensée de l'apprenant. Tout d'abord le portfolio cherche à développer les capacités métacognitives des apprenants [CS Premières Seigneuries 2007] en demandant à l'élève de s'autoévaluer, d'observer ses progrès en réfléchissant à ses productions, en les évaluant et en prenant conscience de ses forces et de ses faiblesses [Jalbert 1997], et de commenter ses stratégies. Un autre objectif est d'augmenter la motivation des apprenants en leur demandant de s'impliquer dans leur formation en devant gérer en quelque sorte les preuves de leur apprentissage, en choisissant, parmi leurs réalisations, les plus réussies à leurs yeux et en les présentant le cas échéant à d'autres personnes [Dufour *et al.* 2002]. Le portfolio est également utilisé pour l'évaluation des apprenants. Tout d'abord, il donne lieu à une évaluation sommative des réalisations de l'apprenant, où l'on n'évalue pas un travail à un instant donné, mais un ensemble de travaux réalisés tout au long de la phase d'apprentissage. La fonction principale de l'évaluation est, selon [Dufour *et al.* 2002] d'aider l'élève dans son cheminement et de permettre à l'enseignant d'ajuster ses interventions pédagogiques. Le portfolio peut-être également utilisé pour comparer les compétences des apprenants indépendamment de tout système de formation [Chantal 2004] comme pour évaluer le niveau des étudiants étrangers candidatant à une formation [PEL 2007]. Enfin, l'utilisation d'un portfolio permet à l'apprenant et à l'enseignant de développer des critères communs de ce que peut-être un bon travail, ainsi que des critères communs pour l'évaluation des travaux de l'apprenant.

Selon [Barrett 2000a], en ce qui concerne le portfolio électronique, chaque étape de sa création est un support à l'apprentissage. En effet, lors de l'étape de collection, l'apprenant apprend à reconnaître les productions réussies afin de les conserver. Lors de l'étape de sélection, l'étudiant évalue les artefacts qu'il a sauvegardés et identifie les critères qui démontrent la réussite d'une réalisation. Pendant la phase d'analyse critique, il doit évaluer sa progression tout au long de son apprentissage et identifier ses réussites et ses lacunes. Puis, pendant la phase de définition des objectifs d'apprentissage, l'étudiant discute avec l'enseignant de sa progression et ils définissent ensemble des objectifs d'apprentissage pour le futur. Enfin, pendant la phase de présentation, l'apprenant partage son portfolio avec ses pairs. Cette étape doit aboutir, d'après l'auteur, sur des encouragements afin de permettre plus encore l'implication de l'apprenant dans son apprentissage.

Enfin, on trouve chez certains auteurs l'idée que le portfolio peut-être utilisé à d'autres fins que l'apprentissage, tel que la recherche d'un emploi, montrer aux employeurs les capacités d'un candidat ainsi que ce qu'il a appris, fournir les informations utiles pour l'adaptation à un poste ou pour l'évaluation d'un programme de formation [Baron *et al.*  2003]. Ainsi, le portfolio peut-être un véritable support de l'apprentissage tout au long de la vie [Barrett 2000a].

# 5.2.3 Contenu et structure d'un portfolio

# 1 Contenu

Le contenu d'un portfolio d'apprenant peut être très divers, réalisations de l'élève dressant un profil des compétences atteintes, évaluations formatives ou évaluatives élaborées par l'enseignant, autoévaluations, commentaires des pairs ou des parents [Chantal 2004]. En outre, selon les recommandations de la Northwest Evaluation Association, le portfolio devrait contenir le degré de participation de l'étudiant dans la sélection des contenus, les critères de sélection, les critères d'évaluation du portfolio et les réflexions de l'étudiant sur son travail. [IMS ePortfolio 2005] insiste sur les questions éthiques en précisant qu'un ePortfolio ne doit normalement pas inclure d'informations d'ordre médical ou financier, ni d'informations liées au casier judiciaire de la personne ou à son statut dans le pays.

# 2 Structure

Le portfolio ne doit pas être un fourre-tout sans structuration ni organisation des documents [Chantal 2004]. Sur de nombreux sites, il est précisé que le portfolio doit contenir une table des matières afin de savoir quels types de document sont présentés ou encore la justification de la présence d'un document dans le portfolio. De même, il est préconisé que le lecteur puisse repérer aisément un commentaire de l'apprenant ou d'un autre acteur, ainsi que les dates de réalisation des documents « afin de pouvoir les associer à des étapes d'apprentissage » [Chantal 2004]. Il est enfin conseillé de mettre en évidence les points à améliorer et les réalisations dont l'élève est le plus fier.

# 5.2.4 Les formats d'un portfolio d'apprenant

Le portfolio [Dufour *et al.* 2002] peut se présenter sous diverses formes numériques ou non, telles qu'un cartable, un classeur, une chemise, une boîte, un cédérom, une disquette, un ensemble de fichiers sur le réseau, etc. Il peut-être sur un support unique ou sur un support hybride.

# 1 Le portfolio non informatisé

Le format des documents du portfolio non informatisé, peut être de différents types. Il peut s'agir de documents papier (des textes de l'élève), de photos (une réalisation artistique), ou encore de cassettes audio ou vidéo (un enregistrement vidéo d'un exposé fait en classe par l'élève).

# 2 Le portfolio électronique

Le portfolio électronique (e-portfolio), apparu au début des années 1990 [Barrett 2001], présente certains avantages par rapport au portfolio non informatisé. Selon [Baron *et al.* 2003], il est plus facilement révisable et modifiable que son homologue non informatisé. Il peut être mis en ligne, totalement ou en partie et être ainsi rendu public, ce qui lui confère une plus grande portabilité, une meilleure diffusion. Il peut également permettre à l'institution de disposer d'informations sur le déroulement d'une formation ainsi que des résultats obtenus. Enfin, il peut permettre à l'apprenant de créer plus aisément des liens entre plusieurs matières sur un même projet ou avec des documents extérieurs au portfolio [Barrett 2000b].

Un portfolio électronique peut inclure du son, des photos, des séquences vidéos, des graphiques, des textes numériques [Barrett 2000b], ou encore des programmes informatiques [Baron *et al.* 2003]. On peut enregistrer des voix à l'aide d'un micro pour saisir une lecture ou une chanson inventée, ou encore filmer une intervention en classe, ou l'exposé d'un élève [Chantal 2004]. Le portfolio électronique peut être stocké sur tout support (CD-ROM, ZIP, serveur, site hébergeur...).

[Barrett 2000b] conseille de considérer le développement d'un portfolio électronique par l'apprenant comme le résultat d'une succession d'étapes, chacune ayant ses propres buts et activités, intégrant progressivement la technologie afin de réduire la complexité de la tâche. Selon l'auteur, la création d'un portfolio électronique demande d'associer les étapes du développement d'un portfolio avec celles du processus de développement d'un outil multimédia.

Pour faciliter la création et l'utilisation des portfolios électroniques, il peut-être nécessaire de mettre en place un environnement informatique permettant de les gérer. Le rapport [Dufour *et al.* 2002] définit les fonctions essentielles qu'il devrait réunir :

- une fonction de gestion des élèves (création de groupes d'élèves, attribution de mot de passe, de privilèges et d'espace disque pour chacun des élèves) ;

- une fonction de gestion des documents (identification, classement, copie, effacement, etc.) ;

- une fonction d'inscription et de gestion des commentaires et annotations de l'élève, de l'enseignant et des parents dans le portfolio ;

- une fonction d'affichage des travaux de l'élève et de consultation limitée et sécurisée des commentaires attachés à ces travaux ;

- une fonction de gestion des zones sécurisées du portfolio.

Nous retrouvons les composantes de base d'un portfolio : dépôt et gestion des documents, possibilités de commenter les documents par l'apprenant, l'institution ou les parents ou de présenter certains de ces travaux. Nous pouvons observer l'ajout de notions telles que « mots de passe », « consultation limitée », « zones sécurisées », « identification », mettant l'accent sur le contrôle de l'accès au portfolio et aux informations qu'il contient.

# 5.2.5 Les types de portfolio de l'apprenant

Il existe principalement trois types de portfolios, qui, dans les usages, ne sont pas toujours aussi différenciés que dans la théorie. On distingue le portfolio d'apprentissage, le portfolio de présentation et le portfolio d'évaluation.

Le **portfolio d'apprentissage** est une collection de travaux de toutes sortes, achevés ou non, accompagnés de réflexions de l'élève sur ses réalisations [Dufour *et al.* 2002]. Ces travaux sont choisis pour certains par l'élève seul relativement à une compétence donnée, d'autres sont choisis conjointement avec l'enseignant. Selon [Jalbert 1997], ce portfolio permet de poursuivre différents objectifs, tels que mettre l'accent sur les progrès de l'élève ou encore servir à des fins de diagnostic. Dans le premier cas, on choisit des travaux montrant les progrès de l'élève sur une période donnée, ce qui permet de motiver l'élève et d'illustrer ses progrès à destination majoritairement des parents. Dans le second cas, on choisit des travaux illustrant ses forces et faiblesses ou encore des notes sur ses méthodes de travail et ses préférences [Jalbert 1997]. Dans un portfolio d'apprentissage, l'élève doit commenter les moyens mis en œuvre pour réaliser ses travaux [Dufour *et al.* 2002]. Il peut-être utilisé pour développer la métacognition, pour planifier l'apprentissage ou pour l'intégration de diverses expériences d'apprentissage [IMS ePortfolio 2005].

Il peut déposer ses documents les plus significatifs, ajouter des travaux ou des remarques à la collection ou réorganiser le contenu. Toutes ces opérations permettent à l'élève d'interagir à ce sujet avec l'enseignant, mais aussi avec d'autres élèves [Dufour *et al.* 2002]. La réorganisation du contenu permet de plus à l'élève de prendre conscience des apprentissages réalisés [Dufour *et al.* 2002]. Selon [Jalbert 1997], les enseignants instaurant ce type de portfolio en classe modifient leur façon de percevoir les élèves et évaluent les travaux des élèves en prenant en compte davantage de variables qu'auparavant. Ceci est également valable pour le deuxième type de portfolio décrit ci-dessous.

Le **portfolio de présentation** présente les meilleures productions de l'élève ou celles qu'il préfère [Dufour *et al.* 2002]. Ces productions sont choisies majoritairement par l'élève qui doit justifier ses choix en annotant les documents. Ce type de portfolio est celui qui s'apparente le plus au portfolio des artistes [Jalbert 1997]. Il est destiné à être présenté à d'autres : pairs, enseignants, amis, mais aussi parents, voire à un plus large public lors d'une exposition [Dufour *et al.* 2002]. Il sert à l'élève à exposer et à présenter ses réalisations en vue de convaincre [IMS ePortfolio 2005]. À travers ce portfolio, le lecteur découvre l'apprenant dans sa globalité. Par cet intermédiaire, l'élève fait une synthèse de ce qu'il pense à un moment donné de ses productions, de son cheminement ou de ses apprentissages [Dufour *et al.* 2002]. Ce portfolio permet à l'élève et à l'enseignant, d'identifier ses traits de personnalité, ses motivations les plus profondes. L'élève apprend quant à lui à porter un regard critique sur son travail et à lui assurer une meilleure régularité. Il s'inscrit dans une démarche de connaissance de soi. L'enseignant cherche à travers ce portfolio à « responsabiliser l'élève afin qu'il ait prise sur ses apprentissages » [Jalbert 1997]. Il permet d'avoir un effet positif sur la motivation de l'élève qui éprouve de la fierté pour ce qu'il fait [Jalbert 1997]. Ce portfolio peut-être conservé d'une année à l'autre. Le futur enseignant, voire le futur employeur, peut être intéressé par le consulter [Dufour *et al.* 2002]. Le portfolio de présentation est aussi utilisé pour présenter les compétences professionnelles [IMS ePortfolio 2005].

Le **portfolio d'évaluation** permet d'évaluer le niveau de développement des compétences de l'élève, tout au long ou à la fin d'un cycle scolaire en fonction des compétences attendues [Dufour *et al.* 2002] [IMS ePortfolio 2005]. Ce portfolio permet à l'élève de prendre conscience du niveau de développement de ses compétences. Il est constitué par certaines productions de l'élève, des observations diverses et peut contenir des autoévaluations [Dufour *et al.* 2002]. Ces travaux sont majoritairement choisis par l'enseignant qui sélectionne des échantillons des réalisations de l'élève suffisamment représentatifs pour lui permettre de porter un jugement sur le niveau de compétence atteint. Le degré d'implication de l'élève y est donc moins important que dans les deux autres types de portfolio. Toutefois, l'enseignant peut permettre à l'apprenant de déposer des productions qu'il juge appropriées pour cette évaluation. Il est en outre précisé dans [Dufour *et al.* 2002] qu'il est important que l'élève connaisse les critères d'évaluation utilisés. L'utilisation de ce portfolio s'inscrit dans une démarche d'évaluation continue et d'évaluation sommative et peut mener à la certification ou à l'obtention d'un diplôme [IMS ePortfolio 2005].

Dans [Jalbert 1997], il est fait mention d'un type de portfolio « bilan des apprentissage » qui diffère quelque peu du portfolio d'évaluation présenté ci-dessus. Selon l'auteur, le contenu du portfolio ainsi que le système de notation des élèves sont choisis par des « agents externes », c'est-à-dire par un tiers qui n'est pas l'enseignant. L'auteur donne en exemple l'état du Vermont où ce portfolio est expérimenté depuis de nombreuses années. Dans cet exemple, le portfolio comporte entre autres dans la discipline "écriture" cinq textes, dont un sélectionné par l'élève qui doit justifier ce choix. Peu de place est laissée à l'autoévaluation. Tous ces travaux sont notés selon des critères définis par les enseignants. Les objectifs de ces expérimentations sont d'améliorer la qualité de l'enseignement et des apprentissages, ainsi que « de promouvoir une pratique évaluative de grande valeur ».

Nous trouvons d'autres types de portfolio dans le document ePortfolio Best Practice and Implementation Guide de l'IMS [IMS ePortfolio 2005].

L'**ePortfolio de développement personnel** sert à archiver les apprentissages, les réalisations passées et les réflexions que l'apprenant peut avoir dessus ainsi que ses plans de développement futur. Ce portfolio peut inclure un portfolio d'apprentissage, mais va plus loin que ce dernier dans les réflexions d'ordre métacognitives. Il est souvent lié à un contexte professionnel et peut être utilisé comme un portfolio de présentation [IMS ePortfolio 2005].

L'**ePortfolio de travail** combine des éléments des précédents types de portfolio et peut inclure de multiples vues correspondant aux différents types de portfolio. Il s'agit donc de l'archive la plus large de laquelle on peut obtenir le contenu de l'un ou l'autre portfolio. Par voie de conséquence, ce portfolio n'est en général accessible que pour son propriétaire lui-même qui peut ensuite rendre les vues accessibles aux autres individus ou groupes [IMS ePortfolio 2005].

L'**ePortfolio à multiples propriétaires** est utilisé pour permettre à plusieurs individus de participer au développement du contenu d'un portfolio et à sa présentation. Il peut combiner plusieurs éléments des différents types de portfolios. Il prend le plus souvent la forme d'un portfolio de présentation ou d'un portfolio d'apprentissage pour montrer l'évolution du travail d'un groupe [IMS ePortfolio 2005].

# 5.2.6 Les acteurs

Différents acteurs interviennent autour du portfolio de l'apprenant, chacun avec des rôles et des niveaux d'implication différents. Il y a principalement trois types d'acteurs impliqués dans le portfolio : l'apprenant, l'enseignant et les parents. Certains auteurs avancent que les portfolios sont aussi utilisés par les institutions afin d'évaluer un cursus ou le niveau global des élèves, cela semble rester néanmoins une utilisation en marge des utilisations principales. Nous ne présentons donc ici que les trois acteurs principaux.

#### 1 L'apprenant

Comme on l'a vu, le concept de portfolio laisse une grande place à l'apprenant, ce qui s'inscrit dans une vision de l'éducation reconnaissant l'apprentissage comme un processus actif où l'élève est le principal acteur. Il doit s'exprimer sur ses intentions [Dufour *et al.* 2002], sur les choix du contenu du portfolio, il doit également commenter ses réussites, ainsi que son avancement par rapport aux objectifs. Il doit par ailleurs s'exprimer sur les gestes et actions de sa vie scolaire. L'utilisation du portfolio nécessite une certaine introspection et une réflexion de la part de l'élève. Selon [Derycke 2000] le portfolio doit être le résultat du travail évaluatif mené en coopération avec l'apprenant et non pas une simple illustration des compétences. « Un document présentant un état fidèle des acquisitions de l'enfant, des compétences en cours et des supports utilisés, voire préférés, resterait inefficace si cet enfant n'était pas associé à sa tenue afin qu'il puisse en retour le commenter pour autrui. » [Derycke 2000].

#### 2 L'enseignant ou formateur

Dans la très grande majorité des cas, l'enseignant ou formateur est à l'initiative de l'utilisation d'un portfolio en éducation. Selon [Dufour *et al.* 2002], le concept de portfolio s'inscrit dans le processus qui vise à passer d'un paradigme d'enseignement à un
paradigme d'apprentissage : on n'oblige plus l'apprenant à apprendre, l'enseignant doit le motiver, l'intéresser à l'objectif d'apprentissage. Dans le portfolio, l'enseignant a alors fonction d'orienter et de soutenir l'apprentissage, il devient guide, facilitateur, médiateur entre l'apprenant et le savoir [Dufour *et al.* 2002]. Pour [CS Premières Seigneuries 2007], l'enseignant doit discuter avec l'élève autour de son portfolio, « l'amener à parler de lui, de ses attentes, de ses intérêts, ainsi que de ses progrès, de façon à pouvoir le soutenir et l'aider ». Cela nécessite une grande collaboration entre l'enseignant et l'apprenant.

#### 3 Les parents

Les parents sont aussi invités à participer en parlant du portfolio avec leur enfant ou l'enseignant, en consultant le portfolio ou en le commentant. Ainsi, on peut lire dans [Dufour *et al.* 2002] que les réflexions et commentaires des parents dans le portfolio de leur enfant apportent un éclairage extérieur qui est utile à l'enfant et à l'enseignant. De plus, sur les sites de praticiens, on trouve de nombreux exemples de documents pour guider la discussion autour du portfolio entre les parents et les enseignants ou entre les élèves et les parents. Par exemple, sur le site de la commission scolaire St Hyacinthe [CS St Hyacinthe 2007], on trouve une fiche suggérant des questions que les parents peuvent poser à leur enfant pendant la présentation de son portfolio à la maison. Ces questions concernent la présentation même du portfolio, ce que l'enfant a appris sur lui, ses projets ou encore l'aide qu'il souhaiterait que ses parents lui apporte. Le portfolio apporte ainsi un éclairage différent aux parents en leur présentant leur enfant face à son apprentissage, à ses progrès et à ses difficultés. Les discussions entre parents et enseignants sont aussi fortement encouragées [CS Premières Seigneuries 2007], d'une part pour aider les parents à bien comprendre le fonctionnement du portfolio et les aider dans la manière d'interagir avec leur enfant et d'autre part pour échanger sur l'évolution de l'enfant et les buts poursuivis.

## <span id="page-108-0"></span>5.2.7 Discussion

Le portfolio est un recueil de productions d'un apprenant, accompagnées ou non de commentaires. Il se démarque en cela des modèles de l'apprenant composés d'analyses sur les productions ou réalisations d'un apprenant, en terme de connaissances, compétences ou conceptions. Selon notre définition d'un profil d'apprenant (donnée dans l'introduction [1.1,](#page-23-0) p[.24\)](#page-24-0), les informations du portfolio relatives à l'analyse d'une production, tels que les commentaires des différents acteurs ou les bulletins de notes lorsqu'ils sont dans le portfolio, peuvent faire partie d'un profil. *A contrario*, les productions ne font pas partie du profil. Il pourrait toutefois être intéressant d'étendre la notion de profil en permettant l'ajout de certaines productions judicieuses pour illustrer des données particulières du profil.

Nous retenons de cet état de l'art :

- l'ajout de champs « commentaires » à tous les niveaux du langage PMDL (présenté en section [11,](#page-183-0) p[.183\)](#page-183-0), que ce soit dans la partie structure du profil ou dans sa partie données, pour laisser aux acteurs autant de possibilités d'expression dans un profil que dans un portfolio. Ces ajouts interviennent au niveau de l'étape d'harmonisation des profils du modèle REPro (présentée en section [10.2.2\)](#page-155-0).
- l'explicitation des différents acteurs concernés par l'objet profil, dont en particulier les parents d'élèves dont le rôle et la place sont importants au sein

du portfolio. Ceci nous permet d'intervenir au niveau de l'étape d'exploitation des profils du modèle REPro.

● la différenciation de la notion de portfolio de celle de profil. La première porte en effet sur les productions de l'apprenant alors que la seconde s'intéresse à des données analysées, interprétées reflétant ses connaissances ou ses compétences. Selon nous, un portfolio ne peut être considéré comme équivalent à un profil. Les seuls recouvrements entre ces deux objets concernent les commentaires formulés à propos des productions par les différents acteurs au sein d'un portfolio. Ceux-ci, en tant que résultat d'une analyse sur l'apprentissage, peuvent avoir leur place dans un profil.

# Chapitre 6 La normalisation des données personnelles des apprenants

Nous venons de voir dans les chapitres précédents la diversité des informations que l'on peut collecter sur l'apprenant dans sa tâche d'apprentissage. Diversité en terme de contenu mais aussi de structure. Un même contenu peut-être représenté sous de nombreuses formes. Cette diversité induit une hétérogénéité des profils qui ne permet pas la réutilisation aisée de ces informations par d'autres personnes que leurs créateurs. Pour répondre à ce problème de partage de ces informations, une solution consiste en la définition consensuelle de ce qu'est un ensemble d'informations sur l'apprentissage d'un individu. C'est l'approche choisie par les travaux autour de la normalisation des données personnelles des apprenants.

Nos motivations pour cet état de l'art sont :

- de comparer les propositions élaborées par les instances de normalisation à notre approche
	- en quoi les standards existants traitent-ils de la description de profil d'apprenant et quelles sont les spécifications potentielles de profil qui en découlent directement ou indirectement ?
	- comment nos propositions peuvent-elles s'intégrer dans le contexte actuel de normalisation ?

# 6.1 Introduction

### 6.1.1 Définitions

Les normes concernent principalement des produits technologiques, mais elles peuvent également s'intéresser à décrire des données plus conceptuelles, comme des activités, des méthodes ou des processus [Pernin 2006]. Une norme est définie comme « un document établi par consensus, qui fournit, pour des usages communs et répétés, des règles, des lignes directrices ou des caractéristiques, pour des activités ou leurs résultats, garantissant un niveau d'ordre optimal dans un contexte donné » (extrait du guide ISO/CEI 2).

D'autres notions sont liées à la normalisation, comme les recommandations, les standards et les standards de fait.

Une recommandation est un ensemble de règles développées et proposées par un organisme pour apporter une solution à une question technique ou méthodologique [Pernin 2006]. Mais une recommandation, par définition, n'a pas été votée comme norme par un organisme de normalisation.

Un standard est un ensemble de recommandations développées et préconisées par un groupe représentatif d'utilisateurs [Grandbastien 2004]. On peut citer parmi les acteurs de la standardisation dans le domaine des EIAH, ARIADNE (Alliance of Remote Instructional Authoring and Distribution Networks for Europe) au niveau européen, les recommandations du W3C (World Wide Web Consortium) ou IMS Global Learning Consortium aux USA qui réunit des universités et des entreprises américaines. L'objectif d'un standard est d'assurer l'interopérabilité et d'uniformiser les pratiques au sein d'une communauté d'utilisateurs [Pernin 2006].

Enfin, un standard de fait dénote la position dominante d'une technologie ou d'une spécification sur le marché. Selon [Arnaud 2002], « une norme est un ensemble de règles sanctionnées par des accords juridiques ; un standard correspond à un produit ou un service qui s'est imposé sur le marché et qui, du fait de sa position dominante, amène les concurrents à rendre compatibles leurs produits et services. L'une est du domaine du droit, l'autre de celui des faits ».

### 6.1.2 Objectifs de la normalisation dans les  $TICE<sup>31</sup>$  $TICE<sup>31</sup>$  $TICE<sup>31</sup>$

Il y a deux raisons principales aux normes en éducation. Tout d'abord la pression institutionnelle. Dans le cas de mobilité d'étudiants entre systèmes de formations différents (*i.e.* entre pays différents), les institutions expriment le besoin d'avoir un référentiel commun afin de pouvoir évaluer les dossiers des étudiants étrangers. Ainsi, l'Europe cherche actuellement à définir un portfolio commun en langues. D'autre part, les normes en éducation sont également recherchées pour des raisons techniques liées à l'intéropérabilité entre les systèmes informatiques. Si un système crée un format « maison » ou dans notre cas un document structuré « maison », un autre système informatique ne pourra pas le réutiliser. Cela limite l'utilisation de l'objet et du système par l'utilisateur. D'autre part, s'il n'y a pas intéropérabilité, cet objet ne pourra pas être enrichi par d'autres informations, ni être facilement échangé. Il mourra également en même temps que le système si celui-ci vient à disparaître. Enfin, un autre avantage de intéropérabilité est de mutualiser le travail. En effet, si une information est collectée ou construite par tous les systèmes car elle est fondamentale, il est plus judicieux de ne la collecter ou construire qu'une seule fois puis de la réutiliser partout où elle est nécessaire. Ces exigences institutionnelles d'une part et d'intéropérabilité d'autre part nourrissent les projets de normalisation.

"La normalisation a pour objet de fournir des documents de référence comportant des solutions à des problèmes techniques et commerciaux concernant les produits, biens et services qui se posent de façon répétée dans des relations entre partenaires économiques, scientifiques, techniques et sociaux" (extrait du Décret n°84-74 du 26 janvier 1984) [AFNOR 2007].

On retrouve dans la littérature cinq objectifs principaux à la normalisation dans le champ des TICE. L'accessibilité, la ré-utilisabilité, la durabilité, l'adaptabilité et l'intéropérabilité [Arnaud 2004]. L'intéropérabilité permet à un système de communiquer avec un autre (être intégré tout ou partie dans cet autre, travailler sur ses données, ses sorties, etc., sans problème de traduction). On peut citer notamment ici les besoins concernant la gestion des scolarités que ce soit au niveau local ou international, qui nécessitent de réutiliser les données entre différents systèmes [Grandbastien 2004]. La ré-utilisabilité permet la mutualisation des ressources, c'est-à-dire leur réemploi en tout ou partie par d'autres systèmes. L'adaptabilité vise à adapter les contenus et les composants pour mieux répondre aux besoins des utilisateurs. La durabilité vise à rendre les ressources indépendantes des versions successives des logiciels et l'accessibilité facilite la recherche et l'accès aux contenus et composants grâce à l'utilisation d'index, ou de métadonnées. Selon [Arnaud 2002], ces différents objectifs concourent à s'affranchir du monopole des grands fournisseurs. On pourrait ajouter à cette liste la portabilité qui

<span id="page-112-0"></span>31 Technologies de l'Information et de la Communication en Éducation

est le fait de rendre une ressource, un logiciel, un document,…, indépendant des systèmes informatiques utilisés. [Grandbastien 2004] cite en exemple le coût très élevé de production d'une ressource pédagogique numérique de qualité qui demande donc de permettre sa réutilisation et sa transposition dans d'autres cadres, son adaptation à des profils d'apprenants ou à des contextes pédagogiques différents et enfin sa pérennité à travers les évolutions technologiques.

Nous citerons enfin la lettre n°39 « AILF info » de l'Association des Informaticiens de Langue Française [AILF info 2000] : « Normaliser l'ingénierie éducative c'est effectivement créer le cadre fonctionnel, formel, structurel, mais aussi qualitatif et sémantique qui permettra d'organiser et de faire fonctionner toute tâche pédagogique, mais aussi de mettre en relation un collège d'enseignants (et/ou) d'apprenants, d'établir la communication, d'encadrer les évaluations, d'organiser les routines d'apprentissage, d'établir des profils d'apprenants, de proposer des stratégies d'acquisition de savoir… Ce sera aussi, créer des architectures logiques et documentaires qui permettront de gérer et d'utiliser d'immenses patrimoines de supports d'enseignement découpés en modules, voire en grains de pédagogie médiatisée et ce de façon multidisciplinaire, multimodale, multimédia, multilingue, organisée en niveaux et disponible sur réseaux de façon planétaire. ». Enfin, normaliser l'ingénierie éducative serait aussi, selon [AILF info 2000], permettre à l'enseignant de passer moins de temps dans la découverte et la familiarisation de différents environnements pour médiatiser ses cours, mais plutôt de se concentrer majoritairement sur la création et l'édition de ressources pédagogiques.

### 6.1.3 Le processus de standardisation

Au niveau international, l'ISO (International Organization for Standardization) a été créé en 1947 et est à l'origine de normes très répandues telles les normes ISO 9000. L'ISO est un réseau d'instituts nationaux de normalisation de 156 pays, représentés à raison d'un membre par pays. Il collabore avec les organisations internationales, les gouvernements, l'industrie, le monde économique et les représentants des consommateurs. Ses normes ont une portée internationale. Le sous-comité ISO/JTC1/SC36, créé en 2000, est chargé d'élaborer une série de normes internationales concernant les technologies pour l'éducation. Au niveau européen, le CEN (European Committee for Standardization) a été créé en 1961 et est chargé d'harmoniser les normes européennes. Il a pour mission d'œuvrer en faveur de l'économie européenne dans les échanges commerciaux internationaux, du bien-être des citoyens européens et de l'environnement. Le sous-comité en charge des technologies éducatives est le CEN/ISSS workshop on Learning Technologies. Enfin, au niveau français, l'AFNOR (Association Française de NORmalisation) a été créée en 1926 et est placée sous la tutelle du ministère chargé de l'industrie. L'AFNOR est membre français du CEN et de l'ISO et assume les responsabilités attribuées à la France à ce titre [AFNOR 2007].

Le processus de normalisation au sein de l'ISO se déroule en trois étapes majeures. Tout d'abord l'identification de l'objet de la norme à partir de propositions faites au départ par un secteur industriel ou par un consortium et la reprise par un groupe de travail au sein de l'ISO. Ensuite la recherche d'un consensus où chaque pays impliqué dans le processus de normalisation négocie les détails des spécifications à faire apparaître dans la norme. Enfin la dernière étape consiste en l'approbation formelle du projet de norme internationale par vote des membres de l'ISO. Dans le cas d'un projet de norme présenté par certains consortiums ou organisations internationales, le processus peut-être rendu plus rapide et passé directement en phase d'approbation. De nombreux ponts existent en effet entre ces différents organismes à travers notamment des groupes de travail.

Ainsi, différents consortiums produisent des recommandations et des spécifications techniques qui sont à leur tour retravaillés par des organismes de standardisation à proprement parler tel IEEE ou ISO/IEC Joint Technology Committee SubCommittee on Standards for Learning, Education and Technology pour être proposés enfin à l'accréditation comme norme, laquelle est donnée par l'ISO.

Dans le domaine des technologies éducatives, plusieurs groupes ou consortiums sont très actifs dans le processus de normalisation / standardisation [Grandbastien 2004]. Ainsi, IEEE (Institute of Electrical and Electronics Engineers) rassemble des universités et des entreprises au niveau international. Le sous-comité LTSC (Learning Technology Standards Committee) pour les technologies éducatives est composé de nombreux groupes de travail et est notamment à l'origine du LOM (Learning Object Metadata). IMS/ GLC (Instructional Management Systems / Global Learning Consortium ), créé en 1997, rassemble des universités et des entreprises majoritairement américaines. Ils sont à l'origine de spécifications devenues pour certaines des standards de fait, comme IMS LD (Learning Design) ou IMS LIP (Learning Information Package). ADL (Advanced Distributed Learning) a été créé en 1997 et dépend du ministère de la défense américain. Il est à l'origine du standard de fait SCORM (Sharable Content Object Reference Model). AICC (Aviation Industry Computer-based training Committee), créé en 1988, a principalement établi des spécifications techniques portant sur la description des cours et sur l'échange de données entre le contenu d'apprentissage et la plateforme informatique. Le Dublin Core Metadata Initiative, créé en 1995, rassemble des bibliothécaires et documentalistes au niveau international. Il travaille principalement sur les métadonnées génériques pour les ressources documentaires. Enfin, ARIADNE (Alliance of Remote Instructional Authoring and Distribution Networks for Europe), créé en 1996 a été très lié aux travaux portant sur le LOM de l'IEEE. Cette présentation n'est pas exhaustive, d'autres organisations participent au processus de normalisation / standardisation dans le domaine des technologies éducatives, de façon plus ou moins éloignée. Ainsi, le W3C (World Wide Web Consortium) établit des spécifications pour internet et est entre autres à l'origine des standards de fait HTML, XML et RDF qui sont à leur tour utilisés dans certains standards pour les technologies éducatives.

Nous présentons dans cette section les principaux standards permettant de représenter des informations personnelles sur un utilisateur ou un apprenant.

# 6.2 Les standards ou spécifications de données personnelles « administratives »

Plusieurs standards ou spécifications comportent des données personnelles des individus mais ne se placent qu'au niveau administratif.

vCard est un standard proposé par l'Internet Mail Consortium [IMC 2007]. C'est une carte professionnelle électronique. Elle contient différentes informations personnelles et professionnelles, telle que la carte papier que l'on s'échange dans le cadre de son travail. Il n'y a pas d'informations utiles pour la personnalisation, mais cette spécification est utilisée comme base à des profils d'utilisateur ou d'apprenant plus compliqués [Keenoy *et al.* 2004].

Le standard EduPerson est utilisé dans les universités américaines afin de transférer des informations sur les personnels universitaires ainsi que sur les étudiants des universités [UCAID 2007]. Ce standard contient des attributs supplémentaires que ceux détenus dans la vCard (comme l'affiliation, les droits, ou encore le langage préférentiel de la personne), mais il reste un outil administratif et ne contient pas de données utiles à la personnalisation [Keenoy *et al.* 2004].

# <span id="page-115-0"></span>6.3 Les standards détenant des informations utiles à la personnalisation

#### **Avertissement :**

Nous avons pu dégager de l'étude des spécifications concernant les données personnelles des apprenants une typologie permettant une analyse thématique de ces standards. Ceci nous permet de catégoriser chaque élément des spécifications en fonction de ces thèmes prédéfinis. Nous présentons ci-dessous cette typologie des informations avant de présenter chaque standard étudié puis une synthèse.

Typologie des informations prises en compte dans les standards étudiés :

- Données administratives :
	- Identification : coordonnées de l'apprenant, état civil, institutions de l'apprenant, etc.
	- Sécurité : mots de passe, clés de sécurité
	- Diplômes et certifications
	- Préférences
- Buts et intérêts : objectifs à atteindre pour l'apprenant, loisirs, centre d'intérêts
- Compétences : compétences, connaissances, notes, etc.
- Activités :
	- productions
	- commentaires sur les productions (du sujet ou de tiers)
- Divers : présentation (dans le cadre du e-portfolio), relations entre les éléments des spécifications, relations entre les apprenants, etc.

## 6.3.1 PAPI-Learner

PAPI-Learner ([PAPI 2007] Public and Private Information-Learner specification) est un standard proposé par le groupe Learner Model Working Group de l'IEEE, toujours en version de travail bien que non modifié depuis 2002. Il spécifie la syntaxe et la sémantique d'un modèle de l'apprenant qui peuvent être utilisées pour caractériser un apprenant ou un enseignant. Il poursuit plusieurs buts dont celui de permettre d'avoir un modèle d'apprenant défini selon un standard et donc de le conserver durant toute la formation puis la vie professionnelle ou encore de permettre aux enseignants de développer des contenus pédagogiques adaptés aux modèles apprenants définis selon cette spécification.

Il identifie six types d'informations contenues dans le profil. Nous proposons en [Illustration 26](#page-116-0) une représentation graphique de ces éléments regroupés par catégories thématiques, avant de préciser le contenu de chaque élément. En gras apparaissent les éléments de la spécification PAPI.

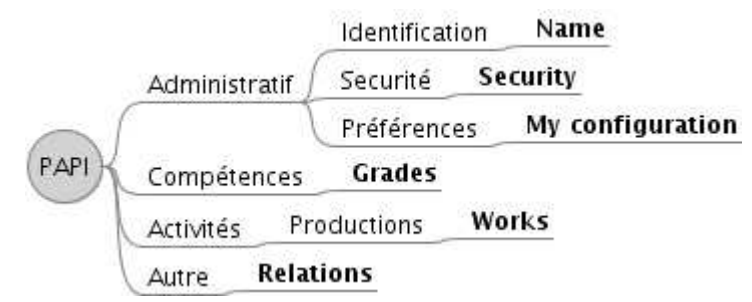

<span id="page-116-0"></span>*Illustration 26 : Regroupement thématique des éléments de PAPI*

- Name informations personnelles sur l'apprenant. Utilisées principalement par l'administration (nom, adresse, numéro de sécurité sociale, etc.)
- *Relations* informations concernant les relations entre l'apprenant et les autres utilisateurs du système (camarades de classe, enseignants, etc.)
- Security informations de sécurité (mot de passe, clés privées et publiques, identifiant, etc.)
- *My Configuration* informations liées aux préférences de l'apprenant pour améliorer les interactions homme-machine (I/O utiles ou inutilisables, styles d'apprentissage, handicap, etc.). Ces informations peuvent être explicitées par l'apprenant ou être déduites de son comportement par le système.
- *Grades* informations sur les performances de l'apprenant, passées, présentes ou objectifs futurs (notes, bulletin scolaire, « log books », etc.)
- Works informations de type portfolio comme illustration des capacités et des réussites de l'apprenant (productions, travaux, etc.)

### 6.3.2 IMS Learner Information Package (IMS-LIP)

Le CEN/ISSS a choisi IMS-LIP [IMS-LIP 2007] en 2004 pour en faire la base d'un standard Européen de transfert de données sur l'apprenant [Keenoy *et al.* 2004]. La spécification IMS-LIP est partie des spécifications de PAPI [Oubahssi 2005]. Le but de ce standard est de faciliter l'échange des informations sur les apprenants entre systèmes éducatifs (carte d'identité scolaire de l'apprenant, ses diplômes, etc.), systèmes de ressources humaines, systèmes de gestion d'apprentissage, etc. Mais un profil basé sur ce standard pourrait aussi être utilisé comme une base pour fournir une personnalisation de l'apprentissage, mais ce n'est pas sa vocation première. IMS-LIP décrit les informations sur l'apprenant qui sont nécessaires pour différents usages, notamment l'enregistrement et la gestion de l'historique d'apprentissage de l'apprenant, ses buts, et ses réalisations, pour l'engagement de l'apprenant dans une expérience d'apprentissage, ou encore pour découvrir les opportunités d'apprentissage de l'apprenant.

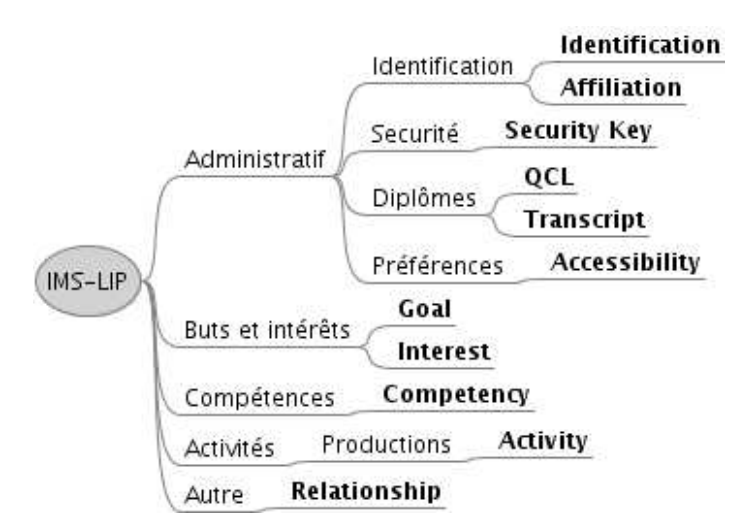

<span id="page-117-0"></span>*Illustration 27 : Regroupement thématique des éléments d'IMS-LIP*

IMS-LIP se compose de onze éléments (appelés segments). Nous en proposons une lecture thématique en [Illustration 27](#page-117-0) (en gras apparaissent les éléments de la spécification IMS-LIP), puis nous détaillons le contenu de ces éléments.

- *Identification* : les informations permettant d'identifier un individu, comme son nom et son adresse (Vcard). Les données biographiques et démographiques en lien avec l'apprentissage.
- *Goal* : les buts personnels de l'apprenant, ses aspirations, ses souhaits de carrière, etc.
- *QCL* (Qualifications, certifications and licenses) : les diplômes et certifications de l'apprenant, délivrées par les autorités officielles.
- *Accessibility* : ce segment contient les informations sur les langues de l'apprenant, sur ses éventuels handicaps et sur ses préférences d'apprentissage qui incluent ses préférences cognitives, ses préférences d'ordre physique (par exemple impression en grand) et ses préférences technologiques (par exemple une préférence pour une plateforme particulière).
- *Activity* : ce segment contient des informations sur les activités réalisées qu'elles soient finies ou non. Les activités peuvent être rapportées par l'apprenant luimême. On peut y trouver par exemple l'enregistrement de l'activité, ou une représentation numérique de l'activité réelle (comme une représentation numérique d'une réalisation artistique ou un échantillon de code). Les activités rapportées ici peuvent être issues de la formation suivie, mais aussi d'apprentissage informel, d'expérience professionnelle, du service militaire ou de coopération. (on peut mettre à mon avis cette partie en parallèle avec la notion de portfolio)
- *Competency* : les compétences et connaissances que l'élève a acquises, qu'elles soient d'ordre cognitives, affectives ou psychomotrices. Ces compétences peuvent être associées à un travail ou une production. Elles peuvent aussi être mises en relation aux autres informations contenues dans le segment *Activity* ou *QCL*, *i.e.* aux diplômes et certifications obtenus.
- *Interest* : contient les informations concernant les loisirs de l'apprenant et ses intérêts. Ces informations peuvent être mises en relation aux données du

segment QCL et peuvent aussi être associées à des productions sous forme numérique.

- *Transcript* : ce segment a pour finalité de fournir un résumé des diplômes académiques pour correspondance entre les pays en permettant la description des données des diplômes et certifications de l'apprenant.
- *Affiliation* : ce segment contient des informations sur les institutions ou organisations professionnelles dont dépend l'apprenant. Cela peut inclure son institution de rattachement, des groupes de travail, etc.
- Security Key : les informations de l'élève comme ses mots de passe ou ses clés de sécurité.
- *Relationship* : ce segment contient les relations qui peuvent exister entre des informations de différents segments. Cela est important lors de la mise à jour par exemple ou de la suppression d'informations.

# 6.3.3 IMS Reusable Definition of Competency or Educational Objective (IMS RDCEO)

La spécification IMS RDCEO ([IMS RDCEO 2007] spécification finale, V1.0, octobre 2002) a pour but de permettre à des acteurs d'avoir une compréhension commune de certaines compétences, indépendamment des contextes d'utilisation. Ces compétences peuvent être celles d'un plan de carrière, d'un plan d'apprentissage, représenter des prérequis ou exprimer les acquis suite à un apprentissage [IMS RDCEO 2007]. Cette spécification propose un modèle d'information qui peut être utilisé pour décrire ou échanger des définitions de compétences entre des systèmes d'apprentissage, des systèmes de gestion de ressources humaines, des systèmes de gestion de contenu pédagogique ou des catalogues de compétences ou de connaissances.

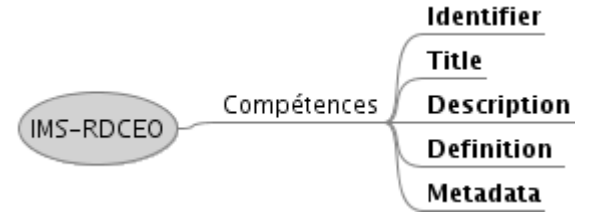

*Illustration 28 : Regroupement thématique des éléments d'IMS-RDCEO*

La spécification comporte cinq éléments, seuls *identifier* et *title* sont obligatoires.

- *Identifier* : un label unique qui identifie la compétence ou l'objectif d'enseignement. L'identifiant est suffisant pour référencer la compétence dans n'importe quel autre système et est définitif. Cet identifiant est le même élément que *Identifier* de la LOM de l'IEEE et possède deux sous-éléments : *Catalog* et *Entry*.
	- *Catalog* : le nom du référentiel d'où est issue cette compétence (exemple « ISBN », « ARIADNE », « URI », « http://acme.org/compmodcat »)
	- *Entry* : la valeur de l'identifiant qui désigne cette compétence ou objectif dans le référentiel d'où elle est issue. Ça peut-être aussi une chaîne de caractères spécifique d'un espace de nommage (namespace) (exemple « 2-7342-0318 », « LEA0875 », « http://imsglobal.org/dco/1234 »)
- *Title* : le libellé de la compétence ou de l'objectif. C'est le nom court de la compétence, lisible et compréhensible par un humain. Contrairement à Identifier, il est lisible, mais n'est pas définitif. Le titre peut-être répété dans différentes langues.
- *Description* : une description de la compétence lisible et compréhensible par un humain. C'est une zone de texte libre optionnelle, interprétable uniquement par un humain. La description peut être répétée dans différentes langues.
- *Definition* : une description structurée optionnelle qui fournit une définition plus complète de la compétence ou de l'objectif d'enseignement. Il existe des modèles précisant comment les compétences et les objectifs d'enseignement devraient être structurés ou définis.
	- *Model source* : la source du modèle utilisé
	- *Statement*
		- *Statement ID* : un identifiant local
		- *Statement name* : le nom de l'élément de description
- *Metadata* : un ensemble de métadonnées optionnelles. Dans la spécification RDCEO, il est recommandé que si cet ensemble existe, il soit conforme à la LOM.

Ce standard est déjà utilisé aujourd'hui par exemple dans l'enseignement supérieur américain ou britannique et sert de base à d'autres travaux, comme ceux de l'IEEE ou du CEN-ISSS.

En effet, l'IEEE [IEEE LTSC 2007] travaille sur le projet Draft Standard on Competency Definition (IEEE P1484.20/D01)<sup>[32](#page-119-0)</sup>. L'objectif de ce standard est de définir un modèle universel de définition de compétences qui permette la création, l'échange et la réutilisation de compétences au sein de systèmes de gestion de formations (Learning Management System), de systèmes réalisant un diagnostic, de profils d'apprenants ou de référentiels de compétences. Selon l'IEEE, ce standard est utile car il y a de nombreuses définitions des termes « objectif d'apprentissage » et « compétence » et peu de consensus sur l'utilisation de ces définitions pour définir des modèles réutilisables. D'autre part, le standard cherche à répondre à des besoins concrets : permettre aux entreprises ou organisations de définir clairement les compétences et de les enregistrer; permettre aux responsables de formation d'utiliser un modèle de données commun pour construire leur propre modèle de compétences; permettre aux créateurs de cours ou d'objets pédagogiques de spécifier les pré-requis; permettre aux employeurs de chercher et de sélectionner des compétences prédéfinies plutôt que de les redéfinir eux-mêmes; permettre aux apprenants de trouver facilement les compétences requises par les employeurs, les formations, ou utiles pour un cours ou un objet pédagogique; permettre aux responsables de formation, ou institutionnels, d'identifier les compétences durables qui doivent être entretenues à travers les années et échangées entre les systèmes.

Pour ce standard, une compétence est définie comme toute forme de connaissance, compétence, attitude, habileté ou objectif d'apprentissage dans un contexte d'apprentissage ou d'éducation.

De même, le CEN-ISSS WS/LT [CEN-ISSS WS/LT 2007] s'inspire largement des travaux d'IMS RDCEO pour le projet Recommendations on a model for expressing

<span id="page-119-0"></span><sup>32</sup> http://ltsc.ieee.org/wg20/par1484-20.html

learner competencies (CEN-ISSS WS/LT N 0207). Les recommandations du CEN proposent d'ajouter à RDCEO des informations provenant de la LOM pour l'implémentation et pour lever des ambiguïtés quant à la définition des compétences et des objectifs d'apprentissage :

- *Life Cycle* et ses sous-éléments *Role*, *Entity* et *Date*. Ces éléments permettent de conserver les informations sur les droits d'auteur et les informations temporelles liées à la création d'un RDCEO.
- *Relation.Kind* et *Relation.Resource* et leurs sous-éléments. Ces éléments permettent de définir les relations de parenté entre deux objets RDCEO. Cela peut permettre de garder le lien entre les anciennes versions et l'actuelle pour en permettre une meilleure compréhension d'une part et de créer des taxonomies et des cartes pour représenter les définitions complexes d'autre part.
- *Classification* et ses sous-éléments.

### 6.3.4 IMS ePortfolio

La spécification IMS ePortfolio (spécification finale v1.0, juillet 2005) [IMS ePortfolio 2005] a été créée pour rendre les ePortfolios interopérables entre les différents systèmes et institutions et permet d'importer ou d'exporter tout ou partie des portfolios électroniques. Selon ses auteurs, elle permet le passage en douceur pour les portfolios entre l'école et le travail, elle permet aux enseignants et aux institutions de mieux suivre les compétences, elle améliore l'expérience d'apprentissage et le développement de l'employé en formation continue.

La spécification comporte de nombreux éléments, nous en proposons une lecture graphique par un regroupement thématique en [Illustration 29](#page-120-0) (en gras apparaissent les éléments de la spécification). Certains de ces éléments sont repris d'autres spécifications, comme IMS-LIP ou encore IMS-Rubric. Quand tel est le cas, cela est précisé sur le schéma. Nous détaillons ensuite le contenu de ces éléments. Afin de faciliter la lecture du texte, nous présentons les éléments dans le même ordre que leur ordre d'apparition sur le schéma.

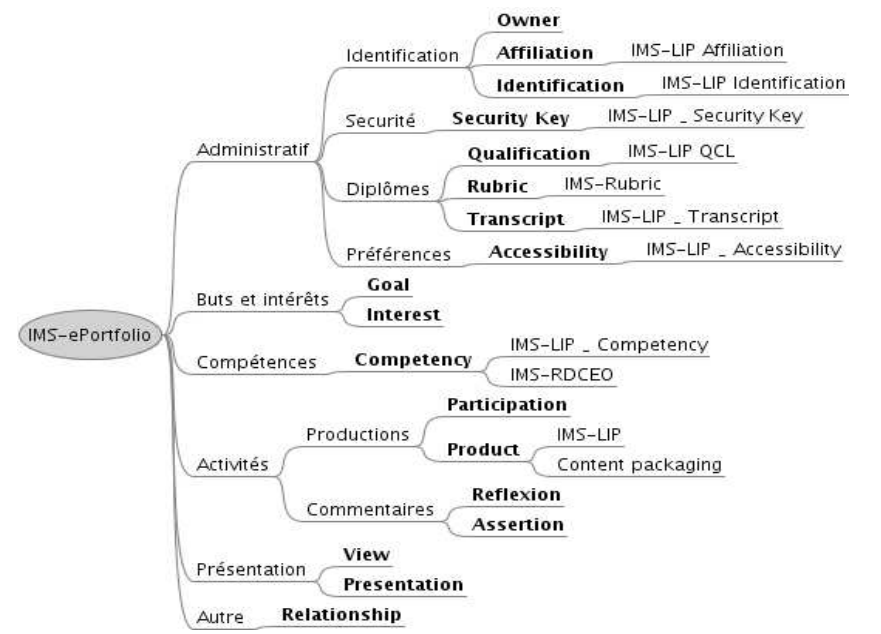

<span id="page-120-0"></span>*Illustration 29 : Regroupement thématique des éléments d'IMS-ePortfolio*

*Owner* : propriétaire(s) du portfolio. Les auteurs de la spécification préconisent d'utiliser l'élément *Identification* d'IMS-LIP. Il peut y avoir un ou plusieurs individus propriétaires ou une organisation.

- Affiliation : les organisations dont dépend le propriétaire du portfolio, comme une organisation professionnelle par exemple. Peut-être représenté par le champ « *Affiliation* » d'IMS-LIP.
- *Identification* : élément *Identification* d'IMS-LIP. Identifie le propriétaire du portfolio.
- *Security Key* : élément *Securitykey* d'IMS-LIP
- *Qualification* : élément *QCL* d'IMS-LIP
- *Rubric* : spécification IMS-Rubric. Une *rubric* est un guide de notation qui définit les critères d'évaluation pour chaque cellule dans un tableau à deux dimensions qualité / niveau de maîtrise. Les niveaux de maîtrise peuvent être définis comme un ensemble discret ou continu de critères d'évaluation. « A rubric is a scoring guide that define assessment criteria for each cell in a two dimensional-matrix of dimensions of quality by levels of mastery. Levels of mastery can be defined as a continuum or discrete set. » [IMS Rubric 2007].
- *RubricCell* : représente les intersections des dimensions de qualité d'une rubrique
- *Transcript* : élément *Transcript* d'IMS-LIP
- *Accessibility* : préférences d'accessibilités, champ « *Accessibility* » d'IMS-LIP.
- Goal : représente les buts et objectifs du sujet, qu'ils soient déjà atteints ou non. Ils doivent représenter une situation future que l'on aimerait atteindre. Il est spécifié qu'on devrait préciser aussi les critères d'atteinte des buts.
	- *Typename* : le type du but à atteindre, personnel, professionnel, scolaire, etc.
	- *Date* : date cible à laquelle le but devrait être atteint.
	- *Priority* : nombre représentant la priorité de l'objectif. Plus le nombre est petit plus la priorité de l'objectif est grande.
	- *Status* : le statuts de l'objectif, « actif », « completed », « inactif » ou « retired ».
- *Interest* : représente les centres d'intérêts du sujet, sports, loisirs, passe-temps, etc.
	- *Typename* : peut prendre la valeur « participant » quand le sujet pratique ce centre d'intérêt lui-même, « observer » quand le sujet est spectateur du centre d'intérêt (comme aimer le patinage artistique ou être un admirateur d'une star) ou « value » pour représenter les grands principes ou croyances du sujet (comme être végétarien, pacifiste, hindouiste, etc.).
	- *Product* : représente les activités réalisées dans le cadre de ces centres d'intérêts. Toutefois la spécification précise que ce champ ne devrait pas être utilisé ici car ça peut entraîner un conflit avec les éléments activités.
- *Competency* : élément défini par le champ « *competency* » d'IMS-LIP et par une instance d'IMS-RDCEO si le précédent ne suffit pas.
- Participation : définit un groupe de personnes qui peut ne pas inclure le propriétaire du portfolio. Ce groupe est constitué des personnes ayant collaboré à la création d'une production ou qui ont participé à une activité. Cet élément peut être représenté par la spécification IMS Enterprise Services.
- *Product* : contient les productions de l'apprenant, sous n'importe quelle forme numérique : text, MS Word document, Quicktime movie, HTML, etc. On peut pour cela utiliser les spécifications IMS-LIP ou Content packaging.
- *Assertion/Reflexion* : ces deux éléments sont structurellement équivalents et contiennent du texte concernant les autres éléments du portfolio dans le cas où le champ « *Description* » des différents éléments ne suffit pas. Le champ « *Reflexion* » sert à contenir les réflexions du sujet sur les différents éléments du portfolio. Ces réflexions ne sont pas à proprement parler des descriptions des différents éléments, d'où ce champ. Les éléments « *Reflexion* » créés ici peuvent être mis en relation avec les autres champs du portfolio à travers l'élément « *Relationship* ». L'élément « *Assertion* » est utilisé pour représenter des éléments (textuels ou non) qui ne font pas partie à proprement parler du contenu du portfolio et qui ne sont pas des réflexions du sujet lui-même. Cela peut-être des appréciations ou juste des commentaires de l'enseignant, des pairs ou d'un observateur extérieur. Des utilisations en marge de l'élément « *Assertion* » peuvent être des présentations ou attestations d'autres éléments, ou encore des demandes de certifications pour d'autres éléments. Ces éléments sont constitués de sous-éléments :
	- *Typename* : la spécification propose une liste non exhaustive pour caractériser les types des assertions ou des réflexions, en fonction de leurs buts. Par exemple le type « Anticipation » de l'élément « Reflexion », si le but est de représenter les réflexions du sujet par anticipation concernant un futur élément du portfolio.
	- *Authorship* : l'auteur de l'assertion ou de la réflexion, par défaut le propriétaire du portfolio.
	- *Rationale* : représente les justifications de ces éléments pour différents destinataires. Il peut fournir des éléments de contexte de l'assertion ou de la réflexion et aider ainsi la compréhension et l'interprétation par le lecteur. Si ce champ n'est pas renseigné, le destinataire devrait être le propriétaire luimême et la justification vue comme un « journal ».
	- *Date* : il y a 4 types possibles de dates : *create*, *update*, *publish* et *reference*  en fonction du sens de la date.
	- *Status* : représente l'état de validité de l'assertion ou de la réflexion. Il peut être de type « draft », si c'est un travail de réflexion non encore abouti, « completed » si l'auteur considère que cela représente bien le sens de ce qu'il veut dire et « expired » si l'auteur considère que le commentaire n'est plus valable.
- *View* : plusieurs vues peuvent être définies pour les multiples présentations du portfolio. Une vue est un sous-ensemble d'un ePortfolio.
- Presentation : représente une spécification pour la présentation du portfolio, incluant la sélection et l'ordonnancement des items présentés.
- *Relationship* : les relations entre les différents éléments du portfolio. Il est composé de trois sous-éléments, « *typename* », « *tuple* » et « *description* ».

Les notes peuvent être représentées par le sous-élément *level* de l'élément *QCL*  d'IMS-LIP.

# 6.3.5 Synthèse : une typologie des informations contenues dans ces standards

Nous présentons ci-dessous une synthèse des informations contenues dans les standards étudiés. Nous reprenons pour cela la typologie proposée en introduction de cette section [6.3,](#page-115-0) p[.115.](#page-115-0) Sur l['Illustration 30,](#page-124-0) nous faisons apparaître en **bleu clair et caractères gras** les catégories d'informations qui nous intéressent particulièrement dans le cadre de notre travail et en *bleu sombre et en italique* les informations qui peuvent nous intéresser également, mais que ne sont pas le centre de notre travail. Les catégories non surlignées ne font pas parties des informations que nous cherchons à représenter.

Ainsi, comme l'indique l['Illustration 30,](#page-124-0) nous nous apercevons que les catégories d'informations représentées dans les standards étudiés qui concernent notre travail sont les catégories d'*identification*, de *compétences* et de *commentaires*. En effet, la première est utile pour identifier l'apprenant concerné par le profil, la seconde pour lister ses compétences acquises et la dernière pour conserver les commentaires sur les profils. Ces derniers étant des analyses sur les données d'apprentissage (*cf.* discussion de la section [5.2.7](#page-108-0) sur les portfolios), ils y ont entièrement leur place.

Les catégories d'informations qui sont un peu en marge mais qui peuvent être représentées dans un profil d'apprenant sont les *préférences* et les *buts et intérêts* de l'apprenant. En effet, certaines informations de ces catégories peuvent être ajoutées au profil en tant que commentaires ou complément aux informations d'ordre général conservées sur l'apprenant. Cela peut participer à une meilleure compréhension de son contexte d'apprentissage et de son état d'esprit.

Comme nous l'avons évoqué lors de la discussion de la section sur les portfolios (section [5.2.7,](#page-108-0) p[.108\)](#page-108-0), certaines informations concernant les *productions* de l'apprenant pourraient être avantageusement prises en compte dans les profils comme illustration d'un résultat typique de l'apprenant. Il n'en reste pas moins que les objets « profil » et « portfolio » sont encore bien distincts actuellement et les liens entre les deux très faibles. Nous ne conservons donc pas pour l'heure comme informations pertinentes les informations de la catégorie « productions ». Les *diplômes* quant à eux appartiennent plus au contexte administratif ou au curriculum vitae de l'apprenant qu'à son profil. En effet, le profil est un objet déterminé à un moment donné, portant sur les connaissances, compétences, conceptions ou comportement liés à l'apprentissage en cours. Dans ce contexte, les informations à long terme tel que les diplômes n'y ont pas leur place. Enfin les informations liées à la sécurité, à la présentation ou aux relations ne sont selon nous pas liées au profil de connaissances.

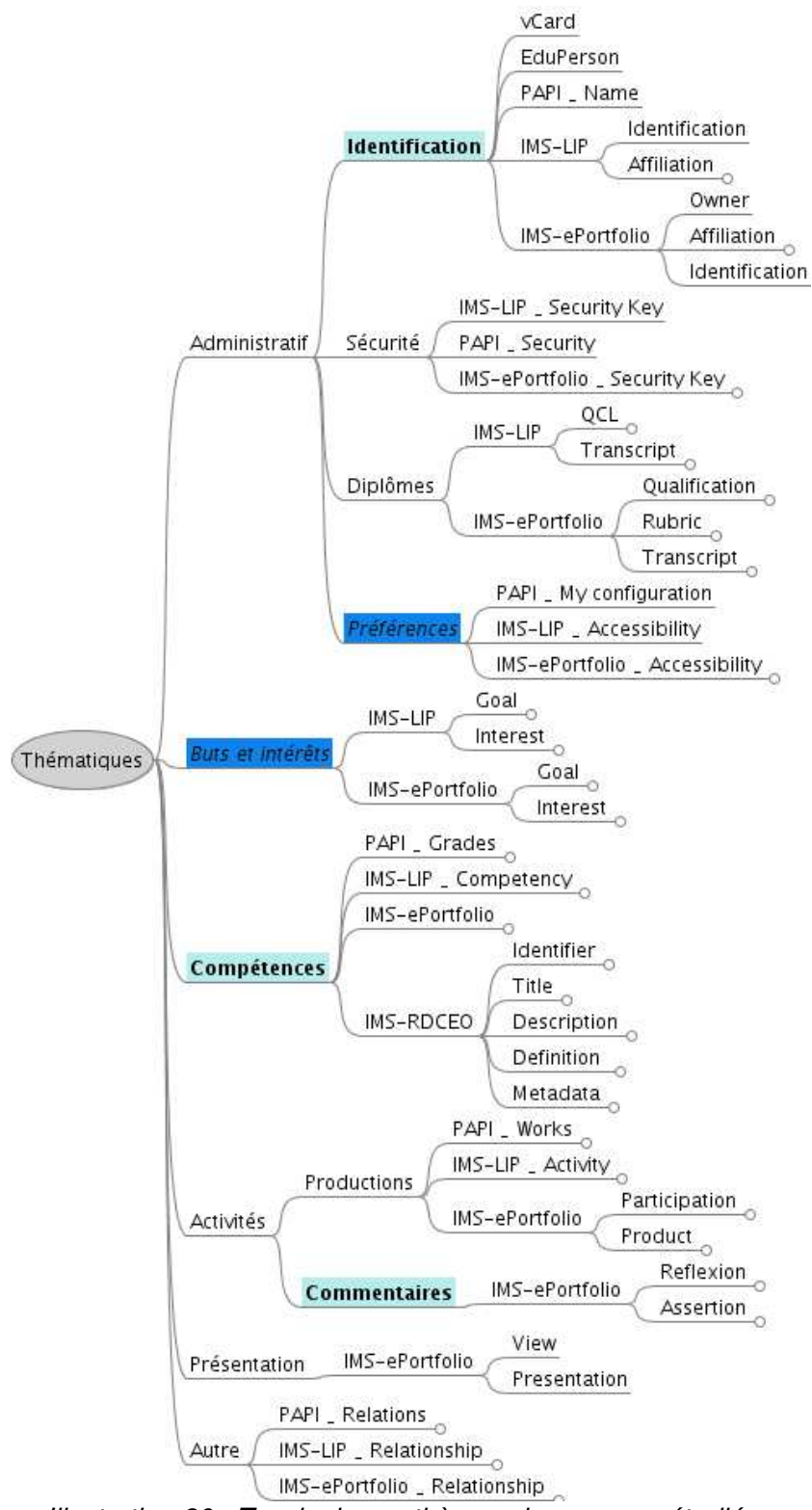

<span id="page-124-0"></span>*Illustration 30 : Typologie par thèmes des normes étudiées*

# 6.4 Discussion

Nous avons présenté dans ce chapitre différents standards visant à normaliser les données personnelles des apprenants. Pour chacun d'entre eux nous avons décrit les informations représentées et nous avons classé ces informations selon une typologie thématique. Nous avons enfin réalisé une synthèse des informations représentées par ces différents standards en précisant celles qui sont concernées par nos travaux. Nous proposons ci-dessous de voir en quoi ces standards répondent ou non à nos besoins :

- Le standard PAPI, premier à avoir proposé un cadre pour représenter les données d'apprenants, ne se focalise pas sur l'expression des données propres à l'apprentissage du sujet. Une large place est faite aux données administratives, relationnelles ou encore relatives aux préférences. Seuls deux types d'informations sur les six portent sur des données liées à l'apprentissage proprement dit, *Works* (portfolio) et *Grades* (notes, bulletin scolaire, etc.). Sur ces deux types d'informations, il n'est pas fait mention des compétences, connaissances, conceptions, ni des structures que peuvent avoir ces informations.
- IMS-RDCEO permet de décrire précisément des compétences en les accompagnant éventuellement de définitions détaillées ainsi que de métadonnées. Nous pouvons rapprocher ce standard des référentiels de compétences documentés permettant aux utilisateurs d'en avoir une compréhension commune. Néanmoins, ce standard ne permet pas à lui seul de représenter les connaissances ou compétences d'un apprenant particulier, puisqu'il ne contient pas de données personnelles.
- Parmi les différents standards étudiés, IMS-LIP est le plus proche de nos problématiques. Il permet de représenter les différentes compétences et connaissances acquises par un apprenant particulier. Celles-ci peuvent être mises en relation avec les diplômes et certifications. Néanmoins, la structuration des compétences entres elles ainsi que leur association à une ou plusieurs évaluations ne sont pas décrites dans le standard. Ceci implique qu'il n'est pas possible de réaliser des traitements informatiques sur ces données puisque nous ne connaissons pas la nature de ces informations, ni leur structure. Nous rejoignons en cela [Keenoy *et al.* 2004] pour qui ces informations, stockées sous forme de texte libre, ne sont pas facilement réutilisables par un système informatique. En nous intéressant à la question de la réutilisation informatique de profils créés par d'autres personnes ou systèmes informatiques, nous rencontrons là une limite importante.

Les travaux de normalisation des données personnelles des apprenants n'ont pas pour seule ni pour principale raison la personnalisation de l'apprentissage. Ceci explique selon nous que les informations les plus pertinentes pour la personnalisation ne soient pas forcément présentes ou détaillées dans ces standards. Un profil d'apprenant cherche à représenter des informations à un fin niveau de granularité, afin de renseigner sur les connaissances de l'apprenant. Nous partageons l'avis de [Keenoy *et al.* 2004] sur le fait que les standards cherchent quant à eux plutôt à faciliter le stockage et l'échange des données pour fournir une aide à la gestion des institutions éducatives. Ceci explique qu'ils s'intéressent à des informations de niveau de granularité plus élevé.

Nous retenons de cet existant que :

- les standards ne permettent pas à l'heure actuelle d'exprimer toutes les informations contenues dans les profils d'apprenants de manière structurée. De ce fait, ces propositions ne répondent pas à notre problématique de réutilisation de profils externes;
- nos propositions peuvent prendre place dans la réflexion autour de la standardisation des données des apprenants en complément de standards existants (tels qu'IMS-LIP) afin de raffiner les informations représentées par ces standards.

# Chapitre 7 Le traitement des traces informatiques issues de l'apprentissage

# 7.1 Introduction

Nous avons présenté précédemment des manières de modéliser et représenter les informations personnelles d'un apprenant, dans les travaux autour de la normalisation ou les modèles de l'apprenant. Ces informations personnelles sont interprétées à partir d'éléments préalablement recueillis et analysés. Les travaux sur les traces d'activités d'apprentissage visent d'une part à définir les éléments de l'activité de l'apprenant qui peuvent être observés et utiles au tuteur et d'autre part à créer des informations de plus haut niveau à partir de ces traces initiales.

Dans l'objectif de disposer en cours d'activité d'informations pertinentes, certains de ces travaux proposent de définir *a priori*, c'est-à-dire avant la réalisation de l'activité, le type des traces à collecter. D'autres travaux cherchent plutôt à donner du sens à des traces hétérogènes pré-existantes pour les traiter informatiquement, les utiliser pour guider l'apprenant dans sa tâche, voire les présenter à l'apprenant dans une démarche réflexive. Nous débutons cette section en présentant une définition des traces et le contexte de ces travaux. Nous présentons ensuite les travaux sur le suivi de l'apprenant en EIAH avant de présenter les principaux modèles de gestion des traces.

Nos motivations pour cet état de l'art sont :

- étudier les rapports existants entre la notion de traces d'activité d'apprentissage et celle de profil d'apprenant
	- en étudiant le profil comme trace d'activité;
	- en évaluant la trace comme profil potentiel d'apprenant.

## 7.2 Les traces : définition et contexte

[Settouti *et al.* 2007] définissent une trace numérique comme une « trace de l'activité d'un utilisateur qui utilise un outil informatique pour mener à bien cette activité, s'inscrivant sur un support numérique ». De plus, dans le domaine des EIAH, les auteurs font la distinction entre la trace d'interactions<sup>[33](#page-127-0)</sup> et d'autres formes de traces comme les productions laissées lors de l'apprentissage. Selon les auteurs, une trace d'interactions relate l'historique et la chronologie des interactions de l'apprenant avec l'EIAH.

Les auteurs rappellent que dans les EIAH, les traces sont souvent utilisées pour « reconstituer des éléments de perception de l'activité » qui sont majoritairement des indicateurs calculés à partir des traces ou, plus rarement, des informations sur les parcours des apprenants.

Les indicateurs sont utilisés pendant ou après l'activité d'apprentissage et représentent des informations très diverses comme le nombre d'accès à une

<span id="page-127-0"></span><sup>33</sup> *i.e.* « histoire interactionnelle d'un apprenant utilisant un EIAH »

ressource, le temps passé sur chaque exercice ou le taux de réussite [Settouti *et al.*  2007]. Le parcours de l'apprenant quant à lui permet de montrer la progression d'un apprenant au sein d'une séance d'apprentissage. Cela permet entre autres d'expliquer l'historique qui a mené l'apprenant à réaliser une action ou à obtenir un résultat particulier. Deux questions se posent alors, la granularité des actions représentées dans la trace de parcours ainsi que le niveau d'abstraction de la trace présentée à l'utilisateur, que ce soit l'enseignant ou l'apprenant.

En ce qui concerne l'utilisation de la trace d'interactions par les apprenants euxmêmes, [Settouti *et al.* 2007] en présente les deux grandes catégories. La première est la visualisation par l'apprenant de sa propre trace d'activité, la seconde est l'assistance à base de traces. Cette deuxième catégorie consiste en l'utilisation automatique de la trace d'interactions par l'EIAH pour guider et aider l'apprenant dans son activité. Selon certains auteurs dont [Choquet *et al.* 2007a], dans ce contexte, les traces peuvent être vues comme des objets pédagogiques. [Settouti *et al.* 2007] cite quatre utilisateurs principaux des traces, l'enseignant-tuteur, l'apprenant, l'enseignant-concepteur et l'analystechercheur.

### 7.3 Suivi de l'apprentissage en EIAH

De nombreux travaux sur le suivi de l'apprentissage en EIAH se situent dans le contexte de la formation ouverte et à distance (FOAD) où le besoin de suivi de l'apprenant est particulièrement présent. En effet, le contexte de l'apprentissage à distance pose de nombreux problèmes, tels que le risque d'abandon des apprenants, de démotivation ou encore la difficulté pour le tuteur à avoir une perception suffisante de l'activité des apprenants [Laperrousaz 2006], [Labat *et al.* 2006], [Guéraud *et al.* 2007].

# 7.3.1 Les différentes approches du suivi de l'apprentissage en EIAH

Le modèle SAAD (Suivi d'Activités d'Apprentissage à Distance) [Desprès 2001] liste trois types de tâches du tuteur : la perception de l'activité, l'intervention et la gestion de l'activité de suivi. Certaines plates-formes logicielles mettent en œuvre des fonctionnalités relevant d'un ou plusieurs de ces niveaux afin d'assister le tuteur dans ces tâches. En ce qui concerne la tâche centrale de perception, elle nécessite de ne présenter au tuteur que des informations qui lui seront pertinentes. Une solution possible réside dans l'utilisation des traces laissées par l'apprenant lors de son activité au sein de l'EIAH [France *et al.* 2007].

Deux approches peuvent être distinguées [Guéraud *et al.* 2007]. La première consiste à récolter les traces brutes issues de l'activité de l'apprenant et à les analyser pour construire des indicateurs pertinents pour le tuteur [Laperrousaz 2006], [France *et al.*  2007]. La seconde consiste à définir à l'avance, comme dans l'environnement FORMID [Guéraud *et al.* 2007], à l'aide d'un scénario pédagogique, les informations dont le tuteur a besoin pour réaliser un suivi efficace. Ce scénario permet de préciser quelles sont les observables issus de l'activité qui seront collectés dans la trace, afin d'obtenir directement une trace pertinente pour le tuteur.

Par ailleurs, les différentes plates-formes existantes ne se situent pas au même niveau de granularité. Certaines cherchent à fournir au tuteur des informations concernant la progression des apprenants au sein d'un ensemble d'activités, comme REFLET [Desprès *et al.* 2004] ou Croisières [Gueye 2005], d'autres s'intéressent plus précisément à renseigner le tuteur sur le déroulement de l'activité elle-même, comme les environnements ESSAIM [Desprès 2001], TACSI [Laperrousaz 2006] ou FORMID [Guéraud *et al.* 2007].

# 7.3.2 Exemples d'interfaces de présentation des traces d'activités au tuteur

Nous présentons ci-dessous trois exemples de plates-formes logicielles présentant des traces d'activités au tuteur afin de l'aider dans sa tâche de suivi. Les deux premiers environnements donnent des indications au tuteur sur le déroulement de l'activité, le troisième renseigne le tuteur sur l'avancée de l'apprenant au sein du parcours d'apprentissage.

#### 1 L'environnement FORMID

Le projet FORMID, présenté dans [Guéraud *et al.* 2004], vise à faciliter la tâche de suivi des apprenants par le tuteur en synchrone et à distance en s'appuyant sur l'utilisation des scénarios pédagogiques.

L['Illustration 31](#page-129-0) présente l'écran de suivi fourni au tuteur dans FORMID [Guéraud *et al.* 2007]. La séance est décomposée en exercices (visibles en haut de l'écran), euxmêmes décomposés en étapes. Nous pouvons voir sur la partie gauche de l'écran les noms et prénoms des différents apprenants. Sur la zone centrale de l'écran apparaît l'état d'avancement de chaque apprenant au sein des différentes étapes. Celles-ci apparaissent en vert lorsqu'elles ont été réussies, en rouge sinon. Sur certaines étapes, des traces d'activités sont visibles (carrés verts, oranges ou rouges, sous les étapes). Le tuteur peut accéder à davantage de détails en sélectionnant l'étape concernée. Pour davantage de précisions, se référer à [Guéraud *et al.* 2007]. Lorsque les apprenants ont besoin d'aide et font appel au tuteur, un doigt levé apparaît sur l'écran du tuteur à côté des noms des apprenants afin de le lui signifier.

| Séance                   | Exercice 19<br>$\overline{2}$<br>3 | Exercice 20<br>$\overline{2}$<br>3<br>1 | Ex.22<br>Exercice 21<br>$\overline{2}$<br>1<br>1 |
|--------------------------|------------------------------------|-----------------------------------------|--------------------------------------------------|
| Tous $V$                 |                                    |                                         |                                                  |
| <b>MAlexis M.</b>        |                                    |                                         |                                                  |
| W.<br>Camille T.         |                                    |                                         |                                                  |
| W.<br><b>Dicoline S.</b> |                                    | ┅<br>≕                                  | m                                                |
| <b>Dilan E.</b>          |                                    |                                         |                                                  |
| ⋥<br>Doniphane T.        |                                    |                                         |                                                  |
| Florian G.               |                                    | ┳<br>┳                                  | m.<br>┅<br>┈                                     |
| T.<br><b>Florian P.</b>  |                                    |                                         |                                                  |
| U.<br><b>B</b> Gael R.   |                                    | ┳<br>                                   | m<br>ш                                           |
| чH<br>Guillanne T.       |                                    | m<br>--                                 | ≖<br>⊞                                           |
| <b>Solder</b> S.         |                                    |                                         |                                                  |
| Hugo M.<br>해             |                                    | ┳<br><b>TER</b>                         | <br><b>Barbar</b>                                |
| Mael F.<br>ul I          |                                    | m                                       | m<br>. .                                         |

<span id="page-129-0"></span>*Illustration 31 : Interface de suivi à destination du tuteur dans FORMID*

#### 2 L'environnement ESSAIM

L'environnement ESSAIM (Environnement de Suivi pédagogique Synchrone d'Activités d'apprentIssage Médiatisées) est basé sur le modèle SAAD présenté précédemment. Il vise à faciliter la tâche du tuteur dans le suivi des apprenants engagés dans des activités individuelles.

L['Illustration 32](#page-130-0) présente l'écran fourni au tuteur dans l'environnement ESSAIM pour suivre le déroulement du parcours de l'apprenant, le déroulement de chaque activité réalisée ou en cours et visualiser les avertissements. Ceux-ci permettent de signaler au tuteur des actions anormales afin d'attirer son attention sur un apprenant en difficulté potentielle. La partie haute de la copie d'écran présente les avertissements, la partie centrale offre une représentation graphique du déroulement du parcours et des activités et la partie verticale droite de la copie d'écran présente les détails de l'activité de l'apprenant. Ces derniers peuvent être mis en relation avec la représentation graphique.

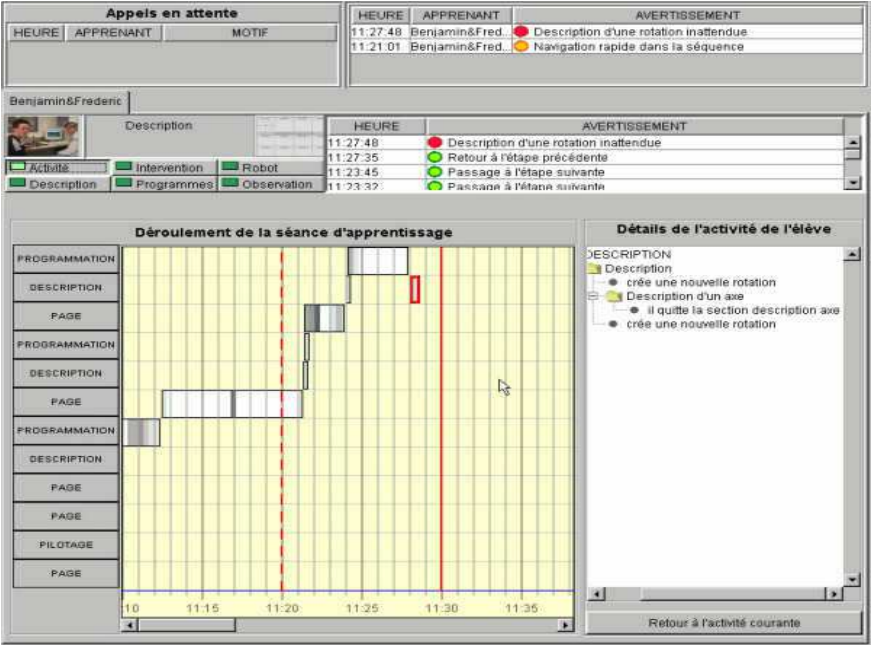

<span id="page-130-0"></span>*Illustration 32 : Environnement ESSAIM*

#### 3 L'environnement REFLET

L'environnement REFLET [Desprès *et al.* 2004] permet au tuteur de visualiser l'état d'avancement d'un apprenant ou d'un groupe d'apprenants dans une formation ouverte et à distance.

L['Illustration 33](#page-131-0) présente l'interface de suivi de l'avancement de l'apprenant au sein des différents modules et cours de la formation. Le tuteur peut également visualiser l'état d'avancement de toute la promotion à un niveau de détail moins élevé.

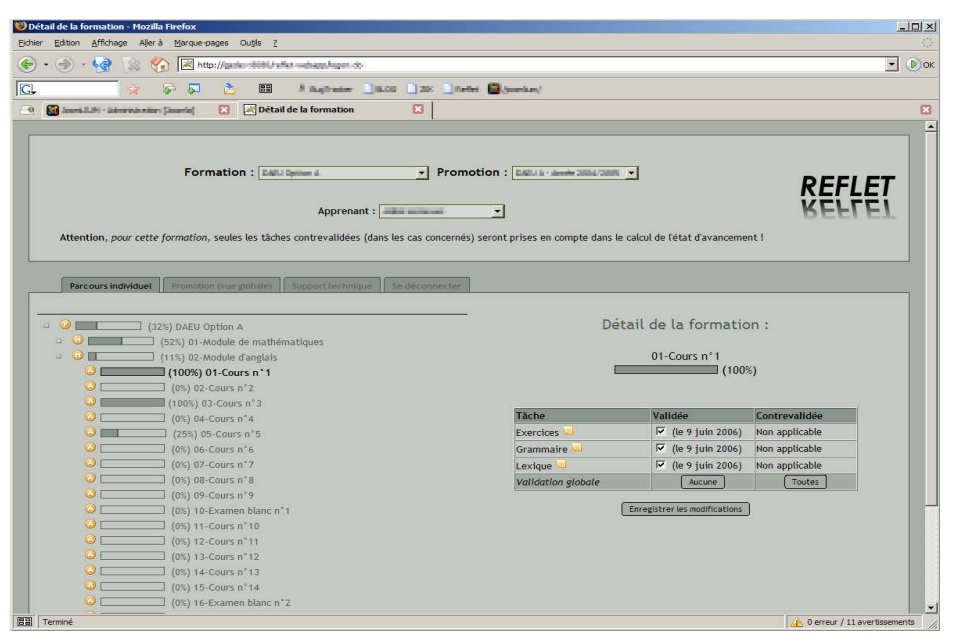

<span id="page-131-0"></span>*Illustration 33 : Environnement REFLET*

Après avoir illustré quelques travaux sur le suivi des apprenants, nous présentons cidessous des recherches visant à proposer des modèles de gestion et d'utilisation des traces.

## 7.4 Modèles de traitement et d'utilisation des traces

#### 7.4.1 LDL

LDL, Learning Design Language [Martel *et al.* 2006], est un langage de conception de scénarios pédagogiques permettant à un enseignant ou tuteur de définir les éléments de l'activité à tracer pour recueillir des informations pertinentes sémantiquement. Selon ses auteurs, il « doit permettre de modéliser des situations pédagogiques coopératives hétérogènes dans lesquelles plusieurs dimensions de l'activité sont prises en compte : l'apprentissage, bien entendu, mais aussi l'organisation et le suivi, l'entraînement et l'évaluation ». Ils définissent le scénario comme étant « un système de notation arbitraire destiné à décrire dans les termes les plus indépendants possibles du contexte de son exécution la future activité conçue par l'auteur du scénario ». Le langage LDL comprend sept concepts fondamentaux.

Tout d'abord la structure d'une *activité* décrit les différentes phases constituant l'*activité*. Les phases sont constituées d'*activités* qui peuvent se dérouler de façon séquentielle ou parallèle. Par exemple préparer un examen puis le passer est une structure séquentielle, alors que lire un cours et débattre avec les autres peut suivre une structure parallèle. Ensuite, les *interactions* spécifient les interactions qui auront lieu entre les participants au sein du scénario dont la structure vient d'être définie. Elles peuvent être d'ordre très différent, communication verbale, transmission de documents, production coordonnée de travaux. Ces *interactions* se produisent dans un lieu appelé *enceinte* qui peut être un forum, un moteur de recherche, un chat ou encore un exercice, un devoir, etc. Une *interaction* inclut un destinateur à l'origine de l'action, c'est celui qui fait le travail et un destinataire, celui à qui est destinée l'action, celui qui subit l'action.

LDL, grâce à ce concept d'*interactions* permet de modéliser des *activités* basées sur la coopération entre les participants. Un autre concept du langage LDL est la notion de *rôles*. Dans un schéma classique, certains participants pourront tenir la place d'enseignants, d'autres la place d'étudiants. « L'activité des participants consiste à intervenir, grâce aux interactions que leur fournit leur *rôle*, dans les différentes *enceintes*  prévues par le scénario en étant guidé par la structure fournie par ce même scénario » [Martel *et al.* 2006]. Le concept de *règles* permet quant à lui de soumettre le scénario à des conditions spécifiques. Les *règles* peuvent régir le démarrage ou l'arrêt des *activités*  ou des *interactions* par exemple. Il est par exemple possible de créer une *règle* pour autoriser le début de la discussion seulement lorsque tous les participants ont lu les instructions et de l'arrêter au signal de l'enseignant. Le concept de *position* permet de représenter la prise de position d'un participant particulier, comme son point de vue, sa disponibilité, ou encore le niveau de difficulté qu'il rencontre [Martel *et al.* 2006]. Il existe deux type de *positions*, celles qui sont déclarées et celles qui sont observées. la première est communiquée explicitement par le participant, la seconde est assignée au participant par le système suite à observation. Par contre, pour que le système puisse observer des actions, il faut que le concepteur pédagogique définisse préalablement quelles données seront à observer. Cela introduit le dernier concept de LDL, les *observables*. L'état des *interactions* (visible, démarrée, terminée, ...), l'état des structures, la localisation des participants, l'accès aux *enceintes* par les participants, etc. peuvent être des *observables*. Selon les auteurs, « ces *observables* peuvent être utilisés pour construire les tableaux de bord utiles à l'enseignant pour superviser l'activité. Ils peuvent aussi être utilisés par le scénario lui-même, par exemple à travers les *règles* et les *positions*, pour évaluer certains éléments du contexte de l'activité susceptibles d'en modifier le cours » [Martel *et al.* 2006].

#### 7.4.2 UTL

UTL, Usage Tracking Language, est un métalangage développé au sein du projet ReDIM [Choquet *et al.* 2007a] qui permet, pour un scénario pédagogique donné, de décrire les objets à tracer parmi les observables.

Pour les auteurs, une *trace* est un objet qui existe précédemment et sur lequel va s'effectuer la collecte. Ils distinguent les *données brutes* qui sont issues d'un traitement réalisé sur des informations de la *trace*, les *observables* qui sont les « types » de données à collecter et les *observés* qui sont les données réellement collectées. Le *moyen d'observation* constitue la méthode qui permet de collecter des *observés* à partir de la définition des *observables*. Enfin, l'*indicateur* est un *observable* particulier possédant un sens pour l'humain par rapport à l'activité en cours.

Les auteurs considèrent deux types de données pour les *traces*, les *données dérivées*  et les *données primaires*.

- Une *donnée primaire* peut-être une *donnée brute*, une *donnée additionnelle* ou une *donnée de production*. Une *donnée brute* est directement collectée dans la *trace* disponible dans l'EIAH. Une *donnée additionnelle* est disponible avant l'observation (un scénario prédictif, une taxonomie, etc.). Elle est utile pour l'établissement de *données dérivées*, mais elle n'est pas collectée. Une *donnée de production* peut-être une production d'un étudiant, un rapport du tuteur sur l'activité de l'apprenant, etc.
- Une *donnée dérivée* est construite ou calculée à partir des *données primaires*. Elle peut être soit une *donnée intermédiaire* n'ayant pas de signification

pédagogique mais servant au calcul d'*indicateur*, soit un *indicateur* pédagogique. « Un indicateur est défini en fonction d'un objectif d'observation, motivé par un objectif pédagogique, et donc lié à un concept « traçable » du scénario pédagogique prédictif » [Choquet *et al.* 2007b].

#### 7.4.3 SBT

Le modèle SBT, Système à Base de Traces Modélisées [Settouti *et al.* 2007], a pour but la personnalisation d'un environnement informatique à partir de traces issues de l'observation de l'utilisateur dans son activité. Pour les auteurs, un SBT est un « système informatique facilitant et supportant la manipulation de traces modélisées en tant que telles ».

Les auteurs [Settouti *et al.* 2007] introduisent la notion d'*extension temporelle* pour définir la représentation du temps de l'activité tracée. « On appelle *extension temporelle*  associée à une *trace* : (1) soit un intervalle temporel déterminé par deux dates, appelées date de début et de fin de l'observation; (2) soit une séquence d'éléments quelconques (par exemple une sous-partie de l'ensemble des entiers naturels) » [Settouti *et al.* 2007]. D'autre part, ils donnent une définition d'une *trace* selon leur sens : « On appelle *trace*  une collection d'observés temporellement situés. On dénote par observé toute information structurée issue de l'observation d'une interaction ». Les auteurs définissent encore un *modèle de trace* qui est le vocabulaire de la *trace*. « Le *modèle de trace*  permet la compréhension de la *trace* en en décrivant abstraitement les éléments ». D'autre part, une *trace modélisée* (ou *m-trace*) est ''l'association d'une collection d'observés temporellement situés et d'un modèle explicite de cette collection d'observés''. Les auteurs définissent comme « *système à base de traces modélisées* tout système informatique dont le fonctionnement implique à des degrés divers la gestion, la transformation et la visualisation de *traces modélisées* explicitement en tant que telles ».

Dans l['Illustration 34,](#page-134-0) les auteurs présentent le principe général d'un *système à base de traces modélisées*. Se référer à [Settouti *et al.* 2007] pour les définitions et la présentation détaillée du modèle.

La première étape consiste en la collecte d'une *m-trace première*. La *m-trace première* n'a pas forcément le niveau d'abstraction voulu pour être significatif pour l'utilisateur. Cela nécessite donc de réaliser une ou plusieurs *transformations* afin de correspondre à une « intention » particulière. La base de *m-traces* présentée dans l'[Illustration 34](#page-134-0) est l'ensemble des *m-traces* qui sont manipulées par le système. Au sein du SBT, les *transformations* peuvent être manuelles ou réalisées de manière automatique par une fonction de transformation. Les *transformations* peuvent être très diverses, sélection, fusion, réécriture, etc. Les utilisations faites sont elles-aussi très différentes, visualisation des traces par un utilisateur, calcul d'indicateurs à partir des traces pour proposer à l'utilisateur des indicateurs de plus haut niveau ou encore gestion et traitement des traces pour un autre système. Dans ce dernier cas, il s'agit de permettre à un autre système d'utiliser ces traces pour mener d'autres calculs.

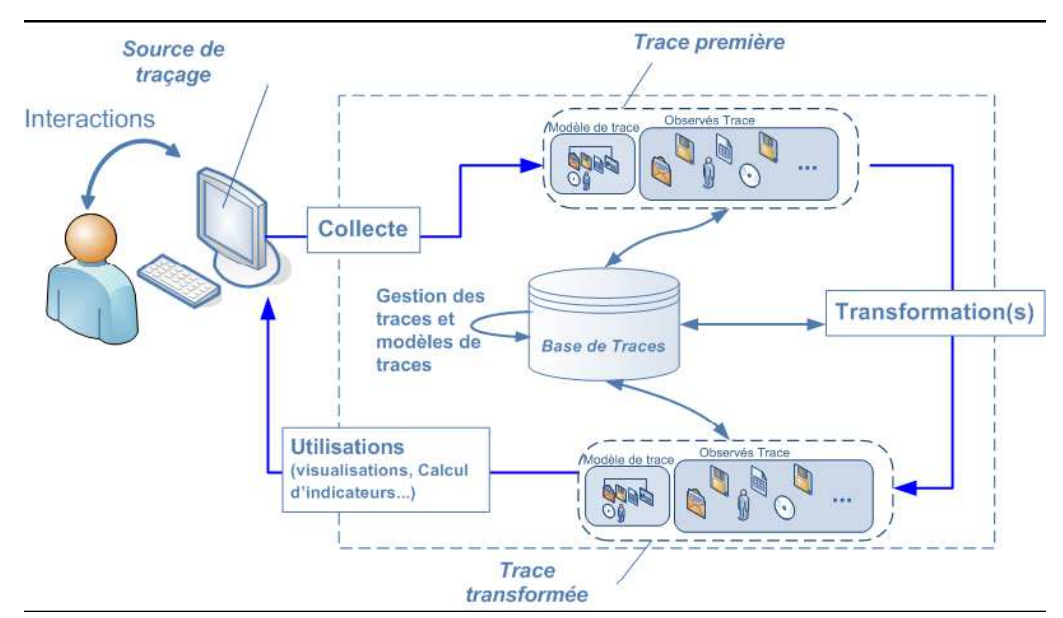

<span id="page-134-0"></span>*Illustration 34 : Principe général d'un système à base de traces modélisées*

## 7.5 Discussion

Nous avons présenté dans ce chapitre des travaux en EIAH utilisant les traces d'activités. Nous avons proposé tout d'abord des définitions données par les auteurs pour spécifier l'objet trace, avant de présenter la problématique du suivi de l'apprentissage. Nous avons enfin présenté des travaux proposant des modèles pour traiter ou utiliser les traces.

Dans le cadre de notre recherche, nous retenons certains aspects de ces travaux :

- Les travaux sur le suivi de l'apprentissage s'articulent autour de deux axes : le premier est la présentation du parcours de l'apprenant et de son avancée, le second le déroulement au sein de l'activité elle-même. Les deux ont pour but d'assister le tuteur dans sa tâche de suivi, principalement dans le cadre d'une formation à distance;
- Les travaux à base de traces se situent au niveau de l'activité. Les traces représentent le « processus », le déroulement chronologique des activités, à différents niveaux de granularité.

Notre recherche ne se situe pas dans cette approche :

- Nous ne nous situons pas au niveau de l'activité, mais à celui des connaissances, compétences et conceptions « extraites » des activités. Le scénario pédagogique est la description de l'activité prescrite, la trace est l'observation de l'activité réalisée et le profil est l'analyse de l'activité.
- Une conséquence du point précédent est le fait que nous ne gérons pas le « processus », ou déroulement chronologique des activités, mais un « arrêt sur image » à un instant t sur les connaissances et compétences de l'apprenant.

Depuis le commencement de ce travail, nous avons eu envie de regarder de près le rapprochement entre les approches « traces » et la nôtre. Pour diverses raisons, cela n'a pas été fait et serait, selon nous, à faire.

- Nous avons écrit précédemment que les approches « traces » et « profils » ne se situent pas au même niveau de granularité, la première étant au niveau des traces, la seconde au niveau de l'analyse faite en terme de connaissances sur ces traces. Toutefois, si l'on considère plusieurs profils « arrêts sur image » pris à des moments différents, cela représente à notre avis un processus, non pas au niveau de l'activité, mais au niveau des connaissances, *i.e.* à un niveau d'abstraction plus élevé.
- Ces approches poursuivent le même objectif, à savoir donner des outils à l'enseignant ou tuteur, voire à l'apprenant, pour mieux suivre l'apprentissage, pour aller vers son individualisation. Elles sont selon nous complémentaires, l'approche « traces » se plaçant plutôt à court terme, pour assister l'enseignant ou tuteur dans le suivi des activités, l'approche « profils » se plaçant plutôt à long terme, pour assister l'enseignant ou tuteur, dans le suivi de l'évolution des connaissances. Une perspective serait d'étudier la possibilité de « mixer » ces deux approches afin de proposer au tuteur une vision « globale » du niveau de l'apprenant tout en pouvant reconstituer le lien avec la ou les activités liées à la connaissance considérée.
- De nombreuses étapes conceptuelles sont similaires entre le modèle SBT de processus de gestion des traces [Settouti *et al.* 2007] et le modèle REPro de processus de gestion de profils (présenté en section [10.2.2,](#page-155-0) p[.155\)](#page-155-0), même si les objets recueillis, transformés et exploités ne sont pas de même nature comme nous l'avons précédemment montré. Ainsi, les objets informatiques manipulés sont représentés comme un modèle et des instances, modèle de trace et observés dans le cas des traces et structure de profils et données du profil dans le second cas. D'autre part, les étapes de collecte, transformations et exploitations sont présentes dans chacun de ces deux processus, il serait intéressant d'en dégager les invariants.

Nous retenons de cet état de l'art que :

- l'objet « trace » est différent de l'objet « profil » et ne se situe pas au même niveau : le premier est au niveau de l'activité alors que le second est au niveau de l'analyse tirée de cette activité, en terme de connaissances et compétences;
- dans le cadre de la théorie des traces, un profil peut être considéré comme un ensemble d'indicateurs;
- certaines informations issues des traces sont intégrables à un profil d'apprenant, telles que les évaluations réalisées pour chaque étape des activités (comme dans FORMID par exemple), le temps mis à réaliser l'activité (comme dans ESSAIM), ou encore le taux d'avancement de l'apprenant dans le parcours d'apprentissage (comme dans REFLET). Une trace constitue une source potentielle de connaissances d'apprentissage pouvant faire partie de l'élaboration d'un profil.

# Chapitre 8 Les travaux de recherche en relation

Nous avons présenté précédemment l'existant en terme de profils et modèles d'apprenants, de portfolios, de normalisation et du traitement des traces d'apprentissage. Nous nous intéressons maintenant aux travaux de recherche contemporains à notre thèse et partageant le même genre d'approche que la nôtre. Certains d'entre eux cherchent à améliorer la présentation de ses données personnelles à l'apprenant, d'autres cherchent à définir ce qu'est un profil ou modèle d'apprenant et enfin certains cherchent à réutiliser les profils générés par d'autres systèmes.

# 8.1 Questions de recherche de la communauté des modèles ouverts de l'apprenant

### 8.1.1 Présentation

Nous avons présenté en section [4.2.2](#page-50-0) la notion de modèle ouvert de l'apprenant et différents exemples de recherches portant sur ce thème. Dans la préface du numéro spécial d'IJAIED portant sur les modèles ouverts de l'apprenant [Bull *et al.* 2007] font le tour des différentes questions de recherche majeures actuelles de ce domaine en plein essor. Nos recherches s'inscrivent parmi certaines de ces questions en proposant une approche originale.

De nombreuses questions listées par les auteurs sont liées à la présentation des profils et à la façon de faciliter leur compréhension par les apprenants. Les auteurs [Bull *et al.* 2007] relèvent des travaux cherchant à évaluer la pertinence de telle ou telle présentation. Ces questions se posent à commencer pour les présentations sous forme de barre de progression (les plus courantes), mais aussi pour des formes plus complexes, mêlant du texte, des présentations de cartes ou graphes conceptuels ou encore des structures hiérarchiques. D'autres questions de recherche portent sur le lien entre les informations à présenter, les présentations possibles et le contexte d'apprentissage dans lequel se trouve l'apprenant. Les auteurs [Bull *et al.* 2007] listent également les questions de recherche autour de la sélection du contenu : que présenter à l'apprenant et quand ? Quel niveau de détail lui présenter ? A quel niveau est-il capable d'interagir avec son modèle voire même de le modifier ? Comment supporter l'interprétation du profil par l'apprenant dans une voie qui facilite la réflexion, la métacognition et par là-même l'apprentissage ?

Pour répondre à ces questions, certains auteurs, comme [Rueda *et al.* 2007], cherchent à améliorer la présentation des informations afin qu'elles soient mieux comprises par l'apprenant. D'autres, comme [Mitrovic *et al.* 2007], cherchent à accompagner la lecture du modèle par l'apprenant par des explications pour lui expliquer ce qu'il lit. Dans le cas de [Mitrovic *et al.* 2007], un tutoriel disponible ainsi que des bulles d'aides permettent à l'apprenant d'avoir une explication générique de son profil et de la lecture qu'il devrait en faire.

Certains auteurs s'intéressent à la multiplication des modèles pour un même apprenant et à leur réutilisation. Ainsi, [Vassileva *et al.* 2003], s'interroge sur la consistance de telles informations. En effet, chaque système informatique ou enseignant collecte diverses informations et en fait une analyse reflétant un point de vue particulier. C'est pourquoi, selon l'auteur, si l'on agrège ces informations dans un seul et même modèle, le modèle obtenu ne sera pas forcément consistant et cohérent. L'auteur propose de considérer cette nouvelle situation comme étant un modèle de l'apprenant réparti, des bouts du modèle étant maintenus dans différents systèmes.

### 8.1.2 Discussion

En réponse à ces questions, nous proposons une approche incluant l'enseignant, contrairement à d'autres recherches où le système présente directement le profil à l'apprenant. Le point de vue que nous défendons est de laisser sa place à l'enseignant dans tous les choix pédagogiques tels que la sélection du contenu et la présentation associée. Nous pensons que cela peut aider l'apprenant à préserver son estime de soi, ainsi que lui faciliter l'interprétation correcte des informations contenues dans son profil.

Pour cela, il est nécessaire de :

- prévoir l'intervention de l'enseignant dans le processus de sélection du contenu, de sélection des présentations appropriées, ainsi que dans le choix du niveau d'interaction possible de l'apprenant sur son modèle ;
- mettre à disposition de l'enseignant divers types de présentations possibles pour qu'il choisisse celle qu'il juge la plus appropriée en fonction du ou des destinataires, des informations présentées, du contexte, etc. ;
- fournir à l'enseignant un ensemble d'activités informatiques réflexives à proposer à l'apprenant afin de l'accompagner dans la lecture de son profil. Ceci peut permettre à l'apprenant de comprendre les informations de son profil et de les assimiler pour être ensuite capable de les réutiliser dans la suite de son apprentissage.

Nous proposons donc d'approfondir la question du contrôle, de la sélection et de la préparation des informations présentées à l'apprenant par l'enseignant, ainsi que la proposition d'activités réflexives pour faciliter l'appropriation de ces informations par l'apprenant.

Enfin, en réponse aux travaux sur la répartition des modèles et les problèmes de consistance et de cohérence qui y sont liés, notre approche, centrée sur l'enseignant, peut être le garant de l'homogénéité du modèle créé : en résolvant les conflits entre informations contradictoires et en assurant l'intention pédagogique qui sous tend non pas leur création, mais leur réutilisation.

### 8.2 Un modèle de données apprenant

#### 8.2.1 Présentation

D'autres recherches visent à définir ce qu'est un profil ou modèle de l'apprenant. Nous avons précédemment exposé les travaux autour de la normalisation. Nous tenons à présenter ici des travaux récents cherchant à compléter ces standards. [Oubahssi 2005] propose dans sa thèse un *modèle de données apprenant* qui comporte 14 catégories (*cf.*  [Illustration 35\)](#page-139-0) regroupant différentes données échangeables entre systèmes de eformation. 5 éléments sont obligatoires, l'identificateur de l'apprenant, son nom, son prénom, son contact et le schéma des données utilisé (pour échanger les données entre système).

Dans l['Illustration 35,](#page-139-0) le label « LIP » indique que la catégorie provient du standard IMS-LIP, le label « Nouvelle » indique qu'il s'agit d'une nouvelle catégorie (*i.e.* non présente dans IMS-LIP) et enfin le label « Nouveau » indique l'ajout de nouveaux éléments dans la catégorie. Nous ne présenterons ici que les nouveaux éléments nous intéressant.

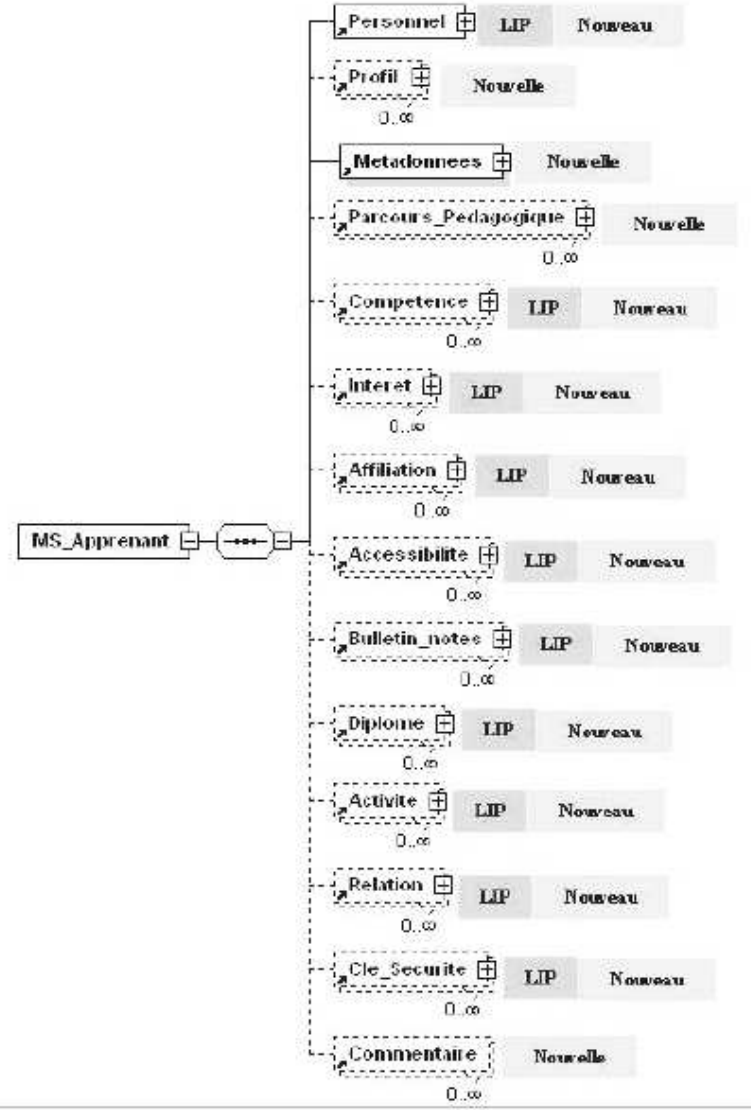

<span id="page-139-0"></span>*Illustration 35 : Modèle de données apprenant*

L['Illustration 36](#page-140-0) propose une description de l'objet « profil ». Selon [Oubahssi 2005], un profil est « un ensemble d'informations regroupées à l'issue de l'ensemble des activités pédagogiques réalisées au sein d'un cursus d'apprentissage ». Cette catégorie est constituée de quatre éléments, un identificateur, une description du profil, les cursus auxquels il fait référence et une zone de commentaires possible. Ces quatre éléments sont optionnels. L'élément description du profil permet « de décrire en détail le profil apprenant. Il permet de donner une vue sur l'ensemble des connaissances de l'apprenant suite à un cursus suivi dans une formation donnée ». Il s'agit d'un champ texte. L'élément de référence aux cursus permet quant à lui de préciser le cursus à l'origine du profil.

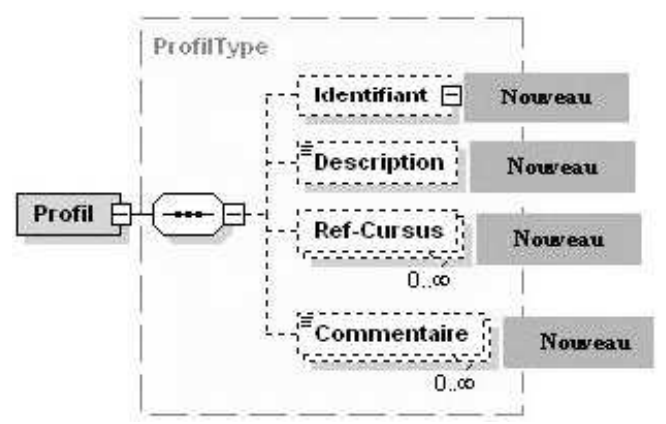

<span id="page-140-0"></span>*Illustration 36 : Catégorie Profil du modèle de données apprenant*

La catégorie « Parcours Pedagogique », elle aussi nouvel ajout par rapport au standard IMS-LIP, représente la « description de l'itinéraire pédagogique réalisé par l'apprenant au cours de sa formation ». Elle est composée d'un identifiant du parcours pédagogique, de l'objectif atteint, de la description du parcours, des cursus suivis par l'apprenant pendant ce parcours, des acquis de l'apprenant et de commentaires. Les éléments de cette catégorie sont renseignés automatiquement par le système.

### 8.2.2 Discussion

Selon notre problématique, ce travail fournit un modèle de données apprenant plus riche que les standards initiaux puisqu'il complète les informations disponibles sur l'apprentissage. Toutefois, il n'y a pas de structuration précise des informations contenues dans la catégorie « Profil ». Le grain le plus fin est au niveau de la description du profil, or justement, nous cherchons dans nos travaux à définir ce que contient un profil. Nous nous situons donc à un niveau de granularité encore plus fin.

# 8.3 La réutilisation de profils/modèles externes

### 8.3.1 Présentation

Certains travaux cherchent à réutiliser des profils (ou modèles) créés par d'autres systèmes afin de les traiter et de les exploiter, comme [Zapata-Rivera *et al.* 2004] ou [Rueda *et al.* 2006].

Ces derniers proposent DynMap<sup>[34](#page-140-1)</sup> un environnement de visualisation de modèles d'apprenant sous forme de cartes conceptuelles. Basé sur CM-ED (Concept Map Editor),

<span id="page-140-1"></span><sup>34</sup> Ce système a déjà été présenté succinctement dans l'état de l'art, section [4.3,](#page-54-0) p[.57.](#page-57-0)

un outil de cartographie conceptuelle, DynMap récupère et présente les données sur l'apprentissage de l'apprenant collectées par un système d'apprentissage externe et représentées par un modèle overlay. Selon les auteurs, DynMap est capable de traiter non seulement le dernier état des connaissances de l'étudiant, mais aussi l'évolution des connaissances pendant la session d'apprentissage. Cette évolution peut être visualisée par l'apprenant comme un déroulement de film. Pour réutiliser les modèles d'apprenants créés par d'autres systèmes, les données des modèles d'apprenant doivent être traduites dans une représentation interne à DynMap.

Le traducteur qui permet de réaliser cela est un morceau de code qui est implémenté pour chaque système d'apprentissage source et qui convertit les données des étudiants en un format XML en suivant un schéma. Celui-ci est composé de deux parties, la définition des données du domaine et la définition des données d'apprentissage de l'étudiant. La première décrit les sujets contenus dans le domaine, les ressources didactiques (ou objets pédagogiques) et les connaissances à acquérir. D'autre part, elle permet aussi de définir d'autres informations comme les paramètres d'évaluation pour les activités d'apprentissage (par exemple les notes requises pour réussir l'activité). Les données d'apprentissage d'un étudiant définissent quant à elles le format que les données issues du logiciel externe doivent suivre. Le format comporte l'identification de l'étudiant, le sujet du domaine étudié, les activités d'apprentissage utilisées, la date de réalisation de l'activité didactique, les connaissances acquises et la note éventuelle obtenue. Comme toutes ces informations ne sont pas forcément disponibles dans le système d'apprentissage, certains de ces éléments sont définis comme optionnels dans le schéma.

Une fois que les données de l'étudiant sont converties selon le format XML, une carte conceptuelle initiale (Base Concept Map) est générée en utilisant l'outil de cartographie conceptuelle CM-ED. Cette carte initiale est le modèle du domaine à partir duquel va être généré le modèle overlay. La structure de la carte conceptuelle est hiérarchique et inclut dans la partie haute de l'arbre les sujets du domaine (*cf.* [Illustration 37\)](#page-142-0). L'activité travaillée par l'étudiant est représentée par un nœud dans le bas de l'arbre et liée aux sujets correspondant représentés dans la carte conceptuelle. L'épaisseur de la bordure autour des concepts représente le niveau de maîtrise de ce sujet. Pour calculer ce niveau de maîtrise les auteurs prennent en compte le nombre d'activités d'apprentissage et leurs notes. Les traits en pointillés représentent le fait que le concept n'a pas été vu en entier par l'étudiant. Les drapeaux (ou petites icônes sur le bord droit des concepts) indiquent les activités qui sont liées à chacun des concepts. La forme des nœuds du graphe représente le type de concept représenté. Une ligne ombrée signifie que le nœud n'est pas développé et enfin, un rectangle vert est utilisé afin de marquer les nouveaux nœuds dans le modèle de l'apprenant.

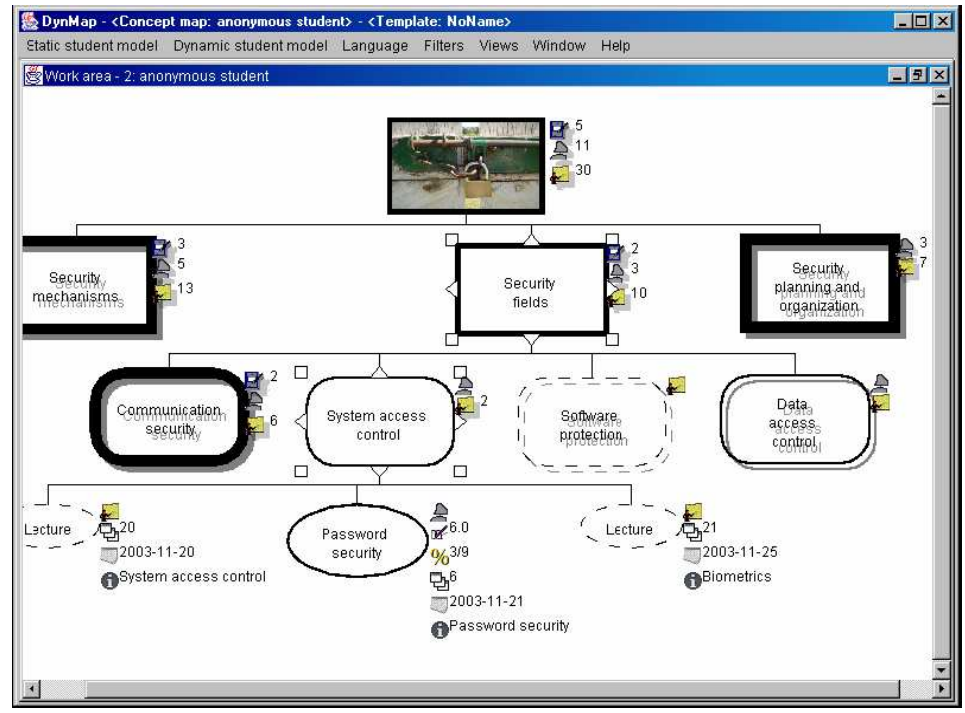

<span id="page-142-0"></span>*Illustration 37 : Modèle de l'apprenant dans DynMap*

### 8.3.2 Discussion

Ces travaux cherchent tout comme les nôtres à récupérer des modèles d'apprenant d'autres systèmes et à les réutiliser. Ils passent eux aussi par la nécessaire étape de réécriture des informations contenues dans les modèles externes en un formalisme interne. Toutefois, des différences notables sont à noter entre nos deux approches.

- La motivation de [Rueda et al. 2006] est d'ouvrir des modèles qui sont jusqu'à présent enfermés dans les systèmes. Ils cherchent donc à récupérer les modèles et à les montrer aux apprenants eux-mêmes. Dans notre approche, nous ne faisons pas de distinction entre les modèles ouverts ou non, puisque nos motivations sont de fournir un cadre pour la réutilisation de profils cognitifs, quels qu'ils soient.
- Dans DynMap, l'enseignant intervient peu. Le programme informatique permettant la réécriture des modèles ne lui est pas accessible et il ne peut pas gérer les profils, il peut seulement les visualiser (au moins les profils de groupe). Par ailleurs, seuls les modèles issus d'EIAH sont pris en compte. En ce qui nous concerne, nous nous inscrivons dans une perspective métier. Nous cherchons à récupérer des profils issus d'EIAH mais aussi des profils issus des pratiques de l'enseignant. Nous cherchons de plus à ce que l'enseignant lui-même soit l'acteur principal de cette réutilisation de profils et de leurs exploitations afin que cela s'inscrive dans sa pratique.
- Nos deux approches proposent la réécriture des informations contenues dans les profils afin d'être ensuite en mesure de les traiter. Les auteurs réécrivent ainsi les données concernant le domaine étudié afin de constituer le modèle overlay et les données des apprenants. Quant à nous, nous ne reconstituons pas le modèle, au sens du processus, qui est à l'origine du profil que nous récupérons, nous considérons seulement le profil au temps t. Nous ne nous intéressons donc qu'au

deuxième type de données récupérées par les auteurs, à savoir les données des apprenants.

L'approche des auteurs est centrée activité alors que la nôtre est centrée compétences et connaissances. Ils lient aux différents concepts étudiés par l'apprenant les activités associées et leur modalité d'évaluation. Nous nous intéressons quant à nous uniquement au résultat de l'analyse faite sur les activités.

L'approche choisie par les auteurs en fonction de leurs motivations n'est pas adaptée à notre approche (voir [Tableau 9,](#page-253-0) p[.253\)](#page-253-0).

- Dans le cas des pratiques des enseignants par exemple, le modèle du domaine n'est la plupart du temps pas explicite. Même dans le cas des référentiels de compétences qui sont les pratiques les plus « cadrées », on ne peut pas réellement dire qu'il y ait un modèle explicite du domaine représenté.
- A notre avis, l'approche de [Rueda *et al.* 2006] ne permet pas de représenter certaines informations pourtant présentes dans un certain nombre de profils qu'ils soient issus d'EIAH ou des pratiques enseignantes. Ainsi, nous pensons que cette approche n'est pas appropriée pour représenter les informations sous forme de texte en langage naturel, les graphes avec valeurs portées par les arcs ainsi que les composantes à valeurs issues de répartition (*cf.* section [10.4,](#page-171-0) p[.171\)](#page-171-0). Les informations sous forme de texte en langage naturel ne sont en effet par définition pas structurées, ce qui pose problème pour la représentation en tant que concepts liés. Les cas des graphes avec valeurs portées par les arcs et des listes de composantes à valeurs issues de répartition, ne sont, pour leur part, pas prises en compte par les auteurs.
Troisième partie

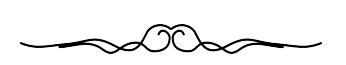

# Propositions pour la réutilisation de profils

# Chapitre 9 Objectifs et verrou

Nous venons de présenter dans la première partie de ce manuscrit une revue de l'existant sur différents thèmes utiles pour notre travail. Nous avons discuté chacun de ces points en en présentant l'intérêt pour nos recherches. À la lumière de cette première partie, nous présentons dans cette section notre définition du profil d'apprenant, ainsi que notre problématique et nos objectifs de recherche.

# 9.1 Notre définition du profil d'apprenant

Dans ce travail, nous nous intéressons à l'utilisation des profils d'apprenants par les différents acteurs de la situation d'apprentissage. Nous exposons tout d'abord cidessous notre définition du terme *profil* en montrant la diversité associée à cette notion.

Nous définissons un *profil* comme *un ensemble d'informations interprétées, concernant un apprenant ou un groupe d'apprenants, collectées ou déduites à l'issue d'une ou plusieurs activités pédagogiques, qu'elles soient ou non informatisées. Les informations contenues dans le profil de l'apprenant peuvent concerner ses connaissances, compétences, conceptions, ou encore son comportement* [Jean-Daubias 2003].

Les profils d'apprenants peuvent provenir de sources différentes, être établis à la demande de personnes diverses, s'adresser à des personnes de statuts différents et contenir des informations variées représentées de façon spécifique.

#### **Les « commanditaires » des profils**

Les profils d'apprenants peuvent être créés à la demande de différents acteurs de la situation d'apprentissage.

Un enseignant ou un formateur peut désirer collecter des données sur ses élèves afin de suivre l'évolution de leur apprentissage. Il peut ainsi créer une évaluation classique (papier-crayon) dans un domaine particulier afin de récupérer de telles données. Il peut également choisir d'utiliser un logiciel créant un profil d'apprenant, afin d'étoffer les informations dont il dispose déjà.

Certaines institutions peuvent être également à l'origine de la constitution de profils d'apprenant. Il s'agit par exemple de suivre année après année l'évolution de l'apprentissage de l'ensemble des apprenants ou d'avoir une vue générale des connaissances des élèves à un moment donné. L'Éducation nationale française est ainsi à l'origine des évaluations nationales $35$  qui donnent lieu à la constitution de profils d'élèves établis et saisis par les enseignants à l'aide d'un logiciel, puis collectés et exploités par le ministère.

Enfin, en contexte d'autoformation, les apprenants peuvent vouloir constituer leur propre profil afin de suivre l'évolution de leur apprentissage. Ils peuvent utiliser un EIAH produisant un bilan de leurs connaissances et compétences sur un domaine donné à l'issue d'une série d'activités.

<span id="page-147-0"></span><sup>35</sup> Les évaluations nationales françaises sont présentées en détail dans l'annexe [D,](#page-289-0) p[.289.](#page-289-0)

#### **Profil individuel ou profil de groupe**

Les profils concernent dans la grande majorité des cas un apprenant particulier. Cependant il peut arriver que le profil porte sur un groupe d'apprenants, tel que le profil de classe par exemple.

#### **Les destinataires des profils**

Les profils sont constitués pour exploitation par différents destinataires. Les profils créés par un enseignant sont souvent destinés à être exploités par l'enseignant luimême, par l'institution, parfois par l'apprenant concerné, parfois aussi par les familles. Les profils créés par un système sont la plupart du temps destinés à être exploités par le système lui-même. Certains logiciels « externalisent » les profils, c'est-à-dire qu'ils les rendent visibles de l'extérieur. Dans ce cas, les profils peuvent être visualisés et éventuellement manipulés par l'enseignant voire l'apprenant, plus rarement par les familles, les institutions ou encore les chercheurs.

#### **La provenance des profils**

Les profils d'apprenants proviennent de différentes origines : certains sont issus d'un logiciel intégrant un modèle de l'apprenant, d'autres sont issus des pratiques enseignantes. Dans le premier cas, les profils sont constitués de façon automatique à la suite d'une série d'activités réalisées par l'apprenant. Dans le second cas, l'enseignant crée les profils manuellement, en se basant parfois sur des pratiques existantes, comme les référentiels de compétences ou les programmes. Ces profils sont le plus souvent sous forme papier-crayon mais peuvent être aussi numériques (comme un fichier tableur).

#### **Les contenus des profils**

Pour présenter la diversité des contenus des profils, nous faisons des distinctions selon différents critères.

En premier lieu, nous pouvons différencier les profils selon la nature des informations analysées. Les *profils d'utilisation* correspondent aux modèles comportementaux de l'apprenant<sup>[36](#page-148-1)</sup>. Ils contiennent des informations relatives à l'utilisation qu'à fait l'apprenant du logiciel, tel que le temps qu'il a mis à réaliser l'activité, ou le « chemin » retraçant son parcours. Les *profils conceptuels* correspondent aux modèles conceptuels de l'apprenant. Ils rendent compte des connaissances de l'apprenant, de ses compétences ou de ses conceptions.

Nous pouvons également différencier ces informations par leur forme. Certaines d'entre elles peuvent être représentées par une note associée à une compétence, ou par des appréciations (en progrès), des commentaires de type métacognitifs (je pense avoir à retravailler cette compétence), des taux de réussite, ou encore des critères d'analyse (connaissance partiellement maîtrisée).

#### **Les représentations des profils**

Dans le cas de la création d'un profil par un logiciel, il faut distinguer sa représentation externe (celle qui est proposée aux destinataires) de sa représentation interne (celle qu'utilise le logiciel pour stocker le profil).

Pour une même information d'un profil d'apprenant, il est possible d'utiliser plusieurs représentations externes, en fonction du contexte, des choix d'implémentations ou encore

<span id="page-148-1"></span><span id="page-148-0"></span><sup>36 [</sup>Balacheff 1994] distingue le modèle comportemental de l'apprenant (ensemble d'observables permettant de rejouer sa session), des modèles épistémiques procédural et conceptuel identifiés par Wenger; le modèle épistémique procédural étant une interprétation par le système des comportements de l'élève pour identifier ses buts et le modèle épistémique conceptuel devant permettre de rendre compte de ses connaissance[s.](#page-148-0)

du public visé. Ainsi, une information associant des notes à des compétences pourra être représentée sous forme textuelle, numérique, graphique, utilisant un graphe notionnel, ou encore sous forme d'images indiquant le niveau atteint.

Pour une même information d'un profil, on peut également avoir des représentations internes très différentes : faits, règles, graphes conceptuels, etc.

#### **Les exploitations des profils par les destinataires**

Les exploitations des profils d'apprenants sont nombreuses et diffèrent en fonction de chaque destinataire, humain ou informatique. Le profil d'apprenant permet :

- pour l'**enseignant**, de l'aider dans sa tâche de suivi de l'apprenant, dans la planification de son enseignement et des remédiations appropriées, ou encore d'avoir un retour sur son enseignement.
- pour l'**apprenant**, de suivre l'évolution de son apprentissage, de s'engager dans une démarche réflexive, dans une attitude de responsabilisation face à son apprentissage ou encore de modifier sa façon de travailler.
- pour l'**institution**, d'évaluer globalement une formation ou de suivre l'évolution de l'apprentissage à long terme. Dans le cas des réseaux d'aide comme il en existe en primaire, l'étude des profils individuels peut permettre à l'enseignant spécialisé, orthophoniste ou psychologue de mieux cerner les difficultés de l'apprenant, pour le suivre et l'aider.
- pour les **parents**, de suivre l'apprentissage de leur enfant d'une manière différente et plus approfondie que par un bulletin de notes.
- pour les chercheurs, d'évaluer l'impact d'un EIAH sur un apprentissage particulier, de réaliser des recherches en didactique des disciplines ou encore en psychologie cognitive.
- pour les **systèmes informatiques** à l'origine des profils, de personnaliser la session d'apprentissage, l'environnement, ou encore de remplir leur rôle de présentation des profils aux destinataires humains.

# 9.2 Objectifs de recherche

Nous venons d'établir que les profils d'apprenants existants peuvent être très divers, tant par leur contenu que par leur représentation et leur structure. Nous avons dressé la liste des différents destinataires des profils et de leurs besoins en matière d'exploitation.

Malgré tous ces besoins d'exploitations des profils d'apprenants, plus ou moins riches selon les acteurs et les buts poursuivis, il n'existe pas de solution technique permettant à l'enseignant ou formateur de récupérer les profils issus sous forme informatique ou papier-crayon, concernant ses élèves et de les gérer en vue de les réutiliser et de les faire utiliser.

En partant de cette constatation, l'objectif de notre travail est de proposer des modèles et des outils permettant la réutilisation des profils d'apprenants par les différents acteurs de la situation d'apprentissage. Nous proposons ainsi le modèle REPro (Reuse of External Profiles) de processus de gestion de profils permettant la réutilisation des profils existants par les différents acteurs. Comme nous le verrons ci-dessous, le verrou principal au sein de ce modèle est la question de la réutilisation informatique de profils hétérogènes. Nous avons donc défini le langage PMDL (Profiles MoDeling Language) ou langage de modélisation de profils, permettant de réécrire les profils existants afin d'être ensuite en mesure de les traiter et de les exploiter de façon commune. Nous avons également proposé des exemples d'opérations réalisables sur les profils exprimés selon PMDL.

Dans ce contexte, nous nous intéressons principalement à l'enseignant qui est l'acteur incontournable de la réutilisation des profils. En effet, il choisit d'utiliser ou non les profils dans sa pratique, il est celui qui doit les gérer, il choisit ou non d'associer l'apprenant ou les autres acteurs dans l'exploitation des profils, etc... Le second acteur le plus concerné par la réutilisation des profils est l'apprenant lui-même. Dans notre travail nous avons choisi de nous intéresser à ces deux acteurs principaux à des niveaux d'implication différents. Ainsi, nous nous sommes intéressée à l'enseignant au niveau de l'utilisation des profils dans sa pratique et de la réutilisation de profils créés par d'autres ainsi qu'au niveau des exploitations. Concernant l'apprenant, nous nous sommes intéressée à l'exploitation de ses profils dans un objectif réflexif. Ce dernier cas est complexe puisqu'il implique l'intervention préalable et conjointe de l'enseignant et que d'autre part, il pose certaines questions liées à la réflexivité de l'apprenant et au contrôle des informations qu'on lui présente. Nous avons ainsi listé les différentes exploitations possibles des profils par les apprenants eux-mêmes et leurs implications sur les autres acteurs et sur le processus de gestion de profils.

Comme nous l'avons précédemment écrit, nous avons étroitement impliqué les enseignants dans nos travaux. Cette implication s'est concrétisée, dans la revue de l'existant, par la collecte de leurs pratiques autour des profils et de la métacognition. Elle est également présente (*cf.* section [10.3](#page-160-0) et [10.4\)](#page-171-0) par leur apport en terme d'activités réflexives proposées aux apprenants d'une part et par l'analyse des profils qu'ils créent d'autre part. Enfin les enseignants ont été associés à la phase d'évaluation de la mise en œuvre de nos propositions (*cf.* chapitre [12\)](#page-239-0). Leur implication dans la phase d'élaboration de nos propositions (le modèle REPro, section [10.2.2](#page-155-0) et le langage PMDL, section [11\)](#page-183-0) est plus difficile à qualifier : l'identification des besoins d'un utilisateur est toujours très complexe à assurer lorsqu'il s'agit d'une solution technique « innovante » visant précisément à susciter de nouveaux besoins. Toutefois, nous nous sommes largement inspirée des phases de collecte précédentes pour alimenter nos propositions. Nous avons également régulièrement confronté ces dernières avec les enseignants collaborateurs.

### 9.3 Verrou à lever

Le modèle REPro de processus de gestion de profils, qui est présenté en section [10.2.2,](#page-155-0) se compose de quatre étapes. Nous présentons en [Illustration 38](#page-151-0) une version résumé du processus.

À partir d'une situation d'apprentissage initiale, l'étape de *constitution de profils*  permet la création de *profils externes*. Ceux-ci sont actuellement directement exploités par les systèmes informatiques ou les enseignants qui en sont à l'origine au sein de l'étape d'*exploitation de profils*. Nous proposons deux étapes supplémentaires intermédiaires rendant possible la réutilisation de *profils externes* par un système informatique. L'étape d'*harmonisation de profils* permet d'harmoniser les *profils externes*  selon un formalisme commun. Les profils ainsi obtenus peuvent ensuite donner lieu à des transformations sur leur contenu au sein de l'étape de *transformation de profils*.

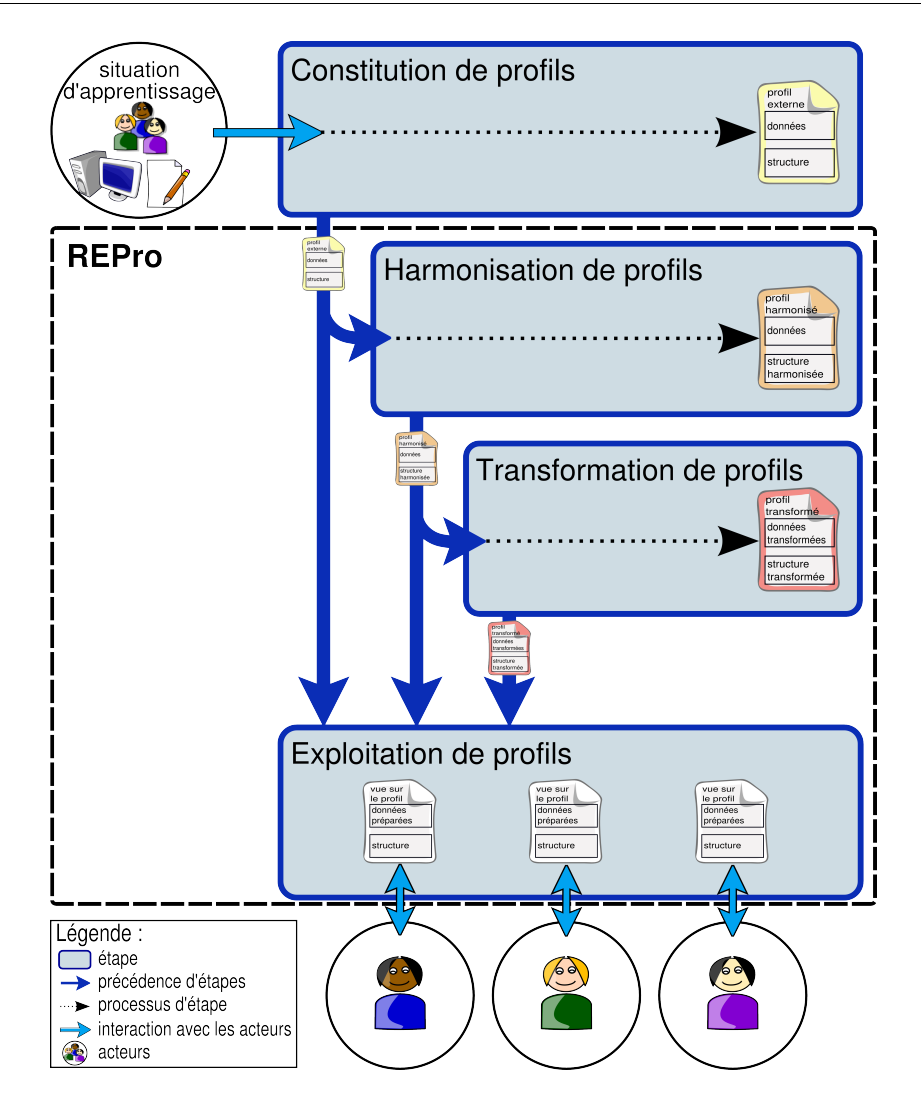

<span id="page-151-0"></span>*Illustration 38 : Un résumé du modèle REPro de processus de gestion de profil*

L'un des postulats de départ du projet PERLEA (détaillé en section [12\)](#page-239-0) est qu'il est souhaitable de séparer la phase de diagnostic de la phase de réutilisation et d'exploitation des profils [Jean-Daubias 2003]. En effet, la phase de diagnostic, que nous appelons ici étape de *constitution de profils*, est complexe et spécifique à un domaine d'application. Nous défendons l'idée selon laquelle la phase de réutilisation et d'exploitation peut-être a *contrario* rendue générique, ce qui permet d'obtenir des exploitations plus riches et plus variées pour les différents acteurs.

Dans ce travail, nous nous intéressons seulement aux étapes de réutilisation et d'exploitation de profils. Le principal verrou est alors la définition d'un formalisme unique pour ré-exprimer les profils externes.

Ce formalisme unique présente deux intérêts principaux : tout d'abord permettre l'exploitation des profils ainsi ré-exprimés dans un environnement informatique unique, ensuite, permettre de réaliser des opérations sur ces profils, comme la constitution de profils de classe, la concaténation de profils, le filtrage d'informations, etc. Nous présentons en chapitre [11](#page-183-0) le langage PMDL de modélisation de profils, puis des exemples d'opérations sur les profils.

# Chapitre 10 Les modèles pour la réutilisation de profils d'apprenants

# 10.1 Introduction

Nous avons exposé en section [4.3,](#page-54-0) p[.54](#page-54-0) la grande variété des profils existants issus de la recherche, du marché ou des pratiques des enseignants. Ces profils représentent des informations différentes, en fonction du contexte d'apprentissage et de l'intention associée à la collecte de ces informations. Les modes de représentation sont différents, les structures de ces informations sont diverses. Si nous voulons récupérer ces informations et les traiter informatiquement, il est nécessaire de gérer leur diversité.

Nous présentons dans cette section les modèles que nous proposons comme solution à ce problème. Nous verrons tout d'abord le modèle de processus de gestion de profils, puis une analyse de l'existant relative aux exploitations des profils par les apprenants eux-mêmes dans une démarche réflexive. Cette analyse de l'existant fait selon nous partie intégrante de nos contributions en tant que complément au processus de gestion de profils et comme base à certaines spécifications du langage et d'opérateurs. Enfin, nous présenterons la catégorisation des informations des profils qui sert de base à la définition du langage de modélisation de profils qui sera présenté en section suivante.

# 10.2 REPro : un modèle de processus de gestion de profils

L'objectif poursuivi ici est de théoriser la chaîne de traitements nécessaires pour aller de la situation d'apprentissage initiale jusqu'à l'exploitation des profils par les acteurs. Nous proposons tout d'abord quatre cas d'usage illustrant les besoins des enseignants en terme de réutilisation de profils. Nous présentons ensuite REPro un modèle de processus de gestion de profils.

### 10.2.1 Cas d'usage

Nous présentons dans cette section quatre cas d'usage montrant l'intérêt de la réutilisation de profils dans les pratiques enseignantes. Nous avons cherché à présenter des cas complémentaires, mettant en scène des enseignants divers, plus ou moins impliqués dans une démarche métacognitive ou d'utilisation des TICE (Technologies de l'Information et de la Communication pour l'Éducation). Nous faisons également varier les niveaux d'enseignement ainsi que les attentes des enseignants. Nous nous sommes pour partie inspirée des discussions que nous avons pu avoir avec « nos » enseignants sur leurs pratiques ou celles de leurs collègues.

### 1 Scénario 1 : évaluations nationales et groupes de besoin en CE2

Kedja, enseignant de CE2, fait passer l'évaluation nationale en français et en mathématiques à ses élèves en début d'année à la demande de l'institution scolaire. Il entre les codes d'évaluation au sein de J'ADE et imprime les bilans personnels proposés par le logiciel. Il constitue des groupes de besoins (*cf.* présentation des groupes de besoin p[.53\)](#page-53-0) à partir de ces bilans pour remédier aux difficultés de ses élèves. Il fait également régulièrement utiliser le logiciel d'apprentissage Kid'Ecole CE2 en mathématiques lorsque les élèves ont fini leur travail et d'autres logiciels de façon plus anecdotique dans d'autres disciplines, comme le français ou l'histoire. Kedja voudrait récupérer les évaluations issues de ces sources, notamment de l'évaluation nationale et de Kid'Ecole et mieux les intégrer à ses pratiques évaluatives. Pour l'instant, il utilise un système de cahier de bord où il colle les bilans des évaluations nationales et de Kid'Ecole qu'il imprime pour chaque élève, mais il désirerait corréler les informations entre elles. En outre, le cahier de bord étant également confié aux familles, Kedja ne veut pas y faire apparaître certaines informations. Par exemple, il ne souhaite pas qu'apparaissent les informations sur les compétences en cours de travail. Il voudrait également pouvoir suivre l'évolution des compétences des évaluations nationales tout au long de l'année, sans que cela soit trop lourd en gestion. Kedja crée par ailleurs des graphiques avec Excel pour présenter aux parents l'évolution de leurs enfants sur les compétences fondamentales. Il aimerait pouvoir présenter le détail de certaines compétences quand cela se justifie, mais il s'agit d'un travail trop important à faire à la main. Pour constituer ses groupes de besoin, il calcule pour chaque élève les pourcentages de réussite sur certaines compétences visées. Enfin, il aimerait profiter des informations qu'il possède sur les élèves pour les amener à se responsabiliser davantage sur leur apprentissage et construire avec eux la planification du travail ultérieur. Il le fait de temps en temps avec certains élèves en difficulté, mais cela reste anecdotique, au regard du temps que cela lui demande.

### 2 Scénario 2 : suivi en collège, les profils pour mieux tutorer

Adeline, enseignante de mathématiques en collège, gère chaque année une classe de 6ème. Elle fait passer les évaluations nationales en début d'année et entre sous J'ADE les résultats de ses élèves. Elle va une fois tous les quinze jours en salle informatique pour faire utiliser des logiciels d'apprentissage à ses élèves, notamment Mathenpoche et Cabri géomètre. En général, elle n'utilise pas les bilans fournis par J'ADE et par Mathenpoche car elle ne sait pas trop comment les exploiter ni comment les intégrer à sa pratique. Elle voudrait pouvoir faire un tri parmi ces données, en garder certaines et en supprimer d'autres. Elle souhaiterait que ces informations viennent compléter les notes et les bulletins issus de sa pratique « classique » afin d'avoir une meilleure vision du niveau et des difficultés de chaque élève. Elle aimerait également pouvoir prendre en compte ces résultats pour mettre en place des tutorats ciblés entre élèves. Elle se demande aussi si ces informations ne pourraient pas aider ses élèves à prendre conscience de leurs difficultés et de leurs points forts. Mais elle ne voit pas, à l'heure actuelle, comment mettre en place ce genre de pratique.

### 3 Scénario 3 : l'évaluation des fins de période en primaire

Francine est enseignante dans le département de l'Ain en classe double CE2/CM1. Sur le modèle de ses collègues de la même école, elle utilise le livret départemental

 $d$ 'évaluation<sup>[37](#page-155-1)</sup> pour éditer les feuilles de position remises aux parents en fin de période. En dehors de l'utilisation de ce livret et de la saisie des résultats des élèves aux évaluations nationales dans J'ADE, elle n'a pas l'habitude d'utiliser l'informatique dans sa pratique. Francine trouve le livret « plutôt bien fait », mais elle considère que cela lui prend beaucoup de temps à utiliser pour une exploitation mineure. L'informatique est pour elle une complication, elle se sent démunie face à la multitude des outils.

### 4 Scénario 4 : analyser une grande quantité de profils

Mathias, chercheur en science de l'éducation spécialisé dans le domaine des EIAH, souhaite observer les profils de certaines catégories d'élèves suite à leur activité dans l'environnement d'apprentissage Mathenpoche. Il cherche un outil lui permettant de :

- gérer une grande quantité de profils d'élèves
- créer un profil de synthèse pour un élève donné à partir de plusieurs profils en entrée
- sélectionner certains profils d'élèves répondant à des critères qu'il définit (par exemple des profils dans lesquels le niveau de réussite en géométrie est faible alors que le niveau en algèbre est plutôt bon)
- <span id="page-155-0"></span>● sélectionner certaines compétences dans ces profils afin d'analyser les résultats obtenus pour ces élèves de façon rapide et efficace (*i.e.* sans être obligé de visualiser tout le profil pour trouver ces indicateurs)

Jusqu'à présent il réalisait ces sélections et observations « à la main » sur des échantillons réduits. Il a besoin de réaliser ses études sur un grand nombre de profils et le faire à la main ne lui permet d'avoir ni l'efficacité ni la justesse requises.

# 10.2.2 Description du modèle REPro

Nous proposons un modèle de processus de gestion de profils (*cf.* [Illustration 39\)](#page-156-0) allant de leur création à leur exploitation par les différents acteurs de la situation d'apprentissage. Ce processus commence par l'étape de *constitution de profils*  d'apprenants par des logiciels externes ou des enseignants, à partir d'une situation d'apprentissage particulière, informatisée ou non. Dans la majorité des cas, cette étape est directement suivie par l'étape d'*exploitation de profils*. Cette dernière comporte trois exploitations majeures, relevées dans la littérature et dans les pratiques enseignantes. La première exploitation est la visualisation et la manipulation des profils individuels par les différents acteurs. La seconde exploitation est la proposition par l'enseignant ou le système d'activités de remédiation. La troisième exploitation est la constitution de groupes d'élèves par l'enseignant, le système, l'institution ou le chercheur, à partir des profils individuels. Lorsque l'on se place dans une perspective de réutilisation de profils existants, créés par d'autres, il n'est pas possible de passer directement de l'étape de *constitution de profils* à l'*étape d'exploitation*. En effet, la nature des informations recueillies ainsi que leur structure et leur formalisme n'est pas connu. Il est donc impossible de les réutiliser sans passer par une étape d'*harmonisation de profils*. Cette étape consiste à récrire les profils que l'on souhaite utiliser selon un formalisme commun. Il est alors possible soit de passer à l'étape d'*exploitation*, soit à l'étape de *transformation de profils.* Cette dernière permet de réaliser des opérations sur les profils comme du filtrage d'information. Une fois un profil transformé, il est possible de passer à l'étape d'*exploitation*.

<span id="page-155-1"></span><sup>37</sup> Présenté en section [4.3,](#page-54-0) p[.75](#page-75-0)

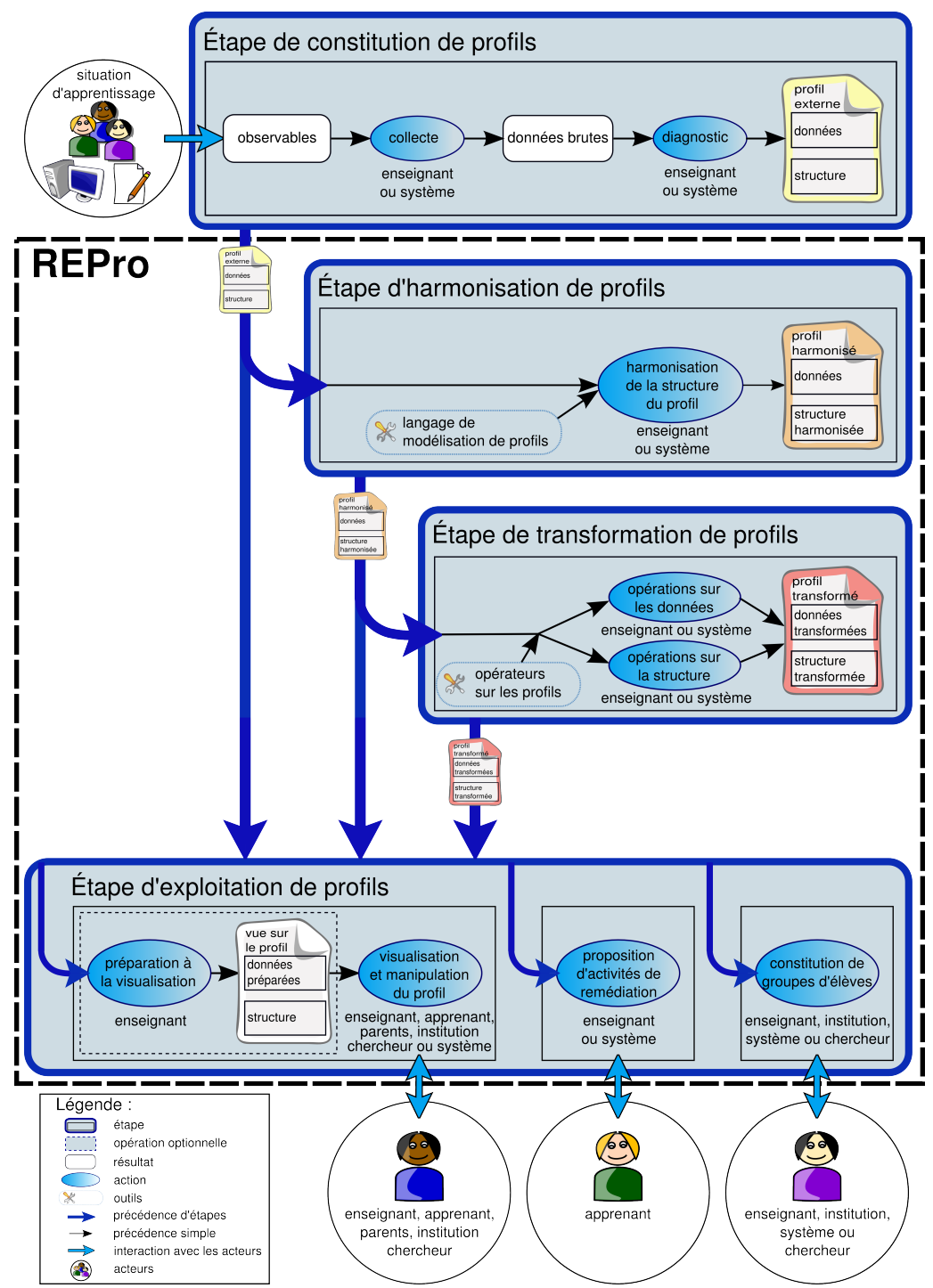

Nous détaillons dans la suite chaque étape du processus de gestion de profils.

<span id="page-156-0"></span>*Illustration 39 : REPro, processus de gestion de profils*

### 1 Étape de constitution de profils

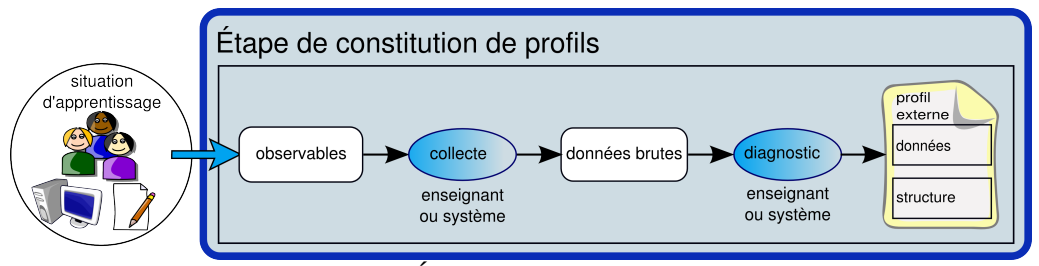

*Illustration 40 : Étape 1 de constitution de profils*

L'étape de *constitution de profils* permet la création de profils à partir d'une situation d'apprentissage initiale. Nous considérons les situations en présentiel ou à distance, médiées ou non par informatique, mettant en œuvre des activités individuelles ou collaboratives. Des observables existent pour chaque situation d'apprentissage : principalement les productions orales ou écrites de l'apprenant, mais aussi le temps qu'il met à réaliser l'activité, sa posture, etc. Ces éléments peuvent être observés et collectés par un dispositif humain (enseignant ou observateur dans le cadre d'une expérimentation), numérique interne (traceur) ou numérique externe (caméras, micros). On obtient alors un ensemble d'observés que nous appelons *données brutes*. Le support de ces *données brutes* peut être un film vidéo de la situation d'apprentissage qui vient de s'écouler, un fichier historique de l'activité de l'apprenant sur un logiciel, une production écrite de l'apprenant, des informations formalisées ou non recueillies par l'enseignant, etc. Pour transformer ces *données brutes* en informations de plus haut niveau relatives aux connaissances de l'apprenant, il est nécessaire d'effectuer un diagnostic sur ces données. Celui-ci sera effectué par un enseignant ou à l'aide d'un système informatique selon le cas. Le résultat est un ensemble de données interprétées et analysées concernant l'apprentissage d'un apprenant, ce que nous appelons un *profil externe,*  puisque créé par d'autres. Pour nous, un profil est constitué de deux catégories d'informations, les *données* et la *structure* permettant de les décrire.

### 2 Étape d'harmonisation de profils

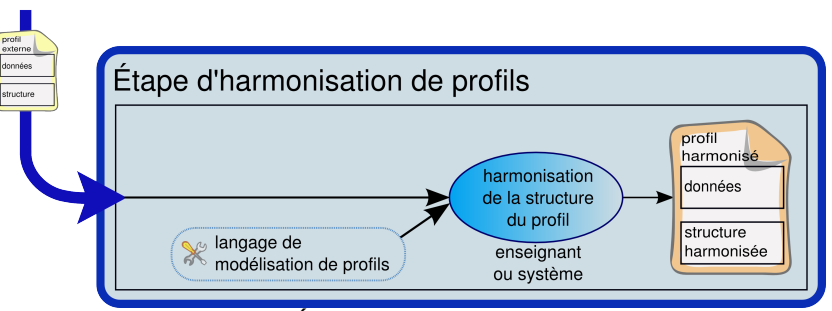

*Illustration 41 : Étape 2 d'harmonisation de profils*

L'étape d'*harmonisation de profils* est indispensable si l'on souhaite réutiliser des *profils externes*. Elle n'est pas nécessaire dans le cas d'un dispositif *ad hoc* (informatique ou non), créant son profil et proposant des exploitations pour ce profil particulier. Cette étape d'harmonisation prend en entrée le *profil externe* que l'on souhaite réutiliser, qu'il soit sous forme papier-crayon ou numérique. L'harmonisation va consister en la réécriture de la structure de profils selon le langage de modélisation de profils. Seule la structure du profil est ici concernée, les données n'ayant pas besoin d'être modifiées. L'opération d'harmonisation à l'aide du langage est réalisée soit à l'aide d'un système informatique, soit manuellement par l'enseignant. Suite à l'étape d'harmonisation, on peut soit passer directement à l'étape d'*exploitation des profils*, soit réaliser des transformations sur le profil ainsi obtenu.

3 Étape de transformation de profils

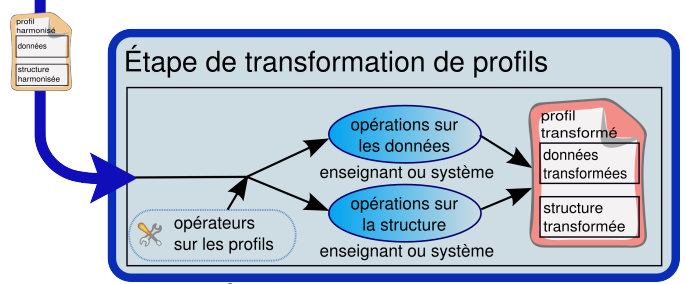

*Illustration 42 : Étape 3 de transformation de profils*

L'étape de *transformation de profils* consiste à réaliser des opérations sur les profils préalablement harmonisés. Cela correspond au besoin de l'enseignant de manipuler les profils afin de les rendre conformes à ses attentes et à ses pratiques. Il va pouvoir, par exemple, réaliser un filtrage des données du profil selon certains critères pour ne garder que celles qu'il juge pertinentes, ou encore créer un profil à partir de deux profils, etc. Cette phase utilise un ensemble d'*opérateurs* de données ou de structure (présentés en section [11.4,](#page-215-0) p[.215\)](#page-215-0). Ces opérations sont mises en œuvre par l'enseignant ou le système et aboutissent au *profil transformé* dont la structure, les données ou les deux ont été transformées.

### 4 Étape d'exploitation de profils

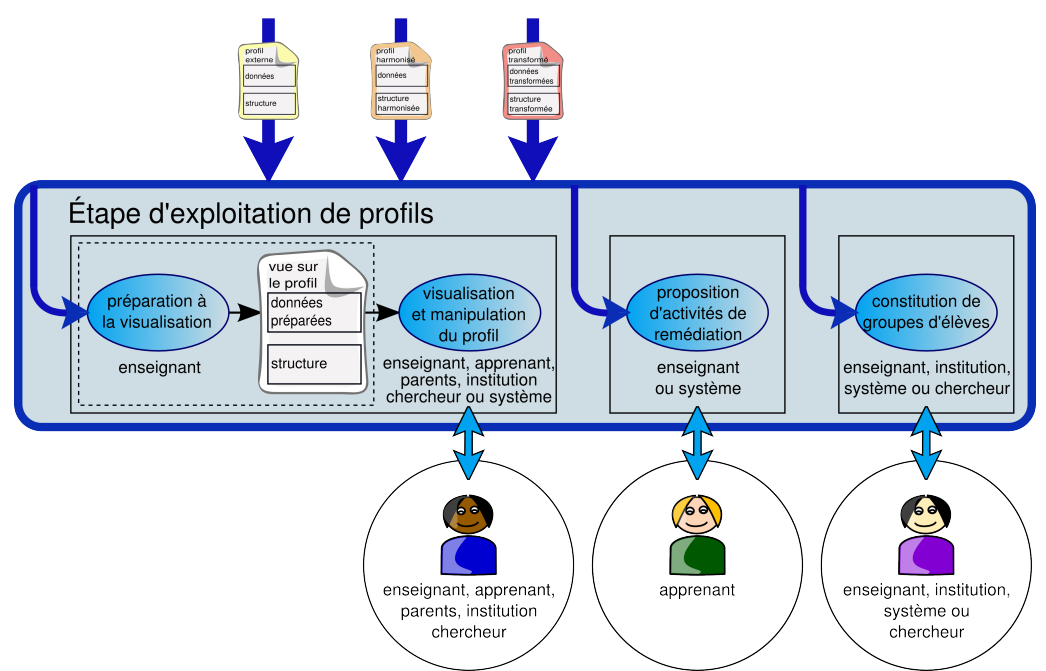

<span id="page-158-0"></span>*Illustration 43 : Étape 4 d'exploitation de profils*

Cette étape consiste en l'*exploitation du profil* par les différents acteurs de la situation d'apprentissage. Il y a trois principaux types d'exploitations des profils que nous avons repérées dans la littérature et dans les pratiques des enseignants. La première exploitation possible consiste en la visualisation et la manipulation des profils par les différents acteurs. La deuxième consiste en la proposition d'activités adaptées au profil de l'apprenant. Enfin la troisième consiste en la constitution de groupes d'élèves à partir des profils individuels.

La visualisation des profils concerne l'enseignant, l'apprenant, les parents, l'institution et le chercheur. Les profils visualisés peuvent être des profils individuels ou des profils de groupe. En visualisant les profils, l'enseignant peut suivre l'apprentissage de ses apprenants. L'apprenant peut également suivre son évolution grâce à la lecture de son profil, ainsi que gagner en autonomie et en responsabilisation face à son apprentissage. Ceci est renforcé par le fait que la visualisation peut être accompagnée par des manipulations plus ou moins élaborées sur son profil comme nous le montrerons en section [10.3,](#page-160-0) p[.160.](#page-160-0) Le profil peut être également présenté à des acteurs moins directement concernés. Ainsi, consulter le profil peut permettre aux parents de s'impliquer d'avantage dans l'apprentissage de leur enfant. Ils peuvent en outre, comme dans le cas du portfolio, apporter des commentaires ou des explications. L'institution, que ce soit au niveau de l'établissement ou au niveau national, peut aussi être intéressée par la visualisation des profils, pour évaluer une formation ou évaluer l'évolution du niveau par population d'apprenant (*cf.* présentation des évaluations nationales, annexe [D,](#page-289-0) p[.289\)](#page-289-0). Le profil peut permettre aussi aux maîtres E et maîtres G [38](#page-159-0) du RASED (Réseau d'Aides Spécialisées aux Élèves en Difficultés) d'avoir une vue d'ensemble de l'apprentissage et des difficultés d'un apprenant. Enfin, la visualisation de profils peut intéresser des chercheurs notamment de sciences de l'éducation, sciences cognitives ou didactiques des disciplines.

Dans le modèle REPro, nous introduisons une phase optionnelle (*cf.* [Illustration 43\)](#page-158-0) qui précède la visualisation / manipulation de profils. Celle-ci permet à l'enseignant de préparer la visualisation du profil en fonction de l'acteur destinataire. En effet, dans les pratiques, les enseignants ne présentent pas forcément aux apprenants, parents ou institutions toutes les informations qu'ils conservent, pour ne pas démobiliser l'apprenant, ou encore pour ne pas divulguer certaines informations subjectives. L'enseignant doit en outre pouvoir reformuler les informations présentées pour qu'elles soient compréhensibles par les acteurs destinataires. Enfin, en fonction des destinataires ou de la nature des informations à présenter, il est important que l'enseignant puisse choisir la représentation la plus appropriée.

La deuxième exploitation de profils que l'on trouve dans la littérature et qui est très répandue d'après « nos » enseignants dans les pratiques est la proposition d'activités de remédiation. Ainsi par exemple les évaluations nationales en primaire sont utilisées par les enseignants, à la demande de l'institution, pour des activités de remédiation à destination des apprenants qui obtiennent moins de 80% de réussite aux items de base. La proposition d'activités de remédiation, qu'elles soient numériques (par exemple par l'utilisation d'un EIAH) ou papier-crayon est faite soit par le système, soit par l'enseignant, soit par l'enseignant assisté par le système, avec l'apprenant comme utilisateur final.

<span id="page-159-0"></span><sup>38</sup> Les maîtres E sont des enseignants spécialisés chargés des aides à dominante pédagogique, les maîtres G sont des enseignants spécialisés chargés des aides à dominante rééducative. Le RASED intervient en classe de primaire.

La troisième exploitation majeure des profils est la constitution de groupes en fonction de profils individuels. Les acteurs de cette exploitation peuvent être l'enseignant, par exemple pour créer des groupes de besoin (présentés p[.53\)](#page-53-0), l'institution, pour constituer des classes, le chercheur, pour réaliser des analyses statistiques ou le système, pour mettre en place des activités collaboratives.

# <span id="page-160-0"></span>10.3 Typologie d'activités réflexives pour les apprenants

Nous venons de présenter le modèle REPro de processus de gestion de profils que nous proposons. En vue de compléter ce modèle nous nous sommes intéressée particulièrement au cas de l'exploitation des profils par les apprenants eux-mêmes. Nous nous plaçons pour cela dans le cadre des recherches pour lesquelles le profil est vu comme un objet d'apprentissage à part entière [Morales *et al.* 1999] [Bull *et al.* 2007]. Ce cas d'utilisation est le cas le plus complexe puisqu'il fait intervenir l'apprenant bien sûr, mais aussi l'enseignant, voire d'autres apprenants. Ceci nous conduit à prendre en compte les pratiques, d'EIAH ou d'enseignants, qui visent à faire manipuler les profils par les apprenants. Il est alors nécessaire d'étudier quelles peuvent être ces manipulations afin d'en étudier les répercussions dans les différentes étapes de REPro et au sein du langage de modélisation de profils.

Dans cette étude nous avons relevé les activités d'ordre réflexives dans la littérature scientifique d'une part (état de l'art sur la métacognition et état de l'art sur les modèles ouverts de l'apprenant) et lors d'entretiens avec les enseignants d'autre part. Nous les avons regroupées au sein de plusieurs types d'activités que nous présentons dans la suite de cette section. Lors des entretiens avec les enseignants, nous avons recueilli non seulement leurs pratiques, mais aussi leur avis sur les activités recensées dans la littérature. Ayant travaillé sur ce sujet principalement avec des enseignants de primaire<sup>[39](#page-160-1)</sup>, les points de vue des praticiens rapportés ici restent orientés jeunes apprenants. Cela contre-balance les points de vue de praticiens de lycée ou d'université rapportés dans la littérature. Nous présentons en annexe [F](#page-295-0) p[.295](#page-295-0) un compte-rendu de ces entretiens. Cette typologie d'activités permet de faire un état des lieux des activités que l'on peut mettre en place afin d'aider l'apprenant à entrer dans une démarche réflexive. Bien entendu, ces activités génériques doivent être adaptées lors de leur informatisation en fonction de l'âge des apprenants cible et du contexte d'apprentissage.

Cette typologie d'activités réflexives vient compléter le processus, car celui-ci n'est utile que si les exploitations finales sont utiles et basées sur des besoins. Nous présentons tout d'abord la typologie en général avant de présenter chaque catégorie d'activités.

## 10.3.1 Présentation générale

Les apprenants sont intimement concernés par les informations contenues dans leur profil, puisqu'il s'agit d'informations les concernant. Ceci rend la lecture de ces informations « risquée » à un niveau émotionnel. Nous nous basons sur des travaux

<span id="page-160-1"></span><sup>39</sup> Nous avons travaillé en détail sur ce sujet avec Agnès et Patrick, tous deux enseignants en primaire ainsi que de manière moins approfondie avec Bérengère, enseignante de collège. Les entretiens avec Bérengère ont été menés par S. Jean-Daubias.

[Noël 1991] qui indiquent qu'il ne suffit pas de présenter à l'apprenant une analyse de l'état de ses connaissances pour qu'il développe des compétences métacognitives, particulièrement dans le cas d'un apprenant jeune. Il est donc nécessaire de sélectionner le contenu présenté à l'apprenant, de l'accompagner dans la lecture de son profil et de le guider pour en éviter une interprétation erronée. Cela demande l'intervention préalable et conjointe de l'enseignant pour la sélection des informations présentées et pour l'accompagnement de l'interprétation réalisée. Cette implication importante de l'enseignant est un frein à la réalisation de cette démarche, faute de temps. Pour cela, l'informatisation de ces activités doit chercher à lui faire économiser du temps là où cela est possible afin de le rendre disponible pour les tâches où son rôle est déterminant.

La typologie d'activités réflexives présentée ici vise à permettre à l'apprenant de consulter son profil, mais également d'interagir avec lui à différents niveaux. Nous présentons la typologie globalement puis nous montrons en détail les différentes activités ainsi que des exemples de formes qu'elles peuvent prendre en fonction du contexte et de l'âge des apprenants. A la suite de chacune de ces activités, nous dressons un bilan sur les conséquences qu'elles peuvent avoir sur la définition du langage de modélisation de profils (qui sera présenté au chapitre [11,](#page-183-0) p[.183\)](#page-183-0). Nous présenterons de même les éventuelles spécifications d'exemples d'opérateurs pouvant être tirées de ces activités.

La revue de l'existant a permis de distinguer des activités réflexives médiées par l'EIAH ou par l'enseignant permettant d'accompagner l'apprenant dans la prise en compte de son profil. Nous avons classé ces activités selon trois types [\(Illustration 44\)](#page-161-0) et nous les avons nommées afin de rendre compte au mieux de l'activité concernée. Nous nous attacherons dans la suite de cette partie à faire référence aux différentes activités issues de la revue de l'existant en citant des systèmes ou des pratiques enseignantes les mettant en œuvre.

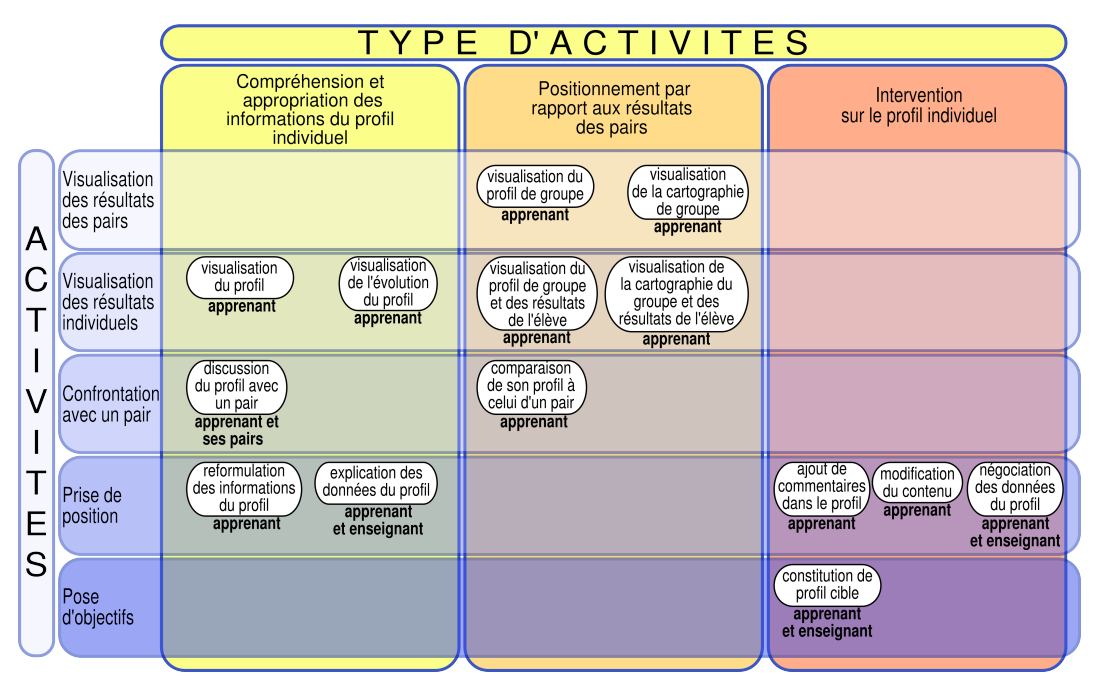

<span id="page-161-0"></span>*Illustration 44 : Typologie d'activités réflexives sur le profil individuel de l'apprenant*

Le premier type d'activités regroupe les activités facilitant la compréhension et l'appropriation des informations du profil par l'apprenant. Le second type regroupe les activités visant le positionnement de l'apprenant par rapport à ses pairs. Le dernier type regroupe les activités permettant l'intervention de l'apprenant sur son profil.

Nous proposons par ailleurs un regroupement transversal des activités (en lignes sur l'[Illustration 44\)](#page-161-0) : les activités peuvent consister en la visualisation des résultats des pairs, en la visualisation des résultats individuels, en la confrontation avec un pair, en une prise de position ou encore en la pose d'objectifs. Ces regroupements concernent pour la plupart des activités des trois types.

# 10.3.2 Catégorie 1 : compréhension et appropriation des informations du profil individuel

Dans cette catégorie [\(Illustration 45\)](#page-162-0) nous regroupons les activités visant à aider la compréhension et l'appropriation des informations contenues dans le profil par l'apprenant. Seules sont concernées les activités ne faisant intervenir que le profil de l'apprenant concerné et n'induisant pas de changement sur son profil.

### 1 Présentation

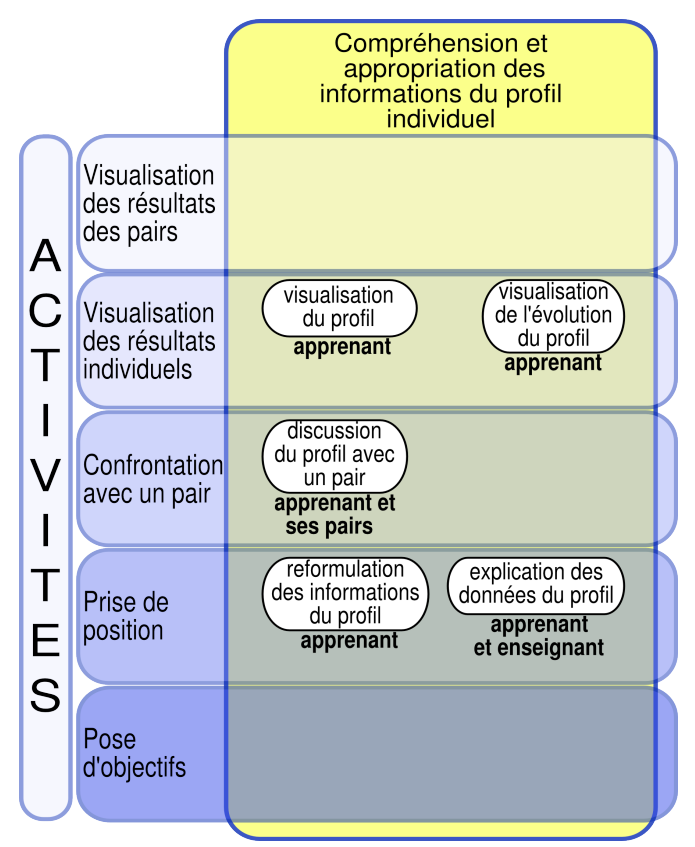

<span id="page-162-0"></span>*Illustration 45 : Activités de type compréhension et appropriation du profil*

Dans cette catégorie, nous regroupons les activités réflexives permettant à l'apprenant de comprendre et de s'approprier les informations contenues dans son profil, pour être ensuite en mesure de les réinvestir dans son apprentissage. Notre étude a permis d'identifier dans la littérature et les pratiques enseignantes cinq activités se rapportant à cette catégorie.

La première activité est la *visualisation du profil* individuel par l'apprenant. Nous avons précédemment exposé (*cf.* section [4.2.2,](#page-50-0) p[.50\)](#page-50-0) les travaux du domaine des modèles ouverts de l'apprenant (OLM) qui ont montré l'intérêt de cette activité pour développer certaines compétences d'ordre réflexives. La plupart des auteurs des OLM proposent une visualisation unique du profil adaptée aux informations qu'ils représentent. D'autres proposent plusieurs vues d'un même profil, tels que le système Flexi-OLM [Bull *et al.*  2005b]. Dans ce système, le modèle ouvert peut-être visualisé sous sept formes différentes, dont une forme hiérarchique qui regroupe les concepts qui ont un lien entre eux, une carte conceptuelle ou encore un index alphabétique. On trouve des visualisations très différentes des profils en fonction des systèmes et du public visé : textuelles, hiérarchiques, graphiques, ou encore sous forme de cartes conceptuelles [Bull *et al.* 2005b].

La deuxième activité est la *visualisation de l'évolution* de son profil par l'apprenant. Selon les enseignants, cette activité permet à l'apprenant de se rendre compte de ses progrès et de voir l'apprentissage comme un phénomène en perpétuelle évolution. Le portfolio Nord-Américain met en œuvre ce principe par l'ajout des réalisations de l'apprenant au fur et à mesure de son apprentissage, ce qui fait apparaître ce dernier comme une évolution continue [Eyssautier-Bavay 2004]. Dans les systèmes informatiques que nous avons étudiés (*cf.* tableaux de synthèse [2](#page-71-0) et [3,](#page-72-0) p[.71](#page-71-0)[-72\)](#page-72-0), très peu représentent actuellement l'évolution de l'apprentissage. Le système DynMap+ [Rueda *et al.* 2006] propose la visualisation de l'évolution au cours de la session d'apprentissage, comme le déroulement d'un film. L'évolution du profil peut aussi être vue soit par une juxtaposition de profils, comme dans le cadre du portfolio, soit par la présence de différents états d'apprentissage sur le même profil.

La troisième activité de cette catégorie est la *discussion entre l'apprenant et un ou plusieurs de ses pairs* autour de son profil. Ce partage apporte à l'apprenant une meilleure connaissance de son travail, de ses forces et faiblesses et du travail à fournir. De plus, selon [Bull *et al.* 2005b], cette activité développe chez l'apprenant l'envie d'aider ses pairs et l'envie que ses pairs réussissent. [Mitrovic *et al.* 2007] cite certains travaux de recherche autour de la discussion entre pairs sur les modèles d'apprenant. Ces systèmes, tels que PeerSM [Bull *et al.* 1997b], PairSM [Bull *et al.* 1997a] ou PhelpS [Greer *et al.* 1998], fournissent des environnements collaboratifs où des groupes d'étudiants discutent du contenu des modèles d'apprenants. D'autres travaux s'intéressent à l'évaluation de productions d'apprenants par des pairs [Bouzidi *et al.*  2007]. Cependant, selon les enseignants de primaire avec qui nous avons travaillé, il est difficile de transposer ce genre d'activités pour de jeunes enfants, sans risquer de les déstabiliser, bien que les bénéfices soient réels quand cela se passe bien. Lorsque les élèves le font de manière spontanée, ils se tournent le plus souvent vers des camarades « amis ». Les élèves qui ont peu confiance en eux font rarement ce genre de démarche.

La quatrième activité est la *reformulation des données du profil* par l'apprenant. Cette activité trouve sa source dans les travaux de Vygotsky, principalement autour du langage [Vygotsky 1997] et est inscrite dans certaines pratiques enseignantes. Selon les enseignants, cette activité permet à l'élève de mieux appréhender l'état de ses

apprentissages en analysant son profil pour effectuer une reformulation correcte et conforme au contenu initial. Une activité de reformulation très répandue en primaire, et rapportée par « nos » enseignants, consiste pour l'élève à « colorier » le profil à partir des évaluations de l'enseignant selon un code couleur, le plus répandu étant : rouge pour les compétences non maîtrisées, orange pour les compétences en cours d'acquisition et vert pour les compétences maîtrisées. Nos enseignants nous ont par ailleurs décrit l'activité de reformulation orale ou écrite où l'apprenant situe l'avancement de son apprentissage. Dans ce cas, l'enseignant vérifie la bonne compréhension des informations du profil par l'élève.

Enfin, la dernière activité consiste à demander à l'élève d'*expliciter les informations du profil*. Nous trouvons certaines pratiques enseignantes, comme les entretiens d'explicitation [Vermersch 1997] qui mettent en œuvre ce principe. L'objectif est ici de demander à l'élève les raisons qui selon lui expliquent les informations contenues dans son profil. Selon « nos » enseignants, cette pratique demande aux élèves de s'interroger sur les causes de leurs réussites et de leurs échecs. De plus, cela donne selon eux des indications précieuses au formateur sur les raisons d'un échec ou d'une mauvaise assimilation d'une notion. Cette activité demande un fort investissement en temps à l'enseignant, ce qui limite en général son utilisation au cas des élèves en difficulté. Nous pensons qu'une solution à ce problème est l'informatisation de cette activité avec préparation de l'entretien par l'apprenant seul dans un premier temps et la discussion médiée avec l'enseignant dans un second temps. Ceci peut permettre de proposer cette activité à davantage d'élèves. De plus, les modalités peuvent être différentes selon les élèves, avec une implication de l'enseignant plus ou moins importante en fonction du besoin d'accompagnement de chacun.

#### 2 Implication sur nos propositions

Dans notre optique de réutilisation de profils existants par les différents acteurs de la situation d'apprentissage, ces diverses activités témoignent tout d'abord de la nécessaire diversité des représentations à l'interface des profils. Ainsi, un système informatique tel qu'EPROFILEA (qui sera présenté en détail en section [12.2,](#page-239-1) p[.239\)](#page-239-1) visant des exploitations riches des profils doit proposer des manières diverses de représenter les informations du profil afin que l'enseignant puisse sélectionner celles qui sont les plus appropriées pour le public visé.

Par ailleurs, l'activité d'explicitation du profil implique que le langage de modélisation de profils que nous proposerons au chapitre [11,](#page-183-0) p[.183](#page-183-0) doit permettre d'associer à chaque élément d'un profil un ensemble de commentaires afin de permettre de représenter les informations issues de l'explicitation des données du profil par l'élève.

Enfin, nous considérons qu'un profil reformulé (*i.e.* obtenu suite à l'activité de reformulation) n'est pas un ajout d'informations à un profil initial, mais est un nouveau profil à part entière. Cette activité n'influe donc pas, de notre point de vue, sur la définition du langage de modélisation de profils.

# 10.3.3 Catégorie 2 : positionnement d'un apprenant par rapport aux résultats de ses pairs

Dans cette catégorie [\(Illustration 46\)](#page-165-0), nous regroupons les activités relevant du positionnement de l'apprenant par rapport aux résultats de ses pairs. Les comparaisons peuvent être effectuées de pair à pair ou entre apprenant et groupe. Nous présentons dans la suite la nature de ces activités.

#### 1 Présentation

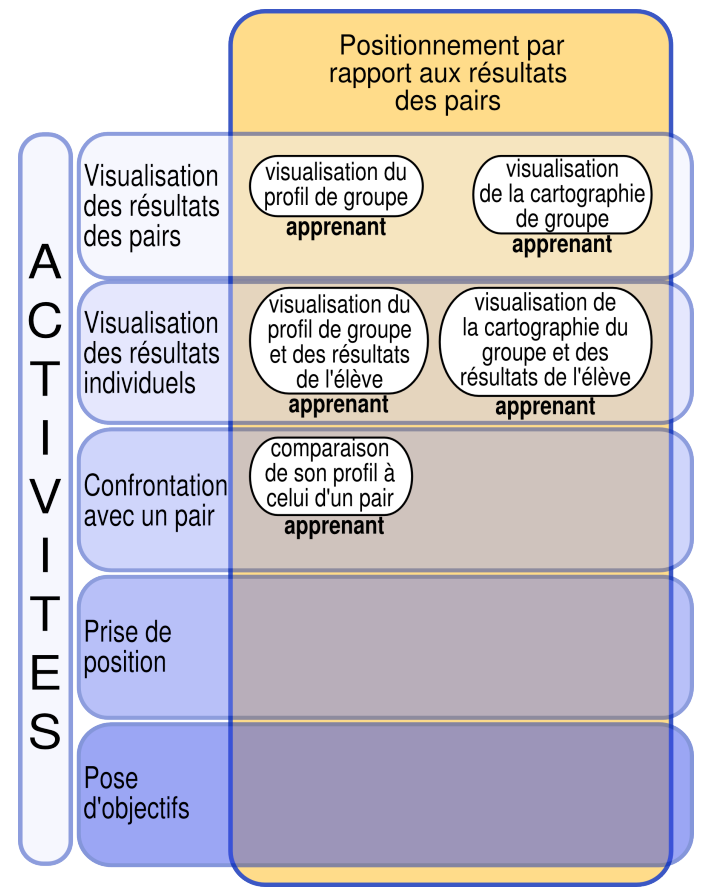

<span id="page-165-0"></span>*Illustration 46 : Activités de type positionnement par rapport aux résultats des pairs*

L'objectif des activités de cette catégorie est d'aider l'apprenant à se situer par rapport aux autres, à relativiser sa situation et à mieux définir ses objectifs de réussite. Les enseignants de primaire insistent sur le fait que c'est à l'enseignant de guider l'apprenant dans cette comparaison, afin de l'aider à observer les points positifs, les éléments moteurs de son apprentissage et ne pas le laisser être submergé par une image de soi négative, notamment dans le cas d'élèves en difficulté.

La première activité de cette catégorie consiste en la *visualisation du profil de classe ou de groupe* par l'apprenant. Cette visualisation permet à l'apprenant de disposer d'une vue globale de la classe. Le profil de groupe est alors vu comme un objet propre, un profil « d'élève virtuel » représentant par exemple le niveau moyen du groupe et se présente donc à l'interface de façon similaire à un profil d'élève individuel. Selon [Rueda *et al.*  2006], il est intéressant de permettre la visualisation du profil de groupe afin que l'apprenant prenne conscience de la performance d'apprentissage de tout le groupe. Cela permettrait ainsi d'augmenter le niveau des connaissances de chaque individu. Ces auteurs définissent un profil de groupe comme étant composé de données découlant d'activités individuelles et de données issues d'activités collaboratives. Le système

DynMap+ [Rueda *et al.* 2006] permet de visualiser le profil de groupe sous forme de carte conceptuelle.

Une autre activité proche consiste à considérer un profil de groupe comme une concaténation des profils individuels des élèves du groupe. Dans ce cas, l'apprenant ne visualise plus un profil représentant un niveau « moyen » de la classe ou du groupe, mais l'ensemble des profils de ses pairs. C'est ce que nous appelons la « cartographie » du groupe qui pourra être représentée à l'interface par exemple par un nuage de points.

La troisième activité concerne le *positionnement d'un apprenant par rapport au profil de groupe ou de classe*. Cette activité permet à l'apprenant de comparer ses résultats, son comportement mais aussi ses fonctionnements cognitifs préférentiels par rapport à ceux d'un groupe de pairs. Certains systèmes informatiques proposent une telle comparaison, comme Simprac, logiciel de simulation de diagnostic médical [Chesher *et al.* 2003] ou DynMap+ [Rueda *et al.* 2006] qui présente un profil de groupe tout en gardant le lien avec les données individuelles le constituant. Cette pratique de positionnement des résultats de l'élève par rapport à la classe est très répandue en primaire. Ainsi, dans le logiciel J'ADE (présenté en section [4.3,](#page-54-0) p[.76\)](#page-76-0), la position de l'élève et la moyenne de la classe pour une compétence donnée peuvent être représentées simultanément sur une même barre de réussite. Cette comparaison est présentée aux enseignants mais aussi le plus souvent aux parents et aux élèves. Certains enseignants utilisent également des représentations sous forme de courbes, où résultats de l'élève côtoient ceux de la classe.

Cette activité n'a pas fait l'unanimité au sein de notre corpus d'enseignants. Nos enseignants en primaire attirent l'attention sur les modalités d'application de cette activité. Pour eux, elle comporte un risque réel pour l'apprenant de démotivation et de mauvaise estime de soi. Dans le même temps, ces mêmes enseignants apprécient cette activité si elle est réalisée au sein d'un « groupe de besoin » (*cf.* présentation p[.53\)](#page-53-0). Ces groupes étant des groupes de besoin et non de niveau, les enseignants comparent leur fonctionnement à celui d'une équipe cherchant à atteindre le même but. Enfin, Bérengère, enseignante au collège, demande à ses élèves lorsqu'elle est professeur principal de représenter leur bulletin sous forme de diagramme et de se situer par rapport à la classe (*cf.* [Illustration 48,](#page-170-0) p[.170\)](#page-170-0).

La quatrième activité concerne le *positionnement des résultats de l'apprenant à un ensemble de données individuelles*, dans une relation apprenant face à un groupe. Certains systèmes comme ViSMod [Zapata-Rivera 2001] permettent de positionner plusieurs apprenants en comparant leurs modèles. Cette activité a rencontré un vif rejet de la part de nos enseignants-collaborateurs pour qui cette comparaison d'apprenant à un groupe d'apprenants est trop "dirigée", trop "brutale".

La dernière activité consiste pour un apprenant à *confronter son profil à celui d'un pair*, dans une relation un/un contrairement à l'activité précédente. Cette activité a pour objectif de permettre à un apprenant de repérer un ou plusieurs pairs qui seraient en mesure de l'aider dans le cadre d'un tutorat. Dans les systèmes la mettant en œuvre pour des étudiants d'université, comme I-Help [Greer *et al.* 2001] ou UMPTEEN [Bull *et al.*  2005b], les auteurs observent une plus grande collaboration entre pairs, la mise en place spontanée de groupes de travail, une plus grande réflexion individuelle de l'apprenant sur son apprentissage, une meilleure appréciation de sa position dans la classe et la mise en

place d'un esprit de compétition bénéfique. Cependant, les auteurs citent également une minorité d'élèves faisant état de signes négatifs, tels que la perte de confiance en soi et le sentiment d'échec. Dans le cas du système Wandies [Bull *et al.* 2005b] s'adressant à des enfants de 7-8 ans, les auteurs observent la mise en place d'un esprit d'équipe très développé. Les élèves ont la volonté que chacun d'entre eux réussisse, ce qui implique une collaboration accrue, un partage et une aide volontiers apportée aux autres. Les enseignants impliqués dans cette expérimentation du système Wandies citent également une plus grande implication des élèves, une nette augmentation de la motivation et un intérêt pour l'apprentissage de son camarade de classe.

Tous les enseignants avec lesquels nous avons travaillé, qu'ils soient de primaire, collège, lycée ou université sont quant à eux absolument opposés à ces pratiques. Ils nous ont tous dit que certains apprenants comparaient leurs résultats à un ou des pairs « amis », mais qu'ils étaient contre la formalisation de ces pratiques. Le risque selon eux concerne les apprenants les plus fragiles, qui manquent de confiance en eux.

#### 2 Implication sur nos propositions

Ces activités relevant toutes du positionnement des résultats d'un apprenant par rapport aux résultats de ses pairs, elles n'influent pas sur nos propositions. En effet, ces activités n'interviennent qu'au moment de la représentation de ces différents profils à l'interface, ce que nous n'abordons pas dans ce travail de thèse. Ces activités ne remettent pas en cause la définition de l'objet profil, ni le modèle de processus de gestion de profils.

Nous avons cependant dû gérer la question du statut du profil de groupe. Nous avons choisi de considérer le profil de groupe comme un profil d'élève « virtuel » dont les valeurs sont des synthèses des valeurs des différents profils d'apprenants constituant le groupe. Ce point de vue a pour conséquence de ne pas ajouter de propriétés particulières au langage de modélisation de profils que nous proposerons au chapitre [11,](#page-183-0) p[.183.](#page-183-0) Toutefois, un tel profil étant élaboré à partir de plusieurs profils individuels, nous proposerons en section [11.4,](#page-215-0) p[.215](#page-215-0) un opérateur permettant de le constituer.

# 10.3.4 Catégorie 3 : intervention sur le profil

Dans cette catégorie [\(Illustration 47\)](#page-168-0), nous regroupons les activités relevant de l'intervention de l'apprenant sur son profil, entraînant une modification du profil lui-même.

### 1 Présentation

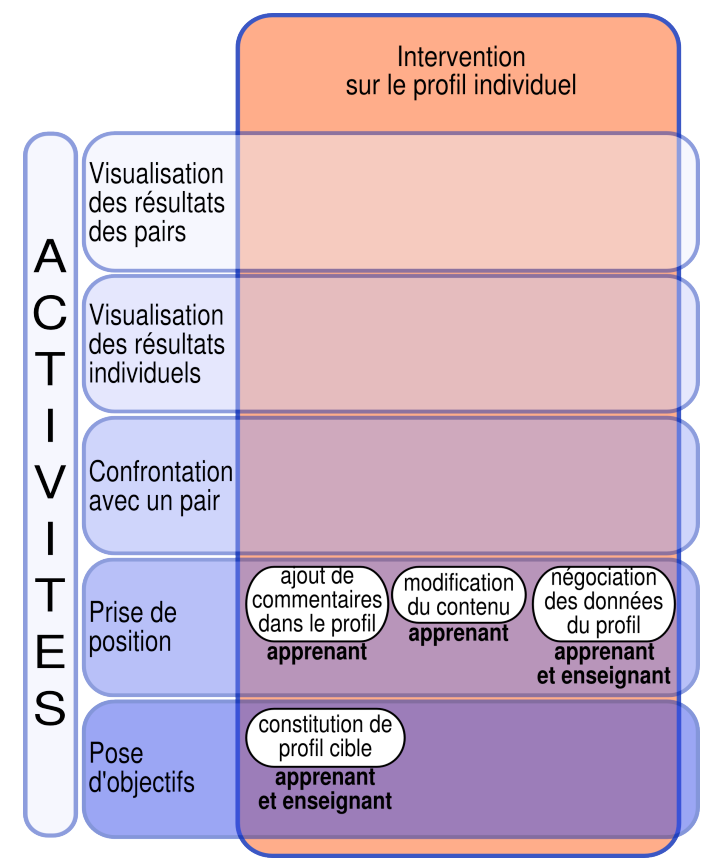

<span id="page-168-0"></span>*Illustration 47 : Activités de type intervention sur le profil*

Les activités de cette catégorie ne peuvent être abordées que lorsque l'apprenant possède une bonne vision de son profil et se l'est approprié. Ces activités permettent à l'apprenant d'agir sur son profil, ce qui augmente sa responsabilisation face à son apprentissage [Bull *et al.* 2005b] ainsi que sa motivation [Dimitrova 2003].

La première de ces activités consiste en l'*ajout de commentaires dans le profil* par l'apprenant lui-même. Il peut ainsi mettre l'accent sur certains aspects de son profil dont il est particulièrement fier, s'exprimer sur d'autres points qu'il juge inexacts ou encore faire part à l'enseignant de ses réflexions personnelles. Cette pratique est très utilisée dans le cadre du portfolio nord américain [Eyssautier-Bavay 2004], où l'apprenant est appelé à accompagner ses productions de commentaires, pour lui-même, pour l'enseignant ou encore pour ses parents ou ses pairs. Selon les enseignants, cette activité réalisable dès l'école maternelle représente une première expérience d'explicitation des réflexions de l'apprenant sur son apprentissage.

La deuxième activité concerne la *modification du contenu du profil* par l'apprenant. Elle est mise en œuvre au sein des modèles ouverts éditables selon la catégorisation de [Bull *et al.* 2005a]. Ceux-ci permettent à l'apprenant de modifier le contenu de leur profil sans avoir nécessairement à justifier les modifications. Selon [Mitrovic *et al.* 2007], en permettant à l'apprenant de modifier le contenu de son profil, on réduit les erreurs de jugement, on s'approche de l'état des connaissances réelles de l'apprenant. [Bull *et al.* 

2003] ajoute que cela peut aussi conduire l'apprenant à s'engager dans une démarche réflexive. Un exemple est fourni dans C-POLMILE [Bull *et al.* 2003], système d'apprentissage sur PC et PDA, où le modèle est éditable pour que l'étudiant puisse le remettre à jour sur le PC suite à entraînement sur le support mobile. Dans une session ultérieure le système réévalue les connaissances de l'apprenant pour vérifier la conformité des modifications faites avec la réalité observée.

La troisième activité consiste pour l'apprenant à *négocier son profil avec l'enseignant*  (ou dans certains cas un agent représentant l'enseignant). Cette activité permet à l'apprenant de revenir sur le contenu du profil et de remettre en question celui-ci [Dimitrova 2003]. Cette négociation permet à l'apprenant et à l'enseignant de discuter du contenu du profil en fonction du point de vue de chacun. De plus, cela permet de recueillir des informations supplémentaires qui vont compléter ou modifier le profil et le rendre ainsi plus en conformité avec la réalité [Zapata-Rivera 2001]. D'autre part, selon [Bull *et al.* 2003], la négociation du profil permet aussi de centrer l'attention de l'apprenant sur ses connaissances en développement à travers la discussion et l'argumentation constituant la négociation. Le but est que l'apprenant ne considère plus le profil comme étant l'expression imposée de ce que le système informatique ou l'enseignant pense de lui, mais comme un objet lui appartenant en partie et sur lequel il a un contrôle. Cette négociation permet en outre à l'enseignant de mieux connaître l'apprenant et de se faire une idée plus précise de son apprentissage. Contrairement à certains auteurs, comme [Dimitrova 2003], nous ne considérons pas l'activité de négociation entre apprenant et système mais entre apprenant et enseignant. Dans ce cadre là, la préparation de la négociation par l'élève seul peut-être informatisée, puis la discussion entre apprenant et enseignant peut être médiée par ordinateur. Pour nos enseignants-collaborateurs, l'activité de négociation les intéresse particulièrement pour la richesse de son contenu.

Enfin, la dernière activité permet à l'enseignant et à l'apprenant de déterminer conjointement des objectifs d'apprentissage à atteindre en *constituant un profil cible*. Cette activité est la suite logique de l'activité de négociation. La pose d'objectifs entre apprenant et enseignant s'effectue déjà dans de nombreuses pratiques enseignantes en primaire, mais elle est souvent restreinte aux élèves en difficulté, faute de temps côté enseignant. L'intérêt de l'informatisation d'une telle activité est d'alléger la charge incombant à l'enseignant. Ainsi, dans un premier temps, l'informatisation de cette activité peut permettre à l'apprenant de préparer l'entretien, en constituant seul ses objectifs. Dans un second temps, l'informatisation permet une construction facile et rapide du profil cible lors de l'entretien conjoint avec l'enseignant. Les enseignants avec lesquels nous avons travaillé ont exprimé de nombreux besoins relatifs à cette activité. Selon eux, elle permet à l'apprenant de prendre en main son apprentissage, d'en devenir acteur à part entière et de prendre une part active dans les prescriptions des remédiations. En collège, Bérengère utilise parfois le contrat oral passé avec l'élève pour établir les progrès à réaliser pour le trimestre suivant. L['Illustration 48](#page-170-0) montre un exemple, issu des pratiques de Bérengère, de représentation d'un profil d'élève sous forme de diagramme. La moyenne de classe est également représentée ainsi que l'objectif à atteindre pour le trimestre suivant pour deux matières dans lesquelles l'élève est en difficulté. Nous trouvons enfin dans les spécifications d'IMS e-Portfolio [IMS ePortfolio 2005] l'élément « goal ». Les auteurs de la spécification précisent que cet élément peut être utilisé pour représenter les différents objectifs de l'individu, incluant ceux qui ne sont pas encore atteints pour qu'ils puissent être comparés à l'état actuel d'avancement des réalisations. Les auteurs ajoutent que les buts jouent un rôle important dans la planification des

actions et que cette comparaison est une importante source de feedback pour l'individu sur son développement personnel ou professionnel.

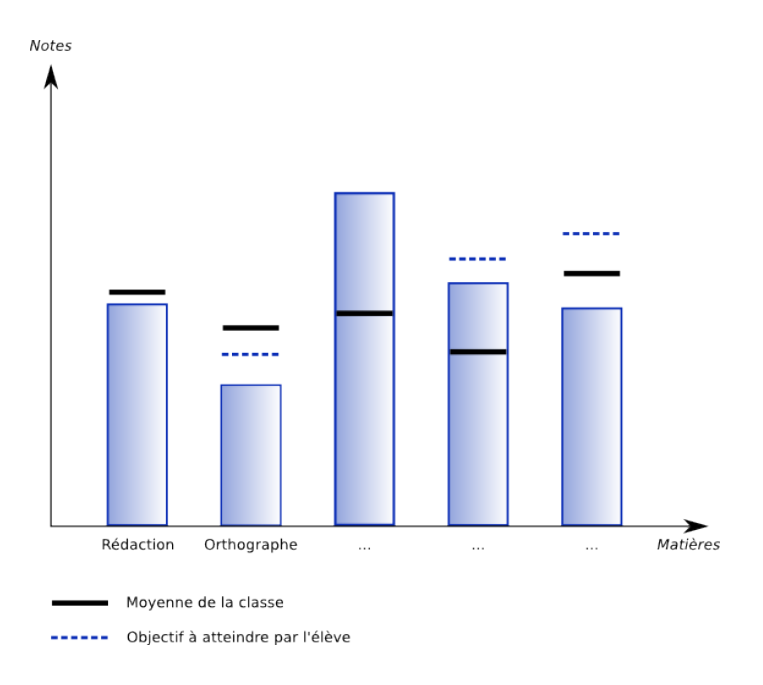

<span id="page-170-0"></span>*Illustration 48 : Exemple de profil d'élève + objectifs*

### 2 Implication sur nos propositions

Tout d'abord, afin de permettre à l'apprenant de commenter les différents aspects de son profil, nous prévoyons, dans le langage de modélisation de profils (*cf.* chapitre [11\)](#page-183-0), la possibilité de spécifier des commentaires à tous les niveaux d'un profil.

Ensuite, les activités d'intervention sur le profil influent toutes sur le profil. Nous avons choisi de ne pas stocker les informations, en dehors des commentaires, ainsi recueillies dans le profil lui-même, du fait des nombreuses possibilités de modifications. Nous proposons alors de voir le profil comme ayant différents statuts :

- Le *profil initial* est le profil en entrée de la phase d'exploitation. Il peut être un *profil externe*, un *profil harmonisé* ou un *profil transformé* selon les différentes définitions données dans la présentation du modèle REPro de processus de gestion de profils.
- Le *profil modifié* est le profil modifié par l'élève seul.
- Le *profil négocié* est le profil issu de la négociation entre apprenant et enseignant.
- Le *profil cible* est le profil obtenu par pose d'objectifs.

Nous considérons ces profils comme différents et possédant leur existence propre. Ces profils peuvent en effet être réutilisés ultérieurement par les acteurs de la situation d'apprentissage, comme par exemple pour comparaison entre *profil cible* et profil obtenu suite à une nouvelle évaluation. Selon ce point de vue, tous ces profils se décrivent par le même langage de modélisation de profils.

# <span id="page-171-0"></span>10.4 Catégorisation des informations contenues dans les profils

Dans cette section, nous avons exposé en premier lieu le modèle de processus de gestion de profils représentant une solution pour exploiter des *profils externes* différents au sein du même environnement informatique. Nous avons présenté en second lieu une typologie d'activités permettant à l'apprenant d'exploiter son profil dans une démarche réflexive. Nous avons cherché à déterminer dans cette exploitation complexe quelles étaient les implications sur nos propositions. Nous proposons ci-dessous une catégorisation des informations contenues dans les profils sur laquelle nous basons le langage de modélisation de profils que nous présenterons en section suivante (chapitre [11,](#page-183-0) p[.183\)](#page-183-0).

## 10.4.1 Présentation

Le modèle présenté ici consiste en une catégorisation des informations contenues dans les profils. Cette catégorisation a été réalisée à partir des nombreux profils d'apprenants que nous avons recensé dans la revue de l'existant, issus de la littérature, de logiciels du marché ou encore du recueil de pratiques d'enseignants (*cf.* section [4.3,](#page-54-0) p[.54\)](#page-54-0). Au travers de cette étude, nous avons poursuivi deux objectifs conjoints. Tout d'abord dégager des régularités sur la structure des informations contenues dans les profils afin de proposer cette catégorisation. Ensuite dégager des régularités sur la nature des éléments terminaux des profils, *i.e.* des données individuelles, afin de les spécifier en fonction de chaque type de structure.

Nous dégageons ainsi quatre types de structures d'informations pour exprimer les informations issues de l'analyse de l'activité de l'élève, plus une catégorie regroupant les informations d'identification de l'élève (*cf.* [Illustration 49\)](#page-172-1) :

- Informations d'identification et contexte d'apprentissage de l'élève
	- informations générales sur l'élève
- Informations issues de l'analyse de l'activité de l'élève
	- listes de composantes à valeurs d'évaluation
	- listes de composantes à valeurs de répartition
	- graphes de composantes avec valeurs portées par les nœuds, par les arcs, ou les deux
	- texte libre

Le [Tableau 7](#page-172-0) présente les correspondances entre ces catégories, leur structure et leurs données. Nous les présentons en détail dans la suite de cette section.

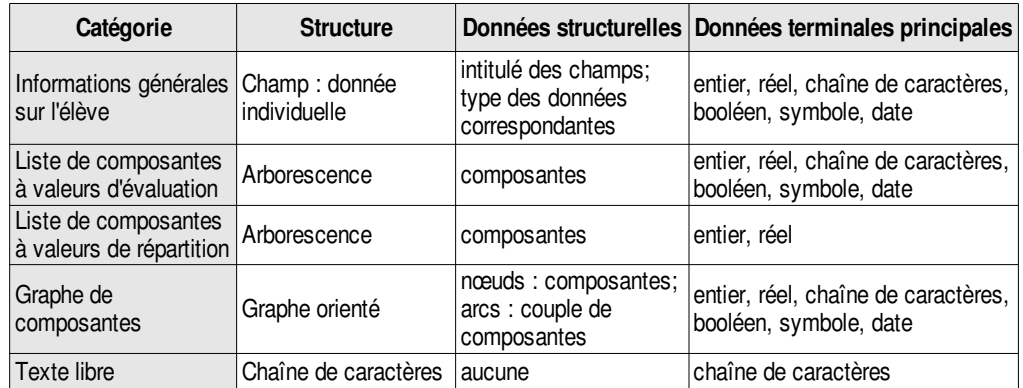

<span id="page-172-0"></span>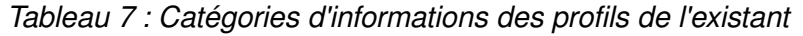

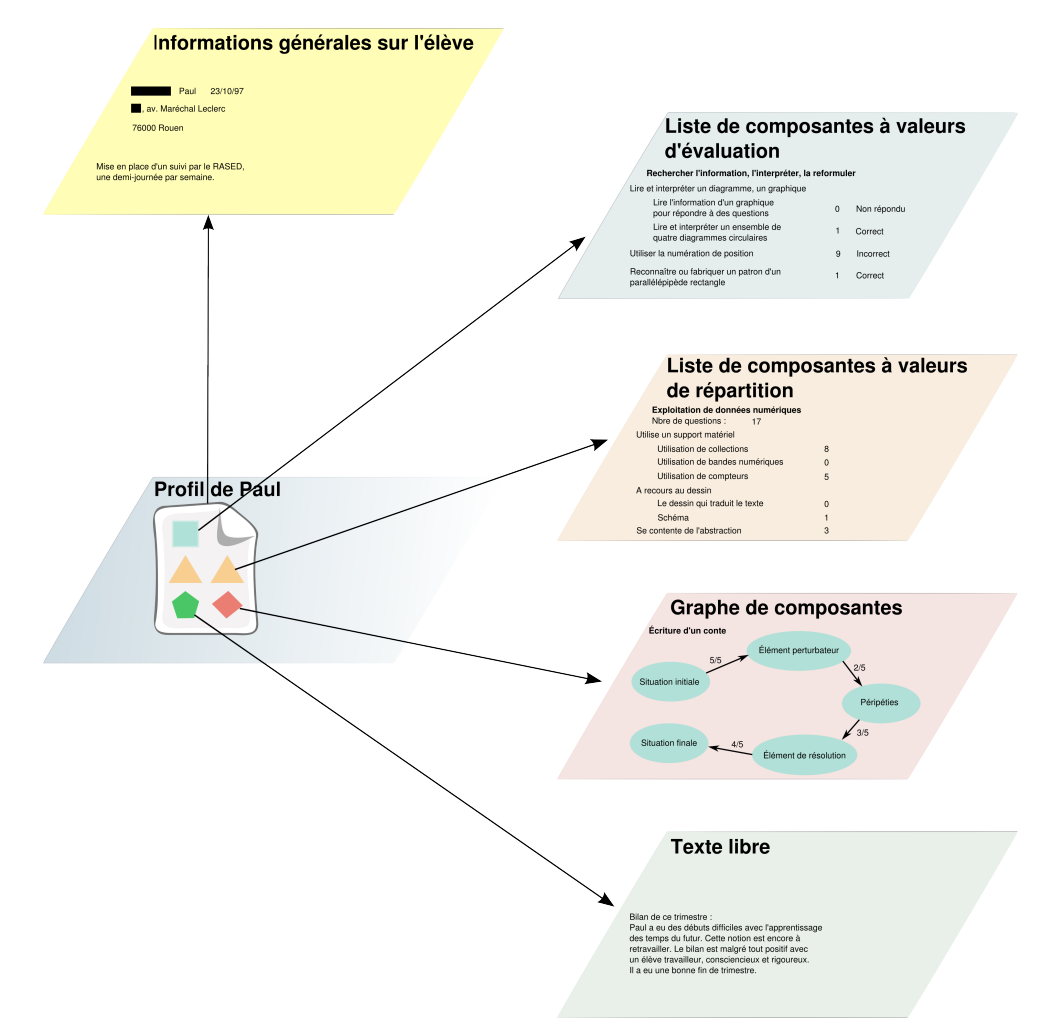

<span id="page-172-1"></span>*Illustration 49 : Type d'informations que peut contenir un profil*

# 10.4.2 Informations générales sur l'élève

Cette catégorie permet de représenter des informations générales sur l'apprenant concernant son identification et son contexte d'apprentissage. Cette catégorie est ainsi différente des autres en n'étant pas liée à un profil particulier, mais à l'apprenant, sujet du profil. Les données représentées dans cette catégorie peuvent provenir d'un système informatique (*cf.* [Illustration 51\)](#page-173-0) ou directement d'un enseignant (*cf.* [Illustration 50\)](#page-173-1). Il s'agit par exemple de l'état civil de l'élève (nom, prénom, date de naissance) ou de données sur le contexte scolaire de l'élève (identifiant de la classe de l'élève, redoublant ou non, options choisies, établissements précédents, etc.). On peut trouver également des informations maintenues par l'enseignant pour son usage propre telles que des difficultés familiales, handicaps, maladie, etc.

Dans l'exemple de l['Illustration 50,](#page-173-1) l'enseignant renseigne le nom, prénom, date de naissance de l'élève et adresse personnelle. On y trouve également un commentaire sur la dyslexie de l'enfant et sur les modalités d'accompagnement mises en place pour répondre à ses besoins spécifiques.

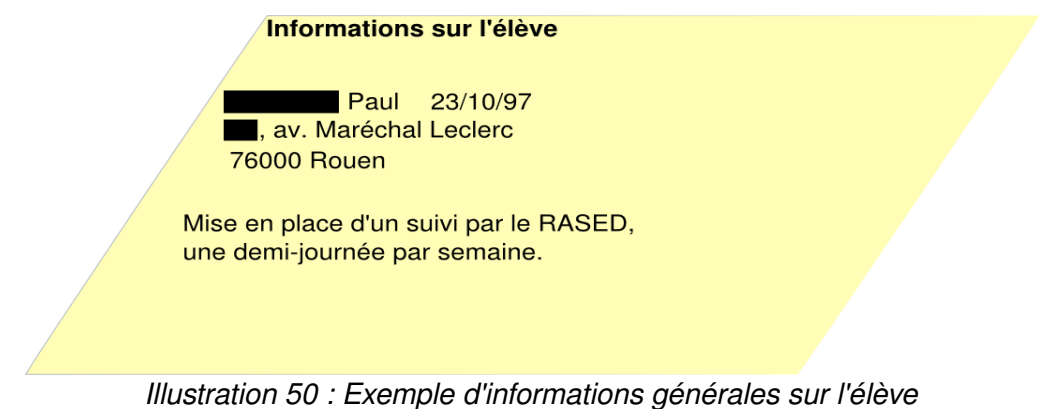

<span id="page-173-1"></span>Dans l['Illustration 51,](#page-173-0) nous donnons un exemple d'informations sur l'élève dans le logiciel J'ADE, présenté en détail section [4.3](#page-54-0) p[.76.](#page-76-0) Nous y voyons le nom et le prénom de l'élève, ainsi que des renseignements sur son école (ici école primaire publique, commune de Paris) et l'effectif de sa classe (34).

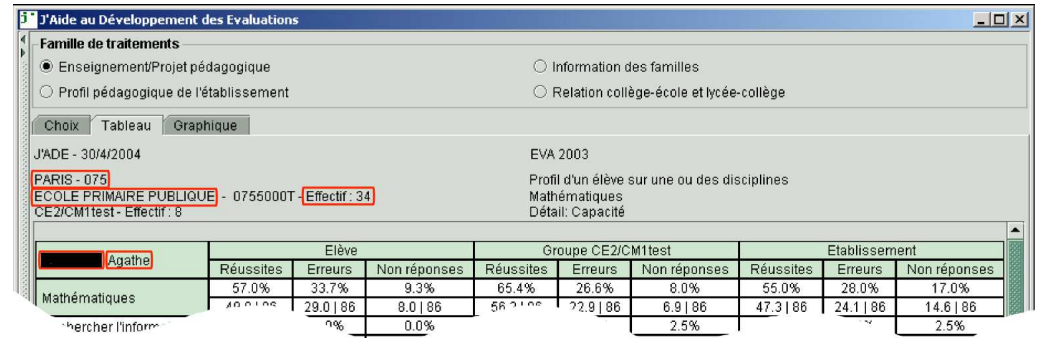

<span id="page-173-0"></span>*Illustration 51 : Exemple d'informations sur l'élève dans J'ADE*

# 10.4.3 Listes de composantes à valeurs d'évaluation

Certaines informations contenues dans les profils sont structurées sous forme de listes de composantes, hiérarchiques ou non, auxquelles sont associées une ou plusieurs valeurs. Une liste de composantes hiérarchique est une liste dans laquelle les composantes peuvent contenir des sous-composantes qui elles-mêmes peuvent être détaillées en sous-composantes, etc. La liste peut ne pas être hiérarchique si aucune composante ne comporte de sous-composante.

Dans les structurations de ce type, une ou plusieurs valeurs (*cf.* [Illustration 52\)](#page-174-0) sont associées à chaque composante. Dans le cas d'une liste hiérarchique, qui n'est autre qu'un arbre de composantes, les valeurs sont associées aux feuilles, *i.e.* au niveau hiérarchique le plus bas. Dans le cas contraire, la valeur attribuée à la composante qui possède des sous-composantes est la moyenne des valeurs associées à ses souscomposantes.

Nous présentons ci-dessous un exemple de liste de composantes valuées (*cf.*  [Illustration 52\)](#page-174-0). Cet exemple est tiré des évaluations nationales (*cf.* annexe [D,](#page-289-0) p[.289\)](#page-289-0) Mathématiques 6ème de 2003.

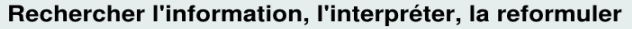

Lire et interpréter un diagramme, un graphique

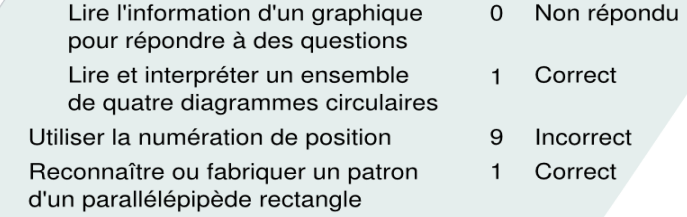

### <span id="page-174-0"></span>*Illustration 52 : Exemple de liste de composantes à valeurs d'évaluation*

Dans l'exemple de l['Illustration 52,](#page-174-0) l'intitulé de l'élément représenté est « Rechercher l'information, l'interpréter, la reformuler ». Cet élément comporte trois composantes dont la première, « Lire et interpréter un diagramme, un graphique », est constituée de deux sous-composantes.

Sur cet exemple, nous avons attribué une valeur du code des évaluations nationales (*cf.* annexe [D,](#page-289-0) p[.289\)](#page-289-0) à chaque composante de niveau hiérarchique le plus bas. Le code utilisé consiste en 0,1 ou 9 (0 étant l'absence de réponse, 1 un traitement correct et 9 un traitement incorrect). Nous attribuons également une deuxième valeur consistant en la traduction du code dans une échelle de valeurs textuelles.

Nous présentons ci dessous un autre exemple de ce type d'informations provenant du logiciel Subtraction Master [Bull *et al.* 2004]. Dans ce cas, il y a cinq composantes comme « les soustractions à deux chiffres sans retenue » qui ont chacune une valeur d'évaluation. Ce logiciel s'adressant à des enfants de primaire, la valeur attribuée à chaque composante est issue d'une échelle de valeurs représentées par des smileys. La signification des smileys est donnée en texte sous l'échelle de valeurs. Dans ce cas, il s'agit d'une structuration sous forme de liste de composantes valuées, sans présence de sous-composantes.

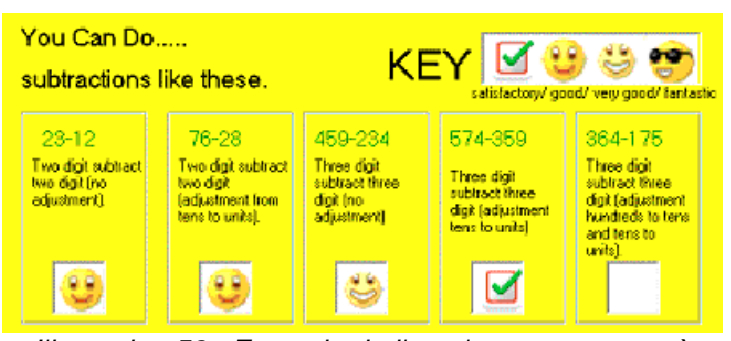

*Illustration 53 : Exemple de liste de composantes à valeurs d'évaluation dans Subtraction Master*

## 10.4.4 Liste de composantes à valeurs de répartition

D'autres informations contenues dans les profils sont structurées sous forme de liste de composantes à valeurs de répartition. Comme dans le cas précédent, les informations sont représentées par des listes, hiérarchisées ou non, de composantes. De même, à chaque composante de niveau hiérarchique le plus bas est associée une ou plusieurs valeurs. Mais contrairement à la précédente catégorie, la valeur associée à une composante n'est pas une valeur d'évaluation de la composante. Elle représente le nombre de fois où l'apprenant a mis en œuvre la composante. La différence entre ces deux catégories de liste de composantes n'est pas seulement sémantique. En effet, les valeurs d'évaluation sont des valeurs qui peuvent être très variées, telles que des entiers, des chaînes de caractères, etc., alors que les valeurs de répartition sont uniquement numériques, puisque ce sont des valeurs de comptage. Les traitements que nous pouvons réaliser sur les valeurs de ces catégories et les contraintes qu'elles doivent respecter ne sont donc pas les mêmes comme nous le verrons lors de la présentation du langage de modélisation de profils et des opérateurs (section [11,](#page-183-0) p[.183\)](#page-183-0).

Dans cette catégorie, les composantes représentent soit une méthode de résolution, soit un résultat de résolution. Il est possible d'avoir plusieurs valeurs pour une même composante, la première représentant la répartition et les autres pouvant représenter différentes valeurs de comptage. Par exemple, la première valeur peut signifier que l'élève a mis en œuvre x fois telle composante et la deuxième valeur signifier que parmi ces x fois, y ont été correctes.

Nous présentons ci-dessous deux exemples, l'un issu du travail avec les enseignants, le second issu de logiciel. Le premier (*cf.* [Illustration 54\)](#page-176-0) porte sur l'exploitation de données numériques en cherchant à identifier pour chaque élève quel est son fonctionnement préférentiel. Les fonctionnements possibles et attendus sont listés : « utilise un support matériel », « a recours au dessin » et « se contente de l'abstraction ». Les deux premiers sont décomposés en sous-composantes qui précisent les fonctionnements possibles. Ainsi, l'exemple ci-dessous montre un élève qui utilise souvent un support matériel pour traiter les données numériques. En particulier, il utilise souvent les collections (*i.e.* des petits objets, cubes, barres, etc.) et les compteurs (qui sont utilisés dans certaines classes en primaire pour aider les élèves à compter). Nous pouvons observer dans cet exemple que les questions concernées par ces méthodes de résolution étaient au nombre de 17, réparties de façon exclusive (car la somme des valeurs associées aux composantes est égale à 17) entre les composantes et souscomposantes décrites. Il est possible dans certains cas de trouver des répartitions non exclusives, *i.e.* où une même réponse de l'apprenant peut être raccrochée à plusieurs composantes. Dans ce cas, la somme des valeurs associées aux composantes n'est alors pas égale au nombre de questions distribuées.

| Exploitation de données numériques<br>Nbre de questions : 17 |          |  |
|--------------------------------------------------------------|----------|--|
| Utilise un support matériel                                  |          |  |
| Utilisation de collections                                   | 8        |  |
| Utilisation de bandes numériques                             | $\Omega$ |  |
| Utilisation de compteurs                                     | 5        |  |
| A recours au dessin                                          |          |  |
| Le dessin qui traduit le texte                               | 0        |  |
| Schéma                                                       |          |  |
| Se contente de l'abstraction                                 | 3        |  |
|                                                              |          |  |

<span id="page-176-0"></span>*Illustration 54 : Exemple de liste de composantes à valeurs de répartition*

Le second exemple, en [Illustration 55,](#page-176-1) est issu du logiciel de mathématiques MoreMaths [Bull *et al.* 2003]. Trois composantes sont ici présentes, « Introduction », « Polynomial division » et « Factorising polynomials ». Chaque composante a des souscomposantes « correct answers », « wrong answers » et « unanswered ». Pour chacune de ces composantes, dix questions sont réparties entre leurs sous-composantes. Ainsi, l'apprenant de cet exemple a quatre réponses correctes pour la composante « Introduction » et six réponses erronées. Contrairement à l'exemple précédent, il ne s'agit pas ici de répartition des réponses entre des fonctionnements préférentiels, mais de répartition des réponses dans des catégories fondées sur leur réussite.

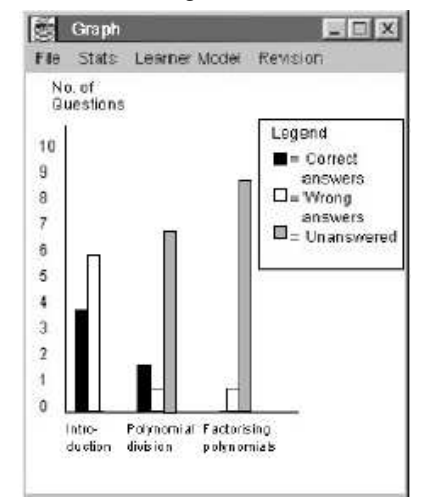

<span id="page-176-1"></span>*Illustration 55 : Exemple de composantes à valeurs de répartition dans MoreMaths*

### 10.4.5 Graphe de composantes

Certaines informations contenues dans les profils sont structurées sous forme de graphe de composantes. Un graphe est constitué de nœuds et d'arcs. Ici, les nœuds représentent les composantes et les arcs, les liens qui peuvent exister entre ces composantes. Nous considérons qu'il n'y a pas de sous-composantes dans une représentation de type graphe. En effet, si une relation hiérarchique existe entre des composantes, soit on représente ces informations par des graphes différents, soit on représente toutes les composantes et sous-composantes dans le même graphe et cette relation apparaît sous forme de liens entre les composantes et leurs sous-composantes. On peut également renforcer la sémantique en typant les liens de relation d'héritage. D'autre part, des valeurs d'évaluation peuvent être associées comme précédemment aux composantes, *i.e.* aux nœuds du graphe (*cf.* [Illustration 58\)](#page-178-1), mais elles peuvent aussi être associées aux arcs pour représenter la maîtrise du passage d'une composante à une autre (*cf.* [Illustration 57\)](#page-178-0). Un arc est monodirectionnel, mais il peut y avoir deux arcs entre deux mêmes éléments, de sorte qu'il y ait un arc dans chaque sens entre ces deux éléments.

Nous présentons dans l['Illustration 56](#page-177-0) un graphe proposé par une de nos enseignantes collaboratrices représentant les étapes de l'écriture d'un conte. Il contient cinq composantes qui sont les nœuds du graphe dont certains ont des arcs entre eux. L'enseignante cherche ici à représenter la maîtrise du passage d'une étape de l'écriture d'un conte à une autre par un élève. Les valeurs seront donc portées par les arcs.

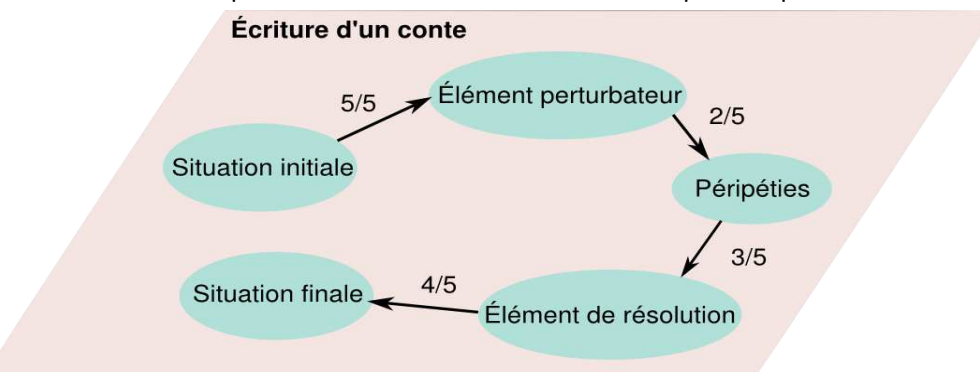

<span id="page-177-0"></span>*Illustration 56 : Exemple de graphe de composantes*

Dans les exemples ci-dessous, nous présentons des informations structurées sous forme de graphe dans des logiciels. L['Illustration 57](#page-178-0) est issue du logiciel Pépite [Jean 2000]. Dans cet exemple les nœuds représentent les composantes, ici « cadre algébrique », « cadre graphique », « cadre numérique », « cadre géométrique » et « langage naturel » et les valeurs sont portées par les arcs. L'objectif poursuivi est de représenter si le passage d'un cadre à un autre est ou non maîtrisé. À chaque arc sont associées deux valeurs : le nombre total d'exercices associés et le nombre d'exercices réussis. Ainsi, le lien entre « cadre algébrique » et « cadre numérique » a été réussi 3 fois sur 13 exercices par l'apprenant.

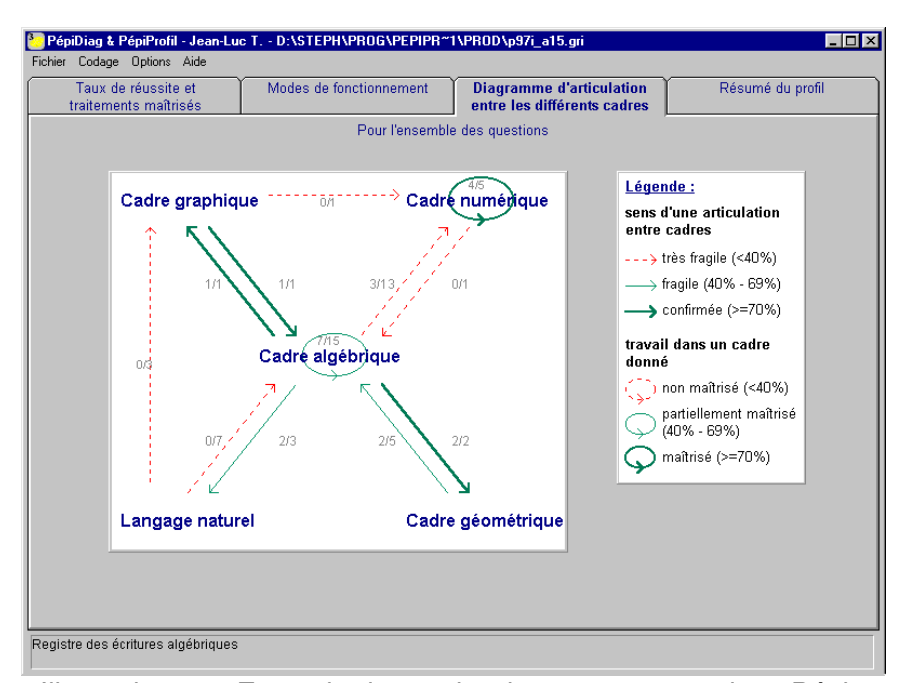

<span id="page-178-0"></span>*Illustration 57 : Exemple de graphe de composantes dans Pépite*

Dans l['Illustration 58,](#page-178-1) nous présentons un graphe issu de l'hypermédia adaptatif ExploraGraph [Dufresne *et al.* 2006]. Dans ce type de graphe, les valeurs sont portées par les nœuds du graphe, *i.e.* par les composantes. Ici, à chaque composante sont associées deux valeurs, le pourcentage de notion couverte et le pourcentage réussi.

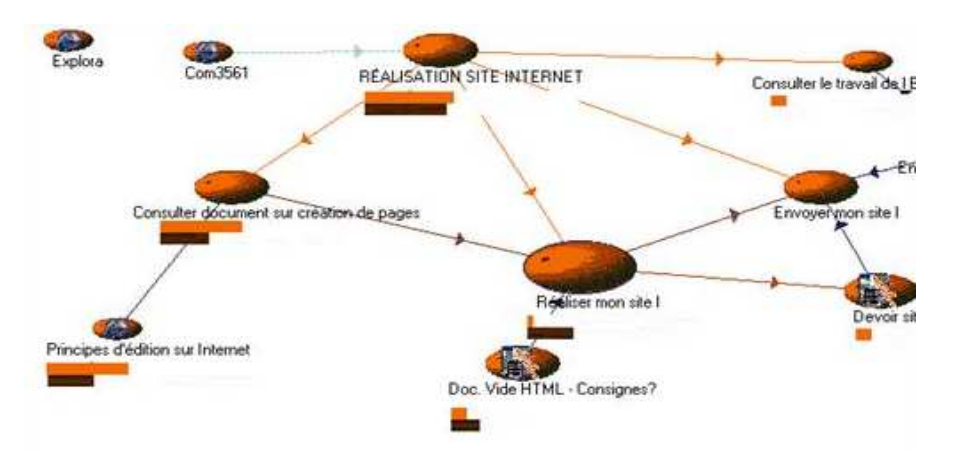

<span id="page-178-1"></span>*Illustration 58 : Exemple de graphe de composantes dans ExploraGraph*

### 10.4.6 Texte libre

Enfin, dans certains profils, on trouve des informations sous forme de texte portant sur l'analyse de l'activité de l'apprenant. Par exemple, dans les pratiques d'enseignant, on trouve des appréciations sur le travail de l'apprenant pour la période en cours. Dans certains profils issus de logiciels, on trouve l'expression de misconceptions, *i.e.* des conceptions erronées, supposées partagées par l'apprenant. Celles-ci sont en général représentées en interne sous forme de catalogue de misconceptions, mais en externe

sous forme de texte. En effet, il y a tout d'abord souvent trop de misconceptions dans les catalogues pour les présenter toutes. Ensuite, il est dommageable de présenter à l'apprenant des misconceptions qu'il n'a pas, cela pouvant l'induire en erreur. Enfin, il peut exister une différence de formulation des misconceptions entre le catalogue et la représentation à l'interface au principal intéressé.

En ce qui nous concerne, nous nous intéressons aux misconceptions d'un apprenant particulier à un moment donné, donc nous ne souhaitons pas récupérer la structuration interne, *i.e.* le catalogue de misconception, cela dépasserait nos prérogatives. Nous considérons donc ces informations sous forme de texte.

Nous présentons dans l['Illustration 59](#page-179-1) un exemple d'informations textuelles issues d'un document de travail créé par Yves, enseignant en Greta.

#### Comptabilité, formation Greta

Appliquée et motivée. Les notions abordées ont été acquises. Bon élément pour la comptabilité.

### <span id="page-179-1"></span>*Illustration 59 : Exemple de texte libre*

Dans l['Illustration 60,](#page-179-0) nous présentons un exemple de texte généré par le logiciel MoreMaths [Bull *et al.* 2003]. Le profil précise ici un ensemble de misconceptions repérées par le système dans les réponses de l'apprenant.

<span id="page-179-0"></span>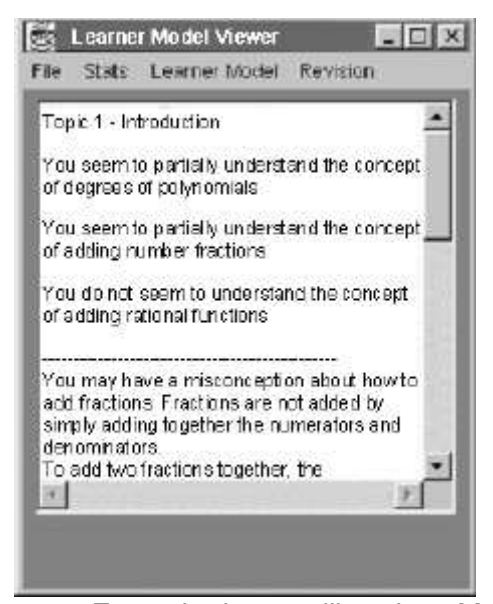

*Illustration 60 : Exemple de texte libre dans MoreMaths*
Dans l'exemple de l['Illustration 61,](#page-180-0) tiré du logiciel Pépite [Jean 2000], on trouve également des informations résumées sous forme de texte du profil de l'apprenant.

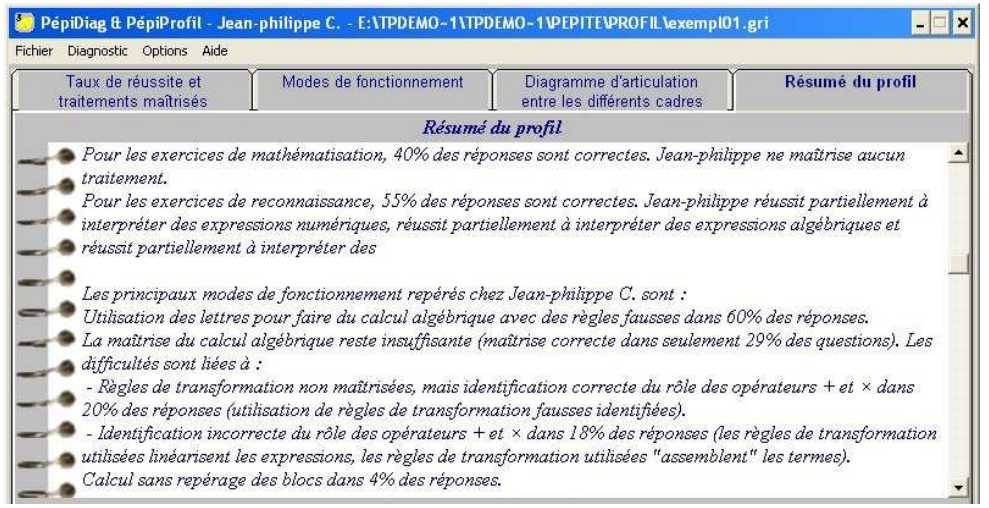

*Illustration 61 : Exemple de texte libre dans Pépite*

# <span id="page-180-0"></span>10.5 Discussion

Dans ce chapitre, nous avons formulé des propositions de modèles permettant la réutilisation de *profils externes* au sein d'un même système informatique par les différents acteurs de la situation d'apprentissage. Le modèle REPro de processus de gestion de profil décrit les différentes étapes de réutilisation des *profils externes* pour une exploitation par les acteurs de la situation d'apprentissage. La typologie d'activités présentée permet l'exploitation par les apprenants de leur profil dans une démarche réflexive. La catégorisation issue de l'analyse de l'existant des informations contenues dans les profils permet de proposer le langage PMDL de modélisation de profils présenté dans la section suivante.

Ces différents modèles interviennent à différents niveaux dans ce travail de thèse.

- Le **modèle REPro** de processus de gestion de profils, nous permet de proposer une solution pour réutiliser les *profils externes*. Il nous a également amenée à étudier plus particulièrement certains aspects, tels que les outils de langage et d'opérateurs sur les profils. Ce modèle est mis en œuvre en partie dans l'environnement EPROFILEA du projet PERLEA [Jean-Daubias 2003] présenté en section [12.2,](#page-239-0) p[.239.](#page-239-0)
- La **typologie** d'activités réflexives prend place dans la volonté de favoriser les exploitations les plus riches possibles des profils par les acteurs. Nous avons précédemment écrit que nous avons choisi d'étudier plus particulièrement les exploitations des profils par les apprenants eux-mêmes car il s'agit à notre avis du cas le plus complexe. En effet, nombre des activités décrites font intervenir l'enseignant, de manière plus ou moins importante. De même, nous pensons que dans le contexte de réutilisation de profils, l'enseignant doit garder le contrôle sur les informations présentées aux divers acteurs, notamment aux apprenants, pour que l'information présentée soit adaptée au destinataire. Nous avons exposé au cours de cette section les enseignements que nous avons retiré de la typologie, en terme de spécifications pour le processus, le langage et les opérateurs. Nous

avons par ailleurs choisi de considérer le profil comme ayant différents statuts. Ceci a pour conséquence de ne pas considérer qu'un *profil négocié* soit différent d'un *profil modifié* ou d'un *profil de groupe*. Ces activités n'ont pas encore été développées dans un environnement informatique, cela reste à faire. De même, une étude approfondie relative à l'impact de ces activités sur la réflexivité des apprenants concernés sera à mener.

● Enfin, la **catégorisation** des informations d'un profil nous permet de proposer dans la section à venir le langage PMDL de modélisation de profils. Celui-ci est élaboré à partir de l'observation des régularités de structure et de données terminales dans les profils issus de la littérature, du marché ou des pratiques des enseignants.

Nous présentons dans la section suivante le langage PMDL de modélisation de profils, puis les opérateurs permettant de réaliser des traitements sur les profils ainsi exprimés.

# Chapitre 11 Langage PMDL de modélisation de profils et outils associés

# 11.1 Introduction

Nous venons de présenter dans la section précédente des modèles pour la réutilisation de profils. Nous avons vu au chapitre [9,](#page-147-0) p[.147](#page-147-0) que le principal verrou du modèle REPro de processus de gestion de profils présenté précédemment consiste en la définition d'un formalisme commun pour décrire la plupart des *profils externes*  existants. Nous proposons dans cette section PMDL (Profiles MoDeling Language) ou langage de modélisation de profils, basé sur la catégorisation des informations contenues dans les profils présentée en section précédente. PMDL permet à l'enseignant ou concepteur pédagogique de modéliser les profils qu'il souhaite réutiliser. Du point de vue de l'informaticien, PMDL est un langage de description de profils, puisqu'il permet de décrire la structure d'un profil. Les mots « modélisation » et « description » reflètent donc deux points de vue différents. Nous utiliserons dans la suite « langage de modélisation de profils » pour parler de PMDL.

Nous commençons cette section par une introduction où nous justifions notre choix d'un langage et nous montrons le lien entre le langage PMDL et les profils. Nous présentons ensuite les éléments de base du langage PMDL, avant de présenter le langage dans son intégralité. Nous présentons enfin des exemples d'opérateurs pouvant être mis en œuvre sur des profils décrits dans PMDL.

# 11.1.1 Un langage, pourquoi ?

Le principal verrou de la problématique de réutilisation informatique de *profils externes* réside dans la diversité des formats de données existants. Comment en effet être en mesure de traiter d'une seule et même manière des informations très diverses, d'un contenu et d'une structuration que nous ne contrôlons pas ?

Nous proposons de lever ce verrou par un langage de modélisation de profils, PMDL (Profiles MoDeling Language). Tout d'abord parce qu'un tel langage permet de récrire les structures des profils selon un même formalisme et d'être ensuite en mesure de les traiter au sein d'un système informatique unique. Par ailleurs, nous souhaitons que nos propositions puissent être réutilisées facilement par d'autres personnes dans d'autres contextes. Un langage permet aux personnes qui le partagent de tenir un discours sur l'objet modélisé, ici, un profil d'apprenant. Il facilite en outre le codage informatique de l'objet cible. Enfin, disposer de structures explicites pour les profils permet de décrire des opérations génériques de transformation de ces profils, comme la concaténation de deux profils, le filtrage des informations d'un profil, ou encore la création d'un profil de groupe.

Le langage PMDL a pour finalité d'être utilisé par des concepteurs pédagogiques (concepteur pédagogique d'EIAH, enseignant ou institution). Cependant, pour qu'il soit utilisable par des enseignants, il faut l'inclure dans une plate-forme logicielle qui propose une interface de manipulation du langage, celui-ci n'étant pas manipulable tel quel par des praticiens. Le langage dans sa forme théorique présentée ici s'adresse donc aux concepteurs d'environnements informatiques cherchant un outil permettant de représenter, de gérer et de manipuler des profils. Ce langage a par ailleurs été implémenté dans l'environnement EPROFILEA (qui sera présenté en section [12.2,](#page-239-0) p[.239\)](#page-239-0) pour le rendre utilisable par l'enseignant.

Nous nous intéressons à la description de la structure des profils et non à la description de leurs données. En effet, tout d'abord, l'étude des profils d'apprenants existants (*cf.* section [4.3,](#page-54-0) p[.54\)](#page-54-0) montre que contrairement aux données des profils qui sont très variées, la structuration de ces données obéit à des règles souvent communes et en nombre limité. D'autre part, nous intéresser aux données elles-mêmes nous obligerait à traiter leur sémantique, possibilité que nous avons écartée (*cf.* section [11.1.3\)](#page-185-0).

# 11.1.2 Liens entre le langage PMDL et les profils

Dans l['Illustration 62,](#page-184-0) nous présentons les liens qui existent entre le langage PMDL, la structure de profils et le profil. Le niveau d'abstraction le plus élevé, le niveau 3, est celui du langage de modélisation de profils qui est un modèle fait par l'informaticien. Il s'agit d'un discours sur la notion de profil d'apprenant, précisant les différents types d'éléments le constituant. PMDL en comporte cinq (présentés en section [10.4,](#page-171-0) p[.171\)](#page-171-0) qui peuvent être combinés les uns aux autres pour former une structure de profils. Le niveau 2 est celui de la structure de profils qui correspond au modèle créé par le concepteur pédagogique à partir des éléments décrits dans le langage PMDL. Cela consiste en un discours sur la structure générale des profils à créer pour un groupe d'apprenants particulier et dans un contexte donné. Le niveau 1 est celui des profils d'apprenants qui sont des modèles réalisés par l'enseignant, l'EIAH ou l'apprenant lui-même dans le cas d'une auto-évaluation. Cela consiste en un discours sur le profil d'un apprenant précis, en terme de connaissances, compétences, comportement, conceptions, etc. Il s'agit ici du niveau d'unification de la structure de profils et des données individuelles des apprenants obtenues à partir de l'observation du monde réel. Le niveau 0 est celui du monde réel composé d'apprenants en situation d'apprentissage.

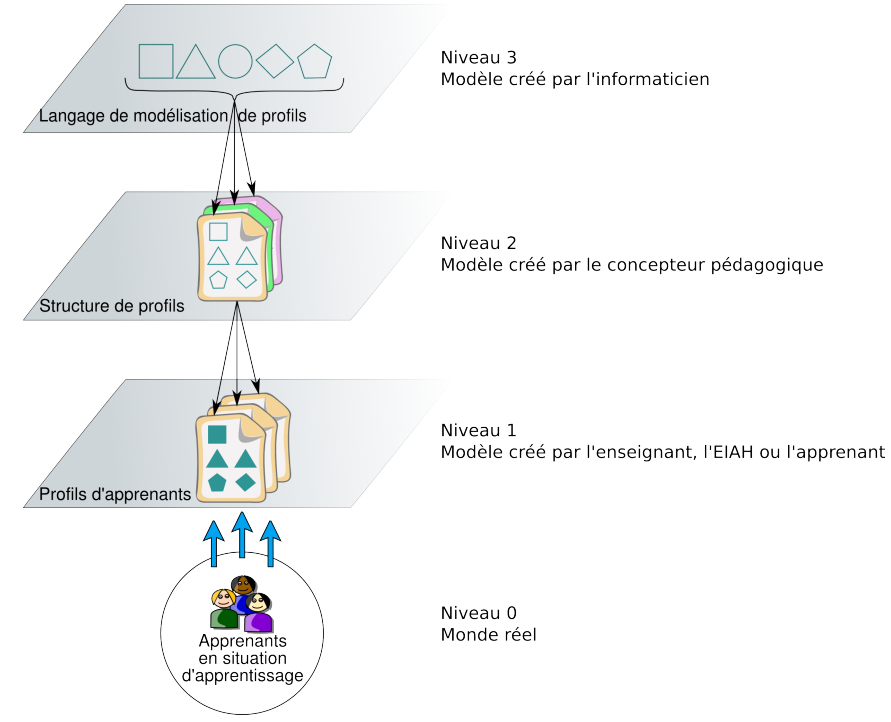

<span id="page-184-0"></span>*Illustration 62 : Liens entre langage et profils d'apprenants*

# <span id="page-185-0"></span>11.1.3 Place de la sémantique dans PMDL

Nous proposons de récupérer informatiquement des profils d'apprenants créés, soit par des systèmes informatiques, soit par un enseignant, avec une intention et dans des contextes particuliers. Chaque profil reflète un point de vue spécifique et a un domaine de validité limité. La sémantique de ces informations dépend de chaque personne à l'origine de leur création et, dans la plupart des cas, n'est pas explicitée aux destinataires de ces profils. Dans une pratique classique, elle peut-être partagée entre le créateur de l'analyse et le destinataire, *i.e.* entre l'enseignant et l'apprenant lors d'entretiens individuels. Dans le cas de la création d'un profil par un système informatique, en général la publication de la sémantique ne se fait pas. Les acteurs n'accèdent que rarement à l'intention qui a été à l'origine de la création du profil.

Dans notre travail, nous avons choisi de ne pas associer de sémantique au langage. En effet, tout d'abord la sémantique n'est que très rarement explicite dans les profils que l'on récupère et qui ont été créés par d'autres. Par ailleurs, embarquer la sémantique complexifierait beaucoup la tâche en risquant de diminuer fortement l'utilisabilité des outils que nous proposons. De plus, l'intention de création des profils est souvent différente de l'intention d'exploitation de ces mêmes profils. Enfin, notre travail s'inscrit dans le cadre d'une pratique métier. L'échange de la sémantique se passe pour beaucoup au sein d'une communauté de pratique. Il serait par contre intéressant de soutenir l'échange de pratiques autour des profils dans la communauté enseignante.

Malgré notre choix de ne pas associer de sémantique au langage de modélisation de profils, un concepteur souhaitant expliciter la sémantique du profil qu'il crée peut bien entendu fournir une documentation d'accompagnement ou définir des commentaires grâce au langage permettant de donner du sens aux informations présentes au sein du profil.

# 11.2 Les éléments de base du langage PMDL

Nous appelons le langage présenté ici PMDL pour *Profiles MoDeling Language* ou langage de modélisation de profils. Il doit permettre de modéliser un profil d'apprenant, quel qu'il soit. Nous définissons dans cette section un ensemble d'éléments de base du langage PMDL qui, associés les uns aux autres, permettent de créer des éléments plus complexes, en l'occurrence des éléments relevant des catégories présentées en section [10.4,](#page-171-0) p[.171.](#page-171-0) Ces différents éléments permettent de constituer le profil.

# 11.2.1 La notion de composante de profil

### 1 Définition

Une *composante* est l'intitulé d'une compétence, connaissance, conception ou comportement, associé à un identificateur permettant son identification unique. Une *composante* peut être détaillée en sous-composantes qui sont elles-mêmes des *composante* et peuvent donc elles aussi posséder des sous-composantes.

### 2 Exemple

« Maîtrise de l'addition » est une *composante* et « maîtrise de l'addition des nombres décimaux » et « maîtrise des additions avec retenue » sont deux de ses souscomposantes.

# 11.2.2 La notion de lien entre composantes

# 1 Définition

Un *lien* met en relation deux *composante* ou une *composante* avec elle-même.

# 2 Exemples

 L['Illustration 63](#page-186-1) présente deux *lien* issu du logiciel ViSMod [Zapata-Rivera *et al.*  2004], l'un entre la *composante* « System Chromosomes » et la *composante*  « Chromosomes » et le second entre la *composante* « My Opinion Chromosomes » et la *composante* « Chromosomes ».

<span id="page-186-1"></span>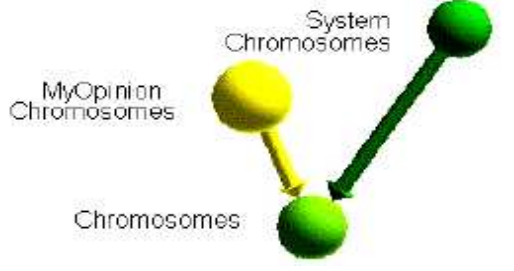

*Illustration 63 : Exemple de liens dans ViSMod*

# 11.2.3 La notion de valeur de composante

### 1 Définition

Une *valeur* peut-être attribuée à une *composante* ou à un *lien*. Les *valeur* peuvent être de plusieurs types (numériques, textuelles,...).

### 2 Exemples

Dans l['Illustration 64](#page-186-0)<sup>[40](#page-186-2)</sup>, deux *composante* « genre » et « nb » sont évaluées<sup>[41](#page-186-3)</sup>, Les *valeur* attribuées à ces *composante* sont textuelles « NA » (non acquis) et « ECA » (en cours d'acquisition).

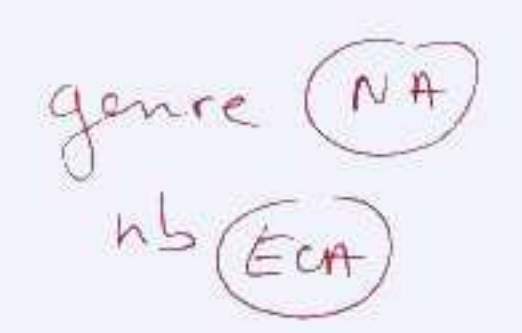

*Illustration 64 : Exemple de valeurs associées à des composantes*

<span id="page-186-2"></span><span id="page-186-0"></span><sup>40</sup> Exemple issu du travail avec les enseignants

<span id="page-186-3"></span><sup>41</sup> Évaluation sur la maîtrise du genre (masculin / féminin) et du nombre (singulier / pluriel).

L['Illustration 65,](#page-187-1) issue du logiciel d'apprentissage de la programmation C-POLMILE [Bull *et al.* 2003], présente deux *composante* « Computer Basics » et « Programming Basics ». A chaque *composante* sont associées plusieurs *valeur* numériques (le pourcentage de sujet couvert, de sujet connu ainsi que le taux de sujet non maîtrisé par l'apprenant et le taux de misconceptions).

<span id="page-187-1"></span>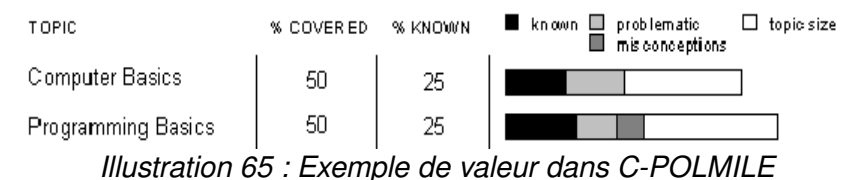

# <span id="page-187-2"></span>11.2.4 La notion d'échelle

# 1 Définition

Une *echelle* est un ensemble de *valeur* de même type, sémantiquement liées, ordonnées, servant à évaluer les *composante*.

### 2 Exemples

« non acquis, en cours d'acquisition, acquis» est un exemple d'*echell*e comportant trois *valeur*. Une autre *echelle* très courante dans les pratiques enseignantes est l'*echelle*  « 0..20 » qui contient toutes les notes comprises entre 0 et 20. L'[Illustration 66](#page-187-0) présente l'*echelle* utilisée dans le logiciel Subtraction Master [Bull *et al.* 2004] à destination d'élèves de primaire. Les *valeur* y sont représentées par des icônes au nombre de quatre, doublées par la signification textuelle.

<span id="page-187-0"></span>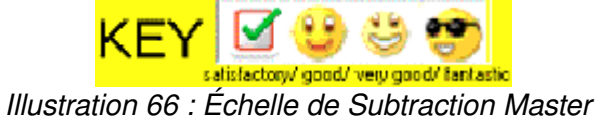

# 11.3 Description du langage PMDL

# 11.3.1 Introduction

Nous avons présenté en section [10.4](#page-171-0) une catégorisation des informations contenues dans les profils existants. Nous avons ainsi défini cinq catégories dont quatre représentent les informations issues de l'analyse de l'activité de l'apprenant et une représente les informations d'ordre plus administratives (identification de l'apprenant et contexte d'apprentissage). D'autre part, nous nous sommes attachée pour chacune de ces structures d'informations à identifier les types de valeurs pouvant leur être attribuées. Nous avons en effet besoin de définir les structures d'informations disponibles pour décrire un profil au niveau structurel, mais aussi les contraintes que les valeurs attribuées dans le profil au niveau des données individuelles doivent respecter.

Nous avons formalisé cette catégorisation par un langage de modélisation de profils, le langage PMDL (Profile MoDeling Language). Nous avons choisi de spécifier ce langage selon la notation de Backus Naur (BNF : Backus Naur Form) afin de l'exprimer indépendamment de toute technologie. Notre volonté est de faciliter l'utilisation de ce

langage par tout concepteur de système informatique en laissant les implémentations libres.

Nous rappelons ici que pour créer ce langage, nous nous sommes basée d'une part sur les profils existants issus de logiciels, que ce soit de la recherche ou du marché et d'autre part sur les profils issus des pratiques des enseignants que nous avons rencontrés. Rappelons que tous les profils existants n'ont pas forcément été examinés, réserve qui s'applique notamment aux pratiques enseignantes. Néanmoins, nous nous attacherons en section [12.6](#page-254-0) p[.254](#page-254-0) à montrer que de nombreux profils d'apprenants peuvent se décrire selon ce langage, en respectant certaines conditions.

# <span id="page-188-0"></span>11.3.2 Un exemple d'un profil exprimé dans le langage

Nous proposons ci-dessous un exemple de profil décrit selon la syntaxe spécifiée par la BNF. Certains éléments de cet exemple sont repris au fur et à mesure de la présentation de la BNF pour illustrer la syntaxe présentée.

Notons qu'afin de faciliter la lecture de cet exemple nous instancions le séparateur sep de la syntaxe par un retour à la ligne. D'autre part, nous ajoutons des tabulations pour indiquer les niveaux de profondeur des arbres de composantes. Enfin, nous sautons une ligne supplémentaire entre les différents éléments.

Suite à cet exemple basé sur la syntaxe BNF, nous en proposons une représentation graphique réduite pour accompagner le lecteur dans la lecture du langage et des opérateurs.

```
profil « Évaluation Nationale CE2 » p1_Adeline 19/11/07
commentaire « Ce profil est basé sur les évaluations nationales CE2, repassées au mois de novembre
pour bilan »
//--------------------------------------- partie structure du profil ------------------------------------
Informations_eleve
Inf1 « Nom » chaîne de caractères
Inf2 « Prénom » chaîne de caractères
Inf3 « Date de naissance » date
Inf4 « Redoublant » booléen
Inf5 « Commune d'habitation » (Bron, Caluire, Lyon, Villeurbanne) // type liste énumérée
element « Algèbre » E1 
commentaire « issu du livret du maître, évaluations nationales 2003 »
liste_composantes
ponderees
echelles
« notes de 0 à 10 » EchE1_1 (0..10) 1 etiquette « /10 »
« pourcentage » EchE1_2 (0.1) 0.01 etiquette « % sujet couvert »
1, E1_C1 « Maîtrise de l'addition », 1
        2, feuille, E1_C2 « Maîtrise de l'addition des nombres entiers », 2
        2, feuille, E1_C3 « Maîtrise de l'addition des nombres décimaux », 1, commentaire « limite du 
programme de CE2 »
1, feuille, E1_C4 « Maîtrise de la soustraction », 1
```
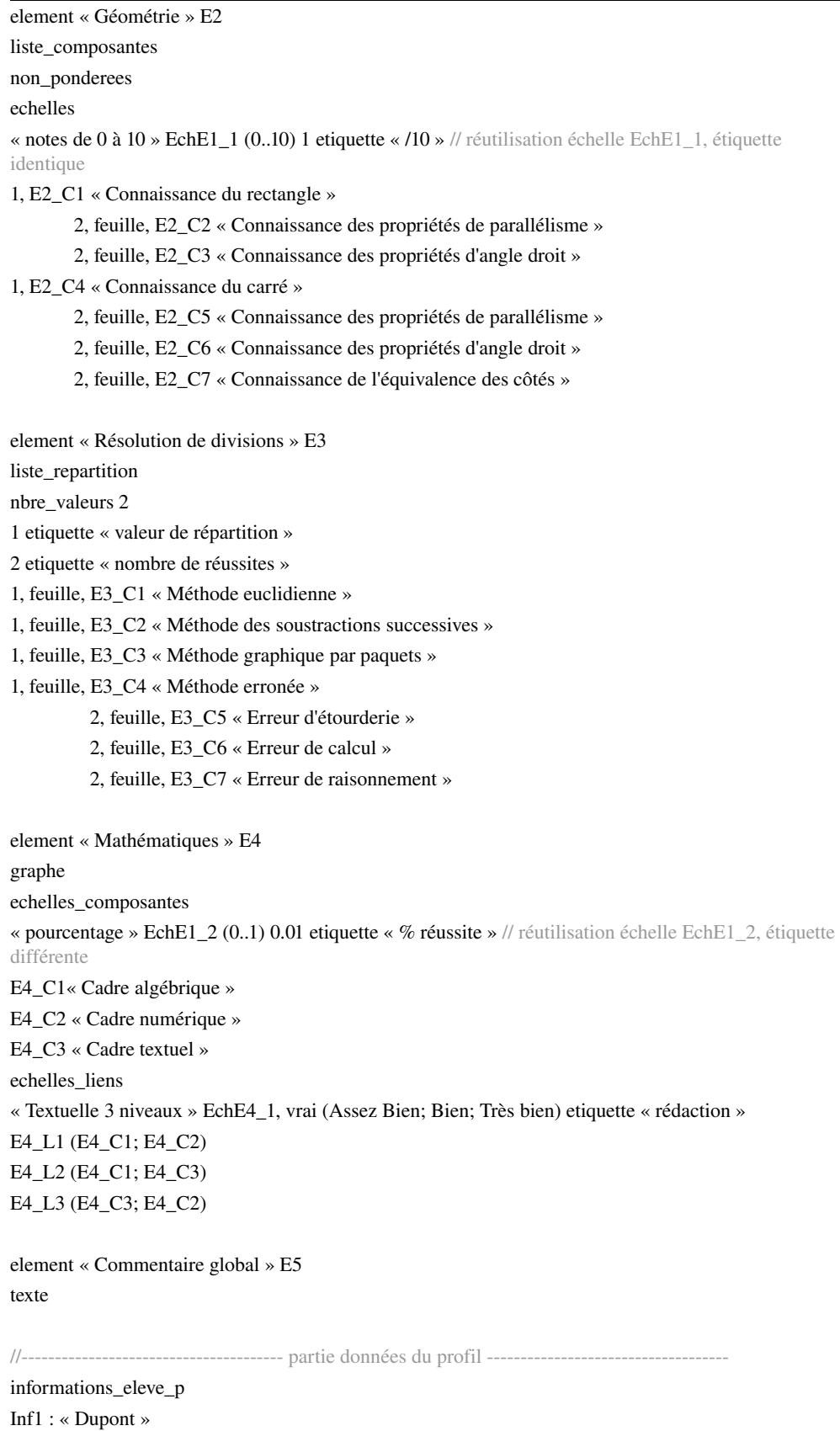

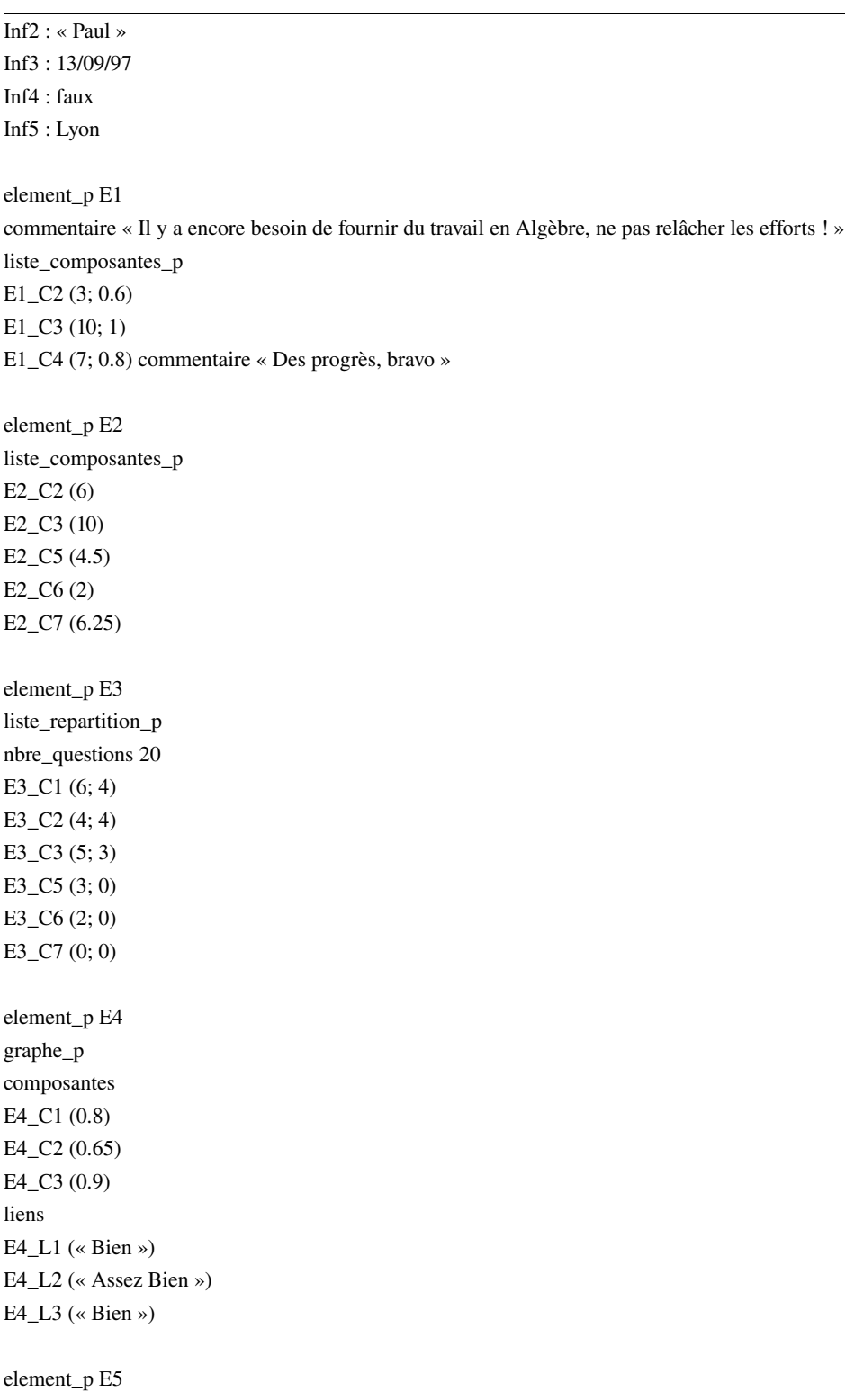

texte\_p

« Nous pouvons noter que le profil de Paul concernant l'évaluation nationale en CE2 est relativement bon. Toutefois, il pourrait être encore meilleur s'il faisait davantage attention à ses calculs. Paul a le potentiel pour progresser encore, surtout dans la méthodologie de calcul. Il a en effet une forte proportion d'erreurs dans ses divisions par exemple. »

Pour faciliter la compréhension du profil proposé en exemple, nous en présentons ci-dessous une représentation graphique<sup>[42](#page-191-0)</sup> réduite (les commentaires du profil n'y sont pas représentés et les intitulés des composantes ont été réduits).

Cette représentation suit une structure arborescente qui se lit de gauche à droite. Les éléments situés à gauche sont composés des éléments reliés situés à leur droite. Les éléments écrits en **gras** correspondent aux différentes catégories décrites en section [10.4,](#page-171-0) p[.171.](#page-171-0) Surlignées en bleu sont représentées les valeurs d'un élève particulier décrites dans la partie « donnees » du profil. Toutes les autres informations sont le résultat de la description de la structure du profil « Evaluation Nationale CE2 » abrégé ici en « Eval Nat CE2 ». Chaque élément du profil est constitué de son nom (en général un raccourci du nom réellement décrit dans la structure de profils), suivi par son identifiant (par exemple : E2 ou E2\_C1). Dans le cas des éléments correspondant aux différentes catégories du profil, on précise, suite à leurs identifiants, une abréviation indiquant de quel type ils relèvent : LCP (Liste de Composantes à valeurs d'évaluation Pondérées), LCNP ( Liste de Composantes à valeurs d'évaluation Non Pondérées), REP (liste de composantes à valeurs de REPartition), GRAPH (pour catégorie Graphe) et TEXT (texte).

<span id="page-191-0"></span><sup>42</sup> Notation utilisée dans les spécifications de l'IMS Global Learning Consortium; par exemple IMS-LIP [IMS-LIP 2007]

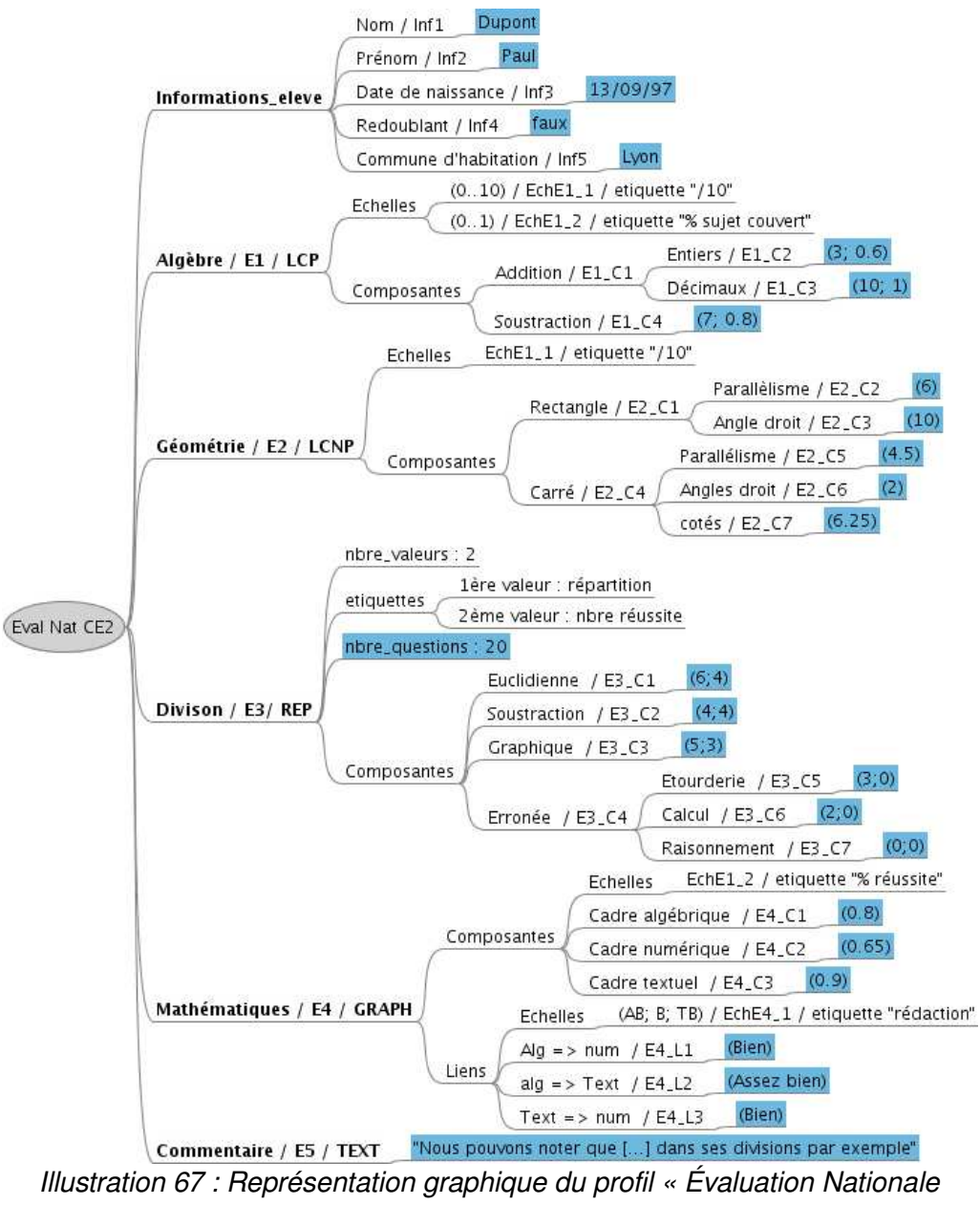

*CE2 »*

# 11.3.3 La grammaire du langage PMDL

# 1 Préambule

Nous avons choisi de décrire le langage PMDL grâce à la notation BNF (Backus Naur Form). Cette notation a été utilisée dès 1963 et est souvent employée depuis pour définir des langages de programmation. Cela nous permet d'avoir une structure de données disponible et non ambiguë pour une réutilisation ultérieure par d'autres informaticiens, concepteurs d'environnements informatiques. Par ailleurs, pour faciliter la compréhension du langage par le lecteur de ce manuscrit, nous représentons dans la suite ses différents éléments sous une forme graphique basée sur la notation utilisée dans les spécifications

IMS (par exemple [IMS-LIP 2007]). Cette présentation comporte quelques imprécisions vis à vis de la BNF, mais permet de visualiser les concepts pour une meilleure compréhension. Nous présentons dans la suite de ce préambule les notations utilisées.

D'autre part, les types des éléments utilisés dans cette grammaire sont les types classiques. Nous ne les avons pas redéfinis. Ils seront remplacés par le concepteur d'environnements informatiques par les types utilisés dans le langage d'implémentation choisi. Les types utilisés sont : identificateur, chaîne de caractères, entier, réel, date, booléen, symbole et liste énumérée.

### a. Notation de Backus-Naur

Dans la notation de Backus-Naur, on distingue les méta-symboles, symboles de la notation BNF elle-même, les terminaux, symboles du langage décrit et les non-terminaux, noms des catégories que l'on définit dans le langage mais qui n'apparaîtront pas dans l'objet produit par le langage.

Les termes apparaissant entre double quotes, comme "profil", sont des éléments terminaux. Certains de ces termes présents dans notre grammaire servent uniquement à lever une ambiguïté lors de la compilation. Les termes apparaissant entre crochets comme <profil> sont des éléments non terminaux. Ils seront remplacés par leur expression donnée dans le langage exprimé en BNF. Ainsi :

- ::= est un métasymbole signifiant « est défini par »
- <> est un métasymbole signifiant pour <*exemple1*> que *exemple1* est un nonterminal
- " " est un métasymbole signifiant pour "*exemple2*" que *exemple2* est un terminal
- une suite d'expressions signifie le « et » logique
- n lignes pour un même non-terminal ou des expressions à la suite séparées par | signifie le « ou » logique

Enfin, pour lever les ambiguïtés lors de l'analyse syntaxique, nous avons inséré des éléments terminaux servant soit de séparateurs comme les entités « *sep » « ; » et « () »,*  soit de marqueurs comme "*profil*". Le terminal *sep* peut être instancié par exemple en ';' ou en 'crlf' pour passage à la ligne, lors de l'implémentation du langage dans un environnement particulier. Nous l'avons pour notre part instancié en passage à la ligne dans les exemples de profil exprimé selon la BNF dans la suite de cette section.

### b. Notation de la représentation graphique

Nous utilisons la notation utilisée dans les spécifications d'IMS (par exemple IMS-LD ou IMS-LIP [IMS-LIP 2007]). Les diagrammes présentés sont des structures d'arbres devant être lues de gauche à droite. Les éléments situés à gauche d'autres éléments et reliés à eux les contiennent.

- < signifie une relation de « ou » logique
- [ signifie une relation de « et » logique
- \* signifie que l'élément peut être présent 0 ou n fois
- + signifie que l'élément peut être présent 1 ou n fois
- ? signifie que l'élément est optionnel (*cf.* [Illustration 68\)](#page-194-0)
- s'il n'y a aucun symbole devant un élément, cela signifie qu'il est présent exactement 1 fois.
- chaque élément est représenté dans un cadre possédant une partie blanche et une partie grise (*cf.* [Illustration 68\)](#page-194-0). La partie blanche porte le nom de l'élément.

La partie grise porte le type de l'élément s'il n'est composé d'aucun autre élément, dans le cas contraire cette partie ne comporte pas de texte.

<span id="page-194-0"></span>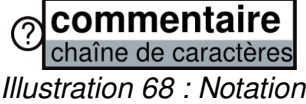

#### 2 Profil

Nous considérons qu'un profil d'apprenant est constitué d'une structure d'une part et de données propres à l'apprenant d'autre part. Cela permet la réutilisation de la même structure entre plusieurs profils d'apprenants. Cette dualité structure / données est représentée dans le processus de gestion de profil (*cf.* [Illustration 39,](#page-156-0) p[.156\)](#page-156-0). Elle est aussi présente dans le langage de modélisation de profils qui se compose de deux parties majeures, l'une portant sur la *structure* du profil <structure> et l'autre portant sur la description des *donnees* de l'apprenant <donnees>.

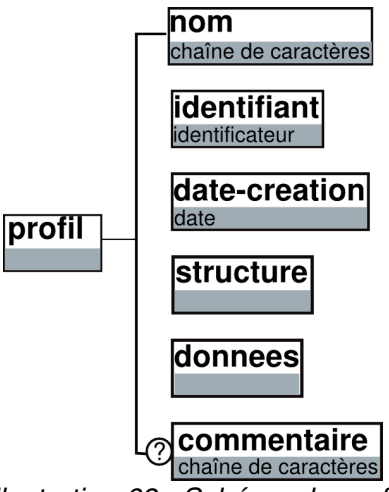

*Illustration 69 : Schéma du profil*

Un profil comporte un *nom* qui est une chaîne de caractères laissée au libre choix du concepteur pédagogique créant la structure de profils. Un profil comporte également un *identifiant* permettant l'identification unique du profil. Une *date-creation* donne une indication temporelle sur la création du profil. La date de création peut être différente de la date de passation des évaluations fournissant les données du profil ou de la date de saisie de ces données. Un profil pourra comporter ou non un *commentaire* associé pouvant porter sur l'apprenant dont on décrit le profil ou sur des informations plus générales. Enfin, un profil comporte une partie décrivant sa *structure* suivie d'une partie décrivant les *donnees* d'un apprenant particulier. Ces deux parties se développent en différents éléments que nous allons présenter dans la suite.

Nous donnons ici la description BNF correspondant à la description et au schéma cidessus.

<profil> ::= "profil" <nom> <identifiant> <date-creation> sep <structure> <donnees> ::= "profil" <nom> <identifiant> <date-creation> sep <commentaire> sep <structure> <donnees>

<nom> ::= <chaîne de caractères>

<identifiant> ::= <identificateur> <date-creation> ::= <date> <commentaire> ::= "commentaire" <chaîne de caractères>

#### *Exemple*

profil « Évaluation Nationale CE2 » p1\_Adeline 19/11/07 commentaire « Ce profil est basé sur les évaluations nationales CE2, repassées au mois de novembre pour bilan » //partie structure (*cf.* exemples suivants) //partie données (*cf.* exemples suivants)

#### 3 Structure du profil

La partie *structure* comporte un ensemble d'informations d'identification sur l'apprenant, appelées ici *info\_eleve* et un ensemble d'e*lement*. La description de la structure étant indépendante d'un apprenant particulier, lorsque nous parlons à ce stade d'informations sur l'élève il s'agit de la description du type de données qui seront représentées pour chacun des apprenants et non de données individuelles.

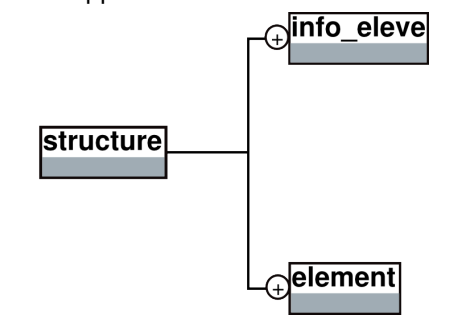

*Illustration 70 : Schéma de la structure de profils*

Nous présentons ici la représentation en BNF. <structure> ::= "informations\_eleve" sep <informations\_eleve> <elements>

Nous présentons dans la suite les *informations\_eleve* ainsi que les e*lement* de la structure.

### a. L'élément Informations\_eleve

L'élément *informations\_eleve* correspond à la catégorie d'informations générales sur l'élève définie section [10.4,](#page-171-0) p[.171.](#page-171-0) Cet élément est composé d'autant d'éléments *info\_eleve* que l'enseignant le souhaite ou que le profil à récupérer le rend nécessaire. Il y en a au moins un. *info\_eleve* sert à décrire les informations d'identification de l'apprenant ainsi que des informations relevant du contexte d'apprentissage.

Cet élément est composé d'un *identifiant* qui a pour rôle l'identification unique de l'élément et d'un *intitule* de type chaîne de caractères qui permet au concepteur pédagogique de le nommer. Cet élément est également composé soit d'une entité *type*  qui peut être un entier, une date, une chaîne de caractères, un réel, un booléen, un symbole ou un identificateur soit d'une entité *enum* de type liste énumérée.

Par exemple si le concepteur pédagogique veut représenter d'une part le nom de l'élève et d'autre part sa date de naissance, il est nécessaire de créer deux blocs <info\_eleve> l'un d'*intitule* « nom » de *type* chaîne de caractères et l'autre d'*intitule* « date de naissance » de *type* date. Dans la partie *donnees* du profil les champs « nom » et « date de naissance » seront renseignés des données de l'élève.

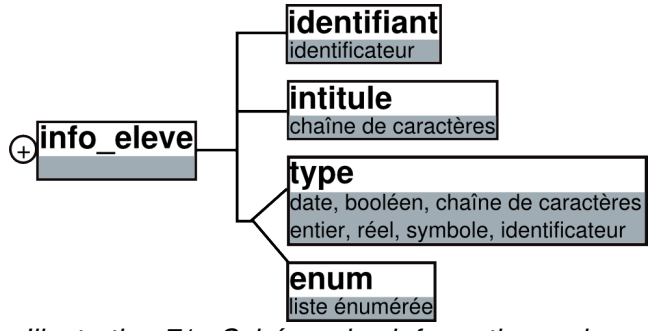

*Illustration 71 : Schéma des informations\_eleve*

Au niveau de la BNF, pour signifier que nous avons un ensemble d'informations sur l'élève, nous introduisons un nouvel élément non terminal. Ainsi, *informations\_eleve* est un ensemble constitué d'au moins un *info\_eleve*. Nous retrouvons bien dans la suite les mêmes informations que dans le schéma ci-dessus.

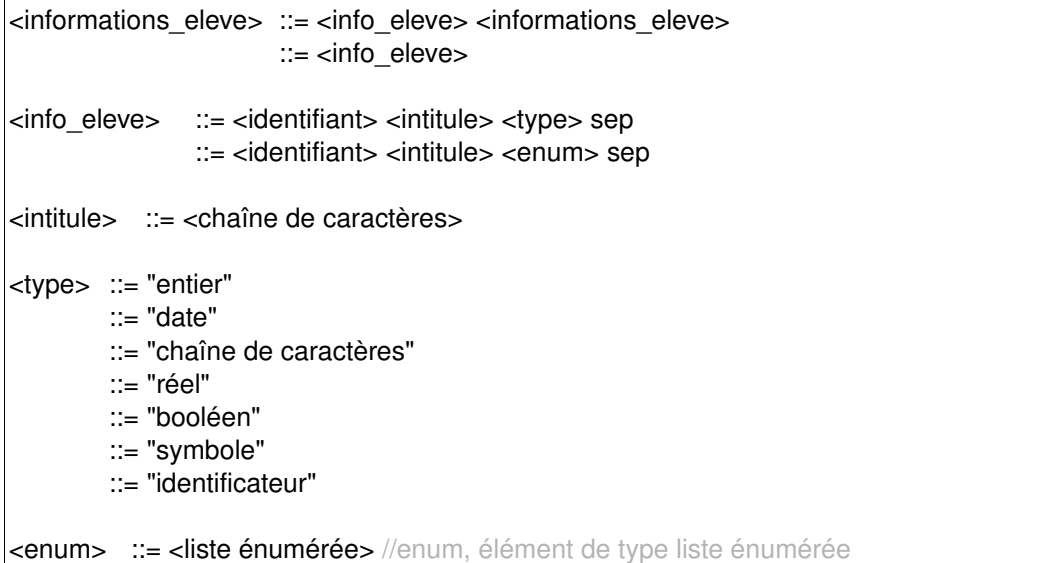

#### *Exemple*

Nous proposons ci-dessous un exemple d'*informations\_eleve*.

- Inf1 « Nom » chaîne de caractères
- Inf2 « Prénom » chaîne de caractères
- Inf3 « Date de naissance » date
- Inf4 « Redoublant » booléen

Inf5 « Commune d'habitation » (Bron, Caluire, Lyon, Villeurbanne) //type liste énumérée

#### b. element

La partie structure du profil comporte un ensemble d'informations générales sur l'élève, présenté ci-dessus, et un ensemble d'au moins une entité *element*. Chaque *element* permet de représenter un ensemble logique d'informations qui répondent à une

structure identique conforme à une des quatre catégories [43](#page-197-1) (*i.e.* hors les informations générales sur l'élève) présentées en section [10.4,](#page-171-0) p[.171.](#page-171-0) Un *element* est défini par un *nom* de type chaîne de caractères donné par le concepteur pédagogique et par un *identifiant* de type identificateur permettant son identification unique. Il peut posséder ou non un *commentaire* qui sera partagé pour tous les profils conformes à cette structure. Un tel *commentaire* peut permettre au concepteur pédagogique d'indiquer la période d'évaluation de cet *element,* sa provenance (par exemple s'il est issu d'un logiciel ou non), ou encore sa sémantique en vue d'une réutilisation. Enfin, un *element* comporte un *contenu*.

Le *contenu* est le cœur de la définition de la structure de profils. C'est par cet élément que le concepteur pédagogique décrit les informations relatives à l'analyse de l'activité de l'apprenant à partir des catégories d'informations adéquates présentées en section [10.4,](#page-171-0) p[.171.](#page-171-0) Un contenu peut ainsi être de type *texte, liste\_composantes* (correspondant à la catégorie liste de composantes à valeurs issues d'évaluation), *liste\_repartition* (catégorie liste de composantes à valeurs issues de répartition) ou *graphe* (catégorie graphe de composantes).

Dans le cas d'un *element* de catégorie *texte*, aucun trait de structure ne peut être dégagé, le contenu dépend intégralement d'un apprenant particulier. Ainsi, lorsque le concepteur pédagogique choisi un élément de type texte, seul le marqueur « texte » apparaît dans la structure de profils.

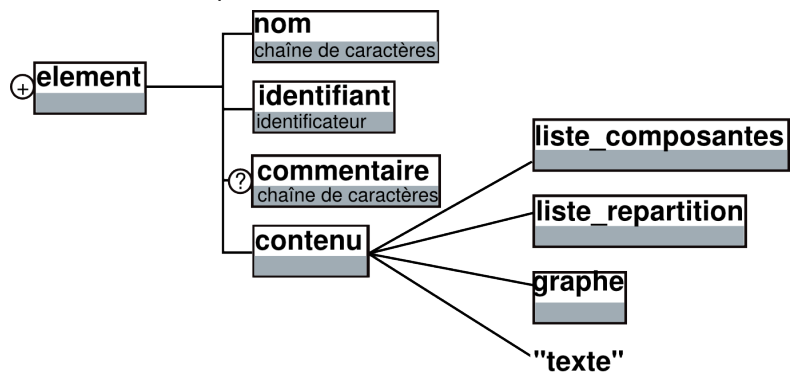

<span id="page-197-0"></span>*Illustration 72 : Schéma des element*

Au niveau de la BNF, comme précédemment, nous introduisons <elements> qui est un ensemble d'<element> en contenant au moins un. D'autre part, nous ajoutons le marqueur *''element''* afin de lever les ambiguïtés lors de l'analyse syntaxique. Nous retrouvons dans la BNF <nom> <identifiant> et <contenu>, présents dans l['Illustration 72.](#page-197-0)

| <elements> ::= <element> <elements></elements></element></elements>                                           |
|----------------------------------------------------------------------------------------------------|
| $\therefore$ = <element></element>                                                                            |
|                                                                                                    |
| <element> ::= "element" <nom> <identifiant> sep <contenu></contenu></identifiant></nom></element>             |
| ::= "element" <nom> <identifiant> sep <commentaire> sep <contenu></contenu></commentaire></identifiant></nom> |
| <contenu> ::= "liste composantes" sep <liste composantes=""></liste></contenu>                                |
| $\therefore$ "liste repartition" sep <liste repartition=""></liste>                                           |
| $ ::= "graphe" sep $                                                                                          |
| $ ::= "text" sep"$                                                                                            |

<span id="page-197-1"></span>43 Liste de composantes à valeurs d'évaluation, liste de composantes à valeurs de répartition, graphe de composantes et texte

#### *Exemple*

Nous proposons ci-dessous un exemple d'*element* présent dans la structure.

element « Algèbre » E1

commentaire « issu du livret du maître, évaluations nationales 2003 »

//partie contenu, *cf.* exemples suivants

Nous décrivons ci-dessous les différentes catégories *liste\_composantes*, *liste\_repartition* et *graphe*.

#### c. L'élément liste\_composantes

L'élément *liste\_composantes* correspond à la catégorie de listes de composantes à valeurs d'évaluation (*cf.* section [10.4,](#page-171-0) p[.171\)](#page-171-0). Cet élément est scindé en deux autres éléments dans notre modèle. Le premier *liste\_comp\_ponderee* correspond à une liste de composantes à valeurs d'évaluation pondérées (*i.e.* possédant un poids, un coefficient); le second *liste\_comp\_non\_ponderee* à une liste de composantes à valeurs non pondérées. Leur construction est identique comme le montre l'[Illustration 73](#page-199-0) à la présence de l'élément *poids* près. L'élément *liste\_composantes* est également constitué d'une entité *echelles* (*cf.* [11.2.4,](#page-187-2) p [187\)](#page-187-2) représentant les valeurs utilisées pour l'évaluation au sens pédagogique du terme.

L'élément *liste\_comp\_ponderee* est constitué d'un ensemble de *composante\_ponderee* (au moins une). Une *composante\_ponderee* comporte un entier qui indique le *niveau* de la *composante* dans l'arbre des composantes. Ainsi, une *composante* de *niveau* 1 n'a pas de *composante* père alors qu'une *composante* de *niveau* 2 en a une. D'autre part, la *composante* peut être précédée du marqueur *feuille*  dans le cas où elle est une feuille de l'arbre des composantes, *i.e.* qu'elle n'a pas de sous-composantes. Une *composante* est constituée d'un *identifiant* et d'un *intitulé* qui est une chaîne de caractères (par exemple « maîtrise de l'addition »). De plus, l'élément *composante\_ponderee* possède un *poids* qui est un entier ou un réel et peut posséder ou non un *commentaire*. S'il y a la présence d'un commentaire, celui-ci sera attaché à la structure du profil et sera donc valable pour tous les profils partageant cette structure. Dans le cas d'une composante qui n'est pas une feuille, elle possède un ensemble de *sous\_composantes\_ponderees* (au moins une). Une sous-composante ponderee est une *composante\_ponderee*. Dans le cas d'une composante qui est une feuille, il n'est pas possible, par définition, de lui attribuer des sous-composantes. L'élément *liste\_comp\_non\_ponderees* est identique à l'élément *liste\_comp\_ponderees* à la présence de l'élément *poids* près. Nous détaillons l'élément *echelles* dans la suite.

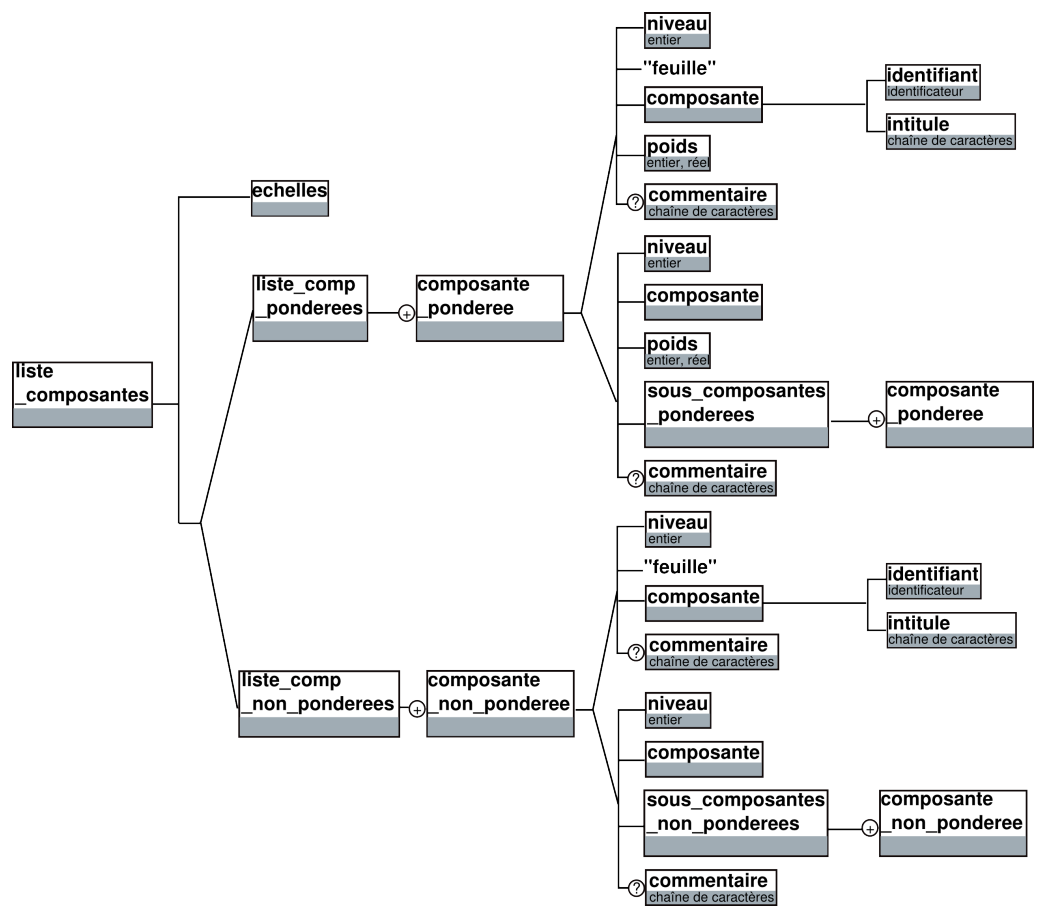

<span id="page-199-0"></span>*Illustration 73 : Schéma d'un element liste\_composantes*

Nous présentons ci-dessous la BNF des éléments <liste\_comp\_ponderees> et <liste\_comp\_non\_ponderees>.

```
<liste_composantes>
   ::= "ponderees" sep "echelles" sep <echelles> sep <liste_comp_ponderees>
   ::= "non_ponderees" sep "echelles" sep <echelles> sep <liste_comp_non_ponde-
     rees>
```

```
<liste_comp_ponderees>
   ::= <composante_ponderee> sep <liste_comp_ponderees>
   ::= <composante_ponderee> sep
<composante_ponderee>
   ::= <niveau> "," "feuille," <composante> "," <poids>
   ::= <niveau> "," <composante> "," <poids> sep <sous_composantes_ponderees>
   ::= <niveau> "," "feuille," <composante> "," <poids> "," <commentaire>
   ::= <niveau> "," <composante> "," <poids> "," <commentaire> sep <sous_compo-
     santes_ponderees>
<sous_composantes_ponderees>
   ::= <composante_ponderee> sep <sous_composantes_ponderees>
```

```
::= <composante_ponderee>
```

```
<niveau> ::= <entier>
```
<poids> ::= <réel> ::= <entier>

<composante> ::= <identifiant> <intitule>

<liste\_comp\_non\_ponderees>

```
::= <composante_non_ponderee> sep <liste_comp_non_ponderees>
::= <composante_non_ponderee> sep
```
<composante\_non\_ponderee>

```
::= <niveau> "," "feuille," <composante>
  ::= <niveau> "," <composante> sep <sous_composantes_non_ponderees>
  ::= <niveau> "," "feuille,"<composante> "," <commentaire>
  ::= <niveau> "," <composante> "," <commentaire> sep 
      <sous_composantes_non_ponderees>
<sous_composantes_non_ponderees>
```

```
::= <composante_non_ponderee> sep <sous_composantes_non_ponderees>
::= <composante_non_ponderee>
```
#### *Exemple*

Nous présentons ci-dessous un exemple de liste de composantes pondérées.

1, E1\_C1 « Maîtrise de l'addition », 1

2, feuille, E1\_C2 « Maîtrise de l'addition des nombres entiers », 2

2, feuille, E1\_C3 « Maîtrise de l'addition des nombres décimaux », 1, commentaire « limite du programme de CE2 »

1, feuille, E1\_C4 « Maîtrise de la soustraction », 1

### d. echelles

Chaque entité *echelles* est composé d'un ensemble d'*echelle* accompagnée ou non d'une entité e*tiquette*. Le concepteur pédagogique doit créer autant d'éléments e*chelle*  qu'il souhaite avoir de valeurs différentes. Par exemple, s'il souhaite avoir trois valeurs dans le profil de l'élève pour chaque *composante* de cet *element*, il doit définir dans la partie *structure* du profil trois e*chelle*, même si elles sont identiques.

L'entité *etiquette* est une chaîne de caractères permettant au concepteur pédagogique de donner la signification pédagogique de l'*echelle*. Par exemple, pour la même *echelle*  0..1 permettant de représenter des pourcentages, une *etiquette* peut être « % de sujet connu » ou encore « % de sujet traité ». Les *etiquette* seront utilisées lors de la visualisation du profil au sein d'un environnement informatique pour donner un nom (et donc bien souvent du sens) aux valeurs.

L'entité e*chelle* est un ensemble de valeurs utilisées pour évaluer une *composante*  (*cf.* [11.2.4,](#page-187-2) p[.187\)](#page-187-2). Une e*chelle* comporte un *nom* et un *identifiant* permettant son

identification unique. Elle peut posséder une *unite* par exemple dans le cas d'une évaluation sportive pour préciser des kilomètres ou des secondes. D'autre part, elle peut prendre la forme d'une liste de valeurs ou d'un intervalle de valeurs.

Une liste de valeurs peut être ordonnée (par défaut) ou non ordonnée. Les traitements sont en effet différents pour les e*chelle* non ordonnées ou ordonnées. Un exemple d'e*chelle* non ordonnée peut être (visuel, auditif, tactile). Une liste de valeurs contient au moins une *valeur*. Une *valeur* peut-être un entier, un réel, une chaîne de caractères, un symbole, un booléen ou une date. Nous autorisons l'existence d'*echelle* contenant des *valeurs* de type différent. Au concepteur pédagogique, en fonction du contexte d'application, d'ajouter ou non des contraintes sur la constitution des *echelle* au besoin.

Dans le cas d'un intervalle de valeurs, le *pas* déterminant l'écart entre deux valeurs devra être précisé, il peut être égal à un par défaut. Un intervalle de valeurs est constitué soit de deux valeurs numériques (comme par exemple 0..20 qui signifie toutes les notes comprises entre 0 et 20) soit de deux dates (comme par exemple « 13/09/07 »..« 30/09/07 » permettant de sélectionner une date à laquelle l'activité a été réalisée).

Les e*chelle* les plus courantes dans les profils existants sont des listes de valeurs ordonnées ou des intervalles de valeurs numériques. Les deux autres cas (liste de valeurs non ordonnées et intervalle de date) viennent plutôt comme deuxième ou troisième valeur pour compléter l'information.

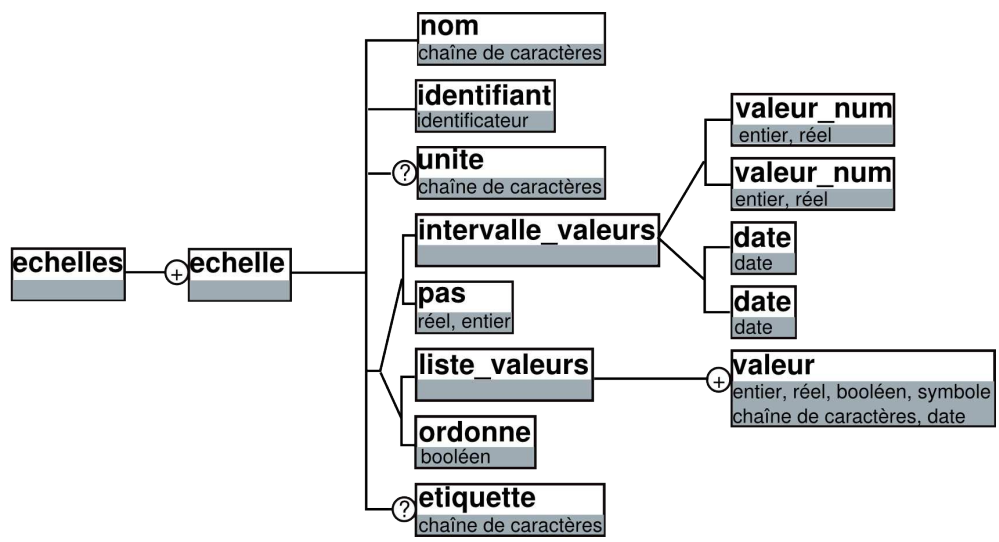

*Illustration 74 : Schéma d'une echelle d'un element*

Nous retrouvons ci-dessous ces différents éléments décrit selon la notation BNF. Notons que la notation graphique ne respecte pas entièrement la BNF. Dans cette dernière, les listes de valeurs ou les intervalles sont entourés de parenthèses, les valeurs sont séparées par des points virgules pour lever l'ambiguïté d'avec les réels et les deux valeurs constituant les intervalles de valeurs sont séparées par deux points « .. ».

```
<echelles> ::= <echelle> sep <echelles>
           ::= <echelle>
           ::= <echelle> <etiquette> sep <echelles> 
           ::= <echelle> <etiquette>
```

```
<echelle> ::= <nom> <identifiant> "," <ordonne> "(" <liste_valeurs> ")"
            ::= <nom> <identifiant> "," <ordonne> "(" <liste_valeurs> ")" <unite>
            ::= <nom> <identifiant> "(" <intervalle_valeurs> ")" <pas>
            ::= <nom> <identifiant> "(" <intervalle_valeurs> ")" <pas> <unite>
<ordonne> ::= <booléen>
<liste_valeurs> ::= <valeur> ";" <liste_valeurs> 
                 ::= <valeur> 
<intervalle_valeurs> ::= <valeur_num> ".." <valeur_num>
                      ::= "« " <date> " »" ".." "« " <date> " »"
<valeur> ::= <valeur_num> 
          ::= <chaîne de caractères>
          \therefore = \ltdate>::= <booléen>
          \therefore = \ltsymbole><valeur_num> ::= <réel>
               \therefore = \leqentier\geq<pas> ::= <valeur_num>
<unite> ::= <chaîne de caractères>
<etiquette> ::= "etiquette" <chaîne de caractères>
```
#### *Exemple*

Nous présentons ci-dessous quelques exemples d'échelles pouvant être définies avec leurs éventuelles étiquettes.

"notes de 0 à 10" EchE1\_1 (0..10) 1 etiquette "/10" "Textuelle 3 niveaux" EchE4\_1, vrai (Assez Bien; Bien; Très bien) etiquette "rédaction"

Nous continuons la présentation ci-dessous de chacune des catégories à savoir liste de composantes à valeurs de répartition et graphe de composantes.

#### e. L'élément liste\_repartition

L'élément *liste\_repartition* correspond à la catégorie de liste de composantes à valeurs de répartition (*cf.* section [10.4,](#page-171-0) p[.171\)](#page-171-0). Au niveau de la structure du profil, cet élément se décrit d'une part grâce à *liste\_comp\_non\_ponderees.* En effet, *liste\_repartition* correspond à une liste hiérarchique de *composante* avec indication des *niveaux* de ces *composante* dans l'arbre des composantes. D'autre part, le concepteur pédagogique doit définir le nombre de valeurs de répartition que cet élément contiendra au niveau des données. Il peut aussi préciser des *etiquette* pour certaines de ces valeurs afin de leur donner du sens. Par exemple, le concepteur pédagogique peut donner l'*etiquette* « valeur de répartition » à une première valeur et l'*etiquette* « nombre de réussites » à une seconde.

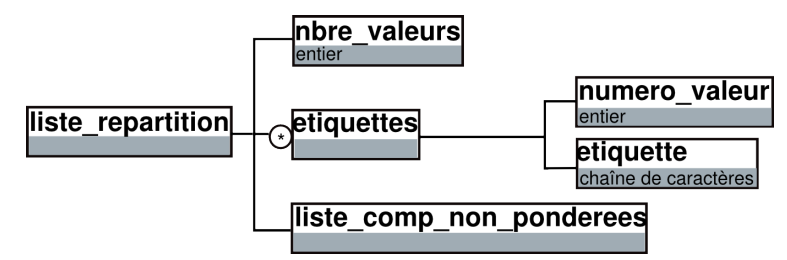

*Illustration 75 : Schéma d'un element liste\_repartition*

Nous présentons ci-dessous la représentation BNF de l'élément *liste\_repartition*. <liste\_repartition> ::= "nbre\_valeurs" <nbre\_valeurs> sep <liste\_comp\_non\_ponderees> ::= "nbre\_valeurs" <nbre\_valeurs> sep <etiquettes> <liste\_comp\_non\_ponderees> <etiquettes> ::= <numero\_valeur> <etiquette> sep <etiquettes> ::= <numero\_valeur> <etiquette> sep <nbre\_valeurs> ::= <entier> <numero\_valeur> ::= <entier>

#### *Contraintes*

L'élément *liste\_repartition* comporte deux contraintes à respecter lors de sa description dans la structure du profil. L'élément *nbre\_valeurs* doit être supérieur ou égal à 1, puisqu'il doit y avoir au moins une valeur pour justifier la création d'un élément. Ensuite, l'élément *numero\_valeur* doit être un entier compris entre 1 et *nbre\_valeurs.*

Ces contraintes peuvent s'écrire comme :

∀ *nbre\_valeurs* , *nbre\_valeurs*≥1. ∀ *numero\_valeur* , 1≤ *numero\_valeur*≤ *nbre\_valeurs*

### *Exemple*

Nous présentons ci-dessous un exemple d'élément *liste de composantes à valeurs issues de répartition* conforme à la BNF.

nbre\_valeurs 2

1 etiquette « valeur de répartition »

2 etiquette « nombre de réussites »

1, feuille, E3\_C1 « Méthode euclidienne »

1, feuille, E3\_C2 « Méthode des soustractions successives »

1, feuille, E3\_C3 « Méthode graphique par paquets »

1, E3\_C4 « Méthode erronée »

2, feuille, E3\_C5 « Erreur d'étourderie »

2, feuille, E3\_C6 « Erreur de calcul »

2, feuille, E3\_C7 « Erreur de raisonnement »

#### f. L'élément graphe

L'élément *graphe* correspond à la catégorie graphe de composantes (*cf.* section [10.4,](#page-171-0) p[.171\)](#page-171-0). Un *graphe* est un ensemble de *composantes* et de *liens.* Il est possible d'associer des *echelle* aux *composantes* et/ou aux *liens.* Chaque *composante* peut être accompagnée d'un *commentaire*, valable pour tous les profils partageant cette structure. Un *lien* est constitué d'un *identifiant* permettant son identification unique ainsi que d'un couple de deux *id\_composante*, le premier étant l'*identifiant* de la *composante* origine et le second celui de la *composante* destination. Ces *composante* doivent appartenir à *ens\_composantes,* l'ensemble des *composante* décrites précédemment dans la structure graphe. Un *lien* peut également avoir un *type\_lien* qui permet au concepteur pédagogique de donner un sens au lien si tous n'ont pas le même (par exemple l'un sera « typé » héritage, l'autre précédence). Enfin, un *commentaire* peut-être attaché à un *lien*.

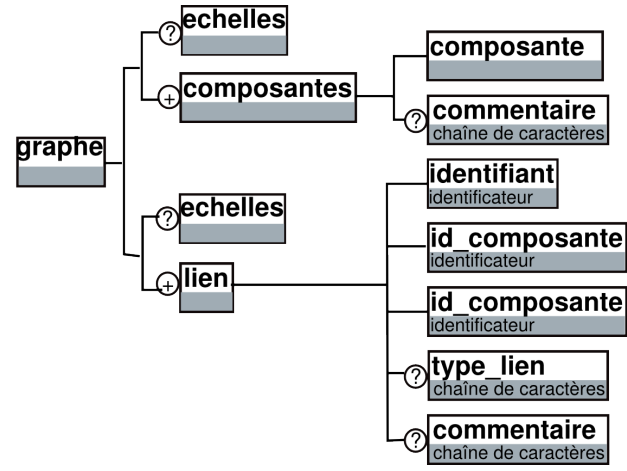

*Illustration 76 : Schéma d'un element graphe*

Voici ci-dessous la description BNF de l'élément *graphe*. Notons que le couple de composantes est entouré de parenthèses.

```
<graphe> ::= <ens_composantes> <ens_liens>
<ens_composantes> ::= <composantes>
                    ::= "echelles_composantes" sep <echelles> sep <composantes>
<composantes> ::= <composante> sep <composantes>
                ::= <composante> sep
                ::= <composante> <commentaire> sep <composantes>
                ::= <composante> <commentaire> sep
<ens_liens> ::= <liens>
            ::= "echelles_liens" sep <echelles> sep <liens>
<liens> ::= <lien> sep <liens>
        ::= <lien> sep
<lien> ::= <identifiant> "(" <id_composante> ";" <id_composante> ")"
      ::= <identifiant> "(" <id_composante> ";" <id_composante> ")" <commentaire>
      ::= <identifiant> "(" <id_composante> ";" <id_composante> ")" "type_lien"
<type_lien> 
      ::= <identifiant> "(" <id_composante> ";" <id_composante> ")" "type_lien"
<type_lien> <commentaire>
```
<type\_lien> ::= <chaîne de caractères>

<id composante> ::= <identifiant>

#### *Contraintes*

La description d'un *element* de structure *graphe* nécessite que les *lien* définis soient des *lien* entre des *composante* faisant partie du graphe.

Ceci peut s'écrire :

Soit *E*, un *element* de type *graphe.* Soit *C*, l'ensemble des *composante* de E. Soit  $\mathcal{L}$ , l'ensemble des *lien* de E. Alors,  $\forall$  l  $\in$  *L*, on a:  $l ::= (c_1; c_2)$  tels que :  $c_1 \in C$  et  $c_2 \in C$ .

### *Exemple*

Nous présentons ci-dessous un exemple d'*element graphe*.

echelles\_composantes « pourcentage » EchE1\_2 (0..1) 0.01 etiquette « % réussite » E4\_C1« Cadre algébrique » E4\_C2 « Cadre numérique » E4\_C3 « Cadre textuel » echelles\_liens « Textuelle 3 niveaux » EchE4\_1, vrai (Assez Bien; Bien; Très Bien) etiquette « rédaction » E4\_L1 (E4\_C1; E4\_C2) // lien entre la composante E4\_C1 et E4\_C2 E4 L2 (E4 C1; E4 C3) E4\_L3 (E4\_C3; E4\_C2)

#### 4 Données du profil

Nous venons de présenter la description de la *structure* d'un profil. Nous rappelons que nous considérons un profil comme étant une structure et des données. Nous allons donc nous attacher dans la partie qui vient à décrire les *donnees* d'un profil. Nous ferons au fur et à mesure le lien entre les deux par l'intermédiaire des contraintes que doivent respecter les données par rapport à la structure pré-définie.

Nous utiliserons dans la suite les mêmes intitulés d'éléments que dans la partie structure auxquels nous ajoutons un « \_p » pour les différencier. Ainsi, *info\_eleve\_p* de la partie *donnees* correspond à l'élément *info\_eleve* de la partie *structure*.

Les données d'un apprenant sont constituées d'un ensemble d'*info\_eleve\_p* et d'un ensemble d'*element\_p*.

### a. L'élément informations eleve p

L'élément *informations\_eleve\_p* est composé d'un ensemble d'*info\_eleve\_p* qui sont les *info\_eleve* de la partie *structure* renseignées avec les données de l'apprenant dont on réalise le profil. Nous rappelons que ces informations concernent l'état civil de l'apprenant ainsi que son contexte d'apprentissage.

Une *info\_eleve\_p* est un *identifiant* auquel est associé une *valeur*. L'*identifiant*  correspond à celui qui a été défini dans la partie *structure* et la *valeur\_info* respecte le *type* qui a été défini dans la partie *structure*.

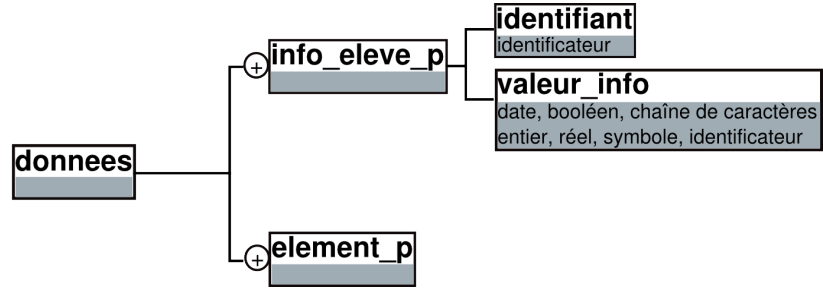

*Illustration 77 : Schéma des données du profil*

Nous retrouvons dans la description BNF les différents éléments présentés dans le schéma précédent. Le terminal « : » fait la séparation entre l'*identifiant* et la *valeur\_info*  d'*info\_eleve\_p*

```
<donnees> ::= "informations_eleve_p" sep <informations_eleve_p><elements_p>
\epsiloninformations eleve p> ::= \epsiloninfo eleve p> sep \epsiloninformations eleve p>
                           ::= <info_eleve_p > sep
<info_eleve_p> ::= <identifiant> ":" <valeur_info>
<valeur_info> ::= <valeur>
               ::= <identificateur>
```
# *Contraintes*

Lorsque l'on définit l'élément *informations\_eleve\_p* pour un apprenant particulier, il y a un certain nombre de contraintes à respecter. Tout d'abord, il faut que pour chaque *info\_eleve\_p* l'*identifiant* qui est donné soit bien un *identifiant* d'*info\_eleve* qui a été défini dans la *structure* de profils. Ensuite, la *valeur\_info* associée à l'*identifiant* doit respecter le *type* d'*info\_eleve* qui a été défini dans la structure.

Ceci peut s'écrire :

Soit S<sub>p</sub> la *structure* du profil P et D la partie *donnees* de P. Soit I ∈ P l' *element informations\_eleve* de P. Soit *Id* l'ensemble des *identifiant* des *info* eleve de I dans S<sub>p.</sub> Soit *Id <sup>p</sup>* l' ensemble des *identifiant* des*info\_eleve\_p* de I dans D. Alors :  $\textit{Id}$  =  $\textit{Id}$  *p* Et ∀ id ∈ *Id <sub>p</sub>* et v la *valeur\_info* associée à id dans D, on a : v respecte le *type* associé à id dans S<sub>p.</sub>

# *Exemple*

Si nous reprenons l'exemple donné pour *info\_eleve*, nous obtenons :

informations\_eleve\_p Inf1 : « Dupont » Inf2 : « Paul »

Inf3 : 13/09/97

Inf4 : faux

Inf5 : Lyon

### b. element p

*element\_p* correspond à *element* de la partie *structure* de profils. *element\_p* contient un *identifiant* de type identificateur, un *commentaire* optionnel ainsi qu'un *contenu\_p*. Celui-ci peut relever d'une des quatre catégories représentant l'analyse de l'activité de l'apprenant (*cf.* section [10.4,](#page-171-0) p[.171\)](#page-171-0). Le *commentaire* présent ici ne concerne que l'apprenant dont on décrit le profil.

L'*identifiant* défini ici doit être le même que l'*identifiant* de cet *element* de la *structure*  de profils. De même, l'élément *contenu\_p* de cet élément doit être le même que l'élément *contenu* défini dans la structure de profils.

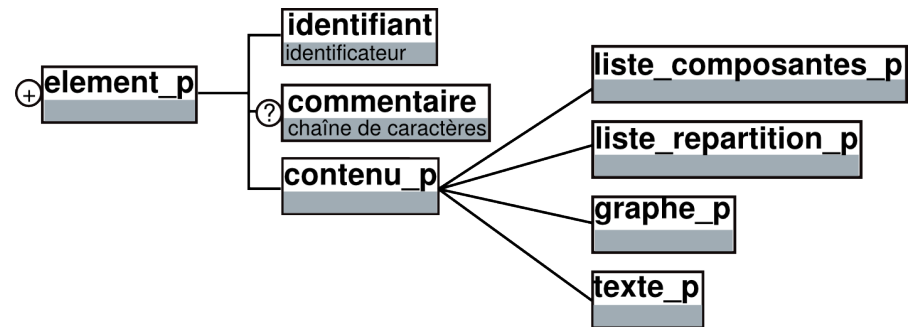

*Illustration 78 : Schéma des element\_p dans les données du profil*

La description BNF ci-dessous reprend les différents éléments du schéma. <elements\_p> ::= <element\_p> <elements\_p>  $\therefore$  = <element p> <element\_p> ::= "element\_p" <identifiant> sep <contenu\_p> ::= "element\_p" <identifiant> sep <commentaire> sep <contenu\_p> <contenu\_p> ::= "liste\_composantes\_p" sep <liste\_composantes\_p>  $\therefore$  "liste repartition p" sep <liste repartition p> ::= "graphe  $p$ " sep <graphe  $p$ ::= "texte\_p" sep <texte\_p>

#### *Contraintes*

D'une part, les *element\_p* utilisés dans la partie *donnee* du profil doivent avoir été déclarés précédemment dans la partie *structure* du profil, *i.e.* que les *identifiant* des *element\_p* doivent être issus de l'ensemble des *identifiant* pré-déclarés. Par ailleurs, tous les *element* déclarés dans la *structure* doivent être présents dans la partie *donnee* du profil.

D'autre part, le *contenu\_p* associé à un *element\_p* dans la partie *donnee* doit être de même *type* que le *contenu* déclaré pour cet *element* dans la partie *structure*.

> Soit S<sub>p</sub> la *structure* du profil P et D la partie *données* de P. Soit  $\overline{\mathit{Id}}$  l'ensemble des *identifiant* des *element* E de S<sub>p</sub>. Soit *Id <sup>p</sup>* l' ensemble des *identifiant* des *element\_p* de D. On a: *Id <sup>p</sup>*<sup>≡</sup> *Id* Soit id <sup>∈</sup> *Id* tel que: CONT est le *contenu* associé à id dans S<sub>p</sub> et CONT<sub>p</sub> le *contenu\_p* associé à id dans D. Alors CONT<sub>p</sub> doit être de même type que CONT. Les correspondances de types sont : *liste\_composantes liste\_composantes\_p liste\_repartition liste\_repartition\_p graphe graphe\_p texte texte\_p*

Nous présentons ci-dessous des contraintes valables pour les *element* de type *liste\_composantes*, *liste\_repartition* ou *graphe*.

D'une part, pour chacun de ces *element*, les *identifiant* de *composante* ou de *lien*  utilisés dans la partie *donnee* du profil P doivent avoir été déclarés dans la partie *structure* de P. Toutefois, tous les *identifiant* pré-déclarés ne sont pas forcément utilisés dans la partie *donnee*.

D'autre part, tout *identifiant* de *composante* ou de *lien* doit n'être utilisé qu'une seule fois dans la partie *donnee* du profil.

Soit S<sub>p</sub> la *structure* du profil P et D la partie *donnees* de P.

Soit E ∈ P un *element* de type *liste\_composantes*, *liste\_repartition*, ou *graphe*.

Soit *IdC* l'ensemble des *identifiant* des composantes de E dans S<sub>p</sub>,

et *IdC <sup>p</sup>* l'ensemble des *identifiant* des composantes de E dans D.

Soit  $IdL$  l'ensemble des *identifiant* des liens de E dans S<sub>p</sub>,

et *IdL<sup>p</sup>* l'ensemble des *identifiant* des liens de E dans D.

On a: *IdC <sup>p</sup>*<sup>⊆</sup> *IdC* et *IdLp*<sup>⊆</sup> *IdL*

On a aussi: 
$$
\forall
$$
 idc  $\in$  *IdC*<sub>p</sub>,  $\exists$ ! idc dans *IdC*<sub>p</sub>

et : <sup>∀</sup> idl <sup>∈</sup> *IdL<sup>p</sup>* , <sup>∃</sup>! idl dans *IdL<sup>p</sup>*

### *Exemple*

#### element\_p E1

commentaire « Il y a encore besoin de fournir du travail en Algèbre, ne pas relâcher les efforts ! » // partie contenu\_p, *cf.* exemples suivants

#### c. L'élément liste composantes p

L'*element liste\_composantes\_p* est constitué d'un ensemble de *composante\_valeurs\_p*. Chaque *composante\_valeurs\_p* est l'association d'une *composante* avec la ou les valeurs qui lui sont attribuées. Seules les composantes qui portent des valeurs sont présentes dans la partie données.

L'élément *composante\_valeurs\_p* se compose de l'*identifiant* de la *composante*, d'un ensemble de *valeur\_p* qui peut être vide et d'un *commentaire* optionnel concernant l'apprenant. *valeur\_p* est composé d'un *commentaire* optionnel et d'une *valeur* qui peut être vide.

Il est nécessaire que les *identifiant* déclarés dans *composante\_valeurs\_p* soient identiques aux *identifiant* déclarés dans *composante\_valeurs* de la structure profil. Il est également nécessaire que les *valeur* déclarées dans *composante\_valeur\_p* respectent les e*chelle* (dans l'ordre) déclarées dans la *structure* de profils.

Enfin, nous pouvons observer que dans la partie *structure*, l'élément *liste\_composantes* se décomposait en deux sous-éléments, *liste\_comp\_ponderees* et *liste\_comp\_non\_ponderees*. Cette distinction se faisait selon la présence d'un *poids* ou non. Dans la partie *donnees*, les deux éléments se définissent de façon identique, c'est pourquoi nous ne les différencions pas.

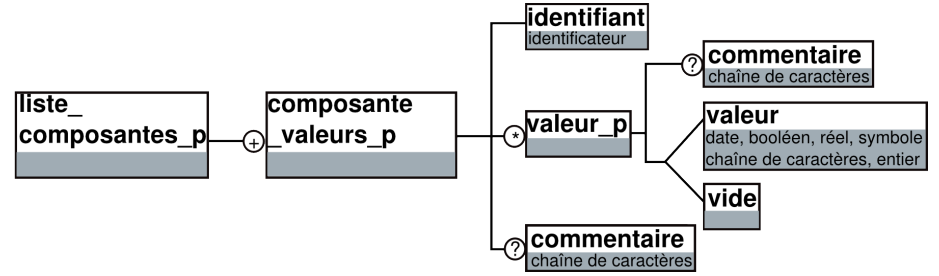

*Illustration 79 : Schéma de liste\_composantes\_p*

```
Nous proposons ci-dessous la BNF correspondant au schéma ci-dessus.
<liste_composantes_p> ::= <bloc_composantes_valeurs_p>
<bloc_composantes_valeurs_p>
            ::= <composante_valeurs_p> <bloc_composantes_valeurs_p>
           ::= <composante_valeurs_p>
<composante_valeurs_p> ::= <identifiant> "(" <valeurs_p> ")" sep
                                         ::= <identifiant> sep
                                        ::= <identifiant> "(" <valeurs_p> ")" <commentaire> sep
                                        ::= <identifiant> <commentaire> sep
<valeurs_p> ::= <valeur_p> ";" <valeurs_p>
                    \therefore = <valeur p<valeur_p> ::= <valeur>
                  r = \langle \langle \rangle \langle \rangle ::= <valeur> <commentaire>
                  ::= <vide> <commentaire> 
<vide> ::= "vide"
```
#### *Contraintes*

En plus des contraintes exprimées précédemment pour un *element* de type *liste\_composantes*, à chaque *composante* de la partie *donnee* du profil doivent être attribuées autant de *valeur* qu'avaient été déclarées d'e*chelle* pour cet *element* dans la *structure* de profils. D'autre part, toute *valeur* attribuée doit être issue de l'e*chelle*  correspondante.

> Soit S<sub>p</sub> la *structure* du profil P et D la partie *donnees* de P. Soit E ∈ P un *element* de type *liste\_composantes* . Soit *IdC <sup>p</sup>* l'ensemble des *identifiant* des composantes de E dans D. Soit *Ecĥ* ={ e<sub>1,</sub>...,e<sub>n</sub>}, n∈ ℕ, l'ensemble des *echelles* définies pour  $E$  dans $S_n$  $\forall$  idC<sub>p</sub>  $\in$  *IdC*<sub>p</sub>, on a : soit  $\mathcal{V}=\{\mathsf{v}_1, ..., \mathsf{v}_n\}$ , l'ensemble des *valeur\_p* , attribuées à idC<sub>p</sub>. Alors :  $|\mathcal{V}| = |\mathcal{E}c\hat{h}| = n$  et  $\forall$  k ∈ (1..n), on a :  $v_k \in e_k$

#### *Exemple*

Nous présentons ci-dessous l'exemple proposé dans la partie *structure* de profils avec les données correspondantes.

E1  $C2$  (3; « Bien ») E1 C3 (10; vide commentaire « malade lors de l'évaluation ») // commentaire attaché à une valeur E1\_C4 (7; « Assez Bien ») commentaire « Des progrès, bravo » // commentaire attaché à une composante

### d. L'élément liste repartition p

Un élément liste de composantes à valeurs de répartition a pour identifiant d'instance *liste\_repartition\_p*. Cet élément peut être de deux types. Il peut soit représenter une répartition au niveau des *composante* (niveau 1 dans l'arbre des composantes), soit une répartition au niveau des sous-composantes (peu importe leur niveau dans l'arbre des composantes). Dans le premier cas, on répartit un ensemble de réponses (*nbre\_questions*) parmi les *composante* de l'*element* qui représentent les différentes situations possibles pour cette répartition. Dans le second cas, la répartition se fait parmi les sous-composantes des *composante*, comme dans l'exemple de MoreMaths [Bull *et al.* 2003] (*cf.* [Illustration 55,](#page-176-0) p[.176\)](#page-176-0). On a alors un élément *nbre\_questions* pour chacune des *composante* qui renseigne sur le nombre de questions sur lequel a porté l'évaluation.

Dans le cas de la répartition au niveau des *composante*, *liste\_repartition\_p* est composé du nombre de questions sur lequel on effectue la répartition et d'un ensemble de *composante* auxquelles on associe des valeurs. *nbre\_questions* est un entier associé ou non à un *commentaire*. L'élément *comp\_valeur\_p* est constitué de l'*identifiant* d'une *composante*, d'un ensemble d'au moins une *valeur* de répartition *valeur\_rep* et d'un *commentaire* optionnel. Une *valeur\_rep* est soit un entier soit l'élément vide et peut-être accompagnée d'un *commentaire*.

Dans le cas de la répartition au niveau des sous-composantes, *liste repartition* p est composé d'un ensemble de *composante* accompagnées chacune par un *nbre\_questions*  précisant le nombre de questions à répartir parmi leurs sous-composantes. A ces *composante* sont bien sûr associées leurs sous-composantes et leurs valeurs.

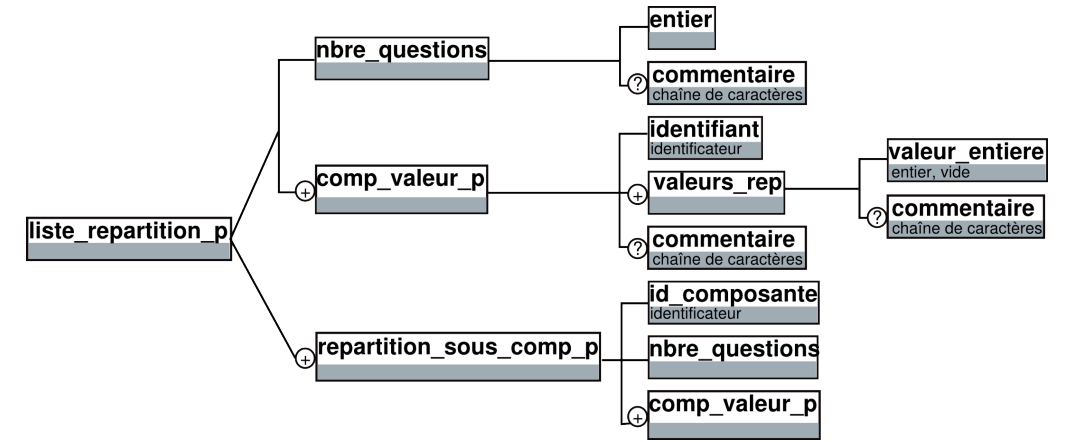

*Illustration 80 : Schéma de liste\_repartition\_p*

```
Nous présentons ci-dessous la notation BNF représentée par ce schéma.
<liste_repartition_p>
       ::= "nbre_questions" <nbre_questions> sep <repartition_comp_p> // cas de la
répartition sur les composantes.
       \therefore = <repartition sous comp p> // cas de la répartition sur les sous-composantes
<nbre_questions> ::= <entier>
                   ::= <entier> <commentaire>
<repartition_comp_p> ::= <comp_valeur_p> sep <repartition_comp_p>
                      ::= <comp_valeur_p> sep
<comp_valeur_p> ::= <identifiant> "(" <valeurs_rep> ")"
                  ::= <identifiant> "(" <valeurs rep> ")" <commentaire>
<valeurs rep> ::= <valeur entiere> ";" <valeurs rep>
               ::= <valeur_entiere>
<valeur entiere> ::= <entier>
                  \therefore = \ltvide>::= <vide> <commentaire>
                  ::= <entier> <commentaire>
<repartition_sous_comp_p>
       ::= <id_composante> "nbre_questions" <nbre_questions> sep
<repartition_comp_p> <repartition_sous_comp_p>
       ::= <id_composante> "nbre_questions" <nbre_questions> sep
<repartition_comp_p>
<id_composante> ::= <identificateur>
```
### *Contraintes*

La première contrainte pour un *element* de type *liste\_repartition* est de renseigner dans la partie *donnee* autant de valeur pour chaque *composante* qu'il y en avait de déclaré dans la partie *structure* (élément *nbre\_valeurs*). Il est de plus nécessaire que toute valeur attribuée à une *composante* dans la partie *donnee* soit comprise entre 0 et le nombre de questions déclaré pour cet *element* dans la partie *structure.*

Soit S<sub>p</sub> la *structure* du profil P et D la partie *donnees* de P. Soit E ∈ P un *element* de type *liste\_repartition*. Soit n le *nbre\_valeurs* de E déclaré dans S<sub>p</sub>. Soit m le *nbre\_questions* de E déclaré dans D. Soit *IdC <sup>p</sup>* l'ensemble des *identifiant* des composantes de E dans D. ∀ idc ∈ *Id* $\mathcal{C}_p$ *,* ∃  $\mathcal{V}$ ={v<sub>1</sub>,...,v<sub>k</sub>}, k ∈ lN, l'ensemble *valeurs\_rep* des valeurs attribuées à idc. Alors on a: $|\mathcal{V}|$  = n et  $\forall$  v<sub>i</sub>  $\in \mathcal{V}$ , on a : 0 ≤ v<sub>i</sub> ≤ m

Enfin, dans le cas d'une répartition des réponses parmi les sous-composantes de l'*element*, il faut s'assurer que la répartition se fait bien parmi les sous-composantes de la *composante* à qui a été attribué un *nbre\_questions*.

Soit S<sup>p</sup> la *structure* du profil P et D la partie *donnees* de P. Soit E ∈ P un *element* de type *liste\_repartition*. Soit *IdC* l'ensemble des *identifiant* de composantes de E dans D à qui ont été attribué un *nbre\_questions* . ∀ <sup>c</sup> ∈ *IdC* , soit *IdcD* l'ensemble des *identifiant* de sous -composantes de c utilisées dans D et *IdcS <sup>p</sup>* l 'ensemble des *identifiant* de sous -composantes de c déclarées dans  $\mathsf{S}_{\mathsf{p}}$  . Alors on a:  $IdCD \subseteq IdCS$ 

### *Exemple*

Nous donnons ci-dessous un exemple respectant la notation BNF et correspondant à la description préalable dans la *structure* de profils.

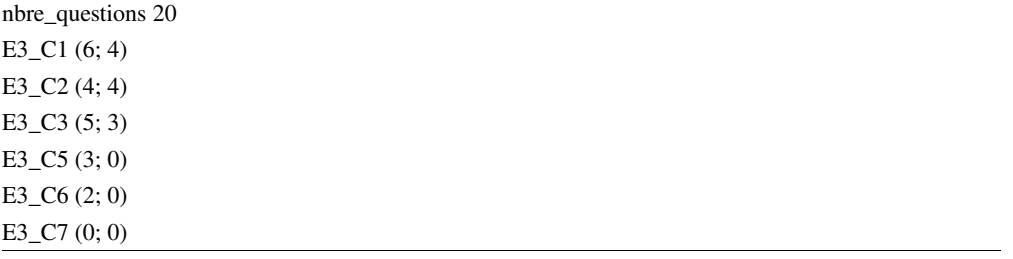

#### e. L'élément graphe\_p

Un *element* de type *graphe\_p* est une liste de *composante* auxquelles sont associées 0, 1 ou plusieurs *valeurs* et un ensemble de *lien* auxquels sont associées 0, 1 ou plusieurs *valeurs*.

Les *composante* doivent être les mêmes que les *composante* déclarées dans la *structure* de profils, *i.e.* que les *identifiant* doivent être les mêmes et il doit y avoir autant de *valeurs* pour chaque *composante* que d'e*chelle*. De plus, comme précédemment, les *valeurs* doivent être issues des e*chelle* déclarées.

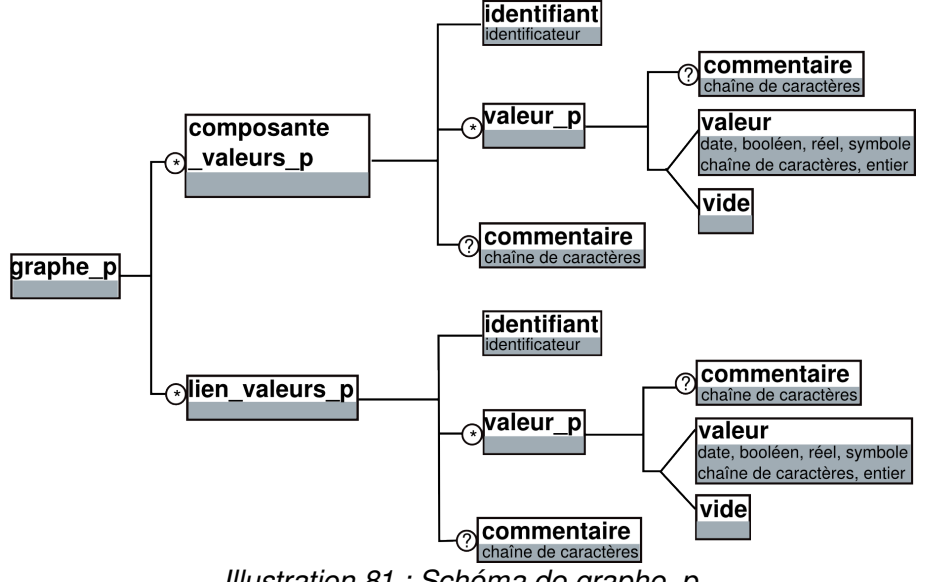

*Illustration 81 : Schéma de graphe\_p*

Nous présentons ci-dessous la BNF correspondant au schéma décrit.

```
<graphe_p> 
        ::= "composantes" sep <br/>>bloc_composantes_valeurs_p> "liens" sep <liens_p> //
cas des valeurs portées par les composantes et les liens
       \therefore = "composantes" sep <br/>bloc_composantes_valeurs p> // cas des valeurs por-
tées par les composantes seulement
       ::= "liens" sep <liens_p> // cas des valeurs portées par les liens seulement
<liens_p> ::= <lien_valeurs_p> <liens_p>
          ::= <lien_valeurs_p>
<lien_valeurs_p>
       ::= <identifiant> sep
       ::= <identifiant> "," <commentaire> sep
        ::= <identifiant> "(" <valeurs_p>")" sep
       ::= <identifiant> "(" <valeurs_p>")" <commentaire> sep
```
#### *Contraintes*

En plus des précédentes contraintes exprimées, un *element* de type *graphe* doit respecter le principe d'attribution de *valeur* à un *lien* ou à une *composante* dans la partie *donnee* en respectant les *echelle* prédéfinies dans la partie *structure*.

Soit S<sub>p</sub> la *structure* du profil P et D la partie *donnees* de P. Soit E ∈ P un *element* de type *graphe*. Soit *IdC <sup>p</sup>* l'ensemble des *identifiant* des *composante* de E dans D. Soit *IdL<sup>p</sup>* l'ensemble des *identifiant* des *lien* de E dans D. Soit *EchC* ={e<sub>1,</sub>...,e<sub>n</sub>}, n∈ ℕ, l'ensemble des *echelle* définies pour les composantes de  $E$  dans  $S<sub>o</sub>$ Soit  $\mathcal{E}\text{ch}\mathcal{L} = \{el_1, ..., el_m\}$ , m∈ N, l'ensemble des *echelle* définies pour les liens de  $E$  dans $S<sub>n</sub>$  $\forall$  idC  $\in$  *IdC*  $_p$ , on a : soit  $\mathcal{V}=\{\mathsf{v}_\mathsf{1, \cdot \cdot \cdot},\mathsf{v}_\mathsf{n}\}$ , l'ensemble des *valeur\_p*, attribuées à idC. Alors :  $|\mathcal{V}| = |\mathcal{E}$ ch $\mathcal{L}| = n$  et  $\forall$  k ∈ (1..n), on a :  $v_k \in e_k$  $\forall$  idL  $\in$  *IdL*  $_p$ , on a : soit  $\mathcal{U} = \{v_1, ..., v_m\}$ , l'ensemble des *valeur\_p*, attribuées à idL. Alors :  $|\mathcal{U}| = |\mathcal{I}c\hat{h}\mathcal{L}| = m$  et  $\forall$  k ∈ (1.m), on a :  $vl_k \in el_k$ 

#### *Exemple*

Nous proposons un exemple correspondant décrit dans la structure de profils.

composantes C1 (0.8) C2 (0.65) C3 (0.9) liens L1 (« Bien ») L2 (« Assez Bien ») L3 (« Bien »)

### f. L'élément texte\_p

L'element *texte\_p* est une zone de texte libre qui peut être accompagnée de *commentaire*.

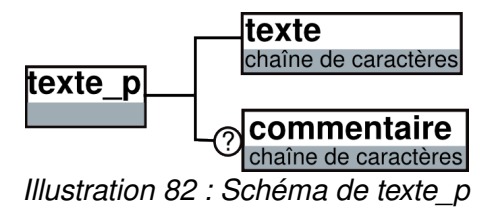

Nous présentons ci-dessous la BNF correspondante.

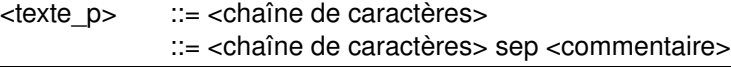

Nous présentons ci-dessous un exemple d'élément *texte\_p*.

texte\_p

« Nous pouvons noter que le profil de Paul concernant l'évaluation nationale en CE2 est relativement bon. Toutefois, il pourrait être encore meilleur s'il faisait d'avantage attention à ses calculs. Paul a le potentiel pour progresser encore, surtout dans la méthodologie de calcul. Il a en effet une forte proportion d'erreurs dans ses divisions par exemple. »

# 11.3.4 Conclusion

Nous venons de présenter la grammaire de PMDL, langage de modélisation de profils. Après avoir proposé un exemple permettant d'illustrer la grammaire, nous avons présenté la grammaire elle-même en deux parties, la première concernant la structure du profil et la seconde les données individuelles d'un apprenant.

Nous exposerons en section [12,](#page-239-1) p[.239](#page-239-1) les premiers éléments d'évaluation du langage PMDL que nous avons, tant par l'implémentation du langage dans l'environnement informatique EPROFILEA du projet PERLEA [Jean-Daubias 2003] que par l'étude de l'expressivité du langage pour les profils cibles.

Nous présentons ci-dessous des exemples d'opérations sur les profils qu'il est possible de réaliser lorsque ceux-ci sont décrits par le langage PMDL. Ceci montre un intérêt majeur à la description des profils dans un langage commun. D'autres exemples d'opérations peuvent être définis en fonction du contexte d'implémentation.

# 11.4 Les opérations sur les profils

L'expression des profils selon un formalisme commun à travers le langage PMDL rend possible la définition d'opérateurs pour les manipuler et les transformer. Nous avons défini trois familles d'opérateurs : *opérateurs de consultation*, *de structure de profils* et *de profils*. La première regroupe les opérateurs permettant de valuer les éléments ou les composantes du profil, la deuxième ceux permettant d'opérer des transformations sur la structure des profils et la dernière ceux opérant sur les données individuelles des apprenants. Ainsi, nous distinguons les opérations réalisables de manière générique sur la structure des profils, des opérations portant sur les profils instanciés. Nous présentons ci-dessous les opérateurs répartis selon les familles que nous avons définies. Nous illustrons chaque opérateur par un exemple basé sur le profil graphique présenté en section [11.3.2,](#page-188-0) p[.188.](#page-188-0) Dans ces exemples, nous utilisons les *identifiant* des *element* pour les nommer.

# 11.4.1 Préambule

# 1 Avertissements

Nous avons pris le parti de créer systématiquement un nouveau profil lorsque l'opérateur génère un profil en sortie et non pas de modifier le profil existant. Nous
rejoignons en cela notre prise de position (présentée en section [10.3,](#page-160-0) p[.170\)](#page-170-0) concernant les différents statuts des profils. D'autres choix peuvent être justifiés.

De plus, pour de nombreux opérateurs, nous avons choisi de conserver dans le profil ou la structure de profils résultat les éléments non concernés par l'opération. Il est tout à fait possible de réaliser le choix inverse. Il est par contre indispensable que le profil ou la structure de profils résultat respecte le langage PMDL tel que défini précédemment.

Nous ne traitons pas ici les problèmes spécifiques liés à l'implémentation des opérateurs dans un système informatique. Ainsi, nous ne gérons pas par exemple la création des emplacements nécessaires dans les profils pour stocker les valeurs qui peuvent être éventuellement attribuées à certains éléments suite à l'application d'un opérateur. Il est nécessaire de prendre cette question en compte lors de l'implémentation, par exemple en créant à l'avance des emplacements à tous les niveaux du profil.

Enfin, l'objectif de cette section est de présenter certaines opérations possibles sur les profils afin de défendre l'intérêt d'une description commune des *profils externes* dans le langage PMDL proposé. La liste des opérateurs n'est pas exhaustive, d'autres sont certainement envisageables, les concepteurs pédagogiques peuvent en définir euxmêmes en fonction de leurs besoins. Les définitions des opérateurs sont présentées ici de manière semi-formelle, en essayant de lever au maximum les ambiguïtés. Un travail de description formelle de ces opérations reste à réaliser et fera l'objet de travaux ultérieurs.

#### 2 Notation

Dans cette section, nous définissons les opérateurs de manière semi-formelle. Nous commençons par définir ci-dessous certaines notations d'ensembles ce qui nous permet d'éviter de les redéfinir à chaque nouvel opérateur. Nous encourageons le lecteur à revenir sur ces pages lors de la lecture de la suite de la section.

> Soit Sp une *structure* de profils. Soit *E*, l'ensemble des *element* de Sp. <sup>∀</sup> <sup>E</sup> <sup>∈</sup> *E*, on définit : Soit *I*, l'ensemble des *info\_eleve* de E. Soit *C*, l'ensemble des *composante* de E. Soit *L*, l 'ensemble des *lien* de E. Soit *Ech* , l'ensemble des *echelle* de E. Enfin,soit TypeE , le *type* de E. On a : TypeE=( *informations\_eleve* ∨ *liste\_composantes* ∨ *liste\_repartition* ∨ *graphe* ∨ *texte*)

Selon le type de l'élément concerné, les ensembles peuvent être vides. Par exemple, pour un *element* de type *liste\_composantes*, les ensembles *I et L* sont vides. De plus, selon notre définition, un profil contient une structure de profil et des données, donc les ensembles définis ci-dessus sont également valables pour le profil P contenant la structure Sp.

Nous introduisons une notation indicielle supplémentaire afin de lever les ambiguïtés lorsque cela s'avère nécessaire :

Nous pouvons être amenés à noter  $\mathsf{E}_{\mathsf{x}}$  un élément E appartenant à la structure X. De même, la notation  $\mathcal{M}_{\mathsf{FX}}$  sert à spécifier l'ensemble  $\mathcal M$ de l'élément E de X.

Enfin, pour les *opérateurs de données de profils*, nous définissons les ensembles :

Soit  $E_1 \in \mathcal{L}$  tel que Type $E_1 =$ (texte) On définit : Soit  $T$  l'ensemble constitué du contenu de E, Soit  $E \in \mathcal{L}$  tel que Type $E \neq$ (texte) Soit O <sup>∈</sup> *I*∪*C*∪*L* Alors on définit  $\mathcal{V}\hat{\mathcal{U}}_{\Omega}$  tel que :  $\mathcal{U}_0$  est l'ensemble des valeurs attribuées à O Nous introduirons lorsque cela s'avérera nécessaire la notation *Val* <sub>OFi</sub> pour désigner l' ensemble des valeurs attribuées à l' objet O de l'élément Ei.

### 11.4.2 Les opérateurs de consultation

Les opérateurs de consultation permettent de consulter les valeurs ou contenu attribués à un objet d'un profil. Ces opérateurs portant sur les données, ils ne peuvent s'appliquer qu'à un profil et non à une structure de profils.

#### 1 Opérateur de consultation de valeurs

Cet opérateur permet de consulter la ou les valeur(s) attribuée(s) à une *composante*, un *lien* ou une *info\_eleve* d'un profil donné. Il prend en entrée l'objet dont on veut consulter la ou les valeurs et le profil dont il est issu. Il propose en sortie la ou les valeur(s) attribuée(s) à cet objet.

#### **Définition**

Soit un objet O du profil P tel que : O  $\in \mathcal{C} \cup \mathcal{L} \cup I$ Soit l la liste des valeurs attribuées à O. On a :  $I \leftarrow$  Consult  $(P, O)$ 

#### **Type d'éléments concernés**

- *liste\_composantes*
- *liste\_repartition*
- *graphe*
- *informations\_eleve*

Dans les cas de *liste\_composantes* ou *liste\_repartition*, l'objet passé en paramètre est une *composante*. Dans le cas d'un *graphe*, l'objet peut-être soit une *composante*, soit un *lien*. Enfin, dans le cas d'un élément *informations\_eleve*, l'objet est une *info\_eleve*.

#### **Exemple**

Dans ces deux exemples, nous consultons les valeurs attribuées à un objet du profil graphique « Eval Nat CE2 » présenté en [Illustration 67,](#page-192-0) p[.192.](#page-192-0) Dans le premier exemple, nous consultons les valeurs attribuées à la *composante* « Entiers » de l'*element*  « Algèbre » et d'identifiant E1\_C2. De même pour l'*info\_eleve* d'identifiant Inf2, nommée « Prénom ».

Consult (Eval Nat CE2 , E1\_C2) --> (3; 0.6) Consult (Eval Nat CE2 , Inf2) --> (Paul)

#### 2 Opérateur de consultation de contenu d'un élément texte

Cet opérateur permet de consulter le contenu d'un *element texte* d'un profil donné.

#### **Définition**

Soit P un profil. Soit E <sup>∈</sup> *E*, tel que *TypeE*=*texte*. Soit c le contenu de E. On a:  $c \leftarrow$ ConsulText  $(P, E)$ 

#### **Type d'éléments concernés**

● *texte*

#### **Exemple**

Dans cet exemple, nous consultons le contenu de l'*element texte* E5, appelé « commentaire » du profil graphique « Eval Nat CE2 » [\(Illustration 67,](#page-192-0) p[.192\)](#page-192-0).

ConsulText (Eval Nat CE2, E5) --> « Nous pouvons noter que le profil de Paul concernant l'évaluation nationale en CE2 est relativement bon. Toutefois, il pourrait être encore meilleur s'il faisait d'avantage attention à ses calculs. Paul a le potentiel pour progresser encore, surtout dans la méthodologie de calcul. Il a en effet une forte proportion d'erreurs dans ses divisions par exemple. »

### 11.4.3 Les opérateurs de structure de profils

Nous venons de présenter des opérateurs portant sur les données du profil et permettant de consulter des valeurs des composantes. Nous présentons maintenant des exemples d'opérateurs agissant seulement sur la *structure* du profil, *i.e.* indépendants des données individuelles des apprenants. Chacun de ces profils crée en sortie une nouvelle *structure* de profil. Celle-ci doit respecter la grammaire du langage, donc posséder un *identifiant*, une *date-creation* et des *informations\_eleve*.

Nous proposons tout d'abord trois opérateurs de filtrage permettant de créer une nouvelle structure de profil en ne conservant que certains contenus d'une structure de profil existante. Nous proposons ensuite un opérateur d'union de structure de profils permettant de créer une structure à partir de deux structure pré-existantes. Dans la continuité, nous proposons un opérateur d'intersection de structures de profils permettant de ne conserver que les éléments fondamentaux présents dans deux structures différentes. L'opérateur de concaténation d'éléments au sein de la structure de profils permet la gestion interne de la structure, au même titre que les opérateurs d'ajout et de suppression d'un élément. Ces opérateurs sont souvent combinés entre eux afin de réaliser des opérations complexes, comme l'ajout d'un élément à une structure et la concaténation consécutive de cet élément avec un élément pré-existant de la structure.

#### 1 Opérateur de filtrage par éléments

Cet opérateur permet de réaliser un filtre sur la *structure* de profils pour ne garder que les *element* spécifiés. Il prend en entrée la *structure* de profils et un ensemble d'*element*  et renvoie une *structure* de profil ne contenant que ces elements.

#### **Définition**

Soit Sp une *structure* de profils. Soit  $I \in \mathcal{L}$ , tel que TypeE=(*informations eleve*). Soit  $E_k \in \mathcal{L}$ ,  $1 \le k \le n$ ,  $n \in \mathbb{N}$ , tel que  $E \ne l$ . On a:  $\text{Sp}_1 \leftarrow \text{filterP}(\text{Sp}, \{ \mathsf{E}_1, \dots, \mathsf{E}_n \})$ Sp<sup>1</sup> étant une *structure* de profils telle que :  $E_{\text{Sp1}} = \{E_1, \ldots, E_n\} \cup I$ 

#### **Type d'éléments concernés**

● tous sauf *informations\_eleve*

#### **Exemple**

Nous appliquons ci-dessous cet opérateur aux *element* « Géométrie » et « Commentaire global » de la structure de profil exemple graphique « Struct Eval Nat CE2 » (annexe [G,](#page-301-0) p[.301\)](#page-301-0). Nous présentons ci-dessous le profil résultat.

filtrP (Struct Eval Nat CE2, {E2, E5}) --> « Struct Eval Nat CE2 filtre\_V1 »

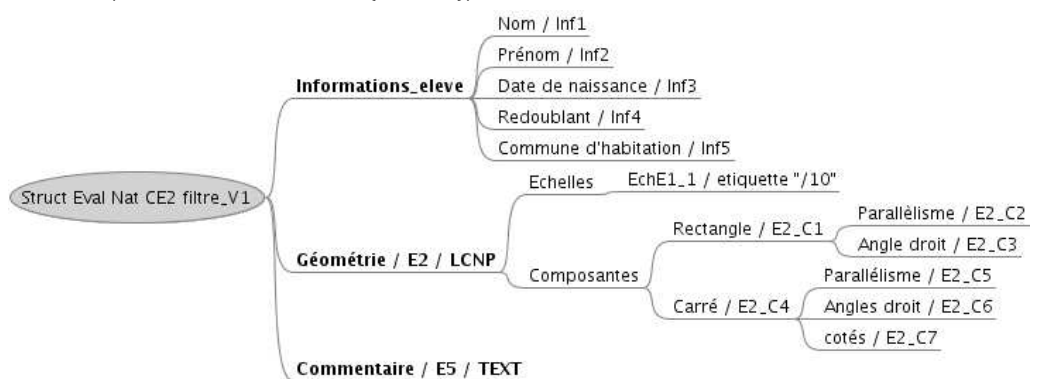

#### 2 Opérateur de filtrage par composantes

Cet opérateur permet de ne conserver que certaines *composante* d'un *element*  spécifié. Cet opérateur prend trois opérandes, la *structure*, l'*element* concerné ainsi que l'ensemble des *composante* à conserver pour cet *element*. En sortie, il renvoie une *structure* de profils copie de la *structure* initiale mais où l'*element* ne comporte plus que les *composante* spécifiées en entrée.

#### **Définition**

Soit Sp une *structure* de profils. Soit  $E \in \mathcal{L}$  tel que : *TypeE*=*liste\_composantes* ∨ *liste\_repartition* ∨ *graphe* Soit  $C_i \in \mathcal{C}_{E}$ , tel que i≥1. On a:  $\text{Sp}_1 \leftarrow \text{filter}(\text{Sp}, \{C_1, ..., C_n\})$ Sp<sub>1</sub> étant une *structure* de profils telle que :  $E_{\mathcal{S}pl}$ ={ Ei ∈  $E$ | Ei ≠ E} ∪ E<sub>k</sub> avec :  $\mathcal{C}_{\mathsf{Ek}} = \{ \mathsf{C}_{1, \dots}, \mathsf{C}_{n} \}$ 

#### **Type d'éléments concernés**

- *liste\_composantes*
- *liste\_repartition*
- *graphe*

#### **Exemple**

L'opérateur de filtrage porte ici sur l'*element* « Géométrie » d'*identifiant* E2, sur la *composante* « Connaissance du carré » d'*identifiant* E2\_C4 de la *structure* de profil exemple graphique « Struct Eval Nat CE2 », présentée en annexe [G,](#page-301-0) p[.301.](#page-301-0) Pour une meilleure lisibilité, nous présentons en détail dans cet exemple seulement l'élément concerné, les autres éléments étant repliés (ils apparaissent avec un cercle blanc en bout).

filtreE (Struct Eval Nat CE2 , {E2\_C4}) --> « Struct Eval Nat CE2 filtre\_V2 »

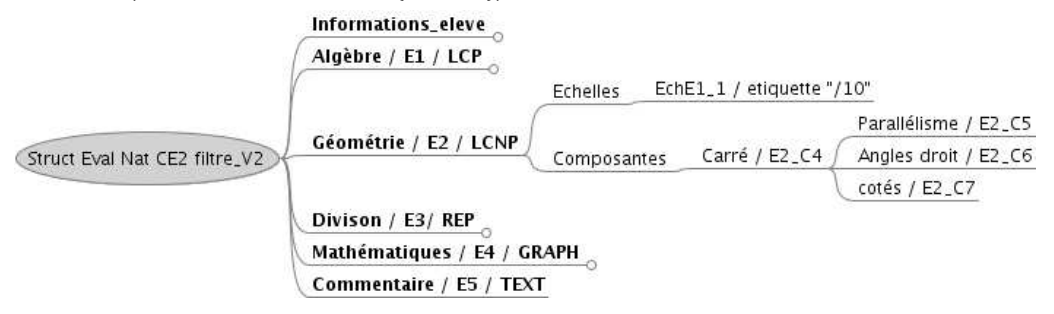

#### 3 Opérateur de filtrage par niveau de composantes

Cet opérateur consiste à filtrer une *structure* de profils en fonction du *niveau* de ses composantes dans l'arbre des composantes. Il renvoie en sortie une *structure* de profils contenant tous les *element* de la *structure* de profils initiale mais où seules les *composante* dont le *niveau* est inférieur ou égal au niveau spécifié sont conservées. Dans cette définition, nous faisons le choix de conserver dans la structure finale les *element* qui ne contiennent pas de *composante*, comme les *element texte*.

#### **Définition**

Soit Sp une *structure* de profils. Soit n ∈ ℕ\* , le *niveau* des composantes à conserver. On a:  $Sp_i \leftarrow filterN(Sp, n)$ Sp<sub>1</sub> étant une structure de profils contenant tous les éléments de Sp tel que : <sup>∀</sup> <sup>E</sup> <sup>∈</sup> *ESp* , tel que *TypeE*=*liste\_composantes* <sup>∨</sup> *liste\_repartition*, on a:  $\forall$  c  $\in$   $\mathcal{C}_{\mathsf{E}}$ , c  $\in$   $\mathcal{C}_{\mathsf{ESp1}}$ ⇔ niveau $(\mathsf{c})$  ≤ n où niveau(c) est le *niveau* de la *composante* c dans l'arbre des composantes.

#### **Type d'éléments concernés**

- *liste\_composantes*
- *liste\_repartition*

#### **Exemple**

L'exemple présenté ici porte sur la *structure* de profil graphique « Struct Eval Nat CE2 » (annexe [G,](#page-301-0) p[.301\)](#page-301-0). Nous fournissons ci-dessous la *structure* résultant ne conservant que les *composante* de niveau 1. Pour plus de lisibilité, nous replions dans cette représentation les nœuds non concernés (apparaissent avec un cercle blanc en bout).

filtreN (Struct Eval Nat CE2, 1) --> « Struct Eval Nat CE2 filtre\_V3 »

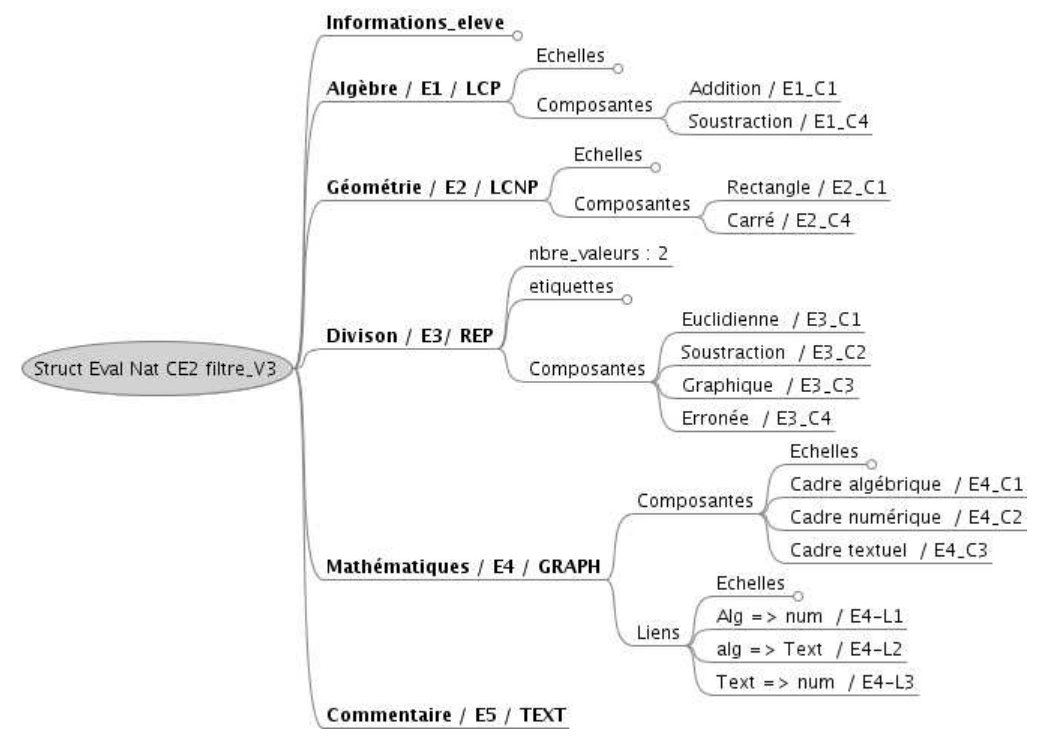

#### 4 Opérateur d'union de structures de profils

Cet opérateur permet de réaliser l'union de deux structures de profils pour en former une troisième. Il concatène les *element* de l'une avec les *element* de l'autre. Les informations élève sont quant à elles concaténées dans un nouvel élément *informations\_eleve*.

L'union de deux structures de profils comporte un risque de redondance d'information. Il est donc nécessaire, dans un environnement informatique proposant cet opérateur, de fournir des solutions au concepteur pédagogique pour l'éviter.

#### **Définition**

Soit Sp<sub>1</sub>et Sp<sub>2</sub> deux *structure* de profils. On a:  $\mathsf{Sp}_3 \leftarrow \mathsf{Sp}_1 \cup \mathsf{Sp}_2$ Sp<sub>3</sub> étant une *structure* de profils telle que : <sup>∀</sup> <sup>E</sup> <sup>∈</sup> *E*Sp1<sup>∪</sup>*E*Sp2 et tel que *TypeE*≠*informations\_eleve*, alors E∈ $E$ <sub>Sp3.</sub> De plus, pour E1  $\in \mathcal{E}_{\mathsf{Sp1}}$  et E2  $\in \mathcal{E}_{\mathsf{Sp2}}$ , tels que *TypeE1*=(*informations\_eleve*) et *TypeE2*=(*informations\_eleve*), ∃ E3∈ $\mathcal{L}_{\text{Sn3}}$  tel que  $I_{\text{E3}}$ = $I_{\text{E1}}$ ∪ $I_{\text{E2}}$ 

#### **Type d'éléments concernés**

● tous

#### **Exemple**

Nous réalisons ici l'union des structures de profil graphique « Struct Eval Nat CE2 » et « Struct CE2\_V2 », présentées toutes deux en annexe [G,](#page-301-0) p[.301,](#page-301-0) [Illustration 96](#page-301-1) et [97.](#page-302-0) À des fins de lisibilité, nous replions dans la structure résultat présentée ci-dessous les nœuds de la structure « Struct Eval Nat CE2 », présentés en **gras**. Les nœuds de la structure « Struct CE2\_V2 », surlignés en bleu clair, ont été ajoutés et leurs *identifiant*  modifiés. D'autre part, les *informations\_eleve* ont été concaténées.

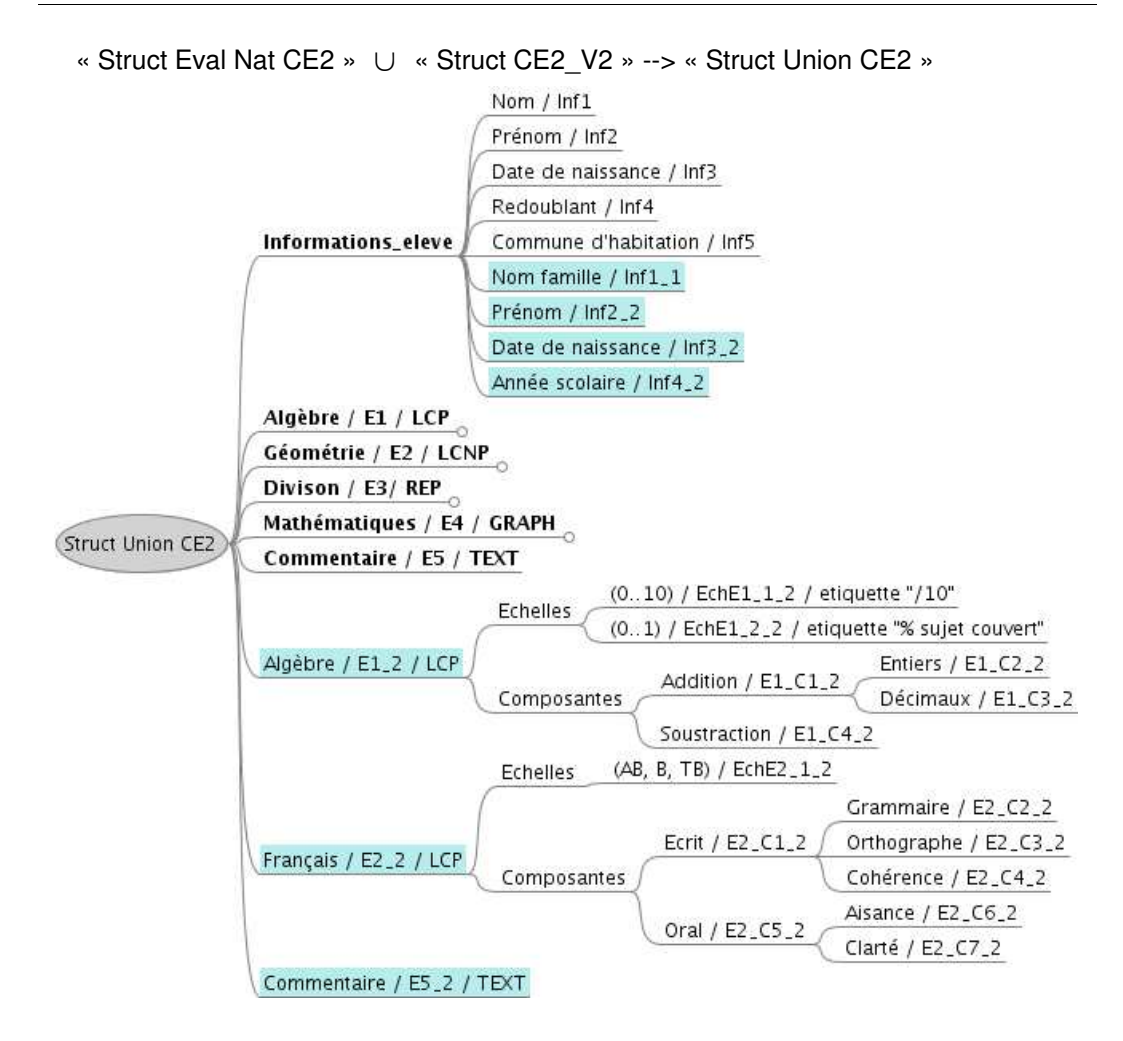

#### 5 Opérateur d'intersection de structures de profils

Cet opérateur permet de réaliser l'intersection entre deux structures de profils. Il permet par exemple à un enseignant de récupérer les éléments fondamentaux, présents dans deux structures de profils différentes. Il nécessite par contre d'avoir exprimé les *element* de la même manière dans les deux structures.

La définition de l'équivalence des *element* dépend du système dans lequel cet opérateur est inséré. Dans l'exemple présenté ci-dessous, nous prenons le parti de définir l'équivalence entre deux *element* par l'équivalence de leurs *identifiant*.

#### **Définition**

Soient Sp<sub>1</sub>et Sp<sub>2</sub> deux *structure* de profils. On a:  $Sp_3 \leftarrow Sp_1 \cap Sp_2$ Sp<sub>3</sub> étant une *structure* de profils telle que : <sup>∀</sup> <sup>E</sup> <sup>∈</sup> *E*Sp1<sup>∩</sup>*E*Sp2 et tel que *TypeE*≠*informations\_eleve* alors  $E \in \mathcal{E}_{Sp3.}$ De plus, pour E1  $\in \mathcal{E}_{\mathsf{Sn1}}$  et E2  $\in \mathcal{E}_{\mathsf{Sn2}}$ , tels que *TypeE1*=(*informations\_eleve*) et *TypeE2*=(*informations\_eleve*), ∃ E3∈ $\mathcal{E}_{\text{Sn3}}$  tel que  $I_{\text{E3}}$ = $I_{\text{E1}}$ ∩ $I_{\text{E2}}$ 

#### **Type d'éléments concernés**

● tous

#### **Exemple**

Nous réalisons ici une intersection entre les structures de profils graphiques « Struct Eval Nat CE2 » et « Struct CE2\_V2 » (annexe [G,](#page-301-0) p[.301\)](#page-301-0). La structure résultat contient les éléments appartenant aux deux structures initiales (équivalence des *identifiant*). D'autre part, l'élément *Informations\_eleve* contient seulement les *info\_eleve* appartenant aux deux *structure* initiales.

« Struct Eval Nat CE2 » ∩ « Struct CE2 V2 » --> « Struct Intersection CE2 »

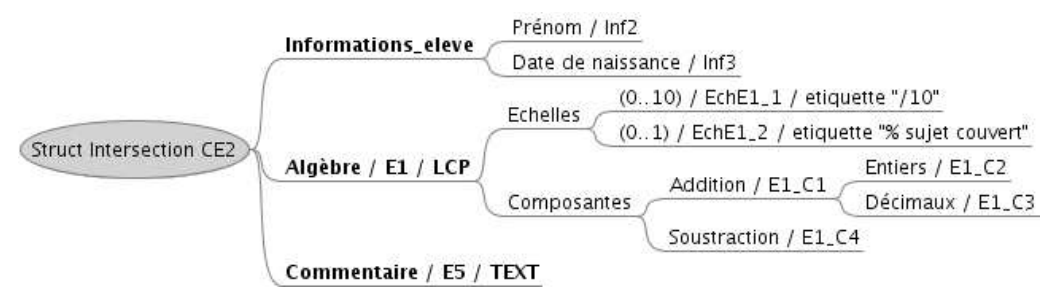

#### 6 Opérateur de concaténation d'éléments

Cet opérateur permet de concaténer deux *element* ou *informations\_eleve* au sein d'une même *structure* de profils. Le nouvel élément créé sera l'union du contenu présent dans les deux éléments initiaux.

Nous décrivons cet opérateur comme une union des contenus des éléments. D'autres choix peuvent être réalisés. Par exemple, si deux éléments ont les mêmes échelles, alors la concaténation de ces deux éléments peut consister à concaténer uniquement les composantes ou les liens et à conserver les échelles, sans les dupliquer.

#### **Définition**

Soit Sp une *structure* de profils. Soit  $E1_{S_p} \in \mathcal{L}$  et  $E2_{S_p} \in \mathcal{L}$ , tels que  $TypeE1_{S_p} = TypeE2_{S_p}$ On a:  $Sp_i \leftarrow E1_{S_p} \circ E2_{S_p}$ Sp<sup>1</sup> étant une *structure* de profils telle que :  $E_{Sp1}$ =  $(E \setminus (E1_{_{Sp}} \cup E2_{_{Sp}})) \cup E3$ , tel que :  $TypeE3 = TypeE1_{Sp}$  $I_{E3}$ =  $I_{E1}$ ∪  $I_{E2}$ *C*E3<sup>=</sup> *C*E1<sup>∪</sup> *C*E2 *L*E3<sup>=</sup> *L*E1<sup>∪</sup> *L*E2 *Ech* <sub>E3</sub>= *Ech* <sub>E1</sub>∪ *Ech* <sub>E2</sub>

#### **Type d'éléments concernés**

● tous

#### **Exemple**

Nous réalisons ici la concaténation des éléments « Algèbre » et « Français » de la structure de profils graphique « Struct CE2\_V2 » (annexe [G,](#page-301-0) p[.301\)](#page-301-0). Cela peut s'expliquer par exemple dans le cadre d'un regroupement des éléments au sein du profil pour constituer un résumé d'une année scolaire, ou dans la concaténation de deux éléments proches par exemple suite à une union de structures de profils. Nous fournissons cidessous la structure résultant où le nœud créé est surligné en bleu clair.

« Struct CE2\_V2 ».« Algèbre » ° « Struct CE2\_V2 ».« Français » --> « Struct Resume CE2 »

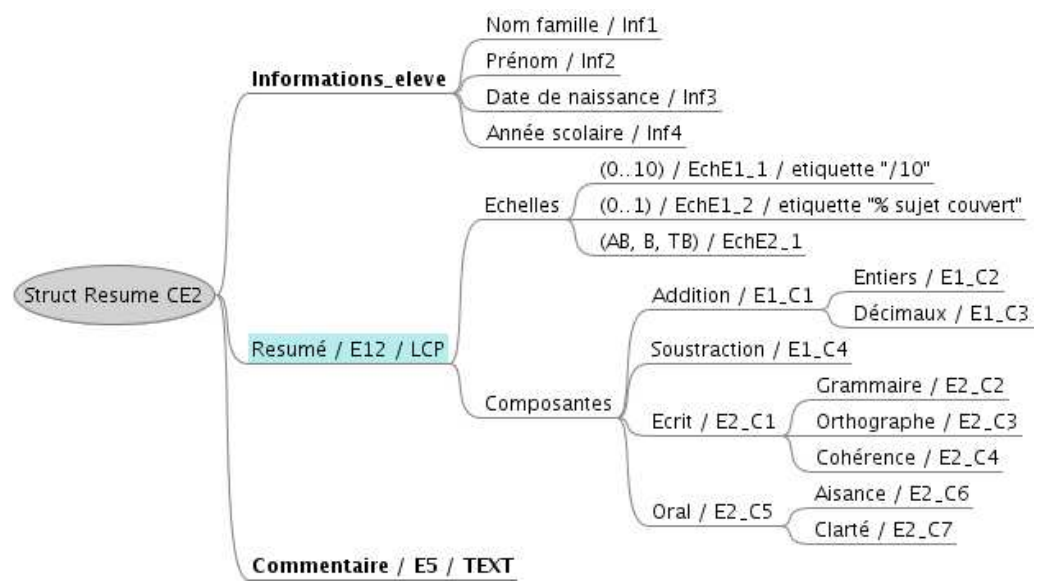

#### 7 Opérateur d'ajout d'un élément à une structure de profils

Cet opérateur permet d'ajouter un élément à une structure de profils. L'élément doit être issu d'une structure de profils conforme à la grammaire du langage. Cet opérateur génère une structure de profils possédant les mêmes éléments que la structure initiale auxquels est ajouté l'élément passé en paramètre.

#### **Définition**

Soit Sp une *structure* de profils.

Soit E appartenant à une *structure* de profils conforme à la grammaire

du langage.

On a:

 $Sp_i \leftarrow Sp_i^{\circ} \mathsf{E}$ 

Sp<sub>1</sub> étant une *structure* de profils telle que :

 $E_{\text{Sn1}} = E \cup E$ 

#### **Contraintes**

- Si le *type* de E est *informations* eleve, alors cet ajout est autorisé si et seulement si il est immédiatement suivi d'une concaténation de E avec l'élément *informations\_eleve* préexistant dans Sp, ou d'une suppression de cet élément préexistant dans Sp.
- L*'identifiant* de l'*element* ajouté doit être différent des *identifiant* des *element* déjà présents dans la structure, ou renommé lors de l'opération d'ajout.

#### **Type d'éléments concernés**

● tous

#### **Exemple**

Nous ajoutons ici l'*element* « Division » de la *structure* « Struct Eval Nat CE2 » présentée en annexe [G,](#page-301-0) p[.301,](#page-301-0) [Illustration 96](#page-301-1) à la structure de profils graphique « Struct Intersection CE2 », présentée précédemment. Nous fournissons ci-dessous la *structure*  résultant. Le nœud ajouté à la *structure* initiale est surligné en bleu clair.

« Struct Intersection CE2 »  $\stackrel{\circ}{+}$  « Division » --> « Struct Ajout CE2 »

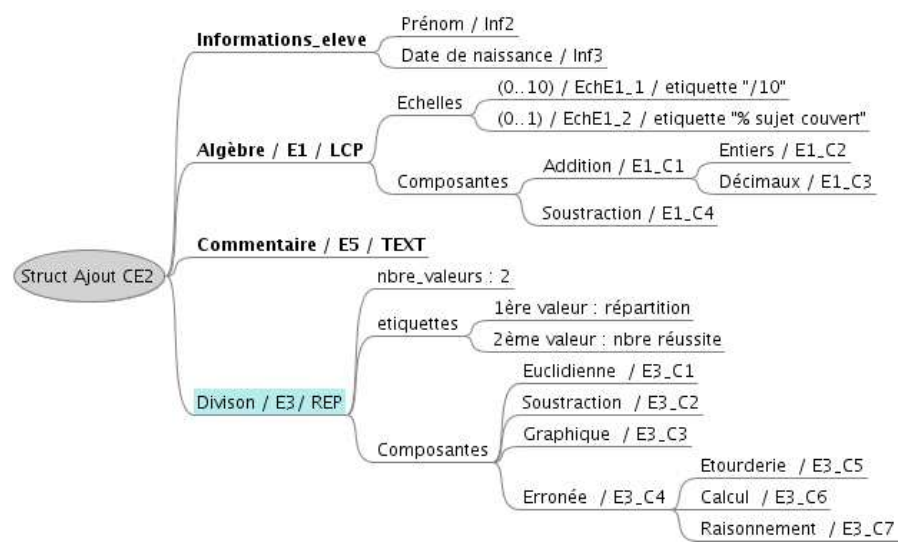

#### 8 Opérateur de suppression d'un élément

Cet opérateur permet de supprimer un élément spécifié d'une structure de profils. Il génère une structure de profils possédant tous les éléments de la structure initiale à l'exception de l'élément passé en paramètre.

#### **Définition**

Soit Sp une *structure* de profils et E <sup>∈</sup> *E* On a:  $\operatorname{\mathsf{Sp}}_1\!\leftarrow\!\operatorname{\mathsf{Sp}}\nolimits^{\mathfrak{s}}\mathsf{E}$ Sp<sub>1</sub> étant une *structure* de profils telle que :  $E_{\text{Sn1}}=E\setminus E$ 

#### **Contraintes**

● Si le *type* de E est *informations\_eleve*, alors l'opération est possible si et seulement si un autre élément *informations\_eleve* a été ajouté précédemment. Ces deux opérations doivent se suivre.

#### **Type d'éléments concernés**

● tous

#### **Exemple**

Nous réalisons ici l'opération inverse de l'opérateur précédent, c'est-à-dire que nous supprimons l'*element* « Division » de la structure « Struct Ajout CE2 ». Nous obtenons ainsi en sortie la structure « Struct Intersection CE2 ».

« Struct Ajout CE2 » º « Division » --> « Struct Intersection CE2 »

### 11.4.4 Les opérateurs de données de profils

Les opérateurs présentés dans cette section sont des opérateurs portant sur les profils, c'est-à-dire sur des structures de profils instanciées avec les données d'un élève. Ils renvoient en sortie un profil modifié qui doit respecter la grammaire du langage PMDL présentée précédemment.

Les deux premiers opérateurs présentés portent sur le calcul de valeur. Ils permettent par exemple de constituer un profil à un niveau de détail moins important que le profil d'origine, ce qui est intéressant dans le cas de la constitution d'un profil résumé. Nous présentons ensuite un opérateur qui permet de consulter la différence existant entre deux profils du même apprenant afin d'observer ses progrès entre deux périodes par exemple. Deux opérateurs de filtrage permettent de créer un profil ne contenant que les données dont les valeurs numériques sont comprises dans un intervalle précisé en paramètre. Enfin nous présentons un opérateur permettant de constituer un profil de groupe à partir de plusieurs profils initiaux.

#### 1 Opérateur de synthèse d'une composante par moyenne

Cet opérateur permet de calculer la ou les valeur(s) d'une *composante* d'un *element*  de type *liste\_composantes* en réalisant la moyenne arithmétique des *valeur* de ses souscomposantes. Il prend deux opérandes, le profil et la *composante* non valuée cible. En sortie, il renvoie le profil comprenant la *composante* qui s'est vue attribuer une ou des

*valeur* par calcul. Le calcul proposé ici consiste en la moyenne des valeurs des souscomposantes, il est possible de le définir différemment selon les besoins.

Cet opérateur est utile notamment dans le cas d'une synthèse du profil pour faire « remonter » les valeurs des sous-composantes au niveau de leurs composantes pères. Dans ce cas, cet opérateur sera suivi de l'opérateur de filtrage par niveau de composantes pour ne garder que les composantes pères ainsi valuées.

#### **Définition**

Soit P un profil. Soit  $E \in \mathcal{E}$ , tel que *TypeE*=(*liste\_composantes*). Soit C ∈  $C$  et n∈N, tel que : n=card (*Ech*) On a:  $P_1 \leftarrow$  ValM(P, C) Où P<sub>1</sub> est une copie de P avec  $C \leftarrow \{x_1, ..., x_n\}$ ,

x<sub>i</sub> étant la moyenne des valeurs y<sub>i</sub> des sous\_composantes de C.

#### **Type d'éléments concernés**

● *liste\_composantes*

#### **Contraintes**

les échelles doivent être numériques (ou traduction préalable des échelles en échelles numériques)

#### **Exemple**

Nous appliquons l'opérateur à la *composante* d'*identifiant* E2\_C1, *i.e.* « Rectangle » du profil graphique « Eval Nat CE2 ». Nous présentons ci-dessous un extrait du profil obtenu en faisant apparaître, surlignée en bleu clair et *italique*, la valeur calculée :

ValM (Eval Nat CE2, E2\_C1) --> « Eval Nat CE2\_V3 »

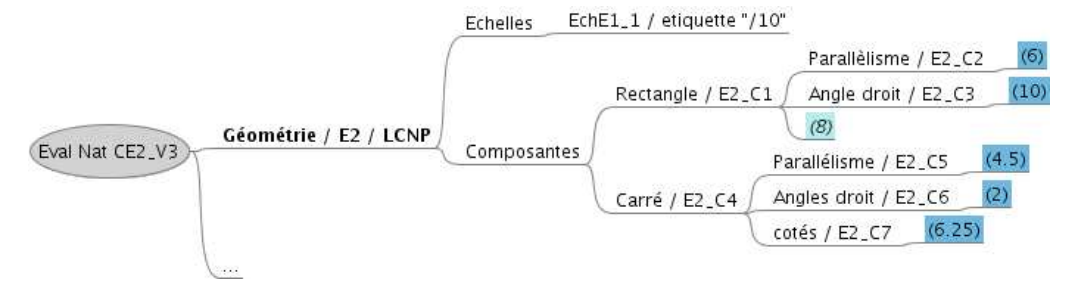

#### 2 Opérateur de synthèse d'une composante par comptage

Cet opérateur permet de réaliser la synthèse d'une composante comme le précédent mais s'applique aux *element* de type *liste\_repartition*. Le calcul réalisé consiste en la somme des valeurs des sous-composantes de la composante cible. Cet opérateur prend en entrée le profil et la *composante* cible. Il renvoie en sortie une copie du profil dans laquelle la *composante* a une ou plusieurs valeurs attribuées résultant de la somme des valeurs de chacune de ses sous-composantes.

#### **Définition**

Soit P un profil. Soit  $E \in \mathcal{E}$ , tel que *TypeE*=(*liste\_repartition*) Soit  $C \in \mathcal{C}$  et n=*nbre valeurs* de C. On  $a: P_1 \leftarrow \text{ValS}(P, C)$ Où P<sub>1</sub> est une copie de P avec  $C \leftarrow \{x_1, \dots, x_n\}$ x<sub>i</sub> étant la somme des valeurs y<sub>i</sub> des sous\_composantes de C.

#### **Type d'éléments concernés**

● *liste\_repartition*

#### **Exemple**

Nous appliquons l'opérateur à la *composante* « Erronée » d'*identifiant* E3\_C4 du profil graphique « Eval Nat CE2 ». Nous faisons apparaître, surlignées en bleu clair et *italique,*  les valeurs calculées et ajoutées.

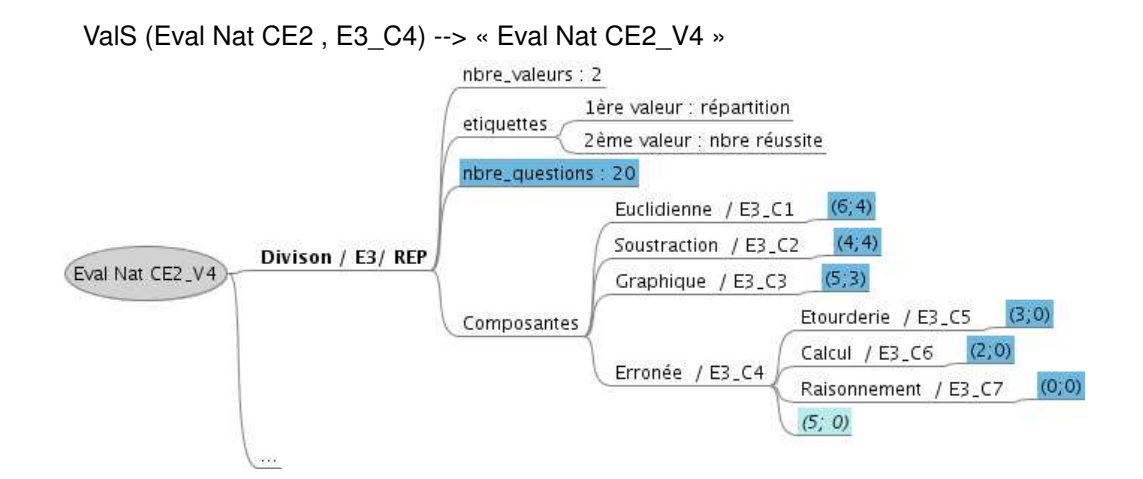

#### 3 Opérateur de différence entre deux profils

Cet opérateur permet de comparer les *donnees* de deux profils du même apprenant ayant la même *structure* de profils et de ne conserver que les différences. Le profil résultat ne comporte que le contenu différent. Nous définissons la différence entre deux *element,* autres que *texte,* comme la différence des valeurs attribuées aux objets de cet élément, un objet pouvant être une *composante* ou un *lien*. Nous définissons la différence entre deux *element* de type *texte* comme la différence de leur contenu. Cet opérateur est défini ici pour conserver l'intégralité des objets d'un *element* dès lors qu'un seul d'entre eux présente une différence au niveau de ses valeurs. Il est possible de choisir de ne conserver que les objets dont les valeurs ont été modifiées, sans conserver les autres objets du même *element*.

#### **Définition**

Soit Sp une *structure* de profils donnée.

Soient P<sub>1</sub> et P<sub>2</sub> deux profils de *structure* Sp du même apprenant.

<sup>∀</sup> <sup>E</sup>∈*E*, tel que *TypeE*≠*informations\_eleve*

et E<sub>1</sub> et E<sub>2</sub> ses instances respectivement dans P<sub>1</sub> et P<sub>2</sub>,

On a:

```
P \leftarrow P_2 ÷ P_1
```

$$
\text{Où } \mathsf{E}_2 \in \mathsf{P} \Leftrightarrow (\exists \; \mathsf{O} \in \mathcal{C}_{\mathsf{E} 2} \cup \mathcal{L}_{\mathsf{E} 2} | \; \mathcal{V} \mathcal{U}_{\mathsf{O} \mathsf{E} 1} \neq \mathcal{V} \mathcal{U}_{\mathsf{O} \mathsf{E} 2}) \vee (\mathcal{T}_{\mathsf{E} 1} \neq \mathcal{T}_{\mathsf{E} 2})
$$

#### **Contraintes**

● Les deux profils en entrée doivent être du même apprenant. Cette notion de « même » apprenant peut être définie différemment selon l'environnement dans lequel cet opérateur est inclus.

#### **Type d'éléments concernés**

- *listes\_composantes*
- **listes** repartition
- *graphe*
- *texte*

#### **Exemple**

Nous utilisons ici l'exemple de profil graphique présenté [Illustration 67,](#page-192-0) p[.192](#page-192-0) ainsi que l'exemple donné en annexe [G,](#page-301-0) [Illustration 98,](#page-303-0) p[.303.](#page-303-0)

Soient P1 le profil « Eval Nat CE2 » et P2 le profil « Eval Nat CE2 V2 ». Nous présentons ci-dessous le profil résultant en faisant apparaître les valeurs qui diffèrent entre P1 et P2 surlignées en bleu clair et *italique*.

« Eval Nat CE2 -V2 »  $\div$  « Eval Nat CE2 » --> « Eval Nat CE2\_V2 »

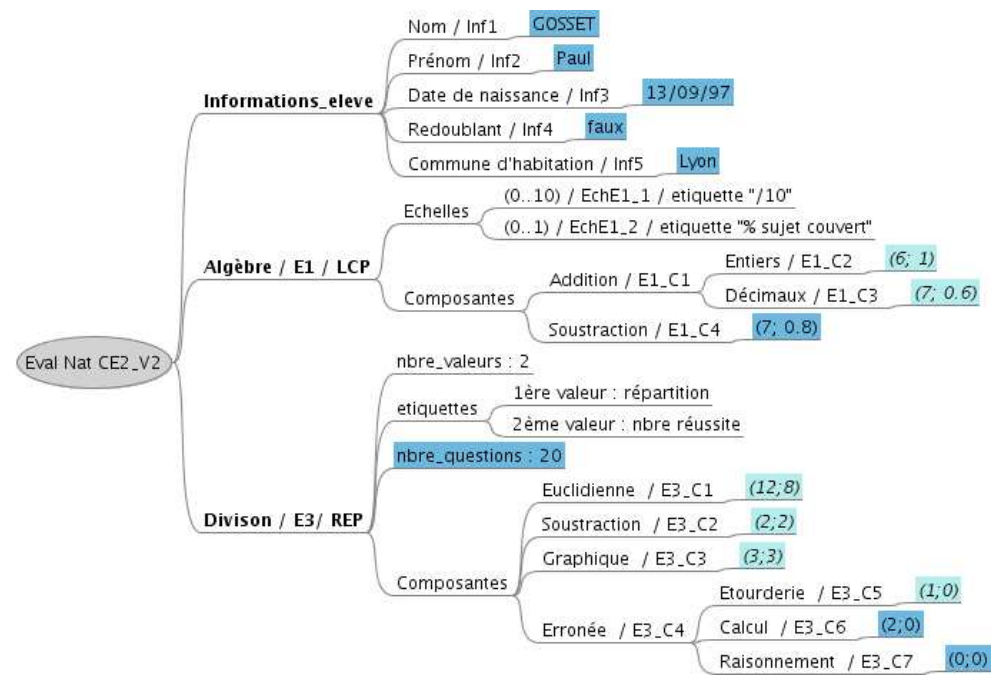

#### 4 Opérateur de filtrage selon un intervalle sur un élément

Cet opérateur de profil permet de filtrer un *element* afin de ne garder que les données comprises dans un certain intervalle. Il prend en entrée le profil et l'*element* concerné, une *echelle* ordonnée et un ensemble de deux valeurs constituant un intervalle. Les deux valeurs constituant l'intervalle doivent être issues de l'*echelle* spécifiée et la première valeur doit précéder la seconde dans la représentation de l'*echelle*. L'opérateur renvoie un profil qui contient tous les éléments du profil initial mais où l'*element* spécifié a été filtré. Cet *element* ne contient plus que les *composante* (ou *lien*) pour lesquelles au moins une des *valeur* respectant l'*echelle* spécifiée est comprise dans l'intervalle considéré.

#### **Définition**

Soit P un profil.

Soit  $E_1 \in \mathcal{E}$  tel que *Type* $E_1 = ($  *liste\_composantes*  $\vee$  *graphe*).

Soit e  $\in$  *Ech*<sub>E1</sub> telle que e soit une *echelle* ordonnée.

Soient x et y, tels que  $x \in e$ ,  $y \in e$  et x précède y dans e.

On a:

 $P_1$   $\leftarrow$  InterE(P, E<sub>1</sub>, e, { x, y })

P<sup>1</sup> étant un profil tel que :

 $E_{P1} = (E_P \setminus E_1) \cup E_2$ 

avec *TypeE*<sub>2</sub> = *TypeE*<sub>1</sub> et  $\mathcal{E}ch_{E2} = \mathcal{E}ch_{E1}$ 

et tel que E<sub>2</sub> ne contienne que les *composante* (ou les *lien*) de l'*element* E<sub>1</sub> dont

au moins une des valeurs correspondant à l'*echelle* e est comprise

dans l'intervalle { x ,y }

#### **Type d'éléments concernés**

- *liste\_composantes*
- *graphe*

#### **Exemple**

Nous présentons ici un filtre réalisé sur l'*element* « Algèbre », d'*identifiant* E1, du profil graphique « Eval Nat CE2 » présenté en [Illustration 67,](#page-192-0) p[.192.](#page-192-0) Nous filtrons les *valeur* des *composante* correspondant à l'*echelle* (0..10). Nous ne gardons que les valeurs comprises dans l'intervalle {6, 10}.

InterE (« Eval Nat CE2 », E1, 0..10, {6, 10}) --> « Eval Nat CE2 filtre\_V4»Informations\_eleve Echelles Décimaux / E1\_C3  $(10; 1)$ Algèbre / E1 / LCP Addition / E1\_C1 Composantes Soustraction /  $E1_C4$  (7; 0.8) Eval Nat CE2 filtre\_V4 Géométrie / E2 / LCNP Divison / E3/ REP Mathématiques / E4 / GRAPH Commentaire / E5 / TEXT

#### 5 Opérateur de filtrage selon un intervalle sur le profil

Cet opérateur filtre les *donnees* d'un profil en fonction d'un intervalle de valeurs. Il prend en entrée un profil, une *echelle*, ainsi que deux valeurs issues de cette *echelle* et constituant un intervalle. Les *element* pour lesquels le filtre ne s'applique pas sont conservés en l'état. Les *element* modifiés ne comportent plus que les *composante* ou *lien* dont la ou les *valeur* concernées par l'*echelle* sont comprises dans l'intervalle spécifié. Les *composante* dont aucune *valeur* n'est concernée par l'*echelle*, sont conservées telles qu'elles.

#### **Définition**

Soit P un profil. Soit e une *echelle* ordonnée telle que : <sup>∃</sup> <sup>E</sup><sup>i</sup> <sup>∈</sup> *E*<sup>P</sup> , tel que e <sup>∈</sup> *Ech* Ei Soient x et y, tels que  $x \in e$ ,  $y \in e$  et x précède y dans e. On a:  $P_1 \leftarrow \text{InterP}(P, e, \{x, y\})$ P<sub>1</sub> étant un profil tel que :  $\mathcal{F}_{P1}$ ={ $E \in \mathcal{F}_P$  | *TypeE*=(liste\_repartition  $\vee$  texte  $\vee$  informations\_eleve)} ∪£  $\mathcal{E}_2$  est défini tel que : <sup>∀</sup> <sup>E</sup>∈*E*<sup>P</sup> tel que *TypeE*=*liste\_composantes* ∨ *graphe*, on a : ∃ E $_2$  ∈  $\mathcal{E}_2$ , tel que *TypeE*  $_2$  = *TypeE* et  $\mathcal{E}$ c $h$ <sub>E2</sub> =  $\mathcal{E}$ c $h$ <sub>E</sub> et tel que E<sub>2</sub> ne contienne que les *composante* de l'*element* E dont au moins une des *valeur* correspondant à l'*echelle* e est comprise dans l'intervalle { x ,y }

#### **Type d'éléments concernés**

- *liste\_composantes*
- *graphe*

#### **Exemple**

Nous présentons ici le résultat d'un filtre réalisé sur le profil graphique « Eval Nat CE2 » présenté en [Illustration 67,](#page-192-0) p[.192.](#page-192-0) Nous filtrons les valeurs des composantes correspondant à l'échelle (0..10). Nous ne gardons que les *valeur* comprises dans l'intervalle {0,6}. Nous obtenons en sortie le profil « Eval Nat CE2 filtre\_V5 » contenant les *element* non concernés par le filtre (*i.e.* ne possédant pas d'*echelles* ou ne partageant pas l'e*chelle* passée en paramètre), ainsi que les *element* évalués modifiés. Ces *element*  modifiés ne contiennent plus que les *composante* dont les *valeur* sont comprises dans l'intervalle {0,6} spécifié en paramètre.

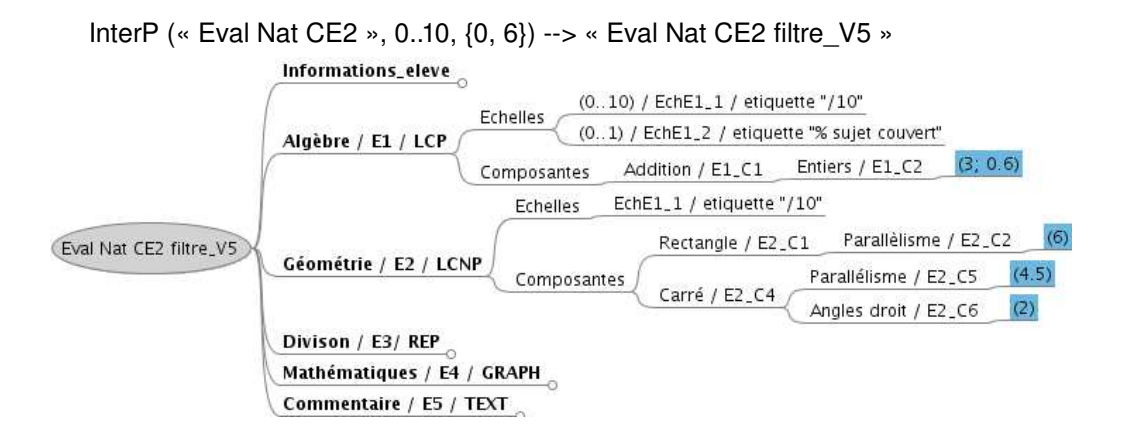

#### 6 Opérateur de création de profil de groupe

Cet opérateur permet à partir de plusieurs profils de même structure de créer un profil de groupe. Cet opérateur ne permet pas de récupérer les éléments de type texte des profils, puisqu'il ne peut pas fusionner ces données. Cet opérateur prend en entrée un profil par apprenant considéré et génère en sortie un seul profil où sont présents tous les éléments de la structure considérée. Les éléments de type « texte » sont vidés, ils pourront être remplis par la suite pour donner des indications textuelles concernant tout le groupe. Les éléments de type « liste\_composantes » ou « graphe » sont fusionnés en réalisant la moyenne de leurs valeurs sur chaque composantes ou liens (valable uniquement pour les échelles numériques). Les éléments de type « liste répartition » sont fusionnés en réalisant la somme de leurs valeurs sur chaque composantes. L'élément de type « informations élève » est vidé de son contenu, puisque le profil ne concerne pas un apprenant particulier. Il devra être renseigné avec des données sur le profil de groupe.

#### **Définition**

Soit Sp une *structure* de profil donnée. Soit (P<sub>1</sub>, ..., P<sub>n</sub>), n ∈ Ⅳ, des profils respectant la *structure* Sp. On a:  $P \leftarrow Group(P_1, ..., P_n)$ P étant un profil tel que :  $\mathcal{F}_{\mathsf{P}} = \mathcal{F}_{\mathsf{S}_{\mathsf{D}}}$  et  $\forall$   $\mathsf{E} \in \mathcal{F}_{\mathsf{S}_{\mathsf{D}}}$ : Si  $TypeE=(text)$ , alors  $T=\{\}$ Si *TypeE*=(*liste\_composantes* ∨ *graphe*) et  $\mathcal{V}d\ell$ <sub>OEni</sub>, l'ensemble des *valeur* attribuées à l'objet O de l'*element* E du profil P<sub>i</sub>, alors :  $\forall$ O ∈  $C \cup L$  et  $\forall$  i∈{ 1..n},  $\mathcal{V}dL$ <sub>O</sub>=Moyenne ( $\mathcal{V}dL$ <sub>OEpi</sub>) Si  $TypeE = (liste \, \, repartition)$ , alors:  $\forall O \in C$  et  $\forall i \in \{1..n\}$ ,  $\mathcal{U}dL_{O} = \text{Source}(\mathcal{U}dL_{O} = \text{min})$ Si  $TypeE = (informations_eleve)$ , alors :  $\forall$  O  $\in$  *I*,  $\mathcal{V}$ d $\bigcap_{\Omega}=\{\}$ 

#### **Contraintes**

Seules les données issues d'*echelle* numériques ordonnées peuvent faire l'objet d'une moyenne ou d'une somme, les autres sont soit préalablement traduites numériquement, soit abandonnées.

#### **Type d'éléments concernés**

● tous

#### 7 Opérateurs définis sur une structure de profil

Les opérateurs définis sur une structure de profil peuvent également être appliqués à un profil. Cela nécessite toutefois des aménagements afin de gérer les données individuelles de l'apprenant, comme par exemple :

- dans le cas de la suppression d'éléments, de composantes ou de liens, il est nécessaire de supprimer les données individuelles associées,
- dans le cas de l'utilisation du filtrage par niveau de composantes sur un profil, il est nécessaire d'avoir préalablement calculé les valeurs des composantes pères afin de ne pas perdre les valeurs des sous-composantes,
- ou encore lors de l'union de deux profils, les deux profils doivent appartenir au même apprenant.

Notons que quel que soit l'opérateur, la structure de profils ou le profil en sortie devra respecter les règles du langage. Ceci signifie que l'opérateur doit créer un nouvel *identifiant* pour le profil ou la structure résultat (même temporaire) et actualiser la date de création. Il doit d'autre part conserver les *informations\_eleve* avec (dans le cas d'un profil en entrée) ou sans (dans le cas d'une structure de profils en entrée) données individuelles.

### 11.4.5 Synthèse des opérateurs

Nous présentons dans le [Tableau 8](#page-235-0) une synthèse des différents opérateurs de profils que nous venons de présenter. Nous retrouvons les trois familles présentées précédemment, composées des différents opérateurs. Pour chacun d'entre eux, nous présentons une brève description de leur action, les types d'*element* concernés, les différentes opérandes et le type du résultat obtenu.

Certains opérateurs présentés seraient regroupables en un seul opérateur en se plaçant à un niveau d'abstraction supérieur. Ainsi par exemple les opérateurs de consultation de contenu (*Consult* et *ConsulText*) ou encore les opérateurs de synthèse (*ValM* et *ValS*). Ce travail est à poursuivre.

Par ailleurs, un double travail reste à réaliser : (a) formaliser davantage les opérateurs, afin d'en fournir des descriptions précises et directement implémentables et (b) compléter cette liste par d'autres opérateurs couvrant les usages ou les besoins des concepteurs pédagogiques. En effet, d'autres opérateurs peuvent être pertinents, comme par exemple l'opérateur de constitution de profils de groupes en fonction d'intervalle de valeurs pour constituer des groupes de besoins.

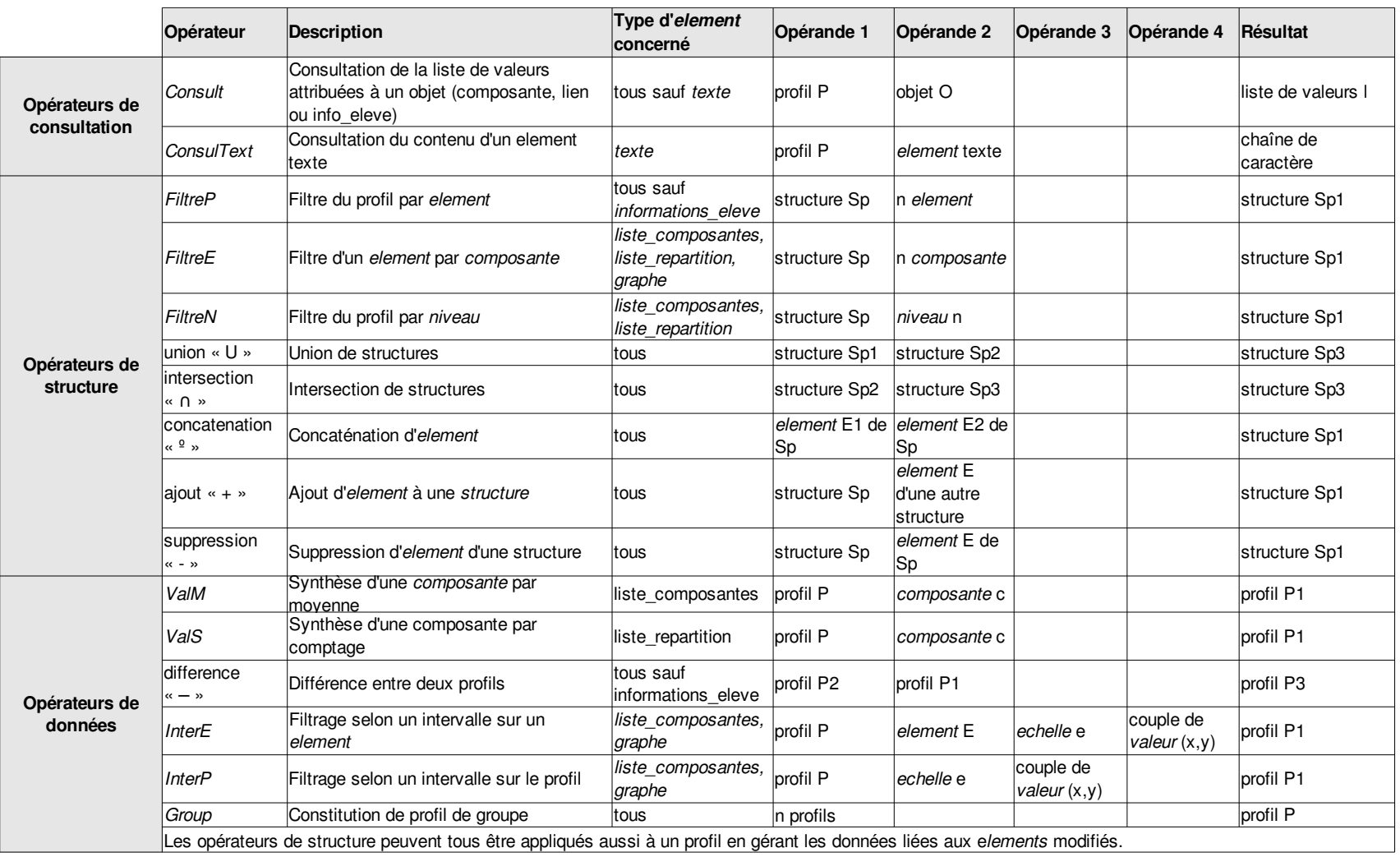

<span id="page-235-0"></span>*Tableau 8 : Synthèse des opérateurs de profils*

# 11.5 Discussion

Nous avons débuté cette section par une introduction justifiant l'intérêt de l'utilisation d'un langage comme réponse à la question de la réutilisabilité des *profils externes*  d'apprenants. Après une présentation des éléments de base constituant le langage PMDL, nous en avons exposé la grammaire, ainsi que les contraintes liées. Nous avons enfin présenté des exemples semi-formels d'opérateurs pouvant être appliqués sur les profils décrits selon PMDL.

Nous pouvons faire plusieurs remarques concernant la grammaire du langage PMDL :

- Afin de prendre en compte des besoins non couverts ou nouveaux, des communautés de recherche, comme celle des modèles ouverts de l'apprenant, ou de concepteurs de logiciels d'apprentissage, pourraient prendre en charge l'évolution de la grammaire. L'écriture de la grammaire du langage en BNF permet la formalisation du langage indépendamment de toute plateforme ou solution technique.
- Bien que créé pour répondre au besoin de réutilisation de *profils externes*  existants, le langage PMDL peut être utilisé par un concepteur pédagogique pour décrire directement des profils dès l'étape de *constitution*. Dans ce cas, la *constitution* et l'*harmonisation* de profils sont regroupées en une seule étape, même si les deux étapes « théoriques » existent de manière implicite. Nous passons dans ce cas d'un usage du langage *a posteriori* à un usage *a priori,* ou prédictif.
- Dans la lignée du point précédent, le travail réalisé sur PMDL peut constituer un apport aux travaux sur les normes en vue de compléter les carences repérées en matière de représentation des données individuelles d'apprentissage.

Concernant les opérateurs proposés, nous pouvons faire plusieurs remarques :

- Nous avons présenté des exemples semi-formels d'opérateurs. La liste proposée, non exhaustive, conforte l'intérêt de proposer un langage commun de description des *profils externes*. Les opérateurs présentés ici étant décrits de manière semiformelle, une formalisation plus stricte est à mener, dans une optique de développement dans un environnement informatique.
- Dans la continuité du point précédent, un concepteur d'EIAH peut définir de nombreux autres opérateurs en fonction de ses besoins ou des objectifs poursuivis. En effet, la grammaire du langage PMDL étant publique, toute personne l'utilisant peut définir les opérations sur les profils ad'hoc à ses besoins.
- Nous avons montré que de nombreux opérateurs pouvaient être définis suite à la description de l'objet profil dans le langage PMDL. Malgré tout, la question de la pertinence de chacun d'entre eux est à poser. Par exemple, la moyenne de valeurs numériques dans *ValM* a-t-elle toujours un sens pédagogique ? Ou encore l'intersection de profils est-elle pertinente ? C'est au concepteur d'environnement informatique de se poser ces questions et au concepteur pédagogique d'y répondre.
- Dans les descriptions des opérateurs, nous avons effectué différents choix qui peuvent être remis en question en fonction des besoins lors de l'implémentation.

Il est ainsi possible de choisir de conserver, dans le profil ou la structure résultat, les données non concernées par l'opération réalisée ou de les supprimer. Il est possible aussi de choisir de renommer les informations lorsque les *nom* ou les *identifiant* sont identiques par exemple lors d'une union de profil ou de structure, ou encore de refuser l'union. Un autre choix peut porter sur la définition de l'équivalence de deux *element* : soit équivalence des *identifiant*, soit équivalence du *contenu*, soit équivalence de tous les *identifiant* contenus dans un *element*, etc.

# Chapitre 12 Développement des propositions et mises à l'essai

# 12.1 Introduction

Comme écrit en section [1.3,](#page-25-0) p[.25,](#page-25-0) le projet PERLEA (Profils d'Elèves Réutilisés pour L'Enseignant et l'Apprenant) [Jean-Daubias 2003] a pour but d'étudier les modalités de réutilisation de profils existants pour en faire des traitements plus élaborés par les acteurs de la situation d'apprentissage. Le postulat de départ du projet est l'intérêt de séparer la phase de diagnostic de la phase d'utilisation des profils, seule la dernière étant traitée dans PERLEA. L'environnement EPROFILEA (Exploitation de PROfils par L'Enseignant et l'Apprenant) est développé dans le cadre de ce projet.

EPROFILEA met en œuvre REPro le modèle de processus de gestion de profil présenté en section [10.2.2.](#page-155-0) Le module BÂTISSEUR de l'environnement EPROFILEA intègre quant à lui les spécifications du langage PMDL, présenté dans le chapitre [11.](#page-183-0)

Nous présentons tout d'abord ci-dessous l'environnement EPROFILEA, en faisant le parallèle avec les différentes phases de REPro. Nous présentons ensuite le module BÂTISSEUR puis les mises à l'essai de l'utilisation du langage PMDL dans sa version implémentée auprès d'enseignants en laboratoire.

# 12.2 Présentation générale d'EPROFILEA

L'architecture d'EPROFILEA est composée de deux grandes phases. La première est la phase de préparation des profils et la seconde la phase d'exploitation des profils, chacune étant divisée en modules logiciels. La première correspond aux étapes d'*harmonisation* et de *transformation* de profils du modèle REPro proposé en section [10.2.2,](#page-155-0) la seconde correspondant à l'étape d'*exploitation* de profils. Dans la phase de préparation des profils d'EPROFILEA, seule l'étape d'*harmonisation* est développée à l'heure actuelle, les opérations sur les profils n'étant pas encore intégrées. Nous présentons les modules des deux phases ci-dessous.

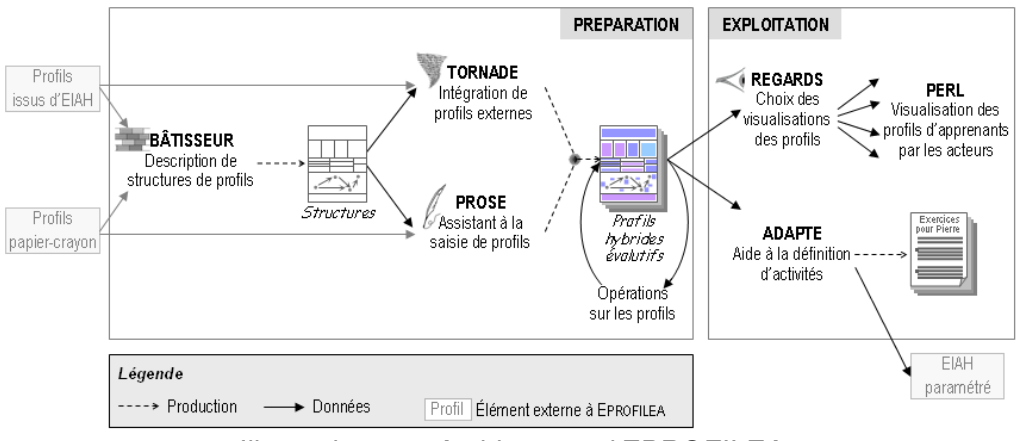

*Illustration 83 : Architecture d'EPROFILEA*

La phase de préparation des profils prend en entrée les profils existants, qu'ils soient issus d'EIAH ou papier-crayon.

- Le module BÂTISSEUR permet à l'enseignant de construire la structure des profils qu'il veut récupérer, à l'aide du langage de modélisation de profils. La structure de profils ainsi créée permet la constitution de profils conformes à PMDL par saisie automatique ou manuelle des données individuelles des apprenants. L'enseignant peut créer autant de structures dans BÂTISSEUR qu'il le souhaite.
- Le module TORNADE permet à un enseignant expert ou informaticien de créer un *tourbillon* pour récupérer de façon automatique les données de chaque apprenant dans le cas de profils issus d'EIAH. Un *tourbillon* réalise un appariement entre les données individuelles de l'apprenant présentes dans le fichier issu de l'EIAH et leur emplacement dans le fichier de structure de profils.
- Le module PROSE permet à l'enseignant de saisir manuellement les données pour chaque apprenant dans le cas de profils papier-crayon.

L'enseignant peut concevoir un profil hybride c'est-à-dire en partie issu de logiciels EIAH et en partie issu de profils papier-crayon. En fin de phase de préparation, l'enseignant pourra à terme réaliser des opérations sur les profils, telles que celles présentées en section [11.4.](#page-215-0)

La phase d'exploitation des profils prend en entrée ces profils préparés (correspondants aux profils *harmonisés* ou *transformés* du modèle REPro), contenant les données de chaque apprenant.

- La première exploitation proposée par EPROFILEA consiste en la visualisation des profils adaptée aux acteurs. Le module REGARDS permet à l'enseignant de sélectionner le contenu à visualiser, de le reformuler si besoin et de choisir la ou les représentations associées pour en faciliter la compréhension par les acteurs. Ceci génère une *vue* du profil présentée par le module PERL aux acteurs, à savoir l'enseignant, l'apprenant, les familles, l'institution ou les chercheurs. Ce module doit permettre à terme l'interaction de l'apprenant avec la *vue* présentée à travers des activités réflexives issues du travail présenté en section [10.3.](#page-160-0)
- La seconde exploitation prise en charge par EPROFILEA consiste en la proposition d'activités adaptées aux profils. Le module ADAPTE s'adresse à l'enseignant et consiste à lui fournir une aide pour définir des activités à destination des apprenants. La définition d'activités est réalisée à partir de critères spécifiés sur les profils par l'enseignant. Ces activités peuvent être papier-crayon ou consister, lorsque cela est possible, en un paramétrage d'un logiciel EIAH en fonction du profil de l'apprenant. Concernant les activités papiercrayon, ADAPTE utilise des générateurs de problèmes afin de créer les exercices. Ce module sert actuellement de cadre expérimental à une thèse en informatique [Lefevre *et al.* 2007].

L'environnement EPROFILEA a fait l'objet de divers développements depuis 2002. À l'heure actuelle, les différents modules de l'environnement en sont au moins au stade du premier prototype, excepté les opérations sur les profils qui restent à développer. Nous avons d'ores et déjà testé en laboratoire les modules de la phase de préparation des profils (BATISSEUR, TORNADE et PROSE) auprès de nos enseignants-collaborateurs. Il est prévu de tester ces modules, qui constituent l'étape d'*harmonisation* des profils (selon le modèle REPro), de manière plus écologique. En ce qui concerne les modules de la

phase d'exploitation, le travail de développement est en cours. Le module ADAPTE a fait l'objet d'une première phase de développement prouvant la faisabilité de la génération de feuilles d'exercices [Buthod 2006]. Une deuxième phase de développement s'appuie actuellement sur un travail théorique réalisé dans le cadre d'une thèse [Lefevre *et al.*  2007]. Les modules REGARDS et PERL en sont quant à eux au stade d'un premier prototype, ce travail reste à poursuivre.

La technologie utilisée pour le développement d'EPROFILEA est à l'heure actuelle Delphi 7 pour le côté logiciel et XML pour les fichiers de données (structures de profils, profils, vues, fichiers de paramètres, fichiers d'élèves, etc.).

Nous avons contribué à l'environnement EPROFILEA d'une part au niveau des spécifications de la version du langage PMDL opérationalisée dans BÂTISSEUR et d'autre part, en prenant part à la conception des modules BÂTISSEUR, REGARDS et PROSE. Nous avons également co-encadré le développement de prototypes de modules de l'environnement, en particulier le module REGARDS.

# 12.3 Le langage PMDL dans BÂTISSEUR

BÂTISSEUR est le module d'EPROFILEA permettant à un enseignant de décrire la structure de profils qu'il souhaite utiliser. Il est basé pour cela sur PMDL, langage de modélisation de profils présenté en section [11.](#page-183-0)

### 12.3.1 Introduction

Les objectifs poursuivis par le langage PMDL et sa version opérationnalisée dans BÂTISSEUR sont différents. Ainsi, le premier a pour objectif de représenter la plupart des *profils externes* existants, qu'ils soient issus de logiciels EIAH ou de pratiques enseignantes. Il se doit donc d'être suffisamment expressif pour représenter les différentes approches réalisées par les créateurs de profils d'apprenants. Le module BÂTISSEUR doit quant à lui répondre au plus près aux besoins des enseignants et à l'utilisabilité du langage en assurant au maximum la compréhension des concepts par ces acteurs.

Nous avons donc été amenés à réaliser des arbitrages lors des développements successifs du module BÂTISSEUR dus principalement à la recherche d'un compromis entre l'utilisabilité du logiciel et la capacité d'expression des concepts. La version opérationnelle du langage PMDL dans BÂTISSEUR présente ainsi quelques limites par rapport à sa spécification théorique présentée précédemment. Nous les soulignerons dans la suite de cette section.

En vue de faciliter la compréhension des concepts par les enseignants et leur prise en main du logiciel, nous avons choisi d'organiser BÂTISSEUR selon une métaphore liée à la construction. L'enseignant doit construire un 'mur de briques' qui n'est autre que la structure de profils. Cette notion de mur de briques sera conservée tout au long d'EPROFILEA. Pour bâtir son mur de briques, l'enseignant a à sa disposition quatre types de briques différents (*cf.* [Illustration 84\)](#page-243-0). Chaque type de briques correspond à une catégorie d'informations définie en section [10.4,](#page-171-0) p[.171](#page-171-0) à savoir une liste de composantes à valeurs issues d'évaluation, une liste de composantes à valeurs issues de répartition, un graphe de composantes ou un texte. Pour fabriquer une brique, l'enseignant doit choisir quel type de briques est le plus approprié et renseigner les informations demandées. Dans BÂTISSEUR, il peut utiliser plusieurs briques de chaque type, excepté pour le type de briques « commentaires », correspondant à la catégorie *texte* du langage, qui a été limité à une seule brique. L'enseignant peut récupérer une structure de profils existante pour ajouter ou supprimer des briques, modifier des briques, etc.

Par ailleurs, les informations personnelles de l'apprenant (*informations\_eleve*) du type de l'état civil ou du contexte d'apprentissage sont mutualisées au niveau de la gestion des apprenants dans EPROFILEA. En effet, ces informations concernent tous les profils d'un même apprenant et peuvent donc être partagées entre tous. Cet élément est en outre obligatoire, conformément aux spécifications de PMDL. Seules donc les informations propres à un profil particulier, issues de l'analyse de l'activité de l'apprenant, sont décrites par l'enseignant dans BÂTISSEUR.

# 12.3.2 Écran principal de BÂTISSEUR

Sur l'écran principal de BÂTISSEUR (*cf.* [Illustration 84\)](#page-243-0), la partie du « permis de construire » en haut à gauche de l'écran regroupe des informations d'ordre général concernant la structure de profils en train d'être construite. Ainsi, le nom de l'enseignant qui crée cette structure apparaît dans le champ « propriétaire ». Le nom de la structure de profils et la date de dernière modification sont aussi présentes. Dans la moitié droite de ce même écran, l'enseignant visualise le mur de briques en cours de construction constitué des briques déjà utilisées. La fabrication d'une nouvelle brique viendra compléter le mur. En cliquant sur les briques du mur, l'enseignant peut les modifier. Enfin, la zone en bas à gauche de l'écran regroupe les quatre types de briques disponibles. En cliquant sur les noms « Répartition », « Commentaires », « Composantes » ou « Graphe », l'enseignant accède à la création d'une nouvelle brique par une fenêtre propre à chaque type de brique. Ces fenêtres sont organisées de la même façon pour les quatre types de briques. Elles sont composées de deux parties. La partie haute présente une brève description du type des informations pouvant être représentées par le type de brique concerné. La partie basse contient les champs à renseigner par l'enseignant pour fabriquer la brique. Nous présentons chacune des quatre fenêtres correspondantes dans la suite.

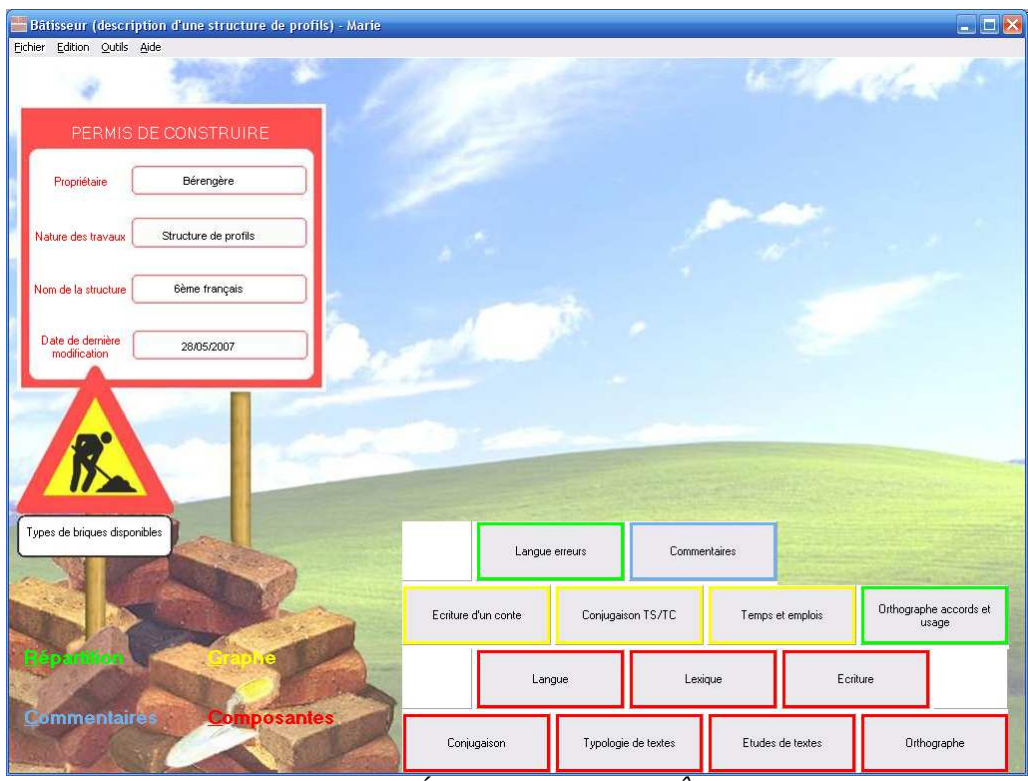

<span id="page-243-0"></span>*Illustration 84 : Écran principal de BÂTISSEUR*

### 12.3.3 Le type de briques « Composantes »

Dans l['Illustration 85,](#page-244-0) nous présentons un exemple de description d'une brique de type « Composantes » issue de la structure de profils présentée dans l'[Illustration 84.](#page-243-0) Ce type correspond à la catégorie liste de composantes à valeurs issues d'évaluation, définie en section [10.4,](#page-171-0) p[.171.](#page-171-0)

L'enseignant doit saisir tout d'abord le nom de la brique qu'il est en train de créer. Il peut prévoir des zones pour saisir des commentaires qui peuvent porter sur la brique en général, sur les composantes et/ou sur les sous-composantes. L'enseignant décrit l'arbre des composantes constitué des composantes et de leurs éventuelles sous-composantes. S'il a fait le choix préalable de pondérer la brique, il peut attribuer un poids aux différentes composantes ; par défaut le poids est de 1. De plus, l'enseignant renseigne le nombre de valeurs pour chaque élément ainsi que leurs échelles respectives et leurs possibles unités. Enfin, il précise si les données qui rempliront cette brique proviennent d'un logiciel ou non. En effet, dans le cas de données provenant d'un profil papier-crayon, la saisie se fera manuellement par l'enseignant dans le module PROSE. Dans le cas de données provenant d'un profil issu d'EIAH, la saisie se fera automatiquement par le module TORNADE.

Nous retrouvons ici les différents éléments définis dans la formulation BNF (Backus Naur Form) du langage PMDL pour l'élément *liste\_composantes*. Dans BÂTISSEUR, l'enseignant doit en plus renseigner la provenance des données pour gérer la suite des modules d'EPROFILEA. Par ailleurs, les niveaux des composantes dans l'arbre des composantes sont restreints à trois. En effet, d'une part la majorité des pratiques comporte au maximum deux niveaux de composantes et d'autre part, cela facilite la

représentation à l'interface de ces informations. Ce choix pourra être amené à évoluer selon les besoins et les résultats des expérimentations complémentaires.

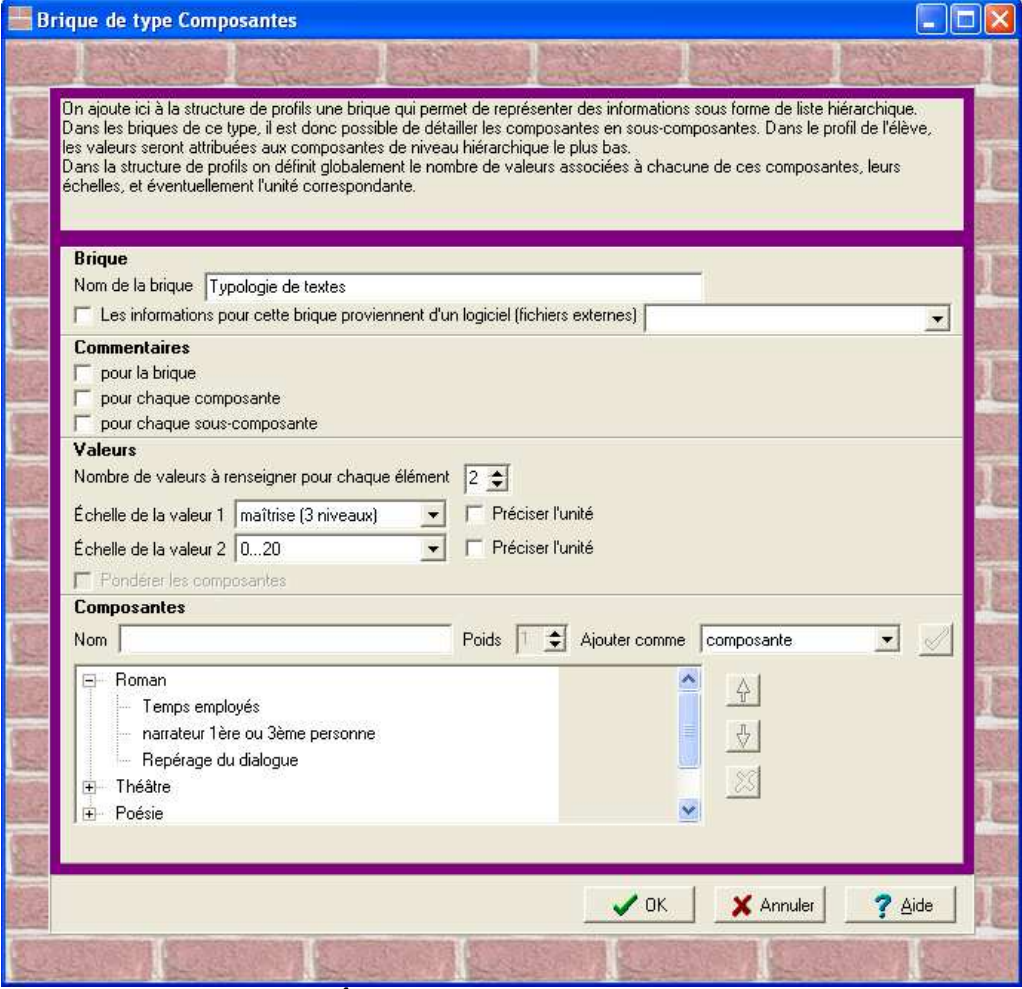

<span id="page-244-0"></span>*Illustration 85 : BÂTISSEUR brique de type « Composantes »*

### 12.3.4 Le type de briques « Répartition »

Dans l'[Illustration 86](#page-245-0) nous présentons une copie d'écran du type de briques « Répartition » de BÂTISSEUR. Ce type correspond à la catégorie de liste de composantes à valeurs issues de répartition définie en section [10.4,](#page-171-0) p[.171.](#page-171-0)

De même que dans l'écran précédent, l'enseignant doit tout d'abord renseigner les informations générales telles que le nom de la brique et la provenance des données (issues d'EIAH ou papier-crayon). De la même façon, l'enseignant peut prévoir des zones pour saisir des commentaires et leurs niveaux. Il peut également renseigner, s'il le connaît, le nombre total de questions sur lequel portera la répartition des réponses. Il n'y a pas d'échelle puisqu'il ne s'agit pas de valeurs d'évaluation, pas d'unité puisqu'il s'agit d'un nombre de questions. L'enseignant peut en outre préciser s'il s'agit de composantes exclusives, c'est-à-dire si chaque réponse peut concerner plusieurs composantes ou si une réponse ne peut correspondre qu'à un seule composante proposée. Concrètement, si les composantes sont exclusives, alors la somme des valeurs affectées aux composantes ou aux sous-composantes de la brique sera égale au nombre total de questions. Enfin, l'enseignant crée l'arbre des composantes, de la même façon que dans le type de briques précédent.

Pour ce type de brique, BÂTISSEUR présente des différences avec les spécifications du langage PMDL. La première réside dans la présence du choix « composantes exclusives ». Cette information est utile pour proposer le cas échéant des traitements de ces données qui ne sont pas possibles si les composantes ne sont pas exclusives. Une limite de la version opérationnelle réside dans la présence dans BÂTISSEUR d'un seul « nombre total de questions » pour la brique, sans possibilité de réaliser une répartition au sein de chaque composante. Dans les cas concernés, l'enseignant doit donc pour l'instant créer dans BÂTISSEUR une brique par groupe d'informations nécessitant une répartition. Une modification de BÂTISSEUR pourra être envisagée afin de permettre, comme dans le cas du logiciel MoreMaths par exemple (*cf.* [Illustration 2\)](#page-57-0), de représenter les répartitions de plusieurs composantes dans une seule brique.

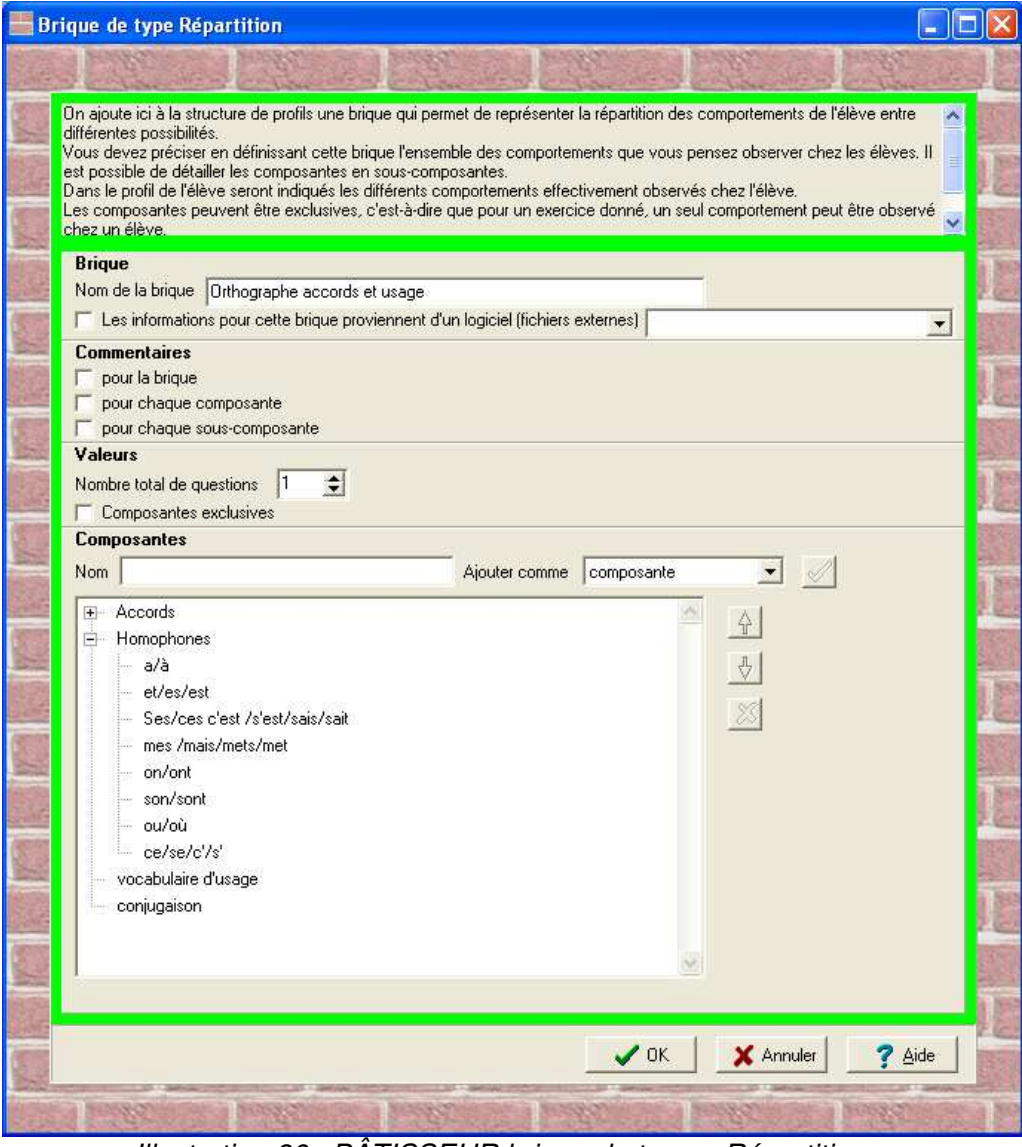

<span id="page-245-0"></span>*Illustration 86 : BÂTISSEUR brique de type « Répartition »*

# 12.3.5 Le type de briques « Graphe »

L['Illustration 87](#page-247-0) présente l'écran de BÂTISSEUR permettant à un enseignant de créer une brique de type « Graphe » correspondant à la catégorie graphe de composantes définie en section [10.4,](#page-171-0) p[.171.](#page-171-0) De la même façon que pour les types de briques précédents, l'enseignant doit saisir le nom de la brique et préciser si les informations qui seront saisies dans cette brique seront issues d'un logiciel externe. Ensuite il peut choisir de prévoir des zones de commentaires pour la brique ou pour chaque lien. L'enseignant doit également préciser le nombre de valeurs pour chaque élément (les valeurs peuvent être portées par les sommets du graphe, par ses arcs ou par les deux), leurs échelles et leurs unités éventuelles. Enfin l'enseignant saisit les composantes (nous rappelons que dans une brique de ce type il n'y a pas de sous-composantes) et les liens entre les composantes.

Pour ce type de brique, BÂTISSEUR présente deux limites par rapport aux spécifications du langage PMDL. La première réside dans l'impossibilité pour l'enseignant de typer les liens du graphe ainsi défini. La seconde réside dans la définition d'un seul ensemble d'échelles pour l'élément ce qui ne permet pas de définir actuellement des échelles différentes pour les composantes et pour les liens. La modification de ce dernier point devra être réalisée; la possibilité de typer les liens devra être envisagée suite aux expérimentations si le besoin s'en fait ressentir.

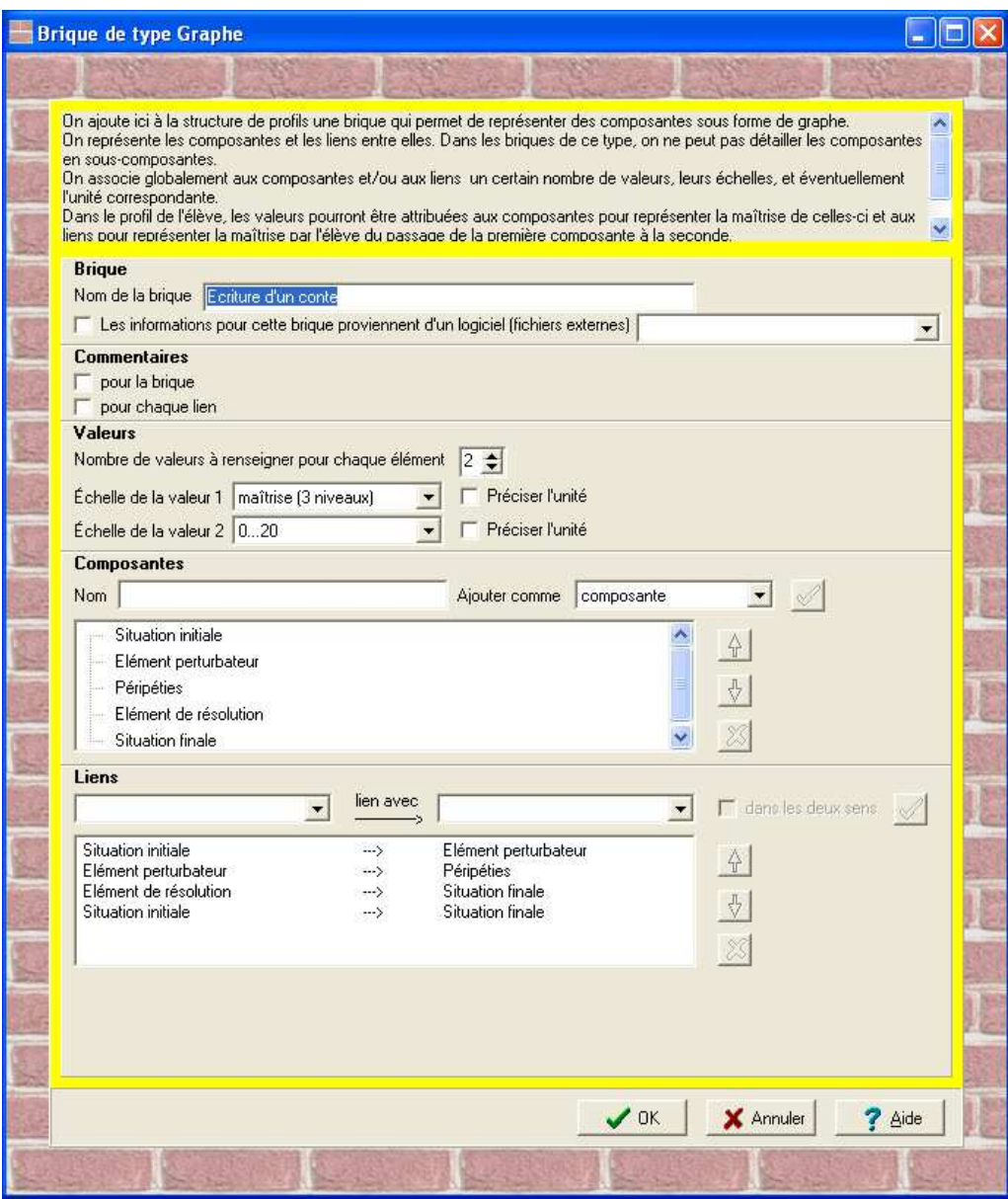

<span id="page-247-0"></span>*Illustration 87 : BÂTISSEUR brique de type Graphe*

### 12.3.6 Le type de briques « Commentaires »

Enfin, le dernier type de briques présent dans BÂTISSEUR est le type « Commentaires » qui correspond à la catégorie texte définie en section [10.4,](#page-171-0) p[.171.](#page-171-0) Dans BÂTISSEUR, l'enseignant ne peut fabriquer qu'une seule brique de ce type là pour représenter un commentaire sur le profil de l'élève, renseigné de façon automatique ou manuelle lors de l'étape de saisie. L'enseignant précise dans BÂTISSEUR si ce commentaire est issu d'un logiciel.

Pour ce type de brique, la version opérationnelle du langage dans BÂTISSEUR est plus restrictive que son équivalent spécifié. En effet, selon la BNF, l'élément *texte* peut être utilisé plusieurs fois. Dans BÂTISSEUR, une seule brique peut relever de ce type et d'autre part, sa sémantique est explicitée dans le sens d'un commentaire sur le profil. Nous avons réalisé ce choix car il représente le cas le plus courant et le plus représentatif des pratiques enseignantes rencontrées. Cela pourra faire l'objet d'une évolution future de ce type de brique.

| <b>Brique Commentaires</b> |                                                                                                    |                      |
|----------------------------|----------------------------------------------------------------------------------------------------|----------------------|
|                            |                                                                                                    |                      |
|                            | On introduit ici une brique (unique) de commentaires dans la structure de profils.<br>Cette brique vous permettra d'associer pour chaque élève un commentaire sur l'ensemble du profil issu de cette structure.<br>Si vous souhaitez associer un commentaire à une brique ou à une partie d'une brique, vous devez le préciser dans la brique<br>correspondante. |                      |
|                            | <b>Brique</b><br>Les informations pour cette brique proviennent d'un logiciel (fichiers externes)                                                                                                    | $\blacktriangledown$ |
|                            | $\vee$ OK<br>X Annuler<br>? Aide                                                                                                    |                      |
|                            |                                                                                                    |                      |

*Illustration 88 : BÂTISSEUR brique de type Commentaires*

# 12.4 Mises à l'essai des propositions

# 12.4.1 Évaluation de la compréhension des concepts par les enseignants

Nous avons présenté dans ce document une revue de l'existant, puis nous avons discuté de nos propositions théoriques. Nous avons présenté dans le début de cette section l'environnement EPROFILEA qui offre un champ d'application à nos propositions. Nous présentons ci-dessous le retour que nous avons pu faire auprès des enseignants sur ce travail réalisé, théorique et opérationnel.

#### 1 La notion de profil

Comme écrit dans la section [4.2](#page-47-0) p[.53,](#page-53-0) le terme de profil individuel d'élève n'est pas utilisé par tous les enseignants dans leurs pratiques, mais ne pose pas de problème de compréhension ou d'acceptation. Nous avons présenté section [4.2](#page-47-0) p[.53,](#page-53-0) les définitions spontanées données par les enseignants avec qui nous avons travaillé, cohérentes avec la nôtre, ainsi que la position institutionnelle par rapport à ce terme.

Comme présenté dans la méthodologie de travail en chapitre [2,](#page-27-0) afin de tempérer les résultats obtenus avec nos enseignants référents, nous avons soumis (*cf.* chapitre [2\)](#page-27-0) en juin 2007 un questionnaire aux enseignants d'un collège de la Sarthe, toutes disciplines confondues. Nous présentons ici les réponses obtenues à la question suivante :

*Pourriez-vous nous donner une définition de ce qu'est pour vous un « profil d'élève » ?* « Un 'profil d'élève' ?..

C'est certainement en relation avec le niveau, la façon d'apprendre, la motivation de l'élève ... » (enseignant en histoire-géographie)

« C'est la synthèse de ses acquis, de son potentiel et de son comportement » (discipline non communiquée)

« Non, pas de définition pertinente s'il ne s'agit par là que de construire des 'catégories' d'élèves (?) » (enseignant en lettres modernes)

« Il se définit en langue par les quatre compétences : compréhension orale, compréhension écrite, expression orale, expression écrite » (enseignant en anglais)

Sur ces quatre réponses explicites, trois sont cohérentes avec ce que nous entendons par « profil d'élève », une parle de 'catégories' d'élèves. D'autres enseignants n'ont pas répondu explicitement à cette question, mais comprennent et utilisent dans la première partie du questionnaire le terme « bilan de l'activité de l'élève ». Ces résultats très succincts et partiels sont malgré tout très proches des constatations que nous avions faites avec nos enseignants. Tout d'abord, les enseignants comprennent plutôt bien le terme de profil d'élève et peuvent en donner une définition cohérente avec la nôtre. Néanmoins, le risque de comprendre 'catégories' d'élèves est réel. Nous devons donc dans l'outil destiné aux enseignants prendre en compte ce risque et lever l'ambiguïté, par exemple, en parlant de « profil individuel d'élève », comme nous l'avait proposé Bérengère.

#### 2 Les concepts du langage

#### a. La structure de profils

La notion de structure de profils a été différemment perçue par les différents enseignants :

- Ceux qui ont pour habitude de travailler avec des référentiels de compétences n'ont pas éprouvé de réelles difficultés à intégrer et à comprendre ce concept. En effet, les référentiels de compétences décrivent en terme de compétences ce qui sera évalué chez tous les élèves, tout comme la structure de profils. Les enseignants se sont par contre trouvés parfois déroutés par la grande liberté qui consiste à créer sa propre structure de profils, alors que les référentiels sont créés par d'autres et donc déjà définis.
- Cette notion a été difficilement comprise par un enseignant de lycée qui n'utilisait pas dans sa pratique de profil ou de référentiel de compétences. Cet enseignant a eu besoin de notre aide pendant les premières réunions pour lui remettre en mémoire l'objectif et le rôle de la structure de profils.

Agnès et Patrick, enseignants en primaire, ont proposé d'avoir deux bases de structures de profils : l'une personnelle, l'autre partagée avec les collègues. Cela met en évidence la volonté de partager certaines pratiques, mais « sous contrôle », en se réservant une partie privée. D'autre part, ils pensent qu'en pratique l'enseignant utilisera la même structure de profils pour tous les élèves de sa classe, même si les exercices et les évaluations peuvent différer d'un élève à l'autre. C'est le cas actuellement en primaire

quand les enseignants utilisent un même référentiel de compétences pour tous, souvent issu des évaluations nationales.

#### b. Les quatre catégories du langage ou « types de briques » dans BÂTISSEUR

Le principe de construire la structure de profils à partir des quatre types de briques a été bien compris par les différents enseignants. La principale difficulté rencontrée par ces derniers a été de savoir dans quel cas utiliser l'un ou l'autre type de briques. Les plus utilisés par les enseignants sont les types « Commentaires » et « Composantes ». Ce dernier permet de représenter la plupart de leurs pratiques personnelles, les bulletins de notes ou encore les référentiels de compétences. A l'opposé, les enseignants ont éprouvé des difficultés à s'approprier le type de briques « Répartition » et à en imaginer des exemples d'utilisation. Après explication, ils réussissent toutefois à proposer des exemples imaginaires ou issus de leurs pratiques réelles. Enfin, le type de briques graphe est quant à lui en général bien compris, même s'il est complètement absent de leurs pratiques habituelles.

#### c. Les éléments de base du langage

Les notions de composante, valeur et poids ne posent pas de problème particulier aux enseignants. Dans leurs pratiques, ils ont pour habitude de parler plutôt de compétences que de composantes mais ils acceptent sans difficulté ce terme et l'utilisent dans les discussions. La notion d'échelle nécessite quant à elle un exemple illustratif (comme « acquis, en cours d'acquisition et non acquis » qui est une échelle très courante dans leurs pratiques) mais ne leur pose par la suite plus problème.

#### 3 Le processus lui-même

Nous présentons dans cette partie des indications sur la compréhension par les enseignants du modèle REPro, modèle de processus de gestion de profils, proposé dans la section [10.2.2.](#page-155-0) Nous nous appuyons pour cela sur la compréhension et l'utilisation par les enseignants de l'environnement EPROFILEA qui implémente une grande partie de REPro. Nous regroupons les avis sur l'environnement spécifique EPROFILEA et d'autres sur le principe même du processus de gestion de profils.

Tout d'abord les enseignants ont tous été impressionnés par ce que cet outil permet, ou permettra, de réaliser :

- Selon eux, les exploitations des profils proposées par EPROFILEA répondent à leurs « besoins et attentes » et vont encore plus loin en leur en proposant de nouvelles actuellement impossibles à mettre en œuvre dans leur classe.
- Alors que nous le questionnions sur ses besoins, Patrick nous a dit « le besoin existe quand l'objet existe et que tu ne l'as pas ». Cela reflète assez bien pour nous l'état d'esprit des enseignants. Ils ont envie d'être aidés dans leurs pratiques et même de les enrichir, mais ne formulent pas le besoin spontané.
- Certains, se projetant déjà dans l'utilisation de l'environnement, ont de suite posé leurs limites en matière de contrôle de l'information : « les informations personnelles de l'élève ne doivent être disponibles que pour moi, je ne les passerai à personne d'autre ».
- L'idée de pouvoir traiter et exploiter des profils évolutifs a séduit les enseignants. Agnès en témoigne : « que les enfants visualisent quelque chose qui se construit et qui grandit au fur et à mesure, c'est super intéressant ».
- Patrick, maître formateur en primaire, est très intéressé par les exploitations du profil par l'apprenant lui-même. Grâce à l'élaboration d'un profil d'objectif par exemple, « le contrat moral devient visuel ou synoptique. » On permet à l'élève, d'« être capable de se fixer des objectifs possibles et gradués. On va se fixer "une petite marche". Il est important d'être dans une situation positive, même si on est faible. » D'autre part, il est important d'avoir un retour sur son apprentissage, de « savoir se situer par rapport à une personne, un groupe ou la classe ». « La négociation permet plus de réalisme de la part de l'élève (en terme de niveau attendu et du domaine du possible) ».
- Pour Agnès, « si on utilise ce genre d'outils, l'enfant adhérera plus au dispositif que l'on va lui proposer comme remédiation. C'est un outil pour l'impliquer d'avantage ».
- Selon Daniel, enseignant en lycée, il n'a pas le temps en classe de se dire : « tel élève n'a pas cette compétence-là, ou cette connaissance ». Par contre, il se dit très intéressé par l'exploitation des profils par les apprenants eux-mêmes. « L'idée c'est ça : c'est que l'apprenant s'approprie sa scolarité ».

À côté des impressions positives concernant les potentialités de l'environnement, les enseignants expriment aussi des impressions plus négatives.

- L'enseignant qui découvre EPROFILEA pour la première fois s'interroge sur la faisabilité d'utiliser un tel outil du fait de l'investissement en temps nécessaire. Ces doutes sont atténués chez les enseignants qui connaissent J'ADE et doivent l'utiliser. En effet, dans J'ADE, l'enseignant est obligé de saisir les données pour chacun de ses élèves sans grand retour sur investissement en terme d'exploitations. Ces enseignants sont par contre très intéressés par une mise en relation d'EPROFILEA et de J'ADE afin de récupérer les données automatiquement. Au bout de quelques séances lorsque les concepts de base de l'environnement deviennent plus familiers, les craintes concernant l'investissement en temps nécessaire s'atténuent, la discussion et l'intérêt se centrent plus sur les exploitations.
- Les enseignants ont au début souvent du mal à se repérer au sein des différentes étapes d'EPROFILEA et perdent parfois un peu de vue l'objectif et la raison de ces étapes. Néanmoins, rapidement les enseignants resituent chaque étape les unes par rapport aux autres et commencent à penser à l'objectif en les réalisant.

Nous avons également évoqué avec différents enseignants la possibilité de fournir des « bibliothèques » de structures de profils, correspondant notamment aux référentiels de compétences les plus répandus. Cette possibilité les intéresse particulièrement, au moins pour débuter et ne pas « partir de rien ».

Dans les exemples de pratiques actuelles données par les enseignants, nous constatons la lourdeur des processus utilisés. Nous pouvons citer en premier lieu le cas du logiciel J'ADE déjà exposé en section [4.3,](#page-54-0) p[.76](#page-76-0) dont on a précisé la lourdeur pour une exploitation limitée pour l'enseignant. Nous pouvons également citer l'exemple moins répandu du livret d'évaluation du département de l'Ain que nous a présenté Agnès (présenté p[.75\)](#page-75-0). Il comporte le processus sous-jacent suivant (explicite dans le livret) :
- Pour chaque domaine évalué, sélection par l'enseignant des compétences au sein d'un référentiel
	- ➢ cela correspond à la création d'une structure du profil souhaité
- saisie de la liste des élèves
	- ➢ liste saisie ou importée une fois pour toutes dans EPROFILEA
- création du formulaire de saisie
	- ➢ logiciel PROSE dans EPROFILEA qui génère dynamiquement l'interface nécessaire à la saisie, donc aucune opération à effectuer
- saisie des données élèves saisie des données dans PROSE
- impression des fiches obtenues
	- ➢ exploitations diverses de ces données par différents acteurs (dont impression d'une vue du profil)

Nous relevons de ce parallèle qu'il existe un certain nombre d'étapes communes entre les deux processus. Il faut également souligner que le processus mis en œuvre dans EPROFILEA ne comporte pas plus d'étape (voire moins dans le cas d'utilisation le plus simple) que cet exemple de processus. Ces observations viennent tempérer l'inquiétude des enseignants en terme de faisabilité en temps.

## 12.4.2 Expérimentation d'EPROFILEA auprès d'un public de chercheurs

EPROFILEA a été présenté lors d'un atelier à la cinquième école thématique du CNRS sur la personnalisation des EIAH qui s'est tenue du 07 au 12 juillet 2007 à St Quentin sur Isère. L'atelier 6 « Description et exploitation de profils d'apprenants » qui s'est tenu en deux sessions d'une heure trente chacune a regroupé une quarantaine de participants, chercheurs ou industriels, intéressés par les EIAHs. Dans cet atelier, nous avons fait manipuler EPROFILEA aux participants, de la description d'une structure de profils à la création assistée d'activités adaptées aux profils en passant par la saisie automatique et manuelle des données des profils. Cette mise à l'essai nous a permis de tester EPROFILEA auprès de nombreuses personnes averties et de recueillir des remarques précieuses. Certains points forts ont été soulevés par les participants :

- De nombreux participants nous ont parlé de la puissance de cet outil qui permet de réutiliser des données extrêmement variées sur les apprenants et de faire des exploitations intéressantes (toutes les exploitations n'ont pas été présentées faute de prototypes suffisamment avancés).
- Certains participants ont été étonnés de remarquer que seulement quatre types de briques différents permettent d'exprimer de nombreux types d'informations très répandus en enseignement.
- La métaphore de la construction et du mur de briques que l'on garde au travers de tous les modules d'EPROFILEA a été appréciée.
- La clarté des interfaces a été mise en avant, excepté pour certains modules traitant de concepts complexes, comme TORNADE par exemple.

Néanmoins, en dehors de remarques spécifiques à l'interface, certains participants ont pointé du doigt le nombre et la complexité des tâches à réaliser. Les mêmes craintes que celles des enseignants ont été décrites. Ceci est tempéré par le travail réalisé avec les praticiens qui a permis de montrer que ces enseignants étaient prêts à faire cet investissement en temps pour accéder à des exploitations impossibles à mettre en place sans ce genre d'outil.

# 12.5 Comparaison du modèle REPro et des systèmes informatiques gérant des profils

Dans le tableau [9,](#page-253-0) nous mettons en perspective le modèle REPro et les systèmes informatiques gérant des profils présentés dans la revue de l'existant. Nous ajoutons à ces différents systèmes l'environnement EPROFILEA présenté dans cette section. Les systèmes apparaissent en ligne et les différentes étapes du modèle REPro, présenté en section [10.2.2](#page-155-0) p[.155,](#page-155-0) en colonne. Une coche apparaît dans une cellule du tableau lorsque le système en ligne gère l'étape présentée en colonne. Pour les systèmes concernés par l'étape d'*harmonisation*, nous précisons les informations qu'ils permettent de représenter. Nous précisons également, pour tous les systèmes, les exploitations de profils qu'ils proposent.

|                  | <b>REPro</b>             |                                                |                            |                                                                                                    |  |  |  |  |  |
|------------------|--------------------------|------------------------------------------------|----------------------------|----------------------------------------------------------------------------------------------------|--|--|--|--|--|
|                  | Étape de<br>constitution | Étape<br>d'harmonisation                       | Étape de<br>transformation | Étape d'exploitation                                                                                              |  |  |  |  |  |
| <b>ACE</b>       |                          |                                                |                            | Exploitation par<br>le système                                                                                    |  |  |  |  |  |
| <b>HYLITE+</b>   |                          |                                                |                            | <b>Exploitation par</b><br>le système                                                                             |  |  |  |  |  |
| <b>MoreMaths</b> |                          |                                                |                            | Visualisation                                                                                                    |  |  |  |  |  |
| <b>DynMap</b>    |                          | Récupération<br>des réseaux<br>bayésiens       |                            | Visualisation                                                                                                    |  |  |  |  |  |
| e-KERMIT         |                          |                                                |                            | Visualisation                                                                                                    |  |  |  |  |  |
| <b>C-POLMILE</b> |                          |                                                |                            | Visualisation et<br>négociation par<br>l'apprenant                                                                |  |  |  |  |  |
| <b>I-HELP</b>    |                          |                                                |                            | Visualisation et<br>négociation par<br>l'apprenant                                                                |  |  |  |  |  |
| <b>STyLE-OLM</b> |                          |                                                |                            | Visualisation et<br>négociation par<br>l'apprenant                                                                |  |  |  |  |  |
| <b>ViSMod</b>    |                          | Récupération<br>des réseaux<br>bayésiens       |                            | Visualisation et<br>négociation par<br>l'apprenant                                                                |  |  |  |  |  |
| <b>SQL-Tutor</b> |                          |                                                |                            | Visualisation                                                                                                    |  |  |  |  |  |
| Pépite           |                          |                                                |                            | Visualisation et<br>modification par<br>l'enseignant                                                              |  |  |  |  |  |
| <b>EPROFILEA</b> |                          | Informations des<br>5 catégories<br>présentées | Prévu, non<br>développé    | Visualisation par<br>les acteurs.<br>activités pour<br>les apprenants,<br>propositions<br>d'activités<br>adaptées |  |  |  |  |  |

<span id="page-253-0"></span>*Tableau 9 : Mise en perspective du modèle REPro et des systèmes informatiques gérant des profils*

Le tableau [9](#page-253-0) met en évidence deux types de systèmes informatiques, ceux qui constituent les profils et en permettent directement l'exploitation et ceux qui visent la réutilisation de profils externes. Les systèmes du second type utilisent deux voire trois étapes du modèle REPro : celle d'*harmonisation du profil* afin d'être en mesure de les traiter informatiquement, celle d'*exploitation du profil* par les acteurs, et pour le système EPROFILEA présenté dans cette section, celle de *transformation des profils,* prévue, mais non encore développée à l'heure actuelle. Les systèmes DynMap et ViSMod permettent de récupérer les profils sous forme de réseaux bayésiens. Ils nécessitent donc non seulement la représentation des informations personnelles des apprenants, mais aussi celle des données du domaine. Les exploitations qu'ils proposent sont la visualisation ainsi que la négociation entre apprenant et enseignant pour ViSMod.

Dans ce tableau, nous n'avons pas présenté les profils issus des logiciels du marché ou des pratiques des enseignants. Ils sont tous constitués pour être ensuite exploités directement par les acteurs.

## 12.6 Adéquation de PMDL aux profils existants

Pour évaluer l'expressivité du langage PMDL, nous utilisons deux approches complémentaires. Tout d'abord, nous cherchons à caractériser son cadre d'application, *i.e.* les informations que le langage peut exprimer et celles qu'il ne peut pas. Cela nous permet de préciser les limites de notre langage. Dans un second temps, nous montrons que les profils de la revue de l'existant peuvent être décrits par le langage, *i.e.* que le langage permet de représenter les informations qui appartiennent à notre cadre d'application présenté en premier lieu.

## 12.6.1 Caractérisation du cadre d'application du langage PMDL

L'objectif de cette section est de caractériser les informations que le langage PMDL permet d'exprimer et celles qu'il ne permet pas. Cette définition du cadre d'application du langage PMDL de modélisation de profils doit permettre à un concepteur pédagogique utilisant un profil d'apprenant d'évaluer la pertinence de PMDL pour répondre à ses besoins. Nous proposons en [Illustration 89](#page-255-0) une représentation du degré d'expression de différents types d'informations selon PMDL. Les critères présents dans cette illustration ne se situent pas tous au même niveau. Nous présentons ci-dessous en détail chacun d'entre eux.

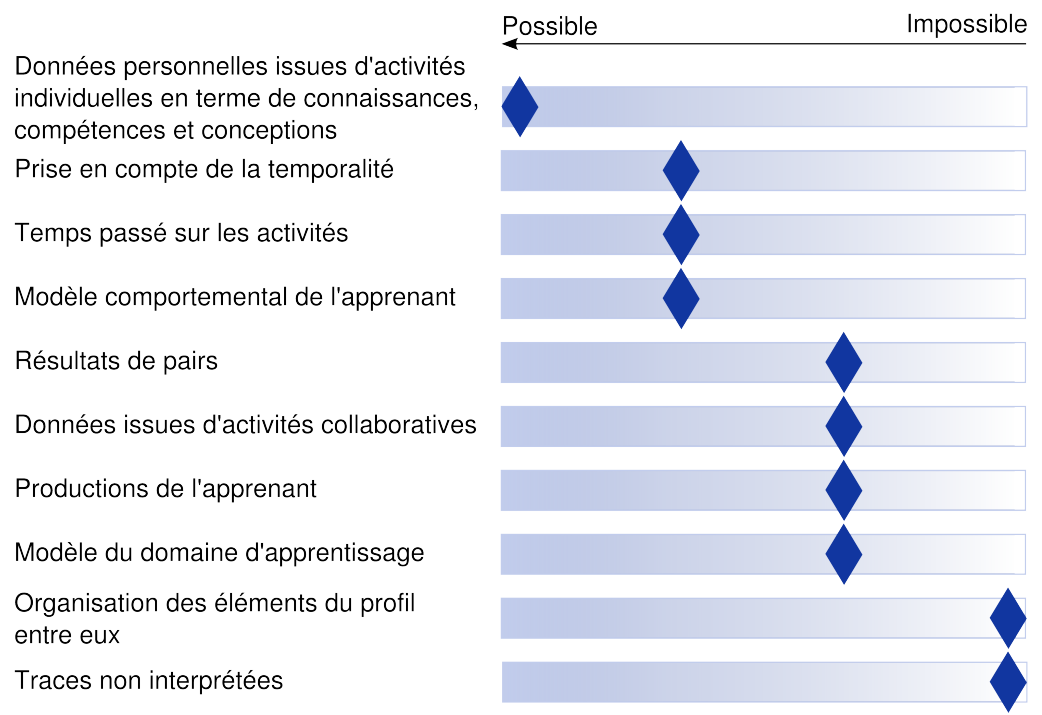

<span id="page-255-0"></span>*Illustration 89 : Définition du cadre d'application du langage PMDL*

- Le langage PMDL de modélisation de profils a été créé dans une optique de réutilisation des **données personnelles issues d'activités individuelles** en terme de connaissances, compétences et conceptions (modèle cognitif de l'apprenant). Les informations relevant de ce cadre s'expriment selon PMDL.
- La **prise en compte de la temporalité** dans un profil n'est pas comparable aux traces d'activités pour lesquelles les indications de temporalité sont essentielles [Settouti *et al.* 2007]. Toutefois, le profil est obligatoirement accompagné d'une date de création et d'autres dates peuvent être ajoutées comme commentaires aux différents éléments du profil. L'une des évolutions possibles du langage PMDL pourrait associer une date optionnelle à chaque élément afin d'être ensuite en mesure de les traiter automatiquement et d'en reconstituer l'ordre chronologique. Toutefois, le profil n'étant pas centré activité mais analyse, ce besoin n'est pas essentiel.
- Le **temps passé sur les activités** peut être représenté en partie par PMDL. En effet, le langage n'étant pas centré activité, mais connaissances et compétences, la relation avec l'activité est peu présent, voire inexistant. Toutefois, un utilisateur peut représenter des intitulés d'activités à l'aide de composantes et leur associer par exemple une première valeur correspondant à l'évaluation de l'activité et une seconde représentant le temps passé sur l'activité. Cette information peut donc, même si elle n'est pas la cible première de PMDL, être représentée.
- Le **modèle comportemental de l'apprenant**, au sens de Wenger peut en partie être représenté selon PMDL. Ainsi, les préférences et les objectifs de l'apprenant peuvent être représentés par une des structures proposées par le langage, soit par du texte, soit si cela s'y prête, par une liste de composantes à valeurs issues de répartition ou encore par une liste de composantes à valeurs issues d'évaluation. Dans le cas de liste de composantes, qu'elles soient issues de

répartition ou non, cela nécessite d'avoir une liste de critères précédemment établie afin de pouvoir catégoriser les comportements de l'élève parmi ces choix.

- L'ajout de **données de pairs** (comme la moyenne d'un groupe par exemple) au profil n'est pas prévu, le profil étant individuel. Toutefois, l'utilisateur peut créer une deuxième valeur pour représenter ces données. En ce qui nous concerne, nous considérons que ceci relève des exploitations possibles des profils (*cf.*  section [10.3,](#page-160-0) p[.160\)](#page-160-0) et non du profil lui-même.
- Nous n'avons pas mené d'étude concernant la prise en compte de **données issues d'activités collaboratives**. Nous nous plaçons en effet dans un contexte de réutilisation de données de l'apprenant liées à des activités individuelles. Certaines de ces informations peuvent toutefois être exprimées selon PMDL dans sa version actuelle, mais elles n'auront pas de statut particulier. L'utilisateur peut toutefois ajouter un commentaire à ces données pour le préciser.
- Comme nous l'avons dit précédemment, nous nous situons au niveau de l'analyse et non à celui de l'activité. Les **productions de l'apprenant** ne peuvent donc pas être rattachées à un profil avec la version actuelle de PMDL. Il est seulement possible d'ajouter des commentaires permettant d'indiquer à l'utilisateur du profil une ou des productions auxquelles se référer.
- L'objet visé par le langage est la représentation des données individuelles d'apprentissage. Le **modèle du domaine** n'en fait pas partie. Ainsi, PMDL n'est pas approprié pour récupérer toutes les données d'un réseau bayésien par exemple. Seuls les concepts concernant l'apprenant directement et leur maîtrise peuvent être pris en compte dans PMDL. Toutefois, même si le langage n'est pas élaboré dans cette perspective, il peut-être possible de représenter certaines de ces informations à l'aide des *element* du langage.
- En l'état actuel des choses, PMDL ne permet pas l'**organisation des** *element*  **du profil entre eux** (notion d'ordre, d'inclusion, de pondération, etc.), tous les *element* ayant le même statut et se situant au même niveau.
- Les **traces d'activité non interprétées** ne sont *a priori* par exprimables par PMDL. Comme écrit dans la discussion de la section [7,](#page-127-0) nous nous situons au niveau de l'analyse et non à celui de l'activité.

## 12.6.2 Expressivité de PMDL au sein du cadre d'application pour les profils étudiés

Afin de réaliser une première évaluation de l'expressivité du langage de modélisation de profils, nous proposons d'exprimer à l'aide de PMDL les différents profils étudiés dans ce travail, issus de la recherche, du marché ou des pratiques des enseignants rencontrés. Le tableau [10](#page-258-0) met en relation les profils étudiés et les différents éléments du langage PMDL. Nous proposons ensuite les détails de l'expression des profils selon PMDL.

Pour la plupart de ces profils, nous listerons seulement les éléments PMDL utilisés en les mettant en relation avec les informations représentées. Nous présenterons toutefois l'expression formelle obtenue selon PMDL pour les profils les plus illustratifs de chaque type d'information. Dans ce cas, afin de faciliter la lecture, nous instancions le séparateur « sep » des spécifications BNF de PMDL en retour à la ligne, nous ajoutons des sauts de ligne entre les éléments et nous utilisons des tabulations supplémentaires.

#### **Avertissements**

Nous rédigeons cette section à partir des informations que nous avons pu collecter et qui sont parfois partielles, notamment dans le cas des profils non ouverts.

Nous choisissons, pour récrire les profils présentés ici, les éléments du langage PMDL qui paraissent les plus appropriés, d'autres combinaisons d'éléments étant possibles.

Les profils présentés ici sont individuels comportent donc de ce fait des informations concernant l'identification de l'apprenant. Nous faisons donc apparaître des *informations\_eleve* pour chacun des profils, même si dans certains cas, et principalement pour les profils issus de la recherche, nous n'avons pas connaissance de la teneur de ces informations.

Dans la suite de cette section, lorsque nous récrivons les profils selon les spécifications de PMDL, nous utilisons en exemple les informations fournies sur les copies d'écran de la revue de l'existant.

#### 1 Réécriture des profils étudiés selon PMDL

Le [Tableau 10](#page-258-0) présente les types d'éléments du langage utilisés pour représenter les informations de chacun de ces profils. Nous ajoutons une colonne « Hors PMDL » afin de faire apparaître les informations non représentables actuellement. Nous rappelons que nous ne souhaitons pas représenter les informations liées au modèle de données du domaine. Les informations des réseaux bayésiens que nous souhaitons réutiliser sont donc uniquement les données personnelles de l'apprenant à un instant t, sans conserver les tables de probabilités ayant conduit à la construction du profil.

| <b>Profils</b>                |                                    | <b>Informations</b><br>eleve | Liste<br>composantes | Liste<br>repartition | Graphe         | <b>Texte</b> | <b>Hors PMDL</b>      |
|-------------------------------|------------------------------------|------------------------------|----------------------|----------------------|----------------|--------------|-----------------------|
| issus de<br>la<br>recherche   | <b>ACE</b>                         | X                            |                      |                      | X              |              | réseau<br>bayésien    |
|                               | HYLITE +                           | X                            |                      |                      | $\pmb{\times}$ |              | réseau<br>bayésien    |
|                               | <b>MoReMaths</b>                   | $\mathsf{x}$                 |                      | X                    |                | X            |                       |
|                               | <b>DynMap</b>                      | X                            | $\mathsf X$          |                      |                |              | données du<br>domaine |
|                               | e-KERMIT                           | X                            | X                    |                      |                | X            |                       |
|                               | <b>C-POLMILE</b>                   | X                            | X                    |                      |                | X            |                       |
|                               | <b>I-HELP</b>                      | X                            | X                    |                      |                | X            | modèle<br>relationnel |
|                               | <b>STyLE-OLM</b>                   | X                            |                      |                      | X              |              | réseau<br>bayésien    |
|                               | <b>ViSMod</b>                      | X                            |                      |                      | X              |              | réseau<br>bayésien    |
|                               | <b>SQL-Tutor</b>                   | X                            | X                    |                      |                |              |                       |
|                               | Pépite                             | X                            | X                    | X                    | X              | X            |                       |
| issus du<br>marché            | Alberta<br>Learning                | X                            | X                    |                      |                | X            |                       |
|                               | Livret<br>d'évaluation<br>de l'Ain | X                            | X                    |                      |                |              |                       |
|                               | <b>J'ADE</b>                       | X                            | X                    |                      |                |              |                       |
|                               | Mathenpoche                        | $\pmb{\times}$               | X                    |                      |                | Χ            |                       |
|                               | <b>LIREbel</b>                     | X                            | X                    |                      |                |              |                       |
|                               | <b>Objectif Lire</b>               | X                            | X                    |                      |                |              |                       |
|                               | Quizztop                           | X                            | X                    |                      |                |              |                       |
| issus des<br>pratiques Daniel | <b>Yves</b>                        | X                            | X                    |                      |                |              |                       |
|                               | François-Luc                       | X                            | $\pmb{\times}$       |                      |                |              |                       |
|                               | Bérengère                          | X                            | X                    |                      |                | X            |                       |
|                               |                                    | X                            | X                    |                      |                | X            |                       |
|                               | maisons du<br>savoir (Agnès)       | X                            | X                    |                      |                |              |                       |
|                               | <b>Patrick</b>                     | X                            | X                    |                      |                | X            |                       |

<span id="page-258-0"></span>*Tableau 10 : Expression des profils étudiés selon le langage PMDL*

Nous présentons ci-dessous le détail des *element* de PMDL utilisés pour représenter les informations contenues dans les profils étudiés.

- 2 Profils issus de la recherche
	- Profil ACE

○ un *element graphe* représentant les concepts explorés par l'apprenant.

- HYLITE+
	- un *element graphe* représentant les concepts étudiés.
- MoreMaths
	- une *liste\_repartition* représentant les réponses de l'apprenant selon leur exactitude (*cf.* écran gauche de l'[Illustration 2,](#page-57-0) p[.57\)](#page-57-0)
- un *element texte* pour les informations relatives aux misconceptions supposées de l'apprenant (*cf.* écran droit de l['Illustration 2\)](#page-57-0)
- représentation du profil MoreMaths selon PMDL[44](#page-259-0) :

profil « MoreMaths » idMoreMaths\_v1 03/01/08

//--------------------------------------- partie structure du profil ------------------------------------ Informations\_eleve Inf1 « Identification » identificateur element « Reussite » E1 liste\_repartition nbre\_valeurs 1 1, E1\_C1 « Introduction » 2, feuille, E1\_C2 « Correct answers » 2, feuille, E1\_C3 « Wrong answers » 2, feuille, E1\_C4 « Unanswered » 1, E1\_C5 « Polynomial division » 2, feuille, E1\_C6 « Correct answers » 2, feuille, E1\_C7 « Wrong answers » 2, feuille, E1\_C8 « Unanswered » 1, E1\_C9 « Factorising polynomials » 2, feuille, E1\_C10 « Correct answers » 2, feuille, E1\_C11 « Wrong answers » 2, feuille, E1\_C12 « Unanswered » element « Misconceptions supposées » E2 texte //--------------------------------------- partie données du profil ----------------------------------- informations\_eleve\_p Inf1 : P10045t4 element\_p E1 liste\_repartition\_p E1\_C1 nbre\_questions 10 E1\_C2 (4) E1\_C3 (6) E1\_C4 (0) E1\_C5 nbre\_questions 10 E1  $C6 (2)$ E1\_C7 (7) E1\_C8 (1) E1\_C9 nbre\_questions 10

<span id="page-259-0"></span><sup>44</sup> Ne connaissant pas la façon d'identifier l'apprenant dans MoreMaths, nous proposons seulement un intitulé dans « informations\_eleve » qui est un identificateur. MoreMaths contient donc probablement d'autres informations d'identification non représentées ici.

E1 C10 (0) E1\_C11 (1) E1\_C12 (9)

element\_p E2

texte\_p

« You seem to partially understand the concept of degrees of polynomials. You seem to partially understand the concept of adding number fractions. You do not seem to understand the concept of adding rational functions. You may have a misconception about how to add fractions. Fractions are not added by simply adding together the numerators ans denominators. »

- DynMap
	- un *element graphe* représentant les *lien* existant entre les concepts étudiés. Deux *valeur* sont associées à chaque concept : la réussite (note) et la date de réalisation de l'activité. Les intitulés des activités d'apprentissage utilisées pour étudier le concept peuvent faire partie d'un *commentaire* accompagnant chaque concept (*cf.* [Illustration 37,](#page-142-0) p[.142\)](#page-142-0).
- e-KERMIT
	- pour le profil résumé (*cf.* [Illustration 4,](#page-60-1) p[.60\)](#page-60-1) :
		- une *liste\_composantes* avec 4 *composante* ayant chacune une *valeur* et un *commentaire* pour le nombre de problèmes complétés
	- pour le profil détaillé (*cf.* [Illustration 5,](#page-60-0) p[.60\)](#page-60-0) :
		- une ou plusieurs *liste composantes* avec plusieurs sous-composantes (nombre de *niveau* non connu), 2 *valeur* pour chacune accompagnées d'*etiquette* (« % de réussite » pour la première et « % de sujet traité » pour la seconde)
- C-POLMILE
	- une *liste\_composantes* où chaque *composante* a 4 *valeur*. Les *etiquette* de ces *valeur* sont « topic size », « % problematic », « % misconceptions » et « % known ». La *valeur* « % covered » peut être obtenue par somme des autres *valeur* (hors « topic size »), ce n'est donc pas la peine de la représenter (*cf.* partie basse de l*'*[Illustration 6,](#page-61-0) p[.61\)](#page-61-0).
	- un *element texte* représentant les misconceptions (*cf.* partie haute de l*'*[Illustration 6\)](#page-61-0).
- I-HELP
	- une *liste\_composantes* représentant les concepts (connaissances et compétences de l'apprenant) avec les *valeur* issues d'auto-évaluation, ou d'évaluation de ses pairs.
	- un *element texte* comportant les buts et préférences de l'apprenant (voir une *liste\_composantes* s'ils sont issus d'une liste prédéfinie).
	- le modèle relationnel de l'apprenant (amis personnels, les agents qui lui ont été utiles, etc.) n'est pas réellement exprimable par PMDL. Il peut être représenté par un element texte, mais la réutilisation en sera très limitée.
- STyLE-OLM
	- un *element graphe* représentant les concepts connus ou non de l'apprenant. Chaque concept évalué a une *valeur* « correcte », « erronée » ou « incomplète ».

- ViSMod
	- un *element graphe* représentant les concepts et leur évaluation.
	- les aspects sociaux ne peuvent pas réellement être pris en compte par PMDL.
	- représentation du profil ViSMod selon PMDL (extrait de l'exemple donné en [Illustration 8,](#page-66-0) p[.66\)](#page-66-0) :

profil « ViSMod » idVisMod\_V1 15/01/08

//--------------------------------------- partie structure du profil ------------------------------------ Informations\_eleve Inf1 « Identification » identificateur element « Graphe de concepts » E1 graphe echelles\_composantes « pourcentage réussite » EchE1\_1, vrai  $(0; 0.2; 0.4; 0.6; 0.8; 1)$ E1\_C1 « System Nucleolus » E1\_C2 « MyOpinion Nucleolus » E1\_C3 « Nucleolus » E1\_C4 « MyOpinion Nucleus » E1\_C5 « System Nucleus » E1\_C6 « Nucleus » E1\_L1 (E1\_C1; E1\_C3) E1\_L2 (E1\_C2; E1\_C3) E1\_L3 (E1\_C3; E1\_C6) E1\_L4 (E1\_C4; E1\_C6) E1\_L5 (E1\_C5; E1\_C6) //--------------------------------------- partie données du profil ------------------------------------ Informations\_eleve\_p Inf1 : PQ007890 element\_p E1 grape\_p composantes E1\_C1 (0.4) E1  $C2 (1)$ E1\_C3 (0.8) E1\_C4 (0.8) E1\_C5 (0.4) E1\_C6 (0.6)

#### ● SQL-Tutor

○ une *liste\_composantes* avec 6 *composante* (*cf.* [Illustration 9,](#page-67-0) p[.67\)](#page-67-0) ayant chacune 2 *valeur* associées à une *etiquette* (« % sujet traité » et « % sujet connu »).

- Pépite
	- une *liste\_composantes* représentant les « taux de réussite » et les « traitements maîtrisés » (*cf.* [Illustration 11,](#page-69-0) p[.69\)](#page-69-0).
	- une *liste\_repartition* avec répartition au niveau des *composante* pour les « modes de fonctionnement ».
	- un *element graphe* représentant le « diagramme d'articulation entre les différents cadres » (*valeur* portées par les *lien*).
	- un *element texte* exprimant le résumé du profil.

#### 3 Profils issus du marché

- Alberta Learning
	- deux *info\_eleve*, une d'*identifiant* « Nom », l'autre d'*identifiant* « Année » (*cf.*  [Illustration 12,](#page-74-0) p[.74\)](#page-74-0).
	- une (ou plusieurs) *liste\_composantes* avec sous-composantes, où chaque *composante* a deux *valeur* (une *valeur* d'évaluation issue de l'*echelle*  « Excellent; Très bien; Acceptable; Faible » et une *valeur* représentant la date d'évaluation).
	- un *element texte* pour les objectifs d'apprentissage de l'élève (ou un *element texte* pour les lacunes et un pour les aptitudes à développer).
- Livret d'évaluation du département de l'Ain
	- une *liste\_composantes* par domaine d'apprentissage concerné et les *valeur*  d'évaluation associées (*cf.* [Illustration 13,](#page-75-0) p[.75\)](#page-75-0).
- J'ADE
	- plusieurs *info\_eleve* (nom de l'apprenant, prénom, nom de l'école, commune de l'école, effectif de sa classe) (*cf.* [Illustration 14,](#page-77-0) p[.77\)](#page-77-0).
	- plusieurs *liste\_composantes* (*a priori* une par domaine) où 3 *valeur* sont associées à chaque *composante* (« % réussite », « % erreurs », « % non réponses »).
- Mathenpoche
	- trois *info\_eleve* (une pour le prénom de l'apprenant, une pour le nom et une pour sa classe) (*cf.* [Illustration 18](#page-79-0) et [19,](#page-79-1) p[.79\)](#page-79-0).
	- plusieurs *liste\_composantes* où à chaque *composante* sont allouées plusieurs *valeur* (nombre d'exercices, % de réussite, % d'erreur, note dans une *echelle* de 0 à 10 et temps mis pour réaliser l'activité).
	- un *element texte* conservant le commentaire ou le nombre d'exercices réussis (*cf.* [Illustration 17,](#page-78-0) p[.78\)](#page-78-0).
- **LIREbel** 
	- une *liste\_composantes* représentant les exercices et les résultats obtenus pour chacun (5 *valeur* exprimées en pourcentage) (*cf.* [Illustration 20,](#page-81-0) p[.81\)](#page-81-0).
- **Objectif Lire** 
	- quatre *info\_eleve* (prénom, nom, identifiant de la classe et « profil » prédéfini utilisé par l'élève) (*cf.* [Illustration 21,](#page-82-0) p[.82\)](#page-82-0).
	- une *liste\_composantes* représentant les exercices et dont les souscomposantes sont les activités. Chaque activité peut avoir plusieurs *valeur*

avec les *etiquette* « temps passé », « nombre d'erreurs » « nombre de séance » et « date de la séance » (*cf.* [Illustration 21](#page-82-0) et [22,](#page-82-1) p[.82\)](#page-82-0).

- Les concepteurs d'Objectif Lire permettent de conserver jusqu'à 16 dates représentant les 16 dernières séances, il est possible de représenter cela sous PMDL en créant 16 *valeur* de *type* date.
- **Quizztop** 
	- une *info\_eleve* (prénom de l'apprenant).
	- une *liste\_composantes* représentant les exercices auxquels sont associées les notes obtenues.
- 4 Profils issus des pratiques des enseignants rencontrés<sup>[45](#page-263-0)</sup>
	- Profils d'Yves
		- des *info\_eleve.*
		- une *liste\_composante* avec une *echelle* pour évaluer les compétences « acquis », « à confirmer », « non acquis » et « non étudié ».
		- un *element texte* représentant ses « fiches de travail », *i.e.* les notions vues à chaque cours.
		- un *element texte* exprimant ses appréciations sur le comportement et l'implication de chacun.
	- **Profils de Francois-Luc** 
		- des *info\_eleve.*
		- une (ou plusieurs) *liste\_composante* où les *composante* sont issues soit des anciennes évaluations nationales (lycée), soit des compétences du TOEIC (IUP). A chaque *composante* est associé un taux de réussite.
		- une *liste\_composantes* de type bulletin de notes (lycée).
		- un *element texte* conservant des informations d'ordre plus comportemental (lycée).
	- Profils de Bérengère
		- des *info\_eleve* (dont « redoublant », ou « difficultés particulières » de *type*  chaîne de caractères pour noter des problèmes d'audition, de la dyslexie, etc.).
		- une (ou plusieurs) *liste\_composantes* représentant les compétences des évaluations nationales.
		- une *liste\_composantes* de type bulletin de notes.
		- un *element texte* pour les appréciations.
	- **Profils de Daniel** 
		- des *info\_eleve.*
		- une *liste\_composantes* de type bulletin de notes.
		- un *element texte* pour les appréciations.
	- Les maisons du savoir (pratique rapportée par Agnès)
		- des *info\_eleve*.
		- une *liste\_composantes* représentant chaque « quartier » ou domaine d'apprentissage. Les *composante* correspondent aux « maisons » qui ont

<span id="page-263-0"></span><sup>45</sup> Tous ces profils sont présentés en section [4.3.3,](#page-87-0) p[.87.](#page-87-0)

des sous-composantes qui sont les « briques » (expression des compétences). A chaque sous-composantes peut être attribuée une *valeur*  issue de l'*echelle* « acquis », « en cours d'acquisition », « non acquis ».

- **Profils de Patrick** 
	- des *info\_eleve* (nom, prénom et date de naissance)
	- une *liste\_composantes* (avec un niveau de sous-composantes) auxquelles sont attribuées deux *valeur* numériques (on peut définir deux *etiquette* : « nbre d'exercices concernés» et « note obtenue »)

## 12.6.3 Discussion

Après avoir défini le cadre d'application du langage PMDL, nous avons mis en relation les profils issus de notre revue de l'existant avec les différents éléments du langage PMDL.

Suite à cette étude, nous pouvons souligner certaines limites du langage de modélisation de profils PMDL.

- Seules les données issues de l'analyse d'activités individuelles ont été prises en compte dans la spécification de PMDL. Les spécificités liées aux activités collaboratives seraient à étudier afin d'étendre le langage à ces cas d'applications.
- Nous avons choisi de ne pas prendre en compte les données de représentation du domaine dans la spécification du langage. Cela implique une limite au niveau de l'expression de certains *profils externes* d'apprenants, tels que les réseaux bayésiens dans lesquels la représentation du domaine et la représentation des données individuelles sont étroitement liées.
- A l'heure actuelle, le langage PMDL ne permet pas de lier des productions de l'apprenant aux données du profil. En effet, un profil PMDL est constitué de données issues de l'analyse de l'activité de l'apprenant. Le lien avec les activités ne peut être exprimé à l'heure actuelle que par l'utilisation de commentaires dans le profil ou la structure.
- Les spécifications de PMDL présentées dans ce document ne permettent pas d'organiser ou de lier les différents *element* du profil entre eux. Ainsi il n'est pas possible d'établir une relation entre deux *element* (précédence, inclusion, pondération, etc.).

Dans cette section, nous avons réalisé une première évaluation de l'expressivité du langage PDML basée sur la revue de l'existant présentée en début de ce manuscrit. Cette revue n'étant que partielle, une évaluation complémentaire serait à mener sur des profils externes se situant dans le cadre d'application, mais non étudiés préalablement. Une expérimentation serait également à mener auprès d'un nombre significatif d'enseignants afin d'évaluer plus finement l'expressivité du langage dans sa version opérationnelle. Toutefois, même si ces évaluations sont indispensables pour guider l'évolution du langage, elles ne peuvent pas être suffisantes pour démontrer la complétude du langage, le nombre de profils possibles étant infini. Par ces méthodes, il est seulement possible d'élargir le champ d'évaluation. Cela justifie la nécessité d'affiner les critères définissant le cadre d'application du langage PMDL afin de spécifier de manière plus précise quelles sont les informations visées par le langage PMDL et celles

qui ne le sont pas. Ces critères doivent permettre à un concepteur pédagogique créateur d'un profil d'évaluer la pertinence du langage PMDL pour son propre contexte d'utilisation.

## 12.7 Conclusion

Nous avons présenté dans cette section l'environnement EPROFILEA développé au sein du projet PERLEA [Jean-Daubias 2003]. Cet environnement, alimenté notamment par nos propositions théoriques, fournit un ensemble de modules logiciels à l'enseignant pour réutiliser et gérer les profils externes et les exploiter. Nous avons présenté en détail le module BÂTISSEUR qui permet à l'enseignant de décrire la structure de profils qu'il veut utiliser, à l'aide d'une version opérationnelle du langage PMDL. Nous avons présenté les limites de cette version par rapport aux spécifications du langage. Nous avons ensuite présenté les résultats des tests d'EPROFILEA et de BÂTISSEUR auprès des enseignants avec lesquels nous avons travaillé. Nous avons enfin discuté de l'adéquation de PMDL aux *profils externes* existants en proposant en premier lieu un cadre d'application du langage et en second lieu les éléments du langage utilisés pour récrire les profils présents dans la revue de l'existant.

# Chapitre 13 Conclusion et perspectives

## 13.1 Et pour les enseignants, qu'est-ce qui a changé ?

Nous venons de présenter nos propositions théoriques ainsi que les outils logiciels développés pour les enseignants sur la base de ces propositions. Nous revenons cidessous sur les scénarios proposés en section [10.2.1,](#page-153-0) p[.153](#page-153-0) en imaginant comment ils pourraient être transformés par la mise à disposition des outils que nous proposons. Ces exemples de scénarios démontrent que de nouvelles possibilités peuvent être offertes grâce à l'intégration de nos modèles et de nos outils.

## 13.1.1 Scénario 1 : évaluations nationales et groupes de besoin en CE2

Kedja utilise depuis un an l'environnement EPROFILEA dans sa classe. Il a récupéré la structure des évaluations nationales dans une bibliothèque de structures de profils prédéfinies (\*)[46](#page-267-0). Il lui a ajouté une brique de type « composantes » pour représenter les informations issues de Kid'Ecole CE2. Il a créé également deux autres briques de type « composantes » pour ses évaluations habituelles et une brique de type « commentaire » afin de noter ses appréciations sur l'élève. A la fin de chaque période (environ tous les trois mois en primaire), il saisit à la main pour chaque élève les évaluations issues des contrôles habituels dans les deux briques prévues à cet effet. Il saisit également à cette occasion les résultats des élèves obtenus par l'utilisation de Kid'Ecole. Enfin, en septembre, il fait passer les évaluations nationales, saisit les résultats dans J'ADE et les refait passer en janvier pour réaliser un bilan. Il utilise alors le tourbillon (\*) prédéfini créé pour récupérer les données de J'ADE automatiquement. Ces données sont alors insérées dans les profils des élèves concernés.

La première année d'utilisation du logiciel, il a créé une vue du profil destinée aux parents pour tous ses élèves. Il a sélectionné les informations à présenter aux familles; la brique de commentaires et le détail des compétences par exemple n'y apparaissent pas. Il a choisi de présenter aux parents certains résultats sous forme de diagramme afin de leur montrer les progrès de leur enfant, d'autres sous forme de tableau. Depuis, à chaque fin de période, il réutilise cette vue et imprime directement le résultat pour chaque élève. Pour certains d'entre eux, il ajoute à la vue certaines informations qu'il souhaite montrer aux familles. Il utilise les profils dans sa pratique quotidienne afin de créer des groupes de besoin automatiquement (\*) et faire travailler les élèves ensemble plus facilement et plus souvent qu'avant. Enfin, Il créé une vue spécifique pour les élèves dans laquelle il sélectionne une seule brique à leur montrer, afin d'attirer leur attention sur son contenu. L'année prochaine, il souhaite faire utiliser le logiciel à ses élèves pour qu'ils effectuent des activités réflexives (\*) sur leur profil afin d'aller vers une démarche plus responsable vis à vis de leur apprentissage.

<span id="page-267-0"></span><sup>46 (\*)</sup> signifie que cet élément n'est pas encore développé dans EPROFILEA à l'heure actuelle.

## 13.1.2 Scénario 2 : suivi en collège, les profils pour mieux tutorer

Adeline utilise l'environnement EPROFILEA depuis deux ans. La première année, un de ses collègues de mathématiques du collège lui a fourni la structure de profils prédéfinie pour J'ADE disponible dans une bibliothèque de structures (\*). Elle a trouvé par ailleurs sur un site web de communauté enseignante le « tourbillon » nécessaire au logiciel Mathenpoche (\*), créé par un enseignant expérimenté. Elle a complété la structure de J'ADE pour accueillir ces données en suivant les instructions fournies sur ce site. Adeline a également ajouté une brique de type « composantes » et une brique de type « commentaires » à cette structure pour représenter les informations issues de sa pratique habituelle.

Depuis, en début d'année, elle récupère automatiquement les données saisies dans J'ADE pour chacun de ses élèves. Elle utilise également à chaque fin de trimestre le tourbillon de Mathenpoche pour récupérer automatiquement les données des dernières sessions. Elle complète les profils en saisissant à la main les notes obtenues par ses élèves aux évaluations « classiques », ainsi que ses appréciations dans la brique « commentaires ». Pour chaque conseil de classe, elle imprime les profils de ses élèves et les partage au besoin avec ses collègues lors des discussions. Elle créé également des tutorats entre élèves sur la base des profils et les imprime pour les présenter à ses élèves deux fois par trimestre. Cette année elle leur propose de réaliser des activités réflexives sur leurs profils et d'en discuter avec elle.

## 13.1.3 Scénario 3 : l'évaluation des fins de période en primaire

Francine utilise l'environnement EPROFILEA depuis cette année, comme les collègues de son école. Elle a sélectionné la structure prédéfinie correspondant à J'ADE dans la bibliothèque de structures  $(*)^{47}$  $(*)^{47}$  $(*)^{47}$ . Un de ses collègues de la circonscription a par ailleurs créé la structure correspondant au livret d'évaluation du département de l'Ain et l'a fourni à ses collègues. Elle a souhaité la récupérer car elle était très intéressée par les activités réflexives à destination des apprenants et par la proposition d'activités adaptées aux profils proposées par EPROFILEA. Depuis, elle imprime comme avant les résultats de ses élèves pour les parents à chaque fin de période, mais elle apprécie d'avoir de nombreuses autres exploitations à disposition pour sa pratique. Elle ne les a pas encore toutes expérimentées, mais elle est motivée pour les découvrir.

## 13.1.4 Scénario 4 : analyser une grande quantité de profils

Mathias, chercheur en sciences de l'éducation, a réalisé une expérimentation auprès de 60 collégiens en leur faisant utiliser le logiciel Mathenpoche sur quatre séances. Il en est au stade de l'analyse des données. Il utilise l'environnement EPROFILEA qui lui permet de réaliser les analyses qu'il lui était si difficile jusqu'à présent de mener. Il a d'ores et déjà créé le tourbillon de Mathenpoche avec l'accord des créateurs de ce logiciel.

<span id="page-268-0"></span><sup>47 (\*)</sup> signifie que cet élément n'est pas encore développé dans EPROFILEA à l'heure actuelle.

Il souhaite créer un seul profil pour chacun des élèves à partir des profils obtenus à chacune des quatre séances. Il utilise pour cela l'opération d'union de profils (\*). Il effectue ensuite un filtre sur les profils (\*) afin de sélectionner ceux pour lesquels le niveau en géométrie est faible alors que celui en algèbre est plutôt bon. Il supprime ensuite les différents éléments de ces profils qui ne concernent ni l'algèbre, ni la géométrie (opération de suppression d'un element (\*)). Enfin, il créé des vues spécifiques pour ne visualiser que certaines compétences des profils afin de mener ses analyses en isolant les données.

## 13.2 Résumé et synthèse

L'objectif de cette thèse était de proposer des modèles et des outils pour permettre la réutilisation par les différents acteurs de la situation d'apprentissage de profils externes hétérogènes. Pour cela, nous avons exploré plusieurs domaines de recherche, l'existant concernant les logiciels du marché ainsi que certaines pratiques enseignantes :

- La littérature scientifique et les pratiques de enseignants autour de la notion de métacognition nous ont permis de mieux cerner les enjeux de la métacognition et de la réflexivité dans l'apprentissage. Nous avons tiré de cette étude une typologie d'activités réflexives à proposer aux apprenants pour les aider à mieux percevoir leur profil.
- Lors de la revue de l'existant sur les profils et modèles d'apprenants, nous avons particulièrement approfondi l'étude des travaux issus du domaine des modèles ouverts de l'apprenant. Cette étude nous a permis d'enrichir la typologie d'activités réflexives, de proposer une catégorisation des informations du profil, puis de définir le langage PMDL de modélisation de profils.
- Les travaux autour du portfolio de l'apprenant nous ont permis de positionner notre approche vis à vis des travaux concernant les productions de l'apprenant et de préciser le cadre de notre étude.
- L'étude des travaux concernant la normalisation des données de l'apprenant nous a permis de situer nos propositions dans une perspective plus institutionnelle. La réutilisation de données d'apprentissage est une problématique en pleine activité, dans laquelle nos travaux prennent leur place.
- Les travaux autour des traces d'activités viennent préciser notre cadre d'application entre informations liées à l'activité et à son déroulement et informations de plus haut niveau liées aux connaissances, compétences et conceptions de l'apprenant, ces dernières nous intéressant particulièrement.

Suite à l'étude de l'existant, nous avons proposé un ensemble de modèles et d'outils permettant la réutilisation de *profils externes* hétérogènes par les acteurs de la situation d'apprentissage :

- Comme écrit ci-dessus, suite à la revue de l'existant nous avons proposé une typologie d'activités réflexives à destination de l'apprenant. Cette typologie n'a pas encore été déployée dans un environnement informatique.
- Nous avons proposé le modèle REPro (Reuse of External Profiles), présentant le processus de gestion de profils allant de l'étape de *constitution de profils* par des systèmes informatiques ou enseignants, jusqu'à l'étape d'*exploitation* par les différents acteurs de la situation d'apprentissage. Nous avons présenté les étapes intermédiaires d'*harmonisation de profils*, nécessaire dans le cas de la réutilisation de *profils externes,* et de *transformation de profils*, étape rendue

possible dès lors que les profils sont exprimés selon un même formalisme. Nous avons présenté l'environnement EPROFILEA du projet PERLEA qui met en œuvre les différentes étapes du modèle REPro, à l'exception de l'étape de *transformation de profils* qui n'a pas encore été implémentée.

- L'étape d'harmonisation du modèle REPro nécessite de réécrire les profils *externes* selon un formalisme commun. Nous avons pour cela défini le langage de modélisation de profils PMDL (Profiles MoDeling Language). Ce langage a été mis en œuvre dans le module BÂTISSEUR de l'environnement EPROFILEA. Nous avons défini un cadre d'application du langage afin de spécifier les informations des profils représentables ou non par PMDL. Nous avons enfin réalisé une première évaluation de l'expressivité du langage d'une part et de l'utilisabilité du logiciel BÂTISSEUR qui l'implémente.
- Nous avons proposé des exemples d'opérateurs possibles à utiliser sur les profils définis selon PMDL. Ces opérateurs, outils de l'étape de *transformation de profils*, présentent un intérêt supplémentaire à la définition de profils selon un même formalisme.

## 13.3 Perspectives

## 13.3.1 Perspectives à court terme

Ce travail présente plusieurs facettes, plus ou moins abouties, qui seront poursuivies à court terme.

- Le travail réalisé autour de l'exploitation du profil par l'apprenant lui-même reste encore peu exploité à l'heure actuelle. La typologie d'activités réflexives proposée doit permettre la proposition d'activités informatiques intégrées à un environnement informatique. Il est prévu de développer certaines de ces activités dans le module PERL de visualisation de profils par les acteurs, au sein de l'environnement EPROFILEA.
- Les opérateurs présentés dans ce manuscrit sont des exemples possibles, de nombreux autres peuvent être définis en fonction des différents besoins. La question de la pertinence de chacun de ces opérateurs doit être posée avant leur implémentation dans un environnement informatique. Là encore, il est prévu d'intégrer certains de ces opérateurs dans l'environnement EPROFILEA.
- La question de l'évolution du profil doit être approfondie. Les enseignants insistent sur cet aspect, considérant l'apprentissage comme un processus en perpétuel mouvement, jamais fixé, jamais définitif. Nous imaginons à l'heure actuelle l'évolution du profil comme un film reconstitué à partir des « arrêts sur images » (ou profils) de l'apprenant réalisés à des instants donnés. Il est également possible d'imaginer un profil où la structure décrit plusieurs valeurs pour chaque composante évaluée, chaque valeur représentant une évaluation à un instant donné. Mais existe-t-il d'autres moyens de représenter cette évolution ? Comment pourrions-nous prendre en compte davantage l'attente des enseignants ? Quelles répercussions sur les spécifications de PMDL ?

## 13.3.2 Perspectives à plus long terme

Au cours de cette thèse, nous nous sommes posée différentes questions auxquelles nous n'avons apporté que des réponses partielles :

- Le profil se situe au niveau de l'analyse de l'activité, quand d'autres approches comme le portfolio ou le traitement des traces s'intéressent aux productions ou à l'activité elle-même. Devons-nous chercher à « mixer » ces approches afin de constituer un « dossier de l'apprenant » ? Dans ce cas, ce dossier ne devrait-il pas être un nouvel objet dont le profil de l'apprenant constituerait un élément ? Nous nous rapprocherions en cela des notions de dossier médical.
- La possibilité de stocker des données pose la question de leur conservation à long terme. Est-il positif de constituer ainsi une « banque » d'informations relatives à l'apprentissage de l'apprenant, avec les risques d'utilisation abusive de ces données ? Faut-il chaque année supprimer les informations détaillées pour ne conserver le cas échéant que des éléments d'un niveau de détail grossier ? Nous avons situé nos propositions en écho avec un certain nombre d'attentes des praticiens ou des institutions. Il reste maintenant à valider la pertinence de ces propositions, tout en veillant à ce que la société les exploite de façon raisonnable, en fonction des équilibres qu'elle se fixe entre qualité de l'éducation et respect de la liberté de chacun. Une solution possible peut consister à utiliser le principe de deux clés nécessaires pour exploiter les profils, l'une détenue par l'apprenant décrit, l'autre par l'acteur responsable de la gestion des profils, très probablement l'enseignant. Dans cette solution, tout usage du profil nécessite les deux clés, le temps d'usage d'une clé pouvant être déterminé par ses propriétaires.
- Les propositions réalisées dans le cadre de cette thèse peuvent intéresser d'autres champs d'application que le domaine de l'apprentissage. Dans la continuité de la formation tout au long de la vie, on peut imaginer qu'un « dossier de compétences » accompagne un individu tout au long de sa carrière professionnelle, comme démonstration de ses compétences et connaissances. Cela peut intéresser l'entreprise au moment d'une embauche, mais aussi pour déterminer les formations utiles pour chacun dans le cadre des formations continues. Cela peut aider l'individu à justifier de compétences acquises lors de formations ou d'expériences professionnelles. Les mêmes questions d'ordre éthique devront alors se poser : quelle exploitation pourra être faite de toutes ces informations ? Quels bénéfices pourront en retirer les deux parties ? Là encore, l'utilisation d'un principe de deux clés peut assurer l'accord des deux parties à l'exploitation des données conservées.

# Annexes

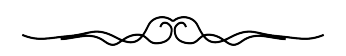

# Table des annexes

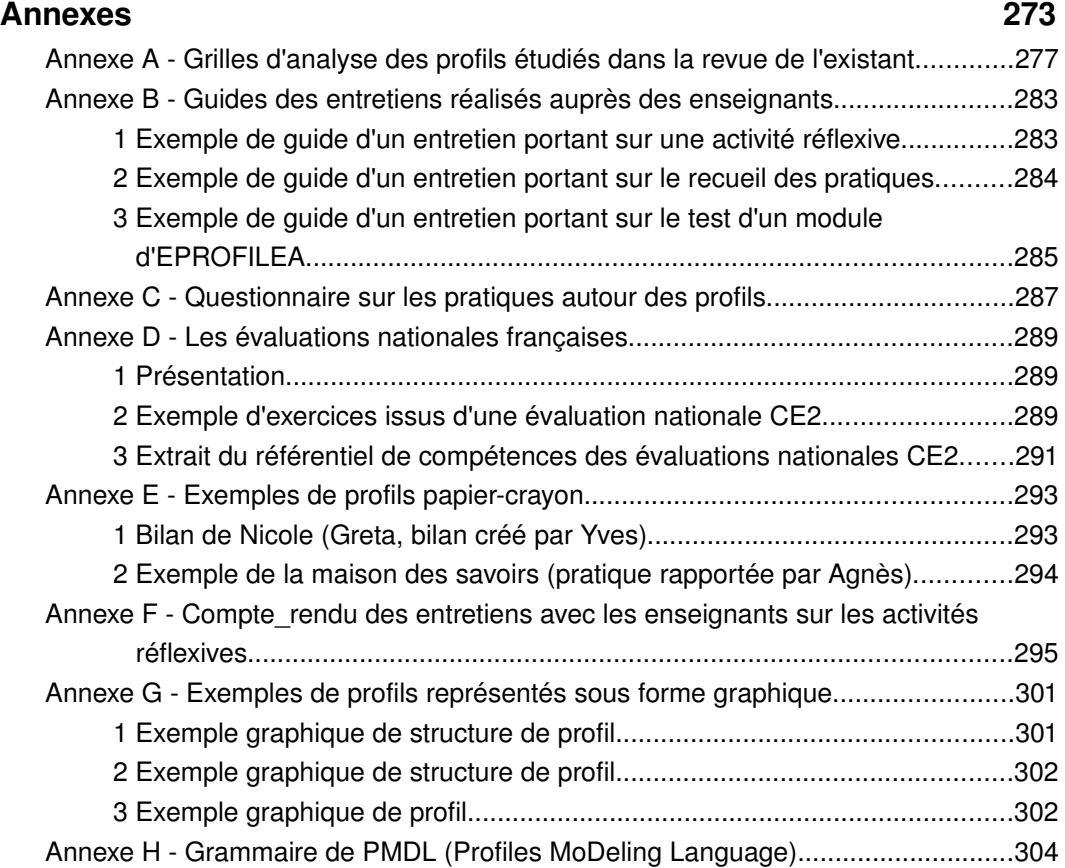

Annexe  $A -$  Grilles d'analyse des profils étudiés dans la revue de l'existant

● **Système ACE (Adaptive Coach for Exploration) :**

**Équipes impliquées dans ce travail** : Andrea Bunt, Cristina Conati (Vancouver) **Modèle de l'apprenant** non ouvert

**Type de modèle** : Réseau bayésien

**Représentation interne** : Réseau bayésien

**Représentation externe** : pas de représentation externe du modèle

**Type d'informations recueillies** : concepts vus + exploration réalisée par l'apprenant

**Niveau des apprenants cibles (+ âge)**: Étudiants d'université

**Public cible** : Apprenants

**Domaine d'application** : apprentissage des fonctions mathématiques, fonctions constantes, linéaires, puissances et polynomiales

**Environnement** : PC

**Comparaison de l'élève par rapport à la classe** : non

**Prise en compte de la temporalité** : non

**Source des informations (provenance et acteur de la saisie)** : C'est le système qui recueille les informations par diagnostic sur le comportement de l'utilisateur

**Références** : [Bunt *et al.* 2002] [Bunt *et al.* 2004] **Remarques** :

#### ● Système HYLITE +:

**Équipes impliquées dans ce travail** : Kalina Bontcheva, Department of Computer Science, University of Sheffield

**Modèle de l'apprenant** non ouvert

**Type de modèle** : modèle overlay étendu

**Représentation interne** : graphe conceptuel

**Représentation externe** : pas de représentation externe du modèle

**Type d'informations recueillies** : croyances vraies ou fausses (connaissances)

**Niveau des apprenants cibles (+ âge)**: Public adulte ou jeunes adultes

**Public cible** : apprenants

**Domaine d'application** : chimie et informatique

**Environnement** : outil Web

**Comparaison de l'élève par rapport à la classe** : non

**Prise en compte de la temporalité** : non

**Source des informations (provenance et acteur de la saisie)** : système + utilisateur la première fois

**Références** : [Bontcheva *et al.* 2005] [Dimitrova *et al.* 2003] [Bontcheva 2001]

**Remarques** :

#### ● **Système MoreMaths :**

**Équipes impliquées dans ce travail :** Susan Bull, University of Birmingham. **Modèle de l'apprenant** ouvert visualisable

**Type de modèle :** modèle overlay étendu (overlay + misconceptions) **Représentation interne :**

**Représentation externe :** graphique (graphe) complétée par du texte

**Type d'informations recueillies :** connaissances et misconceptions

**Niveau des apprenants cibles (+ âge)**: secondaire

**Public cible :** apprenants

**Domaine d'application** : mathématiques

**Environnement** : PC et palm

**Comparaison de l'élève par rapport à la classe :** non

**Prise en compte de la temporalité :** visiblement non

**Source des informations (provenance et acteur de la saisie) :** module de diagnostique + apprenant

**Références** : [Bull *et al.* 2003]

**Remarques :**

#### ● **Système DynMap :**

**Équipes impliquées dans ce travail :** U. Rueda, University of the Basque Country

**Modèle de l'apprenant :** ouvert visualisable

**Type de modèle :** modèle overlay

**Représentation interne :** graphe conceptuel

**Représentation externe :** cartes conceptuelles

**Type d'informations recueillies :** connaissances sur des concepts

**Niveau des apprenants cibles (+ âge)**:

**Public cible :** apprenants et enseignants

**Domaine d'application** : pas de domaine spécifique visé, récupération de modèles d'apprenants de systèmes informatiques externes

**Environnement** : ordinateur PC

**Comparaison de l'élève par rapport à la classe :** apparemment oui

**Prise en compte de la temporalité :** oui, il est possible pour l'apprenant de voir l'évolution de ses connaissances au cours du temps (déroulement d'un film)

**Source des informations (provenance et acteur de la saisie) :** récupération des modèles de façon automatique

**Références** : [Rueda *et al.* 2004] [Rueda *et al.* 2006] [Rueda *et al.* 2007] **Remarques :**

#### ● **Système e-KERMIT :**

**Équipes impliquées dans ce travail :** Antonija Mitrovic, « Intelligent Computer Tutoring Group », University of Canterbury, New Zealand.

**Modèle de l'apprenant** : ouvert, visualisable **Type de modèle** : modèle overlay

**Représentation interne** : système à base de contraintes

**Représentation externe :** une vue du modèle résumé (barres de progression) et une vue du modèle détaillé (structure hiérarchique : taxonomie des concepts sous forme hiérarchique avec barre de progression associée à chaque concept). Dans le modèle détaillé, chaque barre de progression représente le score de l'étudiant. A chaque barre de progression sont associées deux valeurs sous forme numérique : le score de l'étudiant et le pourcentage du domaine traité. Tutoriel pour aider à interpréter les données pour la 1ère visite de l'étudiant + explication courte des connaissances évaluées.

**Type d'informations recueillies :** nombre de problèmes réalisés, données quantitatives sur les progrès réalisés par l'étudiant (statistiques)

**Niveau des apprenants cibles (+ âge)**: étudiants universitaires

**Public cible :** apprenants

**Domaine d'application** : conception de base de données

**Environnement** : PC

**Comparaison de l'élève par rapport à la classe :** non

**Prise en compte de la temporalité :** modèle qui évolue au cours de la session, mais historique non représenté

**Source des informations (provenance et acteur de la saisie) :** système (module de diagnostique)

**Références** : [Hartley *et al.* 2002] [Mitrovic *et al.* 2007]

**Remarques :** Deux niveaux de modèles : un résumé du modèle sur l'interface principale et les détails du modèle accessibles depuis l'interface principale dans une nouvelle fenêtre.

#### ● **Système C-POLMILE :**

**Équipes impliquées dans ce travail :** Susan Bull, « Educational Technology Research Group »« Electronic, Electrical and Computer Engineering », University of Birmingham.

**Modèle de l'apprenant :** ouvert éditable

**Type de modèle** : modèle overlay étendu (overlay + misconceptions)

**Représentation interne :**

**Représentation externe :** textuelle, tableau ou encore barre de progression

**Type d'informations recueillies :** connaissances (et misconceptions), et taille du concept global à traiter

**Niveau des apprenants cibles (+ âge)**: étudiants en université

**Public cible :** apprenants

**Domaine d'application** : programmation en C

**Environnement** : PC et ordinateurs mobiles

**Comparaison de l'élève par rapport à la classe :** non

**Prise en compte de la temporalité :** non

**Source des informations (provenance et acteur de la saisie) :** module de diagnostique + apprenant (pour des modifications éventuelles si désaccord avec le modèle ouvert)

**Références** : [Bull *et al.* 2003] **Remarques :**

#### ● **Système I-HELP :**

**Équipes impliquées dans ce travail :** Jim Greer, Gordon McCalla, J. Vassileva, S. Bull, ARIES Laboratory, University of Saskatchewan

**Modèle de l'apprenant** : éditable (visiblement quelques modifications possibles, peutêtre pas tout + certains ajouts possibles de la part de l'apprenant)

**Type de modèle** : Pour le modèle des compétences, il s'agit d'un modèle overlay

**Représentation interne :** système multi-agents

**Représentation externe :** dans un premier temps, cartes conceptuelles détaillées, remplacées ensuite simplement par les énoncés des différents concepts.

**Type d'informations recueillies :** connaissances individuelles sur les différents sujets du cours (lesquelles et niveau de maîtrise), style cognitif (ses buts et ses intérêts d'apprentissage), modèle social (son enthousiasme à participer, sa capacité à aider un pair, opinion des pair), relationnel (ses préférences en un partenaire d'apprentissage, ses amis), temps passé, économie (ce qu'ils ont comme monnaie), actions de l'utilisateur [Bull *et al.* 2001]. On trouve dans [McCalla *et al.* 2000] qu'ils utilisent pour cela les connaissances issues d'auto-évaluation et la fréquence de présence en ligne

**Niveau des apprenants cibles (+ âge)** : étudiants d'université

**Public cible :** apprenants

**Domaine d'application** : pas de domaine de connaissances, puisque c'est de la mise en relation entre pairs. Connaissances, associées à « l'utilité » (ou le degré d'aide) d'un apprenant, ainsi que de son enthousiasme à aider.

#### **Environnement :** PC

**Comparaison de l'élève par rapport à la classe :** visualisation possible par l'élève du modèle de ses pairs. Pas de comparaison commune des modèles.

**Prise en compte de la temporalité :** non

**Source des informations (provenance et acteurs de la saisie) :** module de diagnostique + apprenant + ses pairs (+ des informations sur la fréquence de présence en ligne ou autre recueillies par le système)

**Références** : [McCalla *et al.* 2000], [Bull *et al.* 2001], [Greer *et al.* 2001], [Vassileva *et al.* 2003]

**Remarques :** système basé sur une architecture multi-agents, fonctionnant de manière asynchrone pour le composant de discussion publique et de manière synchrone ou asynchrone pour le composant de discussion privée. Plus de 400 agents personnels et d'application travaillant en même temps pour l'expérimentation 3 présentée dans [Greer *et al.* 2001].

#### ● **Système STyLE-OLM :**

**Équipes impliquées dans ce travail :** Vania Dimitrova, Paul Brna, John Self, Computer Based Learning Unit, University of Leeds; Union Européenne par l'intermédiaire du projet Larflast.

**Modèle de l'apprenant :** ouvert négociable

**Type de modèle :** Modèle overlay étendu (overlay + misconceptions) [Bull *et al.* 2004]

**Représentation interne :** Graphe conceptuel

**Représentation externe :** Graphe conceptuel

**Type d'informations recueillies :** Connaissances sur un domaine donné

**Niveau des apprenants cibles (+ âge)**: expérimentations avec des élèves de secondaire et d'université [Dimitrova *et al.* 2002]

**Public cible :** apprenants

**Domaine d'application** : apprentissage de termes scientifiques. Visiblement, pas un domaine unique. Expérimentation avec le domaine de la finance.

**Environnement** : PC

**Comparaison de l'élève par rapport à la classe :** non

**Prise en compte de la temporalité :** oui, présence d'un historique des dialogues et des modèles

**Source des informations (provenance et acteur de la saisie) :** comparaison entre domaine de référence du système (ontologie sous forme de graphe conceptuel) et modèle de l'apprenant, puis négociation avec l'apprenant. Donc : système + apprenant

**Références** : [Dimitrova *et al.* 1999a] [Dimitrova *et al.* 2001] [Dimitrova *et al.* 2002] [Dimitrova *et al.* 2003] [Bull *et al.* 2004] [Dimitrova 2003]

**Remarques :** Les auteurs présentent STyLE-OLM comme étant un environnement de communication multimodale qui combine des graphiques, du texte, des menus ou des boutons.

#### ● **Système ViSMod** :

**Équipes impliquées dans ce travail :** Juan-Diego Zapata-Rivera, Jim E. Greer, University of saskatchewan, Canada

**Modèle de l'apprenant** : ouvert négociable

**Type de modèle** : réseau bayésien

**Représentation interne** : réseau bayésien

**Représentation externe :** graphe avec taille et couleur des nœuds et des arcs différentes

**Type d'informations recueillies :** maîtrise d'un concept

**Niveau des apprenants cibles (+ âge)**: université

**Public cible :** apprenants et enseignant

**Domaine d'application** :

**Environnement** : PC

**Comparaison de l'élève par rapport à la classe :** oui, entre plusieurs pairs

**Prise en compte de la temporalité :** ?

**Source des informations (provenance et acteur de la saisie) :** système + apprenant par la négociation

**Références** : [Zapata-Rivera *et al.* 2000], [Zapata-Rivera *et al.* 2001] **Remarques** :

#### ● **Système SQL-Tutor :**

**Équipes impliquées dans ce travail :** A. mitrovic

**Modèle de l'apprenant** ouvert visualisable

**Type de modèle** : overlay

**Représentation interne** : système à base de contraintes

**Représentation externe :** barres de progression (6)

**Type d'informations recueillies :** réponses justes, réponses fausses, taux des questions traitées

**Public cible :** étudiants d'université

**Domaine d'application** : apprentissage du SQL

**Environnement** : PC

**Comparaison de l'élève par rapport à la classe :** non

**Prise en compte de la temporalité :** non

**Source des informations (provenance et acteur de la saisie) :** Système

**Références** : [Mitrovic *et al.* 2007]

**Remarques** : ils ne montrent pas la totalité du modèle à l'apprenant, juste un résumé des connaissances des apprenants

#### ● **Système Pépite :**

**Équipes impliquées dans ce travail :** E. Delozanne, S. Jean, B. Grugeon (LIUM informatique - et Didirem - didactique des mathématiques)

**Modèle de l'apprenant** ouvert aux enseignants, mais pas aux apprenants

**Type de modèle** : overlay étendu

**Représentation interne** : tableau à deux dimensions

**Représentation externe :** texte, graphe (valeurs portées par les arcs), répartition des réponses parmi des méthodes de résolutions, liste de composantes à valeurs issues d'évaluation

**Type d'informations recueillies :** connaissances, compétences, modes de fonctionnement

**Public cible :** élèves de fin de 3<sup>ème</sup> ou de début de 2<sup>nde</sup> (15 ans)

**Domaine d'application** : mathématiques (algèbre élémentaire)

**Environnement** : PC

**Comparaison de l'élève par rapport à la classe :** non

**Prise en compte de la temporalité :** non

**Source des informations (provenance et acteur de la saisie) :** système

**Références** : [Jean 2000] [Jean-Daubias 2002] **Remarques** :

# Annexe  $B -$  Guides des entretiens réalisés auprès des enseignants

1 Exemple de guide d'un entretien portant sur une activité réflexive

#### **Réunion sur l'activité de reformulation du 01/02/2006**

Réunion le 01/02/06 matin, 12H00-14H00 Présents : Agnès, CE

#### **Activité de reformulation**

**Q :** Pour cette activité, quelles sont les activités concrètes que vous imaginez ? Dans quels buts? Avec quels objectifs pédagogiques ?  $R:$ 

**Q :** Quand cette activité peut-elle être mise en œuvre et pourquoi ?  $R:$ 

#### **Les acteurs**

**Q :** Qui sont les acteurs impliqués dans cette activité ?

 $R$ :

**Q :** Que fait l'enseignant ? Qu'est-ce que ça lui apporte ?

 $R:$ 

**Q :** Que fait l'apprenant ? (le rôle) Qu'est-ce que ça lui apporte ?

 $R:$ 

**Q :** Qu'est-ce que l'apprenant voit et doit voir ?

 $R \cdot$ 

**Q :** Quel est le public cible le plus intéressé par cette activité ? (âge, niveau (CE1, etc...), rôle, type d'apprenant (les + faibles, les acteurs, etc...)

 $R:$ 

**Q :** Quelles sont les relations entre les différents acteurs impliqués ? Et avec le système ?

 $R:$ 

#### **Conséquences de cette activité sur le profil**

**Q :** Est-ce que ça a des conséquences directes sur le profil ou pas ? (est-ce que ça va modifier le profil ou non, est-ce que l'on va garder ces modifs ou non)

 $R:$ 

**Q :** Est-ce que ça doit conduire ensuite à de nouvelles actions ?

## **Lien avec le concept de métacognition**

**Q :** Dans quelle mesure l'activité met en œuvre la métacognition?  $\overline{\mathsf{R}}$  :

## 2 Exemple de guide d'un entretien portant sur le recueil des pratiques

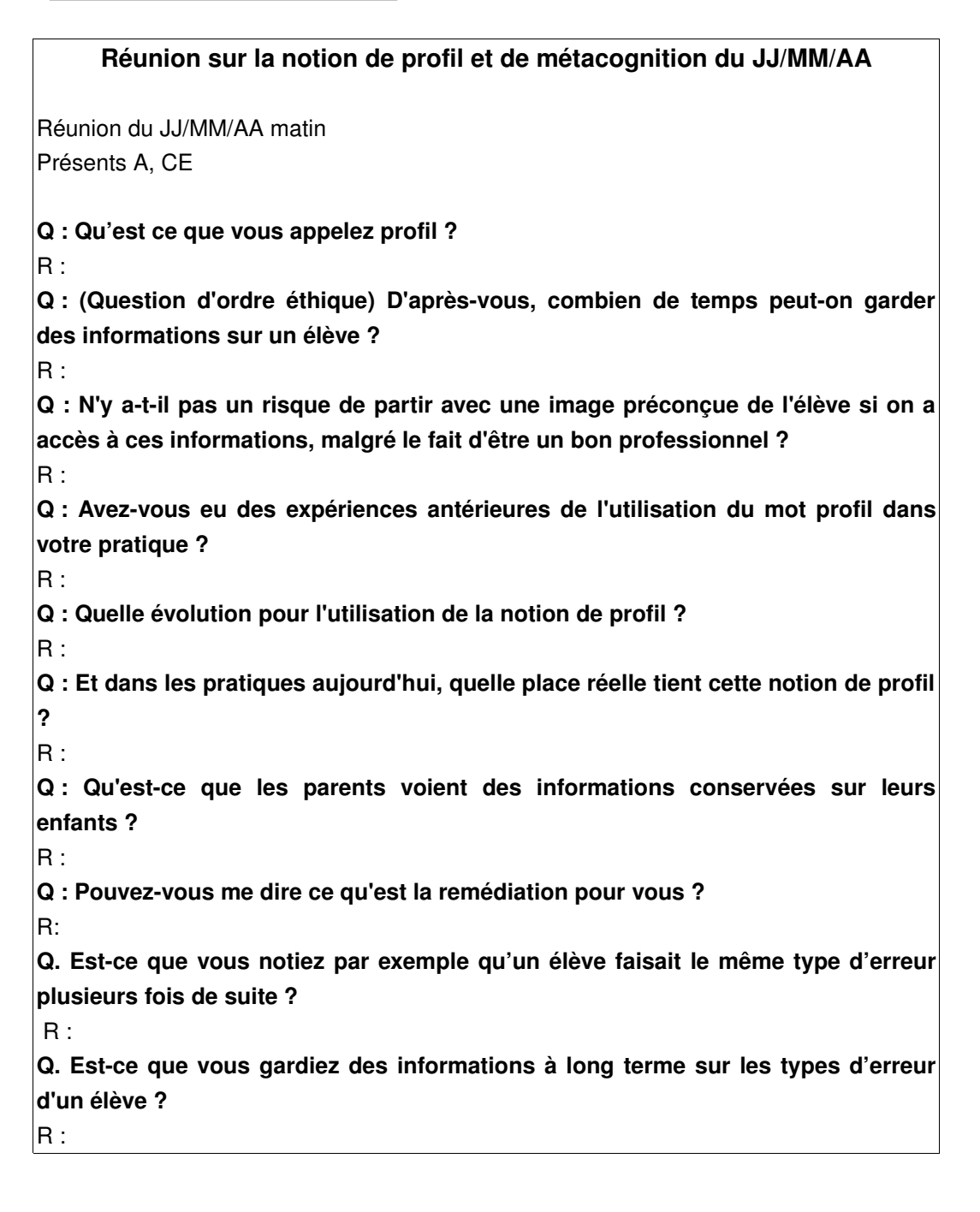

 $R:$ 

**Q. Est-ce que dans votre pratique, les élèves voyaient leur profil ?**  $\overline{\mathsf{R}}$  :

**Q : Vous me parlez de métacognition, qu'est-ce que c'est pour vous la métacognition ? Et quelle place a ce concept dans l'éducation nationale ?**  $|R:$ 

## 3 Exemple de guide d'un entretien portant sur le test d'un module d'EPROFILEA

#### **3 – JJ/MM/AA**

#### **Présents**

S.J-D, AR, PR, CE, J (Master 1ère année sur Bâtisseur), E (Master 1ère année sur représentation)

**\* Logiciels que les enseignants utilisent qui donnent un bilan sur l'élève** Quels sont les logiciels que vous utilisez en classe ou que vos collègues utilisent ?

#### **\* Bâtisseur**

Présentation des nouveaux types de briques de Bâtisseur.

Brique élève :

Y'a-t-il besoin d'associer des documents autres à cette fiche d'élève ?

Brique de type composante :

Présentation de la brique, de la façon de représenter des valeurs et des échelles, etc..

Brique de type articulation : Présentation de la brique et de ses possibilités

#### **\* Représentation (Edmond)**

Edmond présente les différentes représentations disponibles (étoile, tableau, graphique, etc.)

**\* A faire :**

• **Pour la prochaine fois** :

# Annexe  $C -$  Questionnaire sur les pratiques autour des profils

NB : Ce questionnaire a été réalisé conjointement avec Stéphanie Jean-Daubias et Marie Lefevre

#### Bonjour,

Nous sommes une équipe de chercheurs en informatique travaillant sur des logiciels pédagogiques. Dans le cadre d'un projet, nous souhaitons connaître les pratiques les plus répandues dans les classes autour de ce type de logiciels.

C'est pourquoi nous vous faisons parvenir ce questionnaire qui ne devrait pas vous prendre plus de quelques minutes.

#### \* **Utilisez-vous des logiciels d'apprentissage en classe ?**

Si oui, pouvez-vous nous donner pour chaque logiciel :

- Son nom, la discipline et le niveau qu'il couvre

- Vos habitudes d'utilisation :

- Le nombre d'utilisation de ce logiciel par vos élèves par an : de 1 à 5 fois, de 6 à 10 fois, de 11 à 20 fois, de 21 à 50, + de 50

- La répartition des séances dans l'année : séances réparties sur un mois, sur un trimestre, tout au long de l'année, etc.

- Le nombre d'élève utilisant le logiciel : classe entière, demi-classe, quelques élèves dans le cadre d'une remédiation,...

- La durée moyenne d'une séance

- Ce logiciel fournit-il un bilan de l'activité de l'élève ?

- Si oui, réutilisez-vous ce bilan et comment ? (intégration à vos pratiques évaluatives, présentation de ce bilan à d'autres personnes, aux élèves euxmêmes, utilisation dans le cadre d'une remédiation, activités complémentaires faites par l'élève sur le bilan…)

**\* Pourriez-vous nous donner une définition de ce qu'est pour vous un « profil d'élève » ?** 

Merci de votre participation à ce questionnaire.

L'équipe du projet PERLEA
#### Annexe  $D -$  Les évaluations nationales francaises

#### 1 Présentation

Les évaluations nationales françaises<sup>[48](#page-289-0)</sup>, obligatoires lors de l'entrée en classe de CE2 et de 6ème en France, existent depuis 1989. Elles sont commanditées par le ministère de l'éducation nationale française et portent sur les mathématiques et le français. Elles consistent en un référentiel de compétences accompagné d'exercices permettant d'évaluer ces différentes compétences et d'un barème très précis pour chaque exercice. L'objectif du barème est d'homogénéiser au mieux les notations données par les différents enseignants pour en faire des traitements statistiques approfondis. Ce barème de notation s'appuie sur une codification de 0 à 9 :

**Code 1** : Réponse exacte attendue, procédure induite par l'énoncé, objectif atteint.

**Code 2** : Réponse exacte, formulation moins attendue et non exhaustive, mais on considère que l'objectif est atteint par l'élève.

**Code 3** : Réponse partiellement exacte sans éléments erronés.

**Code 4** : Réponse partiellement exacte avec éléments erronés.

**Code 5** : Réponse pouvant être interprétée comme une mauvaise lecture de consigne.

**Code 6 à Code 8** : Réponses erronées spécifiées.

**Code 9** : Autre réponse erronée.

**Code 0** : Absence de réponse (l'élève est présent mais n'a pas répondu à la question ou à l'exercice).

Les évaluations nationales CE2 de français en 2006 étaient constituées d'un ensemble de 93 items (*i.e.* questions) répartis en trois séquences.

#### 2 Exemple d'exercices issus d'une évaluation nationale CE2

Nous présentons en [Illustration 90](#page-290-0) des exemples d'exercices issus du cahier de l'élève de l'évaluation nationale CE2 en français de 2006<sup>[49](#page-289-1)</sup>. L'enseignant lit aux élèves les consignes de passation fournies dans le cahier du maître (un exemple de consigne est fourni en [Illustration 91\)](#page-290-1) avant chaque exercice. Le temps de passation est précisé dans les consignes, l'enseignant doit le chronométrer. Les élèves écrivent les résultats dans les cahiers. Nous avons entouré sur l'[Illustration 90](#page-290-0) les zones de codage des résultats dans le cahier de l'élève. Ainsi, pour l'exercice 18, le barème prévoit trois codes possibles, à savoir 1, 9 ou 0, tirés de la codification présentée précédemment. Pour l'exercice 19, quatre codes possibles ont été prévus, 1, 8, 9 ou 0. Lors de la correction, l'enseignant entoure le code correspondant à la réalisation de

<span id="page-289-0"></span><sup>48</sup> Site du ministère pour les évaluations nationales <http://evace26.education.gouv.fr/>

<span id="page-289-1"></span><sup>49</sup> Évaluation nationale 2006 disponible sur le site <http://cisad.adc.education.fr/eval/>, sous la forme des différents documents du protocole (cahiers destinés aux élèves, consignes de passation et de codage, guide d'installation et d'utilisation du logiciel J'ADE et référentiel de compétences proprement dit).

l'apprenant, selon le barème détaillé, propre à chaque exercice (*cf.* [Illustration 92\)](#page-291-0). Ce sont ces codes que l'enseignant saisira une fois les corrections effectuées pour chaque élève dans le logiciel J'ADE. Il a environ 180 codes à saisir ainsi pour chaque élève dans J'ADE.

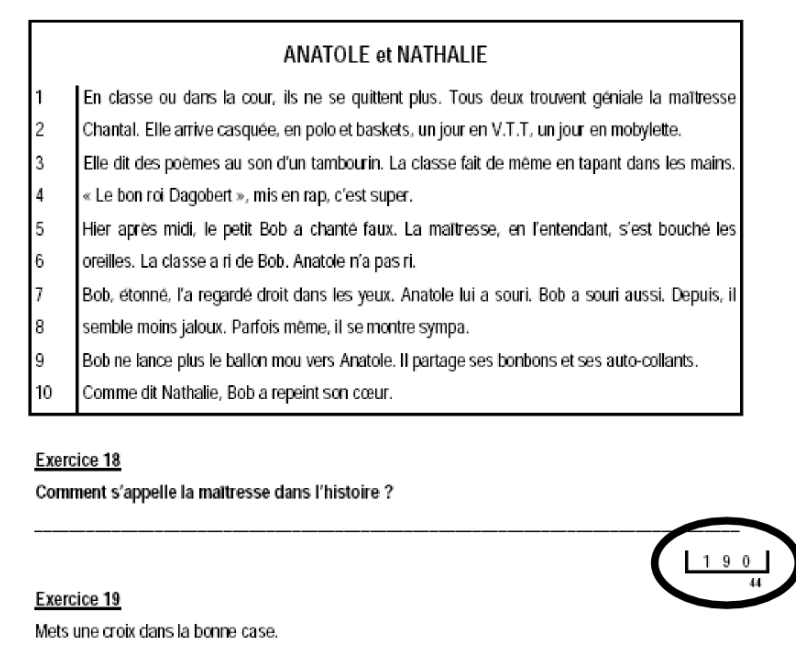

Quand elle arrive à l'école, la maîtresse porte ...

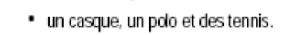

- · un casque, un polo et des baskets.
- · une casquette, un polo et des baskets.

□

. un chapeau, un blouson et des baskets.

#### Exercice 20

Mets une croix dans la bonne case.

<span id="page-290-0"></span>Ouand la maîtresse dit des poèmes...

*Illustration 90 : Exemple d'exercices de l'évaluation nationale 2006 en français*

Dites ensuite :

« Ouvrez votre cahier à la page 13. Vous avez l'histoire Anatole et Nathalie que je viens de vous lire. Chaque ligne du texte est numérotée dans un cadre à gauche [le montrer]. Ces numéros ont été mis pour vous aider à répondre aux questions. Relisez ce texte silencieusement. » Laissez une minute et trente secondes.

Dites ensuite :

« Maintenant vous allez répondre aux exercices 18 à 24 [les montrer]. Attention, pensez à tourner la page. Vous lirez seuls les consignes, si vous ne savez pas répondre à une question, passez à la suivante. » Laissez six minutes puis dites aux élèves : « Allez à la page 15 de votre cahier. »

<span id="page-290-1"></span>*Illustration 91 : Exemple de consignes de passation*

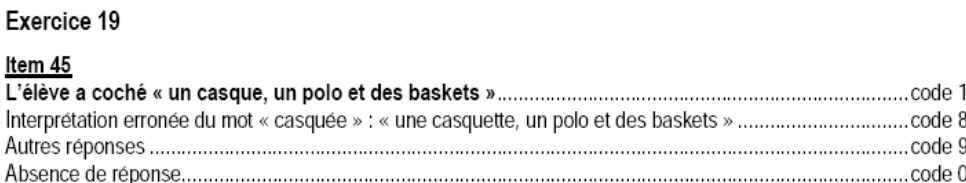

#### <span id="page-291-0"></span>*Illustration 92 : Exemple de barème pour l'exercice 19*

## 3 Extrait du référentiel de compétences des évaluations nationales CE2

Nous présentons en [Illustration 93](#page-292-0) un extrait du tableau des compétences évaluées dans l'évaluation nationale 2006 de CE2 en français. Nous avons entouré les exercices 18 et 19 présentés ci-dessus. Le tableau répartit les exercices (et leurs items) par composante (telle que « comprendre les informations d'un texte et répondre à une question ouverte »). Les composantes sont regroupées par compétence (telle que « dégager le thème d'un texte littéraire »). Les compétences sont elles-mêmes regroupées par champ (tel que « compréhension »).

#### TABLEAU DE COMPETENCES FRANÇAIS CE2

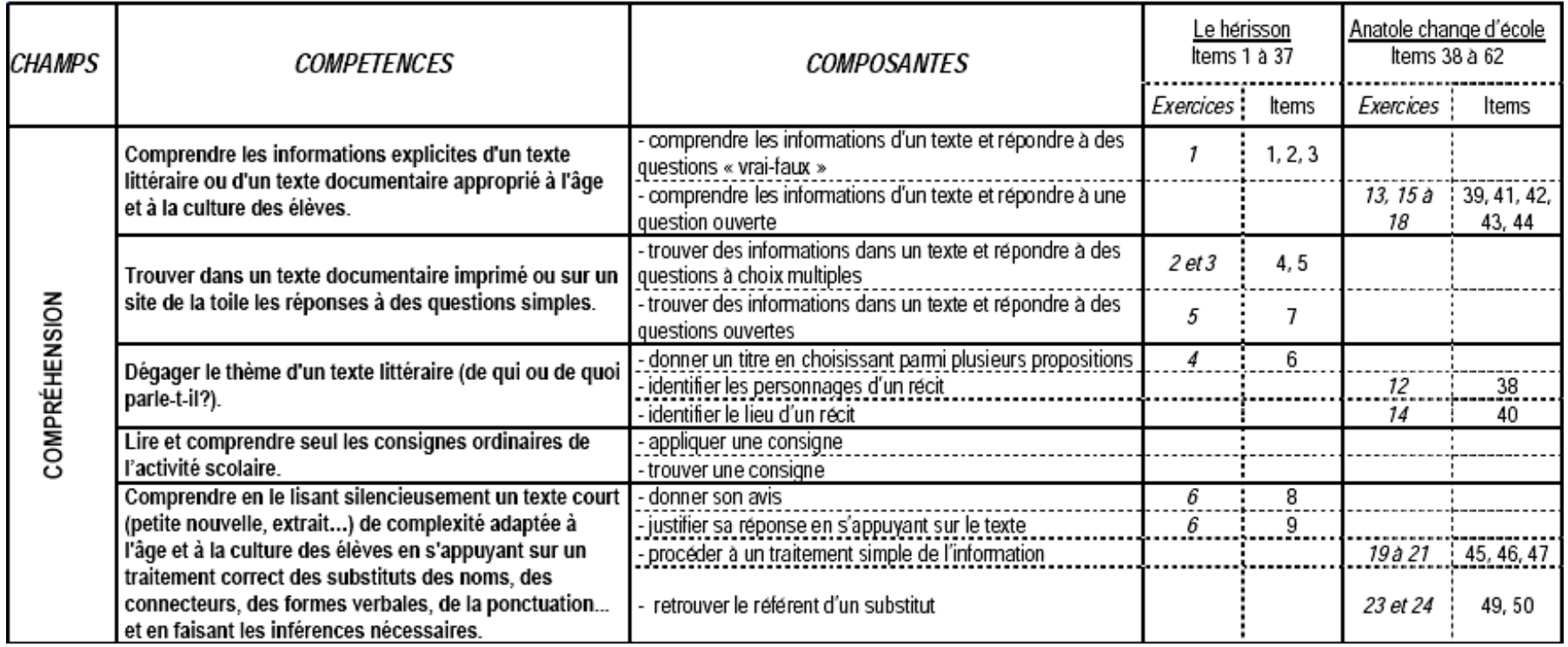

<span id="page-292-0"></span>*Illustration 93 : Extrait du tableau des compétences évaluées*

# Annexe  $E -$  Exemples de profils papier-crayon

1 Bilan de Nicole (Greta, bilan créé par Yves)

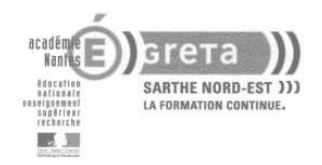

Antenne de Mamers Coordinatrice : Françoise MENIER<br>Tél. : 02.43.97.69.00

**Bilan du parcours** effectué par Nicole

Notions comptables abordées

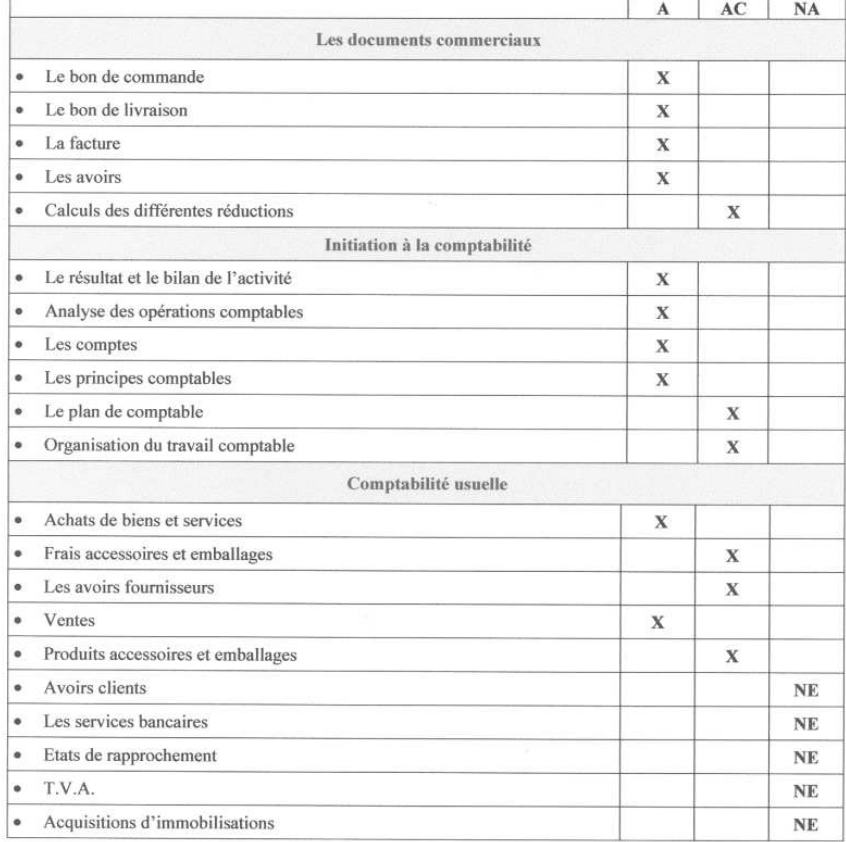

A : acquis AC : à confirmer NA : non acquis NE non étudié

Greta Sarthe Nord-Est<br>Av. du Général de Gaulle - B.P.110 - 72405 La Ferté Bernard Cedex  $\mathbf{F}$ : 02 43 93 12 53 - Fax : 02 43 93 09 07<br>http://www.gretasne.com greta@gretasne.com

*Illustration 94 : Bilan de Nicole, pratique d'Yves*

# 2 Exemple de la maison des savoirs (pratique rapportée par Agnès)

|                      |                                                                                                    |                      |                |                            |                                                                                                    | MAISON DES<br>ECRIVAINS |                 |                                                                                                    |                                                                                                    |                                                                |  |
|----------------------|----------------------------------------------------------------------------------------------------|----------------------|----------------|----------------------------|----------------------------------------------------------------------------------------------------|-------------------------|-----------------|----------------------------------------------------------------------------------------------------|----------------------------------------------------------------------------------------------------|----------------------------------------------------------------|--|
|                      |                                                                                                    |                      |                |                            | PE1<br>PE1<br>PE <sub>1</sub>                                                                                                    |                         |                 | MAISON DE LA                                                                                                    |                                                                                                    |                                                                |  |
|                      |                                                                                                    |                      |                |                            | PE <sub>2</sub>                                                                                                    | PE <sub>2</sub>         | PE <sub>2</sub> |                                                                                                    | GRAMMAIRE                                                                                                    |                                                                |  |
|                      |                                                                                                    |                      |                |                            | PE3                                                                                                    | PE3                     | PE3             |                                                                                                    |                                                                                                    |                                                                |  |
|                      |                                                                                                    |                      |                |                            | PE4                                                                                                    | PE4                     | PE4             |                                                                                                    | Grl                                                                                                    | Gr1                                                            |  |
|                      |                                                                                                    | <b>ILAISON DE LA</b> |                |                            | PE5                                                                                                    | PF5                     | PE5             |                                                                                                    | Gr2                                                                                                    | Gr2                                                            |  |
|                      |                                                                                                    | LECTURE              |                |                            | PE <sub>6</sub>                                                                                                    | PE6                     | PE <sub>6</sub> |                                                                                                    | Gr3                                                                                                    | Gr3                                                            |  |
|                      |                                                                                                    |                      |                |                            | PE7                                                                                                    | PE7                     | PE7             |                                                                                                    | Gr4                                                                                                    | Gr4                                                            |  |
|                      | 1.1                                                                                                    | L1                   | L1             |                            | PE8                                                                                                    | PE8                     | PE8             |                                                                                                    | G <sub>T5</sub>                                                                                                    | Gr5                                                            |  |
|                      | L2                                                                                                    | L2                   | L2             |                            | PE9                                                                                                    | PE9                     | PE9             |                                                                                                    | Gr6                                                                                                    |                                                                |  |
|                      | L <sub>3</sub>                                                                                                    | L <sub>3</sub>       | L <sub>3</sub> |                            | <b>PE10</b>                                                                                                    | <b>PE10</b>             | <b>PE10</b>     |                                                                                                    |                                                                                                    | Gr7                                                            |  |
|                      | 1.4                                                                                                    | L <sub>4</sub>       | L <sub>4</sub> |                            | <b>PE11</b>                                                                                                    | <b>PE11</b>             | <b>PE11</b>     |                                                                                                    | Gr8                                                                                                    | Gr8                                                            |  |
|                      | L5                                                                                                    | L5                   | L5             |                            |                                                                                                    |                         | Niveau 3        |                                                                                                    |                                                                                                    | (1, 1)                                                         |  |
|                      | L6                                                                                                    | L <sub>6</sub>       | L6             |                            |                                                                                                    | Niveau 1 Niveau 2       |                 |                                                                                                    | Gr10                                                                                                    | Gr10                                                           |  |
|                      | 1.6                                                                                                    | L7                   |                |                            |                                                                                                    |                         |                 |                                                                                                    |                                                                                                    | Gr11                                                           |  |
|                      | <b>L8</b>                                                                                                    | L8                   |                |                            |                                                                                                    |                         |                 |                                                                                                    | Niveau 1                                                                                                    | Niveau <sub>2</sub>                                            |  |
|                      | L9                                                                                                    |                      |                |                            |                                                                                                    |                         |                 | Gr1                                                                                                    | Identifier différents types de pl<br>(déclarative, interrogative, imp<br>exclamative)                                               |                                                                |  |
|                      | 110                                                                                                    | 110                  | $-L10$         |                            |                                                                                                    |                         |                 | Gr2                                                                                                    |                                                                                                    | Ecrire différents types de phra:                               |  |
|                      | Niveau 1<br>Niveau <sub>2</sub><br>Niveau 3<br>Agir et exécuter une consigne après lecture                                    |                      |                |                            | Utiliser ses connaissances sur les différents textes                                                                                                    |                         |                 | Gr3                                                                                                    | Identifier les différents constitu<br>phrase (Sujet, verbe, COD, CO                                                                 |                                                                |  |
| L1<br>L <sub>2</sub> | silencieuse.<br>Répondre à des questions.                                                                                     |                      |                | PE1<br>PE <sub>2</sub>     | pour écrire ses propres textes.<br>Transformer un récit (par changement de<br>temps, de narrateur, de chronologie,)                                                                                                    |                         |                 | Gr4                                                                                                    | Connaître les classes de mots (I<br>noms, adjectifs, verbes, préposi<br>conjonctions, pronoms)                                      |                                                                |  |
| L <sub>3</sub>       | Résumer oralement un texte lu.                                                                                                |                      |                | PE3                        | Compléter un texte lacunaire                                                                                                    |                         |                 | Gr5                                                                                                    |                                                                                                    | Connaître les différentes consti<br>verbes : COD/COI (demander |  |
| 1.4                  | Déchiffrer un mot inconnu sans hésiter.                                                                                       |                      |                | PE4                        | Inventer et écrire un récit de fiction.<br>Réécrire un texte en fonction des remarques des                                                                                                    |                         |                 |                                                                                                    | quelqu'un,)                                                                                                    | Savoir transformer forme affir                                 |  |
| 1.5                  | Lire de façon expressive.                                                                                                    |                      |                | PE5                        | lecteurs.<br>Présenter son point de vue sur un événement.                                                                                                    |                         |                 | Gr6                                                                                                    | négative.<br>Savoir transformer tournure a                                                                                          |                                                                |  |
| L6                   | Choisir la modalité de lecture qui convient<br>(lecture intégrale ou sélective).                                              |                      |                | PE6<br>PE7                 | Parler des différents points de vue possibles.                                                                                                    |                         |                 | Gr7                                                                                                    | passive.<br>Utiliser des phrases complexes                                                                                          |                                                                |  |
| L7                   | Entrer dans un ouvrage en utilisant les<br>indices externes (converture, table des                                            |                      |                |                            | Rédiger un résumé.                                                                                                    |                         |                 | Gr8                                                                                                    | coordination, subordination)                                                                                                    |                                                                |  |
|                      | matières, illustrations).<br>Savoir choisir dans une bibliothèque une<br>lecture qui répond au but que l'on s'était<br>donné. |                      |                | PE8                        | Préparer un questionnaire.<br>Rédiger un compte-rendu simple (visite,<br>expérience, lecture), en le distinguant d'un récit.<br>Noter des informations recueillies à l'occasion de<br>lectures.<br>Structurer un texte par sa présentation,<br>notamment par le recours à un traitement de<br>textes. |                         |                 | Gr9                                                                                                    | repèrer des phrases complexes<br>coordination, subordination)<br>Utiliser à bon escient les temps<br>imparfait, Passé composé, Pass |                                                                |  |
| L8                   |                                                                                                    |                      |                | PE9                        |                                                                                                    |                         |                 | Gr10                                                                                                    |                                                                                                    |                                                                |  |
| L9<br>L10            | Etre capable de lire un texte long.<br>Présenter un avis personnel et argumenté<br>sur ce ani a été la                        |                      |                | <b>PE10</b><br><b>PE11</b> |                                                                                                    |                         |                 | parfait, Futur antérieur, Impé<br>Utiliser à bon escient les temps<br>imparfait, Passé composé, Pass<br>Gr11<br>parfait, Futur antérieur, Impé |                                                                                                    |                                                                |  |

*Illustration 95 : Exemple de pratique : la maison des savoirs*

## Annexe  $F -$  Compte\_rendu des entretiens avec les enseignants sur les activités réflexives

Nous détaillons dans cette annexe le travail avec les enseignants autour des activités réflexives. Il s'agit du compte-rendu des divers entretiens réalisés de décembre 2005 à juillet 2006 avec Agnès et Patrick, nos deux enseignants collaborateurs, ainsi qu'avec Bérengère, enseignante de français en collège. Nous ne présentons pas ici les entretiens eux-mêmes mais ce que nous en avons conservé pour notre travail.

L'objectif de ces rencontres était tout d'abord de compléter notre typologie d'activités réflexives en l'enrichissant des pratiques des enseignants. Nous cherchions par ailleurs à confronter les activités repérées dans les systèmes informatiques présents dans l'état de l'art aux pratiques de nos enseignants collaborateurs et à leurs avis. Enfin, nous attendions de ce travail de nous permettre de concevoir des activités informatiques basées sur ces principes. Pour éviter les redites et clarifier le discours, nous avons présenté les principales critiques des activités et pratiques des enseignants dans la section [10.3,](#page-160-0) p[.160.](#page-160-0)

Concernant la visualisation du profil, l'étape permettant à l'enseignant de sélectionner et reformuler les données à visualiser par l'élève ainsi que le choix des représentations associées est jugée très importante par les enseignants. Ainsi, les enseignants du primaire insistent sur le fait que pour que la visualisation du profil par les élèves soit bénéfique il est nécessaire de disposer d'un nombre réduit d'informations pertinentes. Les enseignants nous ont dit vouloir conserver certaines informations pour leur usage propre. D'autre part, les enseignants du primaire désirent « une interface très visuelle pour l'élève, pas trop textuelle, plutôt sous forme d'image » pour permettre l'accès à ces informations aux élèves ayant des difficultés de lecture. D'autre part, l'enseignant, au moins en primaire a besoin de contrôler les informations présentées aux élèves. Il faut également selon Agnès « que ce soit clair pour l'enfant que c'est son profil d'élève et non d'enfant ». Cela demande une vigilance de la part de l'enseignant, principalement avec les élèves en difficulté. Selon Agnès, les enseignants de primaire choisissent régulièrement d'évaluer une activité dans laquelle tous les élèves sont en situation de réussite pour qu'ainsi ils obtiennent des « feux verts » qui améliorent leur profil. Cela permet d'améliorer l'image que l'élève peut avoir de lui-même. Agnès et Patrick préfèrent utiliser des curseurs plutôt que des notes pour représenter les résultats d'un élève afin de lui donner une image d'une position en mouvement, de quelque chose qui peut changer, plutôt qu'un état statique. Mis à part les systèmes de représentation des niveaux par des systèmes de feux tricolores (verts, oranges et rouges), les enseignants de primaire ont aussi souvent l'habitude d'utiliser des smileys, ou encore des systèmes de cibles (rouge autour, orange au milieu et vert au centre, la position de l'élève étant représentée par une flèche dessinée sur la cible, le but étant qu'elle soit dans le vert, *cf.* [Dessin 1\)](#page-296-0). On retrouve d'ailleurs cette dernière représentation citée dans la littérature par certains auteurs comme une solution simple de représentation des connaissances. Ainsi, [Mitrovic *et al.* 2007] rapporte les travaux de Brusilovsky et Sosnovsky dans lesquels la couleur de la cible représente l'importance du concept et le nombre de flèches dans la cible représente la maîtrise du concept par l'apprenant. D'autres pratiques plus

marginales, comme les maisons du savoir précédemment exposées sont créées et utilisées par des enseignants. Agnès rappelle qu'il « ne faudrait pas qu'un outil comme ça dédouane l'enseignant de la relation avec l'enfant. L'entretien de visu direct est fondamental et sans qu'il soit tracé (enregistré et conservé) après. Ça doit permettre d'être un outil pour enrichir une pratique, pour compléter une pratique, pas pour remplacer ces moments d'entretien ». Les enseignants nous proposent également que quelques attributs, tels que la police du profil ainsi que la couleur de fond puisse être personnalisable par l'élève afin qu'il se l'approprie plus facilement, qu'il en fasse « son objet ». Pour Bérengère, enseignante en français, ce travail autour des profils pourrait se faire lors de l'heure de vie de classe avec le prof principal. En effet, une heure de vie de classe est prévue chaque semaine avec le professeur principal où sont traités des sujets tels que l'orientation, la discipline, etc. Selon elle, il est courant au collège que la professeur principal ait des entretiens individuels avec chacun de ses élèves, souvent en fin de trimestre. Certains ont d'ailleurs l'habitude de poser des objectifs avec leurs élèves.

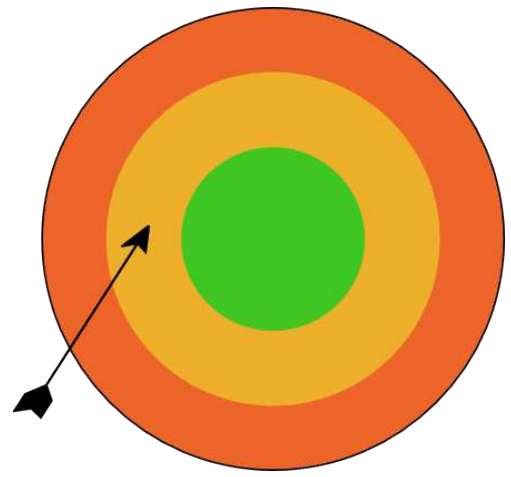

Dessin 1: Exemple d'une représentation du niveau d'un élève utilisée en primaire

<span id="page-296-0"></span>Pour l'activité de visualisation de l'évolution du profil, les enseignants se sont montrés très enthousiastes. Selon Agnès, il est « important que les enfants se rendent compte que l'évaluation est en perpétuel mouvement. Qu'on apprend tout le temps ». Ils ont proposé différentes manières de représenter l'évolution de l'apprenant. Déjà, comme un logiciel de photo où l'on peut naviguer dans les profils et visualiser les profils deux à deux sur le même écran, ensuite comme un seul profil où les différents moments d'évaluation sont représentés par exemple avec des couleurs différentes. Ils ont également exprimé le souhait que différentes méthodes de visualisation soient proposées aux élèves et aux enseignants afin de donner le choix de la représentation la plus pertinente. Selon eux ce genre d'activité permet à l'élève de prendre conscience de ses progrès, de voir qu'il a modifié son profil depuis la précédente évaluation et qu'il se rende également compte de certains points à améliorer. Selon les enseignants, cette activité peut permettre d'initier une démarche réflexive chez des élèves en difficulté qui ne l'ont pas en général de façon naturelle. En effet, les élèves voient par cette activité leur évolution et leurs progrès non en terme de notes mais en terme de compétences, ce qui peut les aider à développer des stratégies et des connaissances d'ordre réflexives. D'autre part, les enseignants de primaire ont proposé de nuancer les couleurs des codes couleurs qu'ils utilisent habituellement, du rouge foncé au rouge plus clair par exemple (de même avec les deux

autres couleurs) afin que l'élève voit son évolution, à un niveau plus fin que les trois couleurs utilisées habituellement.

En ce qui concerne l'activité de discussion autour du profil entre pairs, les enseignants de primaire se sont montrés sur leurs réserves « ils sont trop petits, plutôt au collège ou au lycée, mais en primaire, ils sont trop petits ». Ils ont exprimé des doutes sur le partage entre deux élèves sur le contenu du profil. Par contre, selon eux, deux élèves de primaire sont en mesure de discuter de l'interprétation du contenu du profil. Par exemple les élèves pourraient réaliser l'activité de reformulation de leurs profils (plus précisément d'une partie) et le montrer ensuite à l'autre pour voir s'il est d'accord avec sa reformulation. Néanmoins, selon les enseignants de primaire, il est difficile d'aller plus loin que l'échange oral, d'autant que tous les élèves n'ont pas forcément envie de le faire. Cela demande en effet pour eux que l'élève ait un minimum de confiance en soi et en l'autre. Pour Bérengère, enseignante en collège, le choix des binômes pour cette activité est important. Cela peut-être mis en place dans le cadre d'un tutorat entre deux élèves de la même classe, ou, plus intéressant, entre deux élèves de deux classes différentes, par exemple 6ème et 3ème. L'intérêt est que cela fourni un point de vue différent de celui d'un adulte. Néanmoins, elle se montre réservée en se demandant si certaines choses ne sont pas plus difficile à entendre de la part d'un copain.

Pour l'activité de reformulation, les enseignants de primaire nous ont cité leurs pratiques autour de la colorisation du profil par les élèves. Les élèves ont le profil « vide », ie uniquement avec les compétences évaluées, mais pas d'évaluations présentes. D'autre part, l'enseignant leur fourni leur production où il a noté les compétences et les évaluations associées. L'élève doit alors reporter les valeurs de ses évaluations dans son profil et colorier en fonction d'un code (par exemple si >7 alors vert, si >5 et <7 alors jaune, sinon rouge). L'enseignant vérifie par la suite que le profil a été correctement colorié par l'élève. Cette activité permet aux élèves selon les enseignants de s'approprier leur profil et de mieux comprendre ce qu'il savent faire ou non. « L'intérêt pour l'apprenant est la prise en charge de son profil, le fait de prendre en main une partie de son apprentissage. C'est l'implication et la responsabilisation de l'élève par rapport à son dossier. Il est également obligé de se mettre face à l'état de ses résultats ». Les enseignants ne voient pas cette activité comme un but en soi, plutôt comme un point de départ, une entrée en matière. Dans leurs pratiques, cette activité précède la mise en place des groupes de besoin. Elle permet de mettre en lumière auprès de l'élève ses besoins et de justifier la création des groupes de besoin.

Pour Agnès, concernant l'activité de reformulation et d'explication en langage naturel, « Reformuler, ça va lui permettre de réfléchir sur lui-même ». Pour les enseignants de primaire, ces activités de reformulation et d'explication permettent aux élèves de « prendre conscience du chemin qu'ils ont à faire » avant la mise en place d'une remédiation. Patrick met en œuvre ce type d'activité dans sa classe à l'oral, principalement avec les élèves en difficulté. Cette activité doit, selon les enseignants de primaire, être effectuée sur des parties du profil et non sur le profil en entier, afin que l'élève ne soit pas surchargé d'informations. Selon eux, cela permet que les élèves « adhèrent » au dispositif de remédiation mis en place. D'autre part, cette activité permet à l'enseignant de vérifier que l'élève a bien compris les informations contenues dans son profil. L'activité d'explication des données du profil par l'élève évoque à Agnès les entretiens d'explicitation de Pierre Vermersch [Vermersch 1997]. Agnès et Patrick souhaitent que cette activité soit un cadre si besoin pour un entretien de type explicitatif entre élève et enseignant. Selon eux, l'informatisation de ces activités peut apporter

principalement deux grands avantages. Tout d'abord le fait de rendre possible la réalisation de ces activités par tous les élèves et non de se cantonner par manque de temps comme maintenant aux élèves en difficulté. Pour cela, il faudrait un marqueur dans le profil de l'élève notifiant à l'enseignant qu'il y a eu reformulation ou explication de certaines données par l'élève et de la même façon, un marqueur indiquant à l'élève que l'enseignant a visualisé sa reformulation ou son explication. L'entretien enseignant/élève ne serait pas systématique à chaque fois, mais seulement une fois de temps en temps, ou quand cela s'avère nécessaire. Le deuxième avantage cité par les enseignants de primaire est le fait de permettre à l'apprenant de préparer sa reformulation ou son explication sans la présence de l'enseignant, de « confier » ces activités à la machine pour ensuite livrer le résultat à l'enseignant lorsqu'il en a le temps. Pour Bérengère, enseignante de collège, l'activité de reformulation est importante. Elle fait la demande elle aussi de marquer les appréciations vues. L'activité d'explication est intéressante et pourrait avoir lieu lors des réunions parents-profs ou lors de rendez-vous ponctuels avec les élèves.

Concernant la visualisation du profil de groupe, les enseignants s'en servent pour avoir une vue globale de leur classe ainsi que pour créer d'éventuel groupes de besoins. Pour nous, un profil de groupe est issu d'un calcul réalisé à partir des profils des individus constituant le groupe. Ainsi, un profil de groupe est pour nous un profil d'un élève « virtuel » représentant le niveau moyen du groupe. Une cartographie d'un groupe est par contre la juxtaposition des profils des individus constituant le groupe. Les enseignants avec qui nous avons travaillé ne font pas cette distinction. Ils créent des représentations sous forme de nuages de points par exemple afin d'évaluer l'homogénéité d'un groupe et de repérer les éventuels élèves à l'écart du groupe. Ils créent également des moyennes de la classe pour les différents domaines ou encore au niveau des compétences. Ces moyennes leur permettent d'évaluer le niveau moyen de leur classe et de situer des élèves par rapport à la classe ou de comparer leur classe avec d'autres classes ou établissements. Ils appellent indifféremment profil de classe ces deux objets. Pour les enseignants de primaire avec qui nous avons travaillé, le profil de classe ne doit pas être visualisé par les élèves ni par les parents. Il doit être uniquement à l'usage de l'enseignant ou de ses collègues. Les enseignants ont toutefois reconnus que l'on situait les résultats de l'élève par rapport à la moyenne de la classe en fin de période dans bien des écoles, ce qui était visible par les élèves et leurs familles. En ce qui concerne la visualisation de la cartographie de la classe, même rendue anonyme, les enseignants étaient très opposés à ce qu'elle soit accessible à l'élève ou sa famille. Il s'agit pour eux d'un outil pour l'enseignant, pas pour d'autres acteurs. Patrick par exemple nous dit créer trois profils de classe par an. Le premier en début d'année afin d'évaluer le niveau de sa classe et de mieux la connaître, le deuxième en janvier afin d'effectuer les signalements éventuels des élèves en difficulté et le dernier en fin d'année afin d'effectuer un bilan. Agnès utilisait quant à elle un tableau à double entrée avec les compétences d'un côté et les élèves de l'autre. Elle codait ensuite en rouge, orange ou vert les compétences pour chaque élève. Si pour une compétence elle avait beaucoup d'orange ou de rouge, elle revenait dessus pour tous, si elle n'avait que quelques élèves concernés, elle mettait en place une remédiation ciblée. Quant à Bérengère, enseignante en collège, cette activité peut être réalisée de deux façons : soit juste la visualisation de la classe visée, soit visualiser également les autres classes de l'établissement. Selon elle, bien souvent les élèves n'aiment pas être comparés à une autre classe, mais cela peut-être stimulant. Il est intéressant de faire apparaître la moyenne de la classe, les notes minimale et maximale, le nombre d'élèves qui ont la moyenne ainsi que le nombre d'élèves qui ont au dessous ou au dessus de la moyenne. Concernant la visualisation du groupe, *i.e.* de la

cartographie d'un groupe, Bérengère pense que ces informations ne doivent être accessibles que par l'enseignant.

Concernant la situation des résultats de l'élève par rapport au profil de groupe, les enseignants de primaire s'y sont montrés de prime abord très fortement opposés. Pourtant en approfondissant ce sujet avec eux, nous avons dégagé des cas d'applications qu'ils acceptaient, voire qu'ils utilisaient dans leurs pratiques. Concernant la situation des résultats de l'élève par rapport à la moyenne de la classe, nos deux enseignants y étaient plutôt opposés mais reconnaissaient qu'il s'agissait d'une pratique courante. « Il n'y a pas d'exigence institutionnelle normalement de situer les élèves par rapport à la moyenne de classe, ni de faire une moyenne de classe, et pourtant ça se fait et c'est même demandé par les parents, mais aussi par des collèges par exemple » (Agnès). Dans J'ADE, l'enseignant peut éditer le profil de chaque élève compétence par compétence s'il le souhaite et situer la moyenne de la classe et même la moyenne de l'établissement. Agnès et Patrick y sont opposés. Par contre, ils n'étaient pas opposé à situer l'élève au sein de ses groupes de besoin, ou à lui montrer le profil du groupe de besoin auquel il appartient. Les groupes de besoin ne sont pas des groupes de niveau, ils regroupent des élèves de niveaux différents mais qui ont tous besoin de travailler la même compétence. Les enseignants cherchent à faire fonctionner les groupes de besoin comme une équipe, où tout les membres cherchent à s'améliorer et à ce que les autres membres s'améliorent. Dans ce contexte donc, présenter le profil du groupe peut-être motivant selon eux, afin de voir le chemin qui a été parcouru ou celui qu'il reste à parcourir, ensemble. Cela permet aussi à l'enseignant de justifier la transformation des groupes de besoin : la continuation d'un groupe de besoin, au contraire son arrêt, ou encore une mutation des objectifs. Bérengère, enseignante de français au collège, ne voit pas d'objection à cette activité. La situation des résultats de l'élève par rapport à la moyenne de la classe est classique et habituelle.

Concernant la comparaison d'un profil d'élève avec un pair, les enseignants de primaire ont émis les mêmes réserves, mis à part dans le cadre d'un tutorat, sous la condition qu'il soit accepté par les deux membres du binôme. Dans ce cas, on ne compare pas l'ensemble des profils, il faut se concentrer uniquement sur le sujet du tutorat mis en place. Pour Bérengère, enseignante en collège, cette activité présente des risques. Elle ne peut être réalisée qu'avec des élèves en situation de réussite pour éventuellement les stimuler, et encore...

Concernant l'activité d'ajout de commentaire dans le profil, les enseignants de primaire se sont montrés très convaincus de la pertinence d'une telle activité. Selon Agnès, c'est « intéressant que l'enfant puisse émettre une appréciation en face des compétences, comme l'enseignant émet des appréciations sur le bulletin scolaire ». Selon les enseignants de primaire, il est intéressant de proposer à l'élève de saisir des commentaires librement ou de sélectionner une phrase décrivant ce qu'il pense dans une liste. Cela permettrait de ne pas pénaliser les élèves ayant des difficultés à l'écrit, notamment au cycle 2. Patrick donne un exemple de phrases : « je n'ai pas compris », « je ne me sentais pas prêt », « j'ai réussi », « je n'ai pas eu le temps ». Selon les enseignants de primaire, cette liste de commentaires pré-saisi pourrait être élaborée en classe avec les élèves au début de l'année. Il situent cette activité juste après une période d'évaluation afin que les élèves aient des commentaires à faire, qu'ils se souviennent des conditions de l'évaluation, du contexte. Selon les enseignants du primaire, un commentaire de l'ordre de « je suis content, là j'ai beaucoup progressé »

peut être attendu par un élève du cycle 3, mais est trop compliqué pour un élève du cycle 2. Les cases à cocher sont par contre une bonne idée pour le cycle 2. Selon l'enseignant, en dehors des avantages pour l'apprenant lui-même, cela peut apporter des indications très intéressantes à l'enseignant sur les raisons d'une situation, d'un résultat, cela peut lui permettre d'en apprendre plus sur un élève particulier. Pour Bérengère, enseignante de collège, cette activité peut être intéressante pour les élèves. Les commentaires peuvent être en terme d'objectifs « je dois travailler », « j'ai du mal en conjugaison », « je suis nul en math ». Ces commentaires doivent déclencher une réponse de l'enseignant soit de vive voix, soit par écrit sous forme d'ajout de commentaires.

Selon les enseignants de primaire, l'activité de négociation et de pose d'objectifs sont parmi les plus intéressantes. Elles permettent de responsabiliser l'élève face à son apprentissage, de l'associer à la construction de la suite de son apprentissage, à le rendre plus acteur, plus motivé, plus confiant aussi dans le système éducatif auquel il appartient. Concernant ces deux activités, Agnès et Patrick ont été intéressés par un fonctionnement en deux temps : tout d'abord l'élève prépare sa négociation ou sa pose d'objectif en créant un nouveau profil, puis ensuite il le montre à l'enseignant avec qui il discute de la pertinence de ses modifications ou de ses objectifs à atteindre. Toutefois, dans leurs pratiques, Agnès et Patrick ont déjà instauré des dispositifs en classe relevant de la négociation des évaluations avec les élèves. Mais selon eux, dans les faits, cette étape se passe plutôt en amont de la saisie des profils. Ils pensent donc qu'ils ne seraient pas amenés à utiliser une telle activité informatisée avec leurs élèves. *A contrario*, la pose d'objectifs médié par ordinateur leur paraît être particulièrement intéressante dans leur pratique. Selon Agnès, cette activité se situerait après une évaluation et avant une remédiation. Elle serait l'étape servant à mettre en place la remédiation. Il y a déjà la mise en place d'un contrat de ce genre dans le cas d'un partenariat avec le RASED autour d'un élève, mais les acteurs ne font pas ce travail tous ensemble, le contrat final étant réalisé uniquement entre l'élève et le maître spécialisé. Dans l'activité de pose d'objectifs, l'enseignant doit avoir le rôle de s'assurer que les objectifs à atteindre ne soient ni trop faciles, ni trop difficiles. Il faut que l'élève se retrouve en situation de réussite. Ce profil objectif doit être conservé afin d'être ensuite comparé au profil obtenu et servir de base à la nouvelle négociation et pose d'objectif. Enfin, selon Patrick, ces deux activités permettent à l'enfant de ne plus être dans l'affect, de prendre du recul par rapport à son travail. Il peut enfin analyser. L'activité de négociation du profil entre enseignant et élève évoque le B2i à Bérengère, enseignante en collège. Pour elle une telle activité est inapplicable sur les notes. L'activité de pose d'objectifs lui fait aussi penser au B2i où l'élève peut demander à être testé sur une compétence particulière. Pour une telle activité, elle imaginerait d'abord un travail de l'élève seul pour préparer les objectifs, puis un point avec l'enseignant lors de la prochaine évaluation. Lors de ce point, l'enseignant et l'élève regarderaient les profils initiaux, profils cibles et profils obtenus pour comparaison. Dans le cas d'objectif atteint, il faut que l'enseignant « marque le coup » pour encourager l'élève.

## Annexe  $G -$  Exemples de profils représentés sous forme graphique

Nous présentons dans cette annexe des exemples graphiques de structures de profils et de profils. Ces exemples nous sont utiles pour illustrer les opérateurs.

1 Exemple graphique de structure de profil

Nous présentons ci-dessous la représentation graphique de la structure de profils associée au profil exemple « Evaluation Nationale CE2 » présenté en section [11.3.2,](#page-188-0) p[.188.](#page-188-0)

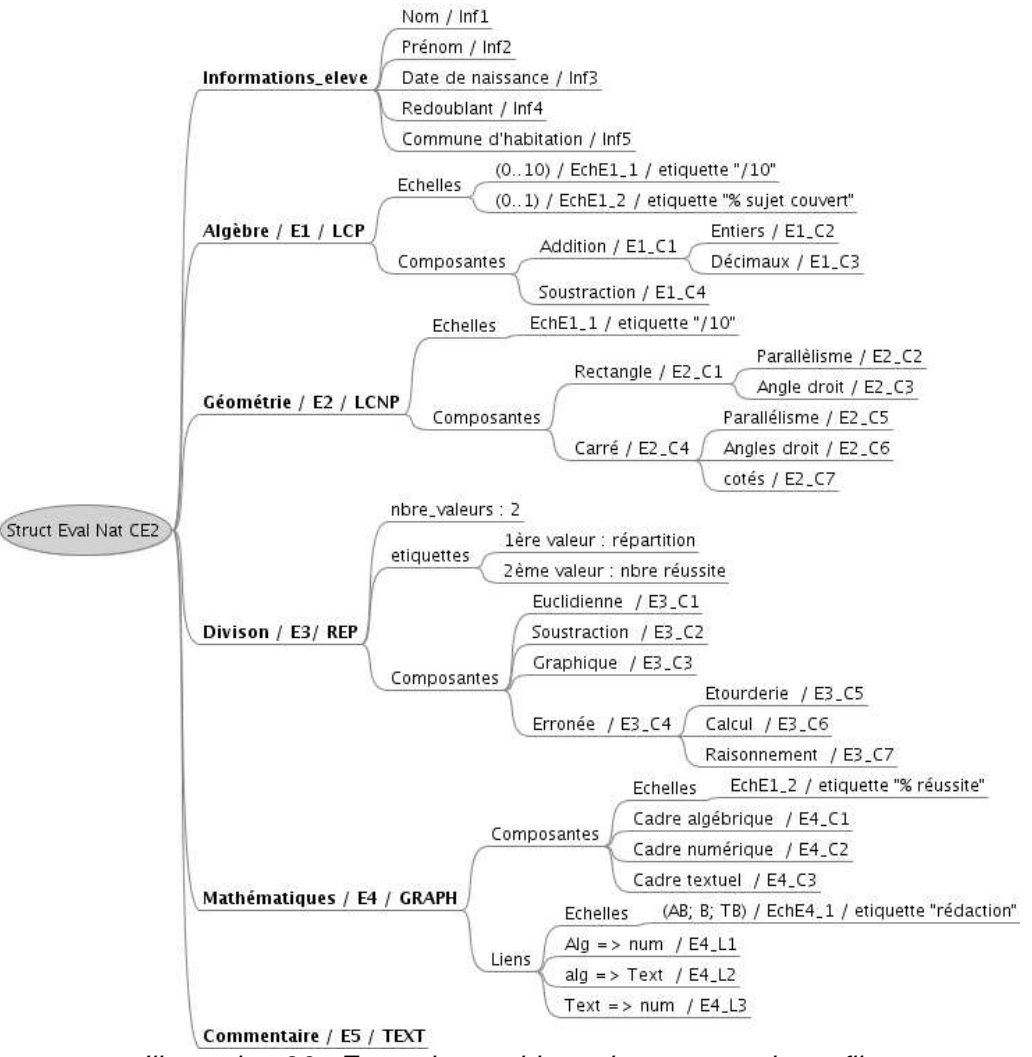

*Illustration 96 : Exemple graphique de structure de profils*

# 2 Exemple graphique de structure de profil

Nous présentons ci-dessous un autre exemple graphique de structure de profils.

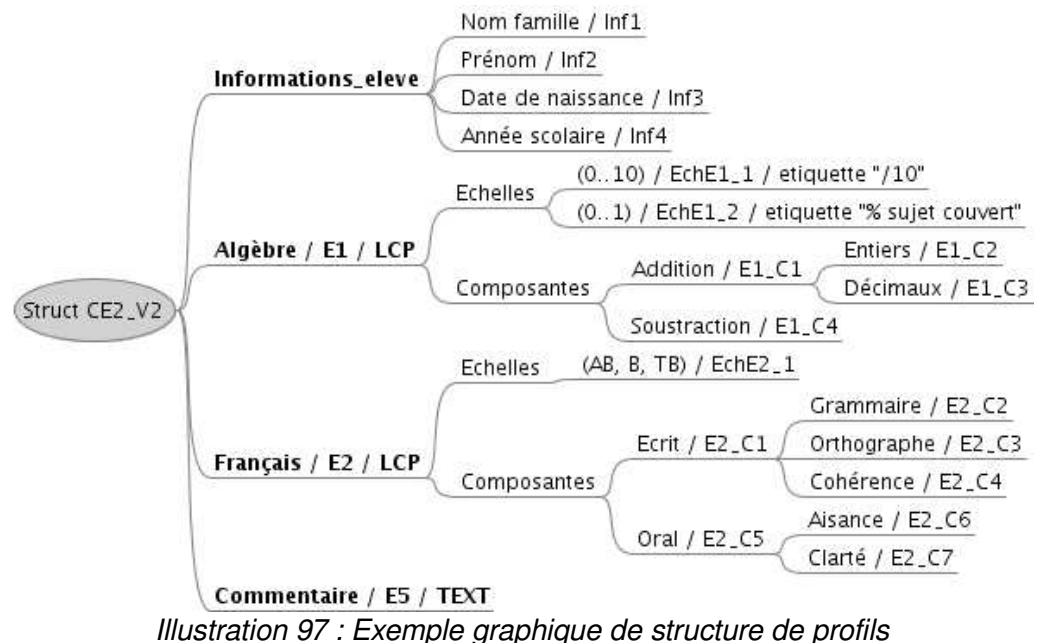

# 3 Exemple graphique de profil

Nous présentons ci-dessous un exemple de profil basé sur la même structure que le profil « Evaluation Nationale CE2 » présenté en section [11.3.2,](#page-188-0) p[.188.](#page-188-0)

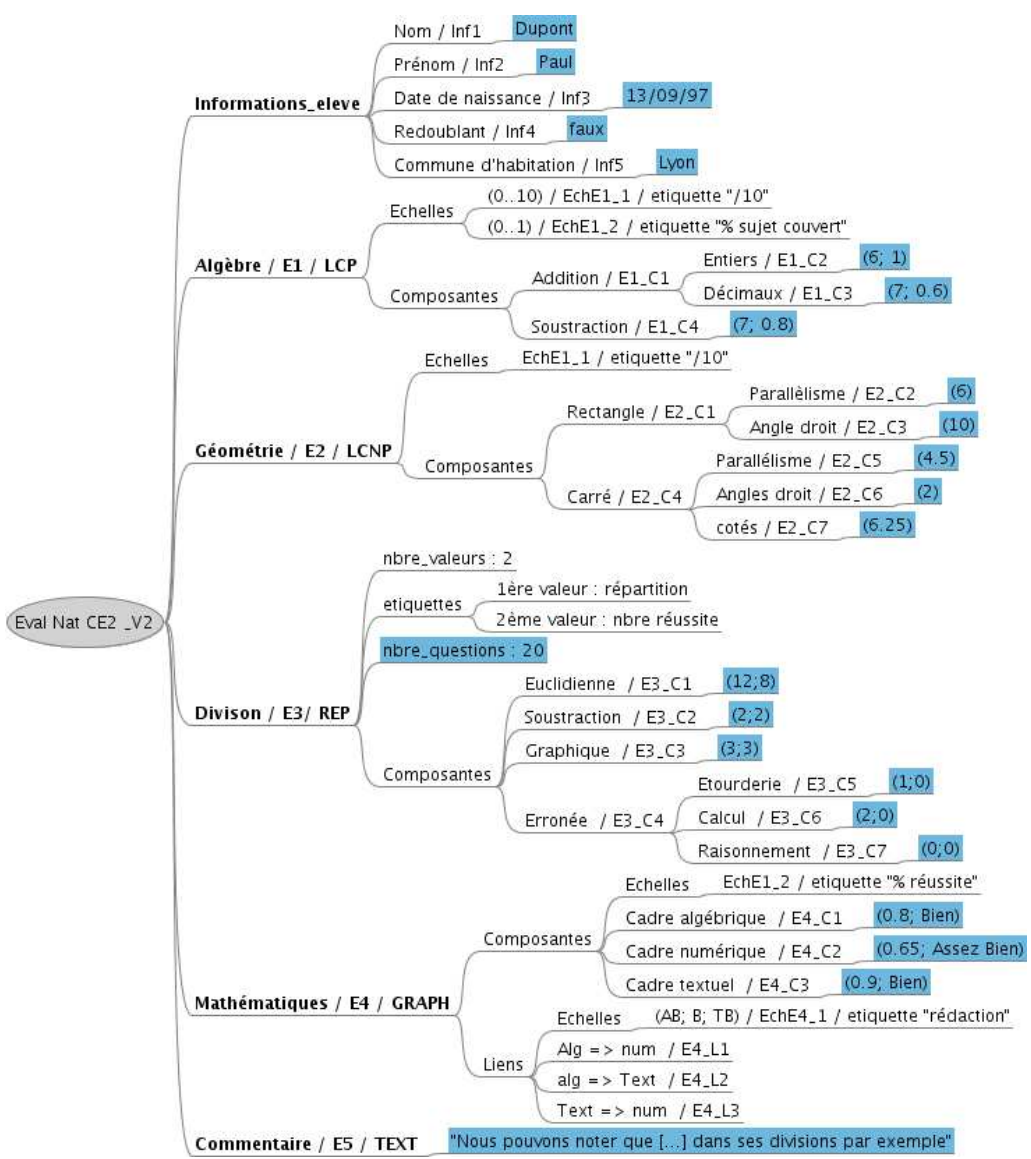

*Illustration 98 : Exemple de profil représenté sous forme graphique*

# Annexe  $H -$  Grammaire de PMDL (Profiles MoDeling Language)

```
<profil>
       ::= "profil" <nom> <identifiant> <date-creation> sep <structure> <donnees>.
       ::= "profil" <nom> <identifiant> <date-creation> sep <commentaire> sep 
         <structure> <donnees>.
<nom>
       ::= < chaîne de caractères >
<identifiant>
      ::= <identificateur>
<date-creation>
      ::= <date>
<commentaire>
       ::= "commentaire" <chaîne de caractères>
     //--------------------------------------- partie structure du profil ------------------------------------
<structure>
      ::= "informations_eleve" sep <informations_eleve> <elements>
<informations_eleve>
       ::= <info_eleve> <informations_eleve>
       ::= <info_eleve>
<info_eleve>
      ::= <identifiant> <intitule> <type> sep
       ::= <identifiant> <intitule> <enum> sep
<intitule>
       ::= <chaîne de caractères>
<type>
      ::= "entier"
       ::= "date"
       ::= "chaîne de caractères"
       \therefore = "réel"
       ::= "booléen"
       ::= "symbole"
       ::= "identificateur"
<enum>
       ::= < liste énumérée>
```
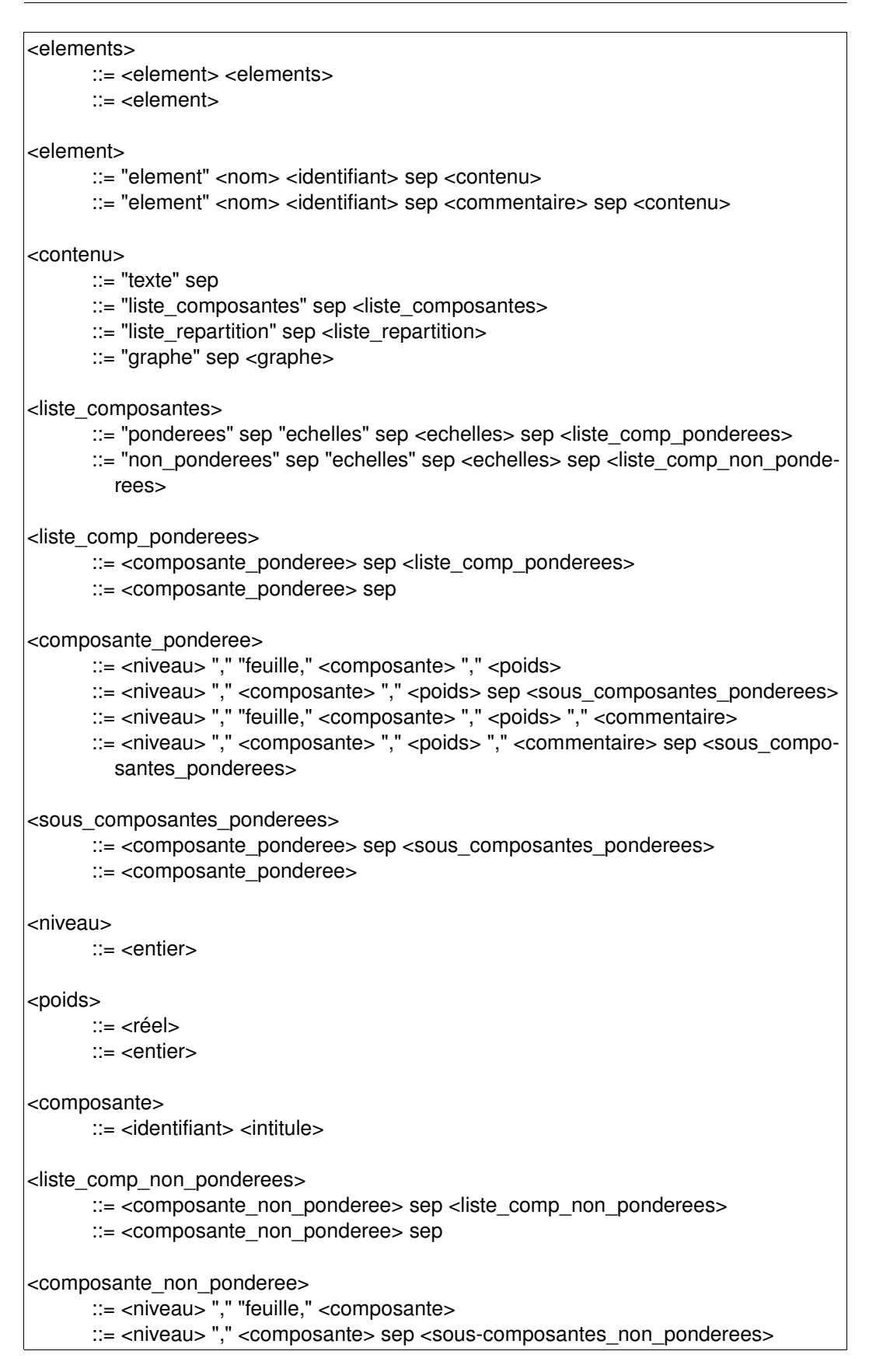

```
::= <niveau> "," "feuille, " <composante> "," <commentaire>
      ::= <niveau> "," <composante> "," <commentaire> sep <sous-
         composantes_non_ponderees>
<sous_composantes_non_ponderees>
      ::= <composante_non_ponderee> sep <sous-composantes_non_ponderees> 
      ::= <composante_non_ponderee>
<echelles>
      ::= <echelle> sep <echelles>
      ::= <echelle>
      ::= <echelle> <etiquette> sep <echelles> 
      ::= <echelle> <etiquette>
<echelle>
      ::= <nom> <identifiant> "," <ordonne> "(" <liste_valeurs> ")"
      ::= <nom> <identifiant> "," <ordonne> "(" <liste_valeurs> ")" <unite>
      ::= <nom> <identifiant> "(" <intervalle_valeurs> ")" <pas>
      ::= <nom> <identifiant> "(" <intervalle_valeurs> ")" <pas> <unite>
<ordonne>
      ::= <booléen>
<liste_valeurs>
      ::= <valeur> ";" <liste_valeurs>
      ::= <valeur>
<intervalle_valeurs>
      ::= <valeur_num> ".." <valeur_num>
      ::= "« " <date> " »" ".." "« " <date> " »"
<valeur>
      ::= <valeur_num>
      ::= <chaîne de caractères>
      \therefore = <date>
      ::= <booléen>
      \therefore = <symbole>
      ::= <identificateur>
<valeur_num>
      ::= <réel>
      ::= <entier>
<pas>
      ::= <valeur_num>
<unite>
      ::= <chaîne de caractères>
<etiquette>
      ::= "etiquette" <chaîne de caractères>
```

```
<liste_repartition>
      ::= "nbre_valeurs" <nbre_valeurs> sep <liste_comp_non_ponderees>
      ::= "nbre_valeurs" <nbre_valeurs> sep <etiquettes>
         <liste_comp_non_ponderees>
<etiquettes>
      ::= <numero_valeur> <etiquette> sep <etiquettes>
      ::= <numero_valeur> <etiquette> sep
<nbre_valeurs>
      ::= <entier>
<numero_valeur>
      ::= <entier>
<graphe>
      ::= <ens_composantes> <ens_liens>
<ens_composantes>
      ::= <composantes>
      ::= "echelles_composantes" sep <echelles> sep <composantes>
<composantes>
      ::= <composante> sep <composantes>
      ::= <composante> sep
      ::= <composante> <commentaire> sep <composantes>
      ::= <composante> <commentaire> sep
<ens_liens>
      ::= <liens>
      ::= "echelles_liens" sep <echelles> sep <liens>
<liens>
      ::= <lien> sep <liens>
      ::= <lien> sep
<lien>
      ::= <identifiant> "(" <id_composante> ";" <id_composante> ")" 
      \therefore = <identifiant> "(" <id_composante> ";" <id_composante> ")" <commentaire>
      ::= <identifiant> "(" <id_composante> ";" <id_composante> ")" "type_lien" 
         <type_lien>
      ::= <identifiant> "(" <id_composante> ";" <id_composante> ")'' "type_lien" 
         <type_lien> <commentaire>
<type_lien>
      ::= <chaîne de caractères>
<id_composante>
      ::= <identifiant>
```

```
--- partie données du profil -----
<donnees>
       ::= "informations_eleve_p" sep <informations_eleve_p><elements_p>
<informations_eleve_p>
       \therefore = <info_eleve_p> sep <informations_eleve_p>
        ::= <info_eleve_p> sep
<info_eleve_p>
       ::= <identifiant> ":" <valeur_info>
<valeur_info>
       ::= <valeur>
       \therefore = \le dentificateur>
<elements_p>
      ::= <element p> <elements p>
      ::= <element_p>
<element_p>
       ::= "element_p" <identifiant> sep <contenu_p>
       ::= "element_p" <identifiant> sep <commentaire> sep <contenu_p>
<contenu_p>
      ::= "liste_composantes_p" sep <liste_composantes_p>
       \therefore = "liste repartition p" sep <liste repartition p>
       ::= "graphe_p" sep <graphe_p>
       ::= "texte_p" sep <texte_p>
<liste_composantes_p>
       ::= <br />bloc_composantes_valeurs_p>
<bloc_composantes_valeurs_p>
       ::= <composante_valeurs_p> <bloc_composantes_valeurs_p>
       ::= <composante_valeurs_p>
<composante_valeurs_p>
       ::= <identifiant> "( " <valeurs p> ")" sep
       ::= <identifiant> sep
       ::= <identifiant> "(" <valeurs_p> ")" <commentaire> sep
       ::= <identifiant> <commentaire> sep
<valeurs_p>
       ::= <valeur_p> ";" <valeurs_p>
      \therefore = <valeur p<valeur_p>
       ::= <valeur>
       \therefore = \ltvide>
       ::= <valeur> <commentaire>
```

```
::= <vide> <commentaire>
<vide>
      ::= "vide"
<liste_repartition_p>
      ::= "nbre_questions" <nbre_questions> sep <repartition_comp_p> // cas de la
         répartition sur toutes les composantes
      ::= <repartition sous comp p> // cas de la répartition sur les sous-composantes
<nbre_questions>
      ::= <entier>
      ::= <entier> <commentaire>
<repartition_comp_p>
      ::= <comp_valeur_p> sep <repartition_comp_p>
      ::= <comp_valeur_p> sep
<comp_valeur_p>
      ::= <identifiant> "(" <valeurs_rep> ")"
      ::= <identifiant> "(" <valeurs_rep> ")" <commentaire>
<valeurs_rep>
      ::= <valeur_entiere> ";" <valeurs_rep>
      ::= <valeur_entiere>
<valeur_entiere>
      ::= <entier>
       ::= <vide>::= <vide> <commentaire>
      ::= <entier> <commentaire>
<repartition_sous_comp_p>
      ::= <id_composante> "nbre_questions" <nbre_questions> sep 
         <repartition_comp_p> <repartition_sous_comp_p>
      ::= <id_composante> "nbre_questions" <nbre_questions> sep 
         <repartition_comp_p>
<id_composante>
      \therefore = \le dentificateur\ge<graphe_p>
      ::= "composantes" sep <bloc_composantes_valeurs_p> "liens" sep <liens_p> //
        cas des valeurs portées par les composantes et les liens
      ::= "composantes" sep <bloc_composantes_valeurs_p> // cas des valeurs por-
        tées par les composantes seulement
      ::= "liens" sep <liens_p> // cas des valeurs portées par les liens seulement
<liens_p>
      \therefore = <lien_valeurs_p> <liens_p>
      ::= <lien_valeurs_p>
```
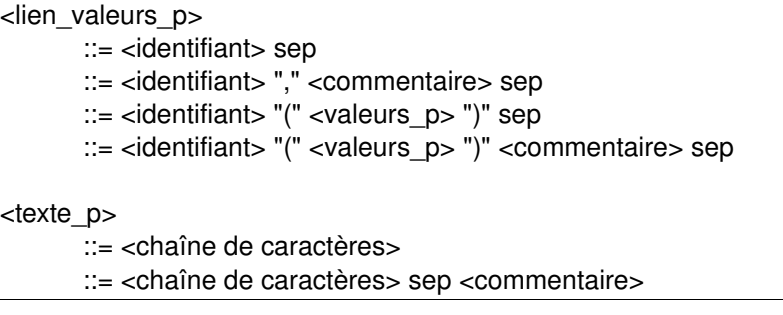

# Références bibliographiques

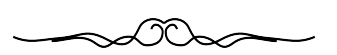

# Bibliographie - Netographie

- [AFNOR] AFNOR, http://www.afnor.org/portail.asp, (Dernière consultation Mai 2007).
- [AILF info 2000] AILF info, "Normalisation des NTIC pédagogiques et création d'un groupe ISO-SC36 à l'AFNOR", lettre n° 39, juillet 2000.
- [Alberta Learning 2004] Alberta Learning, "Technologies de l'information et de la communication : Trousse d'évaluation pour la salle de classe; Secondaire 2ème cycle : Immersion", Government of Alberta, Direction de l'éducation française, 2004.
- [Allal *et al.* 1992] L. Allal, M. Saada-Robert, "La métacognition : cadre conceptuel pour l'étude des régulations en situation scolaire", *Archives de Psychologie*, Vol. 60, p. 265-296, 1992.
- [Arnaud 2002] M. Arnaud, "Normes et standards de l'enseignement à distance : enjeux et perspectives", In TICE '02, p. 57-69, Lyon, 2002.
- [Arnaud 2004] M. Arnaud, "Problématique de la normalisation pour la formation en ligne", In Journée "Normes et standards éducatifs", Lyon, France, 2004.
- [Authier *et al.* 1993] M. Authier, P. Levy, "Les arbres de connaissances", La Découverte, coll. Essais, 174 pages, 1993.
- [Balacheff 1994] N. Balacheff, "Didactique et intelligence artificielle", In Didactique et intelligence artificielle, N. Balacheff, M. Vivet (Eds), La pensée sauvage éditions, 1994.
- [Baron *et al.* 2003] G.L. Baron, E. Bruillard, "Les technologies de l'information et de la communication en éducation aux USA : éléments d'analyse sur la diffusion d'innovations technologiques", *Revue Française de Pédagogie*, Vol. n° 145, p. 7-49, 2003.
- [Barrett 2000a] H.C. Barrett, "Electronic Teaching Portfolios : Multimedia Skills + Portfolio Development = Powerful Professional Development", In Association for the Advancement of Computing in Education (AACE), 2000a. http://electronicportfolios.com/portfolios/site2000.html
- [Barrett 2000b] H.C. Barrett, "Electronic Portfolios = Multimedia Development + Portfolio Development ; The electronic Portfolio Development Process", In *Electronic Portfolios*, American Association for Higher Education (AAHE) (Eds), 2000b.

http://electronicportfolios.org/portfolios/aahe2000.html

- [Barrett 2001] H.C. Barrett, "Electronic Portfolios", A chapter in Educational Technology : An Encyclopedia, ABC-CLIO (Eds), 2001. http://electronicportfolios.org/portfolios.html#pubs
- [BO n°22 2007] Ministère français de l'éducation nationale de l'enseignement supérieur et de la recherche, "Livret Personnel de Compétences", *Bulletin Officiel (BO), DÉCRET N°2007-860 DU 14-5-2007 JO DU 15-5-2007* , Vol. n° 22, p. 1277-1278, 7 juin 2007.
- [Bontcheva 2001] K. Bontcheva, "Tailoring the Content of Dynamically Generated Explanations", In User Modelling, UM'01, M.Bauer, P.J. Gmytrasiewicz and J. Vassileva (Eds), p. 213-215, Sonthofen, Germany, 2001.
- [Bontcheva *et al.* 2005] K. Bontcheva, Y. Wilks, "Tailoring Automatically Generated Hypertext", *User Modeling and User-Adapted Interaction, Special Issue on Language-Based Interaction*, Vol. 15, p. 135-168, 2005.
- [Bouzidi *et al.* 2007] L.H. Bouzidi, A. Jaillet, "L'évaluation par les pairs pourra-t-elle faire de l'examen une vraie activité pédagogique ?", In Environnements Informatiques pour l'Apprentissage Humain, EIAH'07, Lausanne, Suisse, 2007.
- [Brna *et al.* 1999] P. Brna, J. Self, S. Bull, H. Pain, "Negociated Collaborative Assessment through Collaborative Student Modelling", workshop "Open, Interactive, and other Overt Approaches to Learner Modelling", In AIED'99, Le Mans, France, 1999.
- [Brown 1987] Brown, "Metacognition, executive control, self-regulation, and other more mysterious mechanism", In Metacognition, motivation, and understanding, F.E. Weinert & R.H. Kluwe (Eds), Hillsdale, NJ. : Erlbaum, 1987.
- [Broyon 2001] M.A. Broyon, "Métacognition et cultures", In VIIIème Congrès de l'Association pour la Recherche InterCulturelle (ARIC), Genève, 2001. http://www.unige.ch/fapse/SSE/groups/aric/Textes/Broyon.pdf
- [Bull *et al.* 1995] S. Bull, H. Pain, "« Did I say what I think I said, and do you agree with me ? » : Inspecting and questioning the student model", In World Conference on Artificial Intelligence and Education, AACE, J. Greer (Eds), p. 501-508, Charlottesville V A, 1995.
- [Bull *et al.* 1997a] S. Bull, M. Smith, "A Pair of Student Models to Encourage Collaboration", In User Modeling: Proceedings of the Sixth International Conference, Jameson A., Paris C., Tasso C. (Eds), 1997a.
- [Bull *et al.* 1997b] S. Bull, P. Brna, "What does Susan know that Paul doesn't? (and vice versa): Contributing to each other's student model", In Artificial Intelligence in Education, AIED'97, B. du Boulay, R. Mizoguchi (Eds), p. 568-570, 1997b.
- [Bull *et al.* 2001] S. Bull, J. Greer, G. McCalla, L. Kettel, J. Bowes, "User Modelling in I-Help: What, Why, When and How", In User Modeling 2001 : 8th International Conference, M. Bauer, P.J. Gmytrasiewicz & J. Vassileva (Eds), p. 117-126, Sonthofen, Germany, 2001.
- [Bull *et al.* 2002] S. Bull, T. Nghiem, "Helping Learners to Understand Themselves with a Learner Model Open to Students, Peers and instructors" , workshop "Individual and Group Modelling Methods that help Learners Understand Themselves", In Intelligent Tutoring System, ITS'02, S.A. Cerri, G. Gouardères and F. Paraguaçu (Eds), p. 5-13, San Sebastian (Espagne) & Biarritz (France), 2002.
- [Bull *et al.* 2003] S. Bull, A.T. McEvoy, E. Reid, "Learner Models to Promote Reflection in Combined Desktop PC / Mobile Intelligent Learning Environments" , workshop "Learner Modelling for Reflection", In AIED'03, Aleven V., Hoppe U., Kay J., Mizoguchi R., Pain H., Verdejo F., Yacef K. (Eds), p. 199-208, Sydney, Australia, 2003.
- [Bull *et al.* 2004] S. Bull, M. McKay, "An open learner model for children and teachers : inspecting knowledge level of individuals and peers", In

Intelligent Tutoring Systems, ITS'2004, J.C. Lester & al. (Eds), p. 646-655, 2004.

- [Bull *et al.* 2005a] S. Bull, J. Kay, "A Framework for Designing and Analysing Open Learner Modelling" , workshop "Learner Modelling for Reflection", In Artificial Intelligence in Education, AIED'05, p. 81-90, Amsterdam, Netherlands, 2005a.
- [Bull *et al.* 2005b] S. Bull, M. Mangat, A. Mabbott, A.S. Abu Issa, J. Marsh, "Reactions to Inspectable Learner Models: Seven Year Olds to University Students", workshop "Learner Modelling for Reflection", In International Conference on Artificial Intelligence in Education, AIED' 2005, p. 1-10, Amsterdam, Netherlands, 2005b.
- [Bull *et al.* 2007] S. Bull, V. Dimitrova, G. McCalla, "Open Learner Models: Research Questions", *Preface of Special Issue of the International Journal of Artificial Intelligence in Education, IJAIED*, Vol. 17 (2), 2007.
- [Bunt *et al.* 2002] A. Bunt, C. Conati, "Assessing Effective Exploration in Open Learning Environments Using Bayesian Networks", In Intelligent Tutoring Systems, ITS'02, S.A. Cerri, G. Gouardères and F. Paraguaçu (Eds), p. 698-707, San Sebastian (Espagne) & Biarritz (France), 2002.
- [Bunt *et al.* 2004] A. Bunt, C. Conati, K. Muldner, "Scaffolding Self-Explanation to Improve Learning in Exploratory Learning Environments", In Intelligent Tutoring Systems, ITS'04, J.C. Lester et al. (Eds), p. 656-667, Maceió, Alagoas, Brazil, 2004.
- [Buthod 2006] M. Buthod, "ADAPTE Générateurs d'exercices personnalisés dans le cadre du projet PERLEA", Rapport de Master Recherche Connaissances et Raisonnement, Université Claude Bernard Lyon1, 2006.
- [Carr *et al.* 1989] M. Carr, B.E. Kurtz, W. Schneider, J. Turner, J.G. Borkowski, "Strategy acquisition and transfer among American and German children: Environmental influences on metacognitive development", *Developmental Psychology*, Vol. 25, p. 765-771, 1989.
- [ CEN-ISSS WS/LT] CEN-ISSS Workshop Learning Technologies, http://www.cen.eu/ cenorm/businessdomains/businessdomains/isss/activity/wslt.asp, (Dernière consultation Juin 2007).
- [Chantal 2004] N. Chantal, "« Le portfolio électronique : Quoi ? Pourquoi ? Comment ? »", *L'école branchée*, Vol. fascicule 4, 2004.
- [Chesher *et al.* 2003] D. Chesher, J. Kay, N. King, "A web-based virtual patient to support reflective learning" , workshop "Learner Modelling for Reflection", In Artificial Intelligence in Education, p. 193-298, Sydney, Australia, 2003.
- [Choquet *et al.* 2007a] C. Choquet, S. Iksal, "Modeling Tracks for the Model Driven Reengineering of a TEL System", *Journal of Interactive Learning Research (JILR)*, Vol. 18, n°2, p. 161-184, 2007a.
- [Choquet *et al.* 2007b] C. Choquet, S. Iksal, "Modélisation et construction de traces d'observation d'une activité d'apprentissage; une approche pour la ré-ingénierie d'un EIAH", Journée Traces réflexives et EIAH, INRP, Lyon, 18 Avril 2007b.
- [Coen 2001] P.F. Coen, "A quoi pensent les enfants quand ils écrivent?", Thèse de doctorat de l'Thèse de doctorat en sciences de l'éducation de l'Université de Fribourg, Suisse, Septembre 2001.
- [Corbett *et al.* 1995] A.T. Corbett, J.R. Anderson, "Knowledge Tracing : Modelling the Acquisition of Procedural Knowledge", *User Modelling and User Adapted Interaction*, Vol. 4, p. 253-278, 1995.
- [ CS Premières Seigneuries] Commission scolaire des Premières-Seigneuries, http://recit.csdps.qc.ca/portfolio/avant.htm, (Dernière consultation Juillet 2007).
- [ CS Samares] Commission scolaire des Samares, http://www.cssamares.qc.ca/ticp/Portfolio, (Dernière consultation Juillet 2007).
- [ CS St Hyacinthe] Commission scolaire de Saint Hyacinthe, http://recit.cssh.qc.ca/portfolio/pf\_numerique/index.html, (Dernière consultation Juillet 2007).
- [Derycke 2000] A. Derycke, "Le suivi pédagogique : des usages aux définitions", *Revue Française de Pédagogie*, Vol. n°132, p. 5-10, 2000.
- [Desprès 2001] C. Desprès, "Modélisation et Conception d'un environnement de suivi pédagogique synchrone d'activités d'apprentissage à distance", Thèse de doctorat de l'Université du Maine, décembre 2001.
- [Desprès *et al.* 2004] C. Desprès, T. Coffinet, "Reflet, un miroir sur la formation", In TICE'04, p. 19-24, Compiègne, France, 2004.
- [Dimitrova *et al.* 1999a] V. Dimitrova, J. Self, P. Brna, "STyLE-OLM- an interactive diagnosis tool in a terminology learning environment", workshop "Open, Interactive, and other Overt Approaches to Learner Modelling", In AIED'99, p. 25-34, Le Mans, France, 1999a.
- [Dimitrova *et al.* 1999b] V. Dimitrova, J. Self, P. Brna, "The Interactive Maintenance of Open Learner Models", In AIED'99, S.P. Lajoie and M. Vivet (Eds), p. 405-412, Le mans, France, 1999b.
- [Dimitrova *et al.* 2001] V. Dimitrova, J. Self, P. Brna, "Applying interactive open learner models to learning technical terminology", In User Modeling 2001 : 8th International Conference, M. Bauer, P.J. Gmytrasiewicz & J. Vassileva (Eds), p. 148-157, Sonthofen, Germany, 2001.
- [Dimitrova *et al.* 2002] V. Dimitrova, P. Brna, J. Self, "The design and implementation of a graphical communication medium for interactive open learner modelling", In Intelligent Tutoring Systems, ITS'2002, p. 432-441, Biarritz (France)- San-Sebastian (Spain), 2002.
- [Dimitrova *et al.* 2003] V. Dimitrova, K. Bontcheva, "The use of conceptual graphs for interactive student modelling and adaptive web explanations", In Knowledge-Based Intelligent Information and Engineering Systems, KES'03, V. Palade, R.J. Howlett and L.C. Jain (Eds), p. 230-237, Oxford, UK, 2003.
- [Dimitrova 2003] V. Dimitrova, "STyLE-OLM: Interactive Open Learner Modelling", *International Journal of Artificial Intelligence in Education, IJAIED*, Vol. 13, p. 35-78, 2003. http://aied.inf.ed.ac.uk/abstract/Vol\_13/dimitrova.html
- [Dufour *et al.* 2002]C. Dufour, P. Jalbert, C. Plourde, D. Lemay, A. Cotte, L. Talbot, G. Defoy, R. Bibeau, "Portefolio sur support numérique", Rapport de la

Direction des ressources didactiques, Ministère de l'Éducation du Québec, 2002. http://www.ntic.org/guider/textes/portfolio.pdf

- [Dufresne *et al.* 2006] A. Dufresne, S. PromTep, "ExploraGraph et la Personnalisation des interactions pour l'apprentissage", In IHM'06, p. 153-157, Montréal, Canada, 2006.
- [EifEL 2003] EIfEL, "ePortfolio 2003", Poitiers, 9-10 octobre 2003. http://www.eife-l.org/ portfolio/
- [Eyssautier-Bavay 2004] C. Eyssautier-Bavay, "Le portfolio en éducation, concept et usages", In Tice Méditérannée, Nice, France, 2004. http://nte.unice.fr/nte/colloque/communication\_fichiers/27-eyssautier.pdf
- [Eyssautier-Bavay *et al.* 2006] C. Eyssautier-Bavay, M. Ollagnier-Beldame, "Médiatiser la prise de conscience métacognitive en contextes d'apprentissage", In RJC'EIAH, INT (Eds), p. 91-98, Evry, France, 2006.
- [Flavell 1976] J. Flavell, "Metacognitive aspects of problem-solving", In The nature of intelligence, L.B. Resnick (Eds), Hillsdale, NJ: Lawrence Erlbaum Associates, 1976.
- [France *et al.* 2007] L. France, J. Heraud, J. Marty, T. Carron, "Visualisation et régulation de l'activité des apprenants dans un EIAH tracé", In Environnements Informatiques pour l'Apprentissage Humain, T. Nodenot, J. Wallet, E. Fernandes (Eds), p. 179-184, Lausanne, Suisse, 2007.
- [GINGO] Logiciel Gingo pour représenter et créer les arbres de connaissances, http://www.arbor-et-sens.org/arbres/gingo.html, (Dernière consultation 2007).
- [GMP 2001] Le Grand Monde du Primaire, "La métacognition et le processus d'apprentissage des élèves, entretien avec Suzanne Jacob", Site de la commission scolaire La Riverraine, 2001. http://primaire.grandmonde.com/entrevues/0103/0103\_pr.html (dernière consultation mars 2004)
- [Grandbastien 2004] M. Grandbastien, "Premiers pas dans le monde des standards pour la formation en ligne", In *Normes et standards, Distances et savoirs, vol2, n°4*, p. 395-408, M. Grandbastien; G. Chartron; G. Gauthier; R. Thivierge (Eds), 2004.
- [Greer *et al.* 1998] J. Greer, G. McCalla, J. Collins, V. Kumar, P. Meagher, J. Vassileva, "Supporting Peer Help and Collaboration in Distributed Workplace Environments", *International Journal of Artificial Intelligence in Education*, Vol. 9, p. 159-177, 1998.
- [Greer *et al.* 2001] J. Greer, G. McCalla, J. Vassileva, R. Deters, S. Bull, L. Kettel, "Lessons Learned in Deploying a Multi-Agent Learning Support System: The I-Help Experience", In Artificial Intelligence in Education, AIED'2001, p. 410-421, San Antonio, Texas, USA, 2001.
- [Guéraud *et al.* 2004] V. Guéraud, J. Adam, J. Pernin, G. Calvary, J. David, "L'exploitation d'Objets Pédagogiques Interactifs à distance : le projet FORMID", *STICEF*, Vol. 11, 2004.
- [Guéraud *et al.*2007] V. Guéraud, S. Michelet, J.M. Adam, "Suivi de classe à distance : propositions génériques et expérimentation en électricité", In Environnements Informatiques pour l'Apprentissage Humain, T. Nodenot, J. Wallet, E. Fernandes (Eds), p. 167-178, Lausanne, Suisse, 2007.
- [Gueye 2005] O. Gueye, "Instrumentation des activités du tuteur en ligne : le cas de CROISIERES, dispositif de formation ouverte et à distance en langues", Thèse de doctorat de l'Université du Maine, mars 2005.
- [Hartley *et al.* 2002] D. Hartley, A. Mitrovic, "Supporting Learning by Opening the Student Model", In Intelligent Tutoring System, ITS'2002, S.A. Cerri, G. Gouardères and F. Paraguaçu (Eds), p. 453-462, San Sebastian (Espagne) & Biarritz (France), 2002.
- [Hohl *et al.* 1996] H. Hohl, H.D. Boecker, R. Gunzenhaeuser, "Hypadapter : An adaptive hypertext system for exploratory learning and programming", *User Modelling and User-Adapted Interaction*, Vol. 6 (2-3), p. 131-156, 1996.
- [Houchot *et al.* 2007] A. Houchot, F. Robine, "Les livrets de compétences : nouveaux outils pour l'évaluation des acquis", Rapport de l'Inspection générale de l'éducation nationale N° 2007-048 , Ministère de l'Education Nationale, de l'Enseignement Supérieur et de la Recherche, 2007.
- [IEEE LTSC]IEEE Learning Technology Standards Committee, http://ieeeltsc.org/, (Dernière consultation Juin 2007).
- [IMC] IMC, http://www.imc.org/, (Dernière consultation juin 2007).
- [IMS\_ePortfolio 2005] IMS ePortfolio, "IMS ePortfolio Best Practice and Implementation Guide", Version 1.0 Final Specification, IMS Global Learning Consortium, 2005.

http://www.imsglobal.org/ep/epv1p0/imsep\_bestv1p0.html

- [IMS RDCEO] Spécification finale v1.0 d'IMS RDCEO (Octobre 2002), http://www.imsglobal.org/competencies/index.html, (Dernière consultation 2007).
- [IMS Rubric] Spécification finale v1.0 d'IMS Rubric (Juin 2005),
	- http://www.imsglobal.org/ep/epv1p0/imsrubric\_specv1p0.html, (Dernière consultation 2007).
- [IMS-LIP] Spécification finale v1.0 d'IMS-LIP (Mars 2001), http://www.imsglobal.org/ profiles/lipbest01.html, (Dernière consultation 2007).
- [J'ADE 2007a] J'ADE, "Guide d'installation et d'utilisation", Ministère Français de l'éducation nationale, de l'enseignement supérieur et de la recherche, 2007a.
- [J'ADE 2007b] J'ADE, "Les indicateurs", Ministère Français de l'éducation nationale, de l'enseignement supérieur et de la recherche, 2007b.
- [Jalbert 1997] P. Jalbert, "Le portolio scolaire : une autre façon d'évaluer les apprentissages", *Vie pédagogique*, Vol. n° 103, p. 31-33, 1997.
- [Jean-Daubias 2002] S. Jean-Daubias, "Un système d'assistance au diagnostic de compétences en algèbre élémentaire", *Sciences et techniques éducatives*, Vol. 9, n°1-2, p. 171-200, 2002.
- [Jean-Daubias 2003] S. Jean-Daubias, "Exploitation de profils d'apprenants", In Proceedings of EIAH'03, p. 535-538, Strasbourg, France, 2003.
- [Jean-Daubias 2004] S. Jean-Daubias, "De l'intégration de chercheurs, d'experts, d'enseignants et d'apprenants à la conception d'un EIAH", In TICE 2004, p. 290-297, Compiègne, France, 2004.
- [Jean-Daubias *et al.* 2005] S. Jean-Daubias, C. Eyssautier-Bavay, "An environment helping teachers to track students' competencies", workshop "LeMoRe", In Artificial Intelligence in Education AIED'05, Amsterdam, Netherlands, 2005.
- [Jean 2000] S. Jean, "Pépite : un système d'assistance au diagnostic de compétences", Thèse de doctorat de l'Université du Maine, 21 Janvier 2000.
- [Kay 1997] J. Kay, "Learner Know Thyself : Student Models to give Learner Control and Responsibility", In International Conference on Computers in Education, Kuching, Malaysia, 1997.
- [Kay *et al.* 2005] J. Kay, A. Lum, J.D. Zapata-Rivera, "Préface" , workshop "Learner modelling for reflection, to support learner control, metacognition and improved communication", In Aied'05, Amsterdam, Netherlands, 2005.
- [Keenoy *et al.* 2004] K. Keenoy, S. de Freitas, M. Levene, A. Jones, A. Brasher, J. Waycott, P. Kaszas, M. Turcsanyi-Szabo, L. Montandon, "Personalised trails and learner profiling within e-Learning environments", Kaleïdoscope D22.4.1, Réseau d'Excellence Européen Kaleïdoscope, 2004.
- [Ketamo 2003] H. Ketamo, "An Adaptive Geometry Game for Handheld Devices", *Educational Technology & Society*, Vol. 6 (1), p. 83-95, 2003. http://www.ifets.info/journals/6\_1/ketamo.html/
- [Khvilon *et al.* 2002] E. Khvilon, M. Patru, P. Resta, A. Semenov, N. Allen, J. Anderson, N. Davis, A. Muranov, L. Thomas, A. Uvarov, "Information and Communication Technologies in Teacher Education. A planning guide", UNESCO (United Nations Educational Scientific and Cultural Organization), Division of Higher Education, 2002. http://unesdoc.unesco.org/images/0012/001295/129533e.pdf
- [Klenowski 2002] V. Klenowski, "Developing portfolios for learning and assessment : processes and principles", RoutledgeFalmer, 2002.
- [Labat *et al.* 2006] J.M. Labat, J.P. Pernin, V. Guéraud, "Contrôle de l'activité de l'apprenant : suivi, guidage pédagogique et scénarios d'apprentissage", In Environnements Informatiques pour l'Apprentissage Humain, M. Grandbastien et J-M. Labat (Eds), Collection IC2, Hermès, 2006.
- [Lafortune *et al.* 1998] L. Lafortune, L. Saint-Pierre, "Affectivité et métacognition dans la classe : Des idées et des applications concrètes pour l'enseignant", Les Editions Logiques (Québec), De Boeck Université, Paris-Bruxelles, 1998.
- [Lafortune *et al.* 2000] L. Lafortune, S. Jacob, D. Hébert, "Pour guider la métacognition", Collection Education-Recherche, Presses de l'Université du Québec, 2000.
- [Laperrousaz 2006] C. Laperrousaz, "Le suivi individuel d'apprenants engagés dans une activité collective à distance. TACSI : un environnement informatique support aux activités du tuteur", Thèse de doctorat de l'Université du Maine, décembre 2006.
- [Lefevre *et al.* 2007] M. Lefevre, S. Jean-Daubias, N. Guin, "Adapte, un module pour proposer des activités personnalisées", Rapport de recherche RR-LIRIS-2007-027, Laboratoire LIRIS, 2007.
- [Martel *et al.* 2006] C. Martel, L. Vignollet, C. Ferraris, "LDL : un langage support à la scénarisation pédagogique", In Actes électroniques du colloque Scénarios 2006, Pernin J-P. et Godinet H. (Eds), p. 51-56, Lyon, France, 2006.
- [McCalla *et al.* 2000] G. McCalla, J. Vassileva, J. Greer, S. Bull, "Active Learner Modelling", In Intelligent Tutoring System, ITS'2000, G. Gauthier, C. Frasson, K. VanLehn (Eds), p. 53-62, Montreal, Canada, 2000.
- [Melot 1998] A.M. Melot, "La métacognition", In Vocabulaire de sciences cognitives, Psychologie et sciences de la pensée, Presses Universitaires de France, 1998.
- [Mendelsohn et al. 1991] P. Mendelsohn, P. Dillenbourg, "Le développement de l'enseignement intelligemment assisté par ordinateur", In Conférence donnée à la réunion de l'Association de Psychologie Scientifique de Langue Française, Symposium Intelligence Naturelle et Intelligence Artificielle, Rome, Italie, 1991.
- [Meunier 1999] J.P. Meunier, "recension du livre « Les arbres de connaissances » de Michel Authier et Pierre Levy", GReMs (groupe de recherche en médiation des savoirs), Louvain, Belgique, 1999. http://www.comu.ucl.ac.be/reco/grems/jpweb/levyauth.htm
- [Mitrovic et al. 2007] A. Mitrovic, B. Martin, "Evaluating the Effect of Open Student Models on Self-Assessment", *International Journal of Artificial Intelligence in Education*, Vol. 17, p. 121-144, 2007.
- [Morales *et al.* 1999] "Open, interactive and other approaches to learner modelling", Proceedings of the Workshop at Aied'99, R. Morales, H. Pain, S. Bull, J. Kay (Eds), 1999.
- [Noël 1991] B. Noël, "La métacognition", Editions Universitaires, 1991.
- [Oubahssi 2005] L. Oubahssi, "Conception de plates-formes logicielles pour la formation à distance, présentant des propriétés d'adaptabilité à différentes catégories d'usagers et d'interopérabilité avec d'autres environnements logiciels", Thèse de doctorat de l'Université René Descartes - Paris V, 1<sup>er</sup> Décembre 2005.
- [Paiva 1995] A. Paiva, J. Self, R. Hartley, "Externalising Learner Models", In AIED'95, p. 509-516, Washington, USA, 1995.
- [PAPI] Version de travail de la spécification PAPI (Février 2002), http://edutool.com/papi/, (Dernière consultation Juillet 2007).
- [PEL] Le Portfolio Européen des Langues, http://www.sprachenportfolio.ch, (Dernière consultation Juillet 2007).
- [Pernin2006]J. Pernin, "Normes et standards pour la conception, la production et l'exploitation des EIAH", In *Environnements Informatiques pour l'Apprentissage Humain*, chap. 9, p. 201-222, M. Grandbastien, J.-M. Labat (Eds), 2006.
- [Piaget 1977] J. Piaget, "Recherches sur l'abstraction réfléchissante", Paris : PUF (Presses Universitaires de France), 1977.
- [Py 1998] D. Py, "Quelques méthodes d'intelligence artificielle pour la modélisation de l'élève", *Sciences et techniques éducatives*, Vol. Vol. 5, n° 2, 1998.
- [Rueda *et al.* 2004]U. Rueda, M. Larrañaga, J.A. Elorriaga, A. Arruarte, "Validating DynMap as a Mechanism to Visualize the Student's Evolution Through

the Learning Process", In Intelligent Tutoring System, ITS'2004, J.C. Lester et al. (Eds), p. 864–866, Maceió, Alagoas, Brazil, 2004.

- [Rueda *et al.* 2006]U. Rueda, M. Larrañaga, A. Arruarte, J.A. Elorriaga, "DynMap+: A Concept Mapping Approach to Visualize Group Student Models", In First European Conference on Technology Enhanced Learning, EC-TEL'06, W. Nejdl & K. Tochtermann (Eds), p. 383-397, Crete, Greece, 2006.
- [Rueda *et al.* 2007]U. Rueda, A. Arruarte, J.A. Elorriaga, "A Visual Concept Mapping Medium to Open Student and Group Models" , workshop "Assessment of Group and Individual Learning Through Intelligent Visualization (AGILEeViz)", In Artificial Intelligence in Education, AIED'07, Hamilton E. and Hurford A. (Eds), p. 4-7, California, USA, 2007.
- [Schraw *et al.* 1995] G. Schraw, D. Moshman, "Metacognitive Theories", *Educational Psychology Review*, Vol. 7, n° 4, p. 351-371, 1995.
- [Schraw 1998] G. Schraw, "On the development of adult metacognition", In Adult learning and development, Perspectives from educational psychology, C. Smith & T. Pouchot (Eds), Mahwah, NJ: Lawrence Erlbaum, 1998.
- [Self 1988] J. Self, "Bypassing the intractable problem of student modeling", In Intelligent Tutoring Systems Conference, p. 18-24, Montreal, Canada, 1988.
- [Settouti *et al.* 2007] L. Settouti, Y. Prié, J.C. Marty, A. Mille, "Vers des Systèmes à Base de Traces modélisées pour les EIAH", Rapport de recherche RR-2007-016, Laboratoire LIRIS, 2007.
- [Simon *et al.* 1993] M. Simon, R. Forgette-Giroux, "Vers une utilisation rationnelle du dossier d'apprentissage", *Mesure et évaluation en éducation*, Vol. 16, n °3, 1993.
- [Stiggins 1994] R.J. Stiggins, "Student-Centered Classroom Assessment", Merrill Publishing Co, 1994.
- [Teissier 1998] J. Teissier, "Les arbres de connaissances : objet de controverse et expérimentations à suivre...", Publications du Céreq, 1998.
- [TLF] Le Trésor de la Langue Française Informatisé, Laboratoire "Analyse et Traitement Informatique de la Langue Française", http://atilf.atilf.fr/tlf.htm, (Dernière consultation Décembre 2007).
- [Tomasello 1999] M. Tomasello, "Social cognition before the revolution", In Early Social Cognition, P. Rochat (Eds), Lawrence Erlbaum, 1999.
- [Tremblay 1999] L. Tremblay, "Métacognition, définition et exemples d'interventions métacognitives", Le Grand Monde du Primaire, Site de la commission scolaire La Riverraine, 1999. http://primaire.grandmonde.com/scenarios/theorie/meta\_pr.html (dernière consultation mars 2004)
- [UCAID] UCAID, EduPerson Object Class Specification, http://www.nmiedit.org/eduPerson/internet2-mace-dir-eduPerson-200210.pdf, (Dernière consultation juin 2007).
- [Vassileva *et al.* 2003] J. Vassileva, G. McCalla, J. Greer, "Multi-Agent Multi-User Modeling", *User Modeling and User-Adapted Interaction, Special Issue on user Modelling and Intelligent Agents (to appear)*, Vol. 13:(1), p. 179-210, 2003. http://julita.usask.ca/Texte/USER252-print.pdf
- [Vassileva 2007] J. Vassileva, "User Modelling for Multi User Environments", Présentation orale dans le cadre de la cinquième école thématique du CNRS "Personnalisation des EIAH", Saint Quentin sur Isère, France, Juillet 2007.
- [Vermersch 1997] P. Vermersch, "Pratiques de l'entretien d'explicitation", Pierre Vermersch et Maryse Maurel, 1997.
- [Villanova-Oliver 2002] M. Villanova-Oliver, "Adaptabilité dans les systèmes d'information sur le web : Modélisation et mise en œuvre de l'accès progressif", Thèse de doctorat de l'Institut National Polytechnique de Grenoble, 12 Décembre 2002.
- [Vygotsky 1978] L.S. Vygotsky, "Mind in society : the development of higher psychological processes", Cambridge, MA : Havard University Press, 1978.
- [Vygotsky 1997] L.S. Vygotsky, "Pensée et langage", traduction de F. Sève, La Dispute, 1997.
- [Zapata-Rivera *et al.* 2000] J.D. Zapata-Rivera, J. Greer, "Inspecting and visualising distributed Bayesian student models", In Intelligent Tutoring Systems, ITS'2000, G. Gauthier, C. Frasson & K. VanLehn (Eds), p. 544-553, Montreal, Canada, 2000.
- [Zapata-Rivera *et al.* 2001] J.D. Zapata-Rivera, J. Greer, "Externalising Learner Modelling Representations" , workshop "External Representations in AIED: Multiple Forms and Multiple Roles", In AIED'01, p. 71-76, San Antonio, Texas, USA, 2001.
- [Zapata-Rivera 2001] J.D. Zapata-Rivera, "Supporting negotiated assessment using open student models", In Proceedings of the 8th International Conference on User Modeling, UM'01, M. Bauer, P. J. Gmytrasiewicz and J. Vassileva (Eds), p. 295-297, Sonthofen, Germany, 2001.
- [Zapata-Rivera *et al.* 2004] J.D. Zapata-Rivera, J. Greer, "Interacting with Inspectable Bayesian Student Models", *International Journal of Artificial Intelligence in Education*, Vol. 14, p. 1-37, 2004.